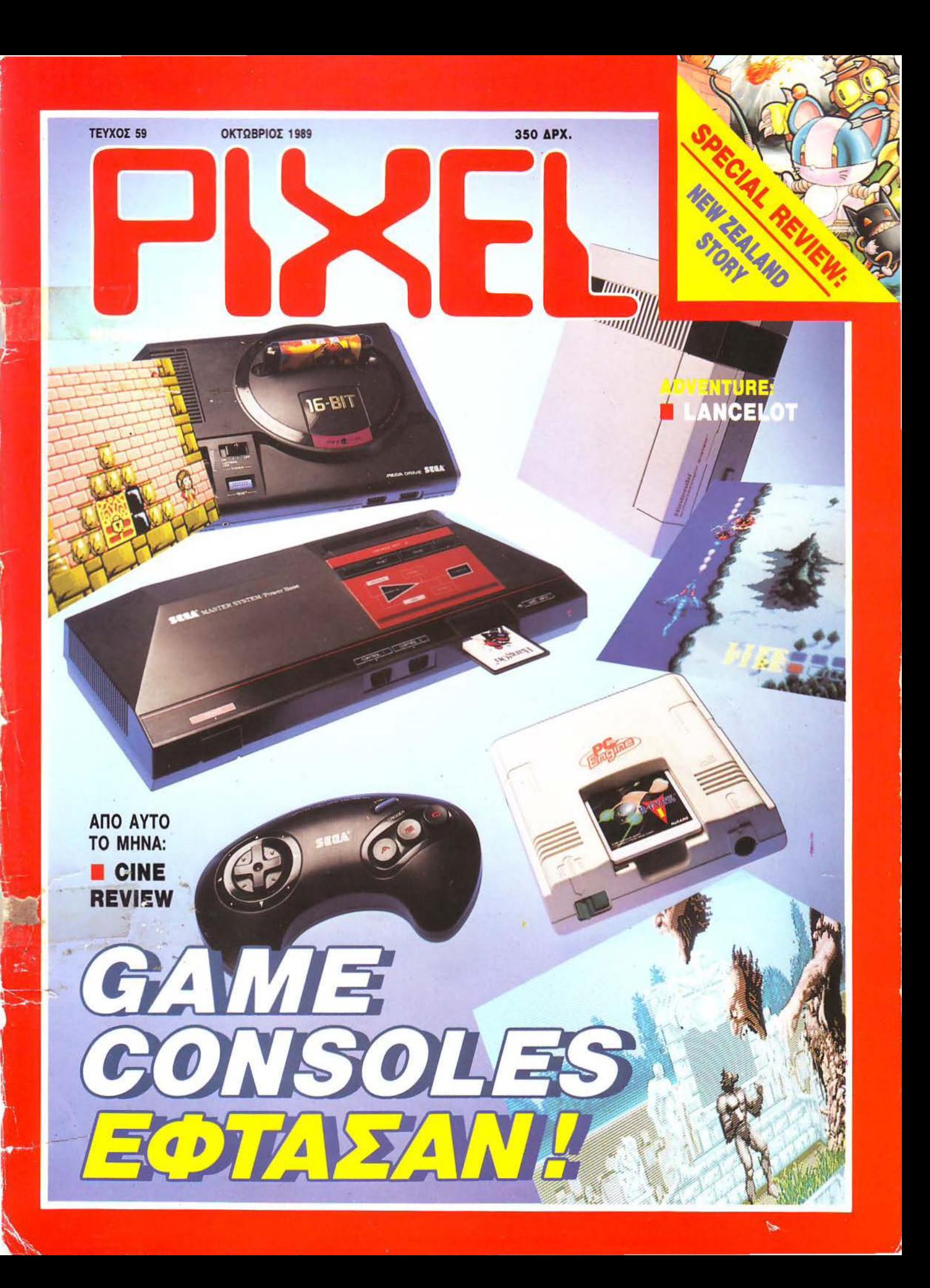

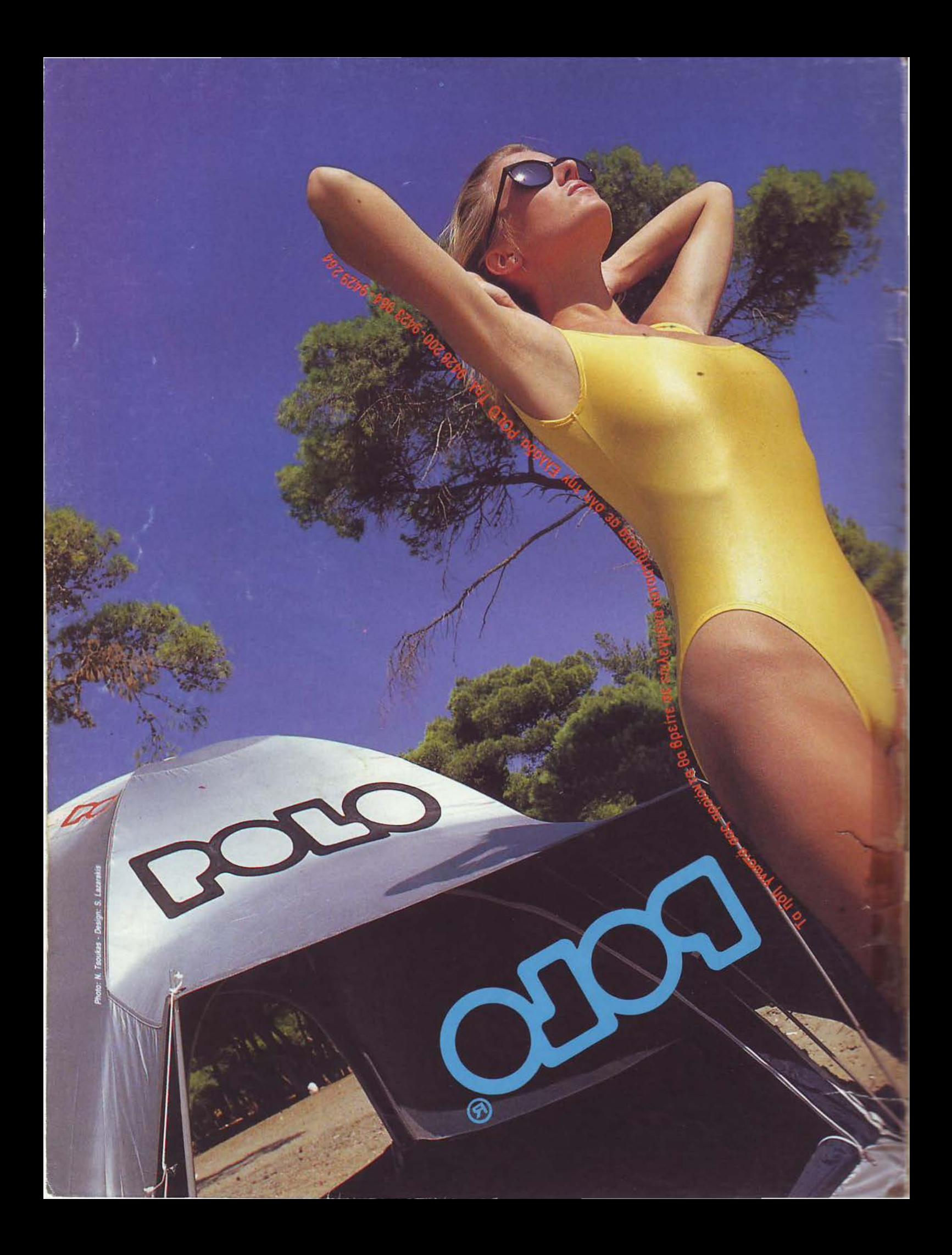

### **ΤΟ ΠΕΡΙΟΛΙΚΟ ΤΩΝ PC USERS**

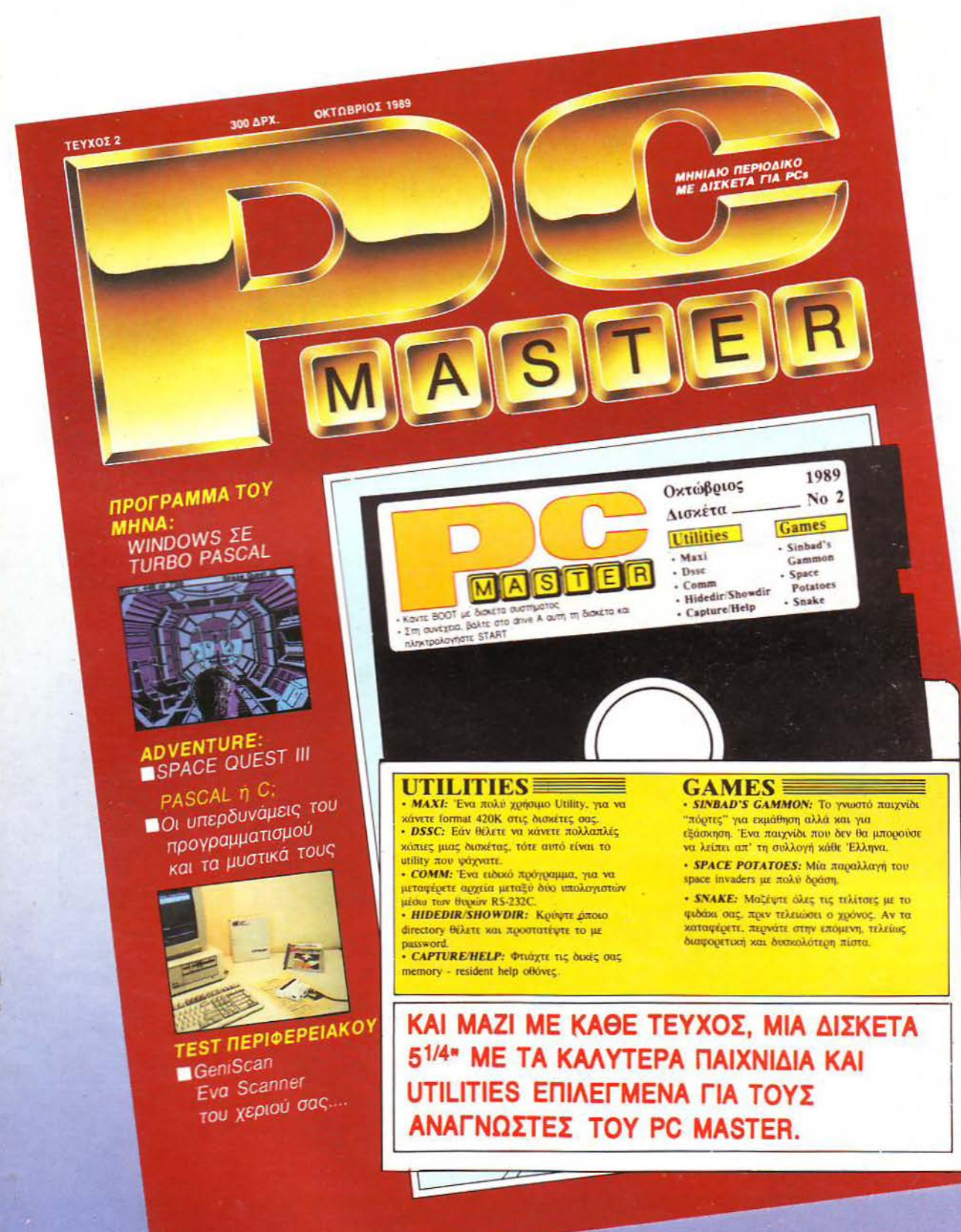

ΚΥΚΛΟΦΟΡΕΙ 12 OKTOBPIOY

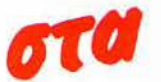

# COMPUTER **«Ο ΚΟΣΜΟΣ ΕΙΝΑΙ ΟΜΟΡΦΟΣ**

#### **Disc Drive yia Amiga 500, 35°**

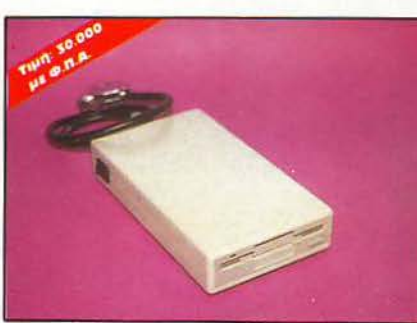

- Кырлежотата ВВОКВУТЕ
- **8 AIGOTGOBIC 11-20-3,5cm**
- <sup>0</sup> Δυνατότητα σύνδεσης μέχρι 3Drive
- *C MRXQVIQUÓC TRAC FD 135PN*
- *a auting repudvice*

#### **Mvnµn yıa Amiga 512K**

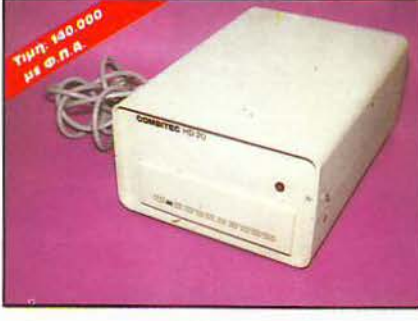

*ZKANDOC BIOKOC COMBITEC HD20* 

- <sup>0</sup> Ms Controler 5 1/4 yia AMICA 500/1000
- <sup>0</sup> Х*ирпчидтпта* 20MB
- *FAN yIG GEDICHÓC TOU BIGKOU*
- **BMB Public Domain προγράμματα**
- <sup>8</sup> AIGOTÓGUE 27-18-13cm, ustakkuó vojuud the AMIGA

#### **ATARI 520 STEM**

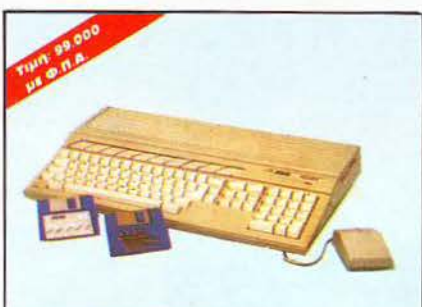

- *O MA SIZK RAM*
- *Me DRIVE 1MB*
- *O ME MOUSE*
- <sup>0</sup> Ms Modulator y10 TV
- <sup>0</sup> Με Δωρεάν εγγραφή στο Atari Club

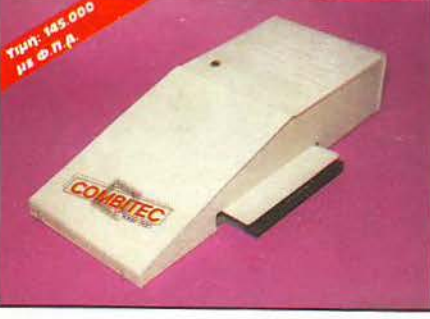

- **SHEKTGON HVNHNC HE SUVGHIKG RAM CHIPS**
- <sup>0</sup> Yndoxai os 2.4.8MEYTE
- <sup>0</sup> Δυνατότητα παράλληλης σύνδεσης και με άλλη D-RAM
- <sup>0</sup> 12,5cm στο χρώμα της A500
- *<b>C BUTIKI*) *C PAPHOVICS*

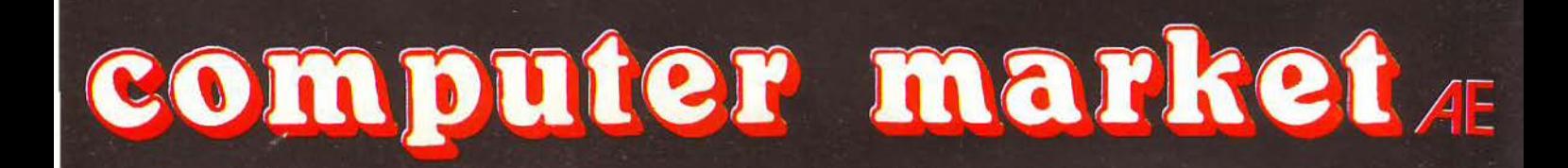

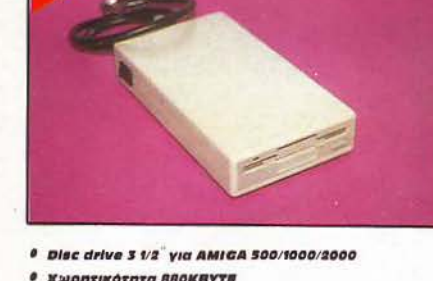

- 
- 
- 
- 
- 

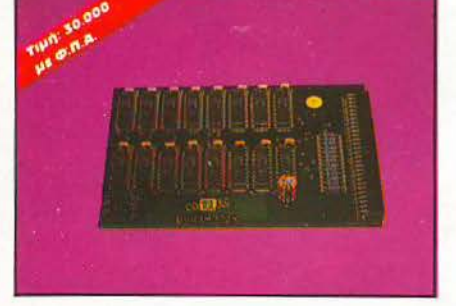

- <sup>0</sup> Δυναμική επέκταση μνήμης 512K για Amiga 500
- *100% auuBaxh us xn uvhun ASOI xnc COMMODORS*
- *C Ensicalval thy ASOC ato this • NAGKETG HE 16RAMS*
- *AUTHRYS TEPHAVIAS*
- 
- 

στο δρόμο πέ **Mvήμη για Amiga 2/4/8MB** 

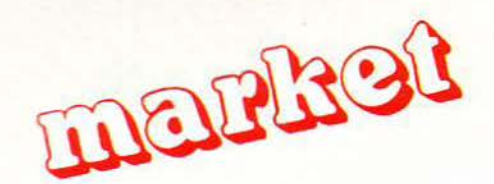

### **EAATE NA TON AOYME MAZI»!**

### **DISC DRIVE YIG ATARI ST**

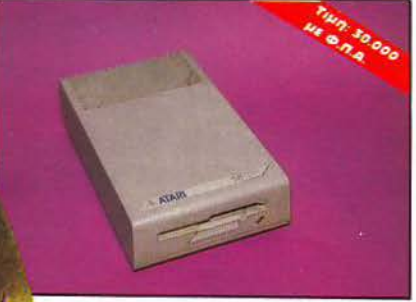

<sup>0</sup> Eluxanuco Drive 3 1/2<sup>'</sup> via ST

- *Хрησιμοποιεί δισκέτες 1MB*
- Аниколтис ОН/ОРР

#### **EURO PC Schneider**

**π από το 2000** 

#### **COMMODORE AMIGA 500**

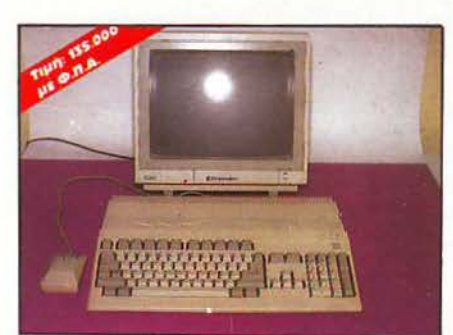

- # S12KB RAM, SOWESPIKG SHEKEGOIJIN OTG IMB
- # 3 ειδικά τοιη για γραφικά και Animation
- **8** Поутікі µ8 800 ПАДКТРА
- *\* Gupa snaktaons*
- *\* Enstapyaovic GSOCOMotorola*

# **WANTED**

- <sup>8</sup> Грпуоро, аинвато на IBM
- <sup>0</sup> Ma MS-DOS 3,3, GW-BASIC, KOI MICROSOFT WORKS  $0.588000$
- 
- **Movóvowuo Monitor**

#### **Mvήμη A501 για Amiga 500**

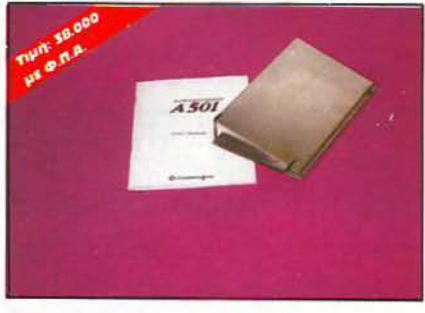

- *BUVEROTREE SREKEGDRE HVRHRE STAK* **VIG AMIGA 500 THE COMMODORE**
- *C Ensytsive thy ASOC ato the*
- *Έχει ρολόι πραγματικού χρόνου*

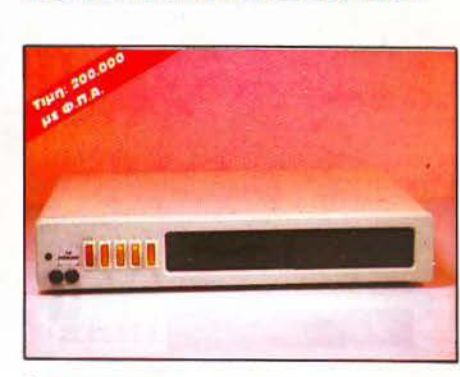

**THE INTERGRATOR VIG ATARI ST** 

- $0.20MR HABDDISK$
- # 3.5 DOUBLE SIDED DRIVE
- <sup>8</sup> Eloočoi yia: COMPOSITE , MONO, MULTISYNC/ MONITOR COLOUR
- <sup>0</sup> 4 ΦΙΣ για περιφερειακά πλήρως ελεγχόμενα ano yny Kovaosa
	- *O REAL TIME CLOCK*
	- *AIAKONTHE ENIAOFHE MONITOR*
	- *BIBKONTHE ENIAOFHE DRIVE*

#### EKTUNWTHC **INKJET KODAK-Diconix 150**

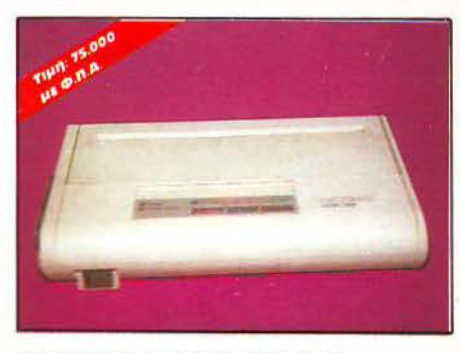

- <sup>0</sup> Αθόρυδος, για γραφείο ή την επιχείρηση
- <sup>0</sup> Φορητός, με μηαταρία
- <sup>6</sup> Tunwesi as auvexòpevo ή μεμονωμένο xapti με ταχύτητα 150 χαρακτήρων το δευτερόλεπτο

1) *ІОЛЛМО*У 26, 106 82 АӨННА, ТНА. 36.11.805 2) МПОТАХИ 7 & ХОЛЛМОҮ 25А, 106 82 АӨННА ТНА.: 36.36.550 FAX: 3644695 3) ХАЇМАНТА 34, 152 34 ХАЛАНДРІ, ТИЛ.: 68.46.810

**όλα τα μηχανήματα** συνοδεύονται από επίσημες εγγυήσεις 1 XPOVOU **CONSTRUCTION OF REAL PROPERTY** 

. . . . . . . . . . . . . . . . . .

### ••• μια απόφαση για το μέλλον σας

Ο Όμιλος Εκπαιδευτικών Εταιριών ΠΕΡΑΝΤΩΝΗ με πείρα 37 ετών στις επιχειρησιακές σπουδές και με χιλιάδες αποφοίτους σε Επιχειρήσεις και Οργανισμούς, μπήκε δυναμικά στο χώρο της Πληροφορικής πριν από 6 χρόνια με την δημιουργία του **COMPUTER EDUCATIONAL CENTER. (C.E.C.)**.

Το C.E.C. παρακολουθεί τις ραγδαίες εξελίξεις σε διεθνές επίπεδο στον τομέα της Πληροφορικής, συνεχώς προσαρμόζει τα προγράμματά του και εκσυγχρονίζει τον εξοπλισμό του, με στόχο την άρτια κατάρτιση των μελλοντικών στελεχών της Ελληνικής και Ευρωπαϊκής κοινωνίας.

### Προγράμματα σπουδών περιόδου 1989-90

#### **Β** ΠΡΟΓΡΑΜΜΑΤΙΣΤΕΣ Η/Υ 9 μήνες (700 ώρες)

Εισαγωγή στους Υ, Γλώσσα BASIC, ASSEMBL Υ, COBOL, FORTRAN, RPG, PASCAL, Αρχές Γενικής Λογιστικής, Ελληνικό Λογιστικό Σχέδιο, Εισαγωγή στο MANAGEMENT, PRO-JECT.

#### **■ ΑΝΑΛΥΤΕΣ ΣΥΣΤΗΜΑΤΩΝ** 9 μήνες (700 ώρες)

Γλώσσα C και UNIX, DATABASES, SYSTEMS ANALYSIS, DATA COMMUNICATIONS, ΔΙΚΤΥΑ, ACCOUNTING, COST ACCOUNTING, PROJECT.

#### **Β** ΛΟΓΙΣΤΕΣ ΜΗΧΑΝΟΓΡΑΦΗΜΕΝΟΥ ΛΟΓΙΣΤΗΡΙΟΥ 8 μήνες (550 ώρες)

Γενική Λογιστική - Λογιστική Εταιριών, Φοροτεχνικά, Ελληνικό Λογιστικό Σχέδιο, Εργατικό Δίκαιο, Εισαγωγή στους Η/Υ, Γλώσσα BASIC + PROJECT, PROJECT σε SPREADSHEET. Πρακτικό γραφείο με τους ΟΡΙΖΟΝΤΕΣ της Computer Logic.

### **8 ΧΕΙΡΙΣΤΕΣ Η/Υ** 2 μήνες (70 ώρες)

Εισαγωγή στους Η/Υ, Λειτουργικά συστήματα (MS-DOS, XENIX, PC-DOS, SSP) Πακέτα επεξεργασίας κειμένων και λογιστικών εφαρμογών, SPREADSHEETS.

### **8 ΣΕΜΙΝΑΡΙΑ ΕΦΑΡΜΟΓΩΝ**

LOTUS Ι 2 3 της LOTUS Οeν. CO., FRAMEWORK της ASHTON ΤΑΤΕ, WORD-STAR 2000 +/3 της MICROPRO, VOLKSWRITER DELUXE + της LIFETREE, WORD PERFECT της W.P. CORP., dBASE 1V της ASHTON ΤΑΤΕ, ΟΡΙΖΟΝΤΕΣ της COMPUTER LOGIC, F ASMA 2 της SINGULAR, ΔΙΑΣΤ ΑΣΕΙΣ της COMPUNEIICS.

### **8 ΤΑΧΥΡΡΥΘΜΑ ΤΜΗΜΑΤΑ ΕΙΔΙΚΕΥΣΗΣ**

ι~-------- -- ~--=---=--- ---------~---------------------- ----------

BASIC+PROJECT, COBOL+PROJECT, PASCAL, FORTRAN, RPG, C & UNIX

Η πρακτική εξάσκηση γίνεται σε ΜΙΝΙ ΥποΛογιστή IBM/S-36 MINI COMPACT 5363, σε PS/2 και σε συμβατά AT-XT.

Ειδικευμένο εκπαιδευτικό προσωπικό, άρτια οργάνωση και άριστες κλιματιζόμενες εγκαταστάσεις.

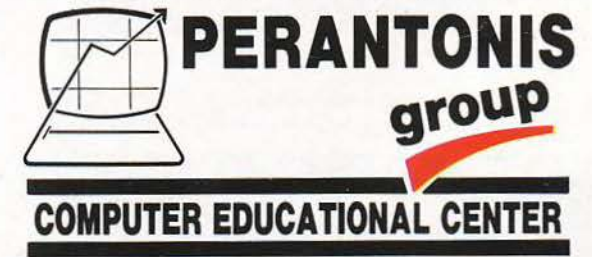

ΚΕΝΤΡΑ ΕΛΕΥΘΕΡΩΝ ΣΠΟΥΔΩΝ

ΧΑΛΚΟΚΟΝΔΥΛΗ 9 & ΠΑΤΗΣΙΩΝ 3617073 - 3645301-3645294-3621842

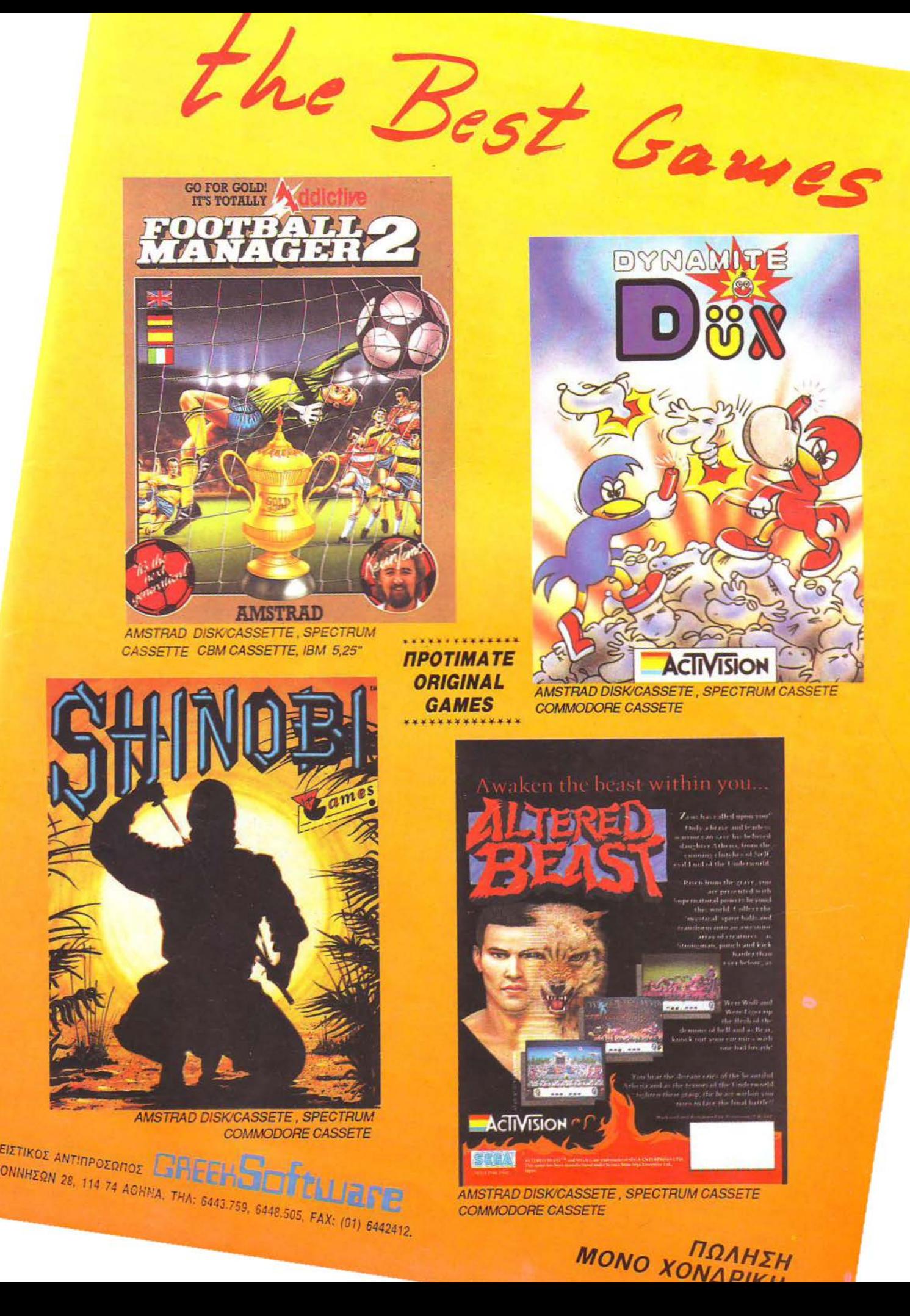

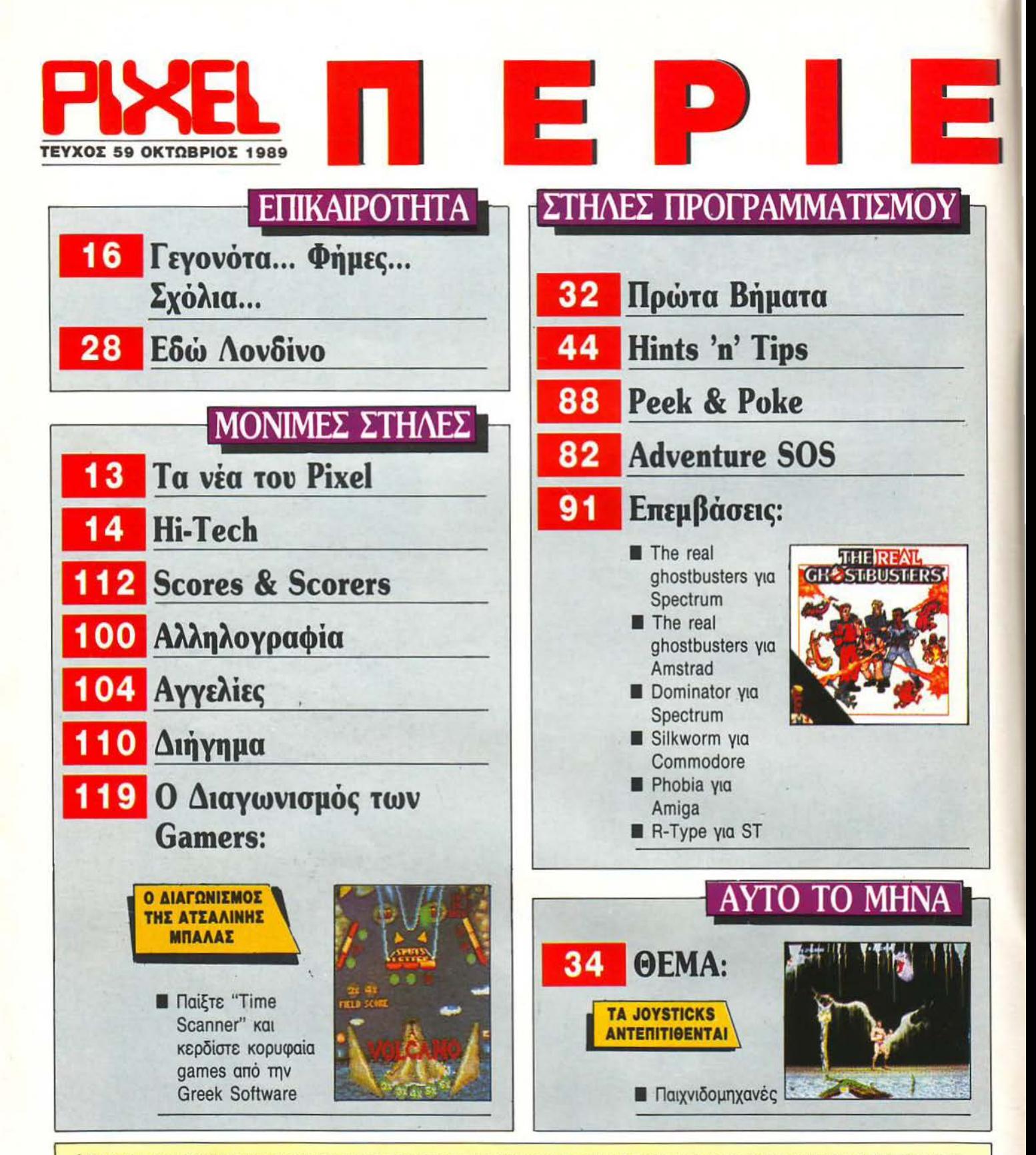

**MAEKOE FEDPITOY, BAJIAHE TAKAMOZH<br>TANTEAAIOY, MITETTY MANGAEZOY, MAE<br>TEYXON: AHMHTPHI ANEZYPHI YTEYYY<br>MAIPH AYMITEPH, KATEPINA TAFIAKONIT TIQUE: MRETTY MANGAEI OY IYNAPOMEI: I OGIA KOTTOPH AIAKINHIE<br>EYOYNH KAAAITEXNIKOY: AEI NOINA I AKKH KAAAITEXNIKH ENIMEAEIA ΙΑ ΡΑΠΤΗ, ΖΟΗ ΛΙΣΓΑΡΑ ΥΠΕΥΘΥΝΗ ΒΟΡΕΙΟΥ ΕΛΛΑΔΟΣ** ΠΛΟΥΜΙΣΤΗ ΣΙΜΟΠΟΥΛΟΥ ΣΥΝΤΑΞΗ: ΑΝ **OT ALL TOPITM ΝΑΛΥΣΗ, Δ. ΕΜΜΑΝΟΥΗΛ ΑΝΑΠΑΡΑΓΩΓΗ ΑΣΠΡΟΜΑ ΥΡΩΝ - ΜΟΝΤΑΣ: ΑΦΟΙ ΤΖΙΦΑ O E EXTYROTH: XAIAEMEN 847 FPAGEIA GELE/N** 282663 284664 TYNAPOMEX ETHIDEX EXQ TEPIKOY: (11 TEYXH) 3630 APX, TPA/TEZEI, OPFANIZMOI, N ITAA / 7260 APX, EYNAPOMEX ETHIBEX EIGTEPIKOY: AMEPIKH 4 510 APX, EYPORTH 3850 APX, KYITPOI, 3850 APX, KYITPOI, 3860 APX, ETITAFEX: A EYTTPOY 44, 11742 ABHNA

www.mc.exborpac.grapiac.COMPUPRESSAE.Cnoadtingre.evan ièc, ònuc xai xaBc apl ad PIXEL or ών, καθώς και εμπ

PUBLISHED BY: COMPUPRESS S.A. PUBLISHER: Nikos Manousos ASSISTANT MANAGER: Vangelis Papal<br>Georgion, Vassilis Giakamozis ATHENS OFFICE: 44 Syngrou Av., tel. 9238672-5, 9225520, FAX 9215547 os ACCOUNTING MANAGER: Agspi Lalicti ADVERTISING MANAGER: Alexis Kanavos ADVERTISING SALES: Margarita Manouss<br>THESSALONIKI OFFICE: Ploumisti Simopoulou, 7 Aristotelous st., tel. 252653, 254654.

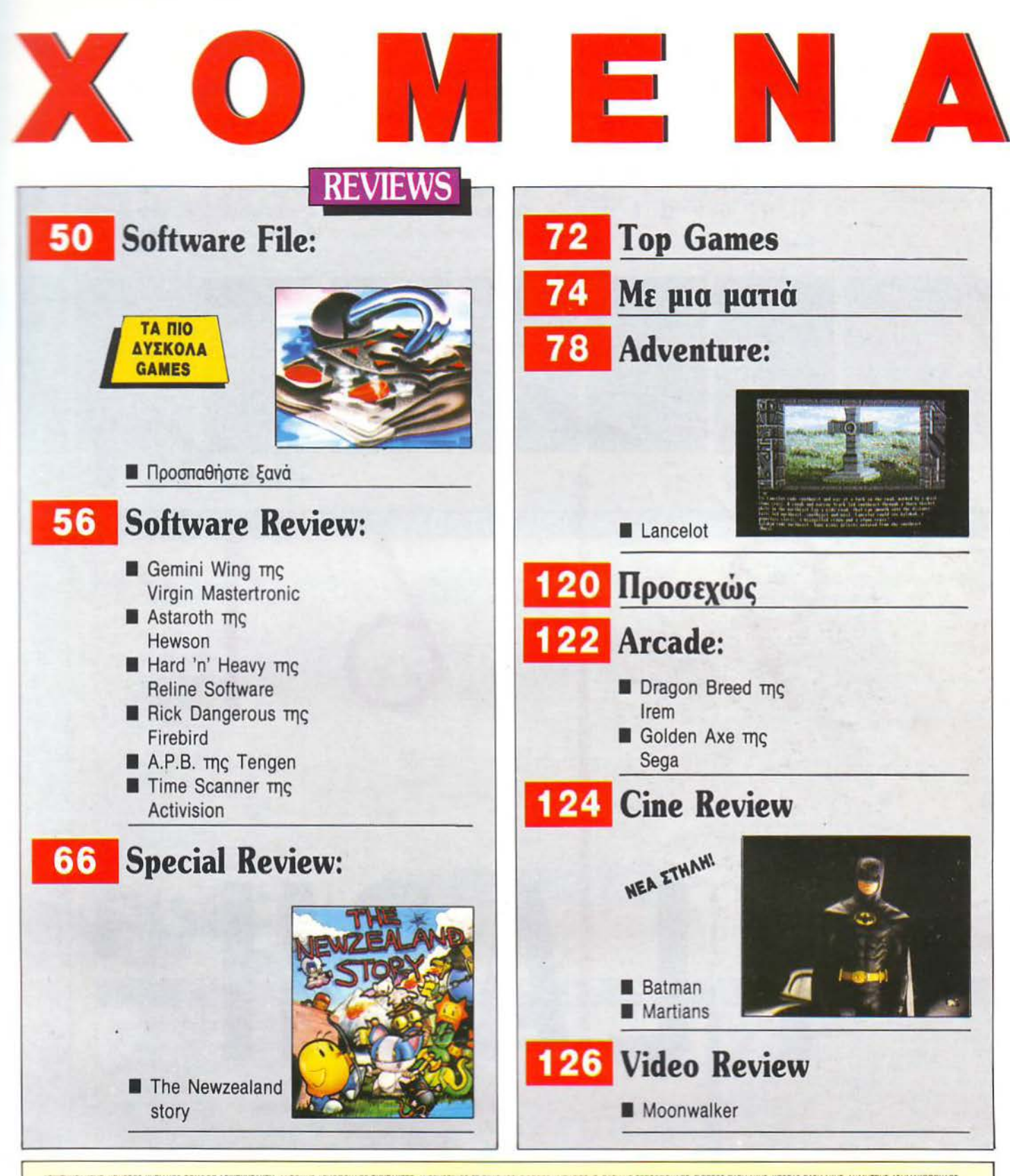

YNTAKTHE XPHITOI KYPIAKOI **BOHOOI APXIIYHTAKTH:** ANTONHI AEKONOYAOI IYM**TAKTEI:** AYTOYITNOI TIPNOKOI TOPTOI KYTAPIIHI, BAINA TEPZONOYAOI, NOPTOI BAINAKH, KOITAI BAINAKHI, ANNIFIPHI AIHMAKONOYAOI,<br>AOI KOITAI NANTANNAKONOYAO

EDITOR IN CHIEF: Christos Kyriakos ASSISTANT EDITOR IN CHIEF: Anthony Lekopoids EDITORS: Avgoustino: Taiminoko, George Kyparises, Vassia Terspoolo, George Vassilaki, Kottas Vassilakis, Dimitris Assimakopoido, Nikos Nasoufa

ΜΙΑ ΔΥΝΑΤΗ ΚΑΙ ΕΜΠΕΙΡΗ ΟΜΑΔΑ ΣΥΝΕΡΓΑΤΩΝ ΕΓΓΥΑΤΑΙ ΤΗΝ ΟΥΣΙΑΣΤΙΚΗ ΚΑΙ ΑΜΕΣΗ ΕΝΗΜΕΡΩΣΗ, ΤΗΝ ΠΟΙΟΤΙΚΗ ΜΟΥΣΙΚΗ ΤΗΝ ΠΡΩΤΟΤΥΠΗ ΨΥΧΑΓΩΓ !

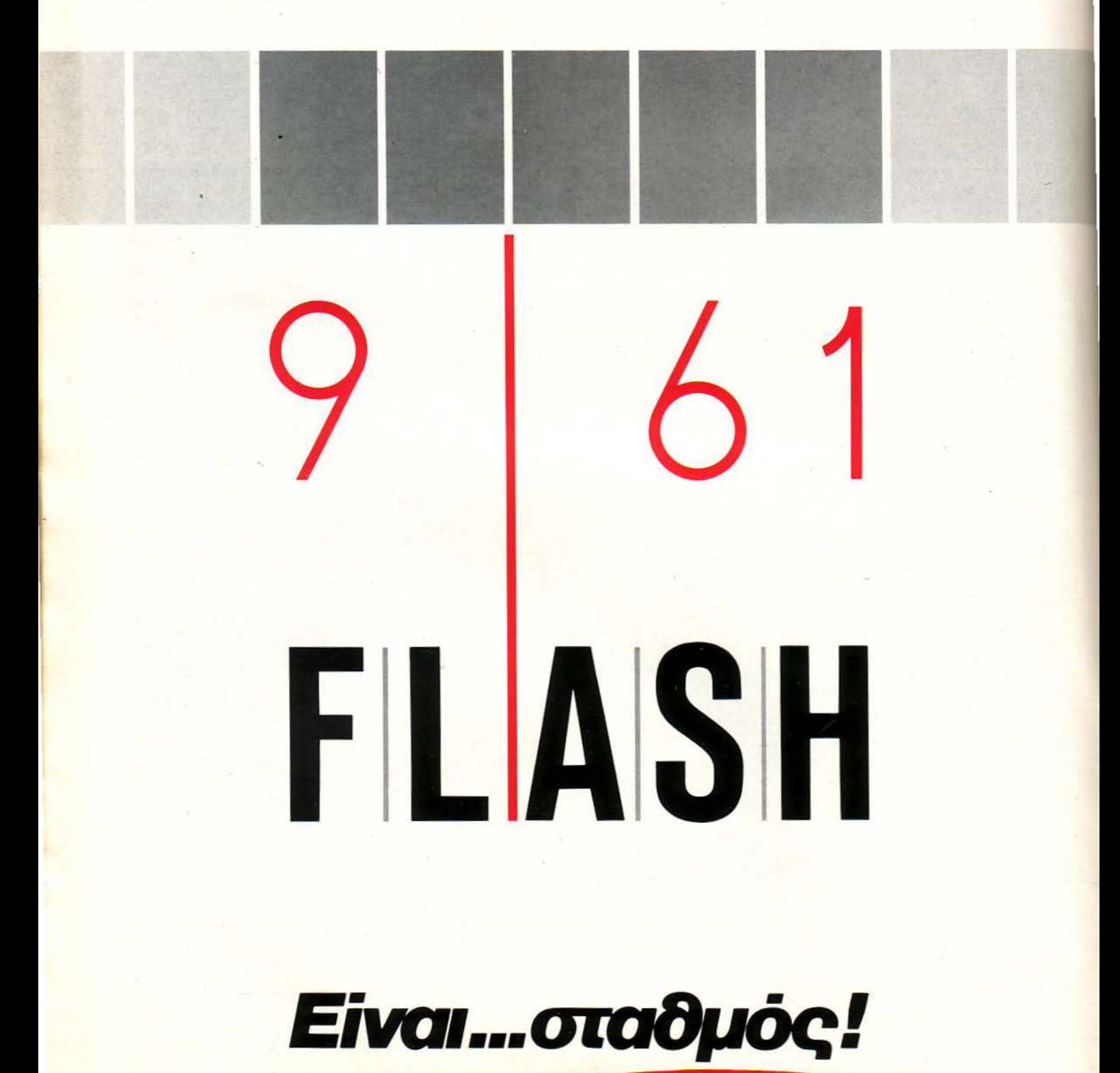

## **XEL**

### ΚΑΡΤΑ ΣΥΝΔΡΟΜΗΣ ΑΝΑΓΝΩΣΤΩΝ

θ: *;;a;Ao* w:ι ραφτώ συνδρομητής στο περιοδικό PIXEL. γιο ενο ρο ~ 111 τεύχη). ο το σκοπό ουτό. σος aπέστειλα την τοχυ ρομικη επ -=ί'Ι Νο *.* . .... ... . με ο ποσό των 3.400 δρχ. αντί των 3.850 της τιμής περιπτέρου. Αν, για οποιοδήποτε λόγο, δε μείνω ευχαριστημένος από το περιοδικό, μπορώ να διακόψω τη συνδρομή μου και να πάρω-πίσω το υπόλοιπο των χρημάτων μου, χωρίς την παραμικρή καθυστέρηση.

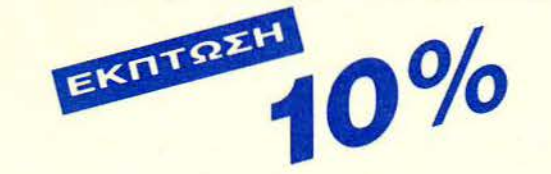

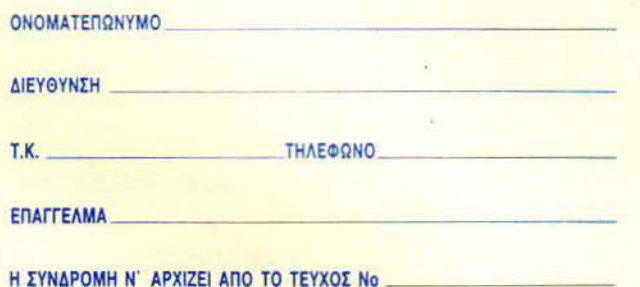

### ΔΕΛΤΙΟ ΤΟΡ **GAMES**

Τα πέντε καλύτερα προγράμματα για τον

Σημειώστε την μάρκα του υπολογιστή που αναφέρεστε

LIUMET 1

Ο SPECTRUM Ο AMSTRAD **COMMODORE** *ATARIST* 'J AMIGA

I I I I I I I

I I I I Ί I I I I I I I I I I

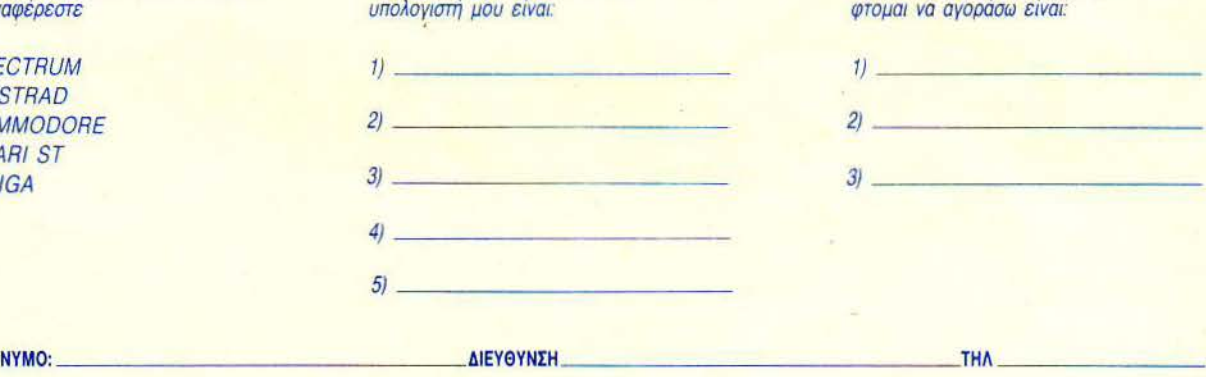

Το τριο επόμενα προγράμματα που σκέ

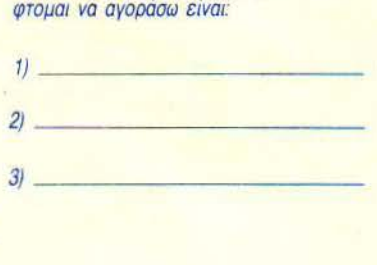

--- -~ -- --- ------

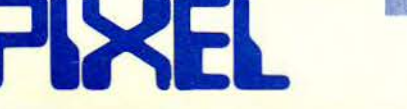

### ΚΑΡΤΑ ΕΞΥΠΗΡΕΤΗΣΗΣ ΑΝΑΓΝΩΣΤΩΝ

Τώρα μπορείτε να μάθετε περισσότερα για τις εταιρίες, τα προϊόντα και τις υπηρεσίες που διαφημίζονται στο PIXEL. εντελως δωρεαv και χωρίς καμιά υποχρέωσή σας.

Το μόνο που έχετε να κάνετε, είναι να σημειώσετε με κύκλο τον αριθμό της σελίδας της διαφήμισης που σας ενδιαφέρει, να συμπληρώσετε το κουπόνι και να το ταχυδρομήσετε στη διεύθυνση του πε ριοδικού. Το Τμήμα Εξυπηρέτησης Αναγνωστών αναλαμβάνει για λογαριασμό σας όλα τα υπόλοιπα. Μέσα σε λίγες μέρες, θα σας έχουν

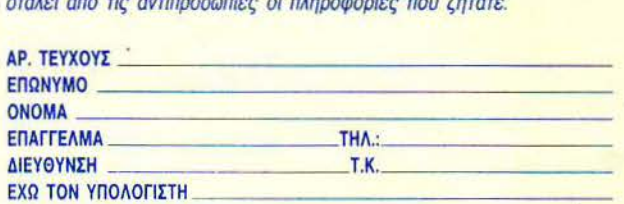

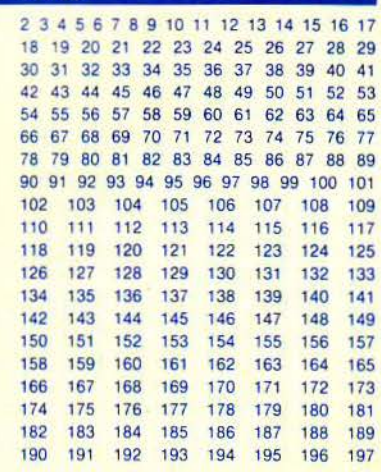

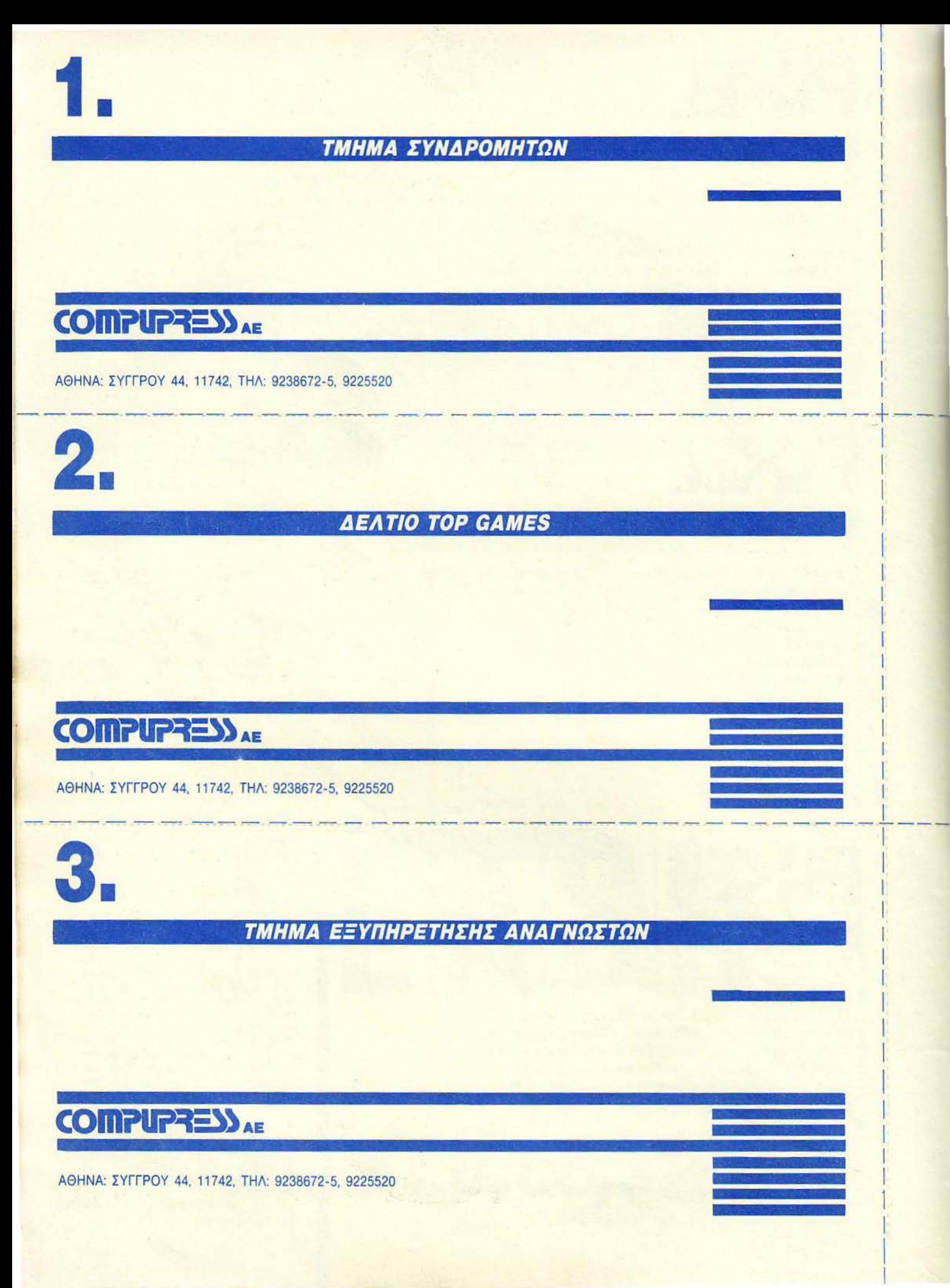

# ΝΕΑ ΤΟΥ P IXEL

γαπητοί φίλοι των Games, αυτό. το μήνα έχουμε πολύ ευχάριστα νέα για σας ... Επιτέλους, θα μπορέ· σετε να απολαύσετε τα αγαπημένα σας παιχνίδια, σε όλο τους το μεγαλείο... Ο θεός των Gamers άκουσε τις προσευχές σας και αποφάσισε να σας κάνει ένα δώρο, ίσως για να σας ανταμείψει που τόσες φορές υπερασπιστήκατε φιλότιμα τον πλανήτη γη, χωρίς ποτέ να ζητήσετε το παραμικρό αντάλ· λαγμα. Θα καταλάβατε βέβαια, ότι το δώρο σας δεν είναι άλλο από τις νέες aσυναγώνιστες παιχνιδομη· χανές που εισβάλλουν · σταθείτε, σταθείτε, δεν έχουν κακό σκοπό · για να κατακτήσουν μια θέση μπρο· στά στο monίtor ή την τηλεόρασή σας και να σας χαρίσουν aτέλειωτες ώρες ψυχαγωγiας.

Οι συσκευές αυτές, που είναι γνωστές στο εξωτερικό σαν GAME CONSOLES, δεν είν' άλλο από υπολογιστές εξειδικευμένους στο να παίζουν παιχνίδια. Για να εκπληρώσει αυτό το δύσκολο έργο, κάθε παιχνιδομηχανή είναι προικισμένη με δύο και τρεις μικροεπεξεργαστές και αρκετά άλλα, ειδικά σχεδιασμέ· να ολοκληρωμένα κυκλώματα, μόνο και μόνο για να κινηθεί όσο γίνεται πιο ομαλά το διαστημόπλοιό σας και να είναι φυσικές οι εκρήξεις που προκαλούν τα εχθρικά πυρά. Και βέβαια, δεν χρειάζεται να περιμένε· τε να φορτώσει το αγαπημένο σος παιχνίδι, αφού χάρη στα ROM Cartrίdges, κάθε πρόγραμμα τρέχει αμέdως μόλις πατήσετε το κουμπί ΟΝ της παιχνιδομηχανής. 'Ετσι, ξέροντας ότι όλα αυτά θα τα βρείτε ιδιαίτερα ενδιαφέροντα, συγκεντρώσαμε τέσσερις παιχνιδομηχανές που κυκλοφορούν ή πρόκειται να κυκλοφορήσουν στην Ευρώπη και σας τις παρουmάζουμε, μαζί με κάποια αντιπροσωπευτικά παιχνίδια που όπως θα δείτε διαφέρουν αρκετά από τα Computer Games που ξέραμε μέχρι σήμερα.

Αν όμως προτιμάτε να μείνετε πιστοί στις παραδόσεις και δεν λέτε να εγκαταλείψετε το αγαπημένο σας home computer, τότε το παιχνίδι του μήνα, που παρουσιάζουμε στο SPECIAL REVIEW αυτού του τεύ· χους, είναι έτοιμο να υπακούσει στις διαταγές του joystίck σας. Ο λόγος για το ''τΗΕ NEWZEALAND STORY", ένα πολύ καλό ARCADE GAME, που ίσως να το γνωρίζετε ήδη από τις αίθουσες ηλεκτρονικών παιχνιδιών, όπου στ' όνομά του έχουν ... κατατεθεί πολλά εικοσάρικα . Η μεταφορά του στους οικιακούς υπολογιστές είναι ιδιαίτερα επιτυχημένη και είναι σίγουρο πως δεν θα αποφασίσετε εύκολα να το εγκαταλείψετε, αν κάνετε την πρώτη σας γνωριμία με το ΚΙWΙ, τον κεντρικό ήρωα του παιχνιδιού.

Αυτό το μήνα όμως, έχουμε και μια ιδιαίτερα πρωτότυπη συλλογή προγραμμάτων. Όπως θα δείτε στο Software File αυτού του τεύχους, φιλοξενούμε τα πιο δύσκολα παιχνίδια, που κάποτε ίσως να έγιναν αιτία να διαλύσετε το super ανθεκτικό joystick σας. Τώρα λοιπόν, θα βρείτε συγκεντρωμένα όλα αυτά τα παιχνίδια, που κάποτε σας είχαν γίνει εφιάλτης, και θα ξέρετε όχι το πως να τα τελειώσετε, αλλά το πώς να... τα αποφύγετε, αν βέβαια δεν θέλετε να ξαναπέσετε σε σοβαρές φυσικές φθορές.

Οι φίλοι του Adventure θα βρουν σ' αυτό το τεύχος μια αναλυτική παρουσίαση του Lancelot, ενός παιχνιδιού που σας γυρνάει στην εποχή του βασιλιά Αρθούρου. Αν αγαπάτε αυτού του είδους τα παιχνίδια, τότε το Lancelot θα σας κερδίσει με το καλοστημένο του σενάριο και τον τρόπο με τον οποίο κατα· φέρνει να σας βάζει στην ατμόσφαιρα της εποχής που περιγράφει.

Πριν σας αφήσουμε γι ' αυτό το μήνα, θα θέλαμε να επισημάνουμε μια στροφή του Video Review προς τις αίθουσες των κινηματογράφων. Έτσι τώρα στο Cine Review θα βρίσκετε παρουmάσεις δημοφιλών ταινιών, σαν αυτή του Batman, σ' αυτό το τεύχος. Εδώ όμως σας αφήνουμε να χαρείτε το PIXEL σας. Θα είμαστε και πάλι μαζί σας τον επόμενο μήνα.

Ο aρχισυντάκτης

fino

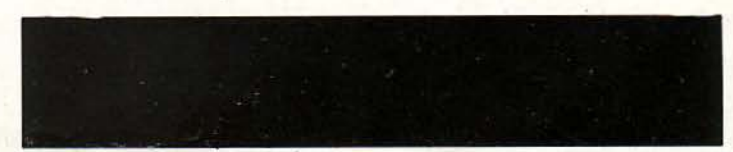

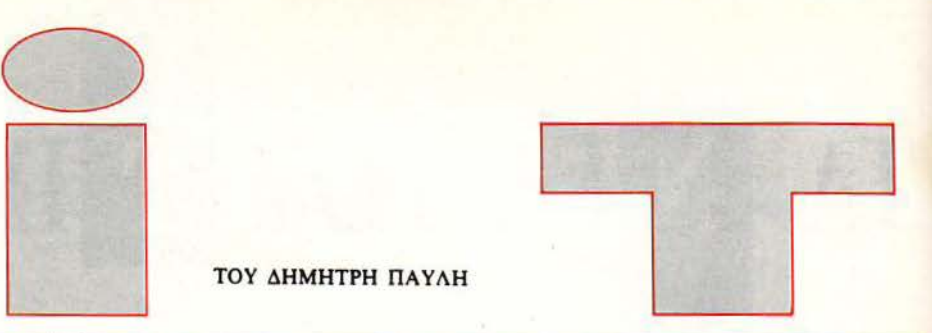

ΤΟΥ ΗΜΗτpΗ ΠΑ Υ ΛΗ

### Ο ΚΥΒΟΕ ... ΤΗΕ **CITIZEN**

Ο τηλεοπτικός χειμώνας παρουσιάζει και φέτος εγάλο ενδιαφέρον, καθώς τα ιδιωτικά τηλεοπτικά κανάλια βρίσκονται ένα μόλις βήμα πριν την πραγμάτωση του στόχου τους.

Σε λίγο νέα σήματα θα μφανιστούν στους δέκτες μας. Βάλτε λοιπόν στο γραφείο σας την τηλεόραση (DD-T126) αυτή της Citizen - που μοιάζει με τον κύβο του Rubik - και διαλέξτε

συχνότητα! Η τιμή της είναι 82.000 δρχ. + Φ.Π.Α. Θ. Μπιρνάρας Α.Ε., Πλ. Αγ. Θεοδώρων, τηλ. 3228128.

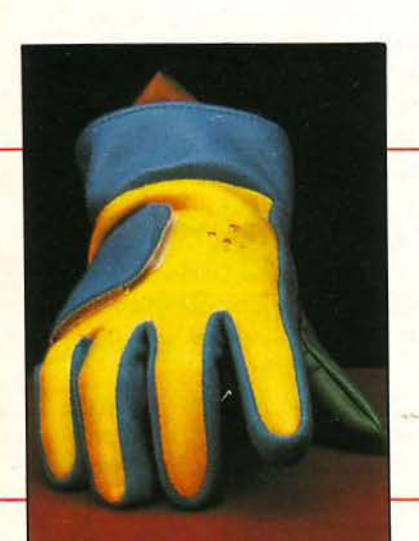

### ΓΑΝΤΙΑ ΓΙΑ ΜΟΥΕΙΚΟΦΙΛΟΥΕ

**Δευθερώστε τη μουσική σας**<br>φαντασία και δημιουργήστε νέες συνθέσεις με τη βοήθεια των γαντιών αυτών, που είναι φτιαγμένα από βινύλιο (!). Στις άκρες των δακτύλων έχουν τοποθετηθεί ειδικές επαφές, που συνδέονται με ένα compuιer chip μιας οκτάβας. Η τιμή τους είναι περίπου 8.000 δρχ. το ζευγάρι. Majon lnternational Torrance, CA, 213-791-1005.

14 PIXEL ΟΚΤΩΒΡΙΟΣ '89

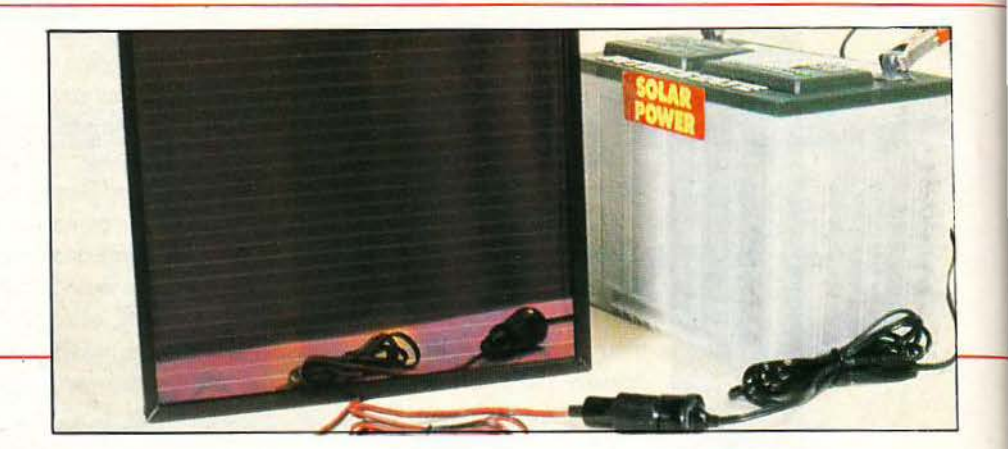

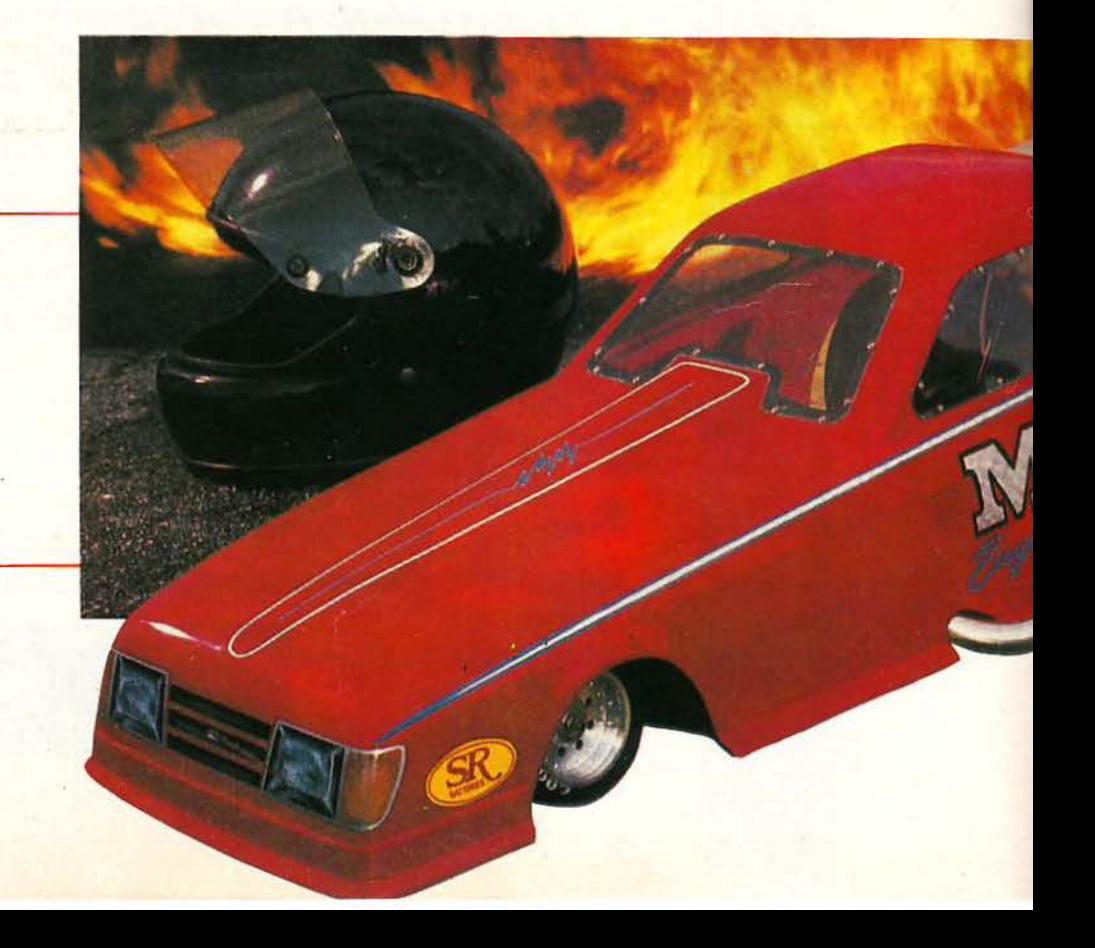

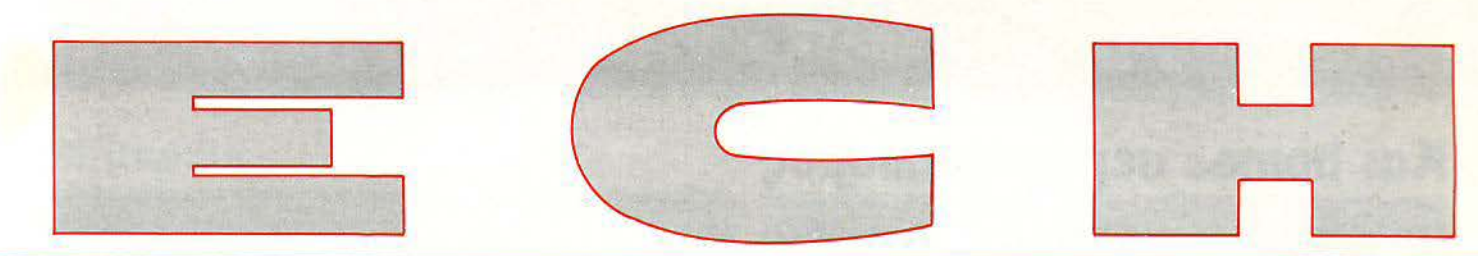

### ΜΕΤΑΦΡΑΕΤΗΕ ΤΕΕΠΗΕ!

**ι** ο θαυματουργό αυτό<br>«μηχανάκι» είναι ένας πολυμεταφραστής που μιλά πέντε γλώσσες! Χρησιμοποιώντας μια από τις πέντε αυτές γλώσσες (Αγγλικά, Γαλλικά, Γερμανικά,

Ισπανικά, Ιταλικά) σαν βασική, μεταφράζει τη λέξη που θα του ζητήσουμε σε οποιαδήποτε από τις άλλες τέσσερις. Το σχήμα του και το μικρό βάρος του εξασφαλίζουν τη δυνατότητα να

πλαίσια λοιπόν της πορείας προς την ενωμένη Ευρώπη , αποκτήστε το Fanfare Translator. Omni shop, Σουλτάνη 17, τηλ. 36 01 761.

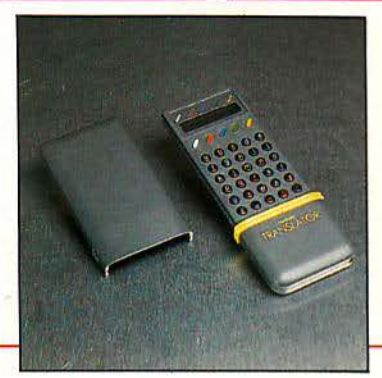

### ΝΕΑ ΓΕΝ/Α ΗΛΙΑΚΟΥ ΕΥΛΛΕΚΤΗ

Ε να νέο φωτοβολταϊκό<br>κέλυφος παρουσιάστηκε πρόσφατα στην Αμερική. Πρόκειται για μια πολύ λεπτή πλάκα από άμορφη σιλικόνη, που συνδυάζει πολύ μικρό κόστος κατασκευής (περίπου το 1/4 από τα συνήθη ηλιακά

ελύφη) αι μεγάλη ανοχή στις καιρικές συνθήκες. Δεν νομίζετε ότι κάτι τέτοιο αποτελεί μια καλή λύση στα προβλήματα ενέργειας της ηλιόλουστης Ελλάδας; Solar Electric Rohnert Park, CA, 800-832-1986.

### ΘΕΡΜΑΙΝΟΜΕΝΟ ΠΑΡΑΘΥΡΟ

τ α παράθυρα της φωτογραφίας είγαι φτιαγμένα ό τριπλό τζάμι. Το ενδιάμεσο από αυτά παίζει το ρόλο της θερμαινόμενης ηλεκτρικής αντίστασης, εφόσον η επίστρωση που το καλύπτει τροφοδοτείται με ρεύμα AC και αποδίδει 70 watts ανά

μεταφέρεται πολύ εύκολα. Στα

τετραγωνικό μέτρο γυαλιού. Αυτό έχει σαν αποτέλεσμα σε εξωτερικές θερμοκρασίες -20°C, το εσωτερικό τμήμα του παραθύρου να έγει περίπου 17,2°C. Η πατέντα είναι σουηδική και η διεύθυνση: Termofrost A.B., Box 8, 16393 Spanya, Sweden.

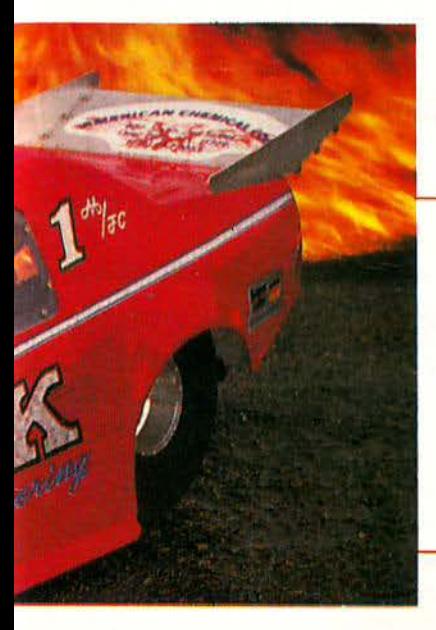

### ΓΙΑ ΤΟΥΣ ΟΔΗΓΟΥΣ...

ο αυτοκινητάκι της φωτογραφίας ίσως να μη σας «γεμίζει» το μάτι εμφανισιακά, μπορεί όμως να αφήσει στη σκόνη ου ακόμη και μηχανές 550cc. Πρόκειται για πιστό αντίγραφο (σε κλίμακα 1:6) των αμερικανικών αγωνιστικών τοκινήτων dragster και διευθύνεται με τηλεχειρισμό.

Λειτουργεί με μίγμα νιτρομεθάνιου και η ταχύτητα του φτάνει το εκπληκτικό νούμερο των 220 (!!!) km/h, η δεν τιμή του πλησιάζει το εξίσου εκπληκτικό νούμερο των 200.000 δρχ. (χωρίς την τη λεκατεύθυνση)!!!

Αν παρ' όλα αυτά ενδιαφέρεστε... M.K. Engineering, Bay Shore, NY, (516) 242-4641.

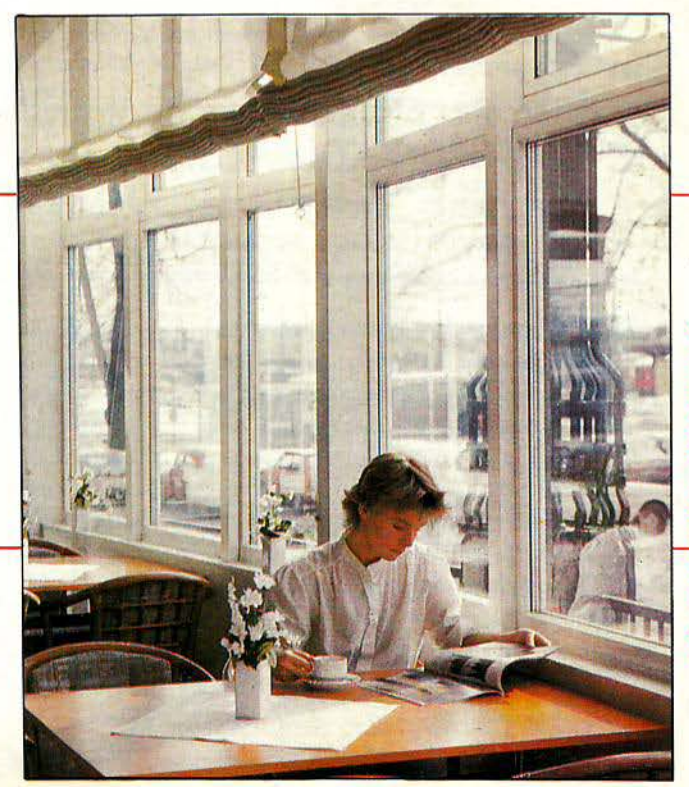

### γεγονότα... φήμες... σχόλια... γεγονότα... φήμες... σχόλια

### Και home.. αερομοντελισμός

·Ε να **flight simulator** για χομπίστες

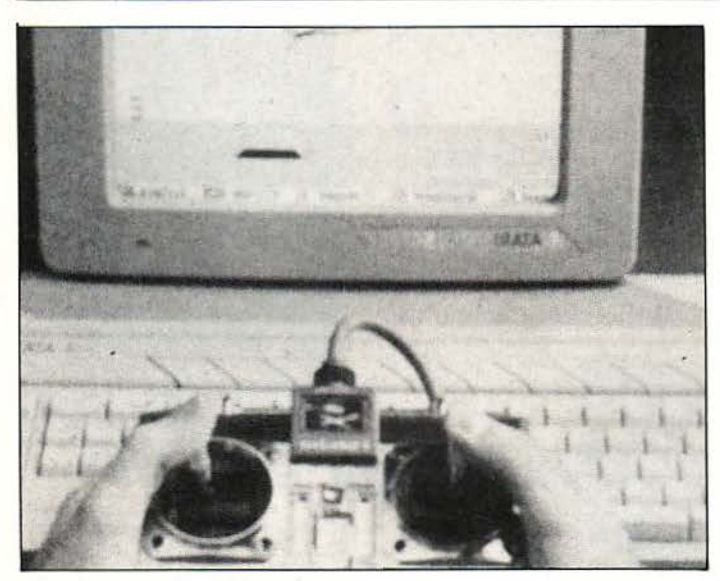

αμιά αμφιβολία ότι οι χρήστες υπολογιστών αγαπούν πολύ να πετούν με φανταστικό αεροπλάνο. Απόδειξη η μεγάλη επιτυχiο των flίght sίmulators, οπό τότε που ξεκίνησε η διάδοση των home computers. Υπάρχει όμως και μια άλλη κατηγορία οπό χομπίστες, που αγαπούν τις εναέ ριες μηχανές: είναι οι οερομοντελιστές, οι οποίοι χρησιμοποιούν κάτι παρόμοιο με το joystίck, γιο την κίνηση των μικρών τους μοντέ λων: συστήματα με μοχλούς και διοκόmες, το γνωστό τηλεχειρι στήριο. Η ομοιότητα λοιπόν αυτή φαίνεται ότι «χτύπησε» στα μάτια της εταιρίας RC Simulation πολύ περισσότερο απ' ό,τι φοvτοζόμο στε, με αποτέλεσμα το RC Aero· chopper, ένα flίght sίmulator, το οποίο χρησιμοποιεί - γιο πρώτη Φο·

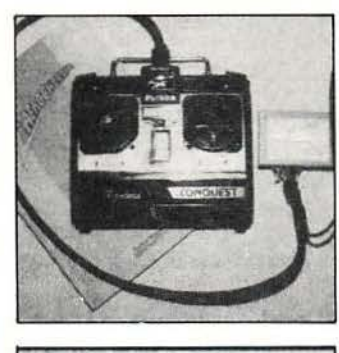

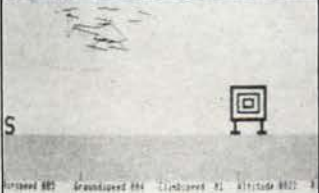

ρά - μια κανονική συσκευή τηλεχειρισμού οερομοντέλων, αντί γιο το παραδοσιακό joystίcks. Βέβαιο, αυτή τη φορά δεν χρειάζεστε να φοβάστε ότι ένας λάθος χειρισμός θα συντρίψει στο έδαφος το αερο πλανάκι που με τόσους κόπους συνορμολογήσστε, γ1οτi απλούστατο το αεροπλανάκι σος πετάει μέσο οπό την οθόνη ενός ST {και σύντομο θα πετά και στις οθόνες

των Amiga). Το πακέτο αποτελείται οπό ένα cartridge που περιέχει το πρόγραμμα και εξομοιώνει πλήρως τις συνθήκες πτήσης ενός οπό το δημοφιλή οεροπλοvάκιο με έλικες, ελικοmεpάκιο ή ακόμα και ανεμοπλάνο. Σύμφωνο με τους προγραμματιστές, το RC Aerochopper επιτρέπει στο χρήστη να ρυθμίζει τον καιρό και τις συνθήκες του περιβάλλοντος. Το μόνο μειονέκτημα είναι ότι το γραφικά του είναι «συρμάτινα», αλλά αυτό έχει σον πλεονέκτημα την πολύ κανοποιητική ταχύτητα των spήtes. Όσο για τους χομπίστες εκείνους που σκοπεύουν να βγάλουν το άχτι τους, κστοστρέφοντος το αεροπλανάκι τους κάθε λίγο και λιγάκι, το πρόγραμμα περιλαμβά νει πολλές λεπτομερειακές σκηνές «συντριβής», γιο την περίmωση που θα μείνετε οπό καύσιμα, το πηδάλιο σος δεν θα υπακούουν ή ο κινητήρας σας θα παρουσιάσει βλάβη.

Μέχρι τώρα, ο ST ήταν το αγαπημένο μηχάνημα των μουσικών. Λέτε τώρα να έχουν σειρά και οι μοντελιστές;

### **lntergrator** και **Atari ST**

### · Ενας δυναμικός συνδυασμός

Σ εξωτερικό, αλλά στην πατρίδα μας<br>μόνο λίγες εβδομάδες. Μιλάμε για το εξωτερικό, αλλά στην πατρίδα μας μόνο λίγες εβδομάδες. Μιλάμε για το νέο υπερ-περιφερειακό του Aιari ST που ακούει στο όνομα The Intergrator. Χωρίς να θέλουμε να φανούμε υπερβολικοί, μπορούμε να πούμε ότι τέτοιο περιφερειακό δεν μπορούσαμε ποτέ να φανταστούμε ότι θα γινόταν πραγματικότητα. Ούτε λίγο ούτε πολύ, το Intergrator είναι όλα όσα θα παίρνατε ποτέ για τον ST:

- Σκληρός δίσκος 20 ΜΒ

Δεύτερο dίsk drίνe διπλής όψης, χωρητικότητας 726 Κ (και άνω).

- Είσοδος για ασπρόμαυρο και έγχρωμο moniιοι. Με τη βοήθεια ενός διακόπτη δίνετε «προτεραιότητα» το σήμα για τις δύο οθόνες. Συμπέρασμα: ξεγάστε το «βάλε-βγάλε» των καλωδίων όταν αλλάζετε από έγχρωμο σε ασπρόμαυρο mode, και το αντίστροφο, κάτι που ταλαιπωρεί ιδιαίτερα εσάς, τα pins των καλωδίων και την ποδοχή του υπολογιστή .

- 4 εισόδους για την προσθήκη 4 περιφερειακών πλήρως ελεγχομένων από την κονσόλα. - Real *time* clock χωρίς να χρειαστεί να κάνετε «επεμβάσειρ) στον υπολογιστή σας.

---- ------ ---

- Διακόπτη επιλογής drive.

Βέβαια όλα αυτά κοστίζουν ακριβά, όχι όμως τόσο όσα τελικά προσφέρει ένα τέτοιο "compact" συότημα. Σκεφτείτε μόνο το σκληρό δίσκο και το driνe που περιλαμβάνονται τα χαρακτηριστικά. Το μεγαθήριο Intergraιor θα το βρείτε σε ένα από τα τρία Computer Markeι: Σολωμού 26 (τηλ. 3611805), Μπόταση 7 (τηλ. 3636550) και Χαίμαντά 34, Χαλάνδρι τηλ. 6846810).

### γεγονότα... φήμες... σχόλια... γεγονότα... φήμες... σχόλιο

### Batmanίa

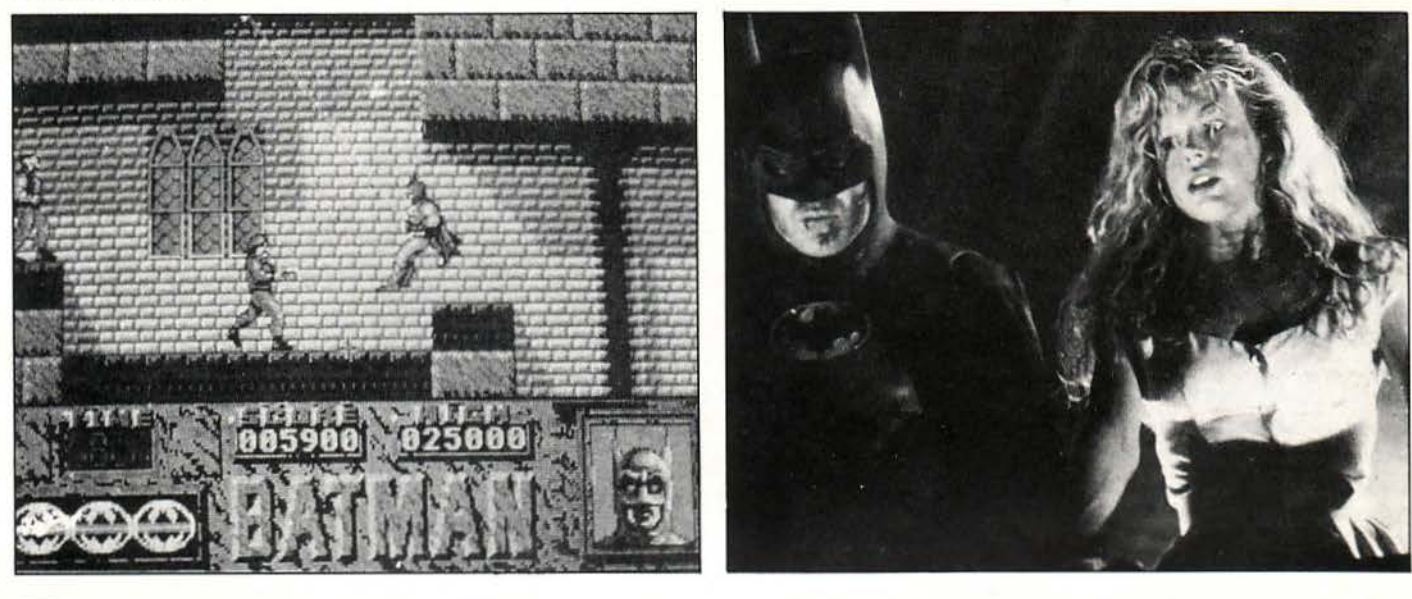

ετοιο πράγμα δεν είχε ξαναγίνει. Επιτέλους, οι νυχτερίδες παίρ νουν εκδίκηση. Κλ ισμένες μια ζωή έσα σε πανάρχαιους πύργους και σπηλιές, γεμάτες υγρασία, οι νυ· χτeρίδες πάντα ήταν κομπάρσοι και, σαν να μην έφτανε aυτό, ης έτρωγαν για τα καλά οπό τους διά· φορaυς οποφασισμένους ήρωες. Μιζέρια και κακομοιριά δηλαδή.

Επιτέλους, φέτος ήταν η σειρά ~υς. Για πρώτη φορά ένας συγγε· νής τους αναλαμβάνει να aποκa· ταστήσει το αμαρτωλό παρελθόν του είδους. Από εδώ και στο εξής, οι νυχτερίδες θα πολεμούν κι αυτές το κακό, με επικεφαλής τον Μπρους Γ ουέην. Θα τον ξέρετε αλλιώς και σαν Μπάτμαν.

Τη στιγμή που γράφονται αυτές ι γραμμές, ο Μπάτμav έχει ava· κηρυχθεί ήδη πιο δημοφιλής ταινία της χρονιάς και η επιτυχία της πλη· σιάζει επικίνδυνα την πιο δημοφιλή ταινία όλων των εποχών, τον «ΕΤ». Δεν έχει ακόμα σταματήσει η πpa· βολή της σε όλον τον κόσμο και ήδη ετοιμάζεται το Batman No 2. Μπλουζάκια, aφίσες, στυλό και καπέλα κάθε είδους κυκλοφορούν με μια μαύρη νυχτερίδα μέσα σε χρυσό κύκλο, ενώ τα πρώτα περιοδικά με κόμικς του Νυχτεριδάν· θρωπου έχουν aποκτήσει συλλε· κτική αξία και πουλιούνται πανά-

κριβα. Ο Σούπερμαν, ο άπτaιν Α· μέρικα και ο Κάπταιν Μάρβελ έχουν σκάσει οπό τη ζήλειa τους. Ο Μπάτμαν είναι πολύ πιο αγαπητός.

·Ολοι θα ξέρουμε τη φοβερή του ιστορία, όταν γονατιστός στον τά· φο των δολοφονημένων γονιών του ορκίστηκε va φέρει τους ένο· χους ενώπιον της δικαιοσύνης. 25 χρονών ξεκίνησε την aποστολή του. Ο φόβος που ένιωσε όταν μια μικρή νυχτερίδα συγκρούστηκε στο παράθυρο της βίλας του ένα βράδυ, του έδωσε την ιδέα: η στολή της νυχτερίδας. Αιώνιος aντίπαλός του ο Joker, ο καλοντυμένος δο· λοφόνος με το μόνιμο χαμόγελο.

Τους χωρίζει ένα άσβεστο μίσος, μια και ο Joker δεν εivaι αθόλου εύκολος avτiπaλος. Ο Μπάτμaν του επιτίθεται με τη βοήθεια του Batcar, ένα κινητό οπλοστάσιο με κινητήρα αεροπλάνου! Και μαζί με όλα αυτά, η Ocean δουλεύει ξανά πάνω σε ένα film conversion αυτή τη φορά , έvα aπό τα καλύ ερα plat· form games της. Κάτι έχουμε ακούσει για πέντε επίπεδα (μέχρι τώρα όμως το παιχνίδι δεν έχει τελειώσει) , πολύ καλά γραφικά σε όλους τους υπολογιστές και, φυσικά, το γνωστό gameplay της Ocean. Τελικά, ο Joker προβλέπεται να μην έ· χει ησυχία ούτε στις οθόνες των .' πολογιστών.

### **GREEK ..•** ΑΞΕΣΟΥΑΡ

άλλον Greek ... Hardware θα πρέπει να λέγεται η Greek Software από εδώ και εμπρός, αν σκεφτεί κανείς τα πολλά νέα προϊόντα που η γνωστή εταιρία έχει ήδη αρχίσει να διαθέτει για ηλεκτρονικούς υπολογιστές και τα οποία δεν έχουν καμιά σχέση με προγράμματα. Κι όταν λέμε προϊόντα, εννοούμε τα εξής:

Μια ολόκληρη σειρά από καθαριστικές ισκέτες για το πολύτιμο (ή τα πολύτιμα) drives σας. Οι διόκέτες κυκλοφορούν για όλα τα γνωστάμεγέθη, δηλαδή για 51/4, 31/2 και ακόμη 3

ίντσες. Λίγες σταγόνες από το καθαριστικό γρό επάνω στη δισκέτα με την ειδική επίστρωση μπορεί να σας απαλλάξουν από τα τελευταία συχνά read errors.

— Μια σειρά από κάρτες multi I/Ο για κάθε PC συμβατά. Οι κάρτες ενσωματώνουν ρολόϊ με επαναφορτιζόμενη μπαταρία, games port, δύο σειριακές θύρες, controller για δύο floppies και παράλληλη θύρα για εκτυπωτή. Συνολικά μια κάρτα για 5 λειτουργίες.

- Δισκέτες τριών ιντσών, σε πολύ καλή τιμή.

Ξεχάστε πια την έλλειψη δισκετών σε αυτό το format, που ωθούσε τους χρήστες Amstrad σε απελπισία. Τα αποθέματα της Greek Software σίγουρα θα σας ικανοποιήσουν.

·Ο λα αυτά από την τόσο γνωστή μας πια από τα Software reviews και τους διαγωνισμούς των gamers Greek Software. Η διεύθυνσή της είναι Πριγκηπονήσσων 28, τηλ. 6443759, 4318024.

### γεγονότα... φήμες... σχόλια... γεγονότα... φήμες... σχόλι

### Χρωματιστές εκτυπώσεις

### ε ναν **CPC**

Ε να πολύ χρήσιμο utility πα-<br>
φουσιάστηκε πρόσφατα με το<br>
όνομα Colordump. Όπως ρουσιαστηκε προσφστα με το πολύ σωστά καταλάβατε, το πρόγραμμα αναλαμβάνει να δώσει χρώμα στις εκτυπώσεις σας, εάν φυσι ά έχετε έναν έγχρωμο εκτυωτή. Όχι σπουδαία πράγματα, ένας Star LC-10 φτάνει για να δώσει χρώμα στις εικόνες σας. Με το Colordump περνάει άλλος ένας «καημός» των Amstrad users, οι οποίοι έχουν ένα μηχάνημα με πολύ καλές δυνατό ητες γραφικών και χρωμάτων, έχουν στη διάθεσή τους θαυμά σια προγράμματα, όπως το Adνanced Art Studio, και δεν είχαν (μέχρι τώρα) τη δυνατότητα να τα χρησι· μοποιήσουν όλα αυτά μαζί. Ακόμα

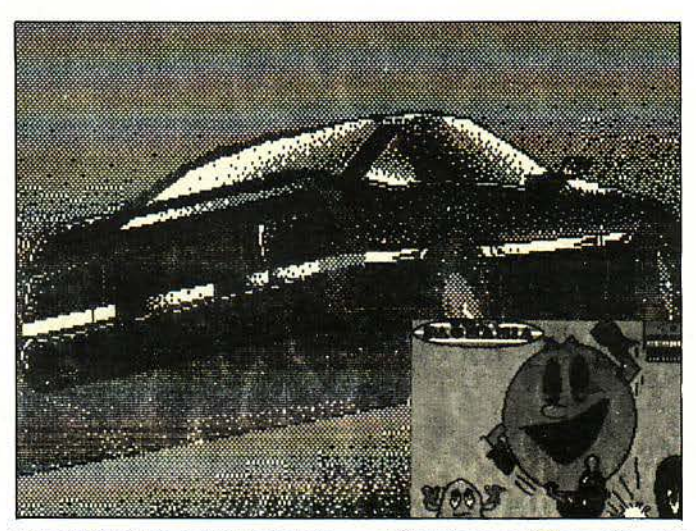

και σε μαυρόασπρους εκτυπωτές πάντως, το πρόγραμμα ουνεργάζε

ται θαυμάσια και δίνει πολύ καλά αποτελέσματα. Το μόνο κακό με το utility είναι ότι χρειάζεται αρκετή ώρα και κάμποσες δοκιμαστικές κτυπώσεις, για να ορίσετε όλα τα settings που χρειάζονται και να το καταφέρετε να ουνεργαστεi. "Ενα ακόμα μειονέκτημα είναι η ώρα που χρειάζεται, για να τυπώσει όλη την οθόνη. Για μια εικόνα σε mode 0 μεγέθους A5 (όχι ό, τι πρέπει για πόστερ), ο εκτυπωτής σας θα τσιρίζει για 3 ώρες! Πέρα από την γκρίνια όμως, πιστεύουμε ότι είναι ένα ενδιαφέρον πρόγραμμα και αν νομίζετε ότι ο χρόνος δεν μετρά καθόλου μπροστά σε μια καλή έγχρωμη εικόνα, τότε δεν έχετε παρά να αναζητήσετε το Colordump. Στην Αγγλία (προς το παρόν) κοστίζει 9,50 λίρες.

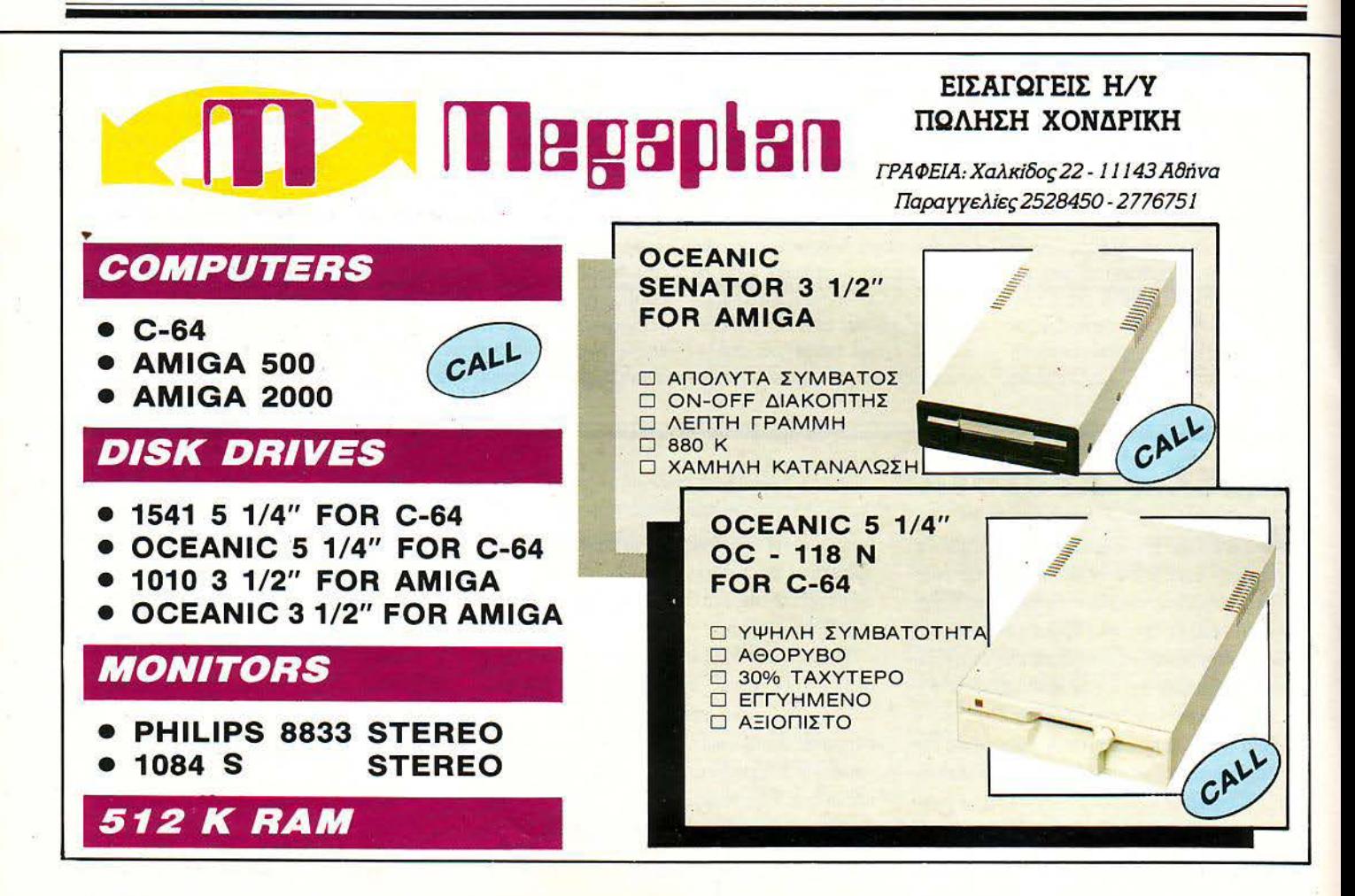

### γεγονότα... φήμες... σχόλια... γεγονότα... φήμες... σχόλιι

### Πιπέρι στη γλώσσα των **Skweeks**

**Μ**ερικά SKWEEK μας βγήκαν<br>τελικά πολύ ανάγωγα. Ένα πολύ παράξενο συμβάν παρουσιάστηκε πριν από μερικές μέρες σε ένα κεντρικό computer shop του Λονδίνου. Χρήστες που είχαν αγοράσει το παιχνίδι διαμαρτυρήθηκαν ότι σε μερικά από αυτά το SKWEEK τους ψέλλιζε βρισιές σε άπταιστα αγγλικά! Όσοι έχετε παίξει το παι·

χνίδι θα έχετε παρατηρήσει τον τρό- φυσικά αρνήθηκε να το πιστέψει (κι πο με τον οποίο το SKWEEK σας εμείς άλλωστε), μέχρι που συνάμιλάει στο τέλος κάθε πίστας, ψελ ντησε ο ίδιος μια τέτοια περίπτωση, λίζοντας κάποιες ηχητικές «τσεκάροντας» μερικές κόπιες. Η «μπουρμπουλήθρες». Σε ορισμένες ίδια η US GOLD δεν ξέρει τι να πει. εκδόσεις του πaιχνιδωύ, φαίνεται Φήμες ακούγονται για σατανικούς ότι μερικά SKWEEΚ είναι αρκετά χaκεράδες που έβαλον και πάλι το ανάγωγα και, αντί να μιλούν στη χεράκι τους, αλλά υπάρχει ακόμα δική τους γλώσσα, βρίζουν στα αγ- ένας ψίθυρος: ο προγραμματιστής γλικά. Ο ιδιοκτήτης του μαγαζιού του παιχνιδιού μπέρδεψε ορισμένα

πρωτότυπα προγράμματα που περιείχαν τις επίμαχες φράσεις, με τις «κανονικές» κόπιες, οι οποίες θα κυκλοφορούσαν στο εμπόριο. Το aποτέλεσμα ήταν να δημιουργηθεί ένας μικρός χαμός με το παιχνίδι. · Οσο γιο σας, καλού κακού έχετε λίγο πιπέρι κοντά σος, όταν παίζετε

### Ελληνοαμερικανικό **computing**

### Στο κέντρο της Αθήνας

ο Ελληνοαμερικανικό ολλέyιο βρίσκεται κι αυτό στη μάγη για τη διάδοση της Πληροφορικής. Μέσα από το τετραετές πρόγραμμα σπουδών ου περιλαμβάνονται και τετραετή μαθήματα πάνω στους ηλεκτρονικούς υπολογιστές, μαθήματα όμως πανεπιστημιακού επιπέδου. Οι σπουδές ακολουθούν τα αμερικανικά πρότυπα κπαίδευσης, αλλά και η αναγνώριση βαδίζει προς τα ίδια... πρότυπα. Σ' αυτό βέβαια συμβάλλει και η συνεργασία της σχολής με πανεπιστήμια της Αμερικής, του Καναδά και της Ευρώπης, στα οία οι απόφοιτοι μπορούν να συνεχίσουν για μεταπτυγιακές σπουδές.

το παιχνίδι..

Ενδιαφέρεστε για Computer Science; Meditteranean College, Ακαδημίας 98, τηλ. 3646022.

### **МОТО МОККА**

### Η ΚΑΛΥΤΕΡΗ ΑΓΟΡΑ ΜΕΤΑ ΤΟ ΚΟΜΠΙΟΥΤΕΡ, ΤΩΡΑ ΤΟ ΚΑΛΟΚΑΙΡΙ ΕΙΝΑΙ ΕΝΑ **MHXANAKI** ΠΟΥ **TPEXEI** ΠΑΝΤΑ

Φιλική διάθεση και σωστή πληροφόρηση για όλους και ειδικότερα για τα νέα παιδιά που θέλουν ' αγοράσουν για πρwτη φοpά μηχανάκι ή μοτοσυκλέτα.

Γεωργία Μόκκα

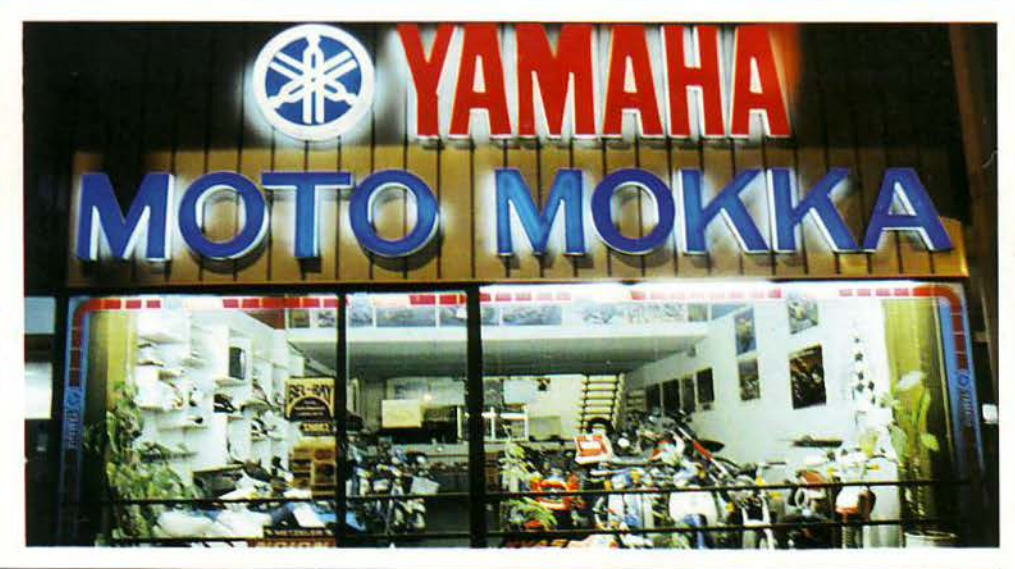

• ΥΑ ΑΗΑ **• TSO •** Ο **• LBSO • DT SOMX** ι **CJSO (JOG) • HONDA • CSO G • CSOC**  • **KAWASAKI •** ΜΑΧ **100** ι **AR 50** ι ΜΒΚ ι **41S** ι **51S** ι **FXSO** 

> μοτοσυκλέτες μοτοποδήλατα αξεσουάρ ανταλλακτικά t!::======: Λ. ΣΥΓΓΡΟΥ **49,** Τηλ.: **9226775, 9228687** ======:Ι

> > ΡΙΧΕL ΟΚΤΩΒΡΙΟΣ '89 19

### γεγονότα... φήμες... σχόλια... γεγονότα... φήμες... σχι

### Ο Διαγωνισμός των **Gamers: The Real Ghostbusters**

**W** ho you gonna call?... Κανέναν<br>ιδιαίτερα, απλά έχω να πω ότι ο διαγωνισμός του The Real Ghost· busters ήτav έvaς aπό τους πιο δημοφιλείς. Ίσωςήτavτaδώρα, ίσως το παιχνίδι, ίσως και γιατί ο διaγω· νισμός ήτav εύκολος. Πάντως και aυτή τη φορά έχουμε πολλούς νικητές, οι οποίοι aπάντησαν το σω· στό συνδυασμό aπαντήσεων: 2, β, β. Πρόκειται για τους:

1) Περικλής Βamλειάδης, Κορο· μηλά 22, Θεσ/νίκη

2) Δ. Ζaβογιάvνης, Δρυόπων 25, · Ανω Πετράλωνα.

Οι κύριοι aυτοί κερδίζουν aπό ένα μπλουζάκι με το σήμα των «Φο· ντaσμaτοφάγων». Όσο για την ομάδα των 7 τυχερών, που μπορούν va παραλάβουν έva παιχνίδι εm· λογής τους, είvaι οι:

1) Ηλίας Τσιλιβίγκος, Χιού 22, Αγ. Παρασκευή

2) Θόδωρος Περιφεράκης, Α. Δαμασκηνού 17, Ρόδος

3) Κώστας Παλάσκας, Αδαμοπού· λου 15, Περισσός

4) Γιώργος Εμίρης, Ευριπίδου 11, Χαλάνδρι

5) Μάριος Φaράζης, Βaλ τετσίου 11, Κορωπί

6) Ευάγγελος Δαβιήδης, Κορίνης 6, Γαλάτσι

7) Δ. Κοκκαλιάρης, Νέστου 51, Νέα Λιόσια.

Οι υπόλοιποι τρεις τυχεροί, που κερδίζουν aπό μια κασέτα-δισκέτα Last Niηja 11, είvaι οι:

1) Δημήτρης Γεροπαύλου, Κλεισούρας 3-10, Φοίνικας Θεσ/νίκη 2) Χρήστος Ζένιος, Ευρυτανίας 32, Αμπελόκηποι

3) Σπύρος Κουρής, Βλαστού 11, Αγ. Ελευθέριος.

Και πάλι εκλιπαρώ να γράφετε, μαζί με τη διεύθυνσή σας, και την πόλη ή την περιοχή, αν πρόκειται για την Αθήνα ή τις άλλες μεγάλες πόλεις. Συγχαρητήρια παιδιά!

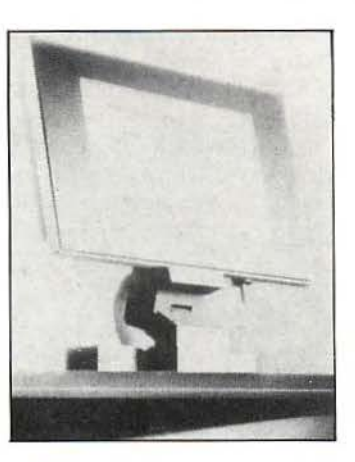

Ε χετε φανταστεί πώς θα είvaι κατασκευασμένες οι οθόνες, μετά από λίγα χρόνια; Η Philips πάντως έχει φανταστεί. Κι όχι μόνο aυτό, αλλά έχει κατασκευάσει κι όλας μια σειρά aπό πρωτοποριακές - κυριο λεκτικά - οθόνες.

Τα monitors του αύριο λοιπόν δεν θα έχουν καμιά σχέση με aυτά που χρησιμοποιούμε σήμερα. Αντι θέτως, θα έχουν μεγάλη σχέση με τα ... κάδρα! Κι αυτό, γιατί το πλάτος τους δεν θα εivaι μεγαλύτερο aπό μερικά εκατοστά, λόγω της τεχνολογίας υγρών κρυστάλλων, στην οποία βασίζεται η aπεικόνιση. οντέρνα σχεδίαση και εργονομικοί βραχίονες θα επιτρέπουν τη στήριξη και την περιστροφή σε οποιαδήποτε διεύθυνση, εvώ η τεχνολογία των γρών κρυστάλλων θα επιτρέπει πεντακάθαρη εικόνα ακόμα και σε πολύ υψηλά resolutions. Αλλά το πιο σπουδαίο ίσως δεν είναι αυτό. Τα νέα monitors θα είναι επιτέλους τελείως ελεύθερα aπό οποι· ουδήποτε είδους ακτινοβολία (στατική, μαγνητική κ.λπ ), κάτι πολύ ευχάριστο για τους υπαλλήλους που δουλεύουν με υπολογιστή, όπως επίσης και τις λογής λογής «οντιακτινοβολιακές» οργανώσεις. Και για να προσγειωθείτε στην πραγματικότητα mγά-σιγά, η Philips ανακοίνωσε ότι τα νέα της μοντέλα θα είναι έτοιμα στο τέλος αυτού του μήνα. Όσο για το κόστος, θα είναι 700 λίρες, όχι για όλα, αλλά για κάθε ένα aπό αυτά.

### **Data Rank**

ια από τιζ πολλές λύσεις που ροσφέρει η ιδιωτική κπαίδευση στο χώρο της Πληροφο ρικής είναι και τα εργαστήρια Πληροφορικής Data Rank. Αντίθετα όμως με πολλές άλλες, η Data Rank υποστηρίζει πολυετείς ολοκληρωμένες σπουδές και ολοκληρωμένο περιβάλλον εργασίας. Ούτε λίγο ούτε πολύ, 2000 ολόκληρες εκπαιδευτικές ώρες είναι αφιερωμένες στο

εκπαιδευτικό πρόγραμμα, μέσα σε κατάλληλα διαμορφωμένους χώρους για η θεωρητική και την πρακτική εκπαίδευση. Οι υπολογιστές που χρησιμοποιούνται είναι συνηθισμένοι PCs,. αλλά και ασυνήθιστοι mainframes. Σπουδαότές μπορείτε να γίνετε αφού έχετε απολυτήριο Λυκείου ή ανώτερο τίτλο σπουδών και αφού συ μπληρώσετε με επιτυχίa ένα ειδικό τεστ κα-

ταλληλότητας, κάτι που σε συνδυασμό με το χαμηλό όριο απουσιών (10% των ωρών κάθε μαθήματος) καθιστά ιδιαίτερα αυστηρή τη φοίτηση.

Θα αντέξετε; Αν πιστεύετε πως ναι, τότε δεν έχετε παρά να επικοινωνήσετε με τα γραφεία της Data Rank: Ηπείρου 60 & Ακακίου I, τηλ. 8836414-7.

# ΚΑΙ ΤΩΡΑ... ΜΠΛΕΞΑΜΕ<br>Θ<sub>α παραπρήσατε, ασφαλώς, εκείνο τον αριθμό με πρώτους</sub><br>π... μετακόμιση της στήλης. παράγοντες που βγάzουν σούμα

Λοmόν, εδώ μπροστά έχει έναν αέρα κάπως αλλιώτικο, πιο δροσερό και mo καθαρό - δεν βρ!σκετε;

Τέλος πάντων, ας δούμε εκείνο, το προβλnματάια τοο tεόχοος 57, noo σας παίδεψε αρκετά: Ξέρετε τώρα,

εκείνο τον αριθμό με πρώτους παράγοντες που βγάzουν σούμα  $100...$ 

Λοιπόν, πρόκειται για ένα προβληματάκι που λύνεται πιο εύκολα με αναλυτική σκέψη, παρά με τη βοήθεια υπολογιστή. Πάντως, το μόνο σίγουρο είναι ότι - και με τους δύο τρόπους - <sup>η</sup> σωστή απάvmση είναι 22 χ 332

(δηλαδή 7.412.080.755.407.364}. Αυτή την απάντηση περιείχαν συνολικά 28 κάρτες (από nς 62 που λάβαμε), εκ των οποίων ανεσύρθη το όνομα του νικητή: Ο φίλος της στήλης Δημήτρης Πατώκος θα μπορεί πλέον να οοίρvει το Axel στο σrόn τοο *l{tJ.*  έvο χρόνο.

Γι· αυτό το μήνα, καλείστε να

βρε[τε έναν αριθμό nου το τελευταiο ψηφίο τοο είναι το 8 και που, αν αυτό το 8 μεταφερθεί από το τέλος του σmν αρχή του, θα προκύψει αριθμός οκταπλόσιος του αρχικού. Περιμένουμε τις απαντήσεις σας - πάντα σε καρτrοσtόλ - ω; nς 6 Νοεμβρ!αι. Ω; τότε, γειά σας!

### **Monitors κατά της ραδιενέργειας**

### ΤΟ ΜΕΛΛΟΝ ΤΗΣ ΜΟΥΣΙΚΗΣ ΤΟ fΝΩΡΙΖΕΤΕ; ΣΕΜΙΝΆΡΙΑ ΣΥΓΧΡΟΝΜ ΜΟΥΣΙΚΗΣ ΤΕΧΝΟΛΟΓΙΑΣ

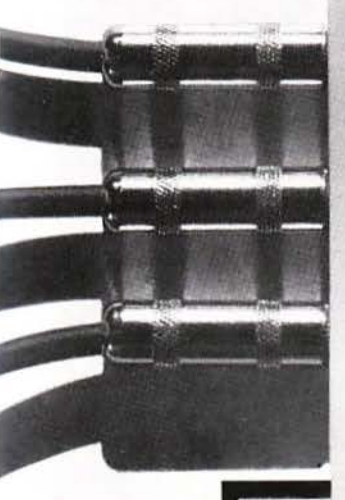

J01001 ι . 1110101001\i. 1001001110111 1101101101011 )101010101011 110110110110 :>01 0110001001 011011010 J01000111011• '10101001001() 1011101'<br>**W** 

**BORDER** / advertising

# To<br>Complete Tou MEAAONTox

Πληροφορηθείτε σωστά για το ό,τι συμβαίνει και πρόκειται να συμβεί στον απίθανο κόσμο της Μουσικής Τεχνολογiας.

Στόχος του CLUB είναι η εμπεριστατωμένη πληροφόρηση των συνδρομητών του σε θεματα σύγχρονης Μουσικής Τεχνολογίας ηλεκτρονικών μουσικών οργάνων, μουσικών προγραμμάτων Η/Υ, νέων προϊόντων και διεθνών εξελiξεων στο μουσικό χώρο.

Το ειδικού περιεχομένου έντυπο του Club «ΜΕΛΛΟΝτικΑ ΝΕΑ» θα διανέμεται κάθε μήνα δωρεάν στα μέλη του. Στις σελίδες των «ΜΕΛΛΟΝτικΩΝ ΝΕΩΝ» θα βρείτε παρουσιάσεις και αναλύσεις μουσικών προγραμμάτων και νέα από mν πόγκοσμια αγορά ηλεκτρονικών μουσικών οργάνων. Και ακόμα πολλές πολλές παροχές για τα μέλη του club.

ΠΛΗΡΟΦΟΡΙΕΣ - ΕΓΓΡΑΦΕΣ

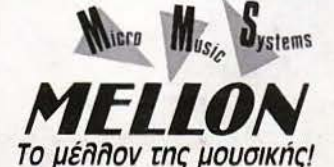

Εσεiς θα μεiνετε απλοί παρατηρητές τnς τε χνολογικnς επανάστασης στο μουσικό χώeο; Τα σεμινάρια ΣΥΓΧΡΟΝΗΣ ΜΟΥΣΙΚΗΣ ΤΕ-ΧΝΟΛΟΓΙΑΣ της ΜΕΛΛΟΝ Α.Ε. θα δημιουργήσουν μια νέα γενιά μουσικών με σωστή καάρτιση και ενημέρωση για τις δυνατόmτες mς Μουσικής Τεχνολογiας στη δεκαετiα του <sup>I</sup>'90.

Τα θέματα των σεμιναρίων είναι:

- Computers και Μουσική
- Το πρωτόκολ λο επικοινωνίας MIDI
- Synthesizers/Samplers
- Sequencers
- **Βασικές αρχές nxoλnwiac**
- Τεχvιχές εvορχnστρωσnς

• Εφαρμογές nχολnψ;ας καt παραγωγής.

Τα σεμινάρια θα γίνονται στην Ειδική Αίθουσα Σεμιναρίων της ΜΕΛΛΟΝ Α.Ε. από επώνυμους επαγγελματiες του μουσικού χώρου.

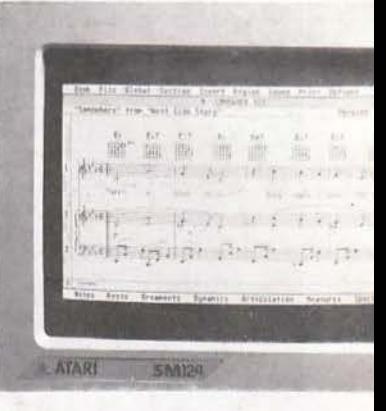

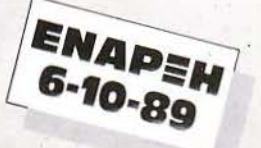

ΜΙΚΡΟΣΥΣΤΗΜΑΤΑ ΜΟΥΣΙΚΗΣ ΜΕΛΛΟΝ Α.Ε. ΣΟΛΩΝΟΣ 137. 106 77 ΑΘΗΝΑ ΤΗΛ.: 3646501-3646502, ΤΙ.Χ: 223758 DIAM. GR., FAX: 3646772 ΕΠΙΧΕΙΡΗΣΕΙΣ ΜΟΥΣΙΚΟΣ ΟΙΚΟΣ ΔΙΑΜΑΝΤΟΠΟΥΛΟΣ Α.Ε COMMODORE

L'Amiga 500

**E** Amiga 2000

EPC 10-III Monitor 1084s

LA501 Memory

Digi View

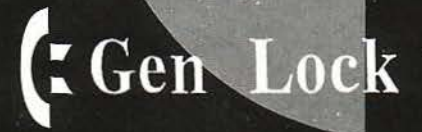

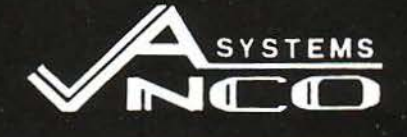

ΔΗΜ. ΑΝΤΩΝΟΠΟΥΛΟΣ & ΣΙΑ Ο.Ε. ΔΗΜ. ΓΟΥΝΑΡΗ 42, 1ος οροφ. 54621 - ΘΕΣΣΑΛΟΝΙΚΗ THA. 278189 - 234005

### γεγονότα... φήμες... σχόλια

### Γ ράφοντας με τον παλιό, καλό τρόπο

Αλλά με ένα πολύ μοντέρνο στυλό

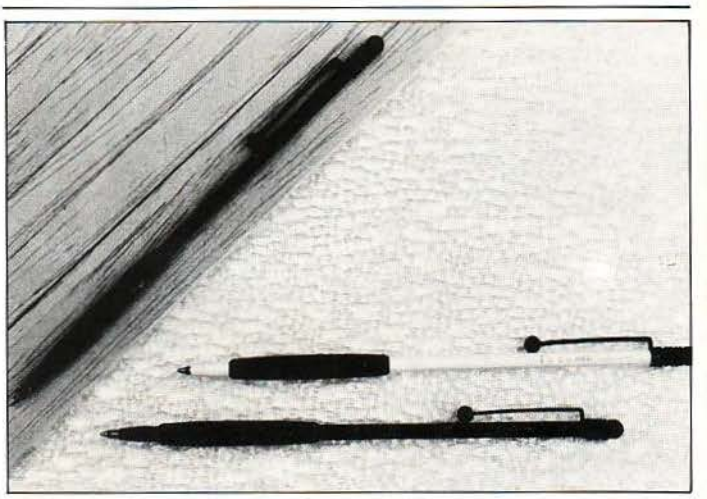

υμόσαστε τότε που όλοι μας χρησιμοποιούσαμε μολύβια ι στυλό για να γράψουμε τα κείμενά μας; Ναι, ναι, αυτά τα μικρά μακρόστενα. Ε, λοιπόν, όσο κι αν δεν το πιστεύετε, τα στυλό είναι ξανά στην μόδα, χάρη στα ρωτοποριακά σχέδια και χρώμα· τα. Στην έκθεση Design Innovation, που έγινε πριν ένα χρόνο στη Δ. Γερμανία, νικητής και κάτοχος του πρώτου βραβείου ήταν, ποιόςvομί

ζετε; Ένα στυλό! Το στυλό SLIM, ένα από τα πιο λεπτά και όμορφα παλιομοδίηκα εργαλεία γραφής που έχουμε δει ποτέ.

Καλοί οι εκτυπωτές, αλλά θα πρέ· πει να αγοράσετε κι ένα στυλό, εκτός κι αν προτιμάτε να κουβαλάτε έναν dot matrix μαζί με την ατζέντα σας! Τι θα λέγατε για ένα SLIM; Θα το βρείτε στο πολύ γνωστό μας ΛΑΙΣΟ.

### Σχολές Μανώλα

22 χρόνια προσφοράς

ολλές σχολές προγραμμα σμού δημιουργήθηκαν μετά την «έκρηξη» των υπολογιστών. Μερικές όμως υπήρχαν ήδη από πριν, όπως για παράδειγμα οι σχολές Μανώλα. Ηλεκτρονικοί τεχνικοί υπολογιστών, προγραμματιστές - αναλυτές και λογιστές - προγραμματιστές είναι μερικές μόνο από τις ειδικότητες τοu εκπαιδεuτικού αuτού οργασμού. Ετήσια και διετή προγράμματα σπουδών περιλαμβάνουν λειτουργικά συστήματα, οργάνωση αρχείων, γλώσσες

προγραμματισμού, εμπορικά πακέτα και πολλές ακόμα ειδικότητες υπάργουν στο διδακτικό πρόγραμμα της σχολής, ενώ μια νέα ειδικότητα, οι τεχνικοί υπολογιστών, έρχεται να καλύψει πολλά «κενά». Για όλα αυτά βέβαια είναι έτοιμα πολλά εργαστήρια με τεχνικό υλικό. Ίσως τελικά είναι καιρός να μη φοβόμαστε και τόσο για το ποιός θα βάλει το γέρι του στον αγαπημένο μας υπολογιστή, σε περίπτωση βλάβης.

### **γεγονότα... φήμες... σχόλια..**

### Για να μην αρρωστήσει <sup>ο</sup>**Amstrad** σαc;

**Ε** χετε την εντύπωση, αγαπητοί Amstrad users, ότι θα γλυτώνατε από τα μικρόβια; Κάνετε λάθος! Χα χα χα!! Γέλια των ST, PC και Amίga users).

Παλιά σας είχαμε προειδοποιήσει για ένα πολύ σατανικό νίrus, που είχε κατατρομάξει τους χρήστες του Amstrad στην Αμερική ευτυχώς στη χώρα μας δεν έχει παρουσιαστεί μέχρι τώρα κανένα κρούσμα). Μέσα σε όλη αυτή την θύελλα των ιών, που εμφανίζονται σε διάφορες εορτές και ημερομηνίες (Παρασκευή και 13, Πρωταπριλιά) και κατατρομάζουν τους υπολογιστές, βρέθηκε και ένα μικρόβιο για τους χρήστες των CPC, ίσως το πιο κακό από όλα όσα κυκλοφορούν. Χωρίς πολλή σκέψη, το μικρόβιο αυτό - το όνομά του είναι WARTS -καταστρέφει κάθε εξωτε-

ρική ROM που έχετε προσθέσει στον πολογιστή σας. Αυτό βέβαια δεν πρόκειται να το διαπιστώσετε, εάν δεv προσθέσετε κάποια ROM στο μηχάνημα, οπότε... Ευτυχώς όμως, κανένα virus δεν περνά απαρατή ητο. Ένα μικρό περιφερεια· κό αναλαμβάνει να σας προστατέ· ψει από αυτό. Κατασκευάστρια εταιρία είναι η Microgenic. Το περιφερειακό αυτό δεν είναι τίποτε άλλο από ένα απλό διακοmάκι, το οποίο προσαρμόζεται πρώτο στη ROM υποδοχή του Amstrad, προφυλάσσοντας τα υπόλοιπα cartridges από το κακό συναπάντημα. Δυστυχώς, η κατασκευή είναι αρκετά ιδιότροπη με τα reset. Περισσότερες ειδήσεις ελπiζουμε va έχουμε σε επόμενα τεύχη , αλλά προς το παρόν μηορεiτε να αvακουφιστείτε. Antivirus υπάρχει!

### Μαθήματα Αγγλικής

**Ο** <sup>δο καιρό κι αν<br>βρίσκεται κανείς<br>στην ξενιτειά δεν</sup> βρίσκεται κανείς στην ξενιτειά δεν ξεχνά τη μητρική του γλώσσα. Το ίδιο συμβαίνει και με όλους τους ξενιτεμένους... Amstrad, οι οποίοι αν και έμαθαν με τον καιρό τα ελληνικά, παραμένουν ατά βάθος αγγλόφωνοι. Γιατί λοιπόν να μην σας μάθουν μερικά από τα άπταιστα αγγλικά τους:

ια όλα αυτά βέβαια χρειάζε ται το κατάλληλο πρόγραμμα. Πράγματι, το πρόγραμμα είναι μπροστά μας, ραμμένο από ελ ληνικά χέρια. Πρόκειται για ένα πρόγραμμα εκμάθησης Αγγλικών. Η γλώσσα που χρησιμοποιήθηκε είναι απλή Basic. αλλά αυτό είναι μάλλον πλεονέκτημα στην περίπτωσή μας. Ο καθένας μπορεί να επέμβει εύκολα και απλά και να «δουλέψει» με το πρόγραμμα, το οποίο αναλαμβάνει · να μεταφράσει λέξεις αλλά ακόμα και ολόκληρες εκφράσεις από τη μια γλώσσα στην άλλη. Με μερικές απλές οδηγίες χρήσης μπορεί ο καθένας να χρησιμοποιήσει το πρόγραμμα και να το προσαρμόσει στις δικές του απαιτήσεις, μεταβάλλοντας ακόμα και τα ίδια τα δεδομένα. Εδώ θα πρέπει να τονίσουμε ότι τα δεδομένα είναι πράγματι πολλά, μια και το πρόγραμμα κάνει χρήση και των 128Κ της μνήμης του Amstrad, αποφεύγοντας τη συγνή πρόσβαση στο δίσκο. Η ύλη που περιλαμβάνει αποτελείται από διαφορετικά lessons, ξεκινών ας από aρχάριους και κατα λήγοντας σε προχωρημένα μαθήματα.

Το πρόγραμμα διατίθεται από τον ίδιο. Η διεύθυνσή του είναι Αρτέμιδος 63, Δάφνη, και το τηλέφωνό του είναι 9700981, 9709326.

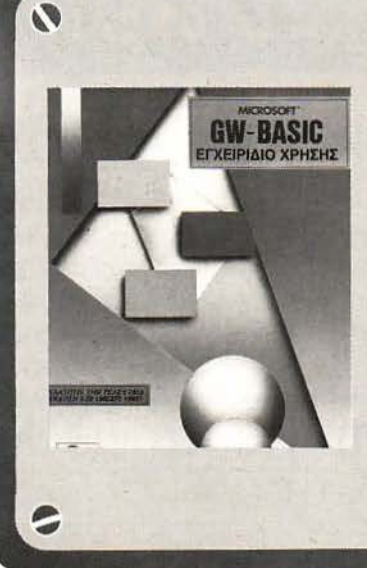

Πλήρης οδηγός αναφοράς για όλες τις εντολές στην GW-BASIC, με σύνταξη, περιγραφή και παράδέιγμα για κάθε εντολή. Επίσης περιλαμβάνονται: τα χαρακτηριστικά της γλώσσας, το περιβάλλον, τα μηνύματα λαθών κ.ά.

e) **-**

*fJ* 

#### : è, Η ΠΛΗΡΕΣΤΕΡΗ ΣΕΙΡΑ ,, ΒΙΒΛΙΩΝ ΠΛΗΡΟΦΟΡΙΚΗΣ ΣΊΗΝ ΕλλΑΔΑ ~

### εκδόσεις ΚΛΕΙΔΑΡΙΘΜΟΣ Σταυρνάρο 27β - ΑΘΗΝΑ, Τηλ. **3608407 - 3632044**  Δίνουν αξία στον υπολογιστή σας **t)**

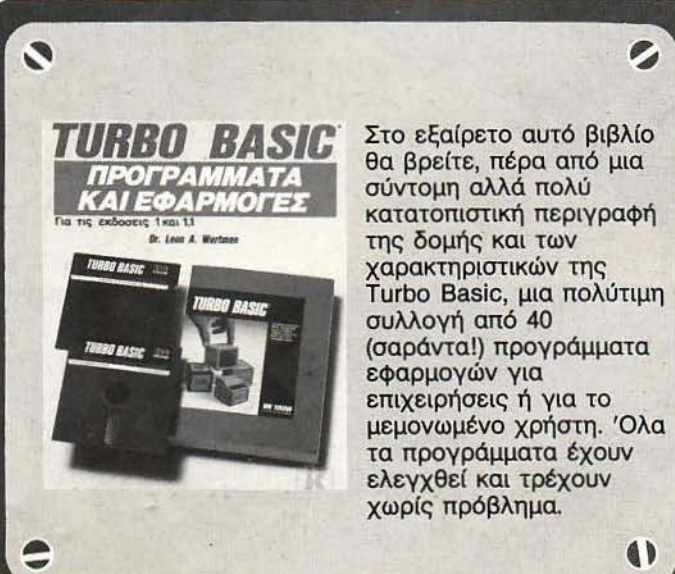

e,

### γεγονότα... φήμες... σχόλια... γεγονότα... φήμες... σχόλια

### Το μακρινό Σύμπαν κοντά μας

 $\mathbf{K}$ αιρό είχαμε να δούμε κάτι<br>καινούργιο στην «πατρίδα» Στουρνάρα. Πολύ γαρήκαμε λοιπόν όταν είδαμε να ξεπροβάλλει ένα νέο συμπαθητικό compuιer shop. Το όνομά του εί-

ναι Σύμπαν, αλλά δεν είναι ... απέραντο, όπως ίσως θα υποθέσατε.

Απέραντα όμως φαίνονται να είναι τα ενδιαφέροντά του, τα οποία φιλοδοξούν να καλύψουν όλους τους home - και μη - χρήστες. Το Σύμπαν γωρά τον Α-TARIST, την Amiga, τον Schneider και τα μοντέλα της Philips. Οι τιμές έκπληξη και οι ευκολίες πληρωμής ανήκουν κι αυτές στο ... Σύμπαν, όπως επίσης και οι

προσφορές, «αρχής γενομένης» του Commodore 64. Σίγουρα όμως θα ακολουθήσουν κι άλλοι.

Τα όρια του Σύμπαντος βρίσκονται Στουρνάρα 27 και Μπό ταση.

### Μια απόφαση για το μέλλον σας Μπορεί να είναι η C.E.C.

Ε διακτες χρονιά, το κέ-<br>
ντρο Πληροφορικής<br>
C.E.C. είναι μια δυναντρο Πληροφορικής C.E.C. είναι μια δυναμική παρουσία στο χώρο της εκ παίδευσης για υπολογιστές. Το πώς τα καταφέρνει όλο αυτόν τον καιρό (μην ξεχνάτε ότι 6 χρόνια για τους υπολογιστές είναι πολύς καιρός) είναι κάτι που έγει σαν μυστικό τον εκσυγχρονισμό. Πρώτο παράδειγμα είναι

και το νέο πρόγραμμα σπουδών της σγολής, το οποίο περιλαμβάνει έξι διαφορετικά μαθήματα για έξι διαφορετικά προγράμματα σπουδών. Στα πακέτα που διδάσκονται οι σπουδαστές της σχολής περιλαμβάνονται τα Lotus, Framework, Wordstar, Volkswriter, Word Perfect, dBase IV, αλλά επίσης και τα πολύ καλά ελληνικά πακέτα ORIZO-

ΝΤΕS, FASMA και ΔΙΑΣΤΑ-ΣΕΙΣ, τα οποία βρίσκονται πια σχεδόν σε κάθε μηχανογραφημένη επιγείρηση. Όσο για τις γλώσσες προγραμματισμού. οι Basic, Cobol, Fortran, Pascal και C νομίζω είναι αρκετές για να επικοινωνήσετε με ευγέρεια με τους περισσότερους ηλεκτρονικούς υπολογιστές της αγοράς. · Ολα αυτά μπορούν να τα μά-

θουν οι σπουδαστές της σχολής με τη βοήθεια των mini IBM της σχολής, οι οποίοι συνεργάζονται με μια σειρά από συμβατούς υπολοΎιστές. Μπορείτε βέβαια να τα μάθετε κι εσείς, αν γίνετε σπουδαστής του C.E.C. Τα «στοιχεία)) του είναι: Χαλκοκονδύνη 9 & Πατησίων , τηλ. 36 17073. 364530 Ι. 3645294, 362 1842.

Στο ACE θα βρείτε: • Σύγχρονη ύλη (Τοπικά Δίκτυα - Βάσεις Δεδομένων -Γλώσσες 4ης Γενεάς - UNIX κλπ.). • Τον μεγαλύτερο H/Y-NCR Tower 32/600 για 48 χρήστες και πολλά PC's. • Απεριόριστη Πρακτική. • Εισηγητές Ακαδημαϊκού Επιπέδου. • Κύκλους Σπουδών προσαρμοσμένους στις απαιτήσεις σας. • Ίδρυση το 1979.

Στο νέο μας κτίριο στο Πεδίο του Άρεως

ACE

**EAAHNIKO KENTPO** 

### Mε την τεχνολογία της NC

The first on **Computer Science** 

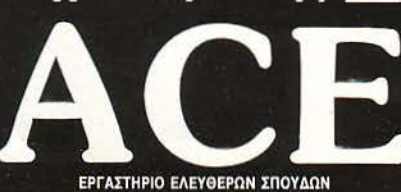

Advanced Computers Education

ΕΥΕΛΠΙΔΩΝ 29 τηλ. 8811227-8811379 Ζητήστε τηλεφωνικά να σας στείλουμε το ενημερωτικό φυλλάδιο

### **OEIIAΛΟΝΙΚΗ σχόλια... γεγονότα... φήμες... σχόλι**

Νέα τμήματα από το **Computer Hall** 

### Νέα καθαριστικά από την **Dataline**

T η φθορά των δισκετών, των streamer cartidges και των drives από τη σκόνη και τα οξείδια σιδήρου, έρχονται να προλάβουν τα νέα καθαριστικά της αμερικανικής εταιρίας Perfect Data. Η εταιρία που ειδικεύεται στην καασκευή τέτοιων προϊόντων, γει σχεδιάσει διάφορους τύπους καθαριστικών αλλά και για τον καθαρισμό εν γένει ηλεκτρονικών συσκευών όπως τηλεφωνικές συσκευές, calculators, video, τηλεοράσεις. Τη διάθεσή τους στη Β. Ελλάδα σε τιμές γονδρικής, έγει αναλάβει η DATALINE-Z, ΑΝΤΩΝΙΑΔΗΣ που βρίσκεται στην οδό Μπρού<sup>α</sup>4-6 και απαντά στο τη λέφωνο 855-571.

Η σχολή εκμάθησης προγραμματιστών ηλεκτρονικών υπολοy στών ΟΜΡυτΕR HALL ανακοίνωσε ότι αρχίζουν να λειτουργούν νέα τμήματα που απευθύνονται σε μαθητές δημοτικού, γυμνασίου και λυκείου καθώς και σε σπουδαστές και φοιτητές. Στους κλάδους σπουδών θα διδάονται οι γλώσσες προγραμματισμού Basic, Logo, Turbo Pascal

& Cobol, καθώς και το λειτουργικό σύστημα MS-DOS

Παράλληλα κάθε μήνα ξεκινούν τα γύρουθμα τμήματα διάρκειας ενός μηνός, τα οποία απευθύνονται σε επαγγελματίες και στελέχη επιχειρήσεων και περιλαμβάνουν χειρισμό Η/Υ, λειτουργικά συστήματα, επεξεργασία κειμένου, εισαγωγή στον προγραμματισμό καθώς και εκμά-

θηση εμπορικών προγραμμάτων οικίλου ενδια έροντος.

Στη σχολή επίσης λειτουργεί computer club, το οποίο πιτρέπει στον καθένα αφού γίνει μέλος, να εξασκείται κάθε μέρα απεριόριστα. Η COMPUTER HALL βρίσκεται στην Κηφισιά στην οδό Αιγαίου 3 & Εμμανουήλ Παπά 2 και τα τηλέφωνά της ίναι 412-418 & 440-922.

### **Amiga Club** από την **ANCO Systems**

Η ANCO SYSTEMS υλοποίησε μια υπόσχεσή της στους χρήστες της Amiga δημιουργώντας γι' αυτούς το Amiga Club. Εκτός από το δωρεάν software που παρέχει στα μέλη του, υπάρχει δανειστική βιβλιοθήκη και γίνεται ενοικίαση περιφερειακών.

Φιλοδοξία του club είναι η έκδοση εφημερίδας με θέματα γύρω από την Amiga, η οποία θα δημιουργηθεί από ομάδα μελών τοιι και θα διανέμεται σε όλα τα μέλη. Ανάλογες δραστηριότητε; θα αναπτυχθούν με ενεργό συμμετοχή των μελών και σε άλλους

τομείς όπως η επικοινωνία μεταξύ τους και βάσης μέσω modem, για ακόμη καλύτερη και ταγύτερη εξυπηρέτησή τους.

ια περισσότερες πληροφορ ες μπορείτε να απευθύνεσθε στα τηλ. 278-189 & 234-005 ή στην οδό Δ. Γ οiιναρη 42 στον I ο όροφο.

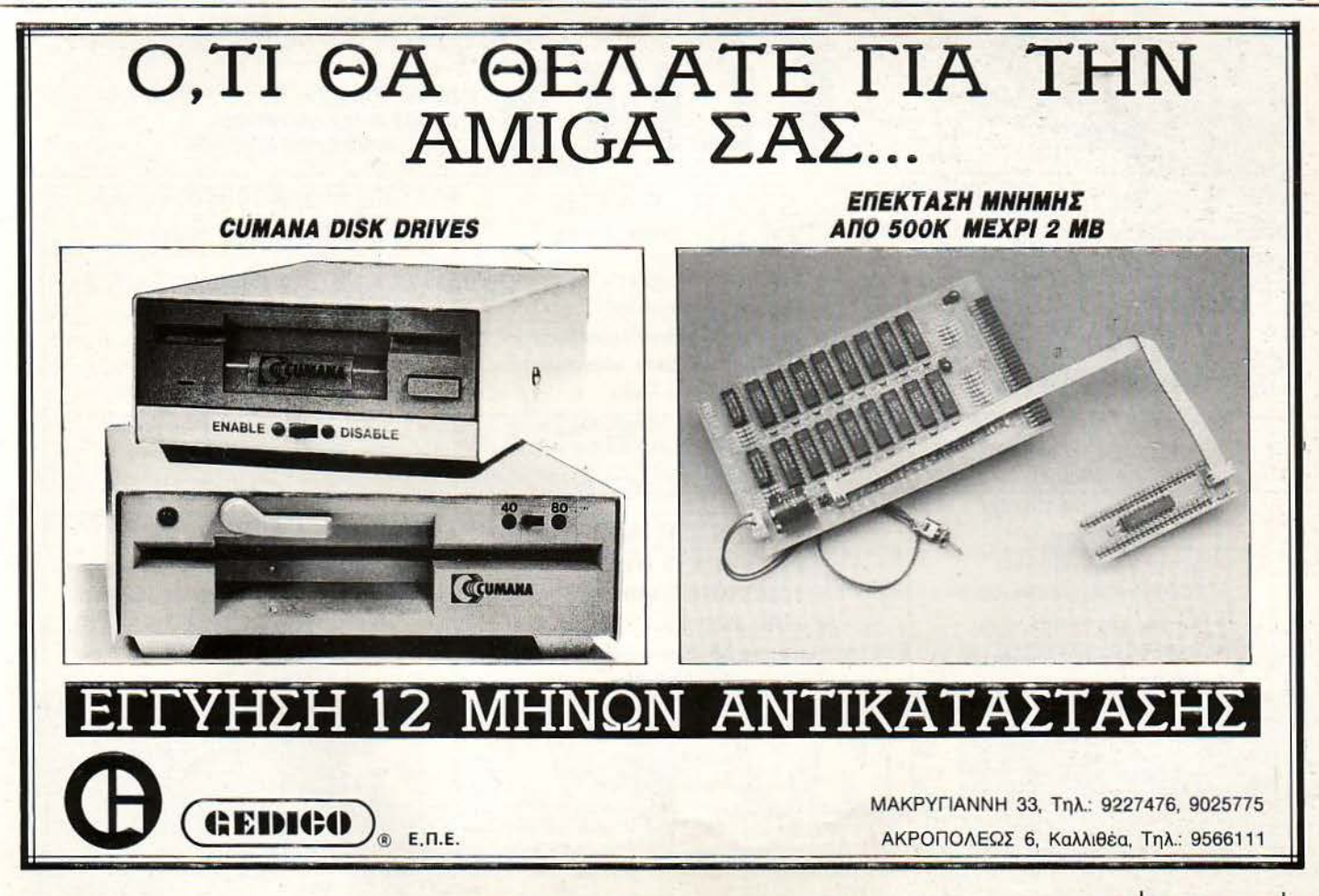

ΡΙΧΕL ΟΚΤΩΒΡΙΟΣ '89 25

### ΘΕΣΣΑΛΟΝΙΚΗ σχόλια... γεγονότα... φήμες... σχόλια

### Μια νέα βάση δεδομένων στη Θεσσαλονίκη

**Μ** ία τράπεζα πληροφοριών<br>λειτουργεί από τις αρχές Σεπτεμβρίου στη Θεσσαλονίκη. Η «τράπεζα» ιδρύθηκε από μια νέα εταιρία που ονομάζεται ΠΡΟ-ΣΒΑΣΗ και λειτουργεί βασισμένη πάνω σε ένα ελληνικό πρόγραμμα που αναπτύχθηκε από την Ε+ Π ΟΝ LINE. Η βάση ανήι στο δίκτυο ΑΡΓΟΣ και απο-

τελεί τον κόμβο Θεσσαλονίκης. πορεί να επικοινωνήσεει οποιοσδήποτε έχει ένα modem συμβατό με τα πρό πα V21 και V22 της CCITT ή με τα αμερικανικά BELL 103και BELL212 και καλέσει το 934-169, αφού προηγουμένως επικοινωνήσει με την ΠΡΟΣΒΑΣΗ στο τηλ. 927108. ώστε να του δοθεί κωδικός πρό-

σβασης. Στο ευρετήριο της βάσης θα βρει μεγάλη ποικιλία θεμάτων, από γρήσιμα τηλέφωνα υπηρεσιών και νέα ης αγοράς μέχρι μουσικά νέα, ψυχαΎωγία, ηλεκτρονικές κατασκευές, κ.λπ.

Επίσης υπάρχουν πολλά public domain προγράμματα για τους 1ΒΜ compatib1es, τη σειρά CPC 464/664/6128, τους ATARI

ST και για ·τους MACINTOSH που ανανεώνονται περιοδικά, τηλε-αγορές καθώς και ομαδικά software ρrojects σε Ύλώσσες PASCAL και C...

Για περισσότερες πληροφορίες συντονιστείτε στα 300 ή 1.200 bps στο (031 ) 934-169.

### Πρόσημο και **Atari ST**

υνεχίζοντας την υποστήριξη του ATARI ST το ΠΡΌΣΗΜΟ έφερε στην Ελλάδα ένα add-on του γνωστού MAC emulator A-LADIN. Το "Exchanger" όπως λέγεται το νέο πρόγραμμα, επιτρέπει στο χρήστη που χρησιμοποιεί το ALADIN από έκδοση

3 και άνω να διαβάζει και να γράφει δισ κέτες σε Mac format χρησιμοποιώντας τα drίνes του Atari.

Ακόμη για όσους ενδιαφέρονται να «τρέξουν» προγράμματα του PC στον ST τους, διατίθεται μία κάρτα, η οποία κάνει το ST σας (520, 1040, ΜΕGA) πλήρως συμβατό, αι προσομοιώνει τις κάρτες Hercules & CGA ενώ ταυτόχρονα κμεταλλεύεται πλήρως το πάρχον hardware του Atari (hard disk, serial, parallel, mouse, sound). Αξιοσημείωτη είναι η πραγματικά μεγάλη ταχύ-

τη τα κτέλεσης των προγραμμάτων, ενώ στα Norton utilities δίνει relatiνe speeJ 3,9. .

ια περισσότερες πληροφορίες απευθυνθείτε στην οδό Μαλακοπής I & Παπάφη 139 ή στο τηλ. 927-108.

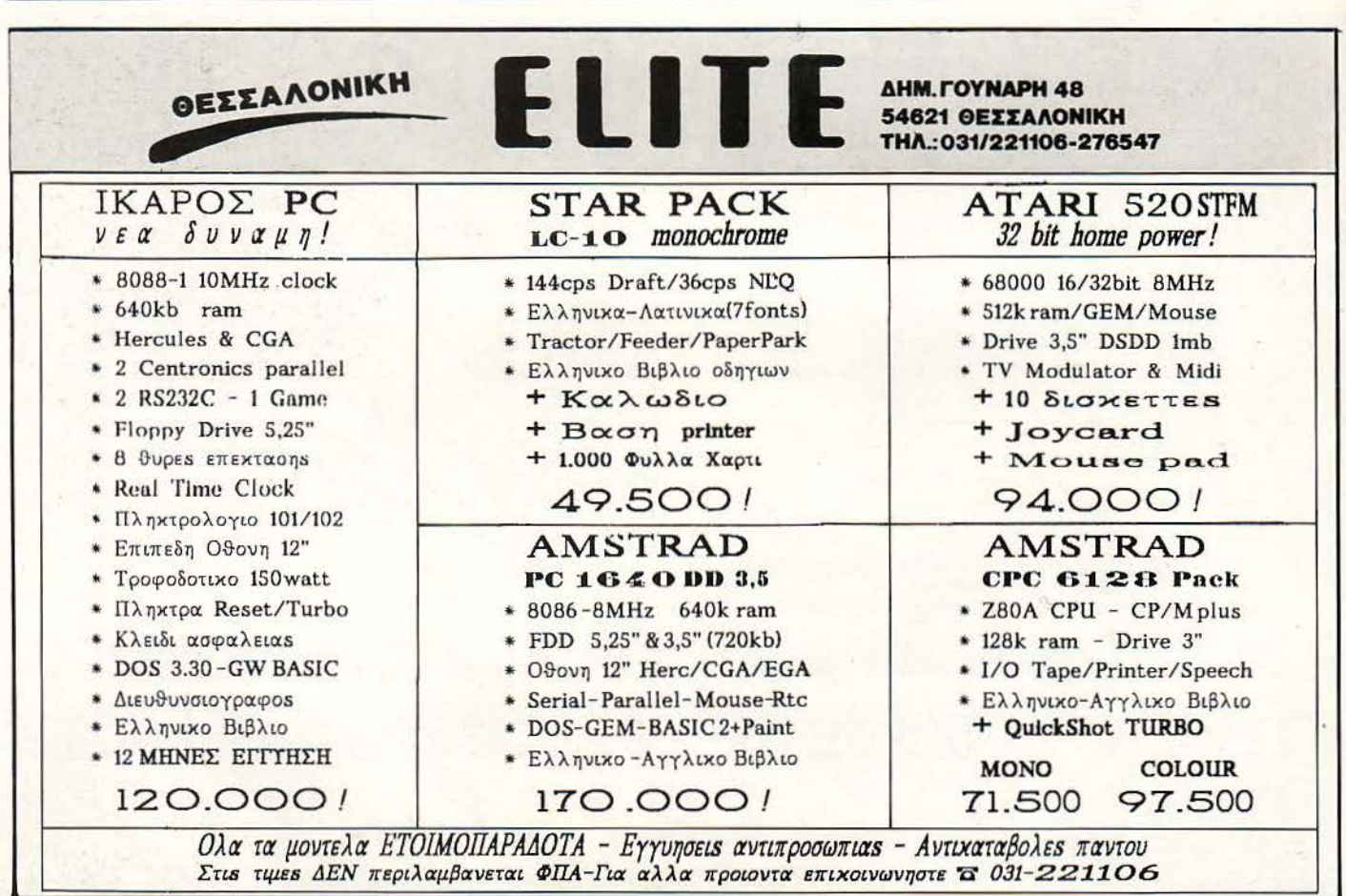

26 **PIXEL** ΟΚΤΩΒΡΙΟΣ '89 **26 PIXEL OKTOBPIOZ '89 PIXEL OKTOBPIOZ '89** 

## Ό ΚΕΑΣ ΞΎΝΗ ΣΧΕΔΙΑ το αύριο στην εκπαίδευση

### ΔΙΕΤΗΣ ΦΟΙΤΗΣΗ **•·** ΜΕΤΑΠΤΥΧΙΑΚΑ ΠΡΟΓΡΑΜΜΑΤΑ

### **1.** ΙΝΣΥΙΤΟΠΟ ΠΛΗΡΟΦΟΡΙΚΗΣ **&** ΔΙΟΙΚΗΣΗΣ

ΠΡΟΓΡΑΜΜΑΤΙΣΤΩΝ - ΑΝΑΛΥΤΩΝ • ΛΟΓΙΣΤΩΝ -ΠΡΟΓΡΑΜΜΑΤΙΣΤΩΝ • ΣΤΕΛΕΧΩΝ ΕΠΙΧΕΙΡΗΣΕΩΝ • ΔΙΟΙΚΗΣΗΣ ΤΗΣ ΠΛΗΡΟΦΟΡΙΚΗΣ

**2. INΣΤΙΤΟΥΤΟ ΤΕΧΝΟΛΟΓΙΑΣ Η/Υ**<br>ΗΛΕΚΤΡΟΝΙΚΩΝ - ΤΕΧΝΙΚΩΝ COMPUTERS

#### ΠΛΕΟΝΕΚΤΗΜΑΤΑ ΓΙΑ ΤΟΥΣ ΣΠΟΥΔΑΣΤΕΣ ΜΑΣ

- Συνέχιση σπουδών στο εξωτερικό, οε συνεργαζόμενα αναγνωρισμένα Πανεπιστήμια και σε προχωρημένα εξάμηνα
- Προγράμματα σπουδών βασισμένα σε πρότυπα Αμερικάνικων Πανεπιστημίων.
- Πλήρης πρακτική εξάσκηση σε σύγχρονα εργαστήρια Η/Υ, Λογιστικής, Τεχνικών
- Εξασφάλιση επαγγελματικής aποκατάστασης
- Εκδηλώσεις Διαλέξεις Σεμινάρια Συνέδρια.<br>• Επισκέψεις σε σύγχρονες επιχειράσεις, βιομηχα
- Επισκέψεις σε σύγχρονες επιχειρήσεις, βιομηχανίες, εργοτάξια, εκθέσεις Η/Υ.
- · ριστο επιτελείο Καθηγητών
- Διπλωματική εργασία
- ατρική περίθαλψη με μειωμένο κόστος.

### 3. **ΙΝΣΤΙΤΟΥΤΟ ΣΧΕΔΙΟΥ & ΤΕΧΝΟΛΟΓΙΑΣ**<br>ΣΧΕΔΙΑΣΤΩΝ (ΠΟΛ/ΚΟΥ - ΑΡΧ/ΝΑ) • ΣΧΕΔΙΑΣΤΩΝ ΜΗΧΑΝΟΛΟΓΙΚΟΥ ΣΧΕΔΙΟΥ • ΤΟΠΟΓΡΑΦΩΝ

#### **4. ΙΝΣΤΙΤΟΥΤΟ ΔΗΜΟΣΙΟΓΡΑΦΙΑΣ** ΔΗΜΟΣΙΟΓΡΑΦΩΝ

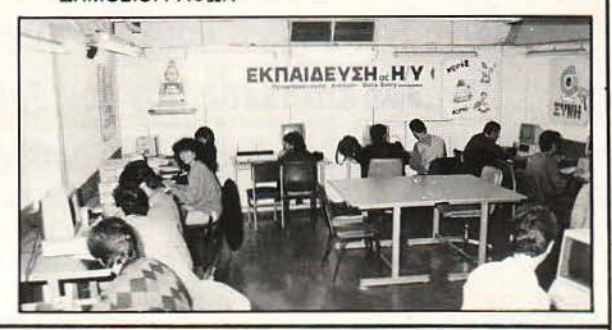

NTPO ANDTEPON INOVERN

措置

ÌΤ ANOTEPON XI

đ

### **ΕΠΙΜΟΡΦΩΣΗ ΣΕ ΚΟΛΛΕΓΙΑΚΑ ΤΜΗΜΑΤΑ (1-4 ΑΤΟΜΑ) Ή ΟΜΑΔΙΚΑ ΤΜΗΜΑΤΑ (10-15 ΑΤΟΜΑ)**

ΓΙΑ ΦΟΙΤΗΤΕΣ, ΕΠΙΣΤΗΜΟΝΕΣ, ΕΠΙΧΕΙΡΗΜΑΤΙΕΣ, ΣΤΕΛΕΧΗ ΕΠΙΧΕΙΡΗΣΕΩΝ...

#### **1.** ΚΛΑΔΟΣ ΠΛΗΡΟΦΟΡΙΚΗΣ

ΕΙΣΑΓΩΓΗ ΣΤΟΥΣ Η/Υ · DATA ENTRY · ΛΟΓΙΚΟ ΔΙΑΓΡΑΜΜΑ · BASIC · COBOL · PASCAL · **FORTRAN • ASSEMBLY • C • WORD PROCESSOR • MULTIPLAN • LOTUS 1, 2, 3 • DATA** BASE · DBASE III · ΑΝΑΛΥΣΗ Ι, ΙΙ · ΑΝΑΛΟΓΙΚΑ · ΨΗΦΙΑΚΑ · FRAMEWORK · SYMPHONY · FORTH · PLI...

### 2. ΚΛΑΔΟΣ ΕΠΙΧΕΙΡΗΣΙΑΚΩΝ ΣΠΟΥΔΩΝ

ΓΕΝΙΚΗ ΛΟΓΙΣΤΙΚΗ • ΛΟΓΙΣΤΙΚΗ ΕΤΑΙΡΕΙΩΝ • Κ.Φ.Σ. • ΛΟΓΙΣΤΙΚΗ ΚΟΣΤΟΥΣ • ΦΟΡΟΛΟΓΙΚΟ ΔΙΚΑΙΟ • ΕΡΓΑΤΙΚΟ ΔΙΚΑΙΟ • ΟΡΓΑΝΩΣΗ ΚΑΙ ΔΙΟΙΚΗΣΗ • ΟΡΓΑΝΩΣΗ ΠΩΛΗΣΕΩΝ • ΜΑRΚΕΤΙΝG • ΔΙΟΙΚΗΣΗ ΠΡΟΣΩΠΙΚΟΥ • ΔΗΜΟΣΙΕΣ ΣΧΕΣΕΙΣ • ΓΡΑΦΟΜΗΧΑΝΗ • TELEX ...

#### **3.** ΚΛΑΔΟΣ ΤΕΧΝΟΛΟΓΙΚΩΝ ΣΠΟΥΑΩΝ

ΕΛΕΥΘΕΡΟ, ΓΡΑΜΜΙΚΟ, ΜΗΧΑΝΟΛΟΓΙΚΟ, ΑΡΧΙΤΕΚΤΟΝΙΚΟ, ΟΙΚΟΔΟΜΙΚΟ, ΤΟΠΟΓΡΑΦΙΚΟ ΣΧΕΔΙΟ **• ΛΙΑΚΟΣΜΗΤΙΚΗ • ΒΙΤΡΙΝΑ • ΜΑΚΕΤΑ.** 

### ΠΛΕΟΝΕΚΤΗΜΑΤΑ ΤΩΝ ΚΟΛΛΕΓΙΑΚΩΝ ΤΜΗΜΑΤΩΝ

• Μαθαίνετε σωστά και γρήγορα σε γκρουπ μέχρι 4 άτομα • Σπουδάζετε τις ώρες που μπορείτε • Κάνετε πρακτική εξάσκηση σε σύγχρονα εργαστήρια (Computer Center, Λογιστήριο, Εργαστήριο Hardware) · Συνδυάζετε τη μάθηση με την άνεση ενός ιδιαίτερου μαθήματος • Διδάσκεστε από δικευμένο επιτελείο καθηγητών • Προοορμόζετε το πρόγραμμα στις ανάγκες σος.

### **- ΜΑΘΗΤΙΚΑ ΤΜΗΜΑΤΑ**<br>ΓΙΑ ΜΑΘΗΤΕΣ ΓΥΜΝΑΣΙΩΝ ΚΑΙ ΛΥΚΕΙΩΝ

### **t.** ΑΡΧΕΣ ΠΡΟΓΡΑΜΜΑ ΥΙΣΜΟΥ **•** Γ ΛΩΣΣΑ **BASIC**

Α΄ ΣΤΑΔΙΟ: Απευθύνεται σε μαθητές αρχάριους στη χρήση των Η/Υ και έχει σκοπό να τους δώσει στοιχεία της γλώσσας BASIC και να τους βοηθήσει στη χρήση του δικού τους Υπολογιστή (15 ώρες)

Β΄ ΣΤΑΔΙΟ: Απευθύνεται σε όσους έχουν γνώση στοιχείων της γλώσσας BASIC και έχει σκοπό να ολοκληρώσει τις γνώσεις αυτές (24 ώρες).

#### **2.** ΕΙΔΙΚΑ θΕΜΑΤΑ

Απευθύνονται στους μαθητές που θέλουν να εμβαθύνουν τις γνώσεις τους σε θέματα Η/Υ. ΧΕΙΡΙΣΜΟΣ Η/Υ (24 ώρες), ΟΡΓΑΝΩΣΗ ΑΡΧΕΙΩΝ (15 ώρες), PASCAL (70 ώρες), ΛΕΙΤΟΥΡΓΙΚΑ ΣΥΣΤΗΜΑΤΑ (40 ώρες), WORDPROCESSING (16 ώρες).

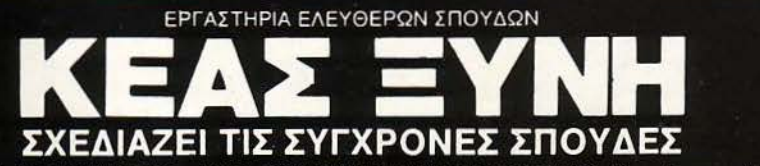

ΑΘΗΝΑ: 1) ΕΜΜ. ΜΠΕΝΑΚΗ 32 - ΤΗΛ.: 364.511 1,2,3 2) ΠΑΤΗΣΙΩΝ 31 (3ος όροφος) ΤΗΛ.: 523.1367 ΠΕΙΡΑΙΑΣ: 1) ΒΑΣ . ΚΩΝ/ΝΟΥ 33- ΤΗΛ.: 412.0088 2\ ΒΑΣ . ΚΩΝ/ΝΟΥ 51- ΤΗΛ.: 411.9907

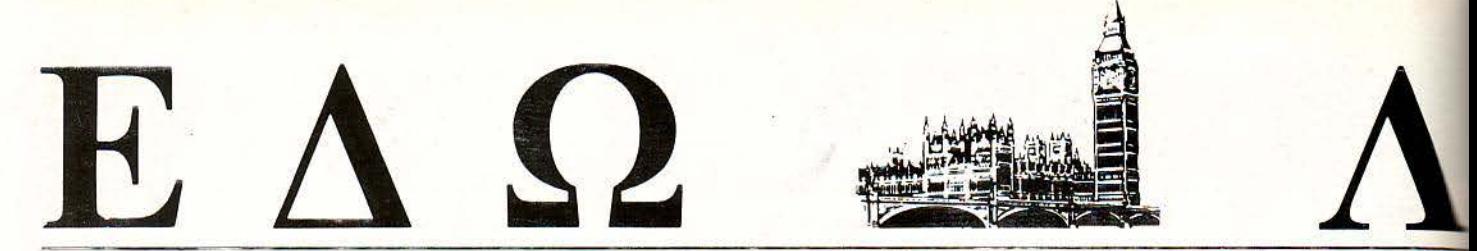

Ο Ανταποκριτής μας στο Λονδίνο, Βασίλης Κωνσταντίνου, περιγράς:

Καλή η λιακάδα, δεν λέω, αλλά Λονδίνο χωρίς βροχή δεν γίνεται. Ευτυχώς από την πρώτη Σεπτεμβρίου όλα άλλαξαν, η βροχή ξανάρχισε, η μούχλα της πόλης ξανάνιωσε και τέλος πάντων βρήκαμε και εμείς το ρυθμό μας.

**Ελληρικέ και η αγορα τον εαυτο της και ο**ποι ετοιμαzόμαστε χαρούμε-<br>το δίκιο, δεν είμαστε όλοι χαρούμενοι. Να, για παράδειγμα, υπάρ-<br>το δίκιο, δεν είμαστε όλοι χαρούμενοι. Να, για παράδειγμα, υπάρνοι για τα Χριστούγεννα. Δηλαδή, για να πούμε και του στραβού χει μια εταιρεία που φαίνεται να μην έχει μάθει ακόμη το παιχνίδι, ή καλύτερα δεν λέει να ενδιαφερθεί για τα παιχνίδια και στο τέλος θα φάει το κεφόλl mς.

**Μ** ιλάμε φυσικά για την Amstrad που, αφού τα έκανε μούσκεμα τον περασμένο μήνα, τελΙκό έκανε mν κfvnσn που όλοι nερψέvαμε. Ανακοίνωσε, δηλαδή, νέα μηχανήματα όπως και κάθε Σεπτέμβριο τα τελευταίο 4 xρόνια, αλλά αυτή τη φορά δεν είχαμε τίποτα το εκπληκτικό ή συνταρακτικό.

Ιδιαίτερα για την αγορά των μικρών συστημάτων και των παιχνιδιών, οι νέες ανακοινώσεις δεν έχουν σχεδόν κανένα ενδιαφέρον. Για να καταλάβετε, η Amstrad ανακοίνωσε ένα Fax (που ναι μεν είναι φτηνό, αλλά δεν παρέχει τίποτα το ιδιαίτερο και δεν είναι καθόλου ενδιαφέρον σαν παιχνιδομηχανή), δυο νέα PC και μερικές ακόμα προσφορές για όσους σκέφτοvται να αγοράσουν τα PPC ή τα PCW. Τα δύο PC που ανακοινώθηκαν αποτελούν εκδόσεις των 2286 και 2386, χωρίς σκληρό δίσκο και... μόνιτορ. Οι nμές τους είναι συγκριnκά χαμηλές, αν σκεφτεί κανείς όn αρχίzοοv αηό nς 7fiJ λίρες (202.!m δρχ), *aNiJ.* και r&u ναι συστήματα μακριά από το βαλάντιο του μέσου φίλου των PC, τη στιγμή μάλιστα που πρέπει να αγοραστεί μαzί με αυτά τα μηχανήματα οθόνη και κάποιο ακόμα drive, μιας και τα νέα PC1286 και 1386 έχουν μόνο ένα drive των 3.5 Όσο για τις νέες προσφορές για τα PCW και τα PPC, αυτές και αν είναι ενθουσιώδεις. 'Οσοι αγοράσετε μέχρι τα Χριστούγεννα PCW, παίρνετε και έναν αυτόματο φορτωτή για τα χαρτιά σας. Δηλαδή, τώρα πια δεν θα χρειάzεται να βάzετε ένα ένα τα φύλλα στο PCW, θα μπορείτε να τα βάzετε

φιάvτα τριάvτο. Για όποιο, δε, μοντέλο PPC και αν αγοράσετε (ακόμα και το πιο μικρό), η Amstrad θα δίνει δώρο ένα.... φορητό πιλέφωνο. Τώρα τι να κάνετε το φορητό mλέφωνο m στιγμή που δεν είναι φορητό το ίδιο το μηχάνημα είναι μια άλλη ιστορία. Πάντως η ουσία είναι ότι, αν και το πιλέφωνο είναι τσάμπα, το να το χρησιμοποιήσετε τουλάχιστον στην Αγγλία κοστizει αστρονομικά ποσά. Αλλά μη φοβάστε, στην Ελλάδα μάλλον δεν θα φτάσει αυτή η προσφορά μιας και δεν υπάρχει ακόμη υποδομή από τον ΟΤΕ για αυτά τα πιλέφωνα. Αυτά είναι, εν<sup>·</sup> ολίγοις, τα νέα της Amstrad και, όπως ίσως θα συμφωνείτε και εσείς, είναι ακριβώς ό,τι χρειάzεται για να ανεβάσει τα κέρδη της μετά το στραπατσάρισμα που είχε με τα 2000. Τέλος πάντων, Alan είναι αυτός, ό,τι θέλει κάνει και θα τα παρουσιάσει όλα μαzί στο PC Show και στο Computer Shopper Show που θα γίνει το Σεπτέμβριο. Στο δεύτερο δε, θα έχει ετοιμαστεί μία αίθουσα σε ατμόσφαιρα... τσίρκου r.ou fu έχεΙ mν ονομασία Ο Θουμαστός Κόσμος mς Amsbad! Αφού ξεμπερδέψαμε με τα νέα της Amstrad, ας δούμε τώρα και τα δικά

Όπως είχαμε πει και σε παλαιότερα τεύχη, η MGT θα παρουσίαzε αυτό το μήνα το περιβόητο Spectrιun - συμβάτό, το SAM. Και το παρουσίασε. Δnλαδή, για να είμαστε ακριβείς, παρουσίασε κάτι που μπορεί να γίνει κάποτε το SAM.

### ΤΑ ΑΓ ΛΙΚΑ **TOPS**

Α uτό το μήνα είχαμε αρκετές αλλαγές στα Tops και, όπως ήταν φυσικό, το Populous μεσουρανεί. Αλλά ας δούμε τα 5 πρώτα κάθε κατηγορίας αναλυτικά. Για τα μηχανήματα ιων 8biιs (Cό4, Specιnιm, CPC), cα *5* πρώτα παιχνίδια ήταν: 1) Rick Dangerous (Firebird)

2) New Zealand Story (Ocean)

3) A.P.B. (Tengen)

4) Passing Shot (Imageworks)

5) Licence to Kill (Domark).

Για δε τα μηχανηματα των 16 bits (Amiga, S1, PC)<sub>,</sub> τα πέντε πρωτα εινuι:

1) Populous New Worlds (Eiectro nic Αιιs)

2) Bloodwvch (Mirrorsόft)

3) F16 Combat Pilot (Digital)

4) Rick Dangerous (Firebird)

28 PIXEL ΟΚΤΩΒΡΙΟΣ '89

5) New Zealand Story (Ocean). Για όσους απορούν το Populous New Worlds δεν είναι νέα έκδοση του υπάρχοντος παιχνιδι :>ύ αλλά μία δισκέτα με νέα υε. νάρια και νέους κόσμους, για περισσότερες παραλλαγές.

### ΦΗΜΕΣ

Τ ελευταία ακούγεται όλο και πιο πολύ ότι η Arηstrad θα στα ματήσει τα 1512 και θα τα αντικαταστήσει με τα 1640 κατεβάζοντας λίγο την τιμή τους . Αυτό βέβαια δεν είναι παράλογο, αφού και τα δύο μηχανήματα μοιάζουν αρκετά στα χαρακτηριστικά και η Arnstrad χρειά ζεται να ξεδιαλύνει τα φτηνά της μοντέλα. Αν οι φήμες αυ τές είναι σωστές, μάλλον θα bούμι ένα "ξ επούλημα" των 1512 αυτά τα Χριστούγεννα.

μας.

### ΦΟΒΟΥ ΤΟΝ ΙΣΛΑΝΔΟ

'Ο σοι από τους αναγνώστες της στήλης έχουν PC, καλό θα ήταν να προσέχουν το μηχάνημά τους την 12η του μηνός Οκτω βρίου. Από ό,τι φαίνεται, αυτή τη μέρα θα χτυπήσει ένα από τα νέα virus που είναι γνωστό με την επωνυμία Icelandic <sup>ή</sup> Datacrime89 ή Colombus Day. Αυτή η μέρα βλέπετε είναι η μέρα του Κολόμβου και το "προγραμματάκι" αυτό ετοιμάζεται να τη γιορτάσει σβvνοντας το track Ο από το δίσκο που χρησιμοποιείται εχείνη τη μέρα. Προσοχή λοιπόν, και αν θέλετε

να έχετε το κεφάλι σας ήσυχο απλώς γυρίστε το ρολόι μια μέρα μπροστά. Εμείς μια φορά σας προειδοποιήσαμε.

### ΠΟΛΛΑ **MIKPA** ΚΑΙ ΦΤΗΝΑ

Η Centresoft ετοιμάζεται να πλημμυρίσει την αγορά με μικρά φορητά παιχνιδάκια, (αυτά με τις μικρές οθόνες χαλαζία και τον εκνευριστικό θόρυβο) που κατασκευάζονται από την Nintendo. Τα παιχνίδια αυτά θα κοστίζουν από 7 λίρες ( L.900 δρχ) μέχρι 25 (6.700 δρχ) και από ό,τι φαίνεται θα είναι η φτηηj εναλλακτική λύση μέχρι να έρθουν τα έγχρωμα 16-μπιτα.

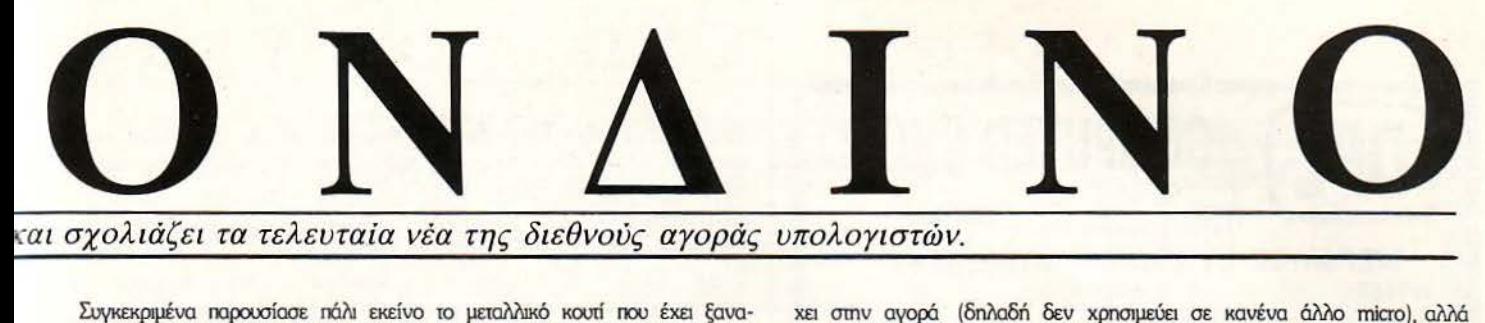

και σχολιαζει τα τελευταία νεα της διεθνούς αγοράς υπολογιστών.

δείξει και στο παρελθόν, και το οποίο υποτίθεται όn περιέχει έva ολοκλn-ΙΧιJμένο Sam. Αrό ό,n φαίνεται όμω; τώρα το κοοό περιείχε και τα *o'tc*κληρωμένα ήχου και γραφικών που είχε υποσχεθεί n MGT.

Το νέο μnxόvnμa δεiχνει aρκετά ενδιοφέρον και ον n MGr καταφέρει να το υλοποιήσει πριν από τα Χριστούνεννα, τότε μπορεί και να έχουμε εκπλήξεις.

A ναλυτικότερα, το Sam (το επονομαzόμενο και Coupe) έχει ένα drive των 3.5 και ένα πληκτρολόγιο των 72 πλήκτρων που θυμίzει PC. Πάνω στο πλnκrρολόγιο, ευτυχώς, δεν υnόρχοον οι κωδικές λέξεις όπως στο πaλοιό τερa Spectrum, μιας και το Coope δεν δέχεται nς λέξεις μονοκόμμdτες, όπως n πaλιό. Sίnclair Basic.

Η δε Basic, αυτή καθ<sup>·</sup> αυτή, περιέχει όλες τις παλιές καλές εντολές της Sinclair Basic αλλά είναι εμπλουπσμένη και με αρκετές νέες δανεισμένες από mν BBC Basic (κυρίως).

Ο ήχος που προσφέρεται από το Coupe είτε το πιστεύετε είτε όχι είναι καλύτερος από αυτόν που προσφέρει το ST, μιας και n MGT κατάφερε να πάρει m νέα έκδοση των ολοκληρωμένων ήχου mς Philips, τα οποία αποδίδουν 6 κανάλια ήχου αντί των 3 που αποδίδουν τα ολοκληρωμένα που χρησιμοποιεί n Ataή.

Στην καρδιά του μηχανήματος βρίσκεται το Ζ80Β, το οποίο τρέχει στα 6MHz, κάνοντας το Coupe το πιο γρήγορο (ίσως) από τα μηχανήματα των 8bit. Αν μάλιστα κρίνουμε από τις επιδείξεις γραφικών που είδαμε, ο ισχυρισμός αυτός είναι αρκετά πιστευτός.

Εκτός από τα παραπάνω, το Coupe θα έχει υποδοχές για MIDI, έξοδο για mλεόροσn και μόvπορ και nς κατάλληλες υnοστήριξεις γιο lightpens, noντίκι, και δίκτυο. Η δε Basic παρέχει όλες τις αναγκαίες εντολές για τον έλεγχο όλων αυτών των περιφερειακών. Τέλος, σαν micro της νέας γενιάς που σέβεται τον εαυτό του, το Coupe είναι εφοδιασμένο με ένα ποντίκι. Το ποντίκι αυτό, που έχει 3 κουμπιά, είναι τελείως μn - συμβατό με ό,τι υπάρχει στην αγορά (δηλαδή δεν χρησιμεύει σε κανένα άλλο micro), αλλά φαίνεται να λειτουργεί αρκετά καλά με το Coupe. Η στήλη πάντως είναι βέβαιη ότι αυτό το ποντίκι θα ενοχλήσει όσο τίποτα άλλο τους φίλους του Spectrum. (Πού ακούστηκε Spectrum με ποντίκι, αχ αυτή η νέα γενιά).

Ολα αυτά, φυσικά, θα δούμε αν δουλεύουν, όταν και αν το Coupe βγει στα μαγαzιά. Προς το παρόν ξέρουμε κάποιες από τις αδυναμίες του, όπως για παράδειγμα ότι τρέχει 95% των προγραμμάτων για το Spectrum (το ayannμένο σας σίγουρα ανήκει στα υπόλοιπα 5%), και (το βασικότερο) δεν έχει συμβατή υποδοχή επέκτaοnς, χόvοvτaς έτσι m συμβοτόmτa με το μυριόδες περιφερειακά που κυκλοφορούν για το Spectrum. Τι να κάνουμε, κανείς δεν είναι τέλειος.

Για ποιό μηχάνημα δεν σας γράψαμε τον περασμένο μήνα; Μα για ποιό άλλο; Το Konix φυσικά. Το περίφημο εκείνο παιχνίδι, που δεν είναι παιxviδι, aλΜ ηολυηaιχviδι με nς καρέκλες του, τarιολυχειριστήριό τοο, το ειδικά πιστόλια και τέλος πάντων ό,τι θα *ήθελε ένας καθώς πρέπει παιχνι*δός.

Το Konix λοιπόν ΔΕΝ είναι ακόμη έτοιμο, παρόλα αυτά η Konix έκανε<br>μία εκδήλωση για τον Τύπο, για να προετοιμάσει, καθώς είπε, το έδαφος για τη μεγάλη παρουσίαση που θα κάνει στο PC Show. Τώρα το γιατί έκανε πιν εκδήλωση χωρίς να δείξει τίποτα απολύτως είναι κάτι που δεν μπορεί να απαντήσει ο φτωχός ανταιποκριτής. Πάντως το σίγουρο είναι ότι το Κonix έχει καθυστερήσει, γιατί η καρέκλα του δεν ήταν αρκετά... ασφαλής!

Μάλιστα. Όπως, ίσως θα θυμάστε, η καρέκλα ήταν σχεδιασμένη έτσι ώστε να μπορούσε να καθήσει απάνω της το χοντρό σος αδελφάκι αλλά όχι και ο μπαμιπάς σας. Αλλά αυτά εδώ στην Αγγλία δεν περνάνε. Η καρέκλα έπρεπε να είναι ασφαλής για να βγεί στα μαγαzιά. Με άλλα λόγια έπρεπε vo σηκώνει τοολάχιστον 90 ΚΙλά αλλιώς δεν έπαιρνε έγκριση. Αμέ ηώς; Εδώ είναι Αγγλία δεν είναι παίξε γέλασε. Έτσι λοιπόν n Konix αποφάσισε, όχι μόνο να φτιάξει μια πιο γερή καρέκλα, αλλά να αλλάξει και τη σχεδιάση έτσι ώστε η καρέκλα να κινείται σύμφωνα με την κίνηση του πηδα-

### ΓΙΑ ΤΟΥΣ ΠΟΛΥ ΝΕΥΡΙΚΟΥΣ

Π όσες φορές δεν θελήσατε να σπάσετε το ηλίθιο μηχάνημα που θέλει σώνει και καλά να κάνει του κεφαλιού του; Πόσες φορές δεν αρχίσατε να δαγκώνεστε μπροστά σε μια οθόνη για να μην καταστρέψετε τον τύραννο που αγοράσετε με το υστέρημά σας; Τώρα λοιπόν μπορείτε επιτέλους να βγάλετε τα απωθημένα σας. Η εταιρία Computer Accessories That Make Fuπ που σημαίνει σε ελεύθερη μετάφραση "Περιφε ρειακά που έχουν πλάκα" κυκλοφόρησε στην Αμερική ένα πλαστικό Macintosh, γεμάτο με πλαστικά μικρο-τσιπ, το οποίο

μπορείτε να πετάξετε, πατήσετε. στραπατσάρετε ή τέλος πάντων διαλύσετε όποια στιγμή θέλετε. Αυτά είναι χρήσιμα περιφερειακά.

### ΜΕ τι **MOIAZEI**

Ξ έρειε γιατί το πρώτο μέλος της οικογένειας των Sam της MGT που είναι Spectrum-συμβατό, λέγεται Coupe; Η απάντηση είναι πολύ απλή και την έδωσε ο Alan Miles της MGT: "καθώς το κοιτούσα από το πλάι", δήλωσε στους δημοσιογράφους, "δεν έμοιαζε με Jaguar-E, γι' αuτό και το ονόμασα' Coupe!". Γιατί δηλαδή, οι άλλοι που ονόμασαν την Pascal, Turbo είναι καλύτεροι;

### ΑΥΤΑ ΤΑ ΕΧΟΥΜΕ ΞΑΝΑΚΟΥΣΕΙ

Η Microprose αποφάσισε να προσπαθήσει και αυτή την τύχη της στην παραyωyή ενός παιχνιδιού που να είναι καλύτερο από το περίφημο Elite της Acom. Όπως όλοι ξέρουμε. αυτό είναι αδύνατο αλλά είναι ενθαρρυντικό να βλέπεις νέους προγραμματιστές που ζουν με την ελπιδα (αχ νιάτα). Το παιχνίδι αuτό θα είναι, λέει. το καλύτερο στα διαστημικά και θα περιέχει εκατοντάδες εικόνες και κόσμους. "Στην κυριολεξία θα είναι το παιχνίδι της χρονιάς" δήλωσε ο Peιer Jones της Microprose. "Να το δούμε πρώτα και μετά να το πιστέψΟυμε". δήλωσε απαντώντας ο γνωστός

aνταποκριτής που\_ έφαγε τα νιάτα του μπροστά σε μία πράσινη οθόνη προσπαθώντας να γίνει από Deadly Elite.

### ΜΙΑ ΑΠΟ ΤΑ ΙΔΙΑ

Η Amstrad φαίνεται να θέλει να προωθήσει το Sinclair PC200. Sinclair σου λέει είναι μπορεί και να πιάσει. Έβαλε λοιπόν όλα τα μεγάλα μέσα και έτσι τώρα με 100 λίρες παραπάνω (27.000 δρχ) θα μπορείτε να αγοράζετε το PC200 με μία μαύρη (στο χρώμα) έκδοση του εκτυπωτή της DMP3160. ΚΌι νώς η τιμή αυτού του ''οικιακού" PC- συμβατού έφτασε τώρα τις 499 λίρες (135.000 δρχ.). Πραγματική εuκαιρία.

### **COMPUTER SHOP...**

#### RAD COMMODORE SPECTRUM CITIZEN STAR ATAR ΜΕΓΑΛΕΣ ΕΥΚΟΛΙΕΣ ΠΛΗΡΩΜΗΣ UOME

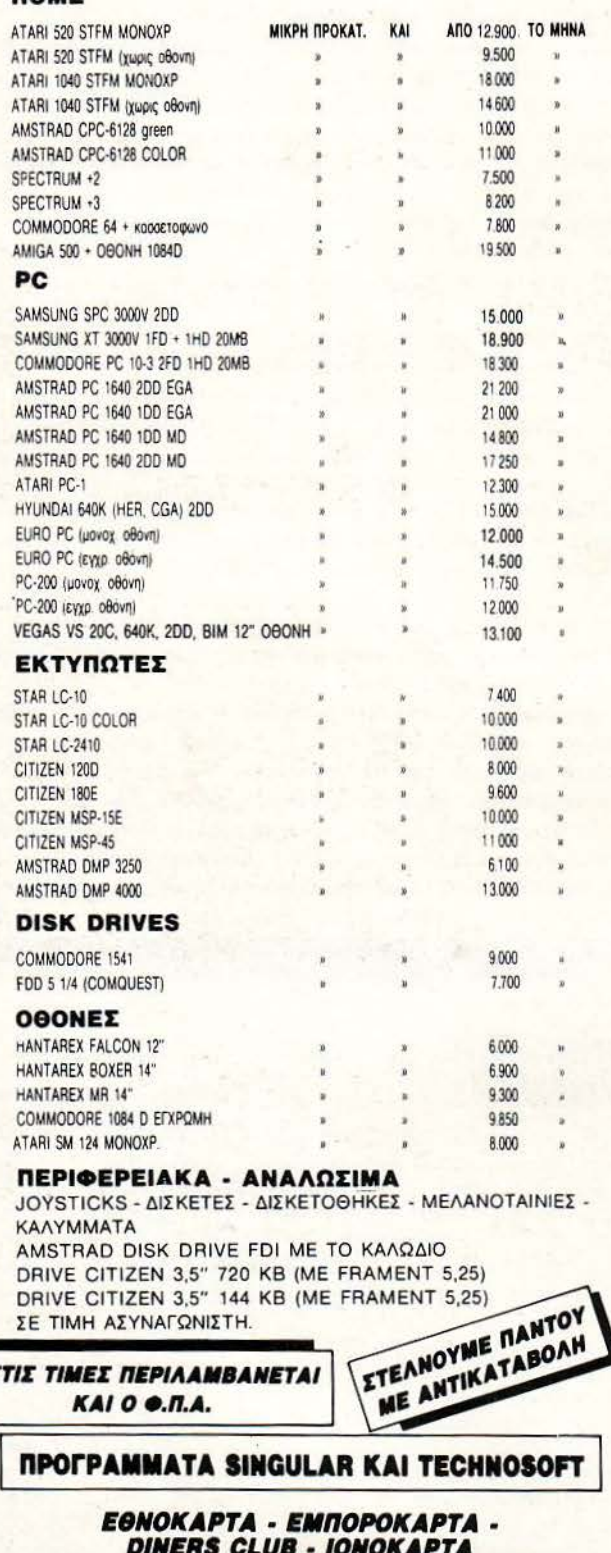

AF. KΩNΣTANTINOY & FEPANIOY 44 OMONOIA THA.: 5240.986

### $E \Delta \Omega$  AONAINO

λίου που θα είναι συνδεδεμένο απάνω της, με τη βοήθεια ενός συστήματος πεπιεσμένου αέρα. Έτσι λοιπόν θα μπορείτε να έχετε ένα πλήρες παιχνιδομηχάνημα και να βγάzετε όσο θέλετε το άχτι σας αλλά με εννυημένη την ασφάλεια σας.

Προτού αρχίσετε τα όνειρα όμως, θα πρέπει να θυμάστε ότι το Konix θα κοστίσει 200 λίρες (54.000 δρχ) και αν θέλετε την καρέκλα, για την οποία γίνεται όλη αυτή η φασαρία, τότε θα πρέπει να δώσετε άλλες 200, αν πάλι θέλετε και το φουτουριστικό πυροβόλο (γιατί πώς αλλιώς θα μπορείτε να πυροβολείτε τους αντιπαθητικούς εξωγήινους), τότε θα χρειαστείτε άλλες 50 λίρες (13.500 δρχ.), σύνολο δηλαδή... 121.500 δρχ. Και ακόμα δεν έχετε αγοράσει τα παιχνίδια. Αλλά ποιά παιχνίδια; Μέχρι στιγμής το Konix δεν έχει κανένα παιχνίδι έτοιμο μιας και δεν είναι συμβατό με τίποτα απολύτως.

O urivos óusos Sev θα πάει αν δεν έχουμε και λίγο (ή πολύ) Atari. Πάντως και αυτό το μήνα δεν μας άφησε παραπονεμένους. Μας παρουσίασε στη γειτονική Γερμανία, εν μέσω πυροτεχνημάτων και δυνατής φανκομπιτικής μουσικής, ένα πλήθος μηχανημάτων. Τι STE, η Lynx, η Portofolio, η Unix υπερμηχανήματα, τα έδειξε όλα. Δεν άφησε τίποτα.

Πιστή βέβαια στις παραδόσεις δεν μας είπε ούτε πότε, ούτε αν θα δούμε στα μαγαzιά κανένα από τα καινούργια της μηχανήματα. Γιατί, εκτός από τα παχιά λόγια για υπερμηχανήματα που θα τρέχουν Unix και άλλα τέτοια σοβαρά, η Atari παρουσίασε και πάλι ένα υπερφουσκωμένο ST που τρέχει και πάλι το TOS. Όσο για το Unix, υποσχέθηκε ότι κάτι μπορεί να νίνει του χρόνου.

Το δε φορητό, το περιβόητο Stacy, το οποίο ακούμε τόσο καιρό αλλά δεν βλέπουμε, παρουσιάστηκε, και μάλιστα δόθηκε στη δημοσιότητα η τιμή του και η ημερομηνία παρουσίασής του στην αγορά της Αγγλίας. Η τιμή είναι 799 λίρες (216.000 δρχ) και, όσο για την παρουσίασή του στην αγγλική αγορά, αυτή έγινε το Σεπτέμβριο. Τώρα, όσο το είδατε εσείς το Stacy άλλο τόσο το είδε και η αγγλική αγορά (ήθελα να ήξερα ποιός παίρνει στα σοβαρά αυτές τις ανακοινώσεις). Το άλλο ενδιαφέρον μηχάνημα που παρουσιάστηκε τότε ήταν το STE, που σύμφωνα με την Atari αποτελεί την απάvmon omv Amiga. H anávmon avní δεν τίποτα άλλο από ένα 1040ST με καλύτερο ήχο και γραφικά που μπορούν να χρωματιστούν από μία συλλογή 4096 χρώματων αντί των 512 που είχαμε μέχρι σήμερα. Βέβαια, αν κοιτάξετε τα χαρακτηριστικά καλύτερα, θα δείτε ότι το νέο STE μπορεί να απεικονίσει μόνο 16 χρώματα ταυτόχρονα αντί των 32 της Amiga, ενώ η δεύτερη έχει και ένα mode που απεικονίσει και τα 4096.

Τα χρώματα και ο ήχος όμως δεν είναι τίποτα μπροστά στη δυνατότητα του νέου STE να υποστηρίξει 6 (ολογράφως: έξη) υποδοχές για joysticks! Ιδανικό μηχάνημα δηλαδή για χταπόδια.

Η απάντηση θα κοστίzει 499 λίρες (135.000 δρχ) και, αν τη δούμε πριν από τα Χριστούγεννα θα είναι θαύμα.

Και για να μην το ξεχάσουμε, η Atari παρουσίασε και πάλι ένα νέο πειραματικό - δείγμα του ATW που είναι το παλιό καλό μηχάνημα με τα Transputers, για το οποίο τόση φασαρία είχε γίνει και το οποίο φαίνεται να έχει ξεχαστεί τώρα πια.

Τέλος πάντων, για όσους από τους φίλους της στήλης θα ήθελαν κάτι πιο χειροπιαστό για το Atari τους, τα ευχάριστα νέα είναι ότι έρχεται το PC-Ditto II, το οποίο είναι η νέα έκδοση του πολύ επιτυχημένου προγράμματος που επιτρέπει στα ST να τρέχουν το λειτουργικό MSDos και κατά προέκταση προγράμματα για PC-συμβατά. Η νέα έκδοση θα είναι τέσσερις φορές πιο γρήγορη από την πρώτη και υπόσχεται ότι θα κάνει το 1040ST ισοδύναμο με ένα AT βασισμένο σε ένα 80286 που τρέχει στα 10MHz. Αν αυτός ο εκπληκτικός ισχυρισμός είναι αλήθεια, τότε το ST μπορεί να γίνει μια πολύ ελκυστική εναλλακτική λύση για τους φίλους των παιχνιδιών που επιμέvouv ón κάθε σπίτι πρέπει να έχει και το Lotus 123.

Παρόλα αυτά τα εντυπωσιακά πάντως, μην ξεχνάτε ότι έρχεται και χειμώνας και από ό,τι φαίνεται, θα είναι αρκετά δύσκολος, γι' αυτό αγκαλιάστε όσο πιο πολύ ήλιο μπορείτε και μη ξεχνάτε να χαμογελάτε. Από το Λονδίνο και την πρώιμη χειμερινή συννεφιά Γειά και χαρά.

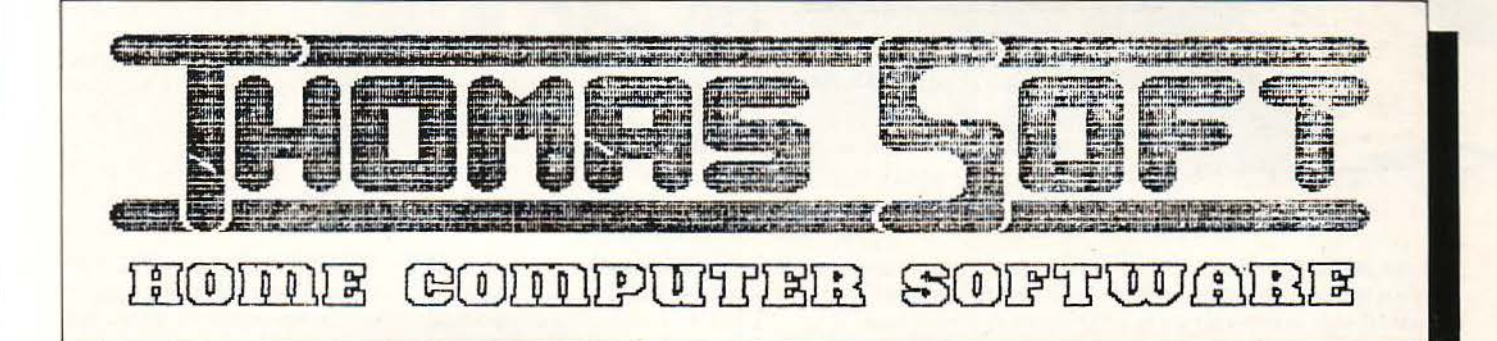

### HARDWARE

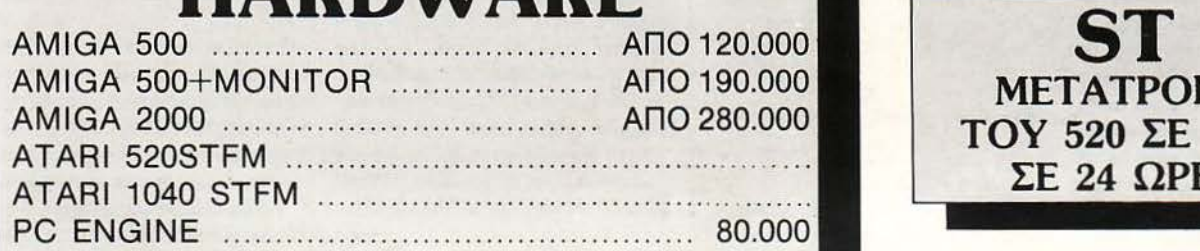

ΝΕΤΑΤΡΟΠΗ ΤΟΥ 520 ΣΕ 1040 ΣΕ 24 ΩΡΕΣ

ΕΠΕΚΤΑΣΗ 512 Κ (Α 500) από 30.000 TURBO ANIMATOR BOARD <sup>11</sup> (MC68020, MC68881 14ΜΗΖ) (MC68020, MC68882 16ΜΗΖ) PC ΧΤ/ΑΤ CARD+5.25" DISK DRIVE 20ΜΒ HARD DISK+A2090 CONTROLLER CASIO MIDI KEYBOARD

AMIGA - TV CABLE AMIGA- TV MODULATOR AMIGA DISK DRIVE 3.5" DISK DRIVE 5.25" PROSOUND SAMPLER MIDI INTERFACE

SOFTWARE

Α-ΜΑΧ (Mac emulator) SΤ-ΠΡΟΠΟ στα Ελληνικά

ΠΡΟΣΦΟΡΑ: ΕΚΠΤΩΣΗ 10% ΣΤΑ ΑΝΑΛΩΣΙΜΑ ΚΑι · ΣΤΟ SOFTWARE

MAIL-ORDER CLUB ΓΙΑ ΤΟΥΣ ΦΙΛΟΥΣ ΑΠΟ ΤΗΝ ΕΠΑΡΧΙΑ ΚΑΙ ΤΗΝ ΚΥΠΡΟ ΓΡΑΨΤΕ Η ΤΗΛΕΦΩΝΗΣΤΕ ΜΑΣ ΓΙΑ ΠΕΡΙΣΣΟΤΕΡΕΣ ΠΛΗΡΟΦΟΡΙΕΣ

### ΣΟΛΩΜΟΥ 30 106-82 ΑΘΗΝΑ ΤΗΛ: 3615362

# SΠPΩTA

Αγαπητό PIXEL,

Είναι η πρώτη φορά που σου γράφω και θέλω να σε σιιγχαρώ για τη θαιιμάσια ύλη σοιι. Έχω έναν Am· strad CPC 6128 και έναν εκτυπωτή Star LC-10 και θα ήθελα να μοιι λύ· σεις ης παρακάτω απορίες:

α) Προσπαθώ να μάθω πώς φτιάχνο· νται αρχεία στη γλώσσα BASIC, αλ· λά όταν βάζω την εντολή ΟΡΕΝ "Ι", #1, "FILE.DAT", ο υπολογιστής μου βγάζει μήνιιμα λάθοιις στη σιιγκεκρι· μένη γραμμή. Γιατί το κάνει αυτό; β) Προσπαθώ να χρησιμοποιήσω μηχανογραφικό χαρτί στον LC-10, αλλά ο εκτυπωτής φαίνεται ότι δεν το καταλαβαίνει. Όταν τον ανοίγω ή όταν κάνω δοκιμή με τους τύπους γραμμάτων, έχοντας «φορτώσει» μηχανογραφικό χαρτί, ο εκτυπωτής παγώνει και δεν τυπώνει τίποτα. Αντίθετα, όταν χρησιμοποιώ μεμονω· μένες σελίδες, ο εκτυπωτής συμπεριφέρεται άψογα. Μήπως φταίνει τα DIP swίtches; Όσο και αν έχω ψάξει στο maπual, μέχρι στιγμής δεν έχω κατα· φέρει τίποτα.

γ) Θέλω να μου εξηγήσεις αναλυτικά τι πρέπει να κάνω για να εκτυπώσω εικόνες από το Adνanced Art Studίo στον εκτυπωτή μου. Έχω βρει την επιλογή Prίnters, την έχω βάλει στη θέση EPSON, αλλά μετά τι γίνεται;

#### Ψιλικά Γρηγόρης Βαίτσας

α) Μου φαίνεται ότι εκτός από 6128 έχεις και κάποιο σιιμβοτό! Φυοικά και δεν δουλεύει η εντολή που χρησιμοποίησες, αφού είναι της GWBASICI Η σωστή εντολή στον 6128 είναι η OPENOUT "FILE.DAΓ', η οποίο πρέπει vo συvο· δευτεί στο τέλος της επεξεργασίας του ορχείοιι από την CLOSEOUT, γιο vo μην τιιχόν χάσεις δεδομένο.

β) Μάλλον κάτι δεν κάνεις εού καλά. το δεξί μέρος του εκτυπωτή υπάρχει έvο μοχλάκι, που κοvονίζει οπό πού τροφοδοτείται με χαρτί ο LC-10. Βάζοντας μηχανογραφικό χαρτί, δεν σημαίνει αυτόματα όn κουνήθηκε ο μοχλός μόνος του!!! Μου φαίνεται ότι δεν έχεις διαβάσει και πολύ καλά το manual του εκτυπωτή σου, όσο και αν ισχυρίζεσαι το αντίθετο!

γ) Κατ' αρχήν, θα πρέπει να βρεις ποιό dip switch του εκτυπωτή τον κάνει συμβατό με EPSON. Δεν αρκεί μόνο vo επι-

--------------------------------------------

λέξεις την κατάλληλη ορtίοπ του Art Studio. Μετά θα πρέπει (πολύ βασικό...) vo φορτώσεις κάποια εικόνα.

Κανόνισε αν θες vo εκτυπωθεί κανο νικά η sίdeways από την κατάλληλη επιλογή και δώσε εντολή για εκτύπωση. Αν αντιληφθείς ότι ο εκτυπωτής αφήνει κε· νά ανάμεσα στις γραμμές, άλλαξε την option του Art Studio σχετικά με τα carriage return και line feeds. Καλές εκτυπώσεις!

•· ........................ .

Αγαπητό PIXEL,

... Είμαι κάτοχος μιας κυρίας (AMIGA 500) και έχω καταεντuπωσιαστεί με τον υπολογιστή μου. Πρόσφατα άρχισα να ασχολούμαι με τον προγραμματισμό, χρησιμοποιώντας την Α-MIGA BASIC, η οποία είναι σαφώς μια αρκετά διινστή και γρήγορη γλώσσα. Αυτό όμως δεν με ... εμπόδισε να έχω αρκετές απορίες. Μια από αιιτές αφορούσε τα windows. Θα ήθε· λα, λοιπόν, να σε ρωτήσω πώς μπο· ρώ, τρέχοντας ένα πρόγραμμα, να ε· ξαφανίζονται α windows με ης επι· λογές της BASIC και να μπορώ να δοιιλέψω σε όλη την ανάλιιση τοιι mode που θα επιλέξω. Τέλος, θα ήθελα να μοιι ιιποδείξεις κάποιο καλό Game Maker και κάποιο Adνenture Creator. Θα ήθελα, αν είναι διινατόν, να μοιι πεις και την τιμή τοιι καθενός.

#### Δ. Κανιούρας

ατ' αρχήν, αυτά που λες windows λέγονται pull down menus. Τα windows είναι κάτι τελείως διαφορετικό. Η Amiga-Basic fχει αρκετές εντολές που χειρίζο· ντοι τη menu bar (αυτή η γραμμή στο πάvω μέρος της οθόνης που σε ενοχλεί). · Ομως, πολύ φοβάμαι όη δεν πρόκειται να την εξαφανίσεις. Το μόνο που μπορεί vo κάνεις (χωρίς vo είμαι απόλυτα σi· γουρος) είναι να πειράξεις αυτά τα menu και vo το κάvεις vo μη δείχvαυν τίποτα. Όλα αυτά τα κάνει η εντολή MENU, την οποία εξηγεί αναλυτικά το manual της AmίgaBASIC στο κεφάλαιο 8. Εκεί , θα δεις ότι υπάρχουν και κάποιες εντο· λές MENU ΟΝ, OFF, STOP κ.λπ. Δοκίμασε μήπως κάποιο οπό αυτές σου λύσει το πρόβλημα (ον κάνει κάποιο, αυτή θα είναι σίγουρο η MENU OFF). Δεν κατα λαβαίνω γιατί ισχυρίζεσαι ότι δεν μπορείς να δουλέψεις σε όλη την ανάλυση της οθόνης, όταν υπάρχει η menu bar. Τι σε ενοχλεί;;; Θες μήπως να σχεδιάσεις κάποιο γραμμή, η οποίο πέφτει πάνω στην μπόρα; Απλό φτιάξε μια ραυτίvα, η οποίο να κάνει fιll εκείνο το σημείο της οθόνης με το background χρώμα, και ξε· μπέρδεψες!

Game Maker για Amiga δεν έχω ακούσει αν υπάρχει. Adventure Creator όμως υπάρχει σίγουρα. Κάνε μια βόλτα στα computer shops της Αθήνας και θα βρεις πολλά ενδιαφέροντα. Στην Καρδίτσα δεν έχεις πολλές πιθανότητες να βρεις κάτι τέτοιο...

#### •· ....................... .

... Έχω έναν Amstrad, 6128, εδώ και ένα χρόνο περίπου. Όπως είναι φυσικό, έχω μάθει τα πιο βασικά προγράμματα, π.χ. πώς αποθηκεύουμε ένα πρόγραμμα στη δισκέτα κ.λπ. Αντιμετωπίζω όμως ένα πρόβλημα: ·Ε χω .χ. μια μα ηματική άσκηση και, σύμφωνα με τις γνωστές εντολές IF, τΗΕΝ, ELSE, GOTO και PRINT, προσπαθώ να τη λύσω. Διιστιιχώς για μένα, όποτε τελειώνω το πρόγραμμα, ο υπολογιστής κατας έρνει και μου βγάζει το ενοχλητικό μήνυμα Syπtax Error ίη ... Παρ' όλο ποιι χρησιμο· ποιώ μόνο τις απλές πράξεις (πρόθεση , αφαίρεση , πολλαπλασιασμό και διαίρεση), δεν μπορώ να φτιάξω ένα πρόγραμμα το οποίο να μοιι δίνει κά· ποιο αποτέλεσμα. Τι σuμβαίνει; Μή· πως ο υπολογιστής μου δεν είναι κατάλληλος για μαθηματικές πράξεις;

• χι. Ο υπολογιστής σου τα κοταφέρ· νει μια χαρά στις μαθηματικές πράξεις. Το πρόβλημα που έχεις εσύ το έχουν όσοι πάvε από τα μαθηματικά κατευ· θείαν στον υπολογιστή. Προφανώς υποθέτeις ότι, όπως ξέρεις τις πράξεις στο χαρτί, έτσι πρέπει vo γραQτούν και στον ιιπολογιστή. Πόρε για παράδειγμα την εντολή AMOUNT=AMOUNT+2. Στο μαθηματικά, αυτή η παράσταση είναι αδύνατη. Αν απλοποιηθεί η μεταβλητή AMOUNT, μένει 0=2, ποιι είναι φυσικό αδύνατο. Κι όμως, στη γλώσσα τοιι ιιπολογιοτή, η παραπάνω εντολή είναι κο· νονικότατη. Αυτό που κάνει είναι να αυξήσει την τιμή της μεταβλητής AMOUNT κατά 2. Το αποτέλεσμα οπο· θηκεύεται ΠΑΛΙ στη μεταβλητή AMOUNT - γι' αυτό άλλωστε εξισώνει τον εαυτό της με μια παράσταση που την περιέχει σον μεταβλητή. Ο 6128, όταν πάει να εκτελέσει αυτή την εντολή, θα ιιπολογίσει την τιμή της παράστασης και θα την αιτοθηκεύση σε μία προσωρινή μεταβλητή. Μετά, κοιτάζει τι υπάρχει στο αριστερό μέλος και του δίνει την τιμή που είχε φυλάξει στην προσωρινή μεταβλητή.

Θα μπορούσα να σου αναφέρω και άλλα παραδείγματα, αλλά νομίζω ότι το manual του υπολογιστή σοιι θα σε κατα τοπίσει καλύτερα · διόβασέ το με προσοχή και δοκίμασε όλα τα παραδείγματα που έχει. Τέλος, σχετικά με τις εντολές IF, ΤΗΕΝ, ELSE και τις συναφείς τους, σίγουρα κάποιο λάθος στη σύνταξη θα έχεις (αν το πρόγραμμά σου βγάζει λάθος εκεί). Ξανά η λύση είναι το manual του 6128. Ειδικά σε κάτι τέτοια σημεία, είναι πολύ καλό.

• ·· •• ο ο ο •••• ο ο. ο • ••• ο ο ο ο ο

#### Αγαπητό PIXEL,

επειδή ξέρω ελάχιστα πράγματα ε· κτός BASIC, πολλές φορές ένωσα στα προγράμματά μου εντολές RSX (τις οποίες έπαιρνα από άλλα έτοιμα προ· γράμματα). Πρόσφατα, αναγκάστη· κο να έχω συγχρόνως στο loader ενός προγράμματος ζωγραφικής ποιι έ· φτιαξα, τις RSX του ΒΑΝΚΜΑΝ και αιιτές ενός άλλου προγράμματος, των οποίων ο κώδικας φορτώνει με την εντολή MEMORY &SFFF:LOAD (<κώδ ικας)) , &6000:CALL &6000:CLOSEIN:MEMORY &7FFF. Η λειτουργία τους ήταν ομαλή, μέχρις ότου χρησιμοποίησα την εντολή : SCREENSWAP. Τότε, και οι δύο ο· μάδες εντολών σβήστηκαν από τη μνήμη και έπαιρνα, όπως ήταν φυσικό, το μήνυμα Unknown command. Υπάρχει περίmωση να σιινιιπάρχουν και οι δύο ομάδες των RSX εντολών και, αν ναι, πώς;

#### Ευχαριστώ πολύ . Λιακόποιιλος

Προφανώς ο κώδικας του Bankman κάνει χρήση κάποιων κομματιών μνήμης που χρησιμοποιούνται από την πρώτη ομάδα των RSX εντολών και «χαλάει» τις μεταβλητές του συστήματος. Δυστυχώς δεν γίνεται να αλλάξεις τις διευθύν-

# $B$  Η ΜΑΤΑ<br> *ORIC ΦΟΡΤώματος του κάθε sel*, αν δεν<br>έχεις διαθέσιμο το πηγαίο πρόγραμμα. <sub>Μ</sub>ας μια μέρα ένα σχεδιαστικό πρό-

έχεις διαθέσιμο το πηγαίο πρόγραμμα. Αν δοκιμάσεις να φορτώσεις τις εντολές σε άλλη διεύθυνση, το μόνο που θα καταφέρεις είναι να μπλοκάρεις τον υπολογιστή σου όταν θα τις ενεργοποιήσει, αφού θα ψάχνει για τον πίνακα ελέγχου των εντολών στη συγκεκριμένη διεύθυνση για την οποία έχει γραφτεί και μεταφραστεί ο κώδικας. Το μόνο που σου απομένει είναι να καταργήσεις κάποιο set εντολών. Βέβαια, αν ξέρεις κώδικα μηχανής, μπορείς να φορτώσεις σε ένα disassembler τον κώδικα της μιας ομάδας, να τον μεταφράσεις πίσω σε Assembly, να τον ψάξεις καλά και, αφού βρεις ποιές διευθύνσεις θέλουν άλλαγμα, τις αλλάζεις και τον ξαναμεταφράζεις σε κώδικα μηχανής με έναν assembler. Αυτή η λύση είναι η έσχατη και επιτρέπεται να την ακολουθήσεις μόνο αν σου είναι τελείως απαραίτητα και τα δύο σετ εvτολών.

... Θα ήθελα να ρωτήσω πώς χρησι· μοποιείται το πρόγραμμα GENA 3 της HίSoft. ώς μπορώ να γράψω ένα πρόγραμμα σε γλώσσα μηχανής (π.χ. ό ένα βιβλίο) στην GENA3 και πώς λείται μετά μέσα από την BASIC;

...............................

#### λικά Κ. Σιωπίδης

Φόρτωσε την GENA 3.1 και πάτα "Η" και μετά return. Θα σου παρουσιάσει όλες τις εντολές στην οθόνη. Το να σώσεις το πρόγραμμά σου σαν binary αρχείο δεν ξέρω πώς γίνεται. Εγώ χρησιμοποιώ το Pyradev, που και πιο γρήγορο είναι και πολύ πιο εύκολο στη χρήση του. Το καλύτερο που έχεις να κάνεις είναι να το προμηθευτείς κι εσυ.

..............................

Είμαι εδώ και μερικούς μήνες κάτοχος μιας Amίga 500 και όvτως είμαι πολύ ευχαριστημένος. Μόνο που παράπονο είναι ότι μένουν ανεκμετάλλευτα τα resolution modes από 320x320 και πάνω, αφού απαιτούν τρομερά ποσά μνήμης και στη RAM αλλά και στο δίσκο. Έτσι , φορτώνο· ντας μια μέρα ένα σχεδιαστικό πρό· γραμμα, όταν του ζήτησα να εργαστεί στα 640χ400, μου ζήτησε επέκταση μνήμης στο 1MB και αυτό για μια στατική εικόνα και μόνο! Μετά απ' αυτά, θα σε παρακαλούσα να μου απαντήσεις στα παρακάτω:

1) Πόση μνήμη καταλαμβάνει στο δίσκο μία dίgίtίzed εικόνα στις αναλίι· σεις:

 $\alpha$ ) 320x200,  $\beta$ ) 320x400,  $\gamma$ ) 640x200, δ) 640χ400.

2) Πόση RAM καταλαμβάνει η εισαγωγική οθόνη του adνenture 'τΗΕ PAWN", αφού έμαθα ότι καταφέρνει και απεικονίζει 500 χρώματα ταυτόχρονα.

3) Υπάρχει περίπτωση να γραφτεί game στην ανάλυση των 640x400 και. αν ναι, τι θα απαιτεί (φαντάζομαι και κανένα laser disk);

4) Σε ποιό resolution δουλεύει το OUT-RUN και πόσα MB ROM καταλαμβάνει το πρόγραμμα (στην coinop έκδοσή του);

#### Φιλικά Σ. Γιαννόπουλος

Είναι γεγονός ότι, για να δεις όλα αυτά τα χρώματα και μάλιστα στο resolution που θέλεις, πρέπει να έχεις αρκετή μνήμη. Αυτό δεν είναι μειονέκτημα της Amiga (ή τουλάχιστον μόνο της Amiga). Οι απαιτήσεις της είναι φυσιολογικές, αν υπολογίσεις ότι, για να παρουσιάσει μια οθόνη με 32 χρώματα, το κάθε pixel της «τρώει» 5 bits μνήμης. Αν τα βάλεις, κάτω, θα δεις ότι απαιτούνται 40.000 bytes (περίπου 39Κ) για μια οθόνη 320χ200 με 32 χρώματα. Φυσικά, αν μειωθούν τα χρώματα, μειώνονται και οι απαιτήσεις σε μνήμη. Στην ανάλυση 640χ400 χρειάζεται περίπου 157Κ για να έχεις 32 χρώματα. Αν υπολογίσεις ότι το σχεδιαστικό θα σου τρώει το λιγότερο 200-280Κ, έχουμε σύνολο 360Κ περίπου στην καλύτερη περίπτωση. Αν ακόμα υπολογίσεις ότι η Amiga, πριν καν εκτελέσει μία εντολή, βρίσκεται με μείον 64Κ περίπου, για τις ανάγκες του συστήματος, καταλαβαίνεις πλέον γιατί τα 512Κ είναι πολύ λίγα. Το μέγεθος των οθονών που ζητάς εξαρτάται από τα χρώματα που θα χρησιμοποιήσεις. Μπορείς να υπολογίσεις σvά άσο στιγμή το μέγεθος κάθε οθό· νης, πολλαπλασιάζοντας τα bits που απαιτούνται για κάθε pixel με την ανάλυ-

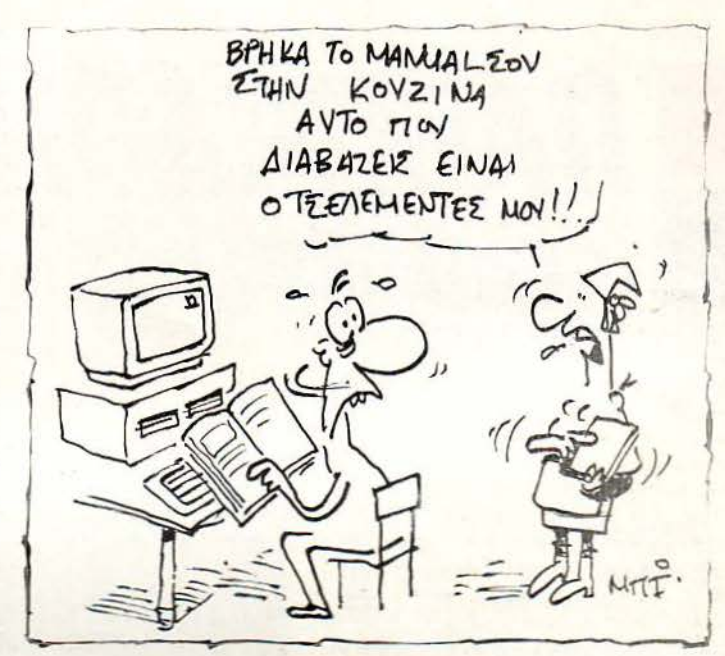

οη της οtiόν ς (π.χ . ον εχουμε μια Οόό•η 640 x200 με 16 χρώματα θέλουμε 4x640x200 bits τα οποία είναι 512.000 bits. Διαιρώντας με το 8, βρίσκεις πόσα bytes απαιτεί η οθόνη - στη συγκεκριμένη περίπτωση θέλουμε 64.000 bytes, τα οποία είναι 62,5Κ περίπου). Για τις άλλες απορίες σου... δεν ξέρω! Δεν είναι δυνατόν να μπορώ να μαvτέψω σε ποιά reso· lution είναι η εικόνα του Pawn! Ούτε επίσης ξέρω αν υπάρχει laser disk για Amiga, έτσι ώστε να γραφτεί παιχνίδι στα 640 x400. Τέλος για το μέγεθος του προρόμματος του OUT-RUN των coin-ops, καλύτερα να επικοινωνήσεις με τη Sega. Οι προγραμματιστές της θα ξέρουν ίγουρα!

#### Αγαπητό PIXEL,

Είμαι ένας παλιός αναγνώστης σου και έχω τον Amstrad CPC 6128. Θα ήθελα, αν είναι δυνατόν, να μου λi>· σεις τις παρακάτω απορίες; α) Υπάρχει κάποιος emulator για τον 6128 και, αν ναι, ποιός;

...............................

β) Πριν μερικούς μήνες, το λειτουργικό CP/M μου τύπωνε το μήνυμα Drive Α: dίsc missing Retry, lgnore or Can· cel? Τι φταίει; Μπορώ να κάνω τίποτα για να το γιατρέψω; Αν ναι, τι; Μήπως πρέπει να ανησυχώ για κάποιο virus:

γ) Υπάρχουν στην Amiga προγράμματα emulator; Αν ναι, ποιά;

> Φι ικά Γ. Ααρών

ε άννη, δού οι σnαvτήσεις που ζητάς:

α) Όχι, απ' ό,τι ξέρω. Η υπολογιστική ισχύς του 6128 δεν του επιτρέπει σε καμία περίπτωση να τρέξει κάποιο πρόγραμμα emulator, γιατί απλούστατα θα έτρεχε τόσο αργά, που θα ήταν μόνο για αργόσχολους!

β) Δεν μου διευκρινίζεις πότε ακριβώς παίρνεις αυτό το μήνυμα. Αν σου εμφανίζεται κατά τη διάρκεια του φορτώματος του λειτουργικού, τότε έχει πρόβλημα η δισκέτα και καλό θα είναι να ξεθάψεις το δεύτερο αντίγραφο που (πρέπει...) να έχεις. Αν το μήνυμα εμφανίζεται π.χ. όταν τρέχεις κάποιο πρόγραμμα του CP/M, προσπάθησε να αντιγράψεις τη δισκέτα με κάποιο πρόγραμμα (π.χ. DISCKIT3) και, όποτε σου βγάλει το ίδιο μήνυμα, δώσε Ignore. Κίνδυνος virus δεν υπάρχει.

γ) Ναι, υπάρχουν 3 emulators για Amiga. Το C64 (προσομοιάζει τον Commodore 64), το Mac Emulator (προσομοιάζει τον Macintosh Plus της Apple) και, τέλος, το IBM emulator (προσομοιάζει συμβατό της IBM).

•

## ΠΑΙΧΝΙΔΟΜΗΧΑΝΕΣ Η ΑΝΤΕΠΙΘΕΕΗ **TDN JOYSTICKS**

ΤΟΥ Γ. ΚΥΠΑΡΙΣΣΗ

Τις θυμάστε; Σ' αυτές οφείλουμε οι περισσότεροι τα πρώτα μας βήματα στοv κόσμο της Πληροφορικής. Κάποια από αυτές mθavόv vα υπάρχει ακόμα στο vτουλάm. τ α *home computers* ττς απομάκρυvαv από τα δωμάττά μας, αλλά φαίvετατ όττ η vίκη τους αυτή δεv θα κρατήσει ακόμα για πολύ. Γτατί οι παιχνιδομηχανές είναι ξανά εδώ, όχι βέβαια όπως τις πρωτογvωρίσατε πριv δέκα περίπου χρόvια. Παvίσχυρες σε ταχύτητα, χρώματα και ήχο, απόγοvοι τωv «δεκαρικοφάγωv» Ιαπωvικώv μεγαθήριωv, οι υπερσυσκευές τωv δύο και τρτώv *CPU* έρχοvτατ *va*  πλημμυρίσουv τις οθόvες μας με τα πατχvίδια που όλοι οvετρευόμασταv. Η δυvαστεία τωv πληκτρολόγιων κλονίζεται εττικίvδυvα. "Αρχισε η αvτεττίθεση τωv *joysticks.*  34 ΡΙΧΕL ΟΚΤΩΒΡΙΟΣ 89

-

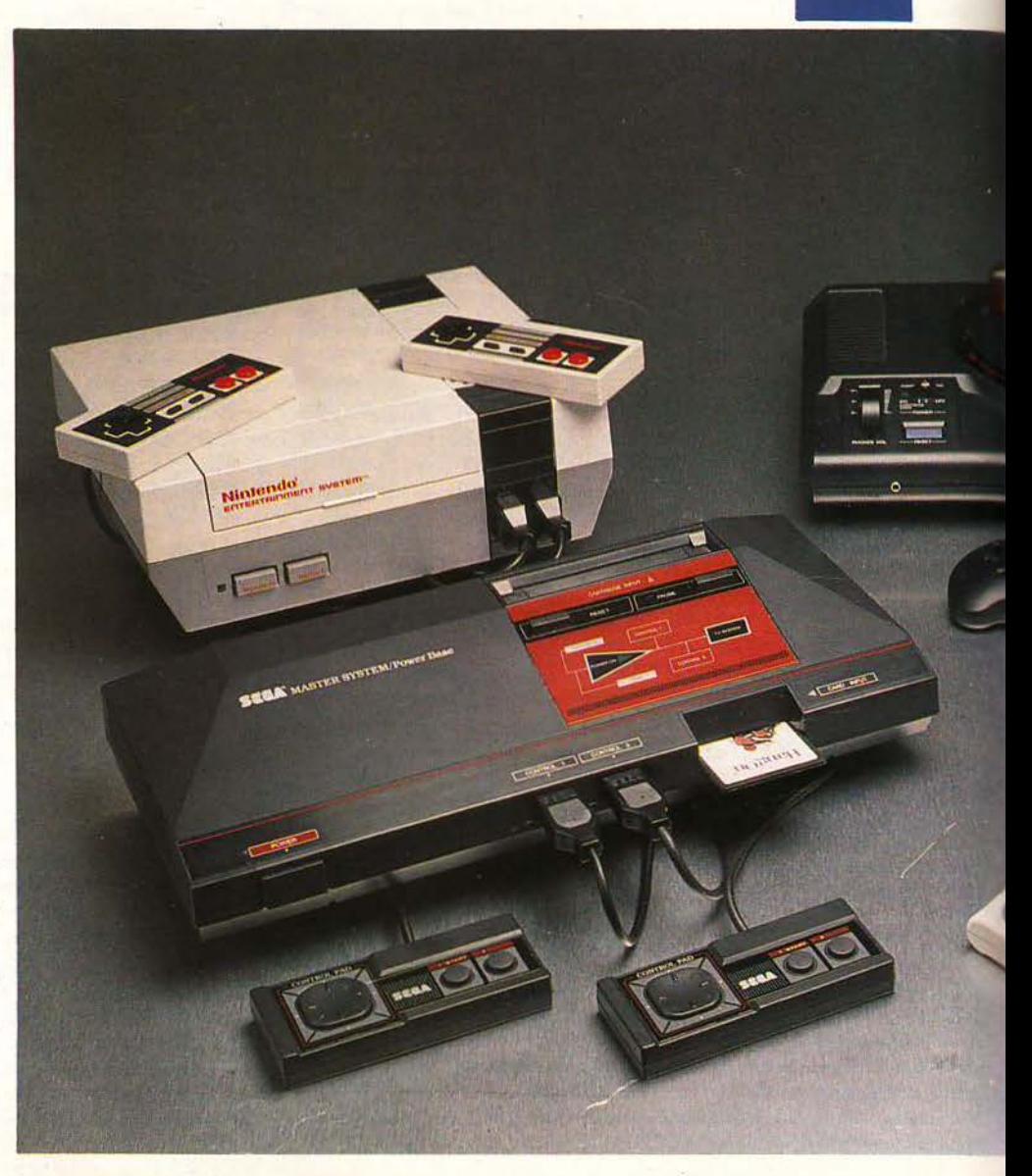

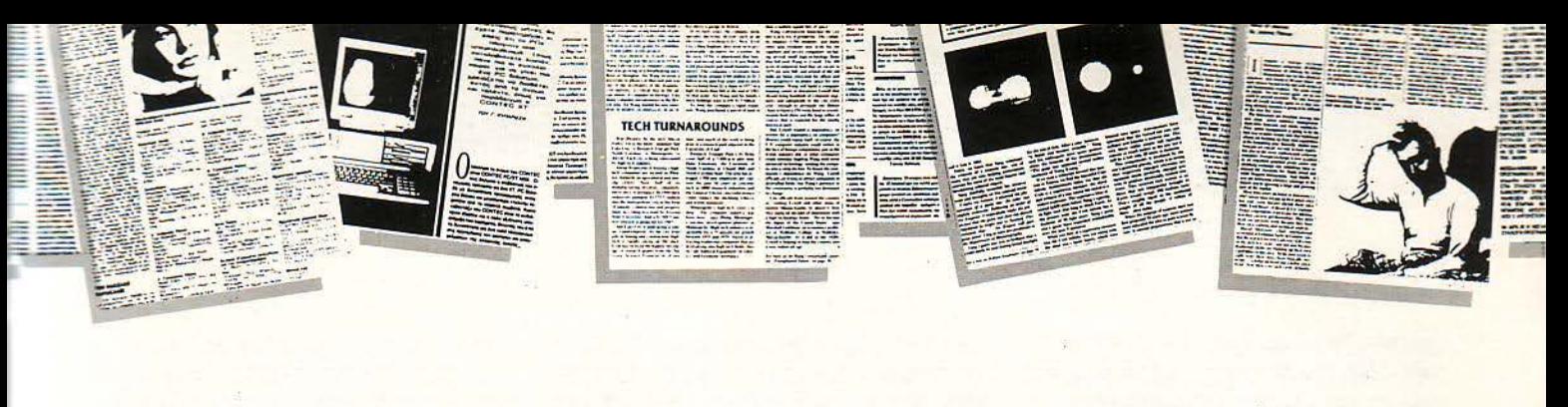

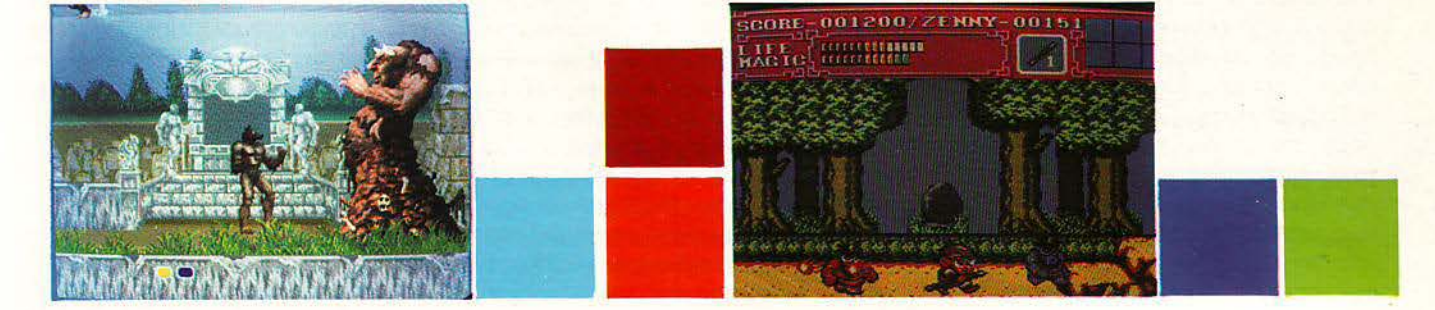

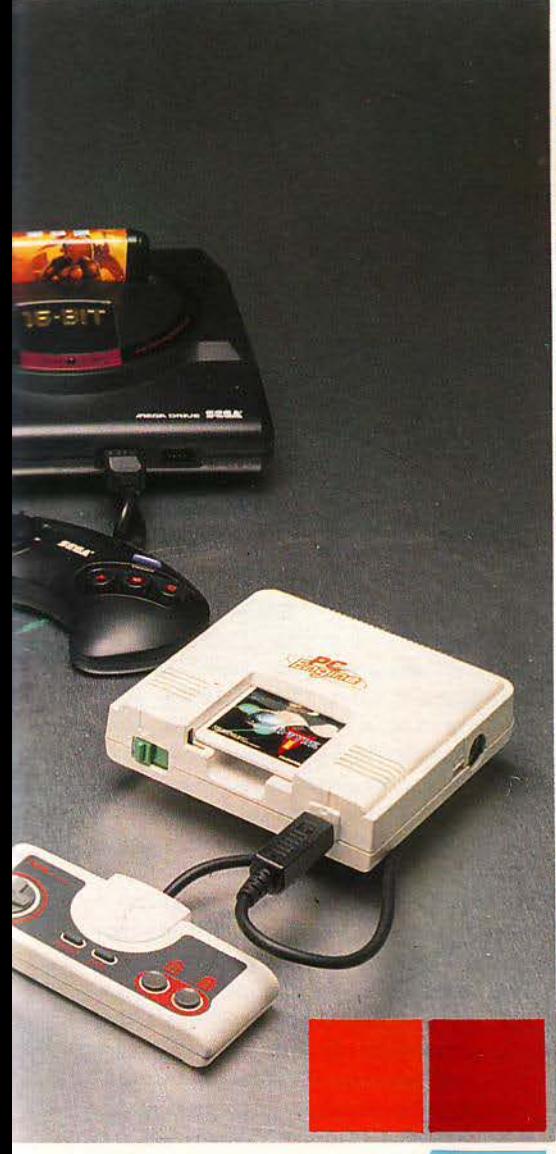

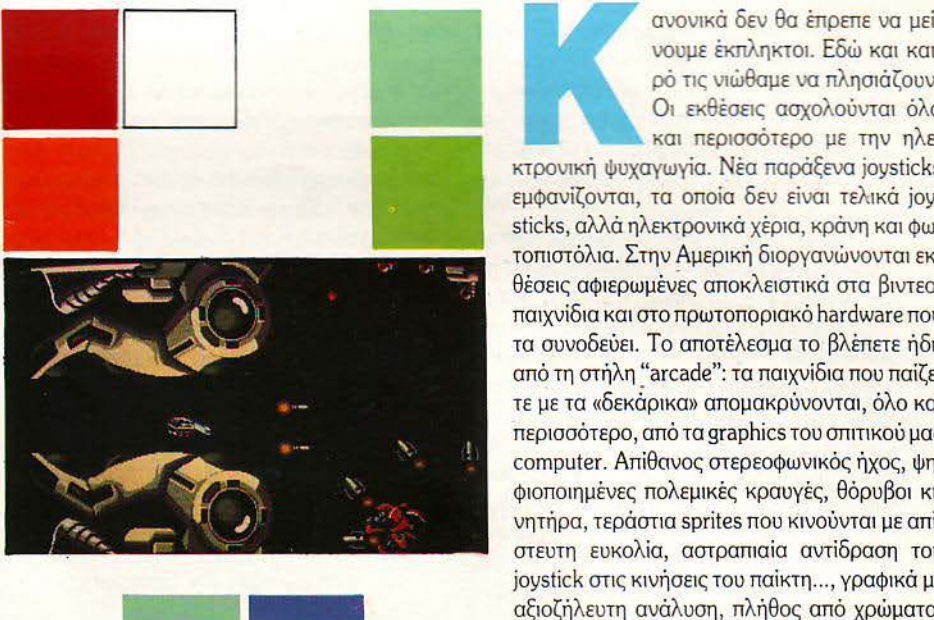

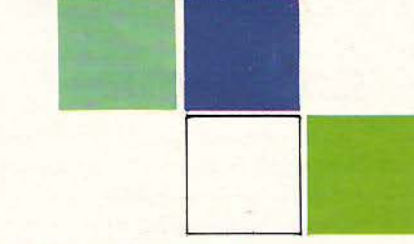

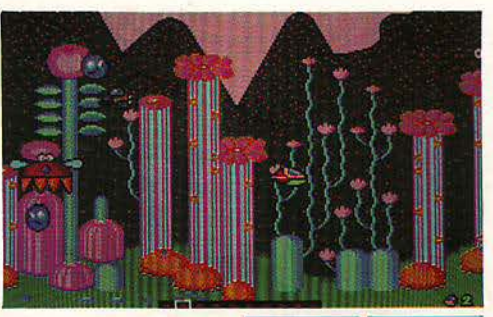

νουμε έκπληκτοι. Εδώ και καιρό ης νιώθαμε va πλησιάζουν. Οι εκθέσεις ασχολούνται όλο και περισσότερο με την ηλε

κτρονική ψυχαγωγία. Νέα παράξενα joysticks εμφανίζονται, τα οποία δεν είναι τελικά joysticks, αλλά ηλεκτρονικά χέρια, κράνη και φωτοπιστόλια. Στην Αμερική διοργανώνονται εκθέσεις αφιερωμένες αποκλειστικά στα βιντεοχνίδια και στο πρωτοποριακό hardware που τα συνοδεύει. Το αποτέλεσμα το βλέπετε ήδη από η στήλη "arcade": τα παιχνίδια που παίζετε με τα «δεκόρικα» απομακρύνονται, όλο και περισσότερο, από τα graphics του σπιτικού μας computer. Απίθανος στερεοφωνικός ήχος, ψηφιοποιημένες πολεμικές κραυγές, θόρυβοι κι νητήρα, τεράστια sprites που κινούνται με απίστευτη ευκολία, αστραπιαία αντί δραση του joystick στις κινήσεις του παίκτη..., γραφικά με αξιοζήλευτη ανάλυση, πλήθος από χρώματα, aτέλειωτες πίστες ... ο 280 και ο 68000 μένουν πολύ πίσω. Κανένας υπολογιστής δεν μπορεί να ανταγωνιστεί τη μαγεία ενός καλού arcade, και τα coin-op conνersions δεiχvουν ακριβώς αυτήν την αδυναμία. 'Ολοι μας έχουμε κάνει αυτή την ευχή: αν είχαμε ένα από αυτά τα videogames στο σπίτι... Οι ευχές συνήθως έχουν και κάποια καλή νεράιδα που τις πραγματοποιεί. Στην περίπτωσή μας η καλή νεράιδα λέγεται Ιαπωνική Βιομηχανία Ηλεκτρονικών.

### **...** ΚΑΙ ΕΓΕΝΟΝΤΟ **GAME CONSOLES**

Από πού αλλού θα ξεκινούσαν οι παιχvιδομηχανές; Μα από την πατρίδα των arcade games, την Ιαπωνία. Οι μεγαλύτερες εταιρίες κατασκευής παιχvιδιών βρίσκονται εδώ: Sega, Capcom, Nintendo, Taito, Irem, Namco, Konami, SNK... οι περισσότερες από αυτές απασχολούν μεγάλα group εξειδικευμένων προγραμματιστών, καθένας από τους οποίους δουλεύει σε ένα συγκεκριμένο «πόστο»: σχε· δίαση γραφικών, ψηφιοποίηση ήχου, σενάριο, προγραμματισμός. Το αποτέλεσμα συνήθως παίζεται από εκατομμύρια μικρών και μεγάλων σε όλο τον κόσμο. Όλα αυτά βέβαια δεν θα ήταν τόσο εντυπωσιακά, αν δεν υπήρχε διαθέιμ <sup>ο</sup>hardware απαιτήσεων. Κι εδώ οι άπωνες είναι καταπληκτικοί. Αν βρεθείτε ποτέ σε κάποια ανοιγμένη «δεκαρικομηχανή», θα ξεχωρίσετε σίγουρα ένα ζευγάρι από CPUs να περιμένουν με άνεση στοίβες από data, ενώ δίπλα τους θα φρουρούν τρία ή τέσσερα τσιπάκια φτιαγμένα ειδικά για γραφικά, κίνηση ή ήχο (τα γνωστά μας custom chίps) έτοιμα για ψηφιακή δράση. Η μνήμη που υπάρχει είναι πολύ μικρή, σε σύγκριση με αυτή που έχουμε συνηθίσει να έχουμε στους δικούς μας υπολογιστές, αλλά η «αφιερωμένη» μνήμη για τα γραφικά είναι πολύ μεγαλύτερη, κάτι που τους δίνει τη δυνατότητα για πολύχρωμες λεπτομερείς οθόνες. Και φυσικά, το παιχνίδι είναι φυλαγμένο σε ROM.

Οι πρώτες παιχνιδομηχανές που εμφανίστηκαν ξεπεράστηκαν από τα ανώτερα γραφικά των προσωπικών υπολογιστών. Οι καιναύρ· γιες πaιχνιδομηχανές όμως έχουν πάρει το μά· θημά τους. Οι ίδιες πλακέτες που χρησιμοποιού· νται για τα arcade mashines μετατρέπονται και σύμφωνα με τη γνωστή παραδοσιακή τεχνική των Ιαπώνων μικραίνουν, μικραίνουν, μικραίνουν ... , θα έλεγε κανείς ότι τα τσιπάκ α θα πεθά· νουν από στιγμή σε στιγμή από ασφυξία μέσα στα μικρά κουτάκια. Όσο για τις κάρτες παιχνιδιών... παλιά το cartridge ήταν τόσο μεγάλο όσο και ένα walkman. Τώρα οι τελευταίες κονσόλες χρησιμοποιούν κάρτες σε μέγεθος κασέ· τος, ενώ η μαγική PC Engine και η Sega Master System χρησιμοποιούν κάρτες που χωρούν άνετα στο πορτοφόλι σας! Και μιλάμε φυσικά για εκατοντάδες ΜΒ παιχνιδιού. Φυσικά δεν χρειάζεται να σας πούμε το πόσο ευκολόχρηστη εί· ναι μια παιχνιδομηχανή. Οι περισσότερες δεν έχουν παρά ένα ή δύο πλήκτρα, με ένα το πολύ ρυθμιστικό ακόμα για τα ακουστικά. Οι οδηγίες χειρισμού τους είναι απλούστατες. Ο μοναδικός κίνδυνος που υπάρχει, να βγάλετε ή να βάλετε το cartridge όταν η συσκευή λειτουργεί, έχει πια εξαφανιστεί. Άλλες παιχνιδομηχανές «κλειδώνουν» το cartήdge με το πάτημα του ΟΝ, άλλες χρησιμοποιούν ένα μικρό «σύρτη», ο οποίος ανοίγει το μηχάνημα αλλά «μπλοκάρει» συγχρόνως την έξοδο του cartrίdge, ενώ άλλες «καταπίνουν» κυριολεκτικά το cartridge στο βάθος της συσκευής, κλείνουν την είσοδο

με ένα προστατευτικό καπάκι και εξαφανίζουν την υποδοχή, για τις περιπτώσεις που θα μπείτε στον πειρασμό να δοκιμάσετε την αντοχή της κονσόλας σας στα σοκ. Όλες ανεξαιρέτως χρησιμοποιούν ένα κουμπί αφιερωμένο απο κλειστικά στο reset και στο pause (ακόμα ψά χνετε για το κουμπί που κάνει pause στο Arca· noίd;), ενώ τα τελευταία περιλαμβάνουν ένα port επέκτασης που επιτρέπει πλήρη πρόσβαση στο hardware για σοβαρές επεκτάσεις. Η μεγάλη όμως απόλαυση είναι όταν ανοίγουμε ο μηχάνημα: καμιά καθυστέρηση, καμιά αναμονή, κανένας φόβος τι πρόγραμμα δεν θα τρέξει. Τέρμα οι ατέλειωτες ώρες για να φορτώσει η κασέτα, τέρμα ο εκνευρισμός και οι αλλαγές της δισκέτας. Με το που ανοίγετε το μηχάνημα έχετε το παιχνίδι έτοιμο μπροστά σας.

Μετά από τους Ιάπωνες που υποδέχοvται τις κονσόλες με ενθουσιασμό (λόγω φυσικά και του χαμηλού κόστους), σειρά έχουν οι Αμερικανοί. Το 70% των Αμερικανών έχουν αυτή τη στιγμή κάποια κονσόλα σπίτι τους. Την έκρηξη ακολούθησε από κοντά και η Atari. Η «μητέρα» των βιντεοπαιχνιδιών ξαναγυρνά σε εκείνο που την έκανε διάσημη σε όλο τον κόσμο. Αλλά και στην Αγγλία η Κοnίχ δείχνει να προετοιμάζει την ευρωπαϊκή απάvτηση. Όλα δείχνουν ότι οι παιχνιδομηχαvές θα μας απασχολήσουν αρκε· τά αυτό το χρόνο, και μάλλον και τους επόμε· νους.

### **CONSOLE REVIEW**

Καλά είναι βέβαια όλα αυτά, αλλά τι είναι τελικά οι παιχνιδομηχανές; Ποιές υπάρχουν αυτή τη στιγμή στην αγορά; Ποιά είναι τα χαρακτηριστικά τους; Καιρός είναι να αρχίσουμε με κάποια review πάνω στις διασημότερες κον· σόλες. Ξεκινάμε με τη σειρά της Sega.

### **SEGA MEGA DRIVE**

Σ την Αμερική ονομάζεται The Genesίs. Σ ην Ευρώπη προβλέπεται ότι θα κυκλοφορήσει στις αρχές του 1990. Σε όλο τον υπόλοιπο κόσμο ονομάζεται απλά Sega 16-bit, για να ξεχωρίζει από τη μικρή της οκτάμπιτη αδελφή. Πνευματικό δημιούργημα του διάσημου Ιαπωνικού κολοσσού, η Sega αποτελεί κατά τη γνώ· μη μας το ισχυρότερο και πολυτελέστερο (αλ· λά και ακριβότερα) κομμάτι hardware που μπορείτε να έχετε αυτή τη στιγμή στο σπίτι σας, με μικρή όμως διαφορά από τον κυριότερο a· νταγωνιστή της, την PC Engine.

Η εξωτερική εμφάνιση της Sega είναι λιτή αλλά όμορφη. Δεν έχει καμιά σχέση με τα παλιά «κουτιά» με τους διακόπτες του 1980. Κατάμαυρη με χρυσά γράμματα, η Sega είναι λίγο μεγαλύτερη από έναν Spectrum plus. Τετράγωνη με στρογγυλεμένες άκρες και ένα στρογγυλό «καρούμπαλο» στη μέση. Μοιάζει περισσότερο με μικρό ιmάμενο δίσκο. Ίσως γι ' αυ· τό να νοιώσαμε αμέσως ότι αυτή η μηχανή είναι πλασμένη για εκπληκτικά arcades. Η υποδοχή για τα cartridges είναι στην παραδοσιακή θέση: στο κέντρο. Το cartridge τοποθετείται επίσης όρθιο, σύμφωνα με την παραδοσιακή τεχνική της Atari. Κάτι που παρατηρήσαμε αμέσως ήταν δύο μικρά πλαστικά «φύλλα», τα οποία

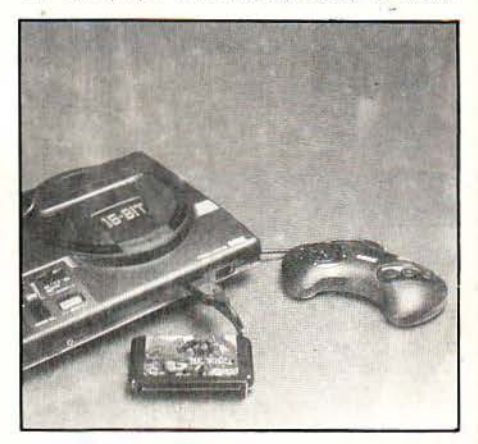

προφύλaσσαv την υποδοχή από α αδιάκριτα βλέμματα. Στην αρχή μας φάνηκε μια περιπή πολυτέλεια, αλλά αμέσως μετά καταλάβαμε το σκοπό τους. Τ σ δυο φύλλα «κοκκσλώνουν» και δεν αφήνουν τίποτε να μπει ή να βγει από τη στιγμή που θα ανοίξετε το διακόπτη λειτουργίας. Αν έχετε βάλει κάποιο cartridge δεν μπορείτε να το βνάλετε. Αν όχι, δεν μπορείτε να το βάλετε. Κοντά στην υποδοχή των cartridges βρίσκεται και ένα ενδεικτικό λαμπάκι λειτουργίσς, κάτι που μας αρέσει πάvτα όταν υπάρχει, αφού έτσι νοιώθουμε ότι η συσκευή είναι «ζω· vτσνή>>. Ένα γαλάζιο κουμπί εκτελεί χρέη reset, αρκετά «χωμένο» μέσα στο περίβλημα, και θα χρειαστεί να το πιέσετε αρκετά βαθιά γιο να πετύχετε το reset (έξυπνη κίνηση). Μπροστά υπάρχει μια υποδοχή για στερεοφωνικά ακουστικά, μαζί με ένα ρυθμιστικό έντασης, μια και η ένταση είναι πραγματικά πολύ δυνατή. Δυο υποδοχές για τα ειδικά joypads της Sega υπάρχουν επίσης εμπρός. Η Sega, όπως και όλες ανεξαιρέτως οι υπόλοιπες εταιρίες δεν παρέχει καμιά συμβατότητα με τα κλασικά joystίcks των πολογιστών, κάτι που φανερώνει ότι δεν θέλει κανενός είδους συμβατότητα με τα home computers. Μόνο τα joystίcks της Sega ουνεργάζονται με αυτήν. Το χειριστήριο που είδαμε ήταν αυτό που είχαμε συνηθίσει στα ηλεκτρονικά παιχνίδια τσέπης, με τέσσερα πλήκτρα κατεύθυνσης σε σχήμα σταυρό και τρία fire
buttons, καθένα από τα οποία εκτελεί διαφορε· τική κίνηση, ακριβώς όπως και στα coίn ops. Θα πρέπει εδώ να πούμε ότι μέσα στην νοοτροπία των παιχνιδομηχανών είναι και το «όσο το δυνατόν λιγότεροι συνδιασμοί για μια κίνηση» . Οι κατασκευαστές προημούν τρία διαΦο· ρετικά fire buttons για τρεις κινήσεις καράτε, παρά τρεις συνδιασμούς του ίδιου fire button και του joystick. Αυτό βέβαια σημαίνει πλήρη ασυμβατότητα με τα παλιά joysticks, μια και κανένα δεν διαθέτει τρία διαφορετικά fire buttons. Ξαναγυρνώντας στα εξωτερικά χαρα κτηριστικά να πούμε ότι πίσω υπάρχει καλυμμέ · νη μια μεγάλη υποδοχή επέκτασης για πρόσθετο hardware, εvώ στα λάγια υπάρχει ακόμα α υποδοχή για σύνδεση με άλλες Sega σε multiplayer παιχνίδια. Όπως θα καταλάβατε, εξωτερικά τουλάχιστον η κονσόλα είναι κάτι παραπάνω από πλήρης. Προσεγμένη στην παραμικρή λεπτομέρεια και πλούσιο σε υποδο· χές, ενώ οι υποδοχές επικοινωνίας και επέκτασής της υπόσχονται πολλά γιο το μέλλον.

Πορόλες όμως τις καλές εvτυπώσεις που μας άφησε η κονσόλα, η σύνδεσή της με κάποια τηλεόραση ή monίtor ήταν σκέτη απογοήτευση. Το καλώδιο με το οποίο ήταν εφοδιασμένο το μηχάνημα, το μόνο που κατάφερνε ήταν να κρύψει τα 510 από τα 512 χρώματα της συ σκευής, δείχνοντάς τα όλα ασπρόμαυρα. Χρειά · στηκε va επιστρστεύσουμε πολλές ώρες και όλες τις γνώσεις μας πάνω στο hardware για va καταφέρουμε να έχουμε κάποιο αποτέλεσμα. Για όλα αυτά βέβαια θα πρέπει να παραδεχτού με ότι δεν κρίνουμε ένοχη τη συσκευή. Δεν μπορεί να έχουμε απαιτήσεις από ένα μηχάνημα που δεν αντιπροσωπεύεται πουθενά στην Ευρώπη και του οποίου οι προδιαγραφές δεν έχουν καμιά σχέση με τις Ευρωπαϊκές. Είμαστε σίγουροι ότι όταν έρθει η Sega στην Ευρώπη θα είναι εφοδιασμένη με κανονικό καλώδιο και πλήρες T.V. modulator για να συνδέεται με την τηλεόραση. Μέχρι στιγμής όμως, ούτε modulator υπάρχει, ούτε καν χρώμα.

Πάμε τώρα στο εσωτερικό. Αρχικά δεν είχαμε ιδέα για το τι μας περίμενε. Εδώ που τα λέμε μας ξεγέλασε και το μέγεθος. Ο Spectrum plus είχε μέγεθος το 3/4 του μηχανήματος, ο Atarί και η Amiga κάτι παραπάνω από το διπλάσιο. ογικό συμπέρασμα: δυνατότητες οvόμεσα σε εκείνες μιας Amiga και ενός Spectrum. Έτσι δεν είναι; Κάνετε λάθος.

Μεγάλος λάθος. Τραγικό λάθος. Ασυγχώρητο λάθος. Κι αυτό, γιατί μόλις με τη γνωστή μας περιέργεια ανοίξαμε το κουτί, τα χέρια μας άρχισαν να τρέμουν και τιναχτήκαμε πίσω τρομαγμένοι 'Ενας ολοζώντανος 68000 ΚΑΙ νας 280 σηκώθηκαν στο πίσω pins τους και άρχισαν να βρυχώνται!! Δεν πιστεύαμε στα μάτια μας. Αλλά αυτό δεν ήταν τίποτα. TPIA, αγαπητοί αναγνώστες, ναι, τρία τσιπάκια στε· ρεοφωνικού ήχου της Yamaha βρίσκονταν επί σης εκεί, και ένα ακόμα εξειδικευμένο τσιπ γραφικών, το οποίο ένας Κομφούκιος ξέρει με η ταχύτητα θα επεξεργαζόταν τα pίxels της οθόνης. Το κακό συμπλήρωναν 136Κ μνήμης RAM, από τα οποία 64Κ ήταν αποκλειστικά αφιερωμένα στην οθόνη (vίdeo RAM). Αρκεί να πούμε ότι η Amίga χρησιμοποιεί 32Κ για την οθόνη. Το τσιπάκι των γραφικών έχει τη δυνατότητα απεικόνισης 512 χρωμάτων (πολύ ό· μορφων χρωμάτων), ενώ τα τσιπάκια του ήχου χρησιμοποιούν την εχνική FM που συvαvτάμε στα synthesίzers για την επεξεργασiα ήχου πο λύ υψηλής ποιότητας.

Ποιός θα το πίστευε ποτέ, ότι ένα τόσο μικρό και τόσο ελαφρύ κουτί θα έκρυβε μέσα του ένα hardware κινητήρα παρόμοιο με εκείνο μιας Ferrari. Προσωπικά είμαστε πια έτοιμοι να δούμε ο,τιδήποτε από την Sega, μια και οι δυνατότητες του μηχανήματος Qaivovται απεριόριστες. Ο 68000 δίνει το δεδομένα στα εξειδικευμένα τσιπάκια, εvώ ο 280 αναλαμβάνει va «ΚΟ· θαρίσει» την κατάσταση, αν παρόλα αυτά υπάρχει πολλή δουλειά . Η δική μας απορία πα ραμένει: Γιατί να υπάρχει και ένας Ζ80; Ποιό εξειδικευμένο μυστικό καθήκον έχει αναλάβει va φέρει σε πέρας ο συγκεκριμένος επεξεργα· στής; Εμάς μας φαίνεται περιττός. Ίσως βέβαια να είναι υπεύθυνος για το κάτω μισό του sprίte που ελέγχετε, ενώ το πάνω μισό θα το αναλαμβάνει ο ... 68000. Κανείς δεν. ξέρει τι δους συμφωνία έχουν κάνει οι δυο CPU μεταξύ τους. Ένα μόνο έχουμε να προσθέσουμε. Η Sega είναι ένα ακαταμάχητο μηχάνημα. Οι τίτ οι των παιχνιδιών που είδαμε δεv ήταν απλώς ίδιοι με αυτούς που κυκλοφορούν στα «ουφάδικα», ήταν προφανώς downloading του ίδιου πρωτότυπου κώδικα. Δεν εξηγείται αλλιώς. Ο ήχος; Εξαίσιος. Κρυστάλλινος, ολοζώντανος, sampled κραυγές και μουσική σε όλο το πσιχνί· δι, γίνεται μαγεία όταν φορεθούν τα ακουστικά. Χωρίς να θέλω να φανώ κακός, πρέπει να ομολογήσω ότι ο ST και η Amiga μένουν πολύ πίσω (αν και η Amίga αντέχει αρκετά καλά στο συ· ναγωνισμό μερικές φορές, κυρίως από άποψη ήχου). Τα παιχνίδια παίζονται σε όλη την οθό · νη, χωρίς border, κάτι που χαρίζει ακόμα μεγαλύτερα sprίtes και «εύρος» οθόνης. Θα πρέπει εδώ να προσθέσουμε και το εξής: παρόλη τη μεγαλύτερη μνήμη που διαθέτουν οι home υπολογιστές, σχεδόν πάvτα «λείπει κάτι» από τις coin-op conversions: είναι οι πολύ καλές εισαγωγικές και ενδιάμεσες οθόνες, οι οποίες σε πολλά παιχνίδια προσθέτουν αναμφισβήτητα

στην ατμόσφαιρα του παιχνιδιού. Σας φέρνω για παράδειγμα τα απλά μουαικά «διαλείμμα τα» του Ms Pacman, η αρπαγή της βασιλοπούλας στο Ghosts 'n Goblίns, ή ακόμη και οι στιγ μές ξεκούρασης του στρατιώτη του Operatίon Wolf. Στους home υπολογιστές οι σκηνές αυτές πολλές φορές λείπουν (τα προηγούμενα παιχνίδια ήταν απλώς εξαιρέσεις), κι αυτό γιατί οι προγραμματιστές αποφεύγουν το συχνό φόρ· τωμσ από τη δισκέτα, ή προτιμούν μια δισκέτα αντί για δύο ή περισσότερες που θα περιείχαν το πλήρες παιχνίδι (για λόγους τιμής φυσικά). Στις παιχνιδομηχανές όμως δεν συμβαίνει το ίδιο. Αν και τα cartrίdges της Sega έχουν μέγε· θος ίσο με εκείνο μιας κασέτας κασετοφώνου, δεν φαίνονται να φοβούνται τα Kbytes. Τα παιχvίδια που παίζετε είvοι πανομοιότυπα με εκείνα που παίζετε στα ουφάδικα, και όχι μόνο στα γραφικά, αλλά προπαντός στην ταχύτητα. Κανένα τρεμούλιασμα, καμιά καθυστέρηση, καμιά αργοπορία όταν υπάρχουν πολλά sprites στην οθόνη. Η αφρόκρεμα της ηλεκτρονικής ψυχαγωγίας περνά άνετα από το χειριστήριο αυτής της κονσόλας. Κι όσο για το πρόβλημα της υποστήριξης, θα πρέπει va σας πούμε ότι εδώ δεν υπάρχει πια τέτοιο θέμα. Μόνο τα μισά από τα δικά της παιχνίδια να κυκλοφορήσει η Sega στο 16μπιτο format του Master System θα πλημμυρίσετε από μια συλλογή με τα καλύτερα games που έχουν περάσει τα τελευταία χρόνια από τις αίθουσες ηλεκτρονικών παιχνιδιών. Και να μην ξεχνάμε ότι και οι άλλες Ιαπωνικές εταιρίες θα προστεθούν στον κατάλογο Sega software. Βέβαια, δεν υπάρχει ακόμα ο ατέλειωτος κατάλογος που είχατε ίσως συνηθίσει στον Spectrum ή ακόμη στην Sega.Master System, αλλά μερικές δεκάδες παιχνίδια είναι ήδη έτοιμα. Μην ξεχνάτε: ένα παιχνίδι πρέπει να το τελειώσετε χωρίς να κλέβετε. Ξεχάστε τα παιχνίδια που τελειώνατε σε δυο ώρες. Οι παιχνι· δομηχανές είναι φτιαγμένες για καθαρόαιμους gamers. Όχι hackίng, όχι άπειρες ζωές, όχι άπειρος χρόνος. Τα παιχνίδια είναι σε ROM!

Το γενικό μας συμπέρασμα από την Master system είναι ότι αποτελεί τη λιμουζίνα του είδους της. Καλύmει κάθε ανάγκη του χρήστη. Δεν της λείπει τίποτε εξωτερικά (δεν μιλάμε για εσωτερικά βέβαια). Η υποστήριξη από τη μητρική της εταιρία είναι αντάξια του ονόματός της. Ήδη για εκείνους που προτιμούν το «ραβδί» από τα πλήκτρα σε σχήμα σταυρού (σε μερικά shoot'em ups το χειριστήριο είναι πραγματικά ανυπόφορο και απορώ γιατi το δίνουν σαν standard), κυκλοφορεί το ίδιο χειριστήριο αλλά με ένα joystίck στη θέση των κουμπιών κατεύθυνσης. Όσο για τα παιχνίδια, μιλήσαμε και πιο πάνω γι' αυτά, θα πρέπει όμως να προ-

οθέοουμε κάτι ακόμα: η Master system ίναι συμβατή ε την πρόγονή της, Sega 8 bίt. Έτσι, αν και είναι καινούργια στην αγορά έχει πίσω της όλο το διαθέσιμο software της προκατόχου της, το οποίο είναι πραγματικά πολύ μεγάλο, μια και η Sega 8-bit είναι ήδη πολύ επιτυχημένη σε όλο τον κόσμο. Βέβαια το ποιχvίδιο δεν εκμετολλεύοvται τις ισχυρότερες δυνατότητες του Master system, αλλά δεν παύουν να είναι πολύ καλά conversions με πολύ καλό gameplay και aξίζει να το παίζει κανείς.

Επίλογος: φοβερή. Μας γέμισε δέος. Από ποψη δυνατοτήτων, αλλά (δυστυχώς) και από άποψη τιμής.

#### **NINTENDO ENTERTAINMENT SYSTEM**

Περνάμε στο βασιλιά των ποιχνιδσμηχονών, την Αυτού Εξοχότητα Αυτοκράτειρα Πάντων των Παιχνιδιών. Διαδέχτηκε την Atari στην αγορά και κρατά τα σκήπτρα σταθερά από τότε. Οι καιροί άλλαξαν, τα χρόνια πέρασαν, αλλά η πεισματάρα Γιαπωνέζα δεν λέει να το κουνήσει ό την πρώτη θέση στις προτιμήσεις των οπα δών της, ενώ κερδίζει συνεχώς καινούργιους φίλους. Στην Αμερική αυτή τη στιγμή είναι πρώτη σε δημοτικότητα, κυριαρχώντας κυριο λεκτικά στο 70% των Αμερικανικών οικογενειών. Τεράστια καταστήματα ασχολούνται αποκλειστικά με το δικό της software. Με τον ίδιο ρυθμό απλώνεται και στη Γαλλία.

Η εξωτερική εμφάνιση της κονσόλας δεν είνα σπουδαία. Δεν είναι παρά ένα απλό γκρίζο τετράγωνο κουτί, σαν μικρό βαλιτσάκι. Μέρος του όγκου της το χρωστά στο μηχανισμό των cartridges που χρησιμοποιεί, μια και εννοεί να «καταπίνει» κυριολεκτικά μέσα της τις ήδη μεγάλες κασέτες παιχνιδιών. Τα βασικά στοιχεία που περιμέvομε υπάρχουν και εδώ: φωτάκι λειτουργίας, δύο υποδοχές joysticks, ένα κουμπί ON-OFF και ένα κουμπί reset. Πίσω έχουμε μια παράξενη υποδοχή εξόδου σήματος για το monίtor ή την τηλεόραση και την υποδοχή για το τροφοδοτικό. Αυτά ήταν όλα. Δεν νομίζω όμως ότι χρειάζεστε και περισσότερα.

Τα joysticks που παίρνει είναι ακριβώς στο ίδιο στυλ με τη Sega και το PC Engine, μόνο λίγο πιο μικρά. Δοκιμάσαμε να βάλουμε κά ποιο κανονικό joystίck για να δούμε nς aντιδρά · σεις της, αλλά ακόμα και το βύσματα είνοι δια· φορετικά . Ασυμβατότητα πλήρης.

Τα cartridges της Nintendo είναι τα μεγαλύτερα από όλες τις άλλες συσκευές, κάτι που ίσως φανερώνει και την ηλικία της σε σχέση με τις υπόλοιπες. Λίγο μικρότερα από το μισό μιας κόλλας Α4, τα cartridges τοποθετούνται «συρταρωτά» μέσα στην κονσόλα σε μια ειδική θήκη. Η τοποθέτηση τελειώνει πιέζοντας τη θήκη, η οποία κατεβαίνει και μπαίνει βαθιά στα έγκατα της κονσόλας, όπως στις βιντεοκασέτες. Κλείνετε το καπάκι και μπορείτε να πατήσετε το ΟΝ. Το cartridge, αντίθετα με τις άλλες συσκευές, δεv φαίνεται πουθενά .

Οι δυνατότητες της Nίntendo στο γραφικά και στον ήχο δεν είναι κάτι το ξεχωριστό, αλλά σίγουρα aξιοπρεπείς. Κυμαίνονται στα πίπεδα ενός Commodore 64. Αν και η κονσόλα χρησ μοποιεί τον παλιό 8-μπιτο 6502 επεξεργαστή σαν CPU, ωστόσο η ύπαρξη μερικών ακόμα custom chips βοηθά αποτελεσματικά την κατά-

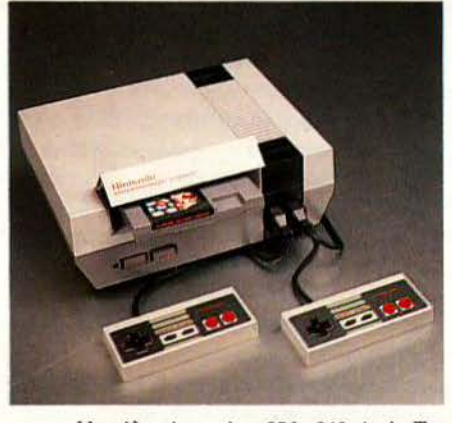

αταοη. Η ανάλυσή της είvaι 256 χ 240 pίxels. Το scrollίng και το anίmatίon είναι πολύ γρήγορο, και υπήρξαν στιγμές που πραγματικά εντυπωσιαστήκαμε με την άνεση που η κονσόλα χειριζόταν τα γραφικά, μια άνεση που δεν την περιναμε παρά μόνο από πολύ σχυρότερα μηχο· νήματα. Στον τομέα της απόκρισης του joystick ίναι άψογη. Το συμπεράσματά μας ήταν, ότι δίκαια η κονσόλα αυτή έχει τόση απήχηση στους gamers όλου του κόσμου. Είναι πολύ οπλή, πολύ συμπαθητική, εκμεταλλεύεται στο έπακρο κάθε της δυνοτότητa και έχει πολλά κρυφά πλεονεκτήματα που σίγουρα δεν το περιμένει κανείς. Δεν έχει κανένα μειονέκτημα, χωρίς αυτό να σημαίνει ότι προσφέρει και την εξελιγμένη τεχνολογία. Αντίθετα στηρίζεται στην κλασική τεχνολογία, αλλά τα καταφέρνει θαυμάσια. Θα μας πιστέψετε αν σας πούμε ότι aφιερώσαμε την\_ περισσότερη ώρα παίζοντας παιχνίδια από οποιαδήποτε άλλη κονσόλα; Κι όμως είναι αλήθεια. Σε αυτό όμως υπεύθυνα ήταν και τα παιχνίδια της, τα οποία τα βρήκαμε επικίνδυνα εθιατικά. · Αλ ωατε η Nίntendo δεν είναι έvα τυχαίο όνομα στο games software ...

#### **PC ENGINE**

Είναι γνωστή η μανία των Γιαπωνέζων να κατασκευάζουν όσο το δυνατόν μικρότερα μη

χανήματα, λες και αγωνίζονται να τα περάσουν ό κάποια πολύ στενή χαραμάδα. Θύμο αυτής τους της ακατάσχετης μανίας είναι και το PC Engine, μια 16-μπιτη παιχνιδομηχανή, η οποίο αποτελεί φωτεινό παράδειγμα για το πώς θα κατασκευάζονται οι υπολογιστές στο μέλλον. Πραγματικά μικροσκοπική, θα μείνετε πολλή ώρα να την κοιτάτε σαστισμένοι μόλις την βγάλετε από το κουτί, για να πάτε αμέσως ετά στο τηλέφωνο και να ... βάλετε τις φωνές στο κατάστημα που σας πούλησε αυτό το «παιχνιδάκι» για κονσόλα αξιώσεων. Προσοχή: είναι πράγματι κονσόλα αξιώσεων.

Κατ' αρχήν θα πρέπει να βάλουμε 10 και 0 στους σχεδιαστές της ΝΕC 10 γιατί τέτοια μικρή κατασκευή ξεπερνά και την πιο τρελή φαντασία. Ότοντηνπρωτοδείς, νομίζεις ότι θα ακού σεις το τσιπάκια νο σου φωνάζουν: «Βοήθεια, βγάλτε μας από εδώ ... είμαστε παγιδευμένα ... βοήθεια» και σκέφτεσαι ότι θα πρέπει να είναι αποπνιχτικά εκεί μέσα. Για να μην σας πούμε για τα cartridges, τα οποία είναι ένα φύλλο πλαστικού, μεγέθους ίσου ακριβώς με μια πιστωτική κάρτα! Πού είναι τα τσιπάκια που υποτίθεται ότι βρίσκονται μέσα τους; Έχω προ· σωπικά την εντύπωση ότι το πρόγραμμα θα πρέπει vo βρίοκεται σε έva φύλλο χαρτί γρομμέ · νο με το χέρι. Αλλά πάλι, τόσα ΚΒ; Μηδέν όμως θο πρέπει vo βάλουμε γιατί με κανένα τρόπο δεν δίνει τη δυνατότητα σε κάποιον va γvωρί σει «από μέσα» τη συσκευή. Ήδη από το εξωτερικό περίβλημα αρχίζει η απογοήτευση, μιας και το PC Engine κλείνει με έξι βίδες ειδικής παρcγγελίας από τη ΝΕC! Κανένα από τα γνωστά κατσαβίδια δεν μπορεί να τις αντιμετωπίσει, και το πιο κατάλληλο αντικείμενο γι' αυτές είναι μάλλον κάποιο ανοιχτήρι, αφού οι βίδες αυτές μο άζουν πολύ με καπάκια μπουκαλιών.

Κατά το άλλα το PC Engine είναι μια εξαιρετική κατασκευή. Τα εξωτερικά του χαρακτηριστικά είναι σχετικά περιορισμένα σε σχέση με τις άλλες δύο παιχνιδομηχανές. Δεν έχει φωτάκι ON-OFF, ούτε ήκτρο reset. Reset μπορεί· τε να κάνετε πατώντας συγχρόνως τα πλήκτρα select και start από το χειριστήριο. Διαθέτει όμως expansion bus, πράγμα που του ανοίγει τις πόρτες για το μέλλον. Τα cartridges τοποθετούνται «συρταρωτά» στην πάνω επιφάνεια της συσκευής, μπαίνοντας τα μισά μέσα στην υποδοχή. Για vα ανοίξετε τώρα το PC Engine θα πρέπει να τραβήξετε ένα συρταρωτό διακόπτη προς τα δεξιά, ο οποίος έτσι «μπλοκάρει» την έξοδο του cartridge και προστατεύει τα κυκλώματα από aπροσεξίες. Όσον αφορά την έξοδο σήματος για οθόνη, κι εδώ ισχύουν αυτά που εριγράψαμε στην Sega Mega Drive: Ιαπωνικές οδηγίες και Ιαπωνικές προδιαγραφές με ελληνικό ... δαιμόνιο, ήταν ο απαραίτητος συνδυασμός α να βγουν τα χρώματα στην οθόνη του monitor (για τηλεόραση ούτε λόγος).

Το PC Engine είναι το πιο νέο από τα τρία ηχανήματα (πρωτοεμφανίστηκε στην Ευρώπη αυτό το καλοκαίρι), αλλά πράγματΙ κλέβεΙ την ράσταση. Δεν μπορεί κανείς να φανταστεί η απίστευτη δύναμη βγαίνει από τα «σπλάχνα» αυτής της συσκευής. Ο1 προδιαγραφές του εί ναι ισάξιες με εκείνες μιας coin-op μηχανής, και όνο στον ήχο παροτη ρήσαμε κάποια υπεροχή από μέρους της Sega. Ταχύτατο scrollίng, απ στευτο anίmatίon, τέλε10 γραφικά, πολλά χρώματα. Οι hardware δυνατότητές του είναι 320 ×

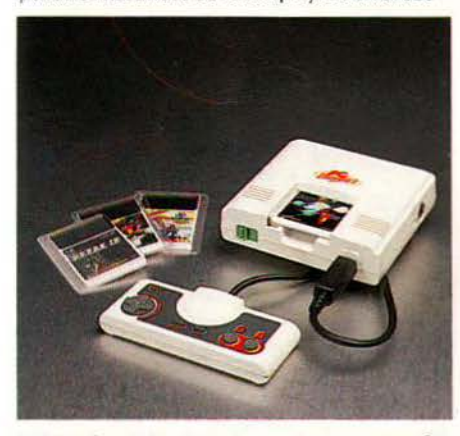

256 pίxels με 64 χρώματα ταυτόχρονα στην οθόη. Το μηχάνημα συνοδευόταν ευτυχώς από το R-Type, και λέμε ευτυχώς, γ1ατί μόνο με ένα παιχνίδι σαν το R.τ ype που έχουμε συναντήσει σε διάφορα formats θα μπορούσαμε να κάνουνε αντικειμενικές συγκρίσεις. Τι να σας πούμε ... ότι το R-Type στην Amίga ήταν ΠΟΛΥ αργό; Ότι ο ST καταποντίστηκε; Ότι είχε πο· λύ περισσότερα χρώματα και πολύ καλύτερη ανάλυση και από τα δύο προηγούμενα μηχα ματα; Το μόνο που θα σας πούμε είναι ότι το R-Type στο PC Engine είναΙ το R-Tyρe που είχαμε παίξει στα «ουφάδικα», εκείνο το R-T ype των μηχανημάτων-Γ ολιάθ από ένα μηχάνημο Δαυίδ (παρά κάτι). Απίστευτο ι όμως αληθινό. Κι εδώ όμως θα πρέπει να παρατηρήσουμε την προτίμηση των Ιαπώνων στη μητρική τους γλώσσα, όσον αφορά τις οδηγίες των παιχνιδιών και τα μηνύματα στα γραφικά. Έτσι αρκετά

παιχνίδια μένουν στο «σκοτάδι», κάτι που οπωσδήποτε θα αλλάξει όταν το μηχάνημα έρθει επίσημο και εδώ.

Τα τελικά μας συμπεράσματα θα πρέπει να τα έχετε μαντέψει. Είμαστε γοητευμένοι με το PC Engίne. Είμαστε επίσης ακόμα πιο γοητεuμέ· νοι έπειτα από την κυκλοφορία από τη NEC δύο νέων aσυνήθιστων περιφερειακών: μιας έγχρωμης οθόνης υγρών κρυστάλλων και ενός

φορητού CD player για την προσθήκη hί-fi μου· σικής και ψηφιοποιημένων εφέ στα ήδη υπάρ· χοντα παιχνίδια της PC Engine. Με τη βοήθεια και της οθόνης, η κονσόλα της ΝΕCμετατρέπεταΙ σε ένα φορητό 16-μπιτο σύστημα ψυχαγω· νίας, το οποίο ήδη ενισχύεται με νέους τίτλους. Ελπίζουμε μόνο τα τσιπάκια της PC-Engine να μην πάσχουν από κλειστοφοβία...

#### **SEGA MASTER SYSTEM**

Πρώτη σε πραημήσεις και οπαδούς σε όλο τον κόσμο, η παιχνιδομηχανή της Sega αντα· γωνίζεται επάξΙα την Nintendo και σε ποιότητα γραφικών και σε ποσότητα παιχνιδιών. Τη διάδοσή της αυτή τη χρωστά κυρίως στη χαμηλή της τιμή και στη συλλογή παιχνιδιών που διαθέει, τα περισσότερα από τα οποία είναι μετα τροπές γνωστών τίτλων coin-ops της «μαμάς» Sega.

Η κονσόλα θα μπορούσε να γαρακτηριστεί εντυπωσιακή. Ούτε λίγο ούτε πολύ υπάρχει ένα ολόκληρο σχηματικό διάγραμμα στην εμπρός όψη, το οποίο παριστάνει τη σύνδεση μεγαξύ μηχανήματος και Τ.V. Δύο θύρες για χειριστήρια (όχι συμβατά με αυτά της Mega Drive) βρίσκονται εμπρός, ενώ στα αριστερά υπάρχει ο διακόπτης για το power ΟΝ. Πίσω θα διακρίνετε την υποδοχή σύvδεσης με την τηλεόραση έχεΙ ενσωματωμένο modulator) και από κάτω αν ψάξετε θα διαπιστώσετε μια σφραγισμένη θύρα επέκτασης, κάτι που όπως σημειώσαμε προηγουμένως έχει πολλά πλεονεκτήματα.

Αυτό που μας έκανε πραγματικά εντύπωση ήταν οι δύο διαφορετικές υποδοχές για cartridges που ενσωματώνει. Υπάρχει μια θύρα γ1α τα συμβατικά cartήdges (δεν είναι συμβατά με της Mega Drive) αλλά υπάρχει και μια ακόμη για «κάρτες» τύπου PC Engine: επίπεδες μεγέθους πιστωτικής κάρτας. Το γιατί υπάρχουν και οι δύο θύρες είναι προς το παρόν άγνωστο για μας, αλλά υπάρχει η υποψία γιο κάποιου είδους προσπάθεια συμβατότητας. Το παιχνίδι πάντως που περιλαμβάνεται στο κουτί της μηχαής, το Hang-On, είναι σε κάρτα.

Πέρα πάντως από το κυρίως «κουτί», το υλικό που δίνεται στο χρήστη από την εταιρία είναι πολύ προσεγμένο. Μαζί με τη συσκευασία που έφτασε στα γραφεία μας υπήρχε και ένας διακόπτης που επέτρεπε στην τηλεόραση και στην κονσόλα να είναι συνδεδεμένες ταυτόχρονα με την κεραία και να λειτουργούν με ένα απλό κλικ. Ξεχάστε τις εφιαλτικές συνδέσεις και τις φωνές της μ ομάς κάθε φορά που αποσυvδέατε την κεραία για να συνδέσετε τον υπολογιστή. Η Sega μπορεί να είναι μόνιμα συνδεδεμένη με το σύστημα της Τ.V. και να λειτουργεί κάθε στιγμή με το πάτημα ενός διακόπτη.

Τα τεχνικά χαρακτηριστικά της Sega θα μπορούσαμε να τα χαρακτηρίσουμε «περίεργα». Οι δυνατότητές της να ι μεν δεν τρομάζουν, όπως της αδελφής της, αλλά «στέκονται» ανάμεσα στους ισχυρότερους home υπολογιστές, χωρίς να μπορούμε να αποφασίσουμε ποιός είναι ο καλύτερος. Από τη μια μεριά η Sega χρησιμοποιεί τεχνολογία των 8 bits, κάτι που την κατατάσσει με μια πρώτη εκτίμηση κάτω από τον ST και την Amίga. Ακούστε όμως τις γραφικές της δυνατότητες: ανάλυση 256 <sup>χ</sup> 192 pίxels (όχι τίποτε ιδιαίτερο πράγματι), αλλά με 64 χρώματα ΣΥΓΧΡΟΝΩΣ στην οθόνη! Εδώ φαίνεται καθαρό η δυσκολία μας να κατατά-

·

 $\sim$   $\sim$ 

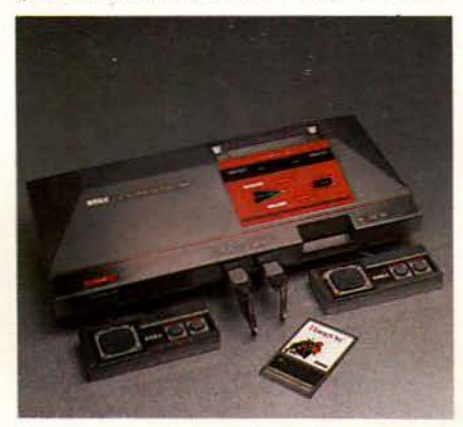

ξουμε ης παιχνιδομηχανές σε κάποιες κατηγορίες σαν αυτές που ξέρουμε με βάση ης δυνατό· τητες των home υπολογιστών. Γιατί κι αν ακόμα η ανάλυσή της δεν έχει τίποτε το φοβερό, τα χρώματα που μπορούν να απεικονιστούν στην οθόνη είναι πολύ περισσότερα και από εκείνα των standard modes του ST και της Amίga. Και να έχετε υπόψη σας, ότι τα χρώματα είναι εκείνα που δίνουν «ποιότητα» στην εικόνα, μΙα και οι πολλές αποχρώσεις δίνουν τη δυνατότητα στο σχεδιαστή να «σβήσει» τα pixels και να προσθέσει ρεαλισμό στα γραφικά. Αν σε όλα αυτά προσθέσουμε την προσθήκη «δυνατών» επεξεργαστών για την κίνηση και το scrolling, έχουμε τελικά ένα 8-μπιτο μηχάνημα, το οποίο σκορπά ο φόβο στους 16-μmτους home com· puters. Οι σκέψεις μας αυτές ενισχύθηκαν όταν διαβάσαμε τα υπόλοιπα χαρακτηριστικά του μηχανήματος. Η Sega έχει τη δυνατότητα να

απΕΙκονίσει μέχρι και 256 sprίtes (ο ST έχει δυνατότητα μόνο για 32)! Χρησιμοποιεί 3 γεννήτρ ες ήχου, καθεμιά από τις οποίες έχει 4 οκτό· βες και 1 κανάλι λευκού θορύβου για ηχητικά εφέ. Όπως καταλαβαίνετε, το μηχάνημα αυτό χρησιμοποιεί την ήδη υπάρχουσα τεχνολογία πολύ πολύ καλά. Αν σε όλα αυτό προσθέσουμε την πολύ καλή συλλογή παιχνιδιών που τη συνοδεύει (τα περισσότερα προέρχονται από την

ίδια τη Sega (Hang-On, Double Dragon, After· burner, Out Run) καταλαβαίνετε ότι συγκεντρώνει ενθουσιώδεις κριτικές. Σε όλα αυτά θα πρέπει να προσθέσουμε το γεγονός ότι έχει τη δυνατότητα σύνδεσης με πολλά περιφερειακά ου δεν έχουμε συναντήσει αλλού: ενός \ίght gun, το οποίο συνοδεύεται με προγράμματα που το χρησιμοποιούν για να πυροβολείτε τους κακούς στην οθόνη, ένα κανονικό joystick με ιφαβδί» για όσους δεν μπορούν νο συνηθίσουν το πλήκτρα σε σχήμα σταυρού, ένα ζευγάρι γυαλ ά που σος επηρέπουν να παίξετε πραγμα

τικά τρισδιάστατα games (φανταστείτε τη γροθιά του κακού να πετάγεται από το monitor καταπάνω σας) και ένα σύστημα rapid fire, το οποίο μετατρέπει το κανονάκι σας σε πραγμα τικό πολυβόλο. Τα συμπεράσματά μας είναι ότι <sup>η</sup>Sega Master System συγκεvτρώνει τα περισ σότερα και καλύτερα πλεονεκτήματα σε σχέση τιμής προς απόδοση από όλες τις άλλες, κυρί-

ως από πλευρά υποστήριξης. Το γεγονός ότι είναι η μόνη που κυκλοφορεί επίσημα στην Ευρώπη, αντίθετα με τις προηγούμενες, την καθιστά σαν την πιο σίγουρη αγορά, μια και δεν χρε άζεται μετατροπές για να δουλέψει στις

Ευρωπαϊκές τηλεοράσεις (να θυμάστε ότι πά vτα μια μετατροπή αχρηστεύει την εγγύηση),

ώ από την άλλη πλευρά τα προγράμματα που κυκλοφορούν είναι άφθονα και μπορείτε να τα βρείτε εύκολα και παντού (και το κυριόερο: οι οδηγίες δεν είναι γραμμένες στο για· πωνέζ κα!). Δεν είναι πρωτοποριακή, αλλά ξέρει την τέχνη του game καλύτερα από κάθε άλλη.

#### ΟΙ ΚΟΝΕΟΛΕΕ ΚΑΙ ΤΑ *GAIIES* ΤΟΥΕ

Τι θα λέγατε όμως να δούμε και μερικά από τα πιο αvτιπροοωπευηκά παιχνίδια που κυκλοφορούν αυτή τη στιγμή γΙα τις τρεις κονσό λες που αναφέραμε; Θα πρέπει να ξέρετε ότι κάθε κονσόλα έχει και κάποιο παιχνίδι που να την χαρακτηρίζει. Ένα παιχνίδι για το οποίο έχει αγαπ θεί ξεχωριστά οπό τους gamers και συνοδεύει συνήθως μαζί την παιχνιδομηχανή στο κουτί της, οπότε θα ασχοληθείτε σίγουρα μαζί του. Τα περισσότερα από αυτά δίνουν μια πρώτη γεύση από τις δυνατότητες του «αφοσιωμένου» τους μηχανήματος, ενώ προσπαθούν να εκμεταλλευτούν τις δυνατότητές του όσο γίνεται καλύτερα. Ας τα δούμε από κοντά:

πορεί η Actίvisίon να έχει τα δΙκαιώματα για τη μετατροπή στους υπολογιστές του Altered Beast, αλλά το παιχνίδι στο Mega Drive

είναι ΠΡΑΓΜΑΤΙ το coin-op από κάθε άποψη. Σχεδόν καμιά διαφορά δεν υπάρχει μεταξύ του cartridge και του διάσημου παιχνιδιού που α·

πολαύσαμε αυτόν τον χειμώνα στις αίθουσες ηλεκτρονικών παιχνιδιών.

Το παιχνίδι περιλαμβάνει δράση και οριζό-

ντιο scrolling προς όλες τις κατευθύνσεις. Πρόκειται για ένα καθαρόαιμο beat'em up. Η κόρη του καλού μάγου βρίσκεται φυλακισμένη στον

πύργο του πιο μισητού του αντιπάλου, ενός πανίσχυρου άρχοντα της μαύρης μαγείας. Στην προσπάθειά του να σώσει την κόρη του. ο γέρο-

vτας σας ανασταίνει οπό τον τάφο και σος εφοδιάζει με όλη την πεpφuοική δύναμη που διαθέ · τει, για να φέρετε σε πέρας την αποστολή σας.

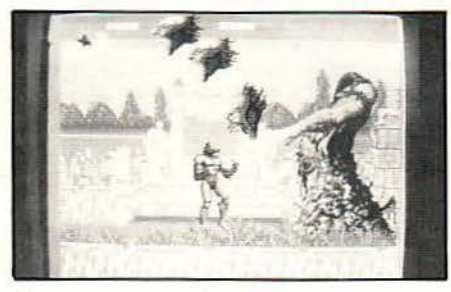

Θα πρέπει να ανοίξετε δρόμο ανάμεσα στις λεγεώνες των αθάνατων τεράτων που κλείνουν το δρόμο για την τελική αναμέτρηση και στο τέλος της πίστας να αvτιμετωπiσετε τον ίδιο τον κακό μάγο, καθώς εκείνος μεταμορ· φώνεται σε διάφορα εφιαλτικά τέρατα.

Πέvτε επίπεδο tτεριλαμβάναvται σε αυτό το παιχνίδι. Ξεκινάτε σε ένα νεκροταφείο, όπου έχετε να αντιμετωπίσετε βρυκόλακες, ζόμπι και φτερωτούς δαίμονες. Κάποια στιγμή θα δείτε κοπάδια από λύκους να τρέχουν καταπάνω σας. Μπορείτε να τους εξουδετερώσετε χρησιμοποιώvτας την καταπληκτική κλωτσιά σος. Κάποιος όμως από τους λύκους αυτούς είναι άσπρος. Αν τον χτυπήσετε εξαφανίζεται αφήνοντας μια στρογγυλή κάψουλα ενέργειας. Μόλις την ακουμπήσετε γίνεστε όλο και πιο δυνατός. Το σώμα σας μεγαλώνει και τα χτυπήματά σας είναι ισχυρότερα. Το τρίτο bonus όμως είναι εκείνο στο οποίο το παιχνίδι χρωστά όλη τη φήμη του. Μόλις το πάρετε η οθόνη αλλάζει. Μέσα από ης φλόγες ο ήρωας μεταμορφώνεται σινά σινά σε ένα ζώο με σούπερ δυνάμεις. Στην πρώτη πίστα είστε λύκος, στη δεύτερη θανατηφόρος δράκοvτας, στην τρίτη αρκούδα και στην τέταρτη τίγρης. Στην πέμπτη δεν μπορούμε να σας πούμε γιατi δεν φτάσαμε ακόμα.

τ α πράγματα όμως δεν είναι εύκολα ούτε για ένα υπερτέρας. Ο μάγος σας περιμένει στο τέ· λος κάθε πίστας, μεταμορφωμένος σε πανίσχυρα θηρία, καθένα οπό τα οποία χρησιμοποιεί τη δική του τακτική.

Τα γραφικά είναι θαυμάσια, τα χρώματα πολύ όμορφα και τα dίgίtίzed εφέ εντυπωσιακά. Οι κραυγές των ηρώων είναι πολύ ρεαλιστικές, η φωνή του μάγου που σε σηκώνει από τον τάφο άριστη ("Rίse fτom your graνe"), καθώς επίσης και εκείνη του κακού άρχοντα ("Welcome to

your doom!"). Αυτό που έλειπε από την έκδοση του παιχνιδιού για την 8-μπιτη Sega και που ήταν πράγματι μεγάλη απώλεια, υπάρχει εδώ: η επιλογή για δυο παίκτες ταυτόχρονα. Το gameplay είναι αυτό που αρμόζει σε παιχνίδια της Sega. Μπόρούμε να πούμε ότι το Altered Beast είναι εκείνο που δείχνει πραγματικά τις ικανότητες της παιχνιδομηχανής.

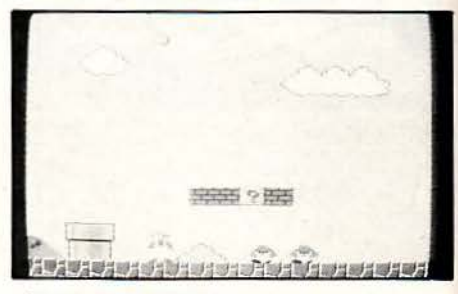

#### **SUPER MARIO BROS** *(NINTENDO)*

Το παιχνίδι που έκανε διάσημη την Nintendo και την κονσόλα της. Τόσο μεγάλη ήταν η επιτυχία του Super Mario Bros, ώστε κάθε κονσόλα που θέλει να τιμά το όνομά της περιλαμβάνει μια τουλάχιστον παραλλαγή του παιχνιδιού στη συλλογή. Το super Mario Bros είναι ένα πολύ απλό και πολύ εθιστικό παιχνίδι. Η υπόθεσή του είναι πολύ απλή: οι αδελφοί Mario και Luigi, γνωστοί και αξιοπρεπείς ... οικοδόμοι, ααλαμβάνουν να σώσουν πριγκήπισσες οπό τη ώρα των aνθρωποφάγων μανιταριών. Για το σκοπό αυτό επιστρατεύουν το κουράγιο τους και το ... γερό τους κεφάλι. Ίίποτε βέβαια δεν γίνεται δωρεάν στον κόσμο μας, γι ' αυτό και οι οικοδόμοι μας ξέρουν, ότι η χώρα είναι γεμάτη οπό χρυσά νομίσματα. Δεν έχουν παρά να τα βρουν, χρησιμοποιώντας τα φυτά της περιοχής για να κερδίσουν μαγικές δυνάμεις.

Το Super Mario Bros είναι ένα πολύ «κεφά-

40 \Ριχει οκτΩ ΡΙΟΣ '89

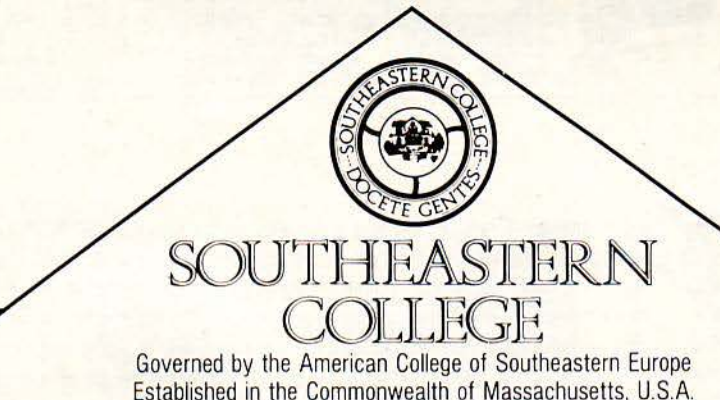

r---;;:.\_\_-------Π Ρ Ο Σ Κ Λ Η Σ Η --- ----

#### ΓΙΑ ΥΠΟΒΟΛΗ ΑΙΤΗΣΕΩΝ ΚΑΙ ΣΥΜΜΕΤΟΧΗ ΣΤΙΣ ΕΞΕΤΑΣΕΙΣ ΚΑΤΑΤΑΞΕΩΣ ΓΙΑ ΑΠΟΦΟΙΤΟΥΣ ΛΥΚΕΙΟΥ

Το SOUTHEASTERN COLLEGE, το μεγαλύτερο τριτοβάθμιο Αμερικανικό Κολλέγιο στην Ευρώπη, προκειμένου να επιλέξει τους πρωτοετείς σπουδαστές του, για την 7η dκαδημαϊκή του περίοδο 1989-90, ανακοινώνει την έναρξη της διαδικασίας για υποβολή αιτήσεων, γραπτές εξετάσεις κατατάξεως και προφορικές συνεντεύξεις.

Λόγω του περιορισμένου αριθμού των προσφερομένων θέσεων. θα τηρηθεί απόλυτη προτεραιότητα. Τονίζεται ότι το SOUTHEASTERN COLLEGE στη διαδικασία επιλονής του δεν κάνει διάκριση των υποψηφίων με βάση το χρώμα, τη θρησκεία ή το φύλο.

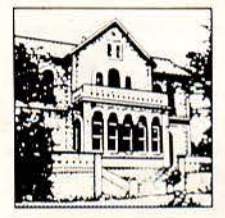

#### ΟΙ ΠΡΟΣΦΕΡΟΜΕΝΕΣ ΕΙΔΙΚΟΤΗΗΣ ΕΙΝΑΙ:

#### Α. ΠΛΗΡΗΣ ΤΕΤΡΑΕΤΗΣ ΚΥΚΛΟΣ ΣΠΟΥΔΩΝ.

#### ΔΙΟΙΚΗ ΣΗ ΕΠΙΧΕΙΡΗΣΕΩΝ · BUSINESS ADMINISTRAτiON

Accounting (Λογιστική), Computer Information Systems, Economics, Fashion Merchandising (Διοίκηση Επιχειρήσεων Ετοίμου Eνδύματος). Finance General Business Administration. Human Resources Management (Διαχείριση Ανθρωπίνων Πόρων), Risk Analysis and Insurance, Actuarial Science (Ασφαλιστικά θέματα), Shipping (Ναυτιλιακά), Technical Management , Marketing . Management.

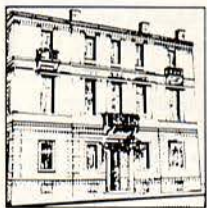

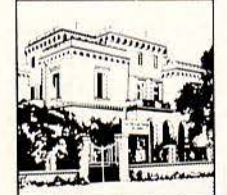

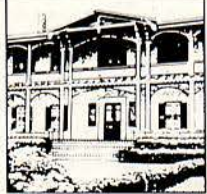

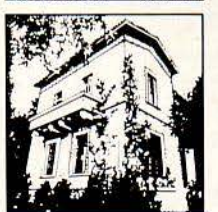

#### ΕΠΙΣΤΗΜΕΣ ΗΛΕΚΤΡΟΝΙΚΩΝ ΥΠΟΛΟΓΙΣΤΩΝ

Computer Science - Computer Hardware and Digital Electronics.

#### θΕΤΙΚΕΣ ΕΠΙΣΤΗΜΕΣ

Βιολογία, Επιστήμη Τροφίμων, Επιχειρησιακή Έρευνα, Περιβαλλοντολογική Επιστήμη (Environmental Science), Μαθηματικά, Στατιστική, Φυσική, Χημεία.

#### ΑΝθΡΩΠΙΣΤΙΚΕΣ ΕΠΙΣΤΗΜΕΣ

Φιλοσοφία, Αγγλική Φιλολογία, Ιστορία Τέχνης, Αρχαιολογία, Κλασσικές Σπουδές, Ανθρωπιστικές Επιστήμες. Ευρωπαϊκές Σπουδές (Γαλλική, Γερμανική, Ιταλική, Ισπανική, Πορτογαλλική, Ολλανδική Γλώσσα και Πολιτισμός). Δημοσιονραφία (Έντυπη, Ηλεκτρονική, Πολιτική), Δημόσιες Σχέσεις.

#### ΚΟΙΝΩΝΙΚΕΣ ΕΠΙΣΤΗΜΕΣ

Οικονομικά, Κοινωνιολογία, Πολιτικές Επιστήμες και Διεθνείς Σχέσεις, Γενική Ψυχολογία, Παιδοψυχολογία, Κοινωνική Ανθρωπολογία, Ιστορία.

#### ΠΑΡΑΣΤΑΤΙΚΕΣ (ΕΚΦΡΑΣΤΙΚΕΣ ΚΑΙ ΕΙΚΑΣΤΙΚΕΣ) ΤΕΧΝΕΣ

θέατρο, Χορός. Μουσική, Μουσικό θέατρο, Ζωγραφική, Γλυπτική, Φωτογραφία, Διακόσμηση, Σχεδιασμός Κοσμήματος, . Επιπλο και Διακόσμηση, Γραφικές Τέχνες, Διαφήμιση, Βιομηχανικός Σχεδιασμός.

#### $\bf{B}$ . ΠΡΟΓΡΑΜΜΑ ΜΗΧΑΝΙΚΩΝ ΣΕ ΣΥΝΕΡΓΑΣΙΑ ΜΕ ΤΟ BOSTON UNIVERSITY . ΔΙΑΡΚΕΙΑΣ ΤΡΙΩΝ ΕΤΩΝ

#### BUEC · ENGINEERING

Aerospace (Αεροναυπηγική), Biomedical Engineering, Electrical Engineering, Mechanical Engineering, Manufacturing Engineering (Μηχανική Βιομηχανικής Παραγωγής), General Architectural (Αρχιτεκτονική), Systems Engineering.

#### Γ. ΠΡΟΪΑΤΡΙΚΟΣ ΚΥΚΛΟΣ ΣΠΟΥΔΩΝ ΓΙΑ ΙΑΤΡΙΚΕΣ ΕΠΙΣΤΗΜΕΣ. ΔΙΑΡΚΕΙΑΣ ΕΞΙ ΕΞΑΜΗΝΩΝ.

#### Δ. ΠΡΟΓΡΑΜΜΑ ΒΑΣΙΚΩΝ ΣΠΟΥΔΩΝ (PBS). ΔΙΑΡΚΕΙΑΣ ΔΥΟ ΗΩΝ.

Πρόγραμμα Αγγλικής γλώσσας και Γενικών Επιστημών.

Το SOUTHEASTERN COLLEGE είναι affiliate member του American Society for Engineering Education και του American Council on Education.

Το SOUTHEASTERN COLLEGE λειτοιργεί στην Ελλάδα σαν Εργαστήριο Ελευθέρων Σπουδών ΝΔ 9/9 - 10 - 1935.

ΓΡΑΦΕΙΑ ΒΟΣΤΩΝΗΣ: 251 Newbury Str. Boston MA 02116-Tel 617 - 262 - 8776, FAX: 617 - 262 - 8981 ΓΡΑΦΕΙΑ ΓΡΑΜΜΑΤΕΙΑΣ ΚΑΙ ΠΛΗΡΟΦΟΡΙΩΝ: Αμερικής και Βαλαωρίτου 18. Αθήνα 106 71 - Τηλ 36 15 563 - 36 43 405 · 36 02 056 FAX 36 02 055 METROPOLITAN CENTER: Αμαλίας 8 και Ξενοφώντος. Αθήνα Τηλ 32 50 985 · 32 50 798. CAMPUS ΚΗΦΙΣΙΑΣ: (Α) Τατοίου 53, Κηφισιά Τηλ 80 78 313 - 80 70 252 (Β) Εμμ. Μπενάκη 36, Κηφισιά Τηλ 80 70 460 (C) Δεληγιάννη 11, Κηφισιά Τηλ 80 12.218 (D) Υδρας και Εσπερου. Κηφισιά Τηλ. 80 75 018 (L) Λ. Κηφισίας 299 και Εμμ. Μπενάκη Τηλ. 80.82.213.

το» παιχνίδι. Δεν είναι πολύ δύσκολο και θα σας δώνει την ευκαιρία να παίξετε ώρες μαζί του, χωρίς να το βαρεθείτε. Τα bonus που κρύβονται στις πίστες είναι πολλά και θα σας οδη· γήσουν σε πολλές εκπλήξεις. Κάποια μανιτάρια θα σας βοηθήσουν να γίνετε... ψηλότερος, άλλα θα σας χαρίσουν μυστικά όπλα, ενώ κάποιες μαγικές φασολιές θα σας δώσουν τη δυνατότητα να πετάξετε πέρα από τα σύννεφα, όπου παραμονεύουν ιmάμενες ... χελώνες και πολλά πολλά νομίσματα.

#### **R·** ΤΥΡΕ **(PC ENGINE)**

τ α περισσότερα τα έχούμε αναφέρει για την έκδοση του παιχνιδιού μερικές γραμμές πιο πριν. Η κακή αυτοκρατορία του Budo κινδυνεύ· ει από μερικούς aποφασισμένους πολεμιστές, κάτοχους του πιο αποτελεσματικού μέχρι σήμερα γήινου όπλου, του διαγαλαξιακού σκά· φους τύπου R-Type. Το R-Type σε συνδυασμό με τα όπλα που θα εφοδιαστείτε στο δρόμο σας μεταμορφώνεται σε ένα πανίσχυρο εργαλείο. Τίποτε όμως δεν αρκεί μπροστά στα μεγαθήρια

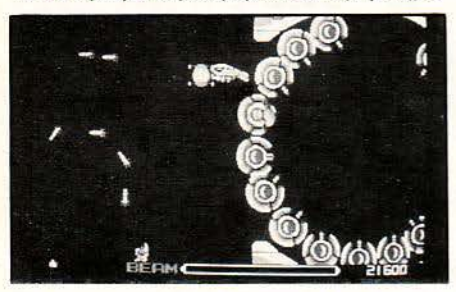

της Αυτοκρατορίας. Θα πρέπει να είστε υπερβολικά γενναίος και,από ένα σημείο και πέρα, απλά τυχερός.

Πέρα από το gameplay όμως, το PC Engine δείχνει στο παιχνίδι αυτό την αξία του. Κίνηση ομαλή, ταχύτητα στα επίπεδα του coίn-op, γραφικά με πολύ μεγάλη λεπτομέρεια, καλοσχεδιασμένα sprίtes. Ο ήχος δεν είναι τίποτε το σημαντικό, αλλά έτσι κι αλλιώς και το πρωτότυπο R-Type της Irem δεν είχε δώσει ιδιαίτερη βαρύτητα στον τομέα αυτό.

#### **HANG •** ΟΝ **(SEGA MASTER SYSTEM)**

·Ε να από τα μεγαλύτερα πλεονεκτήματα του μηχανήματος της Sega είναι το διάσημο software που την υποστηρίζει. Η εταιρία φρόντισε αμέσως να διασκευάσει όλους τους τίτλους που την έχουν κάνει πασίγνωστη στα coίn-ops για την κονσόλα της. Η Sega Master system κυκλοφορεί εδώ και αρκετό καιρό σε Αμερική και Ευρώπη και διαθέτει ένα μεγάλο κοινό φανατι-

κών οπαδών. Γιατί μπορεί μεν η μεγάλη της αδελφή να είναι πολύ καλύτερη, δεν θα πρέπει όμως να ξεχνάμε ότι τις περισσότερες φορές δεν είναι τόσο η ποιότητα των προγραμμάτων που μετρά, αλλά η ποσότητα. Και η Sega έχει ποσότητα: πολλούς και διάσημους τίτλους. Έ· νας από αυτούς είναι και το πολύ γνωστό μας Hang-On, το οποίο δίνεται μαζί στην τιμή πώλησης.

Τ ο παιχνίδι είναι σε κάρτα· cartridge. Πατάτε το διακόmη του power και αμέσως έχουμε την εισαγωγική εικόνα στο monίtor μας. ΊΌ Hang· On είναι όπως το ξέρουμε στα home computers

και στα μεγάλα ηλεκτρονικά». Σκοπός σας είναι να οδηγήσετε με δεξιοτεχνία την ογκώδη μηχανή των εκατοντάδων κυβικών σε μια πίστα που περιλαμβάνει πολλές κλειστές στροφές. Αντίπαλός σας είναι ο χρόνος και φυσικά ο computer που ελέγχει τους υπόλοιπους μοτοσικλετιστές. Αν τελειώσετε πρώτος προχωράτε στην επόμενη πίστα, αλλά τα πράγματα γίνα· νται δυσκολότερα. Όλο και περισσότερες επικίνδυνες στροφές, όλο και περισσότεροι αντίπαλοι, μέχρι το τέλος.

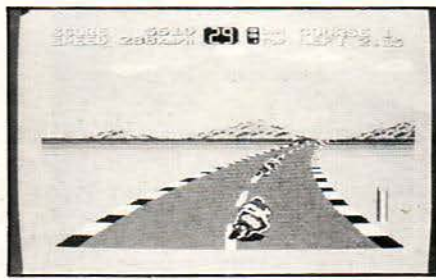

Το παιχνίδι είναι ένα από τα «κλασικά» της Sega. Τα γραφικά του δεν είναι άσχημα, αλλά δεν διαφέρουν και πολύ από εκείνα που έχουμε συναντήσει στους υπολογιστές μας. Αν σε αυτό προσθέσουμε και το γεγονός ότι οι γραφικές δυνατότητες της κονσόλας είναι αρκετά ανώτέρες από τους περισσότερους οικιακούς υπολογιστές καταλαβαίνετε ότι περιμέναμε κάτι περισσότερο. Δεν μπορέσαμε όμως να μην πα· ραδεχτούμε το πολύ καλό animation, δείγμα μιας καλής παιχνιδομηχανής. Η κίνηση είναι άψογη και δεν υπάρχουν πουθενά «θαμπώμα· τα» ή «τρεμουλιάσματα>>. Γ ενικά είναι ένα από τα παιχνίδια που θα παίξετε σίγουρα, μια και είναι ένα από τα καλύτερα simulators.

#### **MEPIKEE** ΕΚΕΨΕΙΕ **(ANTI**  ΕΠΙΛΟfΟΥ)

Η επανάσταση των παιχνιδομηχανών αρχί· ζει. Όλοι μας θα επηρεαστούμε από αυτήν. Επιτέλους οι ειλικρινείς gamers θα βρουν αυτό που τους ταιριάζει Η αγορά των υπολογιστών

φαίνεται να κλείνει το «χάσμα» μεταξύ των coίn-ops και των οικιακών μηχανημάτων, με τη βοήθεια τωv game consoles.

Θα πρέπει εδώ να ξανατονίσουμε το γεγονός όη οι τρεις από τις έσσερις παιχνιδομηχανές που είχαμε στα χέρια μας δεν κυκλοφορούν επίσημα, όχι μόνο στην ελληνική,. αλλά ούτε καν στην ευρωπαϊκή αγορά. Αιτία γι ' αυτό είναι η απροθυμία των ίδιων των Ιαπώνων να προωθήσουν πιο συστηματικά τις κονσόλες λόγω της ΕΟΚ, οι υπεύθυνοι της οποίας βγάζουν καπνό από τα αυτιά όταν ακούν για ιαπωνικά προϊόντα. Έτσι λοιπόν η Sega Mega Drive έχει ανακοινωθεί ότι θα κυκλοφορήσει στις ευρωπαϊκές χώρες κάπου στα μέσα του 1990, η PC Engίne λίγο αργότερα, ενώ η Nίntendo ίσως νο τις προλάβει στις αρχές του επόμενου χρόνου. Αυτό πρακτικά σημαίνει ότι η υποστήριξη αυτών των μηχανημάτων θα είναι αναγκαστικά μέχρι τότε ελλιπής: ο αριθμός των παιχνιδιών που θα μπορείτε να βρείτε θα είναι περιορισμένος, τεχνική υποστήριξη επίσημα δεν θα υπάρ· χει, και το πιθανότερο είναι ότι η κονσόλα που, ίσως, θα σας φέρει κάποιος φίλος από το εξωτερικό δεν θα λειτουργεί με τα ευρωπαϊκά συστήματα τηλεόρασης (θυμηθείτε τι σας είπαμε ότι τραβήξαμε), οπότε θα χρε αστεί μετατροπή, αλλά τότε «αντίο» εγγύηση. Όλα αυτά βέβαια δεν ισχύουν για την περίmωση της Sega Master System, η οποία υποστηρίζεται πλήρως και για το λόγο αυτό προσελκύει το αγοραστικό εν· διαφέρον των Ευρωπαίων αυτήν τη στιγμή, σαν τον καλύτερο συνδυασμό αξίας/τιμής. Πάντως δεν θα πρέπει να ξεχνάμε και το γεγονός ότι οι παιχνιδομηχανές είναι αποκλειστικά και μόνο παιχνιδομηχανές, δεν ξέρουν δηλαδή να κάνουν τίποτε άλλο. Μπορεί να ξέρουν απ' έξω όλες τις γνωστές μέχρι τώρα φυλές εξωγήινων και τους τρόπους με τους οποίους εξολοθρεύο νται, αλλά ποτέ δεν θα μπορέσουν να αντικαταστήσουν τους home υπολογιστές, οι οποίοι συγχρόνως προσφέρουν μεγαλύτερο «πεδίο» ενδιαφερόντων. Ο προσανατολισμός τους άλλωστε φαίνεται και από τα τεχνικά χαρακτηρι στικά: οι υπολογιστές δίνουν έμφαση στην υψηλή ανάλυση (γιατί είναι απαραίτητη για προγραμματισμό σε text mode και word proces· sίng, όπου τα χρώματα είναι περιπά) και στην υπολογιστική «ευελιξία», ενώ οι κονσόλες προσέχουν το πλήθος των χρωμάτων και την ταχύτητα των κινουμένων γραφικών. Το πιθανότερο είναι να συνυπάρξουν, και ίσως να κάνουν καλό στους home υπολογιστές, βοηθώ ντας τους να ξαναγυρίσουν σε αυτό που τους ταιριάζει (αντίθετα με την άση των τελευταίων χρόνων): να γίνουν ξανά προγραμματιστικά εργαλεία.

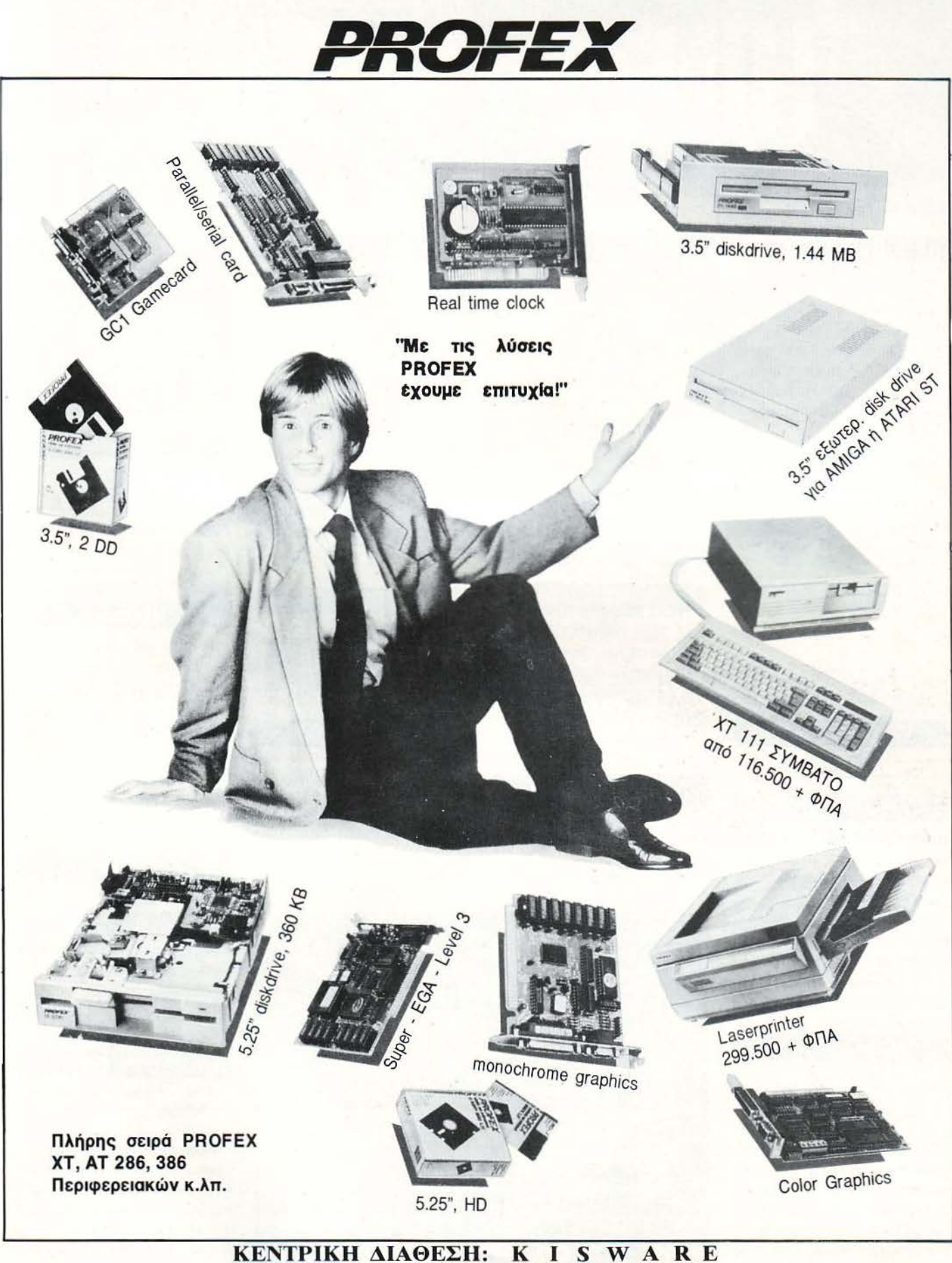

Β. ΟΛΓΑΣ 93 - 54643 θΈΣ/ΝΙΚΗ - ΤΗΛ. 857.551, 831.260

#### RAID OVER MOSCOW

CBM

Επιστροφή όχι μόνο στη δουλειά, αλλά και στο παρελθόν, με αυτό το αξέχαστο - για όλους τους users · game. Ξεθάψτε λοιπόν το ρόγραμμα και βάλτε το να φορ· τώσει. Περιμένετε τώρα 1-2 λεπτά για ν' αρχίσει το Demo που κάνει το πρόγραμμα και, σε όποια πίστα θέλετε, πατήστε fίre. Ο Σταύρος Μελαχροινός (πνευματικός πατέρας του tip) υποστηρίζει ότι θ' αρχίσετε να παίζετε, αυτόματα, σ' εκείνη την πίστα. Προσοχή μόνο στην πέμπτη πίστα (εκείνη με το robot) vσ μην αφήνετε τους δί· ακους να σας φεύγουν. Αυτά και σπασiμπα Σ ταύρο.

#### VICTORY ROAD

AMSTRAD/CBM

Αν θέλετε ' ανεβάσετε αρκετά ο δείκτη του σκορ σας, προχωρή· στε σε πλάγια θέση στο τέρμα και εξοντώστε τους αντιπάλους σας, πυροβολώντας πλάγια προς αυτούς. Προσοχή μόνο με το μπούμερανγκ. Αυτά από το Φάνη Χατζηγρίβα και τη Λάρισα.

#### ACE OF ACES

#### ATARI XL/XE

Αν οι αντίπαλοί σας καταστρέψουν και τους δύο κινητήρες, σβήστε τους και ύστερα πετάξτε σε ύψος πάνω από τα 10.000 μέτρα και ακολουθήστε πορεία προς τη βάση σας. Μόλις φτάσετε εκεί, ο υπολογιστής θα σας τακτοποιήσει χωρίς κανένα Cause of Death. Αυτά απ' το Νίκο Μήτσουρα.

#### AIRWOLF 2

#### AMSTRAD

Προσοχή, το tip λειτουργεί μόνο στην έκδοση του παιχνιδιού, που στο loader περιέχει μόνο τις εντολές.

#### 10 MODE 1

#### 20 'NL SOFTWARE CLUB.......

Εάν έχετε αυτή τη version, φορτώστε το κύριο πρόγραμμα (ένα αρχείο 41 Κ) και πατήστε 3-4 φορές το ESC, μέχρι το πρόγραμμα να κάνει break (προσέξτε μόνο μην το ατάτε πολύ δυνατά και αvτi για το πρόγραμμα, κάνει break το... πληκτρολόγιο). Στη συνέχεια, δώστε ΡΟΚΕ & 8228,255 για ισάριθμες ζωές. Μετά δώστε CONT και η συνέχεια επί του ... joystick. Το tip αυτό αφορά - φυσικά - τη disk version του παιχνιδιού και το έστειλε ο Μιχάλης Μαρής, όπως και το πα· ρακάτω.

#### ASTRO ATTACK

AMSTRAD

ΡΟΚΕ 31325,255 για άπειρες ζωές.

#### PLATOON

#### **COMMODORE**

Το Platoon έχει κι αυτό (στην tape version) το γνωστό bug. Το ανακάλυψε πρώτος ο Νίκος Τσιλίκας. Μόλις χάσετε, στη δεύτερη πίστα, θα δείτε ένα μήνυμα που θα σας πει να φορτώσετε το πρόγραμμα της Β πλευράς. Εσείς, χω· ρίς vα του δώσετε σημασία, αφή. στε την κασέτα στη θέση της και πατήστε Fire και Play. Με αυτό τον τρόπο θα δείτε όλες τις πίστες. Νί κο να' σαι καλά.

#### COBRA

SPECTRUM

ΡΟΚΕ 38006,0 για άπειρες ζωές.

#### .WONDER ΒΟΥ

SPECTRUM

ΡΟΚΕ 34362,0 γιο άπειρες ζωές. Κυριάκο Μουτεβελή, ευχαριστούμε και να θυμάσαι: Hints 'n' tips are the law.

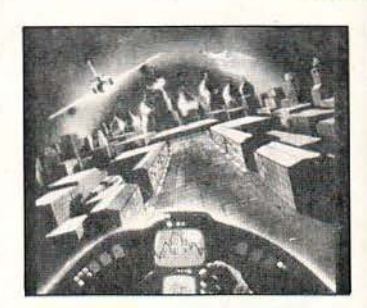

**GALAXIA** AMSTRAD

POKE &13731,255 επίσης για άπειρες ζωές.

#### NEMESIS

AMSTRAD

ΡΟΚΕ 38519,255 για ... τι άλλο(;). Κώστα Καΐρη, ευχαριστούμε για τα pokes. Όσο για το πρόγραμμα, κανείς δεν ζημιώθηκε αγοράζοντας γη.

#### ZYNAPS

SPECTRUM

ΡΟΚΕ 45418,126: ΡΟΚΕ 39760,201 (για αθανασία) ΡΟΚΕ 51937,0 (για άπειρες ζωές).

#### GHOSTS 'N' GOBLINS **COMMODORE**

ορτώστε το πρόγραμμα και κά· ντε reset. Τ ώρα δώστε ΡΟΚΕ 2203, x (x=0-3) και αρχίστε απ' όποια πίστα θέλετε. Επίσης, ΡΟΚΕ 2214, χ (x=1-4), για να διαλέξετε όποιο όπλο θέλετε. Η εντολή SYS 2128 τρέχει το πρόγραμμα. Αυτά από το Χρήστο Ιωάννου.

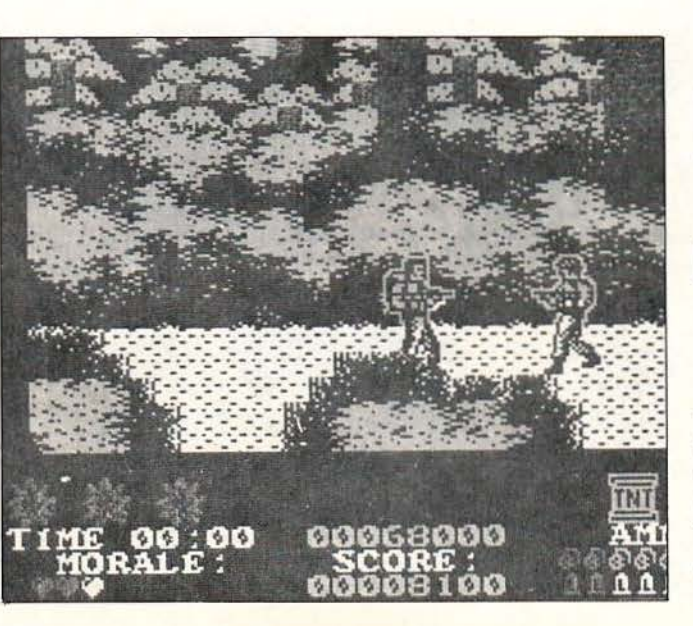

Ένας Gamer καθότανε, στον ήλιο και λιαζότανε.... Με το γνωστό αυτό δημοτικό άσμα, ξεκινάμε τα hints 'n' tips του μήνα αυτού. Για πολλούς από εσάς, η χρονιά θα έχει αρχίσει εδώ και καμιά εικοσαριά μέρες. Back to work λοιπόν ... και όχι μόνο για εσάς.

#### **PACLAND**

#### AMSTRAD

Ο Κοτόπουλος Άγγελος συμ· βσυλεύει τα εξής, γ1α άπειρες ζωές: Μόλις φορτώσει το παιχνίδι, πατή στε Return μέχρι να γίνουν τα credits 41. Τώρα, στην προτελευταία πίστα, απ' το Roυnd 4 χάστε μια ωή. Από 'κει και στο εξής θα έχετε άπειρες ζωές. Αν εφαρμόσετε το tίp και δεν λειτουργήσει την πρώτη φορά, δοκιμάστε και δεύτερη. Αυτά από τον · Αγγελο.

#### **ULTIMA 11** CBM

Ο Ντίνος Αρκουμάνης συμβουλεύει τα εξής:

Φτιάξτε μια ομάδα αποτελούμεη από τους: Hυman Ranger, Dwarf Fighter, Elf Thίef και Fυzzy Druίd. Δώστε 25 strenght στους δύο πρώτους, 15 strenght και 25 dexterity στον τρίτο και 25 intelligence, 15 wίsdom στον τελευταίο. Μπείτε αμέσως στην κοντινότερη πόλη και αγοράστε σπαθί (G) για τους τρεις πρώτους. Μετά βγείτε έξω και αρχίστε τις μάχες. Με τα χρήματα που θα πάρετε, οπλίστε τους, αγοράζοντας ό,τι θέλετε - οπωσδήποτε όμως ένα bow για το thief {για να πολεμάει πίσω απ ' τους άλλους).

Κάθε φορά που ανεβαίνετε ένα Beίng Level, πηγαίνετε στο κάστρο και ο Lord Brίtίsh θα σας δώσει περισσότερα hίt poίnts. · Οταν φτά· σετε Being Level6, θα σας ζητήσει να βρείτε το Mark of Kίngs. Αυτό βρίσκεται στο πρώτο level του Dungeon, που με τη σειρά του θα το βρείτε αν πάτε συνέχεια west απ' το κάστρο και μετά North. Στο Dungeon, εκτός απ' τους θησαυρούς, θα βρείτε και μια πηγή που σας γιατρεύει απ' το δηλητήριο. μηθείτε ότι τα gems είναι πολύ χρήσιμα στα Dυngeons.

· Ενας εύκολος τρόπος να πλου· τίσετε · και βέβαια ν' ανεβείτε επί · πεδα · είναι να πάτε στο City of Yew (ανάμεσα στα βουνά, ανατο· λικά του κάστρου), όπου δεν · πάρχουν φρουροί, αλλά μόνο κληρικοί. Επιτεθείτε τους όσες φορές θέλετε. Τέλος, στο Death Gυltch (πάτε με πλοίο) θα βρείτε 25 θησαυρούς αφύλακτους. Ντίνο, σ' ευχαριστούμε.

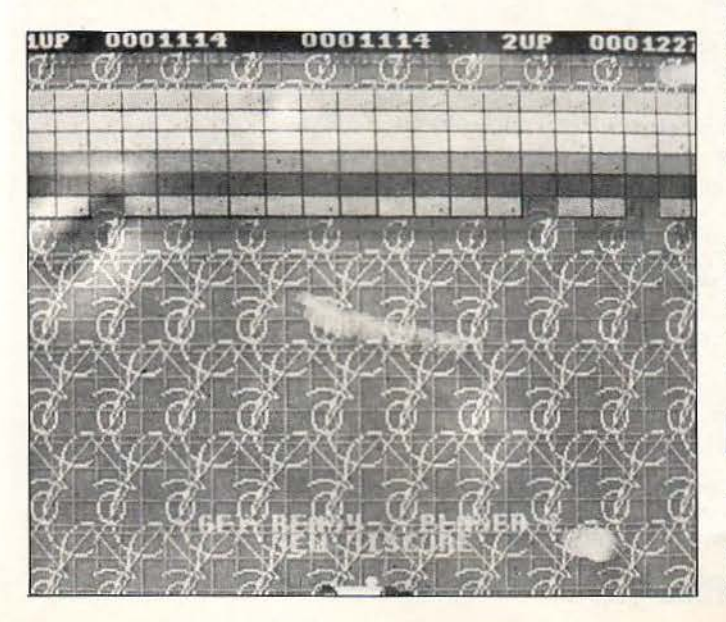

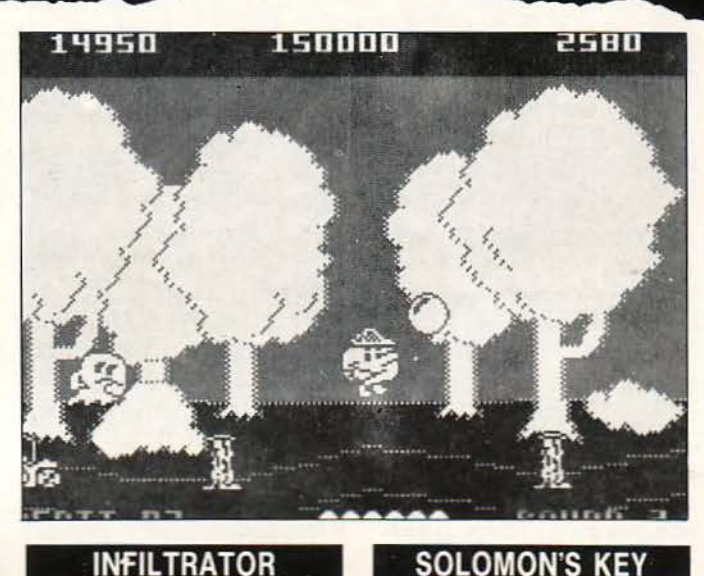

AMSTRAD

Το ότι βγήκαν βέβαια απ' το συγκεκριμένο μηχάνημα, αυτό δε σημαίνει ότι δεν λειτουργούν και στα υπόλοιπα. Μπορεί βέβαια να είναι διαφορετικοί, θα μου πείτε. Καλά μου παιδάκια, μια δοκιμή θα σας πείσει. Οι κωδικοί είναι οι εξής:

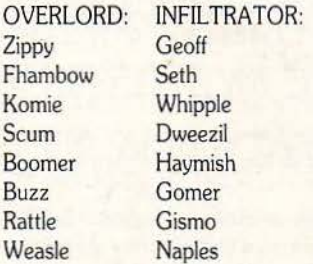

Η αντιστοιχία είναι απλή: ο πρώτος ου Overlord, με τον πρώ· το του lnfiltrator κ.ο.κ. άρη στο Σωκράτη Λαμπαδάριο που μας τους έστειλε, μπορείτε να πετάτε άφοβα.

#### **IMPACT**  SPECTRUM

ΡΟΚΕ 54500,167 ια άπειρα μπαλό· κια.

**SPECTRUM** 

ΡΟΚΕ 49344,0για άπειρες ζωές ΡΟΚΕ 50826,62: ΡΟΚΕ 50827,2: ΡΟΚΕ 50828,0 για άπειρα fίre balls. Σπύρο Κωνσταντή thanx.

#### **OUTRUN**

CBM

Πληκτρολογήστε: 20 SYS 65371: PRINT CHR\$ (5) 30 FOR A=53216 TO 53255: READ B: ΡΟΚΕ Β: ΝΕΧΤ 40 INPUT "PRESS RETURN TO LOAD"; LOAD 50 SYS 53216 60 DATA 32, 44, 247, 32, 108, 245, 169, 203. 70 DATA 141, 208, 8, 169,247, 141, 209, 8, 76 80 DATA 16, 8, 169, 0, 141, 200, 4, 169, 208, 90 DATA 141, 201, 4, 76, 0, 4, 169, 173, 141 100 DATA 140, 135, 76, 157, 148

και RUN. Αγαπητέ Gandalf, από ότε που έστειλες το listίng, δεν έ· χω κοιμηθεί πολλές νύχτες, προ· σπαθώντας ν' ανακαλύψω ποιός είσαι εσύ και οι Dunedain.

#### NORTHSTAR

AMSTRAD

Να σας βλέnω vα πληκτρολο· γεiτε:

10 MODE 1: INK 0,0: BORDER 0: MEMORY & 7FD6: , LOAD ''1 NORTH.001",&7FD7: ALL&7FD7

20 OPENOUΓ'D": MEMORY &270: CLOSEOUT

~Ο LOAD "NORTH.002", &271

40 ΡΟΚΕ &377,0

50 CALL &271

Run τώρα. Το listing εξαφανίζει όλα τ' αντίπαλα sprites και, επιπλέ· ov, μετά από κάθε φουσκάλα, παίρνετε όπλο. Όμως... ουδέv καλόv αμιγές κακού και, έτσι, αv χάσετε όλες σας τις ζωές πέφτο· vτας στο κεvό, τα αντίπαλα sprites

ξαναεμφανίζονται. Το tip από το Νεκτάριο Λαδά και τη ... South· star, Τρίπολη.

#### WESTBANK

AMSTRAD

Πληκτρολογήστε: 10 OPENOUT "S" 20 MEMORY &1Α69 30 LOAD "!WESTBANK.BIN", &1Α6Α 40 ΡΟΚΕ &93FC, 127 50 ΡΟΚΕ &77FD, 253 60 ΡΟΚΕ &77FE, 182 70 ΡΟΚΕ &77FF, <sup>Ο</sup> 80 CALL &1Α6Α

ρέξτε ΤΟ για άπειρους τραπεζί· τες. Προσοχή μόvο γιατί το lίstίng θα σας βοηθήσει μόvο av η έκδοση που έχετε είvαι έva file 36Κ (χωρίς loader ·εικόνα κ.λπ.) και τρέχει με RUN" filename Μιχάλη thanx \*2.

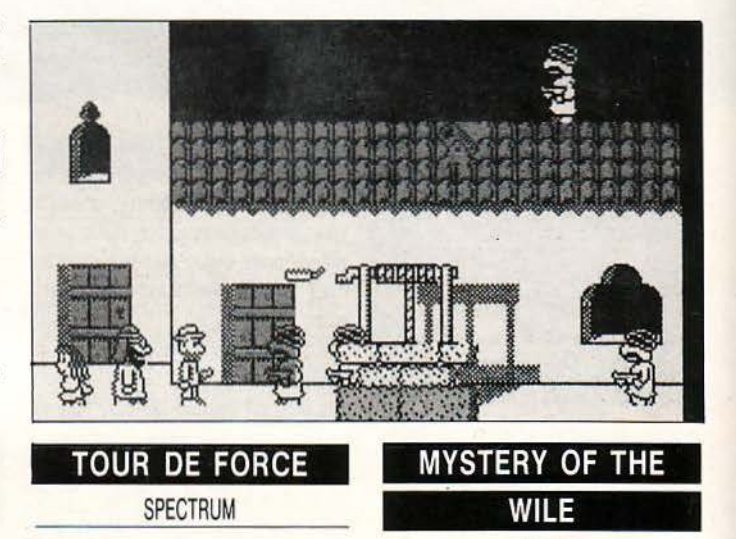

ΡΟΚΕ 42062,0 για άπειρες ζωές.

Τα pokes απ' το Λάκη με τα χαμηλά Ρεβέρ που, απ ' ό,τι μαθαί· vουμε, άνοιξε σχολή στο ·Α γιο ·ορος.

Οι κωδικοί για τα επίπεδο 1,2,3,: Level 1: HD (ή ΗΟ) 576172 Level 2: HES76171V Level 3: HF576170V.

CBM

## <sup>Η</sup>**.new Jogic** ΠΡΩΤΟΠΟΡΕΙ ΚΑΙ ΣΤΗΝ ΕΚΠΑΙΔΕΥΣΗ<br>ΣΕΜΙΝΆΡΙΑ 12-60 ωρών σε BASIC.ΕΙΣΑΓΩΓΗ ΣΤΗΝ ΠΛΗΡΟΦΟΡΙΚΉ (PASCAL, DBASE,

ΛΕΙΤΟΥΡΓΙΚΑ ΣΥΣΤΗΜΑΤΑ, ΕΠΕΞΕΡΓΑΣΙΑΣ ΚΕΙΜΕΝΟΥ SPREADSHEET κ.λ.π.)

#### ΟΙ ΛΟΓΟΙ ΠΡΩΤΟΠΟΡΙΑΣ ΤΟΥ ΕΡΓΑΣΤΗΡΙΟΥ ΜΑΣ

- 1 Αναλυτικό πρόγραμμα σπουδών βασισμένο στις πιο σύγχρονες αντιλήψεις της διδακτικής της πληροφορικής καθώς και στη διεθνή και την ελληνική εμπειρία.
- 2Ειδικευμένοι καθηγητές απόφοιτοι ανωτάτων σχολών με μεταπτυχιακές σπουδές ή σημαντική διδακτική προϋπηρεσία στην τριτοβάθμια εκπαίδευση.
- 3Σύγχρονη αίθουσα διδασκαλίας με προδιαγραφές κατά πολύ ψηλότερες από τα διεθνή STANDARDS (1 έως 2 μαθητές ανά θέση εργασίας).
- 4 Μικρά τμήματα των 5·6 τόμων ανά αίθουσα και καθηγητή.
- 5Σχεδιασμός αναλυτικά κάθε ώρα μαθήματος και συγκεκριμένη εργασία για το σπίτι πάνω σε έντυπα που θα δίνονται από τους διδάσκοντες.
- &Τακτική ενημέρωση γονέων για τη φοίτηση των παιδιών τους.

7Βεβαίωση φοίτησης.

#### ΠΛΗΡΟΦΟΡΙΕΣ

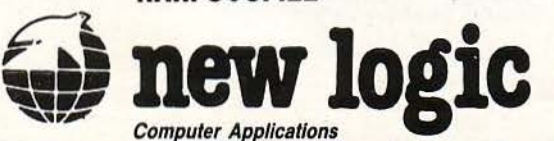

#### ΕΙΔΙΚΑ ΓΙΑ ΜΑΘΗΤΕΣ

ΔΗΜΟΊΙΚΟΥ

ΓΥΜΝΆΣΙΟΥ

ΛΥΚΕΙΟΥ

& ΓΙΑ ΦΟΠΗΤΕΣ & ΕΠΑΓΓΕΛΜΑΤΙΕΣ

**!!!{ ...** ~ogic ΘΕΣΣΑΛΟΝΙΚΗ τΣΙΜΙΣΚΗ <sup>3</sup>(3ος όροφος) και κατάστημα ΤΗΛ.: 031 - 533.700 - 530814 ΧΟΝΔΡ/ΚΗΣ: 533.700 FAX: 530814, TLX: 412926 FRGO GR.

Είστε σε καλά χέρια

46 **PIXEL** ΟΚΤΩΒΡΙΟΣ '89

#### SPECTRUM

Ανεβάστε το αυτοκίνητο στη μέ· η της πίστας και πατήστε το κου· μπί του άλματος. Κρατώντας το πατημένο, περνάτε όλες τις γέφυρες και τα άλλα εμπόδια. Έτσι, τελειώνετε το παιχνίδι. Το tip του Γιάννη Παπαϊωάννου.

#### PACLAND

**COMMODORE** 

Τώρα, θ' αναρωτηθείτε γιατί ξαναγράφω, χωριστά, για το Pacland. Ο λόγος είναι πως, απ' ό,τι πληροφορούμαι, το tip λειτουργεί μόνο στον Commodore. Λοιπόν, αν θέλετε να τρώτε κερασάκια (ως γνωστόν, ένα cherry την ημέρα, το PC το κάνει πέρα) αν βαίνετε πά·

BREAK THRU **WALLOW Ο ΤΟΥ ΠΑΡΑ** τη στους πυροσβεστήρες. Μόλις τάσετε στο Round 3 και περάσετε τα ξύλα που ανεβοκατεβαίνουν και τους κάκτους, θα δείτε έvα βατήρα. Κάντε άλμα και προσγειω· θείτε ακριβώς στο ελατήριο του βατήρα. Κάντε τώρα ένα δεύτερο άλμα, κρατώντας πατημένο το CTRL · και το Ρ, κατά διαστήματα · α να στέκεστε στον αέρα. Στο τέλος της πίστας, θα βρείτε τη γνωστή επιγραφή "Break Time". τότε, κάντε συνεχώς άλματα προς τα δεξιά. Παίρνετε extra bonus. Αυτά απ ' το Δημήτρη Φωτεινό, τον CSHT.

#### PLATOON

AMSTRAD

ανερχόμαστε στο Plaιoon, αυτή τη φορά στον Amstrad. Στην πρώτη πίστα, στο χωριό, μπείτε

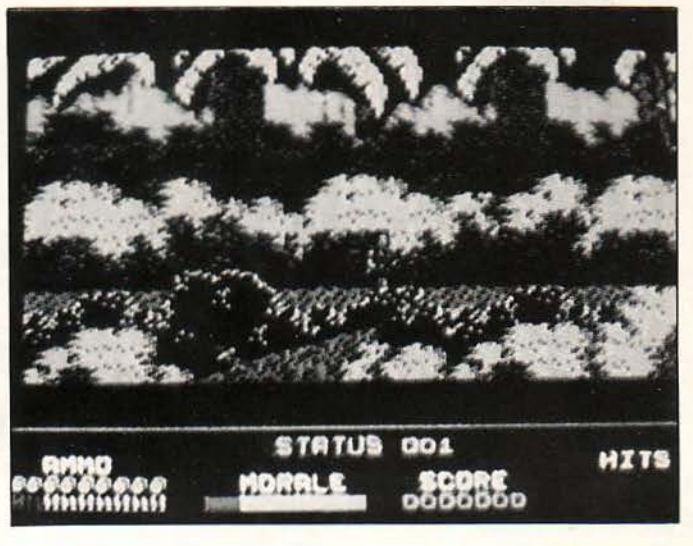

στο τελευταίο σπίτι και πάρτε το φακό που βρίσκεται στο φωτισμέ-"'0 σημείο. Επiσης, μπείτε στο τρίτο σπίτι απ' το τέλος και πάρτε το χάρτη του τούνελ. Τον έχει ένας στρατιώτης, αλλά ξέρετε τι να του

κάνετε. Τέλος, μπείτε στο προτελευταίο σπίτι και κινηθείτε δεξιά. Απαντήστε με Yes στην ερώτηση nou 6ο ooc: yiva αι ... δεύτερη πίστα. Αυτά από το Δημήτρη Σταματέλλο. Εύγε νέε μου!

#### **AMIGA ATHENS CLUB SEGA 1** β **BIT • PC ENGINE • AMIGA 500 • GAME** ΒΟΥ **HARDWARE SOFTWARE**

AMIGA - SEGA 16 ΒΙΤ - PC ENGINE ATHENS CLUB ΕΛΑΤΕ ΝΑ ΔΕΙτΕ ΤΟ PC ENGINE ΚΑΙ ΤΟ SEGA 16 BIT ΤΗΝ ΚΑΛΥΤΕΡΗ ΠΑΙΧΝΙΔΟΜΗΧΑΝΗ ΜΕ τΙΣ ΚΑΛΥΤΕΡΕΣ COIN OP VERSIONS ΑΠΟ ΟΠΟΙΟΔΗΠΟΤΕ COMPUTER MONO ΣΤΟ ATHENS CLUB

PC ENGINE GAMES : WONDERBOY/VIGILANTE/VICTORY ROAD/R-TYPE2 GALAGA 88/CHAN + CHAN/MOTOR ROADER/DRAGON SPIRIT/K.A.

SEGA 16 BIT GAMES : THUNDER FORCE ALTER BEAST ALEX KIDD SPACE HARRIER 11 THUNDER BLADE GOULS Ν GHOSTS WORLD CUP HANG ΟΝ

ΑΜΙGA TOP GAMES + ΚΑΙΝΟΥΡΓΙΕΣ ΠΑΡΑΛΑΒΕΣ ΤΗΛ. 9421173

**SHINOBI** DYNAMITE DUX RVF HONDA GEMINI WING PASSΙNG SHOT HARLEY DAVIDSON **CONFLICT** RAINBOW WARRIOR VIGILANTE ΑΡΒ TARGHAN

RAINBOW ISLANDS MR. HELI **STRIDER** VERMINATOR ROBOCOP RICK DANGEROUS AL TERED BEAST **GILBERT** DOZE ΧΕΝΟΡΗΟΒΕ ASTAROTH

BEACH VOLLEY HARD DRIVIN PAPERBOY IMPERIUM RALLY CROSS **F-29 RETALIATOR** FIENDISH FREDDY NEW ZEALAND STORY GHOST & GOBLINS INDY **OPERATION THUDERBOLT** 

SUPER ΠΡΟΣΦΟΡΕΣ ΣΕ ΔΙΣΚΕΤΕΣ 3.1/2

ΩΡΕΣ ΛΕΙΤΟΥΡΓΙΑΣ 4.30 - 8 ΚΑΘΗΜΕΡΙΝΩΣ ΔΕΥΤΕΡΑ ΚΛΕΙΣΤΑ ΤΟ ΣΑΒΒΑΤΟ 10-2.30 ATHENS CLUB ΓΙΑ ΟΛΗ ΤΗΝ ΕΛΛΑΔΑ ΜΕ ΑΝΤΙΚΑΤΑΒΟΛΗ ΚΕΚΡΟΠΟΣ 65 (ΤΚ 176-74 ΚΑΛΛΙΘΕΑ ΤΗΛ: (01) 9421173 - (01) 3475261

ΡΙΧΕL ΟΚΤΩΒΡΙΟΣ '89 47

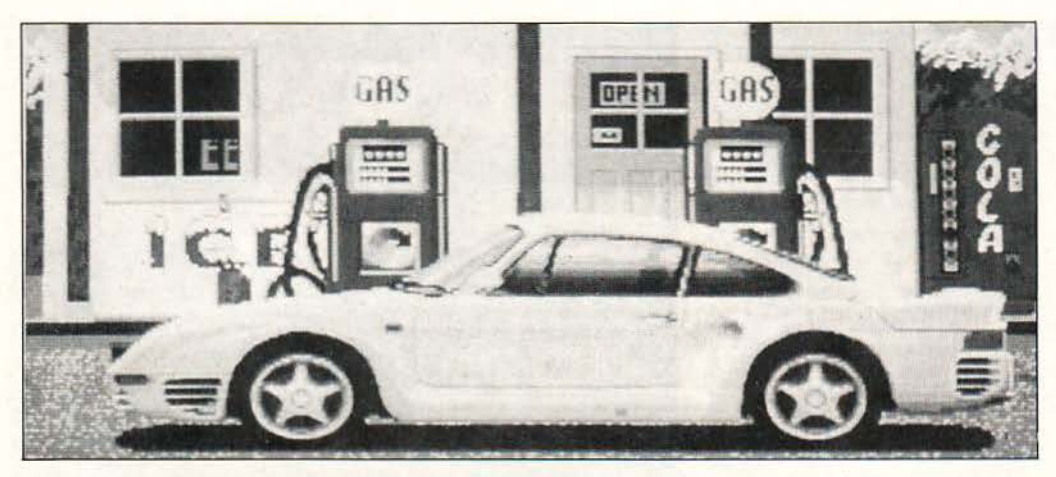

#### TEST DRIVE AMIGA

Να και κάτι που δεν ήξερα. Μό· λις βγείτε στο δρόμο, πατήστε D (για να βλέπετε τις ταχύτητες συνέ· χεια) και μετά Ο. Αυτό το δεύτερο μετατρέπει το joystick σε κανονικό μοχλό ταχυτήτων. Οι ταχύτητες δηλαδή δεν αλλάζουν με fίre και πάνω ή κάτω, αλλά όπως σ' ένα κανονικό αυτοκίνητο. Τώρα, αν δεν ξέρετε τις ταχύτητες του αυτο· κινήτου ... ντροπή σας!!! Ο Α. τ σορμπατζόγλου πάντως, που έ· στειλε το tip, σiγουρα τις ξέρει.

#### KNIGHT GAMES

CBM

Οι κωδικοί για το Level 2: EBW251 και το Level 3: XFG606

#### ΗΕRΟΒΟτιΧ

.CBM

Επίσης οι κωδικοί: Nevets, Commod, Canorb, Asίmov, Cry· sta, Golden, Hobbit, Zoolok, Chmaίn, Oxygen, Nitram, Gfafix και Bencrί.

Τώρα, για άπειρα robots, δώστε ΡΟΚΕ 3342,169 και SYS 29969. Ό· λα τα παραπάνω από το Δημήτρη Σισκόπουλο και την Αλεξανδρού· πολη. Σ' αυτό το σημείο, φοβάμαι πως θα κλείσουμε. Η στήλη αυτό το μήνα αφιερώνεται σ' εκείνους που χρησιμοποιούν ποδήλατα, γε· νικώς. Μην ξεχνάτε άλλωστε και το περιβόητο νέφος. Μέχρι να τα ξαναπούμε, προσέξτε να μη μου κρυολογήσετε. Αυτά.

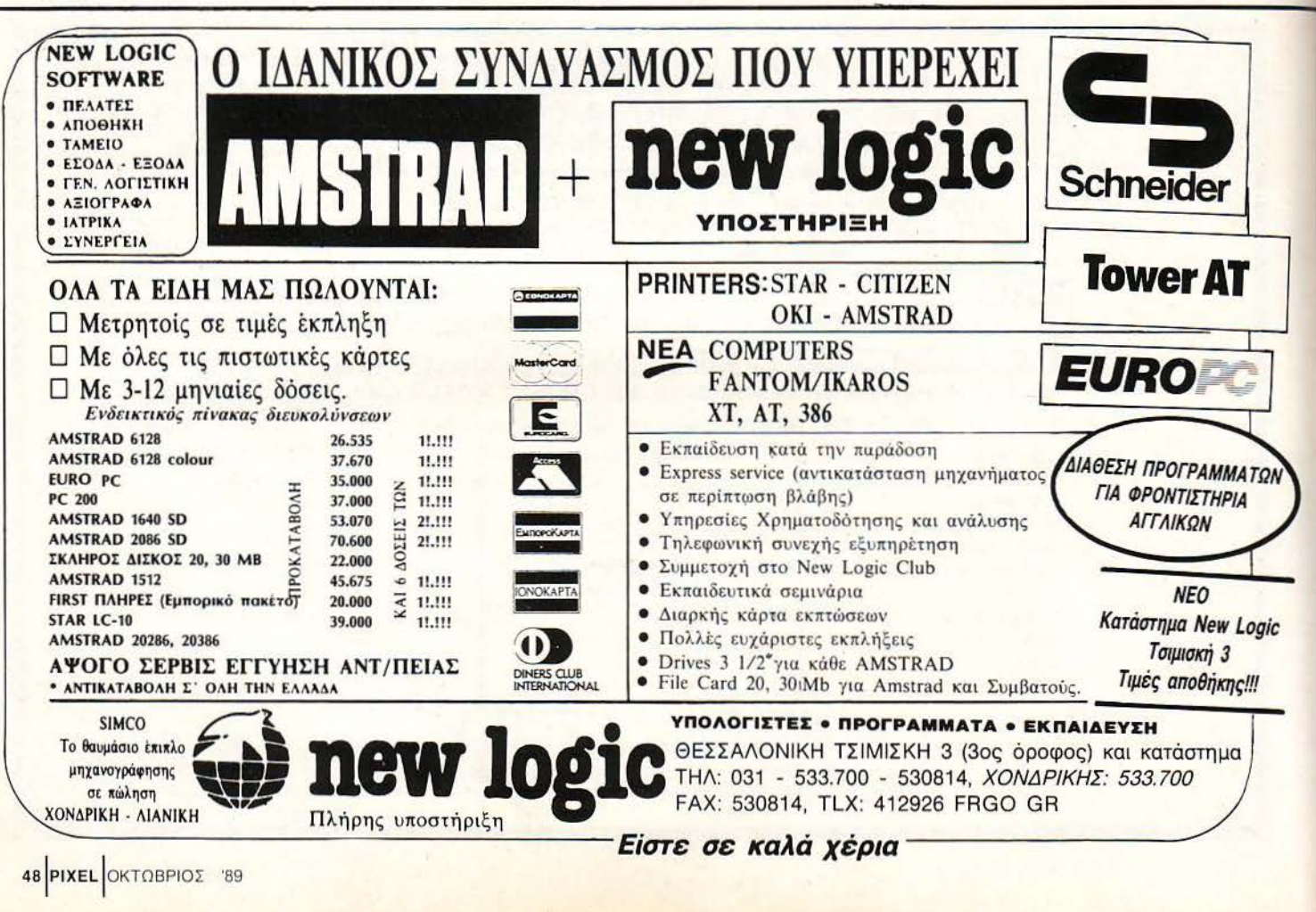

STAR IC - Inner Concerting

34-10 MAX 1016-

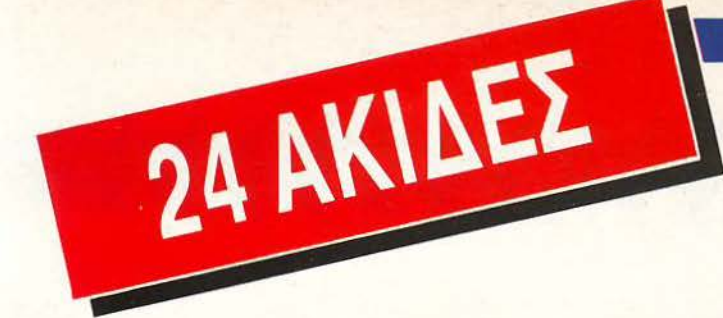

# Ποιότητα γραφής star με χαμηλό κόστος: **Star LC 24-10.**

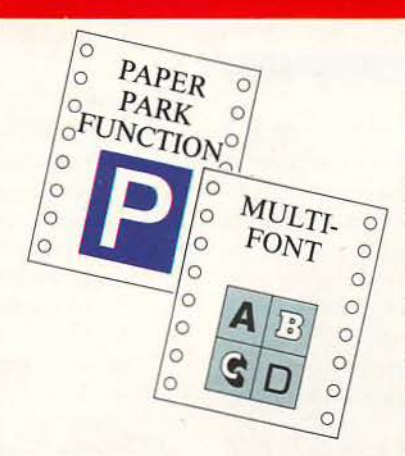

GRAPHIC ARTS 8953323

Κεφαλή εκτυπώσεως με 24 ακίδες, που εξασφαλίζει ποιότητα γραφομηχανής.

Δυνατότητα ταυτόχρονης χρήσεως aπλών σελίδων με την παρουσία συνεχούς μηχανογραφικού χαρτιού («παρκάρισμα χαρτιού»). Δυνατότητα επιλογής του τύπου χαρτιού, ημιαυτόματη είσοδος απλής σελίδας, τροφοδοσία με τράκτορα και τριβή, χαμηλή κοπή χαρτιού και aυτόματη κοπή μηχανογραφικού χαρτιού.

Ενσωματωμένες τέσσερις διαφορεπκές οικογένειες χαρακτήρων με γράμματα εκτυπούμενα πλάγια (italics), αναλογικά, με σκιές ή τονισμένα. Οι ομάδες χαρακτήρων ASCII και IBM καθορίζονται από τον χρήστη.

ποδοχή ηλεκτρονικής κάρτας γιο διαφορετικές οικογένειες γραμμότων ή όλλης ειδικής κόρτaς επεκτόσεως μνήμης (32 ΚΒ). Πολλές λειτουργίες του εκτυπωτή γίνονται με το πάτημα ενός

πλήκτρου όπως π.χ. **η αθόρυβη λειτουργία.** 

Standard παράλληλη επικοινωνία 8 bit (centronics). Συμβατός με διάφορους εκτυπωτές (IBM Proprinter Χ24 , ESC/P, κλπ.).

Ταχύτητα εκτυπώσεως 170/142 cps (στα 12/10 cpi) σε απλή γραφή και 57/47 cps σε γραφή ποιότητος γραφομηχανής (LQ) αντίστοιχα.

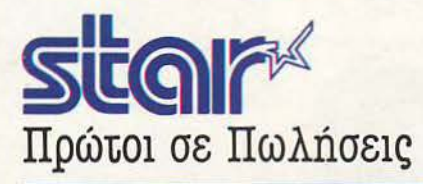

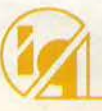

~~ ρuters • ρerόρherals Λ. ΣΥΓΓΡΟΥ 7- ΑθΗΝΑ 117 43- ΤΗΛ. 9028448 • TLX 223749- FAX. 9232349 ΚΑΖΑΝΤΖΑΚΗ 2 • θΕΣΙΝΙΚΗ 546 27- ΤΗΛ 538293

## 000000000000000000000000000

# Προσπαθήστε Ξανά... *KOI ξανά... ΚΟΙ ξανά...*<br>Το software file αυτού του μήνα είναι κάπως διαφορετικό από τα συνηθισμένα. Τα

παιχνίδια που περιλαμβάνει δεν έχουν απαραίτητα κάποια κοινή ιστορία, έχουν όμως κάποιο κοινό χαρακτηριστικό: είναι όλα φοβερά δύσκολα, σε εξοργιστικό βαθμό. Συvήθως τόσο που δεv θα μπορεiτε vα περάσετε τηv πρώτη πiστα ή vα παίξετε πάνω από δύο λεπτά (όποιο έρθει πρώτο).

Είvαι τα παιχνίδτα τα οποία θα ευχόσαστε vα υποχρεωθούv οτ προγραμματιστές τους vα τα τελετώσουv, χωρίς βέβαια vα χρησψοποτήσουv αθέμπα μέσα. Και μηv ακούσω καvέvα «Α ΥΤΟ είvαι δύσκολο; Το τελεiωσα στο τρiτο παιχνiδω, έτστ; *...* 

#### **DRAGON'S LAIR**

Το Dragon's Lair ήταν μια από τις πολύ φιλόδοξες προσπάθειες για μεταφορά παιχνιδιού oe υπολογιστές, μιας και το αυθεντικό χρησιμοποιούσε laser disk με αρκετά Mbytes χωρητικότη τα. Ας δούμε όμως τι προέκυψε σπό την προ· απάθεια αυτή.

τ ο Dragon's Lair στους υπολογιστές αποτε· λείται από εννέα επίπεδα. Τα οκτώ πρώτα είναι η πορεία σας προς το δράκο, που έχει απαγάγει την αγαπημένη σας, και το ένατο η μάχη με το δράκο. Η επιβίωσή σας, όμως, παρουσιάζει συγκεκριμένα προβλήματα, αρχής γενομένης από την πρώτη κιόλας πίστα, την οποία είναι πολύ δύσκολο · έως αδύνατο · να περάσετε.

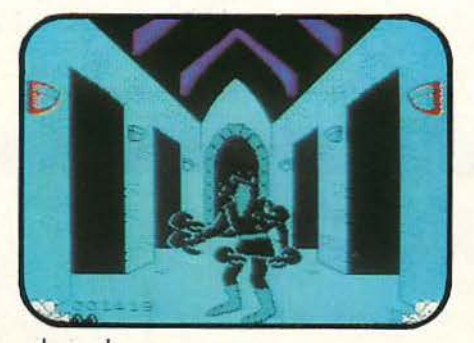

50 PIXEL OΚΤΩΒΡΙΟΣ '89

#### Κ. Βασιλακη

Στην πίστα αυτή, βρίσκεστε σε μια κυκλική πλατφόρμα, που κατεβαίνει προς το βάθος Ε· νός ηγαδιού. Από τις τέσσερις γωνιές της οθό· νης βγαίνουν άνεμοι και φυσάνε με σκοπό να σας ρίξουν κάτω. Εσείς, ακριβώς μόλις εμφανιστεί ο άνεμος, πρέπει να πατήσετε την αντίοτοιχη διεύθυνση στο joystίck, σλλιώς πέφτετε κάτω και φτου κι απ' την αρχή. Στη δεύτερη πίστα σας... ζώνουν τα φίδια (κυριολεκτικά) και πρέπει να πατάτε το σωστό συνδυασμό στο

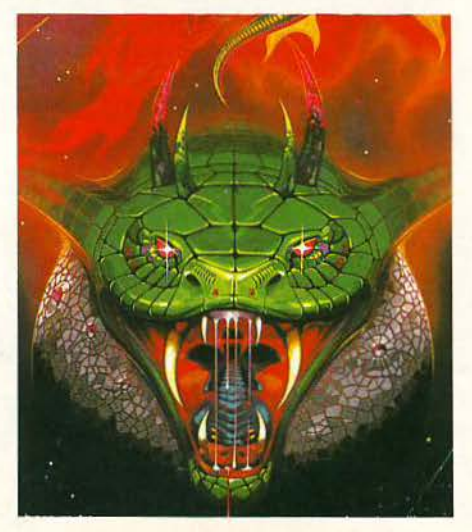

joystίck, την κατάλληλη στιγμή. Και οι επόμε· νες επτά πίστες κινούνται φυσικά στο ίδιο πvεύ· μα, απαιτώντας αντανακλαστικά · αστραπή και τέλειο χρονισμό. Φυσικά, αν χάσετε όλες τις ζωές σας, γυρνάτε στην αρχή . Ένας από τους σοβαρότερους διεκδικητές της πρώτης θέσης του τρέχοντος software file...

#### **NEMESIS**

Το Nemesis είναι φυσικά conversion από το ομώνυμο coin·op της Konami, που μάλιστα για πρώτη ορά κανε μόνη της η Konami, αvτί να το δώσει στην Ocean, όπως συνηθιζόταν μέχρι τότε.

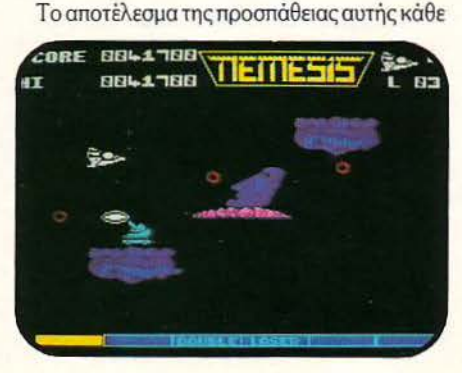

# DOODDDDDD SOFTWARE Q

άλλο παρά άσχημο μπορεί να χαρακτηρισθεί, από άποψης γραφικών και ήχου τουλάχιστον: πάρα πολλά, καλοσχεδιασμένα sprίtes, με κο· λό anίmatίon, αρκετά εντυπωσιακά back· ground graphίcs, αρκετά καλά sound effects και' όλα τα όπλα που είχατε στη διάθεσή σας στο coίp-op παραμένουν διαθέσιμα και στο conver· sίon.

Ως εδώ, καλά πάμε. Τα προβλήματα, όπως άλλωστε θα περιμένατε, αρχίζουν από τη στιγ· μή που θα θελήσετε να παίξετε πάνω από τρία λεπτά το παιχνίδι. Τότε θα διαπιστώσετε ότι αυτό είναι κάπως δύσκολο: εχθροί βγαίνουν απ' όλα τα σημεία της πίστας, σφαίρες αντιπά· λων ταξιδεύουν με εκπληκτική ταχύτητα και · δυστυχώς· ακρίβεια, με αποτέλεσμα να μετα· τρέπεται το σκαφάκι σας σε αστρική σκόνη. Φυσικά, τα πράγματα δυσκολεύουν περισσότερο στα επόμενα επίπεδα. Αρκεί νομίζω va πούμε ότι το μεγάλο διαστημόπλοιο που πρέnει να αντιμετωπίσετε, στο τέλος της κάθε πίστας, είναι ο πιο εύκολος ίσως aντίπαλος. Τίποτε άλλο...

#### **ARMY MOVES**

Με το Army Moves, η Dίnamίc επιχείρησε την πρώτη της έξοδο από τα ισπανικά σύνορα, προσπαθώντας έτσι να κατακτήσει και την ευ· ρωπαϊκή αγορά.

Το παιχνίδι χωρίζεται σε τρία κυρίως μέρη: στο πρώτο οδηγείτε ένα τζιπάκι πάνω σε μια μισοκατεστραμμένη γέφυρα, ενώ σας επιτίθενται φορτηγά και ελικόπτερα . Υπάρχουν και αρκετά χάσματα για να πέφτετε. Στο δεύτερο έχετε ένα ελικόmερο και προσπαθείτε να φτό· σετε στο ελικοδρόμιο και να προσγειωθείτε, ενώ σας επιτίθενται αεροπλάνα και κανόνια στο έδαφος ρίχνουν τιμητικές βολές στο πέ · ρασμά σας. Στο τρίτο ελέγχετε έναν άνθρωπο, που πρέπει να αντιμετωπίσει χιλιάδες αντιπάλων για να εκπληρώσει την αποστολή του.

Το δεύτερο και το τρίτο κομμάτι δεν είναι τίποτε ιδιαίτερο από πλευράς γραφικών, αλλά

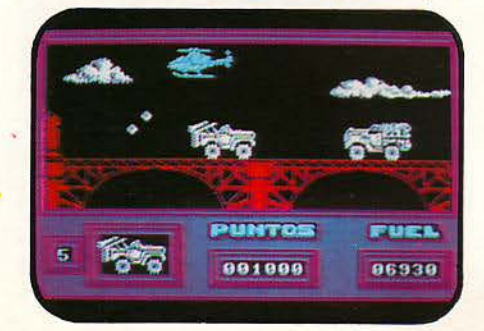

δεν πρέπει να σας ανησυχεί αυτό, αφού δεν θα τα δείτε ποτέ (κατά πάσα πιθανότητα), μια και το πρώτο κομμάτι μπορεί να σας εκνευρίσει αρκετά ώστε να τα παρατήσετε. Και αν δεν τα καταφέρει; Ε, τότε τα άλλα δύο θα συνεχίσουν επάξια την προσπάθεια αυτή...

#### **SALAMANDER**

Το Salamander αποτέλεσε τη συνέχεια του Nemesis στα coin-ops για την Konami. Το ίδιο ακριβώς ισχύει και για τα conversίons της Κο· namί.

· Οπωςλοιπόν και στο Nemesίs, έτσι και εδώ, ελέγχετε ένα διαστημόπλοιο που πρέπει να πετάξει μέσα από κάθε λογής κακούς, με απώτερο σκοπό να καταστρέψει το μεγάλο αρχηγό και va ελευθερώσει τους διαστημάνθρωπους από την τυρσννiα του.

Οι βασικές διαφορές με το Nemesis είναι ότι το Salamander τα καταφέρνει λίγο χειρότερα στα γραφικά, λίγο καλίηερα στον ήχο και ότι στο Salamander το scrollίng μπορεί να είναι είτε οριζόντιο, είτε κατακόρυφο, ανάλογα με την πίστα.

Δυστυχώς όμως, η Konamί δεν έμαθε από τα λάθη που έκανε στο Nemesίs και, έτσι, το Sala· mander υποφέρει από το ίδιο ακριβώς ελάττω-

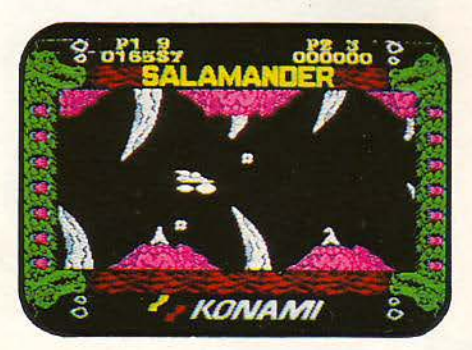

 $\cdot \bullet$ 

**FILE** 

μα: είναι... απάνθρωπα δύσκολο. Το να περάσετε την πρώτη πίστα μοιάζει όνειρο θερινής νυκτός. Ούτε ως τα μισό της δεν πρόκειται να φτάσετε, όσο καλό κι αν εξοπλιστείτε από τους εξωγήϊνους που βγαίνουν στην αρχή και σας αφήνουν όπλα αν τους εξοντώσετε. Τα μεγάλα αδέλφια τους, στη συνέχεια, θα πάρουν σίγουρα εκδίκηση. Πραγματικά κρίμα, γιατί θα μπορούσε να ήταν πολύ καλό...

#### **GAME OYER**

Βλέποντας η Dίnamίc ότι η Konamί πέρασε με 2-1 μπροστά στο σκορ των απελπιστικά δύσκολων παιχνιδιών, αποφάσισε να περάσει στην αντεπίθεση. Και για να μας προετοιμάσει καλύτερα για το τι πρόκειται να επακολουθή-

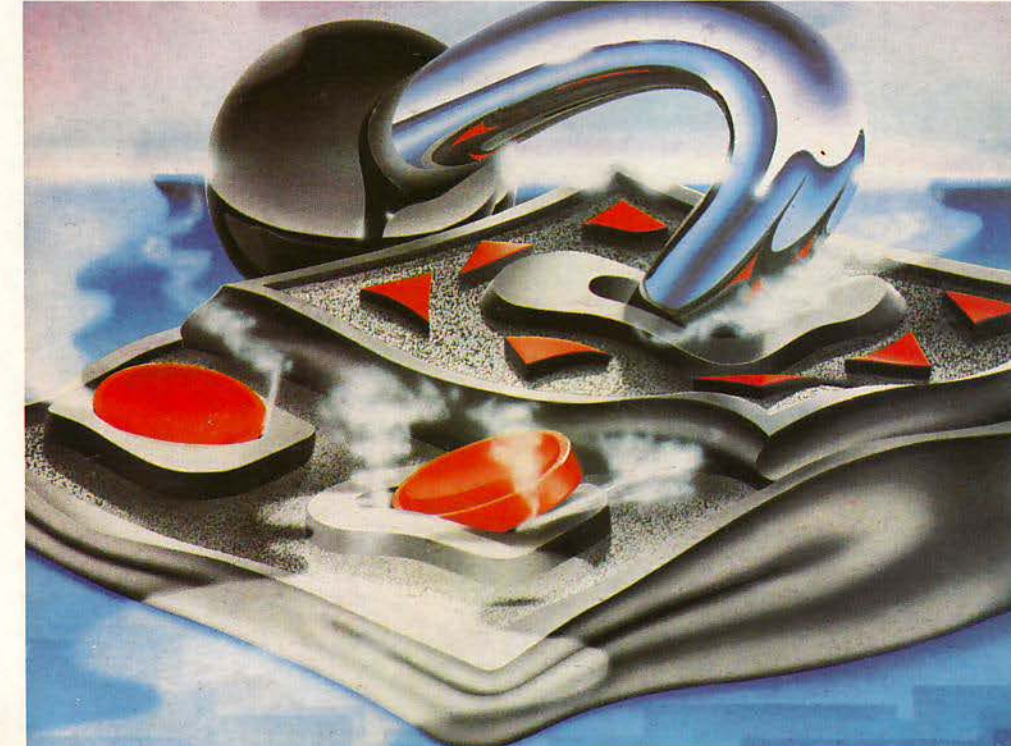

## 

σει, έδωσε για τίτλο στο παιχνίδι το πιο μισητό μήνυμα γιο κάθε gamer.

Το περιεχόμενο είναι φυσικά ανάλογο και στα δύο τμιiματα του πα χνιδιού. Στο πρώτο, έχετε για αντιπάλους διάφορα τερατάκια που ρουφάνε την ενέργειά σας, ενώ μπορείτε να πέφτετε σε χάσματα, και στο δεύτερο κάποια άλλα τερατάκια, ενώ μπορείτε να πέφτετε και σε νάρκες.

Οι αντίπαλοί σας, και στα δύο κομμάτια, εμ·

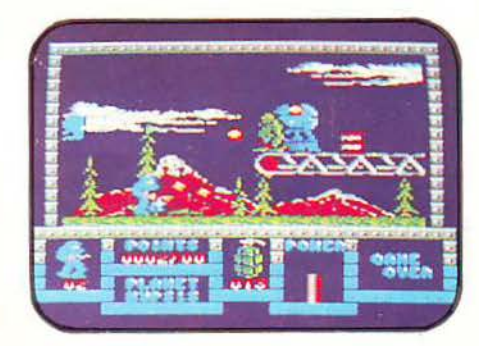

φανίζοντα ι από παντού και είνα ι αδύνατο να τους αποφύγετε, με τραγικά, βέβαια, αποτελέσματα. Το να περάσετε τα χάσματα και τις νάρκες δεν θα ήταν δύσκολο, αν δεν έπρεπε ταυτόχρονα να προσπαθείτε να μη γίνετε μεζές των τεράτων.

τ ο παιχνίδι έχε ι όμορφα γραφικό και μερικά εντυπωσιακό sprites, αλλά είναι μάλλον απίθανο να τα προσέξετε. Ο ή. χος υποφέρει αρκετά, αλλά δεν έχει σημασία. Το σημαντικό είναι η βλάβη στα νεύρα σας, αν δεν το εγκαταλείψετε σε σύντομο χρονικό διάστημα ...

#### **IMPACT**

Τ ο lmpacι είναι ένα Arkanoίd Clone παιχνίδι, που όμως έχει κάποια ιδιαίτερα χαρακτηριστικά. Και πρώτο απ' αυτά είναι ότι χρησιμοποιεί μαύρο τούβλα σε μούρο φόντο (και φυσικό δεν φαίνονται). Δεύτερο ότι αρκετό τούβλα βρί· σκονται σε απόσταση ονοπνοιiς από τη ρακέτα σας. Τρίτο, κάποια τούβλα επιστρέφουν πίσω τους πυροβολισμούς σος (ον έχετε πάρει laser ), οπότε σκοτώνεστε εσείς, αντί γι' αυτά. Τα τούβλα αυτό δεν ξεχωρίζουν από τα άλλα, όπως δεν ξεχωρίζουν και αυτά που δεν καταστρέφονται. Εξαιρετικό πρωτότυπες και έξυπνες ιδέες, τόσο που απορώ πώς δεν τις σκέφτηκαν κάποιοι άλλοι πριν από τους προγραμματιστές του Impact.

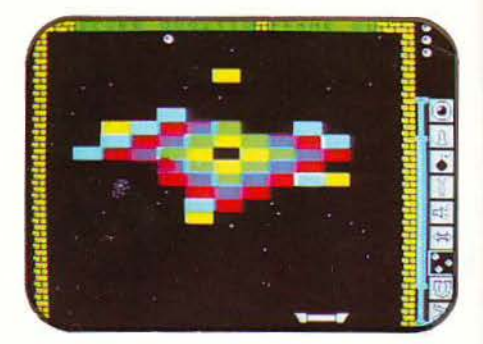

Αν στα προαναφερΟέντα προσθέσουμε το ότι η ρακέτα σας κινείται υπερβολικά αργά, σε σχέση με τις ταχύτητες που μπορεί να πιάσει η μπάλα, τότε έχετε ένα παιχνίδι (αν μπορεί να ονομαστεί έτσι) που δεν παίζεται με τίποτε. Είναι μάλλον απίθανο να το φορτώσετε πάνω από δύο ή τρεις φορές, όσες δηλαδιi χρειάζεται για να καταλάβετε περί τίνος πρόκειται...

#### **JAIL BREAK**

Σίγουρα θα είσαστε ουτοπιστές, αν περιμένατε vα είναι η οπαπολή αυτή εύκολη: αδίστακτοι εγκληματίες το έχουν σκάσει οπό τη φυλακή και έχουν πάρει το δεσμοφύλακα όμηρο. Εσείς πρέπει να αποκοτοστήσετε την έννομη τάξη, σκοτώνοντας τους δραπέτες και ελευθερώνοντας το δεσμοφύλακα.

Είναι όμως φυσικό κάποιοι να έχουν διαφορετική άποψη από εσάς: οι κρατούμενοι. Οι κροτούμενσι είναι υπερβολικά ευκίνητοι, παρ' ότι κουβαλάνε στο πόδια τους τις γνωστές μας σιδερόμπολες, και πρέπει να έχουν διαρρήξει όλα τα οπλοπωλεία της επικράτειας. Για να μην αναφέρουμε ότι η εν λόγω φυλακή πρέπει να είχε καταπληκτική... χωρητικότητα.

Οι εχθροί σος έρχονται από παντού και πυ· ροβολούν εναντίον σας. Σαν να μην έφτανε

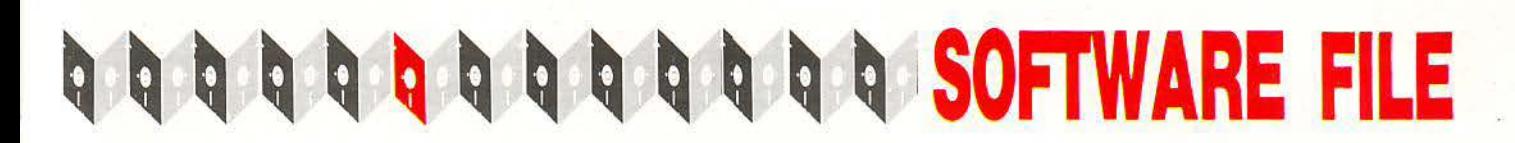

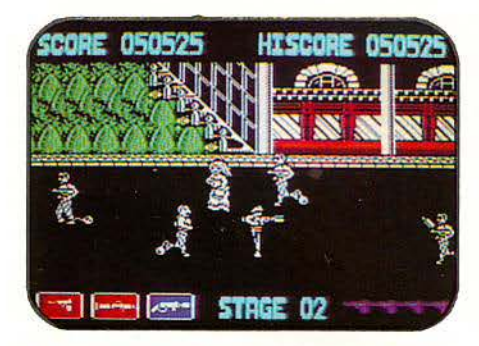

αυτό, ι σφαίρες μπορούν να σας σκοτώσουν ακόμη και αν βρίσκεστε πιο κάτω από εκεί που περνάνε. Το ίδιο συμβαίνει και με τους φυλακισμένους. Τα έξτρα όπλα που ευγενώς σας παρέχουν κάποιοι περαστικοί, αν τους ακουμπήσετε, δεν σώζουν την κατάσταση... Συμβουλή: αφήστε τους δραπέτες στην ησυχία τους. Αν δεν παίξουν τώρα, πότε θα παίξουν;...

#### **ACYION FORCE 11**

Το Actίon Force ΙΙ δεν συγκαταλέγεται στα πιο δύσκολα παιχνίδια, με την έννοια που συγκαταλέγονται τα προηγούμενα, δηλαδή επει δή δεν μπορείτε να το παίξετε με τίποτε, αλλά γιατί είναι από τα παιχνίδια που μπορούν να κάνουν μόνιμη ζημιά στα νεύρα σας.

Σκοπός του παιχνιδ ού είναι να προστατεύετε τον Quick-Kick από τις δόλιες επιθέσεις των εχθρών, ενόσω αυτός προσπαθεί να φτάσει στη φυλακή, στο τέλος του level, και να ελευθερώσει ους ομήρους.

Η προστασία του Quick-Kick συνίσταται στα εξής: α) να μην αφήνετε την ενέργειά του να μηδενιστεί, χτυπώντας κάποιες αμερικανικές σημαίες (!). β) να μην αφήνετε να του πετάνε βάρη στο κεφάλι από τα παράθυρα γ) να σκοτώνετε τους κακούς που θέλουν να τον μετατρέψουν σε σουρωτήρι. δ) να σκοτώνετε αυτούς ου θέλουν να ανατινάξουν τη φυλακή με τους ομήρους.

ν δεν τα καταφέρετε σε ένα από τα α-γ, χάνετε μια ζωή. Αν αποτύχετε στο δ, τότε game over. Χάσιμο ζωής σημαίνει, βέβαια, ότι πρέπει να παίξετε την ρέχουσα πίστα από την αρχή,

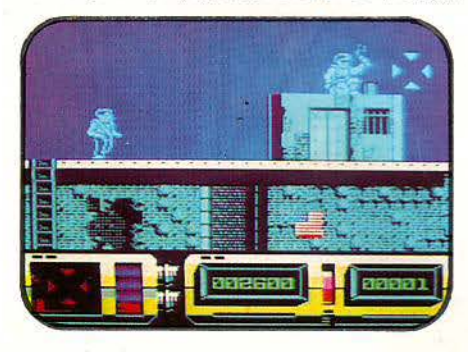

πράγμα φοβερά βασανιστικό. Σίγουρα το παιχνίδι γράφτηκε μετά από συμφωνία με την ένωση ψυχιάτρων...

#### **R·TYPE**

Το R-Type είναι ένα από τα καλύτερα coin-op conversions που έγιναν ποτέ. Το conversion έχει διατηρήσει όλα τα χαρακτηριστικά του coίn , ενώ σε ένα το έχει ξεπεράσει: εvώ το coin-op είναι αρκετά δύσκολο, το conversion είναι από πολύ έως φοβερά δύσκολο.

Αλλά ας πάρουμε τα πράγματα από την αρχή. Οδηγείτε το σκάφος σας, το "R-Type", και στόχος σας είναι να περάσετε μέσα από εννέα επίπεδα γεμάτα κακούς, για να σώσετε τον κόσμο. Στο τέλος κάθε level, σας περιμένει, ως συνιi θως, ο μεγάλος ακός, για να σας περιποιηθεί ιδιαιτέρως. Σκοτώνοντας κάποιους κακούς, θα εμφανιστούν κάποια αντικείμενα, τα οποία αν μαζέψετε, θα αποκτήσετε κάποια έξτρα όπλα.

Τα γραφικά ο ήχος και το gameplay έχουν μεταφερθεί με επιτυχία από το coίn op, εκτός ίσως από το ότι είναι πιο δύσκολο. Πέρα από το έκτο επίπεδο δεν έχετε καμία ελπίδα επιβίωσης. Σ' αυτό συντελεί και το ότι, αν χάσετε μια ζωή, χάνετε και όλον τον εξοπλισμό σας και, έτσι, μπορείτε να χάσετε τις άλλες πιο εύκολα. Του-

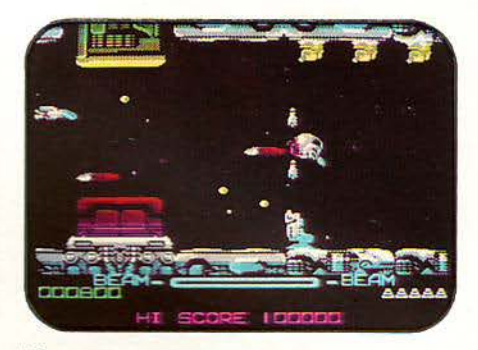

λάχ στον τα γραφικά και ο ήχος αποζημιώνουν κάπως ...

#### **NAVY MOVES**

<sup>Η</sup>Dinan1ic, αρκετό καιρό μετά την εμφάνιση του Game Over, αποφάσισε να μας δώσει και άλλο ένα απάνθρωπο παιχνίδι. Το Navy Moves ήταν βέβαια η συνέχεια του Army Moves και, έτσι, δεν θα έπρεπε να ήταν κάτι διαφορετικό, έτσι δεv είναι;

· Οπως λοιπόν και το Army Moves, έτσι και το Navy Moves χωρίζεται σε τρία κομμάτια. Στο πρώτο πρέπει να πηδάτε με το φουσκωτό σας πάνω από νάρκες, ενώ παράλληλα να αποφεύ γετε τα... καμάκια που σας πετάνε κάποιοι αντίπαλοι. Το τμήμα αυτό είναι φοβερά εκνευριστικό και δύσκολο, μιας και, εκτός από φοβερή

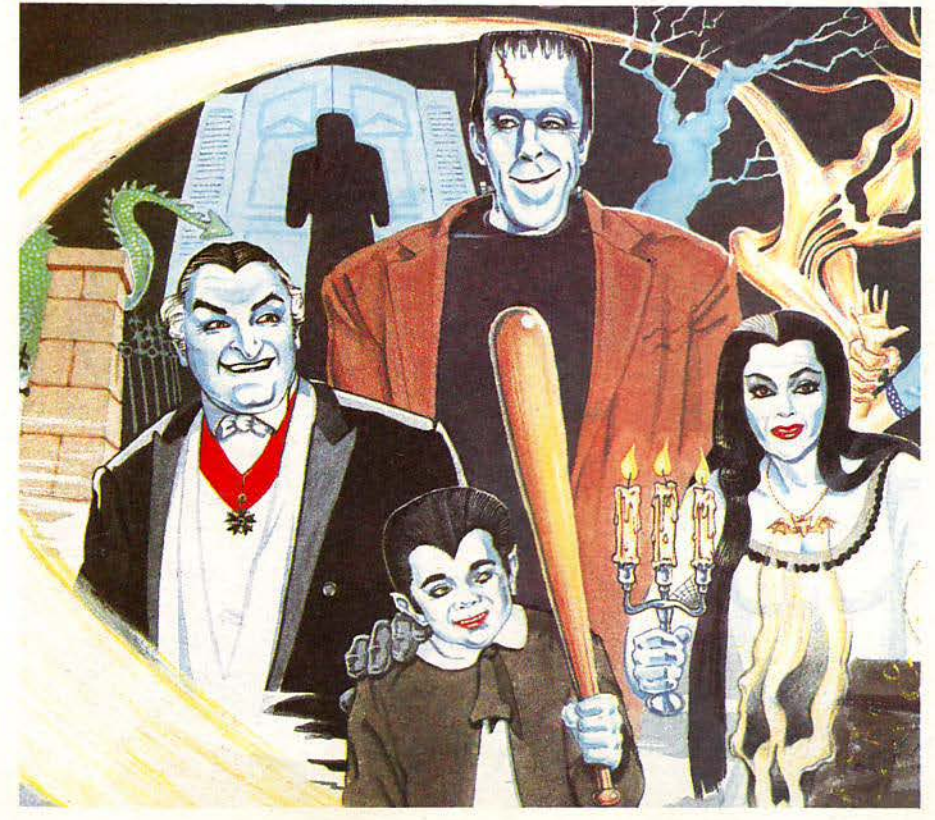

## SOFTWARE FILED Q Q Q Q Q Q Q Q Q Q Q Q Q

ακρίβεια, απαιτεί και πολλή τύχη. Αν κατορθώσετε, πράγμα απίθανο, να τελειώσετε το κομμάτι αυτό, τότε μπαίνετε σ' ένα βαθυσκάφος και πολεμάτε εκεί με άλλους κακούς. Λίγο πιο εύκολο από το προηγούμενο, αλλά όγι αρκετά για να παίζεται εύκολα. Ίέλος, το τρίτο κομμάτι είναι ένα arcade adventure, όπου πρέπει να καταστρέψετε ένα εχθρικό υποβρύχιο. . Το κομμάτι αυτό είναι το πιο εύκολο από τα τρία.

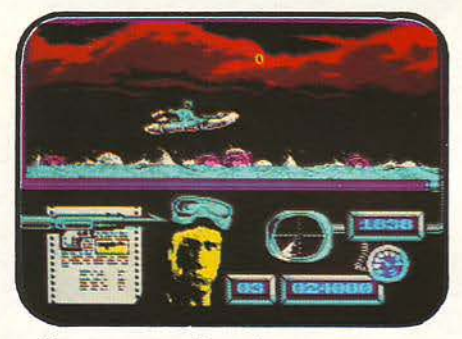

Και για να συμπληρωθούν τα πράγματα η Dinamic θα κυκλοφορήσει το Air Force Moves, που θα είναι πιο δύσκολο από τα Army και Navy Moves (απλά αστειεύομαι!).

#### **FIRE AND FORGET**

Τα δύο τελευταία προγράμματα του software file αυτού διεκδικούν ένα πραγματικά εκπληκτικό ρεκόρ: είναι τα μοναδικά παιχνίδια, στα οποία μπορείτε να παίξετε κάτω από είκοσι δευ ερόλεmα, και στα οποία ο μέσος όρος χρό νου παιχνιδιού βρίσκεται κάτω από το ένα λεό.

Το πρώτο από αυτά είναι το Fire 'n' Forget. Η οποιαδήποτε ομοιότητά του με το Crazy Cars

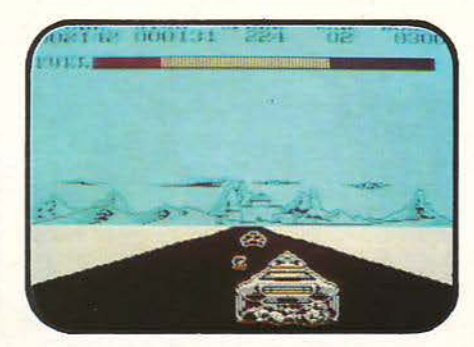

κάθε άλλο παρά ουμmωματική είναι, μιας και κατάγονται από την ίδια εταιρία, την Titus. την πραγματικότητα, το Fire 'n' Forget είναι το Crazy Cars, με τη διαφορά ότι εδώ μπορείτε να πυροβολείτε και μπορούν να σας πυροβο-Ιλούν και, φυσικά, ότι, ενώ το Crazy Cars ήταν πολύ εύκολο, το Fίre 'n' Forget είναι πολύ δύσκολο.

Χαρακτηριστικό στοιχείο του παιχνιδιού εί ναι η πολύ μεγάλη ταχύτητα με την οποία κινούνται τα πάντα, σε βαθμό που να μη βλέπετε τι νίνεται. Έτσι για παράδειγμα, στο δρόμο βρίσκονται νάρκες και καύσιμα και εσείς, αν δείτε κάτι, πρέπει να αποφοοiοετε στην τύχη για το τι είναι. Εκ των υστέρων, φυσικά, θα το διαπιστώσετε.

Ο τίτλος λέει: «πυροβόλησε και ξέχνα». Και φυσικά ουτό θα κάνουμε. Θα ξεχάσουμε το παιχνίδι (ο πυροβολισμός ρίχνεται κατά βούλησιν).

#### ΤΗΕ **MUNSTERS**

Το Munsters είναι μια ιδέα δανεισμένη από ένα σήριαλ της αγγλικής τηλεόρασης. Πρωταγωνιστές είναι μια συμπαθής οικογένεια τεράτων, η οποία πρέπει να μαζευτεί όλη μαζί και να φτάσει σε κάποιον πύργο, για να τελειώσει την αποστολή της.

Το παιχνίδι χωρίζεται σε τέσσερα τμήματα: Στο πρώτο ελέγχετε μια νυναίκα, που μοιάζει φυσιολογ κή, και πρέπει να μαζέψετε αρκετά αντικείμενα και να πάτε σε κάποιο συγκεκριμένο μέρος. Στο δεύτερο ελέγχετε ένα πλάσμα αλά Φρανκενστάϊν και πρέπει να φτάσετε στην έξοδο του κάστρου στο οποίο βρίσκεστε. Στο

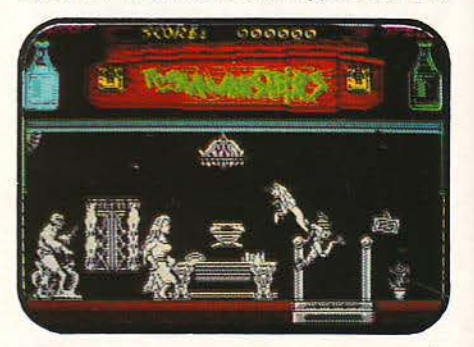

τρίτο ελέγχετε το δρόμο της οικογένειας (το κατοικίδιο) και προαπαθείτε να προφυλάξετε τον εαυτό σας και τους άλλους από τις επιθέσεις μαγισσών, ξωτικών και διαφόρων άλλων παρεμφερών πραγμάτων. Στο τέταρτο τέλος κομμάτι, πρέπει απλά να βρείτε τη σωστή πόρτα και να την ανοίξετε.

Το στοιχείο που κάνει το παιχνίδι πανδύσκολο είναι ο τρόπος απώλειας της ενέργειας: μια σύγκρουση με κακό έχει σαν αποτέλεσμα να χάσετε τη μισή σας ενέργεια, τουλάχιστον. Μερικοί μάλιστα έρχονται σε ομάδες, έτσι ώστε να μη γλιτώνετε με τίποτε.

Τα γραφικά και ο ήχος δεν είναι τίποτε σπουδαίο και, έτσι, δεν θα χάσετε και τίποτε, αν δεν ασχοληθείτε μαζί του...

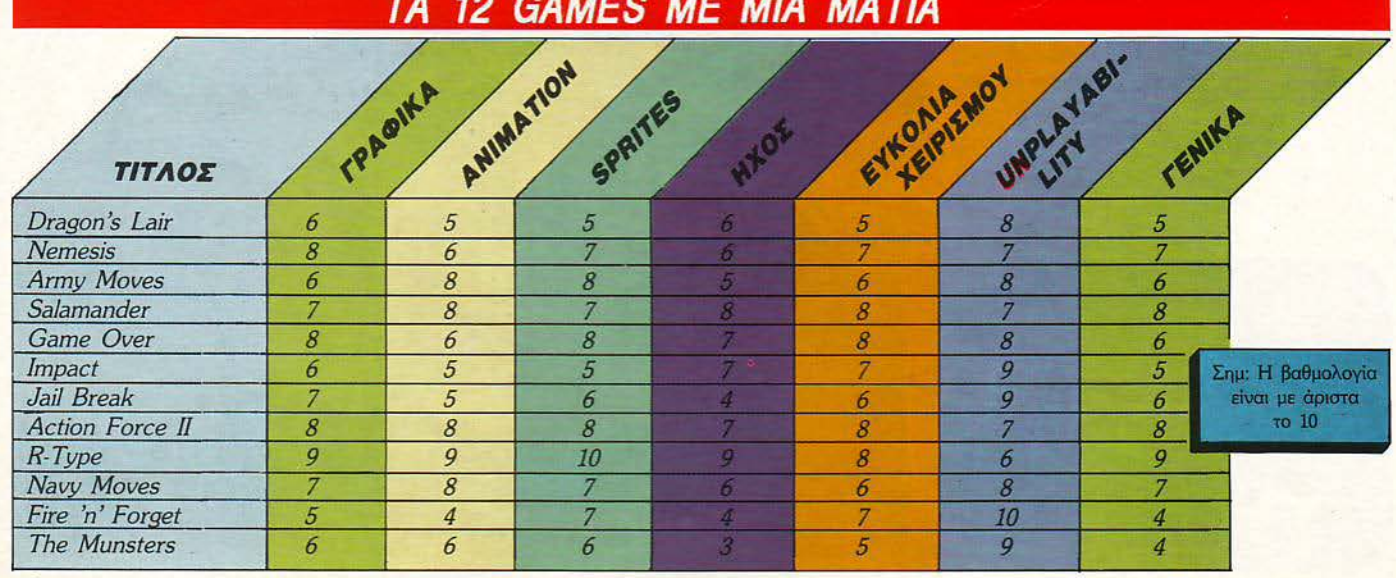

#### ΤΑ **12 GAMES** ΜΕ ΜΙΑ ΜΑ Τ/Α

54 PIXEL ΟΚΤΩΒΡΙΟΣ '89

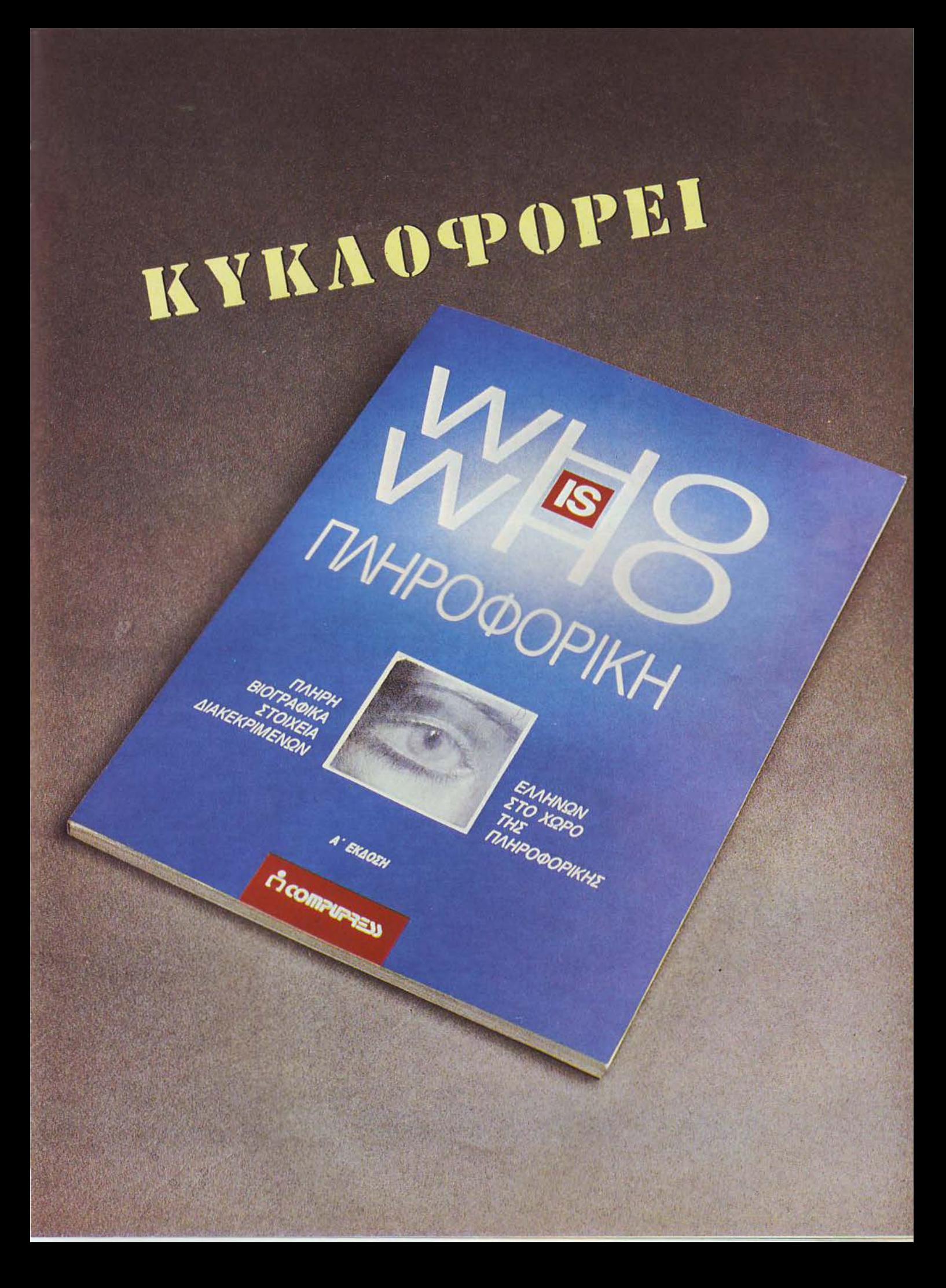

# OFFWARE

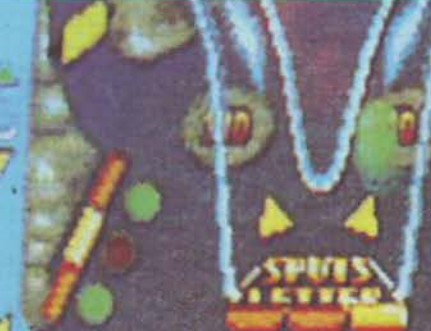

**ELD SCORE** 

## Time Scanner

#### **Elioos FLIPPER Yπολογιστής SPECTRUM = AMSTRAD = COMMODORE = ATARI ST = AMIGA** Μορφή ΚΑ ΣΕΤ Α **I** ΔΙΣΚΕΤ Α Κατασκευασlής **ACYIYISION** Διάθεση **GREEK sorrWARE**  ' . ΒΑΣΙΛΑΚΗΣ

**Σ κεφτηκατε** ποτέ, εκεί που ταςισευετε,<br>
να μεταφερθείτε στο χρόνο και για να<br>
γυρίσετε πίσω, να πρέπει να περασέτε<br>
μέσα από τέσσερις πίστες φλίπερ;<br>
Αν όχι, μην ανησυχείτε: δεν είναι από να μεταφερθείτε στο χρόνο και για να γυρίσετε πίσω, να πρέπει να περαόετε μέσα από τέσσερις πiστες φλίπερ; Αν χι, μην ανησυχείτε: δεν είναι από

τα πράγματα που συμβαίνουν κάθε μέρα στους ανθρώπους. Μόvο σε έναν έχει συμβεί και αυτός βρίσκεται φυλακισμένος στο τime Scanner.

· Οπως όλα τα παιχνίδια, έτσι και το Tίme

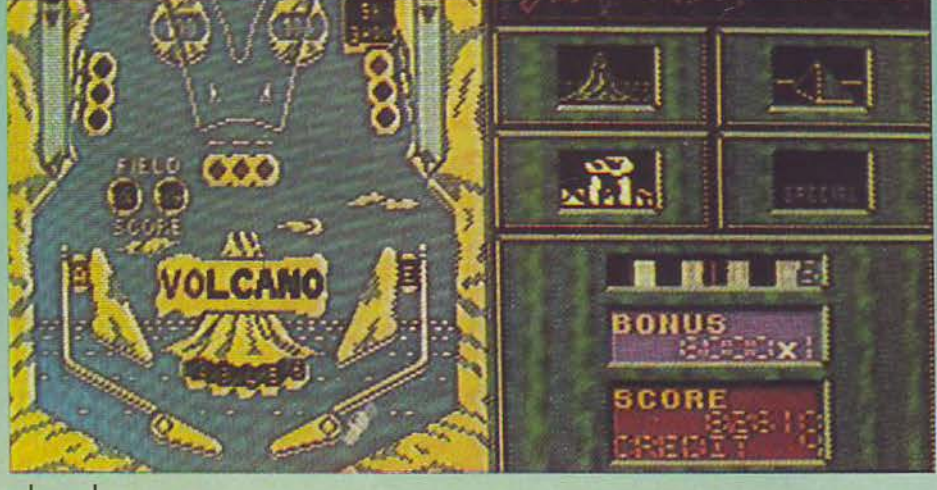

Scanner έχει τη μικρή του ιστορία. Αυτό όμως που πραγματικά είναι το Iime Scanner, είναι ένα παιχνίδι φλίπερ, τίποτε περισσότερο ή λιγότερο.

Αλλάαςδούμεταπράγματα με τη σειρά. Το παιχνίδι αποτελείται από τέσσερα levels και το κάθε level από δύο οθόνες, οι οποίες είναι τοποθετημένες η μια πάνω από την άλλη. Σε κάθε level μπορείτε να βρείτε ό,τι θα μπορούσατε να βρείτε σε ένα συμβατικό φλίπερ, όπως στόχους που πρέπει vα τους ρίξετε όλους ή γράμματα, τα οποία πρέπει να «ανάψετε», περνώντας την μπάλα από ορισμένες διαδρομές. Ο σκοπός σας σε κάθε πίστα είναι να φτάσετε να παίζετε μe τρεις μπάλες και, κατόπιν, να περάσετε τη μια μέσα από έvα tίme tunnel, μια διαδρομή δηλαδή στην πίστα, για να φτάσετε στο επόμενο level.

Οι τρεις μπάλες που προαναφέραμε βγαίνουν στην οθόνη όταv συμπληρώσετε κάποιο στόχο. διαφορετικό σε κάθε level. Για παράιγμα, στο πρώτο level πρέπει να αvάψετε τα

56 **ΡΙΧΕ** ΟΚΤΩΒΡΙΟΣ '89

# REVIE

#### ΤΙΜΕ SCANNER: ΜΙΑ ΔΕΥΤΕΡΗ ΓΝΩΜΗ

ΕίοτΕ φίλοι τωv φλίπερ; Τότε θα Ενθουσιαστεί. Δεv είστε; Τότε απλά θα σας αρέσει. Γιστί το Πme *Scanner* είvαι από εκείvα τα *conversions* που αρέσουv σε όλους.

Γ Κυπαρίσσης

γράμματα της λέξης "VOLCANO", περνώντας την μπάλα από ειδικές διαδρομές, ενώ στο τέταρτο πρέπει να ανάψετε τα γράμματα της λέξης "SPECIAL", χτυπώντας κάτι στόχους σε στυλ breakout.

Το παιχνίδι, σε κάθε πiστα, αρχίζει στην πά· νω οθόνη, από τις δύο που διαθέτει το level. Αν η μπάλα πάει σε «λούκυ> της πάνω οθόνης, τότε πέφτει στην κάτω και μπορεί να επιστρέψΕΙ στην πάνω μέσω ειδικών διαδρομών. Αν όμως πάει σε λούκι της κάτω, τότε έχετε αυτόματα μια μπάλα λιγότερη.

Σε καθε παιχνίδι έχετε πέντε μπάλες, μπορείτε όμως να πάρετε και έξτρα, αν ρίξετε ορισμέ· νους στόχους αρκετές φορές. Στο τέλος κάθε παιχν διού μπορείτε να κερδίσετε και το λήγο· ντα, που προσθέτει στα credit. Τα credits έχουν την έννοια του πόσες φορές μπορείτε να ουνε· χίσετε από εκεί που χάσατε. Αν σας ελειώ· σουν, τότε ... φτου κι απ' την αρχή.

Το παιχνίδι διαθέτει πολύ ωραία γραφικά, σ' όλες τις εκδόσεις, και η μπάλα κινείται πολύ φυσικά, αν και κάπως γρήγορο, ενώ μπορείτε να «κουνήσετε» το flίpper για να επηρεάσετε την πορεία της, χωρίς ευτυχώς να φοβάστε το ''τΙLΓ. Τα ηχητικά εφέ είναι πολύ καλά, ο' όλη την διάρκεια του παιχνιδιού. '[σως βέβαια το παιχνίδι θα έπρεπε να είναι λίγο mo εύκολο, αλλά γεν κά είναι ένα πολύ καλό και προσεγμένο conversion, που αξίζει να έχετε. Με μεγάλη διαφορά, το καλύτερο ηλεκτρονικό φλιπερά· κι ...

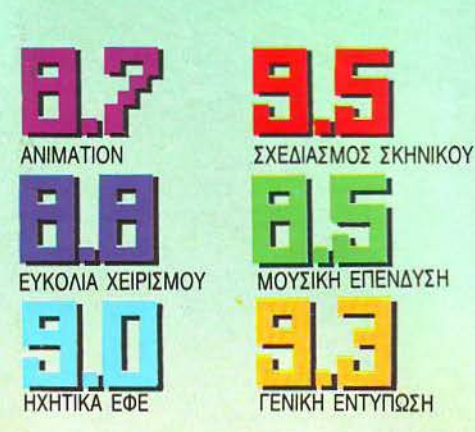

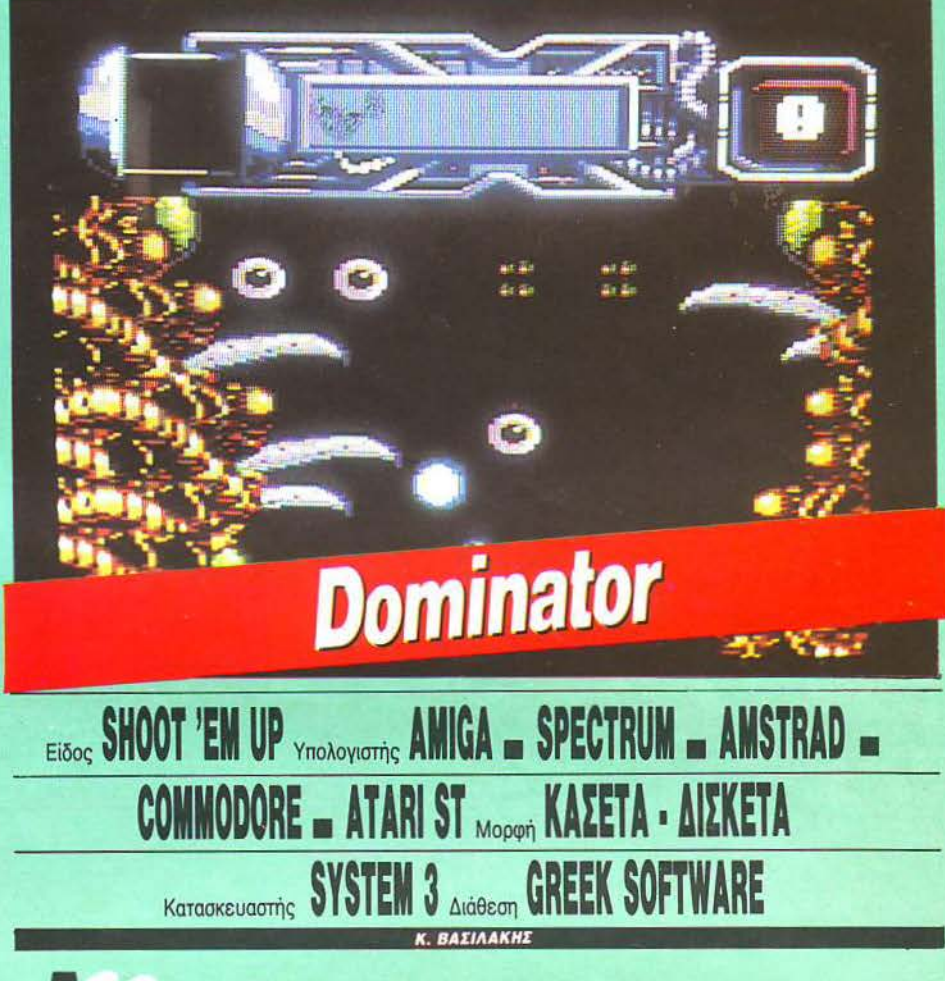

ρκετά χρόνια έχουν περάσει. Το σύπαν έχει γνωρίσει αρκετές κατα· στροφές από μάχες μεταξύ ων κατοί· ~ων διαφορετικών .πλανητών: Όσο ομως καταστpοφικες και αν ηταν οι μά ες, το σύμπαν είχε καταφέρει να ανακάμψει. Η απειλή που πρέπει να αντιμετωπιστεί τώρα είναι όμως πολύ πιο σοβαρή. Μόλις έχει αναφερθεί μια ολοκληρωτική απορρόφηση πλανή·

τη από ένα νεοεμφανισθέν ον, το οποίο απειλεί να καταστρέψει όλο το σύμπαν μ' αυτό τον τρόπο.

Οι ειδικοί που μελέτησαν το ον έχουν ήδη αποφανθεί: δεν υπάρχει δυνατότητα να σκο· τωθεί με κανένα όπλο, μια και διαθέτει ένα ισχυρό ενεργειακό πεδίο. Ο μόνος τρόπος να εξοντωθεί είναι εκ των έσω. Κάποιος πρέπει να εισχωρήσει με ένα διαστημόπλοιο μέσα στο όν και να του καταστρέψει όλα τα ζωτικά όργανα.

· Οπως άλλωστε περιμένατε, την αποστολή αυτή θα την αναλάβετε εσείς. Μην περιμένετε όμως να είναι εύκολη: όπως κάθε ζωντανός οργανισμός, έτσι και το εν λόγω ον διαθέτει σύστημα άμυνας. Έτσι, τα αντιαώματα του οργανισμού θα αρχίσουν να σας επιτίθενται από τη πρώτη κιόλας στιγμή για να σας εξοντώσουν, ενόσω το διαστημόπλοιό σας κινείται μέσα στο σώμα του όντος.

Η οθόνη σκρολάρει κατακόρυφα στο πρώτο επίπεδο και οριζόντια στα επόμενα τρία. Τα background graphics αναπαριστούν το εσωτερικό του όντος και είναι μια από τις λίγες φορές που είναι και αυτό anίmated, δηλαδή υπάρχουν τμήματα στα backgrounds που κινούνται (ματάκια που ανοιγοκλείνουν κ.ά.). Στο δρόμο εμφανίζονται διάφορα bonus icons, τα οποία αν

#### DOMINATOR: ΝΙΑ ΔΕΥΤΕΡΗ ΓΝΩΜΗ

α μπορούσε καvείς *va* πει ότι είvαι έva *top-to-bottom Salamander.* Όχι μόvα γιστί τα γραφικά του μας φέρνουν στο μυαλό το παιχνίδι, αλλά γιατί είvαι δύσκολο μέχρι απελπισίας μερικές φορές. Πιο στεvούς διαδρόμους δεν μπορούσε να σχεδιάσει η *System 3;* τι τροβούv τα πολύημα vεύρα μας *...* 

Γ. Κυπαρίσσης

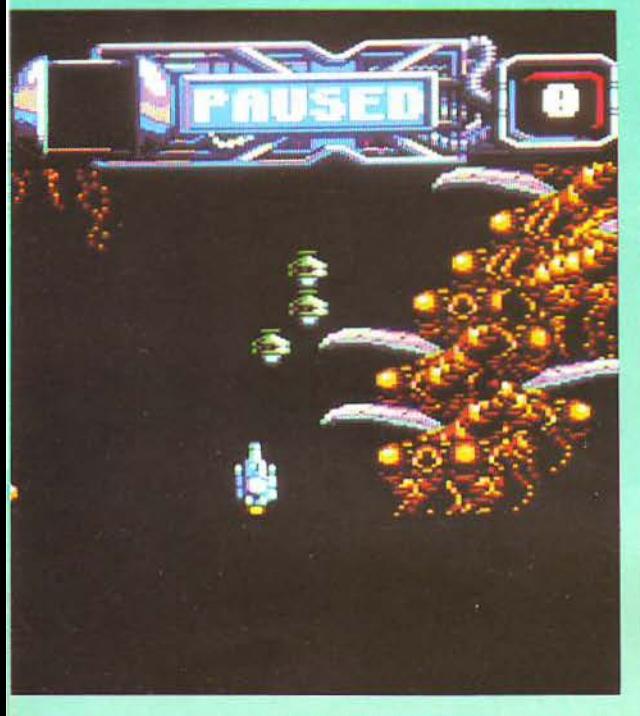

πυροβολήσετε έχετε ευχάριστα αποτελέσματα, όπως έξτρα ζωή οπλισμό για το σκάφος σας ή auto fire για ένα χρονικό διάστημα. Στο τέλος κάθε level υπάρχει ο κλασικός κακός που πρέπει να αντιμετωπίσετε: στο πρώτο η καρδιά του όντος, στο δεύτεροι και το τρίτο άλλα όργανά του και στο τέταρτο ένας βάτραχος. Τώρα το τι γυρεύει ο βάτραχος εκεί, είναι άλλη ιστορία. Και στο κάτω κάτω, τόσα πιστέψατε, ένα ακόμη δεν ειράζει και τόσο.

Τα background graphics είναι πολύ όμορφα και πολύχρωμα ενώ τα χητικά εφέ είναι αρκετά καλά. Το animation των κακών είναι και αυτό καλό, ενώ αντιρρήσεις υπάρχουν για το animation του σκάφους σας στον Amstrad, που είναι λίγο από ομο, δεν συμβαίνει όμως το ίδιο στις άλλες εκδόσεις. Σας προειδοποιούμε όμως: το Dominator είναι δύσκολο. Αν βέβαια έχετε περάσει το τεστ του Nemesis, τότε είναι ιδεώδες ...

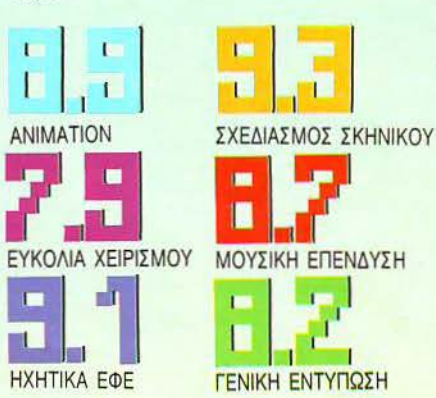

**Astaroth**  $\epsilon_{\text{Eiooc}}$  **ARCADE - ADVENTURE** Yno $\lambda$ oyiotric **SPECTRUM - AMSTRAD** -**CBM - ATARI ST - AMIGA** *Moper***i KAΣETA • ΔΙΣΚΟΣ** Kataokeuaotring HEWSON Διάθεση THOMASOFT . . ΑΕΗΙΙΙΑΚΟΠΟΥΛΟΕ

ια άλλη μια φορά καλείστε να υπερασπίσετε τις δυνάμεις του καλού και να πολεμήσετε τις δυνάμεις του κακού που ενσαρκώνονται στο πρόσωπο της θέας του κακού Astaroth. Ο ήρωας της ιστορίας (κοινώς ο gamer), πρέπει να σκοτώσει τον κακό μάγο που έχει στοιχειώσει μια ολόκληρη πόλη κ.λπ. κ.λπ. Για να γίνει αυτό πρέπει να βρεθούν εννέα αντικείμενα, τα οποία θα δώσουν αρκετή μαγική δύναμη στον Mr Midget (ο ήρωας που λέγαμε!), έτσι ώστε να μπορέσει να ρίξει ένα γερό spell στην Astaroth άνοντάς την να δει τον ουρανό με τ' άστρα. Φυσικά αν νομίζετε ότι τα αντικείμενα αυτά θα τα βρείτε στη μέση του δρόμου κάνετε λάθος. Η πόλη αυτή, δυστυχώς για σας, έχει έναν τεράστιο λαβύρινθο μέσα στον οποίο (ναι, ναι σωστά καταλάβατε) κρύβονται και τα αντικείμενα και ο κακός μάγος. Σε σας δεν μένει παρά να ξεκινήσετε το ψάξιμο, μιας και η αραμικρή καθυστέρηση μπορεί να σας κοστίσει πολύ ακριβά. Προσωπικά θα έλεγα ότι το παιχνίδι μοιάζΕΙ κάπως με το Bard's Tale, τουλάχιστον όσον αφορά τον αντικειμενικό σκοπό και τους λαβύρινθους. στόσο, δεν μπορεί να συγκριθεί μαζί του στα γραφικά και στον ήχο. Ας μην ξεχνάμε ότι το Bard's Tale δεν έχει animation. Αντί-

θετα στο Astaroth όχι μόνο ελέγχετε τον ήρωα με το πιο αγαπημένο περιφερειακό όλων των gamers του κόσμου, αλλά παίρνετε και ενεργό μέρος σε όλες τις μάχες που πρόκειται να γίνουν. Αυτό ίσως για μερικούς να είναι μειονέκτημα, αφού οι στενές επαφές με τα διάφορα τέρατα που υπάρχουν μέσα στο λαβύρινθο είναι από άκρως επικίνδυνες μέχρι ολέθριες. Διάφορα bonus, όπως ασπίδες, πανοπλίες, τόξα, βέλη, μαχαίρια κ.λπ., θα σας βοηθήσουν να παρατείνετε για λίγο παραπάνω τη ζωή σας και να λύσετε πολλά puzzles που πιθανόν va σας κλείσουν το δράμο.

Τα γραφικά του παιχνιδιού είναι τα συνηθισμένα των τελευταίων παιχνιδιών: πολλά χρώματα, πολύ καλό background και μεγάλη λεπτομέρεια σε ό,τι βλέπετε πά-

#### ASTAROTH: ΜΙΑ ΔΕΥΤΕΡΗ ΓΝΟΜΗ

Δεν θα μπορούσα να πω ότι με ενθουσίασε, αλλά οπωσδήποτε δεν το βαρέθηκα. Σίγουρα όμως όσοι δεν αοχολούvrαι με αυτού ου εί6ουc τα παιχνίδια δεv θα το βρουν καλό. Είναι ένα κλασικό παιχνίδι χαρτογράφησης, το οποίο απαιτεί πολλές ώρες παιχνιδιού για να λυθεί.<br>Το θέμα είναι ποιός θα αντέξει!

Α. Λεκόπουλος

νω στην οθόνη. Ο ήχος είναι μέτριος έως καλός · εξαρτάται από το αυτί σας αv θα σας αρέσει ή όχι! Πάντως σίγουρα δεν θα κέρδιζε κάποιο βραβείο! Το gameplay σίγουρα βαρετό για όσους δεν ασχολούνται με adνenture, πολύ καλό όμως γ1α τους θα· μώνες της παρέας. Χαρτογράφηση χρειάζεται οπωσδήποτε, γι' αυτό και δεν το συνιστώ σε όσους βαριούνται κάτι τέτοια.

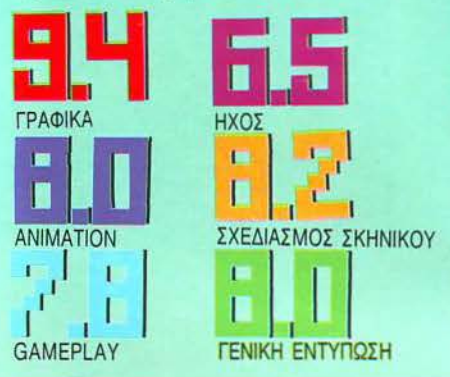

ίσως έχετε βρει το παιχνίδι που ονειρευόσα στ ε.

Γιατί γι ' αυτό ακριβώς πρόκειται στο Α.Ρ.Β. Παίρνετε το ρόλο του αστυvόμου Bob και η δουλειά σας είναι να περιπολείτε στους δρόμους της πόλης σας, μέσα στο αστυvαμΙκό σας αυτοκίνητο, με σκοπό va τους καθαρίσετε από διάφορα κακοποιά στοιχeiα, όπως άτομα που πετάve οκουπi· δια στους δρόμους, μεθυσμένους, άτομα που κάvουν ώτο-στοπ (γ1στί θeωραύνται αυτοί επικίνδυνοι άραγε;) καθώς και διάφορους άλλους. Εκτός όμως από αυτούς άρχουν και οι εξαφετικά eηικίνδυνοι Ε· γκληματίες, οι οποίοι πρέπει να τύχουν ιδιαίτερης μεταχείρισης.

Το παιχνίδι διαδραματίζεται σε διαφορεnκές ημέρ ς. Σ την αρχή κάθε ημέρας ο Bob λαμβάνει μια λίστα από κακοποιούς, τους οποίους πρέπει να συλλάβει. Οι άνθρωποι αυτοί βρίσκονται στους δρόμους της πόλης

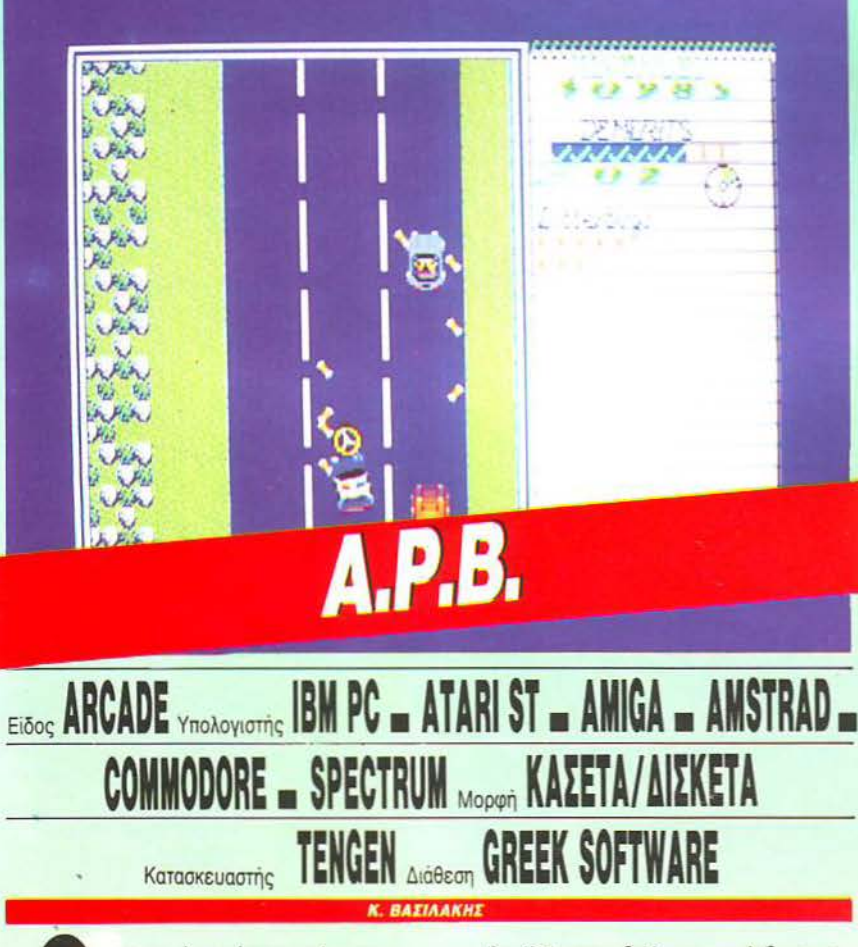

περιπολώντας στο δρόμο με έ-<br>αστυνομικό αυτοκίνητο, τότε σοι πό σας έχετε ως όνειρο va γίνετε φρουροί της έννομης τά· ξηc;, φορώντας στολή και αστυνομικό αυτοκίνητο, τότε

και δεν δείχνουν ιδιαίτερα επικίνδυνοι, αφού δέχονται να καθήσουν σε σημεία όπου στο δρόμο είναι γραμμένο με μεγάλα γράμματα ένα ΆRREST ΜΕ".

ιο να συλλάβετε έναv κακοποιό, πρέπει να

#### **A.P.B.: MIA AEYTEPH FNOMH**

Αρκετά καλό παιχνίδι, αλλά γιατί τα γραφικά του είναι τόσο «λίγα»; Μόνο έvσ στενό τμήμσ της οθόvης σας συμμετέχει σιη δράση, εvώ το υπόλοιπο καλύπτεται από το τεράσπο · συγιφmκά · ημερολόγιο της Τροχαίας. Κατά τα άλλα πάντως, · περιλαμρανει αρκετα πρωτοτυπες<br>ιδέες στην υπόθεση. ¨Οχι κι άσχημο τελικά.

#### Γ. Κυπαρίσσης

οδηγήσετε το περιπολικό σας κοντά του και να τοποθετήσετε το προς σύλληψη άτομο μέσα σε ένα σήμα, που δείχνει την κατεύθυνση προς την οποία οδηγείτε. Κατόπιν πρέπει να ανοίξετε τη σειρήνα σας και τότε ο κακοποιός θα παραδοθεί παν κόβλητος.

Αν ο κακοποιός που συλλάβατε είναι ο πολύ κακός του κάθε level, τότε θα σας ζητηθεί να τον πάτε στο τμήμα για ανάκριση. Αν τα καταφέρετε να του αποσπάσετε ομολογία πριν τον πάρει ο αρχηγός γ1α τα πeραττέρω. τότε απα/.άσeοτε από το κυvήγ1 των κακοποιών για την υπόλοιπη ημέρα. Η ομολογία αποσπάται κατά τον πολύ πρωτόn.mo τρόπο, va κουvάτe πέρα -δώθε το joy· stick, όσο πιο δυνατά μπορείτε, για να φτάσετε μια μπάρα, σ' ένα ορισμένο όριο, μέσα σ' ένα ορισμένο χρονικό διάστημα.

Αργότερα τα πράγματα δυσκολεύουν ακόμη περισσότερο, αφού και οι αντίπαλοί σας μπαίνουν σε αυτοκίνητα και μπορούν να φύγουν ευκολότερα. Μπορείτε όμως να μαζέψετε και εσείς "power-ups" και έτσι να μπορείτε yσ κάνετε τη δουλειά σος mo κολη. Τα power-ups περιλαμβάνουν ραντάρ, shield για το αυτοκίνητο, καλύτερη επιτάχυνση και φρένα και άλλα τινά.

Τα γραφικά είναι αρκετά καλά. Η πίστα φαίνεται από πάνω και σκρολάρει προς όλες τις κατευθύνσεις. Τα sprites έχουν αρκετή λεπτομέρεια, ενώ ο ήχος βρίσκεται σε καλά επίπεδα. Το gameplay σίγουρα δεν είναι κακό, αλλά δεν είναι και το καλύτερο που έχουμε δει. Πάντως είναι ικανοποιητικό και κάνει το Α.Ρ.Β. ένα καλό κομμάτι, σε οποιαδήποτε συλλογή.

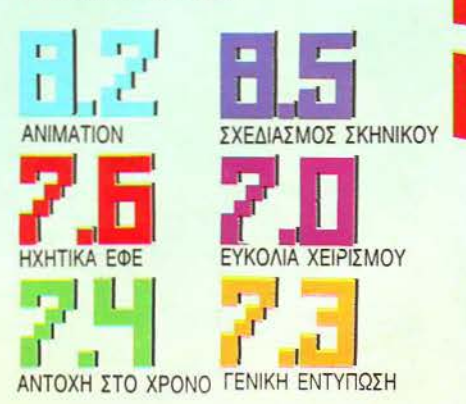

ΡΙΧΕL ΟΚΤΩΒΡΙΟΣ '89 59

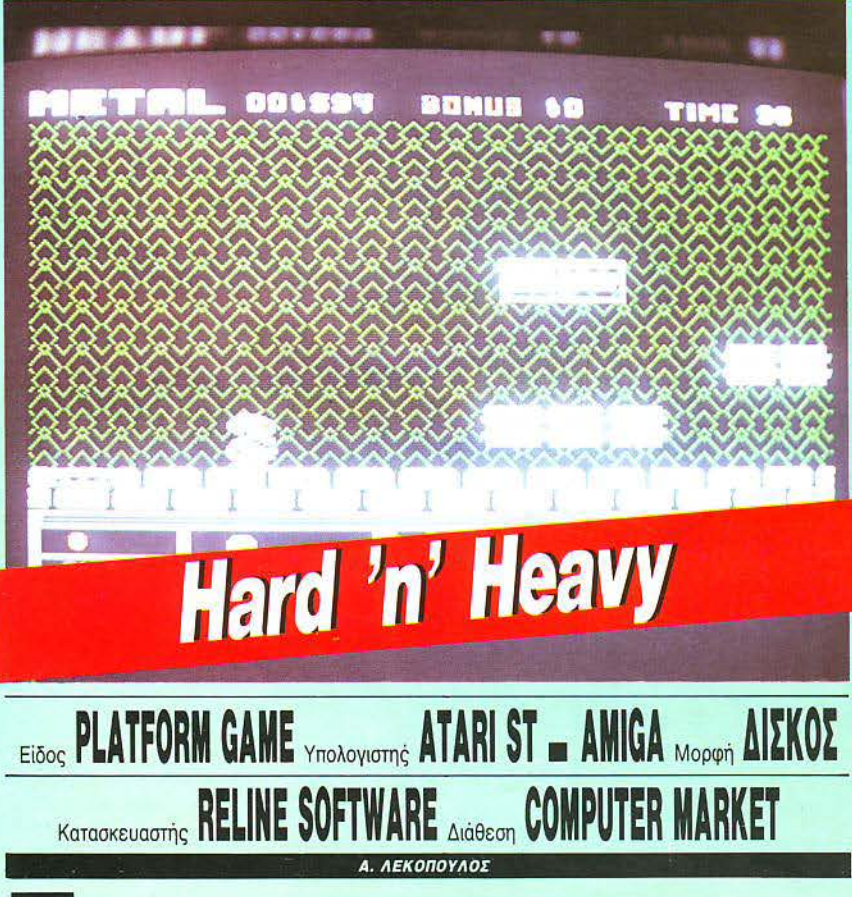

ο Hard 'n' Heavy είναι ένα κλασικό game που θυμίζει έντονα Mario Bros. Σκοπός; Μα φυσικά να βγουν όσες πιο πολλές πίστες γίνεται πριν χαθεί και η τελευταία ζωή. Κάθε πίστα έχει και τις ιδιαιτερότητές της, όπως διαφορετικά τέρατα, πολλά bonus, παγίδες κ.λπ. που έχουν σαν σκοπό την καταστροφή κάθε επιπέδου gamer. Το sprite που ελέγχεται από το joystick θα έλεγα ότι είναι πολύ, μα πολύ περίεργο! Μοιάζει περισσότερο με έναν εξωγήινο με τεράστιο κεφάλι παρά με κάποιο πιο «ανθρώπινο» sprite. Τα

bonus διαφέρουν σε σχέση με το Mario Bros. Υπάρχουν δύο είδη: τα φανερά, που δίνουν λίγους βαθμούς και τα κρυφά που δίνουν κάτι παραπάνω. Για να πάρετε κάποιο bonus θα πρέπει να το κτυπήσετε με τις μπάλες που εκτοξεύετε από το χέρι σας (;) και οι οποίες χοροπηδούν βοηθώντας σας έτσι να πετυχαίνετε τα bonus και στα ψηλά. Αυτές οι μπάλες εκτός από το να σας δίνουν πόντους μπορούν να σας απαλλάξουν από πολλά προβλήματα όπως τα αντίπαλα sprites. Με ένα πάτημα του fire, όποιος εχθρός βρίσκεται μπροστά, με λίγη τύχη, μπορεί να

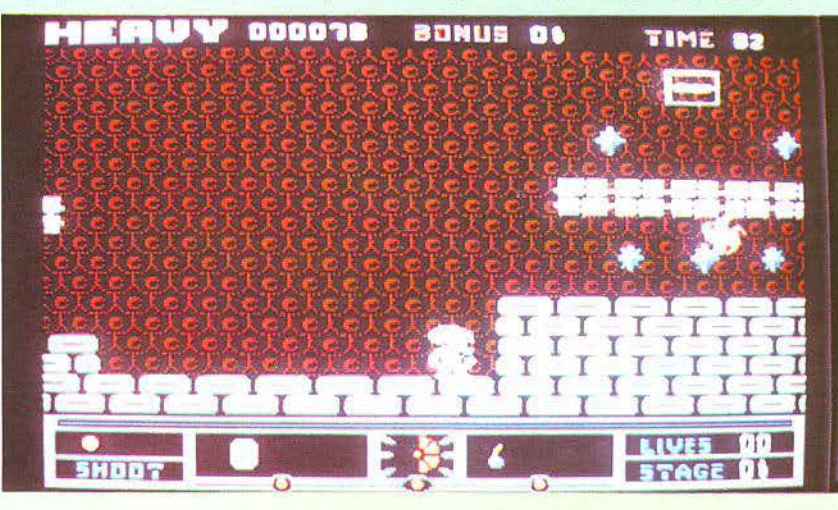

#### **HARD 'Ν' HEAVY: ΜΙΑ ΔΕΥΤΕΡΗ ΓΝΩΜΗ**

ς μη χοροnήδσγσv οι μπάλες και όλα θα ήτσv χίλ ες φορές καλύτερα. Δυστυχώς όμως κανείς δεν σκέφτεται εμάς τους κοινούς θνητούς. Το παιχνίδι από την τρίτη πίστα και πέρα δεv παίζεται από φυσιολογικούς αvθρώπους! Θα χάσετε όσο εύκολα, που θα το παρατήσετε από την πρώτη στιγμή.

Δ. Παυλής

βρεθεί εκτός παιχνιδιού. Λέω με λίγη τύχη, γιατί οι καρύδες χοροπηδούν και μπορεί να περάσουν πάνω από το αντίπαλο sprite. Φαντάζομαι να καταλαβαίνετε τι σημαίνει αυτό! Τέλος, υπάρχουν και μερικά τετράγωνα που όταν κουτουληθούν αρκετές φορές δίνουν πολλούς πόντους. Και ενώ όλα αυτά συνέβαιναν στην πρώτη πίστα, στη δεύτερη τα πράγματα είναι ακόμα πιο τραγικά. Ιπτάμενα κεφάλια, χελώνες και άλλα πολλά δυσάρεστα σας περιμένουν με ανοικτές αγκάλες, έτοιμα να σας αφαιρέσουν και την τελευταία ζωή που με κόπο έχετε κρατήσει. Και φυσικά για bonus ούτε λόγος να γίνεται! Όσα φαίνονται είναι πανδύσκολο να χτυπηθούν ενώ τα περισσότερα είναι κουμμένα.

Αλλά ας αφήσουμε τις απαισιόδοξες σκέψεις και ας δούμε τι παρουσιάζει το παιχνίδι από άποψη γραφικών. Τα sprites είναι αρκετά καλά, όχι όμως τέτοια που να δικαιολογούν την Amίga. Τα χρώματα είναι πολύ αλά και σωστά διαλεγμένα. Τα background aphίcs τίποτα το ιδιαίτερο. Απλά υπάρχουν για να σας κάνουν τη ζωή δυσκολότερη. Ο ήχος πολύ καλός, όπως άλλωστε αναμενόταν. Γενικά, το παιχνίδι δεν είναι τίποτα το ιδιαίτερο. Μενάλο πλεονέκτημα του παιχνιδιού, που σπάνια βλέπουμε σε άλλα παρόμοια παιχνίδια, είναι ότι όταν χάνεται μια ζωή δεν ξανα-αρχίζει η πίστα από την αρχή. Το συνιστώ για αυτούς που τους αρέσουν τέτοιου είδους παιχνίδια. Οι υπόλοιποι... μακριά, για λόγους ασφαλείας του υπολογιστή και του joystick σας!!!

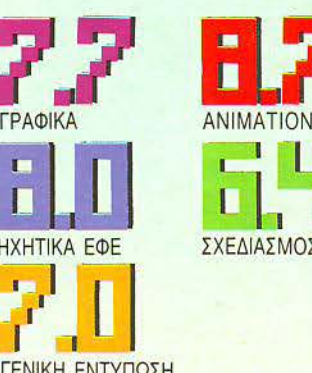

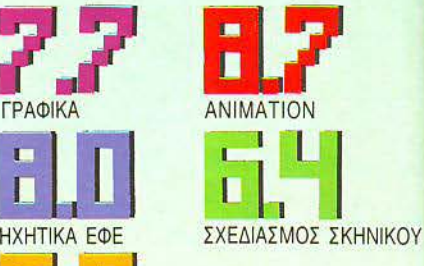

ΓΕΝΙΚΗ ΕΝΤγΠQΣΗ

## Gemini Wing

### **Eίδος SHOOT'EM UP Yπολογιστής SPECTRUM - AMSTRAD** COMMODORE - ΑΤΑRΙ ST- ΑΜΙGA ΜΦρονή ΔΙΣΚΟΣ **Κατασκευαστής VIRGIN MAST**

**4.** ΑιΗΙΙΙΑΚΟΠΟΥΛΟΕ

έτοιο shoot 'em up είχα να παίξω από τότε που είχε κυκλοφορήσει το Sidewinder. To Gemini Wing. oπωσδήποτε δεν μποpεi vo ουνσγωοτεi σε όλο τα σημεία τον προκά· τοχό του, αλλά μπορώ vo σας διαβεβαιώσω ότι θα σας καθηλώσει μπpοοτά στο monίtor του υπολογιστή σας, προσπαθώντας να εξοντώαετε τον εξωγήινο που σαc έπαιξε ά· σχημο παιχνίδι λίγο πριν. Το scrolling του παιχνιδιού είναι από πάνω προς τα κάτω και πάρα πολύ ομαλό. Ωστόσο, περιορίζεται στα άκρα της οθόνης - δεν υπάρχει δηλαδή πλάγιο scrolling όταν πλησιάζετε κάποιο άκρο. Τα sprites που σας κάνουν τη ζωή δύσκολη είναι τόσα πολλά, που σίγουρο θα χρειαστεί να παίξετε πάνω από μία ώρα για να ξαναβρείτε κάποιο όμοιο. Φυσικά, κάνουν ό,τι μπορούν για να σας κάνουν να χάσετε γρήγορα και, ομολογοuμένωc, τις πρώτες φορές που θα παίξετε θα διαπιστώσετε πόσο εύκολα θα χάσετε ακόμα και αν είστε πεπειραμένοι σε αυτό το εiδος παι· χνιδιού. Φυσικά η ζωή σας θα ήταν αδύνατη εκεί μέσα αν δεν πσίρνατε και τα κατάλληλα bonus. Αυτά εμφανίζονται με τη μορφή μικρών μπαλών που κολλάνε πίσω από τα διαστημόπλοια. Αν κτυπήσετε ένα τέτοιο, θα διασκορπιστούν και θα μπορείτε να τα :Jαίέοετε. Από εκεivο το σημεiο και πέρα θα ακολουθούν το δικό σας σκάφος και ενεργοποιούνται πατώντας πολλή ώρα το fire. τ α bonus είναι πολλά και διάφορα, από παpαπανή01ο laser μέχρι smart bombs που διαλύουν το πάντα στην οθόνη. Φοοκά στο τέλος κάθε πίστας δεν λείπει και η κλασική «μαμά» που θέλει μερικές δεκάδες κτυπή· ματα για να σας αφήσει στην ησυχία σας.

DOODOO

003500

Τα χρώματα των sprites είναι άψογα και σωστά διαλεγμένα έται ώστε vo μην έχετε προβλήματα του τύπου «δεν είδα πού ήμουν!». Το animation πολύ καλό και χωρίς πρόβλημα. Όλα τα sprites κινούνται πολύ ομαλά. Το background δεν με ικανοποίησε ιδιαίτερα. Σε σχέση με το Sidewinder είναι μηδαμηνό. Παρό α αυτά θα σας δημιουργή· σει αρκετά προβλήματα όταν παίζετε, γιατί σε μερικά σημεία είναι τόσο στενό που μόλις και χωράει το sprite να περάσει. Το άσχημο βέβαια είvοι ότι σε αυτά τα σημεία uπάρχει εγκατεστημένος ολόκληρος στό· λος από εχθρούς που ρίχνουν σφαίρες με το κιλό! Άντε να ξεφύγεις από 'κει μέσα! Τέλος, ο ήχος και τα ηχητικά εφέ δεν υστε-

#### **GENINI WING: MIA ΔΕΥΤΕΡΗ ΓΝΩΜΗ**

I

Ναι ρε παιδιά, είναι πολύ καλό,<br>ωραία χρώματα, πολύ καλός ήχος ωραία χρωματα, πολύ καλός ήχος<br>κ.λπ. κ.λπ. Μας ρώτησε όμως κανείς<br>αν παίζεται; Το παιχνίδι είναι -;m&.ioκol.o σκόμσ και οπό τηv πρώτη πίστα, τουλάχιστον, απ' ό, τι-Εiρω, ro siισοι *em up* σρχίζουv σταδιακά τη δυσκολία και όχι από το πpώrο επiπεδο ποv γiι-ετσι ο χαμός του χαμού! Με τι κουράγιο να συνεχίσεις μετά για να βρεις τη μαμά<br>που σου ρίχνει 100 σφαίρες το δεvτερόλεrπο;!

Γ. Κυπαρίσσης

ρούν σε τίποτα. Η συνοδευτική μουσική είναι πολύ καλή και σε σωστή ένταση, έτσι ώστε να ακούγονται καλά και τα εφέ.

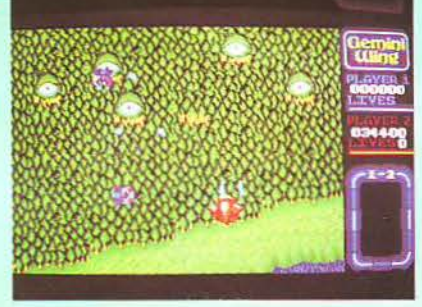

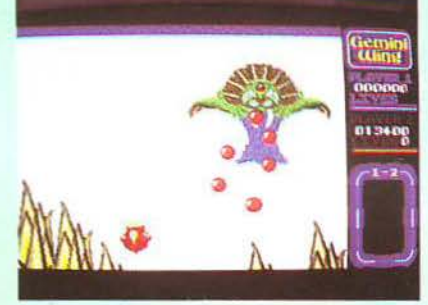

Φοοκά αφού το παιχνίδι είναι γραμμένο οε Atari και Amίga δεν θα μπορούσε vα μην ήταν καλό. Εμέvο μου άρεσε πολύ και είμαι σίγουρος ότι θα αρέσει και σε σας. Το μόνο που σας εγγυάται είναι οι πολλές ώρες που θα φάτε μπροστά από το monitor προσπαθώντας vo δείτε την επόμενη πίστα.

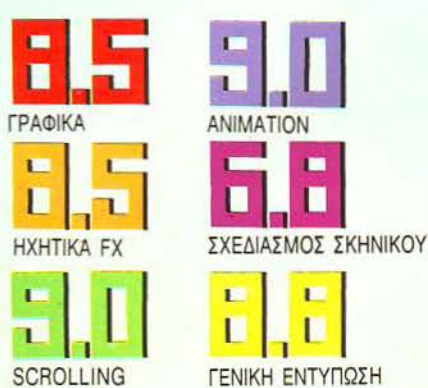

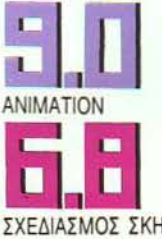

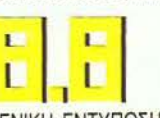

ΡΙΧΕL ΟΚΤΩΒΡΙΟΣ '89 61

# 002830 **Rick Dangerous Eiδoς PLATFORM GAME** *Υπολογιστής* SPECTRUM - AMSTRAD COMMODORE - ATARI ST - AMIGA **ΜΟΡΟΥ ΚΑΣΕΤΑ - ΔΙΣΚΟΣ** Kατασκευαστής **FIREBIRD** Διάθεση **THOMASOFT**

λλο ένα platform game γι' αυ-<br>τό το μήνα. Μόνο που πρόκει-<br>ται για ένα πολύ καλό παιχνίδι<br>με πολύ καλά graphics, scrolling, animation και έναν ήχο με τό το μήνα. Μόνο που πρόκειαι για ένα πολύ καλύ παιχνισι με πολύ καλά graphics, scrolling, animation και έναν ήχο με καταπληκτικές κραυγές! Η ιστορία ωστόσο είναι πολύ συνηθισμένη και βαρετή. Μαζέψτε όσα περισσότερα bonus μπορείτε και αποφύγετε όλα τα αντίπαλα sprites. Ελέγχετε έναν εξερευνητή που είναι εφοδιασμένος με μερικές σφαίρες και χειροβομβίδες.

Μέσα σε ένα σχετικά βραχώδες τοπίο θα συναντήσετε πολλούς ιθανενείς, κεφάλια μέσα σε βράχια που πετάνε βέλη, βράχια. που πέφτουν, αγκάθια και διάφορα άλλα που θα ανακαλύψετε παίζοντας αν καταφέρετε να προχωρήσετε αρκετά. Κάτι που αξίζει να αναφερθεί είναι η καταπληκτική κραυγή που βγάζει η Amiga όταν σκοτώνεται κάποιος. Είναι πολύ φρικιαστική και ανατριχιαστική!

Αρχίζοντας το παιχνίδι θα βρεθείτε

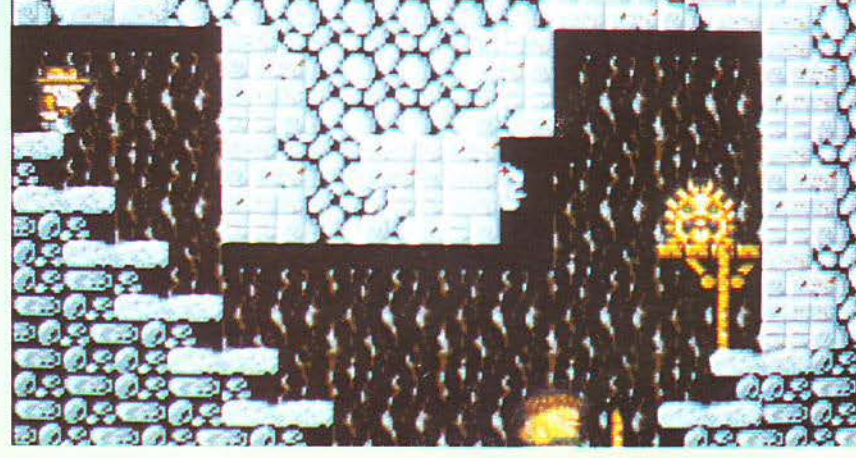

#### **RICK DANGEROUS: ΜΙΑ ΔΕΥΤΕΡΗ ΓΝΩΜΗ**

**ι** ο παιχνιοι είναι πολύ καλό. Καλά<br>γραφικά, πολύ καλά εφέ, δράση,<br>εκπλήξεις... Τι άλλο να ζητήσει<br>κανείς; Το μόνο κακό του είναι, ότι<br>είναι λίγάκι δύσκολο να κάνετε κάποιο καλό *score, av* δεv εξασκηθείτε πολύ καλά. Εφοδιαστείτε μ' ένα καλό joystick και ετοιμαστείτε *va* πεθάvετε!

Γ. Βασιλάκης

μπροστά σε μια μεγάλη έκπληξη. Μόλις κάνετε μερικά βήματα εμπρός, θα δείτε να σας κυνηγάει ένας εράστιος ράχος! Μόλις που προλαβαίνετε να ξεφύγετε και πέφτετε δίπλα σ' έναν ιθαγενή. Αν σας ακουμπήσει ... μόλις χάσατε μια ζωή. Αν όχι, θα παρασύρει το βράχο προς το μέρος του γλυτώνοντάς σας από ένα μεγάλο κίνδυνο. Αυτά για να ξέρετε τι σας περιμένει. Ευτυχώς που οι σφαίρες και οι δυναμίτες, αν και περιορισμένα, μπορούν να σας γλυτώσουν από πολλούς μπελάδες, όπως για παράδειγμα μερικά περίεργα όντα, τα οποία αν ακουμπήσετε δεν θα νιώσετε και ιδιαίτερα ευχάριστα! Ολα αυτά καλά, αλλά το κακό που έχει το παιχνίδι είναι η δυσκολία του, πολύ μεγάλη, και ως φυσικό επακόλουθο, οι ζωές πολύ λίγες. Κατά τα άλλα θα νευριάσετε αρκετές φορές διαπιστώνοντας ότι όταν χάσετε μια ζωή θα βρεθείτε αρκετές οθόνες πιο πίσω, αντιμετωπίζοντας ξανά όλους τους εχθρούς από την αρχή. Φυσικά τα bonus λείπουν!

Από γραφικά το παιχνίδι πάει πολύ καλά. Τα χρώματα είναι πολύ καλά και σωστά διαλεγμένα και τα sprites κινούνται πολύ ομαλά στην οθόνη. Τα background graphics είναι πολύ καλά και βοηθούν πολύ στο να χάνετε! Για τον ήχο τα είπαμε. Υπάρχουν μόνο ηχητικά εφέ και είναι πολύ καλά. Το animation των sprites είναι πολύ καλό και χωρίς πρόβλημα. Γενικά, πρόκειται για ένα πολύ καλό παιχνίδι που θυμίζει και λίγο Indiana Jones λόγω ... ατμόσφαιρας! Μπορεί άνετα να σταθεί στην τεράστια βιβλιοθήκη των games σας.

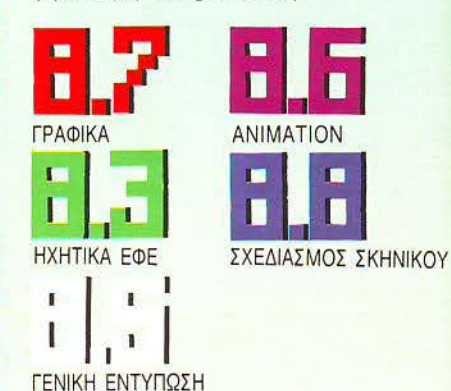

62 ΡΙΧΕL ΟΚΤΩΒΡΙΟΣ '89

## **ΤΑΣ ΠΡΟΣΦΕΡΟΥΜΕ** ΘΕΣΗ ΠΗΝ Αυτήν ακριβώς τη θέση έχει

κατακτήσει το μηνιαίο περιοδικό Computer για όλους το κλειδί της επικοινωνίας σας, με τους επαγγελματίες ου Business Computing.

#### To Computer για όλους . προηγείται...

Εχει το προβάδισμα που του δίνουν τα στατιστικά στοιχεία κυκλοφορίας του και η σύνθεση του επίλεκτου αναγνωστικού του κοινού.

#### Το Computer για όλους προηγείται...

Είναι το μοναδικό περιοδικό στο χώρο του που η ποιοτική του προσφορά δραδεύτηκε δύο φορές με το Α' δραδείο της Γ.Γ. Έρευνας και Τεχνολογίας (1985 και 1989). Η προσπάθειά του για συνεχή ενημέρωση έχει εξασφαλίσει διαρκή on line σύνδεση με το κοινό του και την "πληροφορία". Συνδεθείτε μαζί μας και εξασφαλίστε πρόσδαση στην επιτυχία για τα διαφημιστικά σας μηνύματα.

Όπως και να το κάνουμε η πρώτη θέση είναι η καλύτερη....

# Erwgeznoeize

Έτσι είναι, αν έτσι το λέει!

TO EAAHNIKO <u>HEPIOAIKO</u> TIA BUSINESS COMPUTING

ΟΛΟΥΣ

1989 **BPABEIO** 

COMPUTER

**BPABEIO TO KAAYTEPU** *MENDO DEPROSA* **MIPORCPISHS** 

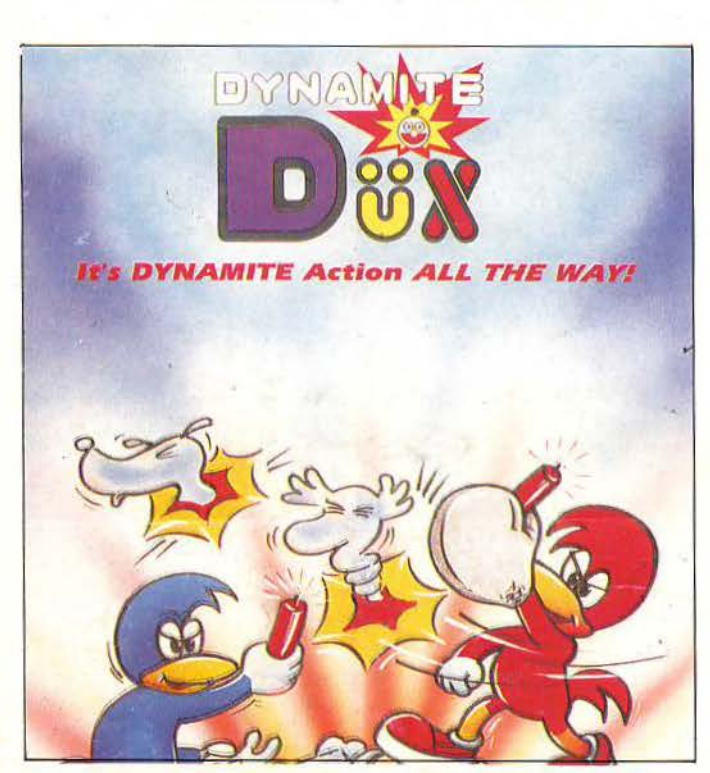

FIX F

**GEMINI WING** Ένα shoot 'em up στα όρια του θρίλερ.

#### **DYNAMITE DUX**

Ένα από τα πιο συμπαθητικά coin-op conversions, από το φοβερό δίδυμο Sega-Activision.

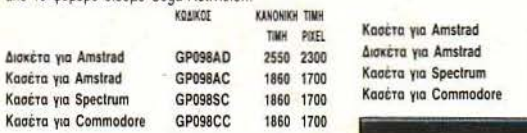

#### **F-16 COMBAT PILOT**<br>Ενα φανταστικό Air Combat Simulator!

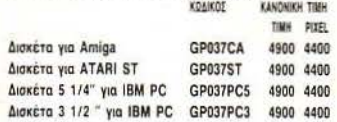

#### **LICENCE** ΤΟ **KILL**

Πριν ακόμα το δείτε στον κινηματογράφο ... η θριομβευτική επιστροφή του James Bond σε ένα θαυμάσιο filmconversion shoot 'em up.

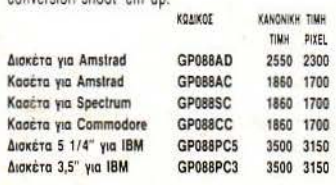

#### **ΤΙΜΕ SCANNER**<br>Μπορεί να έχετε παίξει με πολλά φλίπερ ... όχι όμως με

ένα τέτοιο φλίπερ!

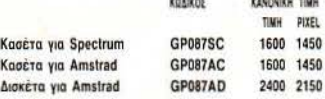

#### **BACKGAMMON**

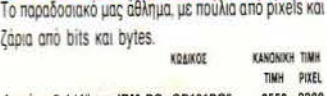

Δισκέτα 5 114" yιο IBM PC GP101PC5 2550 2300

#### **RUNNING MAN**<br>Το πιο αιματηρό τηλεπαιχνίδι στην ιστορία του ανθρώ-

που. Πρωταγωνιστούν ο Arnold Schwarzenegger και ... εσείς.

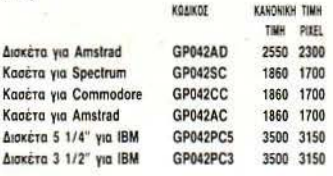

#### **PITSTOP 11** Πόσο μπορείτε να αντέξετε στην ταχύτητα;<br>κοικατ

KANONIKH TIMH 11MH PIXEL<br>2550 2300 Δισκέτα 5 1/4" για ΙΒΜ PC GP094PC5

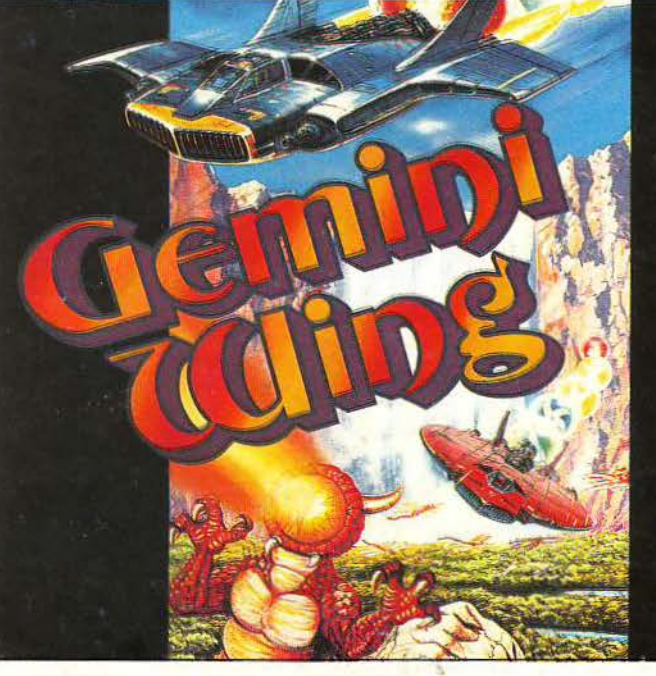

ΚΑΝΟΝΙΚΗ ΤΙΜΗ τικι Ρίχει.

GP090AC 1860 1700<br>GP090AD 2550 2300 C<br>
CP090AD 2550 2300<br>
CP090SC 1860 1700 CP090SC 1860 1700<br>CP090CC 1860 1700 1860 1700

#### **FOOTBALL MANAGER 11**

software

Bouttque,

Η συνέχεια του ένδοξου παιχνιδιού. Περισσότερη στρατηγιχή, περισσότερο gameplay!

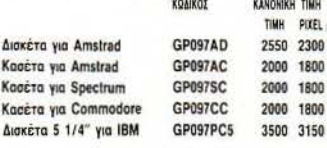

#### **XYBOTS**

Το νέο coin-op blast' em game.

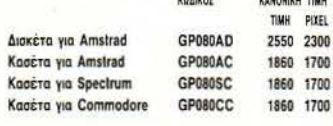

кампинки твин

#### **RAMBO**

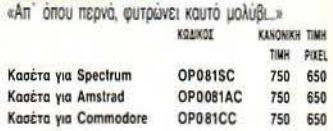

#### **FOOTBALL MANAGER**

Το παιχνίδι που έκλεψε τις καρδιές όλων των ποδοοφαιρόφιλων, τώρα και για συμβατούς! KANDRIKH TIMM

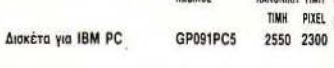

#### ΜΕΑΝ **18 GOLF** Το παιχνίδι των αριστοκρατών στις οθόνες σας, από τη

«μαίτρ» των εξομοιώσεων Accolade! KOAIKOZ KANONIKH TIMH TIMH PIXEL<br>2550 2300 Διακέτα 5 1/4" για IBM PC GP095PCS

#### **CARTING GRAND PRIX**

Πόσο γρήγορα άραγε μπορείτε να οδηγήσετε: Μάθετέ ο προστά από μια σθό·ιη!

ΚΟΔΙΚΟΣ ΚΑΝΟΝΙΚΗ ΤΙΜΗ TIMH PIXEL Διακέτα 5 114" yιο IBM PC GP102PC5 2550 2300

#### **BOULDER DASH 11**

Η συνέχεια του πολυβραβευμένου σε όλο τον κόσμο arcade.

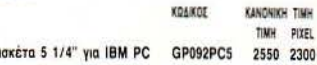

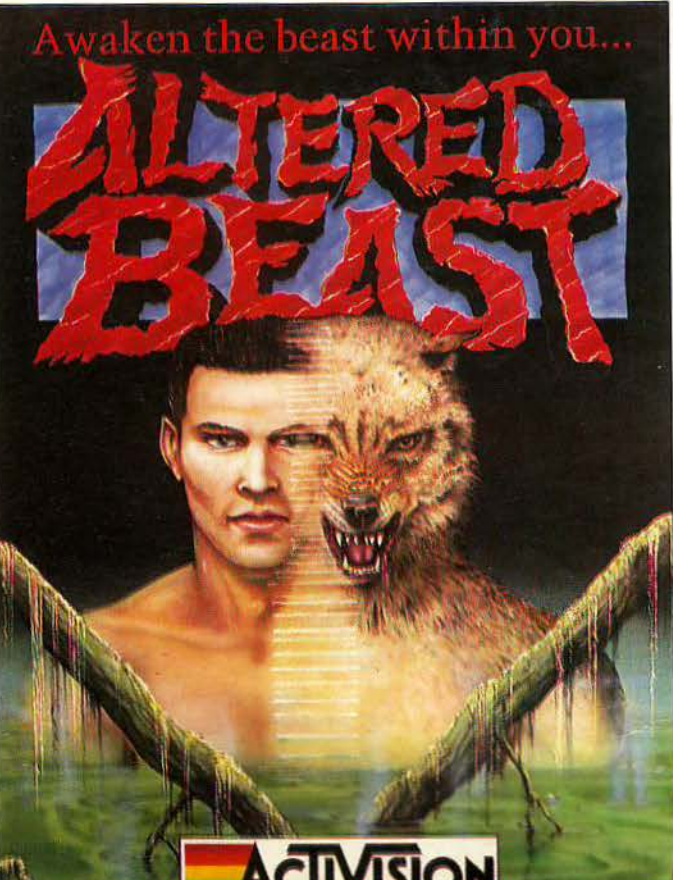

**• Τώρα μπορείτε και εσείς** να αποκτήσετε μερικά απ' τα παιχνίδια των ονείρων σας, χωρίς να βγείτε καν απ' το σπίτι σας. ι Κάθε μήνα στις σελίδες αυτές θα βρίσκετε μερικά απ' τα καλύτερα computer games,<br>τα οποία μπορείτε να παραγγείλετε. ι Πώς? Απλά συμπληρώστε

το παρακάτω κουπόνι και στείλτε το στη διεύθυνση:

#### Πpος Περιοδικό PIXEL Λ. Ευyγpού 44 11742 Αθήνα

film.

ROBOCOP

Διακέτα για Commodore 0Ρ001CD 2400 2100 Δισκέτα για Atari ST ... Ο P001ST ... 2950 2600

#### ALTERED BEAST

Το μυθικό έπος με την τεράστια εmτuxia σης αίθουσες ηλεκτρονικών ... ένα θαυμάσιο conversion που θα σας συναpπόοει!!

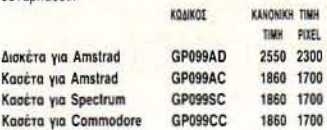

Η ΤΙΜΗ **PIXEL** Ένα arcade·action game, βασισμένο στο ομώνυμο - u.~nu Kaot'a a Spec:t.rum OPOOtSC 2000 <sup>1750</sup> Κοσέτα για Amstrad **Kaotra yια Commodore DP001CC 2000 1750**<br>Δισκέτα για Spectrum +3 OP001SD 2400 2100 Δισκέτα για Spectrum +3 ιοιιιttο ιο ιrιt tιd 6128 OPOOtAD 2.&00 2100

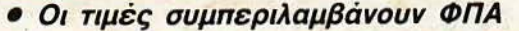

A.P.B. video το intervolution control of the control of the monoton of the monoton of the original of the original state. χέρι, σ' ένα παιχνίδι με ατέλειωτη δράση και πολύ χιού-shoot'em up.! **LIOD!** KRAIKOE KANONIKH TIMH KOAIKOE KANONIKH TIMH ...

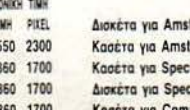

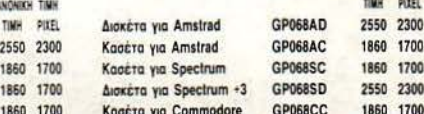

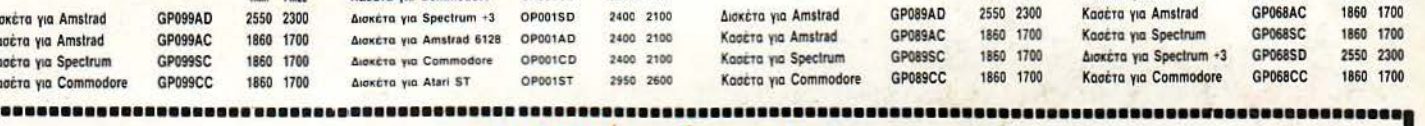

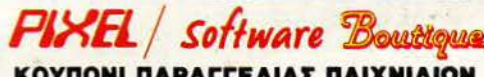

Koočra via Commodore

TIMH PIXEL

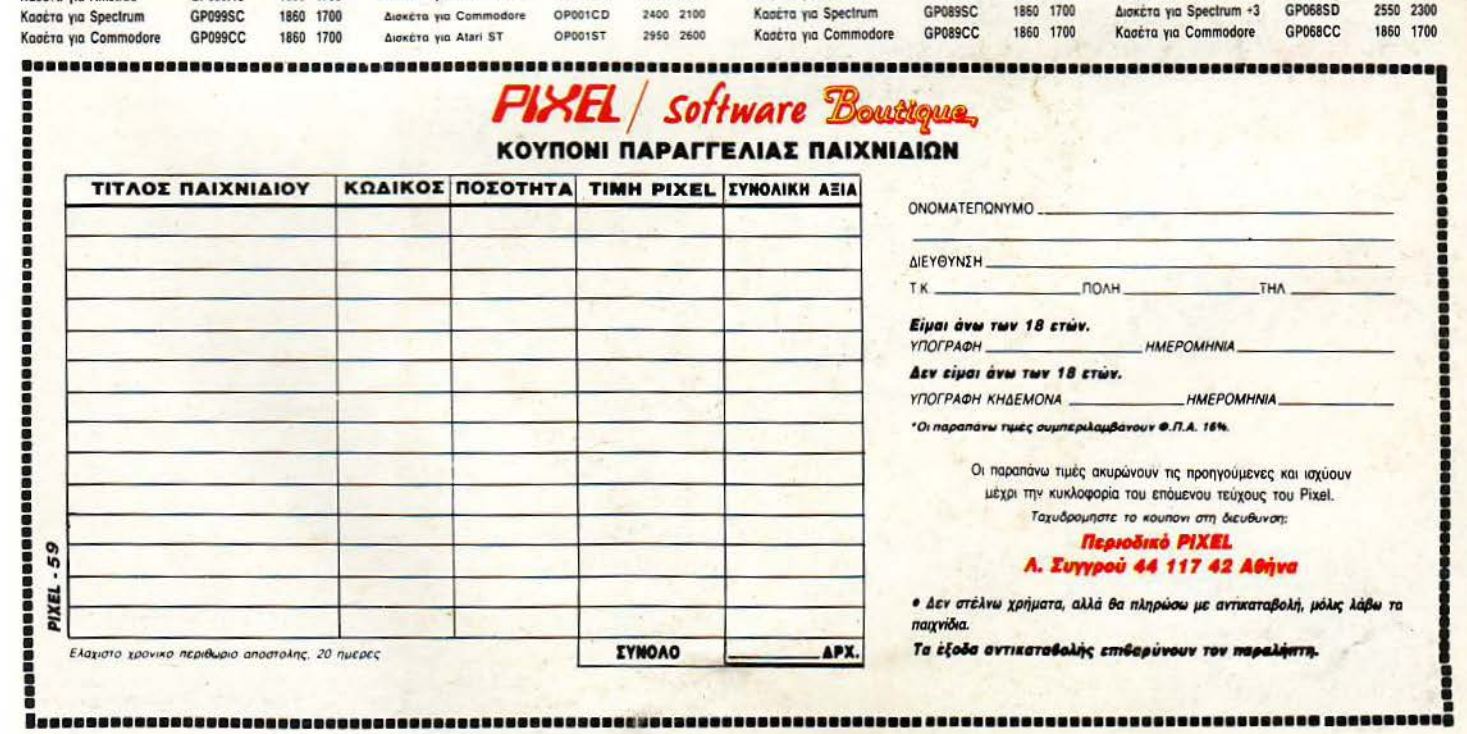

ρισκόμαστε στη Νέα Ζηn λανδία, κόηου στην εξοχή. Η μέρα είναι ηλιόλουστη, ό,τι πρέπει γιο παιχνίδι, πράγμα το οποίο δείχνει να εκμεταλλεύεται στο έπακρο μια αρκετά πολυπληθής παρέα από κίβι (τα κίβι είναι- ως γνωστόν είδος πουλιών, που απαντούνται στη Νέα Ζηλανδίο, κυρίως). Και εκεί που τα εν λόγω κίβι παίζουν αμέριμνα, γίνεται κάτι αναπάντεχο και τρομερό: μια γαλάζια φώκια με μωβ βούλες, εξοηλιαμένη με ένα αρκετά μεγάλο τσουβάλι, εηιδράμει στη χαρούμενη παρέα. Μάταια το μικρά κίβι προσηαθούν vo γλιτώ-

σουν τρέχοντας αριστερά και δεξιά. Σύντομα θα καταλήξουν όλα

13314

Του Κ. Βασιλάκη

στο τσουβάλι της απαίσιας φώκιας, που οχωρεί ικαvοποιημέvη από το πεδίο της μάχης. Φεύγοντας όμως η φώκια έτσι χαρούμενη, δεν προσέχει ότι ο Joey, ένα από τα κίβι της παρέας, πέφτει από το τσουβάλι της. Κάπου εδώ είναι η αρχή του χν διού, της περιπέτειας του Joey και της προσπάθειας της φώας να κάνει τοv Joey να ακολοu· θήσει τη μοίρα της παρέας του...

Εξαιρετικά παράξεvη ιστορία, δεν νομίζετε; Μην εκπλήσσεσθε όμως από τώρα, γιατί ακολουθούν πολλά παράξενα ακόμη. Το "New Zealand Story" είναι ίσως το πιο παρόξeνο παιχν δι που έχει eμφανιστεί ως τώρα.

Αρχικά, το New Zealand Story εμφανίστηκε στη μακρινή Ισπωνία, παίρνοντας μορφή από τους προγραμματιστές της Taίto, εδώ και ενάμιση περίπου χρόνο. Λίγους μήνες αργότερα, η Ocean απέκτησε το δικαίωμα να κάνει το conversion του παιχvδιού στους υπολογιστές. Σήμερα, η Ocean είναι σε θέση να

μας παρουσιάσει το conversion αυτό με αρκετή (και δικαιολογημένη) περηφάνεια, αφού οι προγραμματιστές της έχουν κάνει κυριολεκτικά καταπληκτική δουλειά: οι εκδόσε ς της Amίga, κυρίως, και του ST, κατά δεύτερο λόγο, δύσκολα ξεχωρίζουν σπό το coίn-op. Αλλά είvοι μάλλον καιρός vo ξαναγυρίσουμε στο παιχνίδι, εκεί ακριβώς που το αφήσαμε...

Η φώκια πήρε λοιπόν τα κίβι και ανεχώρησε ηρος άγvωστη κατεύ θυνση, χωρίς όμως να προσέξει ότι ο Joey, το πιο γενναίο ίσως κίβι της παρέας, έηεσε έξω οπό το σάκο της. Τι σπέγιναν τα υπόλοιπα κίβι;

Η φώκια φρόντισε να τα κλείσει σε κλουβιά, ό,τι χειρότερο δηλαδή μπορούσε να τους κάνει, αφού είναι γνωστή η αγάπη των κίβι για την ελευθερία. Για να σιγουρευτεί όμως ότι τα κίβι δεν θα δραπέτεvον, έβαλε κάθε κίβι στο τέλος εvός λαβύ-

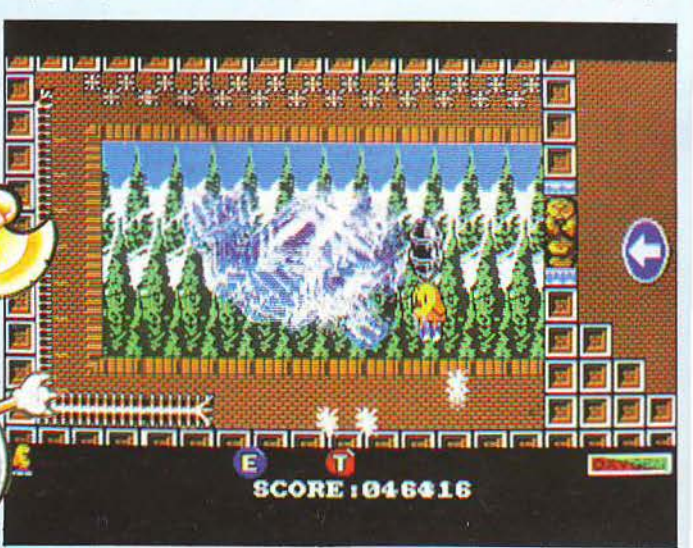

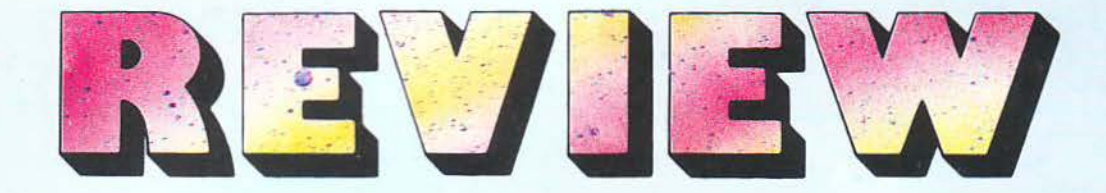

ρινθου που είναι γεμάτος με θσνό· σιμες παγίδες και πολύ παράξενους και θσvστηφόροuς εχθρούς, για τους οποίους θα μιλήσουμε πιο ανσλυτικά παρακάτω. Και σσv vσ μην έφταναν αυτά, για κάθε τέσσερο κίβι έβαλε και έναν φοβερά κο· κό φρουρό, ο οποίος δεν είναι ιδιαίτερα εύκολο να εξοντωθεί.

Ο Joey λοιπόν, έχοντας πληροφορηθeί · μέσω της uπηρεσίσς aλ· ληλοβοήθεισς πτηνών Νέας Ζη · λανδίας - την τοποθεσία όπου κρατούvτσι αιχμάλωτα τα υπόλοιπα κίβι, ξεκιvά την ροοnάθειά του vσ τα ελευθερώσει και, παράλληλα, να δώσει ένα πολύ καλό μάθημα στηv κακιά φώκια.

Η αρχή της περιπέτειας γίνεται λοιπόν μέσα σε έναν πολύ μικρό λαβύρινθο, με πολύ λίγους εχθρούς και μόνο μια - δύο παγίδες. Μη χαρείτε όμως και πάρα πολύ, γιατί αυτά δεν αποτελούν ούτε καν δείγμα του τι τοv περιμένει πιο κά· τω. Εδώ θα πρέπει vσ κάvουμε την αναφορά στους εχθρούς σας, τηv οποία σας υποσχεθήκαμε πιο πάνω.

Στην πρώτη λοιπόν πίστα θα συναντήσετε, όπως άλλωστε θα περιμένατε, τους πιο άκακους από τους εχθρούς του παιχνιδιού. Αυτοί είναι τα δολοφονικά κοχύλια, τα οποία είvαι γεvικά άκακα και δεν σας σκοτώνουν αν έρθετε σε επαφή μα·

ζί τους. Όμως, από καιρού εις και· "HURRY UP!" θα εμφανιστεί στην ρόv, λείνονται στο καβούκι τους οθόvη, όταv ο χρόvος που έχει στη και εξαπολύουν βολές εναντίον διάθεσή του ο Joey πλησιάζει το<br>σας Αυτές είναι άλλωστε που κά- μηδέν ενώ όταν μηδενιστεί εμφαvouν τη ζημιά. Κατόπιν, είvσι το νίζεται στηv οθόvη ένας διαβολά· πρώτο από τα δύο είδη στρατιω- κος με μια τρίαινα και αρχίζει να τών: αυτοί είναι οπλισμένοι με μπού- τον κυνηγάει. Αν τον πιάσει, πράγμερανγκ, το τοπικό όπλο της Νέας μα που συνήθως συμβαίνει, τότε θα Ζηλανδίας, και κάνουν περιπολίες. συνεχίσετε το παιχνίδι με μια ζωή Μόλις το κίβι βρεθεί σε απόσταση λιγότερη. βολής από τους στρατιώτες αυ- Οι εχθροί που θα αντιμετωπίσετε τούς, τότε αυτοί, στοί στο καθή· στις επόμενες πίστες είναι α· κον τους, θα εκτοξεύσουν το μπού· κόμη πιο παράξενοι: τετράποδα μερανγκ εναντίον του, με αρκετή που μοιάζουν με γάτες και είναι τα ακρίβεια. Τρίτος εχθρός στην πρώ- πιο θανατηφόρα πλάσματα στο τη πίστα είναι ένα στρογγυλό, α- παιχνίδι, μαζί με τα διάφορα είδη γκαθωτό αντικείμενο και ένας τοί· αγκαθωτών επιφανειών, και σας χος με καρφιά, τα οποία φυσικά δεν σκοτώνουν αμέσως με την επαφή, πρέπει να ακουμπήσετε. Αυτό φυ- διάφορα είδη πουλιών, με ή χωρίς σικά είναι εύκολο στην πρώτη πίστα, αλλά καθώς προχωράτε θα βρίσκονται όλο και πιο συχνά μπροστά σας και μάλιστα σε σημεία απ' όπου πρέπει vα περάσετε. · τσι, θα πρέπει να σκεφτείτε κάποιον τρόπο να τα παρακάμψετε. Ο τέ· ταρτος . και τελευταίος · εχθρός που θα αντιμετωπίσει το κiβι στηv ίδια πίστα είναι ο χρόvος. Ο Joey δεv μπορεί να περιπλαvόται αμέρι· μνος στις πίστες, ενόσω οι φίλοι του είναι κλεισμένοι στα κλουβιά τους, έτσι δεν είναι; Γι' αυτό λοιπόν, κάθε πίστα πρέπει vα την τε· λε ώσει σ' έvσ χρονικό όριο. Έvσ

μηδέν, ενώ όταν μηδενιστεί εμφα-

γυαλιά ηλίου, που είναι ανεβασμένα σε διάφορα είδη μπαλονιών, βά. τραχοι σvεβασμέvοι σε μπαλόνια, εξωγήίνοι μέσα στα UFO τους, κό· ποια όvτα αvεβααμέvα σε πάπιες, το δεύτερο είδος στρατιωτών, που είναι ανεβασμένοι σε μπαλόνια και είναι εξοπλισμένοι με ακόντια, κάποια υποβρύχια φυτά που τυγχάνουν σαρκοβόρα και έχουν σαν αγσπημέvο τους μεζέ το κρέας του κίβι, καθώς και πληθώρα άλλων Ε· χθρών στους οποίους δεν θα αναφερθούμε, για ευνόητους λόγους.

· Οπως όμως διαβάσατε, υπάρ· χουv υποβρύχιοι εχθροί (τα οαρ· κοβόρα φυτά). Ένας υποβρύχιος εχθρός είναι ως γνωστόν άκακος, μέχρι να μπείτε στο νερό. Πράγμα που σημαίνει ότι το κίβι πρέπει να μπαίνει στο νερό.

ραγματικό, σε αρκετές περι · πτώσεις, το κίβι θα αναγκαστεί να φορέσει τη μάσκα κσταδύσεών του και vσ κάνει υποβρύχιες διαδρομές. Προσοχή όμως: τα πνευμόνια

**COOOOO (VIOOOOOOOO) VIOOOOO SCORE: 061480** 

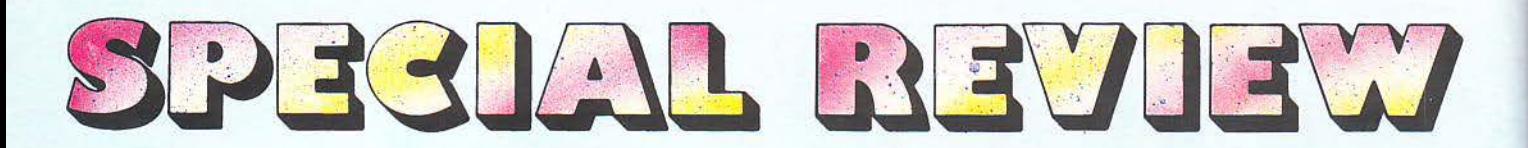

του κίβι χωράνε περιορισμένο αέρα. Συνεπώς, πρέπει, σε τακτά χρονικά διαστήματα, να βρίσκει καθαρό αέρα να αναπνεύσει κω, παράλληλα, να αποβάλει το νερό που έχει καταπιεί. Το νερό αυτό λοιπόν εκτοξεύεται από το στόμα του κίβι υπό τη μορφή πίδακος, που είναι μάλιστα θανατηφόρος για ους εχθρούς.

Ο πίδακας νερού, όμως, δεν είναι το μοναδικό όπλο που διαθέτει ο ήρωάς μας ενάντια στην πληθώρα των αντ πάλων του: ο Joey Είναι εφοδιασμένος με ένα τόξο και αρκετά (άπειρα, στην πραγματικότητα) βέλη, τα οποία εκτοξεύει κατά των αντιπάλων του. Και όταν ένα βέλος χτυπήσει κάποιον αντίπαλο, αυτός εξαφανίζεται, αφήνοντας στη θέση του κάποιο δωράκι, όπως περίπου στο Bubble Bobble. Το δωράκι μπορεί να είναι: κάποιο φρούτο, που απλά σας δίνει πόντους, ή κάτι πολύ πιο χρήσιμο, όπως ένα πιστόλι ή μια βόμβα, που αντικαθιστούν τα βελάκια σας με λέιζερ ή βόμβες αντίστοιχα, ένα γράμμα της λέξης "EXTEND", η οποία αν συμπληρωθεί σας χαρίζει μια ζωή επιπλέον, και διάφορα άλλα που σας δίνουν έξτρα χρόνο, σας κάνουν προσωρινά άτρωτο κ.λπ.

Σε αρκετές περιπτώσεις, το κίβι σας θα βρεθεί μπροστά σε πολύ ψηλούς τοίχους, πάνω από τους οποίους δεν μπορεί να πηδήξει. Αυτό είναι μεν ένα πρόβλημα αλλά όχι ανυπέρβλητο, μια και εδώ θα χρησιμοποιήσετε - για δικό σας καλό τα όπλα των εχθρών σας.

Οπως θα είδατε, αναφέραμε μεταξύ των κακών και κάποιους που είναι ανεβασμένοι σε μπαλόνια, πάπιες ή UFO. Εδώ, μια μικρή... αεροπειρατεία είναι ό,τι πρέπει. Απλά ρίξτε τον κάτοχο του μπαλονιού (ή οπο ουδήποτΕ λλου οντικ ειμένου) κάτω από το μεταφορικό του μέσο και αυτόματα γίνεστε κάτοχός του. Το κίβι ή θα πατήσει πάνω στο μεταφορικό μέσο, ή θα κρεμαστεί από αυτό, αναλόγως με το αν θα το προσεγγίσετε από πάνω ή από κάτω αντίστοιχα.

Διαφορετικά μεταφορικά μέσα έχουν και διαφορετικές ιδιότητες,

ως γνωστόν. Τα UFO είναι τα καλύτερα, μια και αγνοούν τη βαρύτητα και είναι εξοπλ σμένα με λέιζερ. Εί ναι όμως ογκώδη και δυσεύρετα. Οι πάπιες και τα μπαλόνια υπακούουν στη βαρύτητα, δηλαδή πέφτουν αν δεν πατήσετε «πάνω» στο joystick, εκτός και αν έχετε πάρει ένα ειδικό bonus που δίνει και σ' αυτά τα μεταφορικά μέσα σύστημα διεύθυνσης ανάλογο μ' αυτό των UFO. Διαφορές έχουμε όμως και στην αντοχή: μικρά μπαλόνια και πάπιες γενικά πάνε παντού, αλλά καταστρέφονται από ένα και μόνο χτύπημα αντιπάλου. Μεγαλύτερα μπαλόνια είναι πιο ανθεκτικά, μια και χρειάζονται αρκετά χτυπήματα γαι να καταστραφούν, έχουν όμως προβλήματα στα στενά περάσματα. Τέλος, τα μεταλλικά μπαλόνια είναι άτρωτα στις βολές των εχθρών, αλλά παρουσιάζουν ακόμη μεγαλύτερα προβλήματα, εκεί όπου ο χώρος δεν περισσεύει. Οποιο μεταφορικό μέσο και αν χρησιμοποιήσετε όμως, καλά θα κάνετε να ξέρετε ότι είναι όλα ιδιαίτερα ευαίσθητα στις αγκαθωτές επιφάνειες.

Ιδιαίτερη αναφορά πρέπει να κάνουμε και στους κακούς που συναντάτε στο τέλος κάθε level. Κινούμενοι και αυτοί στα πλαίσια του παιχνιδιού, είναι κατά σειράν μια φάλαινα, κάτι που μοιάζει με χταπόδι και εκτοξεύει άφορα άλλα όντα εναντίον σας, ένα απροσδιορίστου ταυτότητας (θα μπορούσε να ήταν πουλί), που σας πετάει βέλη, και, φυσικά, η φώκια αυτοπροσώπως. Επίσης, το επίπεδο 4 δεν διαθέτει κακό στο τέλος του level, αλλά μια βασανιστική διαδρομή ανάμεσα σε εχθρούς και αγκάθια.

Ολοι αυτοί οι εχθροί μπορούν να εξοντωθούν με τον κλασικό τρόπο, δηλαδή με το να τους χτυπάτε με υπομονή, αποφεύγοντας παράλληλα τις βολές τους. Υπάρχουν όμως και εκπλήξεις. Για παράδειγμα, αν πλησιάσετε αρκετά κοντά στη φάλαινα, τότε αυτή θα μπει στον πειρασμό να σας καταπιεί. Δεν ήρθε όμως το τέλος σας, μια και ως γνωστόν οι φάλαινες δεν διαθέτουν πολύ μεγάλο οισοφάνο και, έτσι, θα μείνετε στη στοματική της κοιλότητα, απ' όπου μπορείτε να συνεχίσετε να χτυπάτε τη φάλα να, πο εύγοντας α σταγό-*r* 

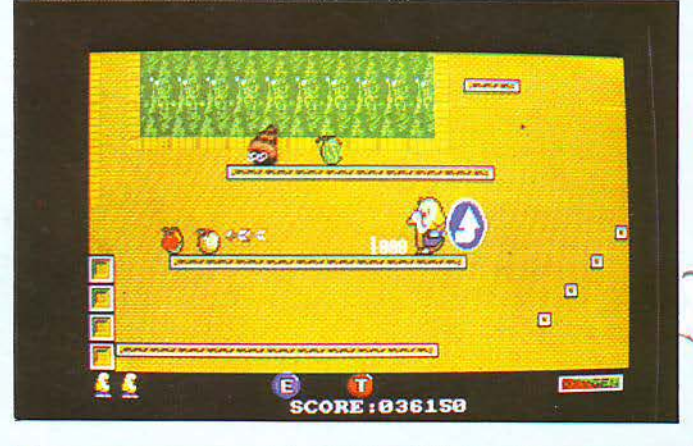

#### Η ΕΚΔΟΣΗ ΓΙΑ **SPECTRUM**

Η πλέον αδικημένη έκδοση, όσον αφορά τα γραφικά και τον ήχο, όπως άλλωστε θα περιμένατε. Τα γραφικά είναι βασικά μονόχρωμα, όπως στα περισσότερα παιχνίδια στον εν λόγω υπολογιστή, και τα background graphics περιορίζονται στα απολύτως αναγκαία, δηλαδή στους τοίχους, στις οροφές, στα πατώματα και στο νερό. Φυσικά, υπάρχουν και τα βελάκια. Ο ήχος είναι περιορισμένος στα συνηθισμένα εφέ (πυροβολισμοί, συγκρούσεις κ.ά.).

To gameplay όμως είναι στα ίδια υψηλά επίπεδα με τις εκδόσεις της Amiga και του ST και αυτό είναι άλλωστε που κάνει το παιχνίδι να ξεχωρίζει...

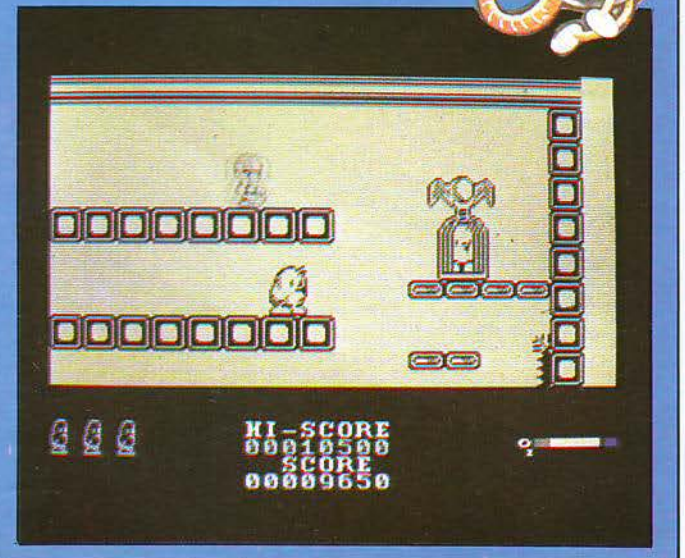

SPECIAL REVIEW

νες που πέφτουν από την οροφή! Απίστευτο κΙ όμως αληθΙνό ... Ανάλογες τεχνικές είναι πιθανό να υπάρχουν και για τους υπόλοιπους εγάλους κακούς.

Το παιχνίδι χωρίζεται σε πέντε επίπεδο καΙ κάθε επίπεδο έχεΙ τέσσερις πίστες. Αρχίζετε κάθε παιχνίδι με πέντε ζωές, τις οποίες αν χάσετε, έχετε το δικαίωμα να ξαναργίσετε από την πρώτη πίστα του τρέχοντος ΕΠΙπέδου. Δηλαδή, αν έχετε άσεΙ στην πίστα 2-3 κω χάσετε, τότε θα ξαναρχίσετε από την πίστα 2-1. Αυτό μπορεί να επαναλαμβάνετω όσο δεν σας τελεΙώνουν τα .: redίts. Αν τελε ώσουν καΙ αυτά, τό· τε πίσω στην αρχή. Πάντως, σας δίνουν αρκετές ευκαιρίες...

Αν υπάρχει ένα πράγμα που θα σας κάνΕΙ αμέσως εvτύπωση στο "New Zealand Story" είναι τα γραφικά του, τα οποία είναι καταπληκτικά. Όπως είπαμε και στην αρχή. είτε βλέπετε την έκδοσή της Amiga είτε το coin-op, είναι το ίδιο πράγμα. Τα sprites έχουν μεταφερθεί ως την τελευταία τους λεπτομέρεια, μέχρι τα γυαλιά ηλίου κάποιων κακών και τα μάτια του κίβι που κοιτάνε προς τα πάνω, όταν επιχειρεί άλματα. Παρεμπιπτόντως, δεν φταίει η Ocean που το κίβι μοιάζει με καναρίνι. Απλά, έτσι το κληρονόμησε από το coin-op. Το animation, εξ άλλου, είναι από τα καλύτερα που έχουμε δει ποτέ. Αρκετά frames για κάθε χαρακτήρα και με ιδιαίτερη προσοχή στον κεντρικό χαρακτι)ρα, τον Joey, το anίmatίon του οποίου είναι γεμάτο από όμορφες λεπτομέρειες. Πρέπει μόνο να τον δείτε να κουνάει τα πόδια του μπρος πίσω όταν κρέμεται από μπαλόνι, ή να χτυπάει μ' αυτά το νερό όταν θέλει να κολυμπήσει προς τα πάνω, ή να δείτε τις σπασμωδικές κινήσεις του όταν ο αέρας που του έχει απομείνει είναι ελάχιστος.

Αλλά καΙ το background graphics δεν θα μπορούσαν να πάνε πίσω. Και αυτά είναι πολύ όμορφα σχεδΙασμένο, με πόρο πολλά χρώματα, προσεκτικά όμως ΕΠΙλεγμέvα ώστε να μην γίνετω η όλη ΕΙΚόνα αvτΙΟΙσθηηκή, καΙ πάρα πολλή ποικιλία. Είναι γενικά δύσκολο να

#### **H EKAOEH FIA COMMODORE**

Η έκδοση του Commodore είναι ελαφρώς πιο αδικημένη από τις δύο προηγούμενες, τόσο στο θέμα των γραφικών, όσο και στο θέμα του nxou.

Πιο συγκεκριμένα, τα background graphics είναι πιο φτωχά, αλλά ακόμη κάνουν πολύ καλά τη δουλειά τους, και τα sprites λίγο πιο χοντροκομμένα. Ο ήχος συναγωνίζεται αυτόν της έκδοσης του ST, ενώ, τέλος, το gameplay είναι σχετικά πιο δύσκολο από αυτό των άλλων εκδόσεων. Οι διαφορές αυτές πάντως δεν μεταβάλλουν σε τίποτε τη γενική εικόνα του παιχνιδιού, που είναι και εδώ πολύ καλή...

δείτε τα ίδια background graphics σε διαφορετικά levels. Εκτος των άλλων, τα background graphics διαθέτουν και αρκετή δόση από χιούμορ. Σε μια περίπτωση θα δείτε ζωγραφισμένο με σπρέι στον τοίχο ένα από τα άλλα κίβι να κλαίει φωνάζοντας "HELP ME!", ενώ πιο κάτω θα δείτε σκιτσάκια των κακών στους τοίχους. Τέλος, για κάποιο ανεξήγητο λόγο, οι κακοί έχουν γεμίσει τα background graphics των πρώτων επιπέδων με βελάκια, τα οποία σας δείχνουν τη διαδρομή

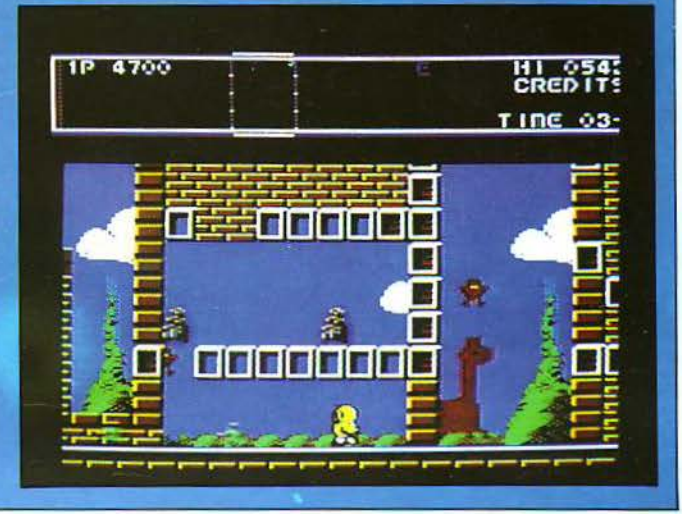

που πρέπει να ακολουθήσετε, για να φτάσετε στους φυλακισμένον ; σας συντρόφους. Πληροφορίες ότι κάποια από αυτά είναι παραπλανητικά ελέγχονται ως ανακριβείς, ενώ στο πέμπτο επίπεδο, τα βελάκια εξαφονίζοντω εντελώς.

Μήπως όμως το "New Zealand Story" ανήκεΙ στο πωχνίδΙο με υπέ· ροχα γραφικά και απαίσιο gameplay; Ευτυχώς, η απάντηση είναι όχι. Το gameplay του παιχνιδιού είναι πολύ καλό. Αν τα γραφικά θα τραβήξουν την προσοχή σας, το

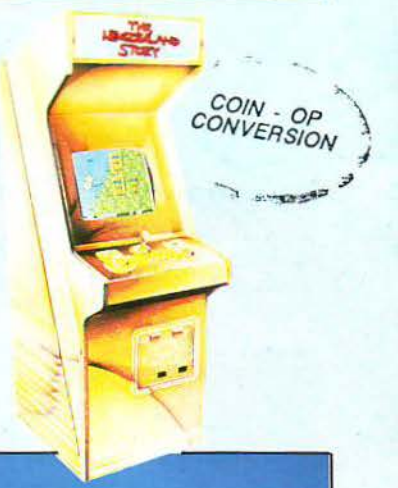

#### Η ΕΚΔΟΣΗ ΓΙΑ ΑΜΙGA

Οπως έχουμε γράψει και πιο πάνω, η έκδοση για Amiga είναι ολόιδια με το coin-op. Τόσο τα γραφικά; όσο ο ήχος και το gameplay είναι πάρα πολύ καλά. Το scrolling της οθόνης είναι πολύ ομαλό, χωρίς κανένα πρόβλημα.

Τα εφέ είναι, όπως ίσως θα περιμένατε, καλύτερα από οποιαδήποτε άλλη έκδοση και είναι αυτά που δίνουν σ' αυτή την έκδοση ένα ελαφρό προβάδισμα, έναντι της έκ**δοσης** για ST.

To "New Zealand Story" είναι ένα από τα καλύτερα conversions που έχουν γίνει για το μηχάνημα και θα πρέπει να βρίσκεται στη συλλογή σας.

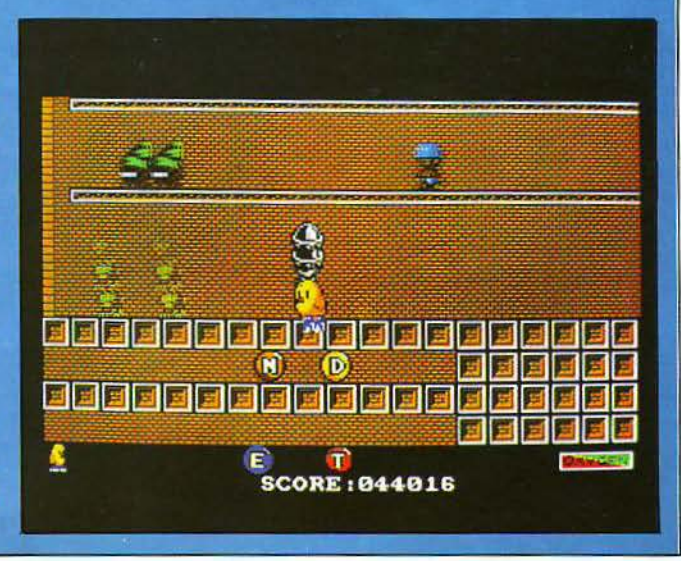

gameplay είναι αυτό που θα σας καθηλώσει πάvω στο joystick. <sup>Η</sup> δυσκολία του παιχνιδιού συναντιέται εκεί ακριβώς που πρέπει: εύκολα αρχίζετε, δύσκολα προχωράτε. Από τα παιχνίδι που σας κάνουν να θέλετε va παίξετε άλλο έva, για va δείτε τι σας περψέvει λίγο mo κάτω, ή για va βρείτε πως περνάτε κάποιο δύσκολο σημείο. Και πάλι μπράβο στην Oceaπ.

Τέλος, ο ήχος, δεν θα μπορούσε να υστερεί σ' ένα τέτοιο παιχνίδι. Πολλά εντυπωσιακά εφέ μέσα στο παιχνίδι, όπως οι εκρήξεις βομβών και τα χαρούμενα «τσιπ-τσιπ» του κίβι που κερδίζει την ελευθερία του όταν του ανοίγετε το κλουβί, καθώς επίσης και πολύ όμορφη μουσική κστά τη διάρκεια του παιχνιδιού, η οποία ταιριάζΕΙ στην ατμόσφαιρά του.

λείνοντας, θα πούμε για άλλη μια φορά ότι έχουμε εντυπωσιαστεί από ο "New Zealaπd Story". Ένα

#### Η ΕΚΔΟΣΗ ΓΙΑ ΑΤΑRΙ

SPECIAL REVIEW

Περιγράφοντας την έκδοση για Amiga, έχουμε ουσιαστικά περιγράψει και την έκδοση για ST.

Η μόνη εμφανής διαφορά της έκδοσης του Atari με αυτή της Amiga είναι στα ηχητικά εφέ, τα οποία είναι κατά τι φτωχότερα στον ST. Όσον αφορά τα γραφικά και το gameplay, αυτά βρίσκονται σε πολύ υψηλά επίπεδα και, όπως και στην Amiga, έτσι και εδώ, το conversion είναι ένα από τα καλύτερα παιχνίδια που έχουν κυκλοφορήσει στον ST και είναι ένα απαραίτητο κομμάτι στη συλλογή κάθε gamer.

κυκλοφορήσει ποτέ. Ευτυχώς κυκλοφορεί οε όλα τα formats (Αmί- Γιατί πραγματικά αξiζει τον κόπο ...

από τα πιο παράξενα και πιο δια- ga, ST, Spectrum, Amstrad, Comσκεδαστικά παιχνίδια που έχουν modore) και, έτσι, μπορείτε όλοι να

ö

<u>man | mamman</u>

 $\equiv$ 

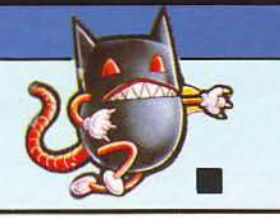

**SCORE:035050** 

### SHOP Πέρα από το Σήμερα

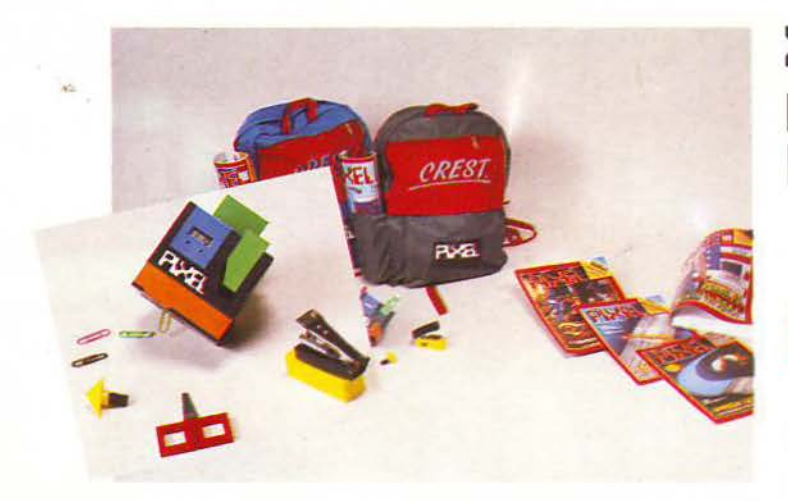

#### Σχολικά είδη ... με υποyραφη **PIXEL**

**...** περιμένουν τους φίλους τοu ΡΙΧΕι

Σουλτάνη 17 Κάθετος Στουρνάρα), τηλ.: 3601.761

COMPUPES MIKTO DEP.

## **SEGA MASTER SYSTEM** Τώρα και στην Ελλάδα!

Ενσωματωμένος πίνακας λειτουργιών, με ενδεικτικά LED λειτουργίας και ξεχωριστά πλήκτρα για PAUSE και RESET

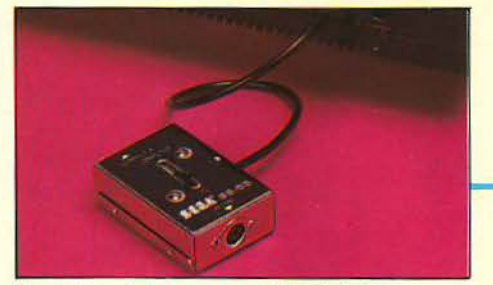

Συνεχής σύνδεση με κοινή τηλεόραση, χωρίς να αποσυνδέεται η κεραία

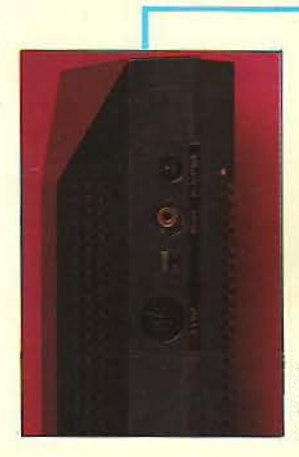

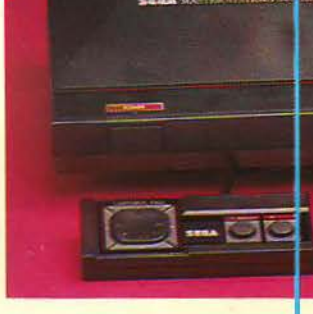

Υποδοχή για σύνδεσή με έγχρωμο ή ασπρόμαυρο monitor

Υποδοχή για standard cartridges

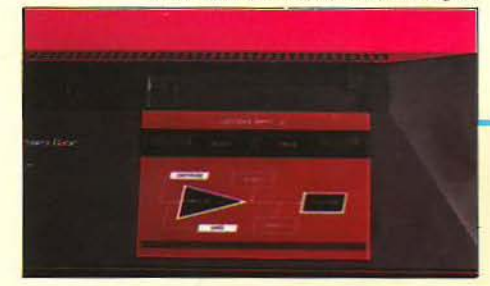

Δύο υποδοχές για όλη τη σειρά χειριστηρ/ων και περιφερειακών της SEGA

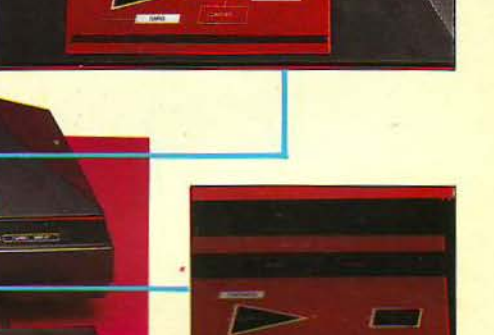

Δεύτερη υποδοχή για κάρτες παιχνιδιών (ROM cards) νέας τεχνολογίας

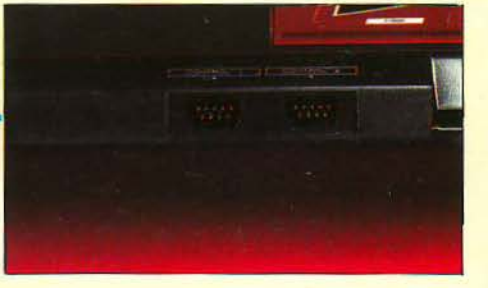

#### Η ~ega **Master System** έχει:

- \* 64 χρώματα ταυτόχρονα στην οθόνη
- \* 256 έγχρωμα sprιtes !
- \* 3 κανάλια ήχου + 1 κανάλι για ηχητικά εφέ
- \* Δυνατότητα για μελλοντκές επεκτάσεις και σύνδεση πολλών παικτών ταυτόχρονα για mυlitplayer παιχνίδια
- \* Πλούσια συλλογή περιφερειακών, όπως light gun, 3D glasses, διακόπτη γρήγορου fire κ.λπ.

### --- --- Μερικό από τα πα χνίδια της **Sega:**

- Altered Beast • Out Run
- Wonder Boy · Double Dragon · Rambo. III
- Shinobi • R-Type
	- · Space Harrier

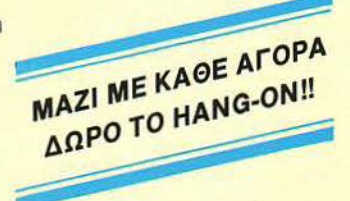

#### Διάθεση:

Σουλτάνη 17 (κάθετος Στουρνάρα) *U* τηλ. 3601761 SI HI OI

#### \* SPECTRUM \*

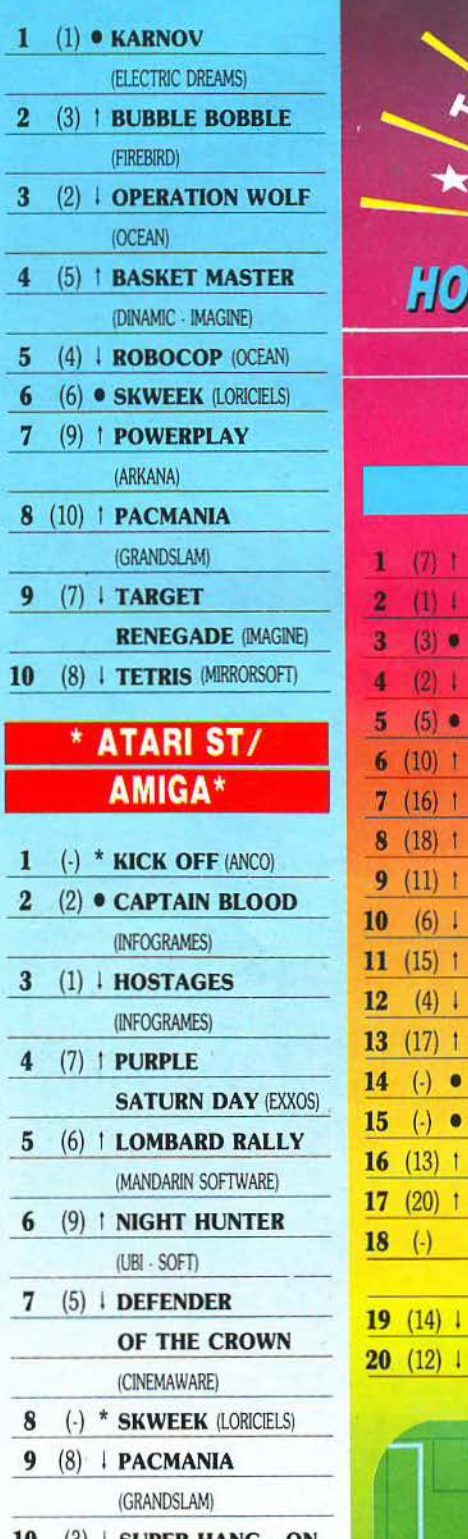

10  $(3)$  i super HANG - ON (EI.EcτRIC DREAMS)

Το μήvα αυτό, οι *Amstrad users* έκαvσv ό τι ήθελαv, γιατί είχαν στείλει τα περισσότερα κουπόνια.<br>Περιμένετε τον άλλο μήνα, να καλύψετε τη διαφορά.

## **HOME MICROS 8 & 16 BIT**

G

 $\hat{\mathbf{Q}}$ 

 $\overline{O}$ 

 $^{\prime\prime}$ 

 $\overline{\hat{\epsilon}}$ 

ဖြ

#### ΣΕΠΤΕΜΒΡΙΟΣ

**E ENIMEAEIA - EXOAIA: A. AEKONOYAOE** 

#### \*\*\* TOP 20 \*\*\*

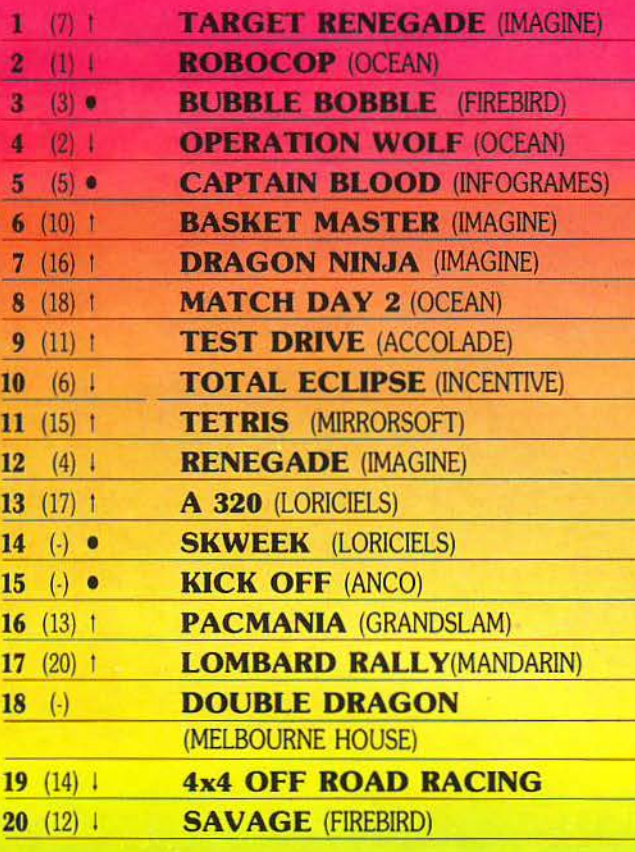

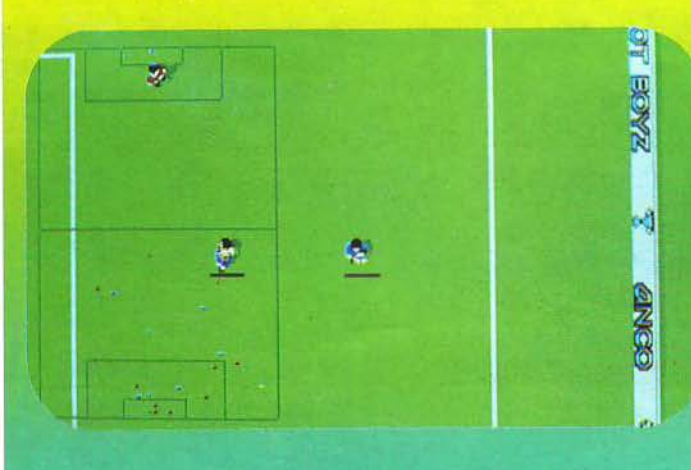

#### \* COMMODORE \*

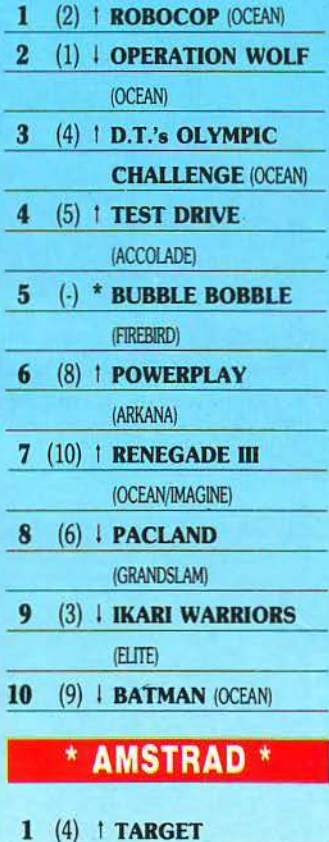

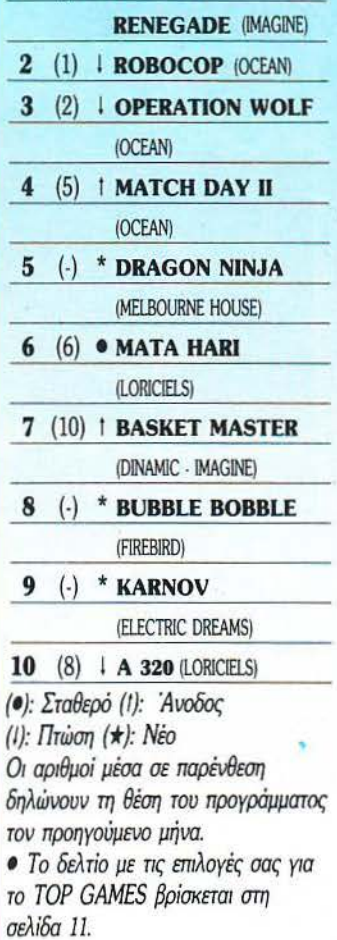
# Δ. ΤΖΩΡΤΖΑΚΗΣ - Λ. ΠΑΠΑΔΟΠΟΥΛΟΣ

# HAEKTPONIKO **AEKATPIAPI**

ПРОГРАММА ПРО-ПО ГІА ІВМ Personal Computers & Compatibles

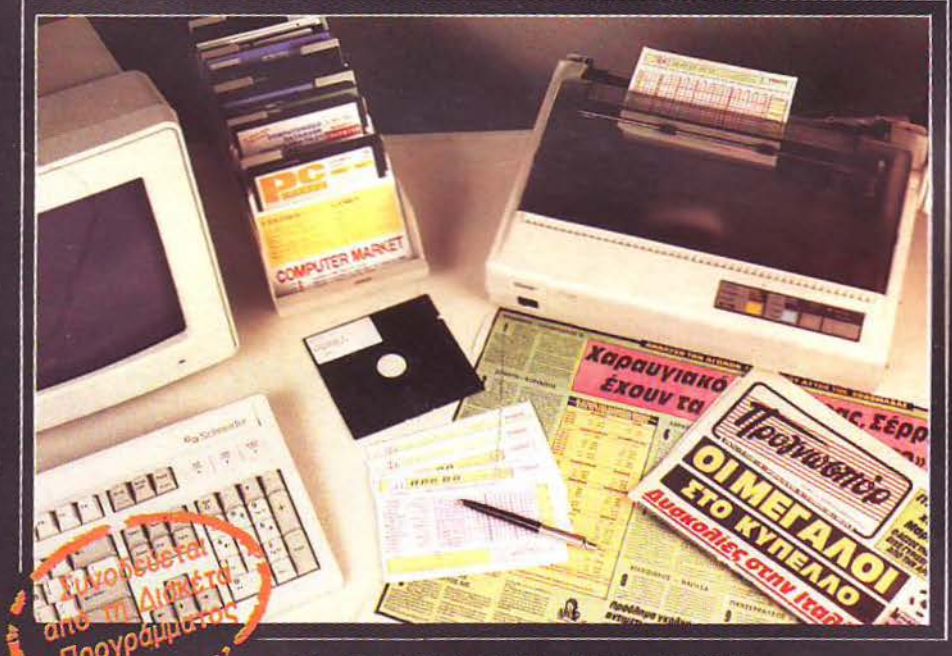

**. 18 ΔΙΑΦΟΡΕΤΙΚΑ ΕΙΔΗ ΟΡΩΝ • ΑΠΙΣΤΕΥΤΗ ΤΑΧΥΤΗΤΑ ΥΠΟΛΟΓΙΣΜΩΝ • ΕΚΤΥΠΩΣΗ ΣΕ ΔΕΛΤΙΑ ΤΟΥ ΟΠΑΠ • ΣΤΑΤΙΣΤΙΚΑ ΣΤΟΙΧΕΙΑ** 

 $\mathring{\mathsf{C}}$  computes  $\mathring{\mathsf{C}}$ 

KYKAD@OPEI

ΣYNTOMA

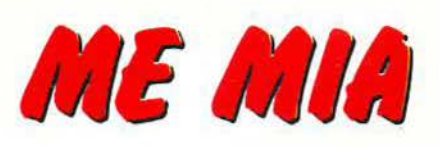

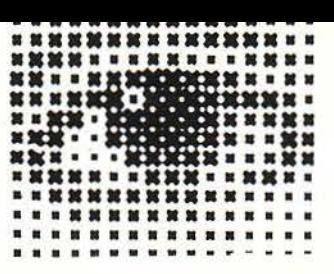

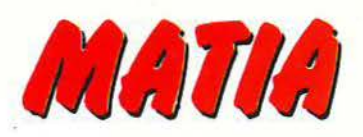

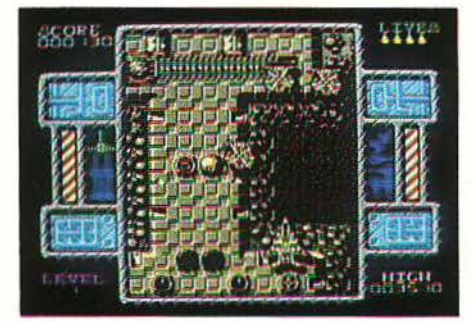

**TOMCAT** 

'Α λλο ένα κατακόρυφα scrollίng shoot'em up, που όμως σας προσφέρει κάn ξεχωρι στό: δεν βλέπετε τις εχθρικές σφαίρες. Θα μπορούσε να θεωρηθεί πρόκληση για τον καλό παίχτη, αλλά είναι μάλλον εκνευριστικό. Κρίμα, γιατί στους άλλους τομείς το καταφέρνει αρκετά καλά...

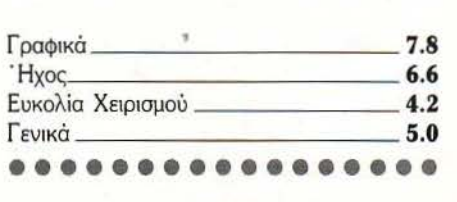

# **BESYIAL**

ο Bestίal είναι ένα εξαιρετικά πρωτότυπο ποιχvίδι, που συνίσταται στο: «μαζέψτε κάποια αντικείμενα - φτάστε στο μεγάλο κακό στο τέλος του level και σκοτώστε τον, ενώ ταυτόχρονο προσέξτε να μη σας σκοτώσουν». Αν και λίγο συνηθισμένο βέβαιο, είναι καλά φτιαγμέvο και θα κρατήσει το ενδιαφέρον σας...

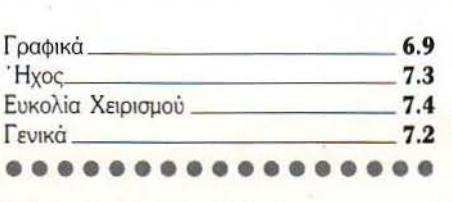

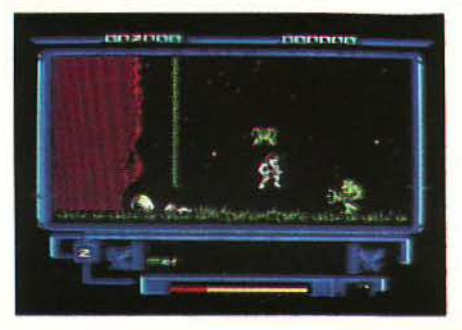

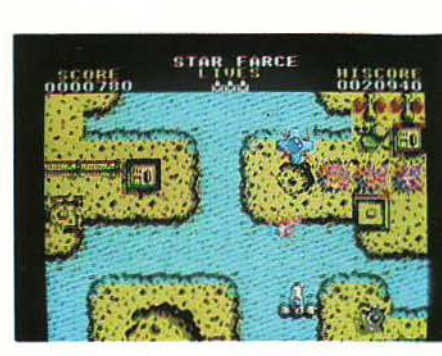

# **STAR FORCE**

' νος γνήσιος aπόγονος του Lightforce: κα τακόρυφα scrollίng shoot'em up με γρήγορους εχθρούς, πολλά χρώματα και πολύ καλό gameplay. Οι φίλοι των shoot'em ups, και ειδικά όσοι αγάπησαν το Lightforce, θα το αγα· πήσουν και αυτό.

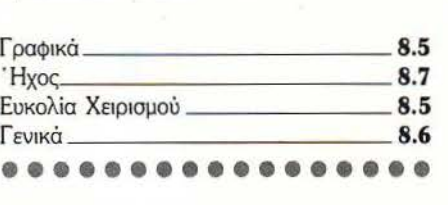

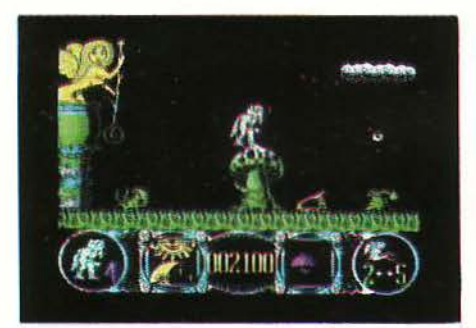

δηγήστε τον ήρωά σος, ώστε va μαζέψει όλες τις μικρές νεράιδες και μετά va φύγει για την επόμενη πίστα. Όμορφο scrolling arcade · adνenture από τη Hewson, το οποίο δυστυχώς περιέχει το στοιχείο του «θανάσιμου λάθους» (το λάθος δηλαδή που συνεπάγεται game over).

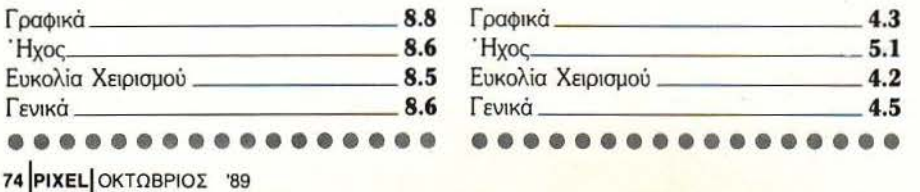

# **STORMLORD <b>EXTERNAL STALKER**

**Μα διπλή έκπληξη από τους Code Massers.** Πρώτον, ο τίτλος δεν έχει τη λέξη<br>"Simulator". Δεύτερον, η ποιότητα του sters. Πρώτον, ο τίτλος δεν έχει τη λέξη ποιχvιδιού είναι πολύ κακή. Πρόκειται γιο ένα arcade-adventure με άσχημα γραφικά, εύκο· λους γρίφους και κακό gameplay.

Μείνετε αρκετά μακριά του.

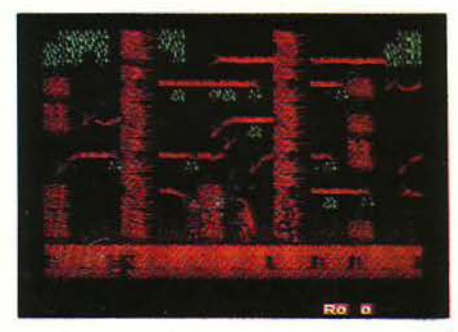

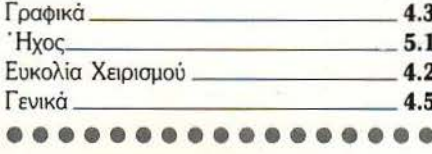

# - **LIGHTNING SIMULATOR**

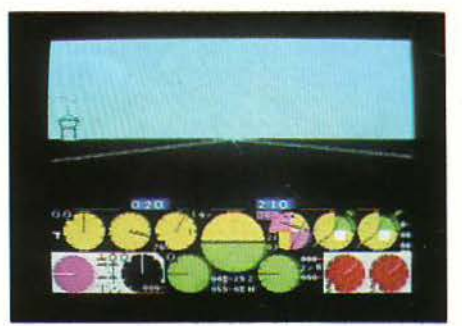

'Ά λλο ένα Ωίght sίmulatίon. Διαθέτει όλα το κλασικά optίons, είναι όμως · θα λέγαμε· της «παλιάς γενιάς» και έτσι δεν θα μπορούσε να συναγωνιστεί τα «νέας γενιάς», π.χ. το Carrίer Command, αν και έχει κάποιο θετικά στοιχεία, όπως π.χ. το ότι σας δείχνει στιγμιότυπο της mήσης, μετά την καταστροφή (όταν πέσετε). Μόνο για τους φανατικούς.

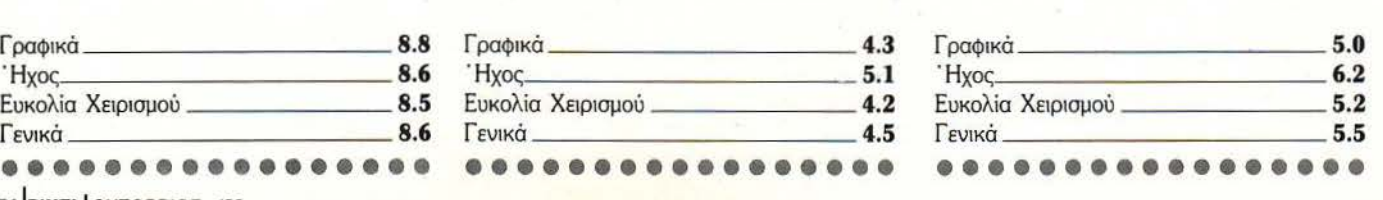

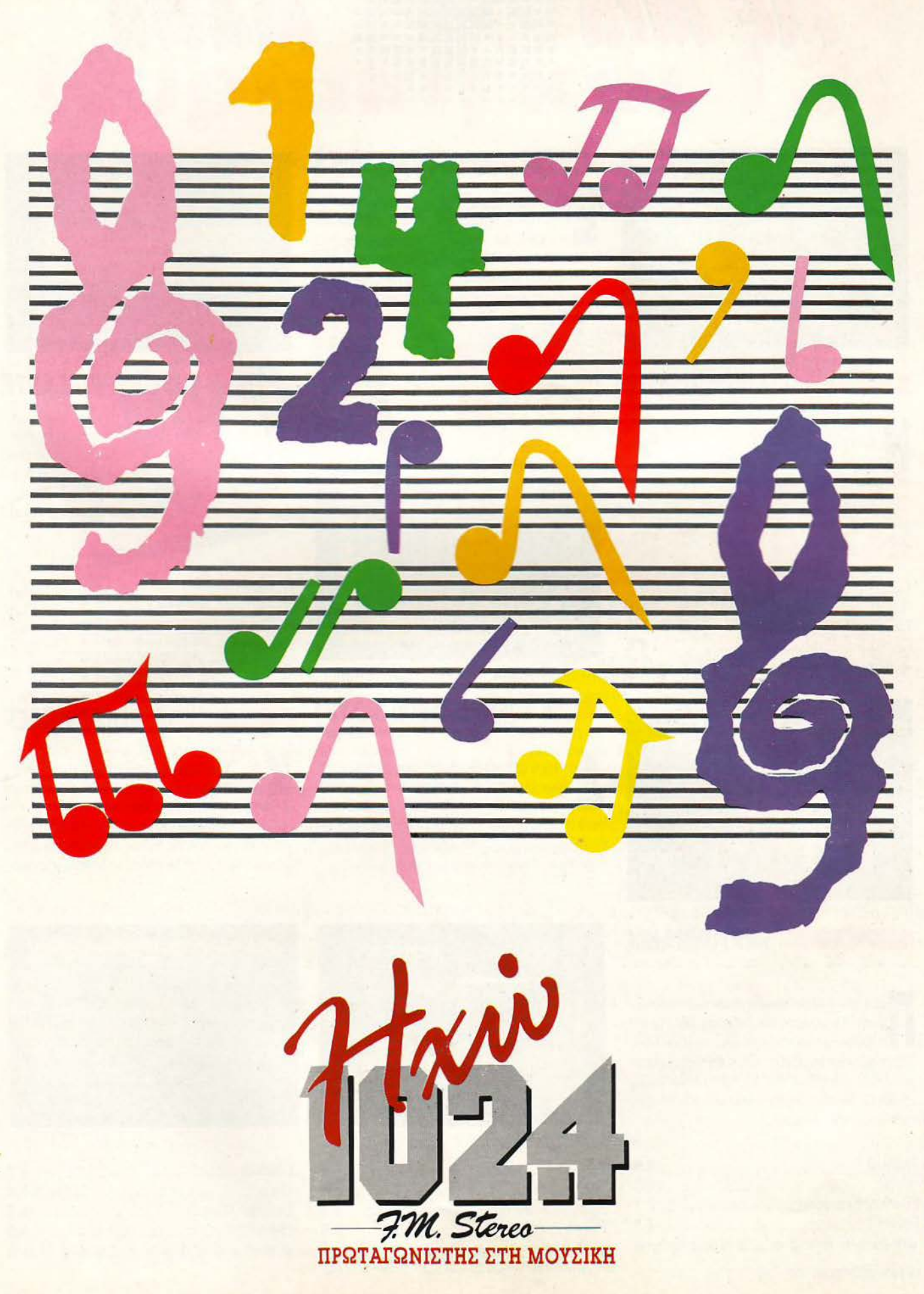

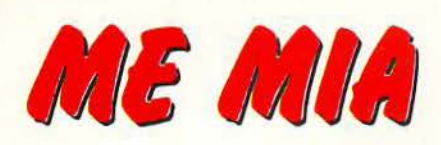

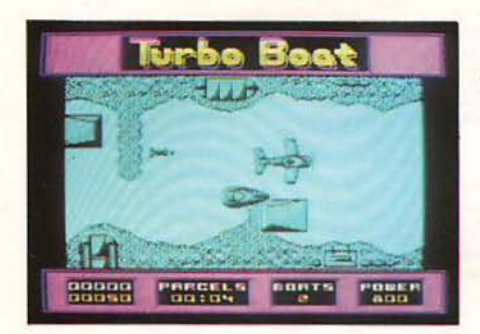

# **TURBO** ΒΟΑΤ

Η Fίrebίrd έχει εnανειλημμένα αποδείξει ότι ερο. Η περίπτωση του Turbo boat καταείvαι κανή για το καλύτερο και το χειρό τάσσεται εύκολα στη δεύτερη κατηγορία. Ένα απλό πέρα δώθε με τη βάρκα, για συλλογή κιβωτίων, δεν είναι καθόλου ικανοποιητικό παινίδι.

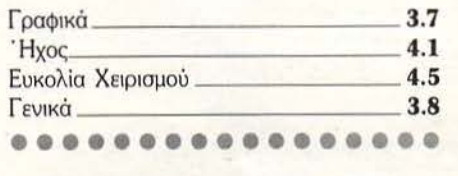

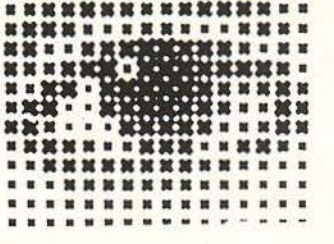

- να παιχνίδι που θυμίζει το Cybernoid σε λίγο πιο adventure στυλ. Αρκετή ποικιλία στα γραφικά, που είναι καλοσχεδιασμένα, καλός ήχος, αλλά χάνει κάπου στο gameplay. Υπάρχει και ένα sub-game, όπου πρέπει να λύσετε τη σπαζοκεφαλιά «πύργοι του Ανόι».

Γραφικό **7.9**  χος **7.5**  Ευκολ α Χειρ σμού **7.** <sup>Ο</sup> ενικό **7.4**  ••••••••••••••••

**TASKFORCE** 

\_\_ .. \_\_\_\_\_ .... \_\_\_\_\_ \_ ••••••••••••••••

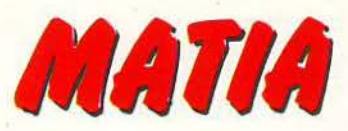

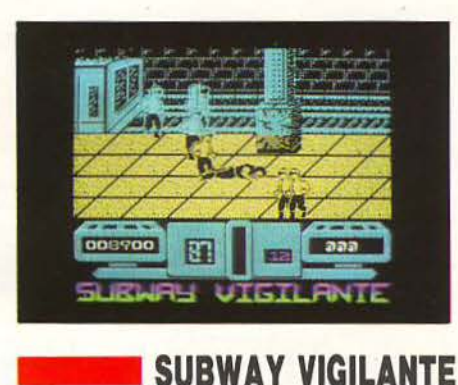

άλτε μια δόση γραφικά από το Renegade, λίγα sprites από το Vigilante και κάποιες  $\blacksquare$ κινήσεις από το Renegade III, και έχετε το Subway Vίgilante. Θέμα πρωτοτυπίας, φυσικό, δεν τίθεται και, δυστυχώς, το gameplay δεv εί ναι ιδιαίτερα καλό...

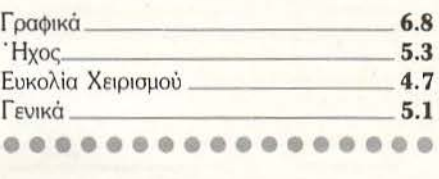

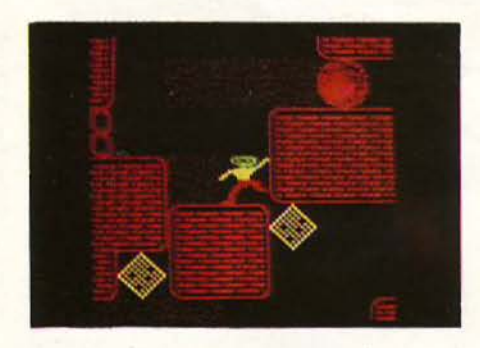

# **SUPER DRAGON SLA YER**

εύτερο απαράδεκτο πρόγραμμα από τους Code Masters γι' αυτό το μήνα. Απότομο scrolling, κακοσχεδιασμένα sprites και background graphics, μετριότατοι ήχοι και απαίσιο gameplay. Δεν νομίζω ότι υπάρχει λόγος να πούμε τίποτε άλλο...

# **BLUE THUNDER**

αι τελειώνουμε με το απαραίτητο re-release της στήλης. Οδηγήστε το ελ κόπτερό σας πάvω ό η θάλασσα και άλλες περιοχές, αποφεύγοντας τα εχθρικά βλήματα και καταστρέφοντας τις εχθρικές εγκαταστάσεις. Σήμερα δείχνει πολύ απλό, αλλά παίζεται ακό<sup>η</sup>...

# --**REPTONMANIA**

άμε πάλι πίσω στον καιρό του Boulderdash. Το γνωστό παιχνίδι του BBC μεταφέρθηκε με αρκετή επιτυχία στους άλλους 8bit υπολογιστές. Τώρα, ποιός θα παίξει τέτοιου τύπου παιχνίδια το '89, αυτό είναι άλλη ιστορία ... Αν πάντως έχετε νοσταλγικές τάσεις, τότε ίσως σας ενδιαφέρει...

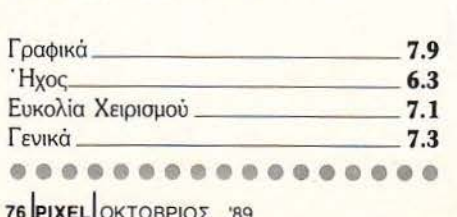

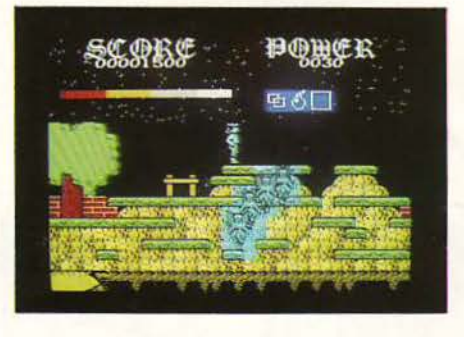

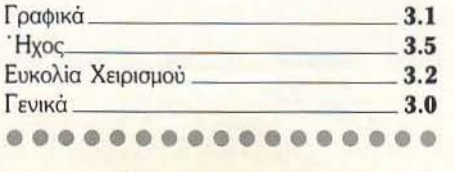

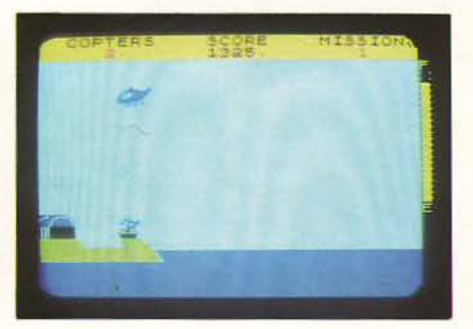

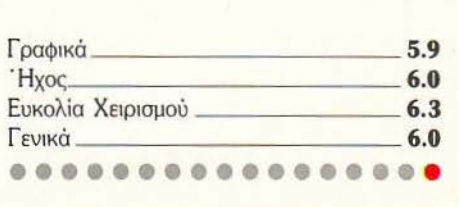

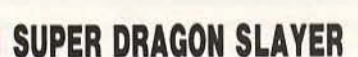

16 ΡΙΧΕL ΟΚΤΩΒΡΙΟ

# $\kappa$ aut **Κυριακή και 13;**<br>Πολύ πιθανό!!! Αλλά μόνο με το **HITPACK 13** (ν2.2). Το πρόγραμμα για

**Amstrad 6128 από τον ΔΗΜΗΤΡΗ ΤΖΩΡΤΖΑΚΗ** 

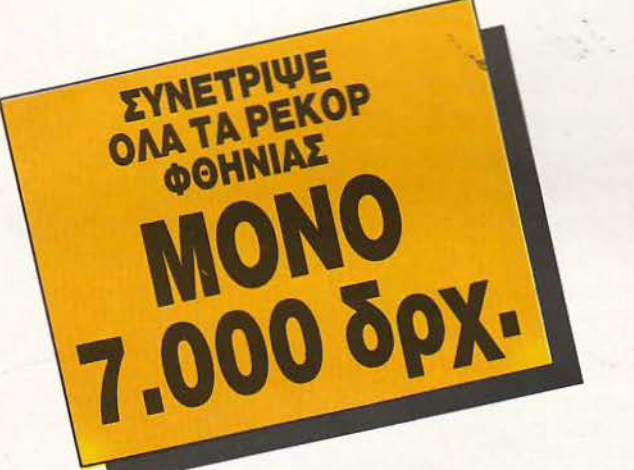

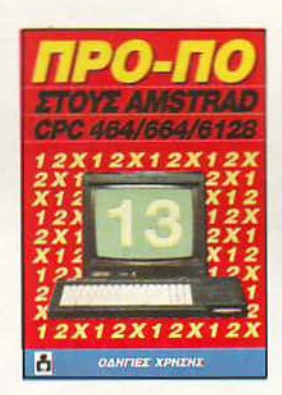

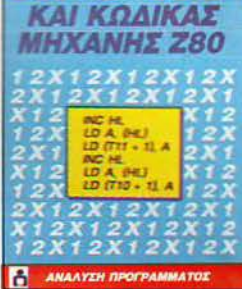

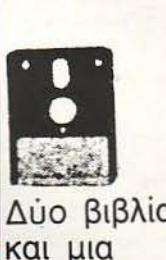

δισκέτα με το πρόγραμμα.

# ΔΥΝΑΤΟΤΗΤΕΣ ΤΟΥ ΠΡΟΓΡΑΜΜΑΤΟΣ

- Βάρος (πόντοι) τελικής στήλης.
- Συνεχόμενα σημεία τελικής στήλης.
- **Παραγώγιση σε 13 ομίλους.**
- Μονά ζυγά για κάθε όμιλο.
- Παραστάσεις σταθερές και αυτοδανειζόι}ενεc;.
- **Καθορισμός των θέσεων όταν θα ζητούνται οι** παραστάσεις.
- Όρος επί του συνόλου των παραστάσεων (από - έως) και κατά πόσο είναι αποδεκτές ή όχι στο σύνολο.
- **200 βασικές στήλες με σημεία και** συνεχόμενα, αποδεκτές ή όχι.
- **15 διπλές βασικές στήλες με σημεία και**

συνεχόμενα, αποδεκτές ή όχι.

- Συμμετρικά σημεία τελικής στήλης (πεταλούδα).
- Αναλυτικός πίνακας σημείων ανά θέση.
- Μέτρημα στηλών, σε χρόνους από 6 έως 25 λεπτά, με όλους τους όρους μέχρι και για 13 τριπλές.
- Εμφάνιση του πράσινου δελτίου στην οθόνη.
- Εκτύπωση σε δελτίο.
- Σώσιμο σε αρχείο των συστημάτων που παίζετε.
- Διαλογή επιτυχιών των συστημάτων.

Αν έχετε την αυθεντική δισκέτα V2.1 μπορείτε τώρα να την αλλάξετε με τη νέα δισκέτα V2.2 πληρώνοντας μόνο τη διαφορά.

Αγοράζοντας το HITPACK 13 βγαίνετε οπωσδήποτε κερδισμένος. Συμπληρώστε, λοιπόν, το ακόλουθο

# κουπόνι ή τηλεφωνήστε στο **(01)** 9238.672-Sγια παραγγελίες ή περισσό ερες πληροφορίες. - **----KovnoNI** ΠΑΡΑΓΓΕΛΙΑΣ ΤΟΥ **HITPACK** 13 \_\_\_\_\_ l

ρος: COMPUPRESS Α.Ε. , Λ. ΣΥΓΓΡΟΥ 44, 117 42 ΑΘΗΝΑ. I

Παρακαλώ να μου στείλετε το ΗΙΤΡΑCK 13 (2 βιβλία + 1 δισκέτα). Στέλνω ταχυδρομική επιταγή Ν ο ................... με το ποσό των 7.000 δρχ.

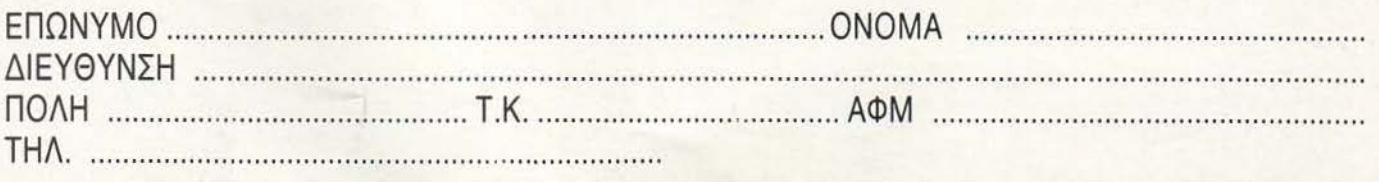

ΥΠΟΓΡΑΦΗ

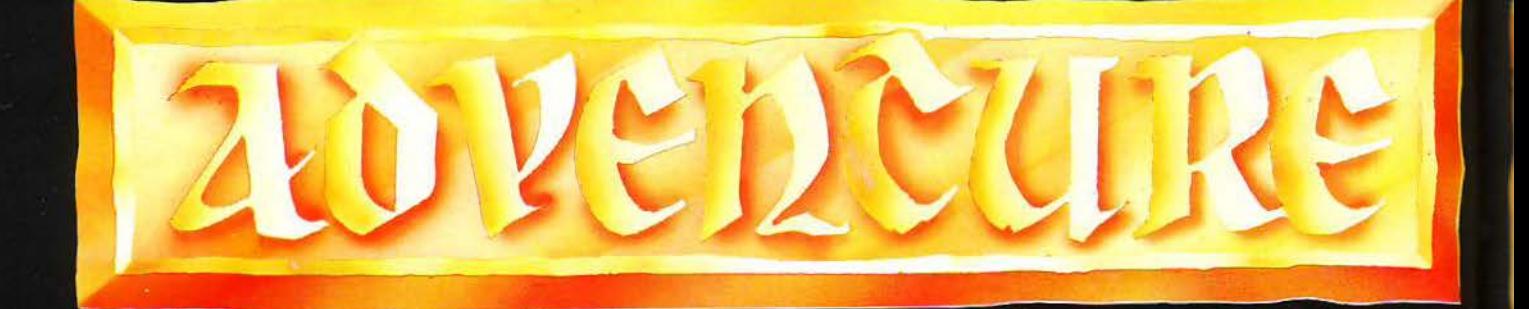

Τα πρώτα adventures που κυκλοφόρησαν είχαν σαν βάση του σεναρίου τους, αλλά και των γρίφων τους, την αναζήτηση ενός ή και περισσότερων θησαυρών. Στην πορεία, τα σενάριά τους εμπλουτίστηκαν με νέα στοιχεία όπως: αστυνομικές ίντριγκες, διαστημικές περιπέτειες, ιστορίες τρόμου κ.ά. Οι περισσότερες όμως περιπέτειες εξακολουθούν να έχουν σαν βάση του σεναρίου τους το κυνήγι κάποιου θησαυρού και αυτό γιατί ίσως παραμένει ένα από τα πιο αντιπροσωπευτικά είδη της περιπέτειας. Τι μπορεί να προκύψει όμως, όταν μια εταιρία κατορθώσει να συνδυάσει την πλοκή ενός adventure μ' ένα πραγματικό, σύγχρονο κυνήγι για την αναζήτηση ενός δισκοπότηρου αξίας 5.000 αγγλικών λιρών; Ε!, τότε έχουμε ένα περίφημο adventure, το Lancelot, και ένα πανέξυπνο διαγωνισμό με πολύ - πολύ μυστήριο και αναζήτηση.

### ΤΟΥ ΑΝΤΡΕΑ ΤΣΟΥΡΙΝΑΚΗ

ιδέα του να συνοδεύεται η λύση ενός adventure με ένα χρηματικό έπαθλο δεν είναι καινούργια. Ουσιαστικά ξεκίνησε με το Pimania της Automata, η λύση του οποίου συνοδευόταν από μια απομίμηση του Golden Sundial of Ρί αξίας 6.000 λιρών. Χρειάστηκαν να περάσουν τρία χρόνια, ώσπου δύο φίλες από το Yorkshire να κερδίσουν το έπαθλο. Ακολούθησε το 1982 η πρωτοεμφανιζόμενη Incentive Software με μια εξαιρετική τριλογία, τα Mountain of Ket, Temple of Vran, Final Mission. Το έπαθλο ήταν ένα video, αξίας τότε 500 λιρών, το οποίο κέρδισε ο Tom Frost, ανακηρυσσόμενος, ταυτόχρονα, ο adventurer της χρονιάς. Ο ίδιος λίγο αργότερα δημιούργησε την Tartan Software. Μετά ήρθε το εκπληκτικό έπαθλο των 25.000 αγγλικών λιρών (περίπου 7.500.000 δρχ.) που συνόδευσε το περιβόητο Eureka της Domark. Λίγο πριν εκπνεύσει το όριο των δεκαοχτώ μηνών, ένας δεκαπεντάχρονος, ο Matthrew Woodely κατόρθωσε να

λύσει το μυστήριο των περιβόητων γρίφων του και να κερδίσει το έπαθλο. Και ενώ τα πράγματα έδειχναν να έχουν ηρεμήσει, ήρθε η Level 9 σε συνεργασία με τη Lancelot, με ένα πανέξυπνο διαγωνισμό, ο οποίος είχε σαν έπαθλο μια απομίμηση του θρυλικού Αγίου δισκοπότηρου. αξίας 1.500.000 δρχ. περίπου. Ας δούμε όμως πιο αναλυτικά αυτό το διαγωνισμό.

Στο πρώτο μέρος και σε διάστημα 4 μηνών ένιναν τέσσερις μικροδιανωνισμοί. Στη διάρκεια του καθενός έπαιρνε κάποιος τηλέφωνο την εταιρία, η οποία σου έδινε μια ένδειξη για το τι περίπου έπρεπε να ψάξεις. Οι τέσσερις αυτές ενδείξεις είχαν σχέση με τις λέξεις που εμφανίζονται με κεφαλαία γράμματα στην εξέλιξη της περιπέτειας. Έπρεπε λοιπόν όχι μόνο να έχεις λύσει το adventure, αλλά και να έχεις εντοπίσει όλες τις λέξεις που υπήρχαν με κεφαλαία γράμματα. Όσοι κατόρθωναν να λύσουν σωστά αυτούς τους τέσσερις συνεχόμενους μίνιδιαγωνισμούς θα έπαιρναν μέρος στα τελικά.

Το πόσο δύσκολο ήταν αυτό το στάδιο φαίνεται από το γεγονός ότι μόνο 36 κατόρθωσαν να απαντήσουν σωστά στους διαβολικούς πραγματικά γρίφους της εταιρίας. Στους 36 νικητές η εταιρία έδωσε μια λίστα από 19 ερωτήσεις νρίφους. Καθένας νρίφος είχε σαν απάντηση μια λέξη. Αφού πρόσθετες την αξία των γραμμάτων της λέξης (Α=1, Β=2, C=3 κ.λπ.) έπαιρνες έναν αριθμό, οπωσδήποτε μικρότερο του εννιά. Η σωστή απάντηση των γρίφων προϋπέθετε άριστη γνώση του θρύλου του βασιλιά Αρθούρου, αλλά και των εκδόσεων του πρωτότυπου. Όλες οι σωστές απαντήσεις μαζί σχημάτιζαν έναν αριθμό, ο οποίος παρέπεμπε στο χάρτη της Αγγλίας! Νικητής ο John Sweeeney που, αφού έλυσε σωστά τους 16 από τους 19 γρίφους, πήρε το νούμερο ST 6600x7. Βρισκόταν έξω από την απαραίτητη περίμετρο, αλλά διέθετε αρκετή φαντασία, ώστε να βρει ό,τι το νούμερο ST 660017 ανταποκρινόταν στο Dorset, όπου υπάρχει το Cerne Abbas Giant, τοπο-

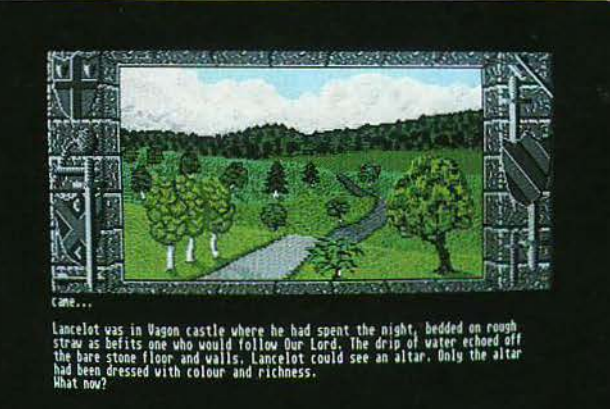

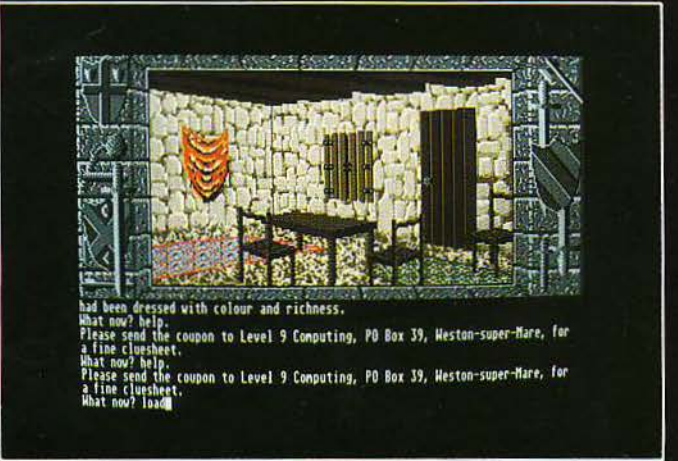

# "LANCELOT"

ή τα όρια ανάμεσα στο μύθο και στην αναζήτηση ενός θησαυρού αξίας 1.500.000 δρχ.

ETAIPIA: Level 9 ΥΠΟΛΟΓΙΣΤΕΣ: Spectrum 48K/+2/+3. Commodore 64/128. Amiga, Atari ST, Mac, Mac+, Amstrad tape/6128, IBM Kat IBM συμβατά, BBC. Apple II

Tünoc: graphic adventure

θεσία πλήρως ανταποκρινόμενη στα στοιχεία του διαγωνισμού. Έτσι κατόρθωσε μόνο μέσα σε μια εβδομάδα, όσο ακριβώς χρειάστηκε και o Pete Austin να σχεδιάσει αυτό το διανωνισμό. να εντοπίσει το σωστό μέρος και να κερδίσει το έπαθλο. Του αξίζουν πραγματικά συγχαρητήρια γιατί κατόρθωσε να λύσει τους πολύ δύσκολους γρίφους και ειδικά τον πιο κρίσιμο, το δεκατοένατο, ο οποίος απαιτούσε εκπληκτική γνώση του θρύλου του βασιλιά Αρθούρου. Καιρός όμως να δούμε αναλυτικά και την περιπέτειά μας, το Lancelot.

# **ΣΕΝΑΡΙΟ**

To Lancelot είναι βασισμένο στο Le Morte D' Arthur του Sir Thomas Malory. Το βιβλίο εκδόθηκε αυτό το William Caxton το 1485. Αποτελείται από μια συγχώνευση των ιστοριών του Αρθούρου εκείνης της εποχής. Η περιπέτεια αρχικά ήταν σχεδιασμένη για να χωριστεί σε τρία μέρη. Στο πρώτο ο Lancelot πρέπει να βρει το δρόμο για το Camelot και να στεφθεί ιππότης του Αρθούρου. Στο δεύτερο πρέπει να συγκεντρώσει τους ιππότες της Στρογγυλής Τράπεζας και να γίνει ο καλύτερος ιππότης του βασιλείου. Το τρίτο μέρος αφορά την αναζήτηση του Αγίου Δισκοπότηρου μαζί με το γιό του Galahad, είκοσι περίπου χρόνια μετά το τέλος του δεύτερου μέρους. Τελικά, τα μέρη ένα και δύο ενώθηκαν σ' ένα, για την καλύτερη ροή της περιπέτειας.

Έτσι, σ' αυτό, ο Lancelot, αφού μονομαχήσει με το βασιλιά Αρθούρο, θα επισκεφθεί το Camelot. Εδώ θα ερωτευτεί τη βασίλισσα και θα της ορκιστεί αιώνια πίστη. Η αποστολή του θα είναι να ελευθερώσει και να φέρει πίσω τους δεκαέξι ιππότες. Ο δέκατος έβδομος θα είναι ο γιός του Galahad, με μητέρα την πριγκίπισσα Elaine, η οποία κατόρθωσε να τον ξεγελάσει παριστάνοντάς του την αγαπημένη του βασίλισσα. Αφού κατορθώσει να φέρει όλους τους ιππότες πίσω θα πρέπει να ελευθερώσει τη βασίλισσά του από τα δεσμά του μισητού Meliagaunt, που κατόρθωσε να την απαγάγει. Το πρώτο μέρος της ιστορία τελειώνει, όταν η βασίλισσα τον προσκαλεί να περάσουν το βράδυ μαζί στα διαμερίσματά της. Εκεί θα γίνει αντιληπτός και θα πρέπει να ξεφύγει χωρίς να τον πιάσουν, ώστε να σώσει την τιμή της αγαπημένης του βασίλισσας. Το δεύτερο μέρος αναφέρεται στην προσπάθεια του Lancelot και του γιού του Galahad να βρουν το 'Αγιο Δισκοπότηρο. Είναι η εποχή που έχει σημαδευτεί από τις αλλαγές στα ήθη και στις θρησκευτικές πεποιθήσεις των Αγγλων. Πρώτα όμως, πρέπει να αποδείξει στον πολύ θρήσκο γιό του και τη δικιά του αφοσίωση στο Θεό. Μόνο τότε θα ξεκινήσουν μαζί για τη θρυλική αναζήτηση του Δισκοπότηρου, όσο και αν αυτό ουσιαστικά σημαίνει το τέλος της εποχής των ιπποτών της Στρογγυλής Τραπέζης. Η πρωτότυπη έκδοση της περιπέτειας συνοδεύεται από ένα χάρτη της περιοχής και από ένα πολύ όμορφο βιβλιαράκι δεκαεννιά σελίδων, με περίληψη του μύθού που τελειώνει με το θάνατο των πρωταγωνιστών της ιστορίας. Πρώτα του βασιλιά Αρθούρου, μετά της βασίλισσας Guenever και στο τέλος του ίδιου του Lancelot, που, μην αντέχοντας το χαμό της μεγάλης του αγάπης, ξεψύχησε μετά από έξι βδομάδες.

# ΕΝΤΟΛΕΣ - ΛΕΞΙΛΟΓΙΟ -**ГРАФІКА**

Κατ' αρχήν έχουμε μια σειρά εντολών, που έχουν σχέση με το σύστημα που χρησιμοποιεί πια η Level 9 στις περιπέτειές της. Η εντολή WORDS μετατρέπει το adventure σε text, ενώ η εντολή PICTURES επαναφέρει τα γραφικά. Είναι η απάντηση της εταιρίας στη μόνιμη διαμάχη των πιστών του είδους, αφήνοντας στον καθένα να διαλέξει ό,τι είδος προτιμά. Η εντολή VERBOSE δίνει πλήρη περιγραφή της τοποθεσίας, ενώ η εντολή BRIEF αναφέρει μόνο το όνομα του κάθε μέρους. Οι εντολές EXITS ON και EXITS OFF εμφανίζουν ή όχι τις διευθύνσεις σε κάθε τοποθεσία. Σημειώστε πάντως ότι αν έχετε την επιλογή EXITS OFF, τυπώνοντας την εντολή ΕΧΙΤS, σου δίνει όλες τις πιθανές εξόδους, κάτι πολύ χρήσιμο. Φυσικά περιέχει τις εντολές SAVE ή RESTORE για να σώζεις σε κασέτα ή δισκέτα, ανάλογα με το τι κομπιούτερ έχεις. Η εταιρία, για να προστατεύσει τα προγράμματά της από την πειρατεία, όταν κάνεις restore έχει βάλει έναν ερημίτη να σε παραπέμπει στο βιβλιαράκι των οδηγιών. Αν δεν το έχεις, ξέχασε τη διαδικασία σωσίματος - φορτώματος. Έχει επίσης τις RAM SAVE και RAM RESTORE, που σώζουν και φορτώνουν από τη μνήμη, γεγονός πολύ χρήσιμο, καθώς και την περίφημη εντολή UNDO ή OOPS που σε μεταφέρει μια θέση πριν. Απαραίτητη εντολή, ιδίως όταν έχεις κάνει κάποιο σημαντικό λάθος. Η κίνηση στην περιπέτεια γίνεται με τις εντολές N, NE, E, SE, S, SW, W, NW, UP, DOWN και ACROSS. Υπάρχουν ό-

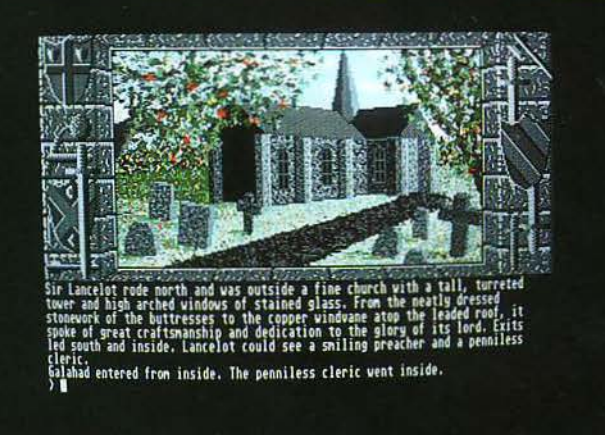

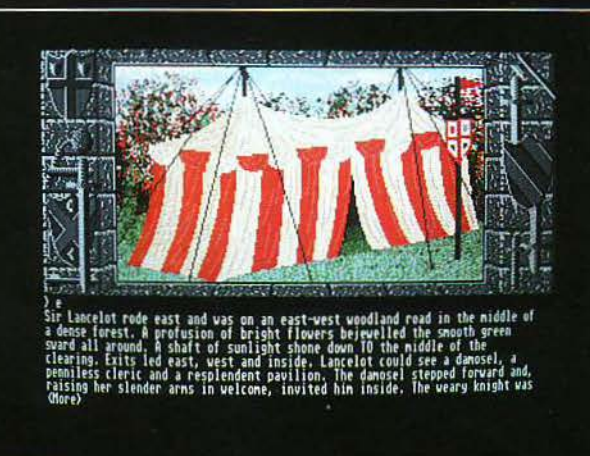

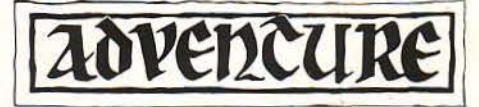

μ ως και οι πολύτιμες εντολές GO και RUN που σε πόνε σε μια συγκεκριμένη τοποθεσiα ή και σε έvα χαρακτήρα. π.χ. GO ΤΟ MERLIN <sup>ή</sup> RUN ΤΟ MERLlN. Η διαφορά τους είvαι ότι η πρώτη σε οδηγεί βήμα · βήμα, εvώ η δεύτερη κατευθείαν. Επίσης υπόρχουv οι εvτολές FIND και FOLLOW, π.χ. FIND CAMELOT ή FOL-LOW GALAMAP, οι οποίες διευκολύνουν πάρα πολύ το χρήστη στηv προσπόθsό του va ολοκληρώσει τηv περιπέτεια. Υπάρχει η δυνατότητα πολύπλοκων εντολών, όπως: GALA-ΗΑD, GO, SOUTH, GET SHIELD, OPEN ΤΟΜΒ, ΚILL FIEND, τΗΕΝ FIND ΜΕ AND FOLLOW ΜΕ. Είvαι πια γνωστό ότι η εταιρία βασίζει τους γρίφους της στη συνδυασμένη δράση διαφόρων χαρακτήρων, αφού φυσικό τους πεις τι να κάνουv. Η συνομιλία γίνεται με την εντολή: όνομα, δράση π.χ. ΚΝΙGHT, GO NORTH, BLOW HORN. Εδώ δίνεις την εντολή στον ιππότη που σ' ακολουθεί να πάει βόρεια, χωρίς εσένα, και να φυσήξει το κέρατο. Φυοικά χρησιμοποιεί τις εντολές GET ALL ή DROP 1VERvrHING. Τέλος, σημειώστε ότι το πρόγραμμα κάνει μια σημαvτική χρήση της εντολής WAIT, ιδίως όταν πρόκειται για συνδυασμό δρόοηςχαρακτήρωνπ.χ. ο' έvαναπό τους γρίφους είναι απαραίτητη η εντολή ΚΝΙGΗΤ, WΑΙτ FOR HORN ΤΗΕΝ TURN WINCH. Ο ιππότης θα περιμένει μέχρι να ακούσει το σύνθημά σας και μόνο τότε θα γυρίσει το βίντσι. Ή KNIGHT, WAIT, EAST και μετά GET HARP. Αυτό σημαίνει ότι ο ιππότης θα περιμένει μια κίνηση (μέχρι να τυπωθεί η επόμενη εντολή) και μετά θα έχουμε την ταυτόχρονη δράση του, εvώ εσύ θα παίρvεις την άρπα, αυτός θα απρώχvει τη βάρκα μακριά. Απαραίτητο γιατί μόvο έτσι ξεπερνάς το εμπόδιο της γοργόνας.

Το λεξιλόγιό του είναι πάρα πολύ πλούσιο και, με στοιχειώδεις γνώσεις της αγγλικής, δεν πρέπει να συναντήσετε κανέvα σημαντικό Ε· μπόδιο. Σημειώστε το γεγονός ότι το πρόγραμμα σας ενημερώνει ποιό λέξη δεν καταλαβαίνει, av αυτό συμβεi. Παρόλα αυτό, ας δούμε ένα μικρό δείγμα από το λεξιλόγιό του: AT-TACK, KILL, SLEEP, READ, YES, ΝΟ, FOL-LOW, FIND, GO, RUN, CLIMB, FREE, THROW, BLOW, GET, DROP, CLOSE, O-ΡΕΝ, WΑΠ, CUT, ENTER, ΕΜΡΤΥ, PUT, LIGHT, PUSH, BREAK, PULL, STAND, TURN, WEAR, ΚISS, HIT, PRAY, ΜΑΚΕ, LOOK, FILL, ΕΜΡτΥ κ.λπ. Σημειώστε ότι χρειάζεται σωστή χρήση των λέξεων π.χ. ST AND ΟΝ CAGE ή PUT COALS ΟΝ SAILS, ή τέλος PUT SACK UNDER GΙΑΝτ HEAD.

τ α γραφικά της περιπέτειας έχει επιμεληθεί η τετράδα Joan Lamb, Neil Scrimgeaίr, Dίcken Peeke και Nusarath Jahan. Έχουν κάνει μια συμπαθητική δουλειά, καλύτερη οπωσδήποτε από τον Knίght Orc, αλλά όχι στο επίπεδο του lngrίdis Back. Πάντως περιέχει μερικά πολύ αξιόλογα γραφικό. Σημειώστε τη στροφή της εταιρίας στην προτίμησή της σε μη digίtίzed γραφικό, όπως π.χ. κάνει η Magnetίc Scrolls, αλλά και όπως έκανε και η ίδια στην αρχή. τ ώρα υποστηρίζει τα λεγόμενα hand drawn \_yραφικά και έχει προσλάβει ειδικούς γι' αυτήν τη δουλειά. Τέλος, σημειώστε το «μαγικό ραβδί)) που εμφανίζεται στην οθόνη και το οποίο επιτρέπει va έρχονται τα γραφικά σ' όποιο σημείο θέλεις, με μια απλή τοποθέτηση του ραβδιού στο ύψος αυτό και με το αντίστοιχο πάτημα του αριστερού πλήκτρου του mouse.

# ΑΤΙΙΟΕΦΑΙΡΑ **•** ΔΡΑΕΗ • rΡΙΦΟΙ

Εδώ η Level 9 είναι στο στοιχείο της και στο σημείο αυτό είναι που ξεχωρίζει, κατά τη γνώμη μου, απ' όλες τις άλλες εταιρίες που παράγουν adventures. Το να μεταφέρει κάποιος την ατμόσφαιρα ενός θρυλικού έργου στους κομπιούτερς, έστω και αν πρόκειται για adventure, κάθε άλλο παρά εύκολη υπόθεση είναι . Η εταιρία προσπάθησε, έvα χρόνο περίπου το ετοίμαζε,

και τελικό όχι απλώς τα κατάφερε αλλά τα κατάφερε θαυμάσια. Φυσικά πρέπει να παίξετε το Lancelot για να μπορέσετε να εκτιμήσετε τη δουλειά αυτή της εταιρίας. Ας δούμε έvα παράδειγμα: Όταν φτάσεις στο Camelot ή εnισκεφθείς το βασιλιά Αρθούρο αβάζεις: «Η βασίλισσα Guenever ίσιωσε τις ζάρες που έκανε το φόρεμά της. Ο βασιλιάς Αρθούpος έχρισε ιππό τη το Lancelot και τον διέταξε να μείνει για να δειπνήσουν μαζί. Καθώς κόθηοαν στο τραπέζι και άρχισαν να πίνουν, ο Lancelot έριξε μια κλεφτή ματιά στη βασίλισσα. Αληθινά, σκέ φθηκε, είναι μια πανέμορφη και μεγαλοπρεπής γυναίκα. Και καθώς οι ώρες κυλούσαν, συνηδειτοποιούοε ότι όλο και πιο πολύ τηv ερωτευόταν. Κατά στιγμές, οι ματιές τους συvαvτιόνταv και η βασίλισσα αμέσως τραβούσε το βλέμμα της, όπως ταίριαζε σε μια πραγματική κυρία. τελικό, με την ψυχή στο στόμα, της ζήτησε την τιμή να τον κάνει υπασπιστή της. Όπως φοβόταν, αυτή αρνήθηκε, με την αιτιολογία ότι δεν μπορούσε να έχει έvαν πρωτάρη για υπασπιστή. Για μια στιγμή, ο Lancelot φοβήθηκε ότι θα απέρριπτε την πρότασή του ολοκληρωτικά. Τότε ακριβώς, η βασίλισσα του χαμογέλασε με οημαοία και τοv πρόσταξε va γυρίσει ο' αυτήv, όταv αποδείξει ότι είvαι τόσο ικαvός ώστε va αξίζει την τιμή αυτής της θέσης. Ο Lancelot, γεμάτος υπερηφάνεια και χαρά, ορκίστηκε ότι δεv θα αnοτύγχαvε και ότι θα πήγαινε στηv Logris χωρίς καθυστέρηση, για να τιμήσει τη βασίλισσα με γενvαίες πράξεις και μάχες ιππο τικό κερδισμένες)). Av σε κάτι προσωπικό ξεχωρίζω και θαυμάζω τη Level 9 είναι γιατί οι περιπέτειές της επιτυγχάνουν μία σύνθεση ατμόσφαιρας · δράσης κυριολεκτικά aψεγάδιαστη. Η δράση της περιπέτειας φυσικά ακολουθεί πιστό το πρωτότυπο βιβλίο του Malory. Ξεκινώντας, κονταρομαχείς με το βασιλιά Αρθούρο και αποδέχεσαι τηv πρότασή του να τον επισκεφθείς στο Camelot. Αφού κοιμηθείς στου Merlίn του μάγου, που θα σε βοηθήσει όποτε χρειαστεί, την άλλη μέρα πρωί-πρωί πας στο Camelot. Και τώρα ξεκινά η μεγάλη περιπέτειά σου. Πρέπει va γλυτώσεις τη Lyonesse από το

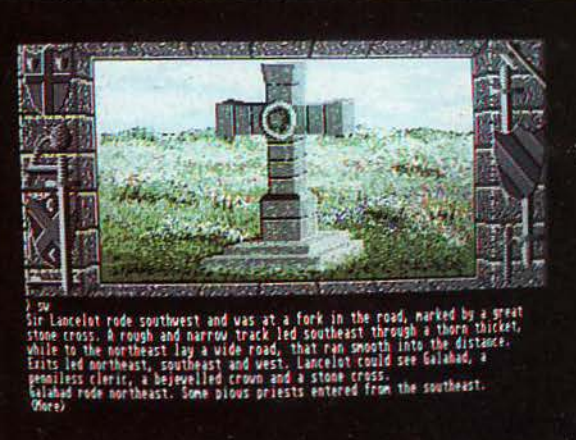

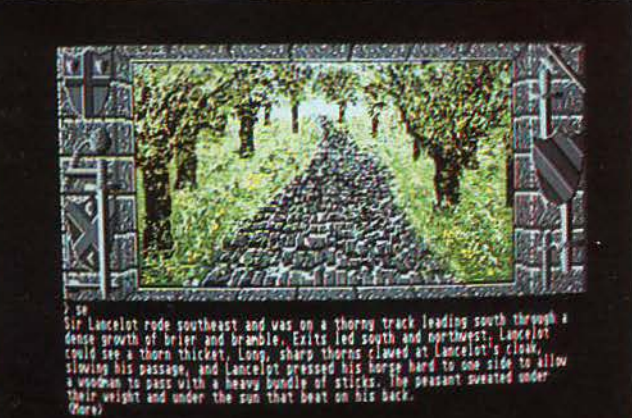

Phelot και να ελευθερώσεις τον πρώτο ιππότη, το Red Knight. Μετά πρέπει να πολεμήσεις τους τρομερούς ιrmότες, av θέλεις vo γλυτώσεις τον Meliot από την κατάρα μιας μάγισσας! Ύστερα να βρεις το κάστρο Chariot και να ελευθερώσεις τον Camain από τις φυλακές του.

Μετά, αφού κλέψεις την άρπα από τη γοργόνα, να ελευθερώσεις την πριγκίπισσα Ebaine. Εδώ, αφού πολεμήσεις το μοχθηρό ιππότη, θα γεννηθεί και ο γυιός σου Galahad, αφού η πριγκίπισσα σε ξεγελάσει μεταμορφωμένη στη βασίλισσά σου. Να σκοτώσεις το γίγαντα του φυλάει τον Bord de Gannίs, να πολεμήσεις τον περιβόητο Turquin και, αποφεύνοντας τις παγίδες του κάστρου του αλλά και τους φρουρούς του, να ελευθερώσεις τους εννιά ιππότες που είναι αιχμάλωτοι στις φυλακές του. Μετά, να σκοτώσεις το σχεδόν αόρατο Garlon και να βρεις το κάστρο του Pellam. Φυσικά, έχεις vo πολεμήσεις ακόμη σκληρά, μέχρι να μαζέψεις όλους τους ιππότες και να γίνεις ο υπασπιστής της βασίλισσας. Και τότε πρέπει να σκοτώσεις το φοβερό Mellίagaunt, ο οποίος κατόρθωσε vo την απαγάγει. Στο δεύτερο μέρος, μόνο αφού αποδείξεις στο γυιό σου Galahad την πίστη σου στο Θεό, θα τον πείσεις να έρθει μαζί σου για να ψάξετε για το 'Αγιο Δισκοπότηρο. Μη νομίζετε, ότι είναι εύκολο, γιατί θα χρειαστείτε πραγματική πίστη, θάρρος και εξυπνάδα για να το κατορθώσετε.

Ας δούμε όμως και μερικούς γρίφους του. Πώς vo κόψεις τα briars; KNIGHT, WΑΠ, CUT BRIARS, CUT BRIARS και μετά CUT BRIARS, CUT BRIARS. Μόνο έτσι, και οι δύο μαζί θα τα κόψετε. Πώς να σκοτώσεις τον Garlon; Στο μέρος του, CLOSE SHUTTERS, στα σκοτεινά παλεύετε με ίσους όρους, KILL GAR-LON, ώσπου vατο κατορθώσεις, ΟΡΕΝ SHUT-TERS. Πώς να ελευθερώσεις τους εννιά ιππότες από τη φυλακή του Turquin. Έξω από το κάστρο του KILL TURQUIN και μόλις πληγωμένος μπει μέσα, IN, έχοvτας τον Gawaίn και τον Red Knight μαζί σου. Εδώ, GAWAIN, W-ΑΠ, IN, BREAK CROSSBOW, WΑΠ και αμέσως STAND ON PLANKS, WAIT. Τώρα N, NO, N.N. Εδώ τύπωσε KNIGHT, WAIT FOR HORN THEN TURN WINCH. Τώρα PULL LEVER και ST AND ΟΝ CAGE. Αμέσως TURN WINCH. Κάτω ζήτησε διαδοχικά και από τους εννιά ιππότες να σε ακολουθήσουν π.χ. LIO-ΝΕL, FOLLOW ΜΕ κ.λπ. Αφού το πράξουν και ιεν ά, τότε BLOWHORN. Τώρααπόπάνωο Red Knίght θα γυρίσει τον τροχό και θα αvεβεί τε όλοι πάνω. Πώς θα δραπετεύσεις από τη φυλακή ου κάστρου Charίot; ύπωσε WΑΠ FOR MORGAN, WAIT, GET WINE, WAIT, , WΑΠ FOR MAIDEN, GIVE WINE ΤΟ MAIDEN, W. Τώρα πήγαινε βόρεια για να βρεις τον Gawain. Ας δούμε όμως και τον πιο δύσκολο γρίφο του adνenture, στο τέλος του 2ου μέρους. Έχοντας γεμίσει το cup με νερό

### και το chalice με άμμο, τύπωσε:

CIVE CUP ΤΟ BORDS. GIVE CHALICE ΤΟ PERCIVAL. GIVE HORN ΤΟ GALAHAD. BORS. WAIT 3, THROW CUP (to fire spirit). PERCINAL, WΑΠ 2, THROW CHALICE (to water spirit). GALAHAD, WAIT, BLOW HORN (to sand spirjt). GET KEY. Με την ταυτόρονη τώρα κίνηση και των τεσσάρων σας, κατορθώνεις να πάρεις το κλειδί, αφού εξοντώσεις σταδιακά τα fire, water και sand spirit. Τώρα απλά UNLOCK DOOR και πήγαινε ΕΑ-ST ώσπου να φτάσεις στο δωμάτιο με το HOL <sup>Υ</sup> GRAIL.

Προσωπικά εκτιμώ το Lancelot σαν το πιο «πραγματικό» adventure που έπαιξα στον Atari τον τελευταίο χρόvο. Με ξαvαγύρισε στις πα λιές καλές ημέρες των adventures που σινά -σιγά, κοντεύουν να ξεχαστούν. Σας το συνιστώ ανεπιφύλακτα.

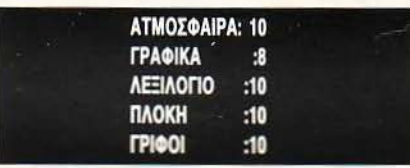

# **APXIZONTAE**  ΤΗΝ ΠΕΡΙΠΕΤΕΙΑ

εκινάτε στο forest road. EAST, ΑΠΑCΚ KNIGHT, YES, (+20). Είναι ο βασιλιάς Αρθούρος και σου λέει va τον επισκεφθείς την άλλη μέρα το πρωί. EAST, EAST, EAST, EAST, (+10), EAST, NORTH, NORTH, WEST, WEST, WEST, IN, UP. (+10).  $\Sigma$ υναντάς το Merlin. MERLIN, HELLO. Τώρα NORTH, SLEEP. Πρέπει να κοιμηθείς εδώ και όχι στο News που σου έχει προτείνει ο Sir Kay. Την άλλη μέρα το πρωί, SOUTH, EAST (+10), READ ΒΟΟΚ (+20). Επαvέλαβέ το δέκα φορές, ώσπου να μάθεις μια σειρά από χρήσιμες πληροφορίες για το μελλοντικό δύσκολο έργο σου. Τώρα WEST, DOWN, OUT, EAST, EAST, EAST, EAST, SOUTH, SOUTH, EAST. Τώρα οι πόρτες έχουν ανοίξει, οπότε ΝΟΡΤΗ (+10). Βλέπεις το βασιλιά Αρθούρο και τη βασiλισσα Guenever. ARTHUR, ΗΕLLΟ.Ίύπωσε WAIT μέχρι η βασίλισσα να σου πει πως μπορείς να γίνεις υπασπιστής της. SOUTH, SOUTH, WEST, NORTH, NORTH, NORTH. Συναντάς την Damosel Maledisant, η οποία θα καταγράφει τα κατορθώματά σου, ώστε στο τέλος να δώσει αναφορά στη βασίλισσα. DAMOSEL, HEL-LO. Σου λέει για την πρώτη σου αποστολή. NORTH, WEST, WEST, WEST, WEST, NORTH, NORTH, NORTH, NORTH. Η Lyonesse σου ζητά vo της φέρεις το γεράκι της. CLIMB UP, FREE HAWK (+20), DOWN, DOWN. Όταν φτάσεις κάτω ο Sir Phelot σου επιτίθεται. GΕτ DEAD WOOD, THROW WOOD <sup>Ο</sup>PHELOT. Τ ώρα πια NORTH, NORTH, βλέπεις τον Black Knίght, KILL KNIGHT και όταν σου ζητήσει YES, NORTH. (+10), βλέπεις τον Green Knight, KILL KNIGHT και όταν σου ζητήσει YES, NORTH, GET HORN, BLOW HORN (+20), η γέφυρα πέφτει, IN. Εδώ

# "LANCELOT"

ΚΝΙGHT, FOLLOW ΜΕ. Θα είναι ο πιο πιστός σύντροφος στην αποστολή σου. Τώρα OUT, SOUTH, SOUTH, SOUTH, SOUTH, EAST. Τώρα, όποτε συναντήσεις τον brachet, τύπωσε FOLLOW BRACHEτ. (η διαδρομή που θα κάνεις από το overgrown road είναι N,E,S,E, τη γέφυρα και ίn στο σπίτι του sίr Meliot). δώ ο Sίr Meliot σου ζητά ένα cloth για va γιατρευτεί OUT, SOUTH, SOUTH, SOUTH, SOUTH, αγνόησε τους ιππότες, SOUTH, GET CLOTH. Αγνόησε το Hellawes. Τώρα NORTH, NORTH, NORTH, NORTH, NORTH, IN (+40). Κουβαλώντας το cloth ο Sίr Melίot γιατρεύεται. Τ ρα OUT, WEST, WEST, NORTH, WEST, SOUTH, WEST, SOUTH,SOUTH, SOUTH, SOUTH, SOUTH, EAST, EAST. δώ. KNIGHT, WAIT, CUT BRIARDS, CUT BRI· ARDS και αμέσως CUT BRIARDS, CUT BRIARDS. Αφού τα κόψετε ΝΟRΤΗ. Τώρα αγνόησε τις προσQορές τους και περίμενε μέχρι vo αιχμαλωτισθείς. Στη φυλακή (+10) τύπωσε: WAIT FOR MOR-GAN, WAIT, GET WINE, WAIT, ΝΟ, WAIT FOR MAIDEN, GIVE WINE TO MAIDEN. Πάση θυσία δεν πρέπει να το πιείς εσύ. Τώρα WEST, NORTH (+20). GAWAIN, FOLLOW ME. Τώρα SOUTH, SOUTH, SOUTH, EAST, **EAST, EAST, EAST.** Βλέπεις τη βάρκα. Μόλις μπεις μέσα, SOUTH, SOUTH, EAST. Εδώ είναι η γοργόvα. KNIGHT, WAIT, EAST και αμέσως GET HARP. Τώρα πια EAST, EAST,IN, UP. Ελευθερώνεις την Elaine. Μην τυπώσεις follow Elaine, όπως σου ζητά, γιατί είναι αδιέξοδο, αλλά DOWN, OUT, EAST, IN. Ελευθερώνοντας την Elaine μπαίνεις στο κάστρο, UP, SOUTH (+10), SLEEP (+10), SLEEP, CLOSE PANEL, CLOSE PANEL, CLOSE PANEL. Μόνο τώρα που είναι κλειστό μπορείς να σκοτώσεις τον ιππότη, KILL KNIGHT, ώσπου να το κατορθώσεις, SLEEP, WAIT, WAIT, WAIT, SLEEP, SLEEP. Όταν ξυπνήσεις GET PILLOW, NORTH. Εδώ η Elaine σε παγιδεύει και κάνεις μαζί της ένα παιδί, τον Galahad (+40). Τώρα είσαι έξω από το κάστρο. WEST, WEST στη βάρκα. Τώρα NORTH, NORTH, UP (+10), IN. Βλέπεις το γiγαvτα. GIVE PILLOW ΤΟ KNIGHf. Αμέσως KNIGHT, WAIT, PUT PILLOW UNDER GIANT HEAD και τώρα GET SACK. Μόνο έτσι θα πάρεις το σάκο και δεν θα ξυπνήσει ο γiγαvτας. LOOK IN SACK, THROW RELIC ΤΟ GIANT. Τα κατάφερες. Για να ανοίξεις την πόρτα KNIGHT, WAIT, ΟΡΕΝ, DOOR και ως ΟΡΕΝ DO-OR ( +20), EAST. Βλέπεις τον Bord de Ganίs. τ ώρα πια πρέπει να γυρίσεις πίσω. WEST, OUT, DOWN, στη βάρκα, WEST, WEST, WEST, WEST, WEST, στο overgrown road. WEST, SOUTH, WEST, SOUTH, SOUTH, SOUTH. Είσαι έξω από το κάστρο του <sup>Τ</sup>urquin. Αυτός είναι δώ και σε απειλεί. Μέχρι εδώ το σκορ σου είναι 300/1.000. Η συνέχεια επi της οθόνης ...

# ADVENTURE S.O.S.

του Αντρεα Τσουρινακη

• σως έχει γίνει βαρετό να επαναλαμβάνουμε ότι πρέπει στα γράμματά σας να γράφετε ολόκληρη τη διεύθυνσή σας. Αλλά δεν φτάνει μόνο αυτό: πρέει να τη γράφετε και σωστά. Αυτή τη φορά έχουμε δύο «Ορ· φανά)) γράμματα . Το πρώτο, σε ροζ επιστολόχαρτο και χωρίς όνομα οστολέα, ρωτά για το PQ II, τι πρέπει να κάνει μετά την αστυνομίά. Το δεύτερο, από το Φλωράκη Ηλία, ρωτά για τα PQ *I* και *Larry* /, αλλά η διεύθυνσή του πρέπει να ήταν γραμμένη λά· θος, γιατί το γράμμα·απάvτηση που του στείλαμε γύρισε πίσω με την ένδειξη ΑΓΝΩΣΤΟΣ. Ας μας ξαναγράψουν λοιπόν, για να τους απαντήσουμε. Πριν όμως προχωρήσουμε, μερικά ακόμη για το *Larry 11.* Η λύση που δημο· mεύτηκε στο τεύχος 56 του Ιού· νη, μαζί με το CRAWL UNDER BUSH (+6) στις μέλισσες, δίνει 496/500. · ΑΛλος ένας πόντος; Σ την αρχή· αρχή, πηγαίνετε βόρεια και δε· ξιά. Εδώ, μόλις περάσει το αερο· πλάνο ιοοκ ΜΑΝ {+1/497). Τον ΤΕ· λευταίο πόντο τον επισήμανε ο Παπαδόπουλοc; Μάρκος. Ό· ποιοι τώρα μπορέσετε να βρείτε κάποιον από τους τρεις υπόλοιπους πόντους, γράψτε μας.

Στα γράμματά σας τώρα: Ο Ιω· άννης Σουρτζιώτης ρωτά για το "DEJA VU II", πώς κερδίζεις στο καζίνο. Στα ρούχα σου βρi· οκεις ένα δεκαδόλαρο και ένα faded clippίng. Πήγαινε και ΟΡΕ· RATE \$10 BILL ON CASHIER. Πάρε τα δύο chips. Πήγαινε τώρα στους dealers και OPERAYE FADED CLIP· PING ON DEALER. Ένας απ' όλους θα σε αναγvωρίοει και θα σε αφήσει να κερδίσεις. Τώρα προσεκτικά, χρησιμοποιώντας το αριστερό πλήκτρο του mouse και το πλήκτρο shίft μετέφερε και τα δύο chips με μια κίνηση στο τραπέζι Αν το άθροισμα των χαρτιών σου είναι κοντά στο 21 {18, 19;20), τότε HIΠABLE. Αν το άθροισμα είναι μικρό (6 ή 10),

και άλλη κάρτα. Έτσι, θα κερδίζεις συνέχεια μέχρι να έχεις πε· ρίπου 16 chips. Όταν έρθει ο αντικαταστάτης του, χρηοιμο· ποιώντας πάλι την shift·click μέ· θοδο, πάρε τα όλα στο inνentory σου με μια κίνηση. Τώρα πήγαινε, άλλαξέ τα και θα έχέις, συνή· θως, 80 δολάρια.

τότε HIT SELF και θα σου δώσει

ο Βουλyαρίδης Γιώρyος ρωτά για το "JINXTER", ποιά σκάλα πρέπει να πάρει και πώς, πριν μπει στο μαγαζί του ρολο· γά. Οι σωστές εντολές είναι SIT ΟΝ UNICORN AND CAST DOOFERO· NIT, GH SADDLE, ΝΕ, ΟΡΕΝ DOOR, ΝΕ, POST SADDLE ΤΟ STAτiON, GIVE τwο FERG COIN ΤΟ POSTMISTRESS, ΟΡΕΝ DOOR, SW, SW, SIT ΟΝ FIRE ENGINE, CAST DOOFER ΟΝ FIRE ΕΝ· GINE, SIT ΟΝ DRAGON AND CAST DOOFER ON IT, SIT ON WALRUS AND CAST DOOFER ΟΝ IT, sιτ ΟΝ PELI· CAN AND CAST DOOFER ΟΝ IT. ώ· ρο, κρατώντας μόνο τα ash, candle, match bοχ, one ferg coin, baking tin, tap shoes, harmonica και τα charms GET LADDER.

Ο ίδιος ρωτά στο *"DRA·*  CULA" στο part ll, τι πρέπει να κάνει μέσα στην άμαξα για να μην πεθαίνει από κρύο. Από την αρχή LOOK AROUND, LOOK WO-ΜΑΝ, LOOK EYES, CLOSE EYES και oou δίνει ένα σταυρό WAIT και όταν έρθει η άμαξα YES, WEAR CROSS, BOARD COACH, LOOK Α· ROUND, LIFτ SEAT, LOOK HOLD, RE· MOVE CROSS, INSERT CROSS, TURN CROSS, OPEN DOOR, LOOK HOLD...

τέλος, ο ίδιος πάλι ρωτά στο *"LORDS OF* ΤΗΕ *RINGS"* πώς μπορεί να σκοτώσει τον Green Knight. Στη διαδρομή για το μο· ναστήρι πάρε μαζί σου μόvο το Sam και μπόλικο φαγητό. Από τη λίμνη W, W, S, SW, S, E, NE, SW, SAY ΤΟ ΜΑΝ "GO SE", W, S. Ο καλόγερος σου λέει τι πρέπει να κάνεις, N, W, Ν, W. Τώρα φάε μέχρι να είσαι δυνατός, S, ΑΤΤΑΣΚ ΚΝΙGHT μέχρι να τον νικήσεις. Αν χρειαστεί κατά

Το σκάφος έχει καταληφθεί από εmδρομείς. Πρέπει να δραπε· τεύσεις. Προχώρα αριστερά, ξανά αριστερά και γύρνα αμέσως πiοω. Στο δωμάτιο θα εμφανιστεί ένας τραυματισμένος. LOOK ΜΑΝ (astral body) +2. LOOK SCREEN, Α· SτRAL BODY, GΕτ CARτRIDGE +5. ήγαινε δύο οθόνες αριστερά SEARCH BODY, GET KEYCARD +1. Δεξιά μέσα στο ασαvαέρ βγες, δεξιά, μέσα στο ασανσέρ, βγες και αριστερά μέχρι την οθόνη . LOOK CONSOLE, PUSH ΟΡΕΝ ΒΑΥ

\* you son ...

SPACE QUEST <sup>Ι</sup>

DOOR +2, δεξιά, στο αοαναέρ IN· SERT KEYCARD +2, μπες. Στα clo· sets, PUSH RIGHT BUTTON, PUSH LEFτ ΒUΠΟΝ, GΕτ GADGEτ +2, GΕτ SUIT +2. Στην κονσόλα PRESS AIR-LOCK. Γρήγορα στην πόρτα ποu άνοιξε και σrrj νέα κονσόλα \_ PRESS PLATFORM +1. Τώρα από τα αριστερά ENTER POD, CLOSE DOOR, FASTEN SEATBELT, PUSH ΡΟ· WER, PUSH AUTONAV+2, PULL THROmE. Διέφuγες +15. Στον πλcwήτη Kerona REMOVE SEAT· BELT, GET ΚΙΤ +2, EXAMINE ΚΙΤ, LEA·

VE POD. Από μπροστά GΕτ GLASS +3. ΣΩΣΕ. Προχώρα δεξιά και μόλις δεις το μονοπάτι ανέβα το. Ακολούθηοέ το ως την άκρη και κατέβα με το άγνωστο ασανσέρ ατοuς όρθιους βράχοuς +2. Κά· τω, GΕτ AOCK, δεξιά, πέρνα τη σχάρα κολλητός στον τοίχο και PUT ROCK IN GEYSER+4. Μπες στην πόρτα, βόρεια και αριστερά. Σ τις ακτίνες USE GLASS +5. Ανέβα το μονοπάτι και πριν τις σταγόνες ΣΩΣΕ. Πέρνα τις +3 και TURN DIAL στο gadget. Η οmαοiα σου ζητά να σκοτώσεις το θηρίο Q. RA . ύρνα πίσω. Στην πέτρινη γέφυρα τύπωσε PUSH ROCK και όταν η αράχνη είναι ακριβώς από κάτω, πάτα το return key. Όταν τη σκοτώσεις +5. Κατέβα το μονοπάτι, βόρεϊα και μπες στη σπηλιά δεξιά. τρέξε αμέσως πi· σω από οuς βράχους στο νότιο

 $\frac{1}{11}$ 

Η περίοδος των διακοπών τέλειωσε. Την ξεγνοιασιά της θάλασσας και του βουνού έρχεται τώρα να αντικαταστήσει η εργασία, το πανεπιστήμιο, το σχολείο. Το φθινόπωρο, όσο υπάρχει, είναι δύσκολος καιρός. Εμείς, όλοι εδώ, στις επάλξεις μας, για να σας βοηθήσουμε απαντώντας στα γράμματά σας. Η στήλη, συνεχίζοντας την υπόσχεσή της, παρουσιάζει αυτό το μήνα τη λύση του SPACE QUEST I.

τη διάρκεια της μονομαχίας, φάε ξανά. GET MEDALLION και πήγαινε εκεί που είναι ο Sam.

ο Αντώνης Μαρούyκας ρω τά Υlα το "ROBO-CΠY" τι πρέ πει να κάνει για να βγει από το διαστημόπλοιο. Έχουμε λοιπόν, GET MIRROR, GET PILLOW, UP, GO CLOSET, EXAMINE SPACESUIT, GET SPACESUIT, GET KNIFE, EXAMINE PILLOW, CUT PILLOW, GET CASH, DROP KNIFE, W. N. TUNE RADIO, PULL LEVER, E. OPEN LOCKER, GET KEYS, GET CARD, W, W, UNLOCK PANEL, GET CONTAINER OF GREASE, E, GREASE LEVER, PULL LEVER, PRESS SWITCH, GET CAN, N, WEAR SUIT, E-XAMINE OXYGEN DIAL, ΟΡΕΝ ΗΑ TCH, GO HATCH...

ο Γιώρyος Τζαμαλής ρωτά 08στο 'ΊNGRJD'S *BACK"* πώς μπορεί να παγιδέψει τον Gormless στο δεύτερο μέρος. Αφού παγιδέψεις τους Ambul και Dol· drum, τύπωσε. RUN ΤΟ SOGGY· ΒΟΠΟΜ AND GΕτ ALL, RUN ΤΟ TRAP-DOOR AND ΟΡΕΝ Τ, WAIT FOR GORM-LESS, PUSH GORMLESS, CLOSE TRA-PDOOR, PUT SACK ΟΝ TRAPDOOR.

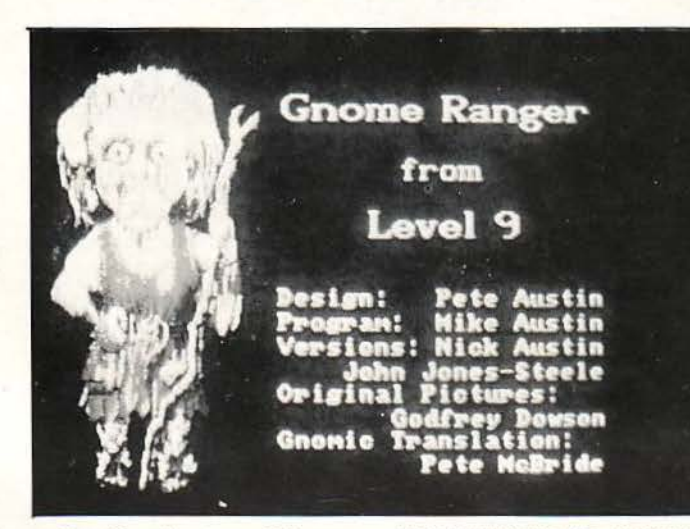

Σ το ίδιο adventure, αλλά Υlα το lo μέρος, ο Γιάννης Καρα· γκούνης ρωτά πώς παίρνει τις υπογραφές των Mrs Tackhammer, Seamυs, lsfrunt. Δοκίμασε FIND ISFRUNT LOOK, KNOCK ΟΝ DOOR. SE. ΝΕ. KNOCK ΟΝ DOOR. KNOCK ΟΝ DOOR. RUN ΤΟ HIGHT-STREET. FIND ISFRUNT. FLOPSY, W-AIT 5. SE. NE. KNOCK ON DOOR. Μετά FIND MRS TACKHAMMER. Ε. GET LADDER. W. DROP LADDER. UP. OF-

FER PETITION TO MRS TACKHAM-MER. ΟΡΕΝ WARDROBE. OFFER ΡΕ· **TITION TO SEAMUS.** 

Ο Μίλτος Πανκουρέλης ρωτά στο GNOMERANGER"πώς μπορεί vα πάρει το brίdle που εί ναι κάτω από το βράχο. Υπά χουν δύο τρόποι. Ο πιο εύκολος, DROP ALL. LIFτ ROCK, GEr BRIDLE. ο Στέρyιος Φακίτσας ρωτά στο *"SHADOWGA* τΕ" πώς περνά τους καρχαρίες και πώς τους καθρέmες. Ρωτά επίσης γιατί δεν του κάνουμε revίew. Έχει γίνει ειδική παρουσίαση στο τεύχος 52 του Φεβρουαρίου. Τώρα για τις ερωτήσεις. Πίσω από τον καταρράκτη HIT STONE, GET RO-UCH, S, S, S, W, ΟΡΕΝ POUCH, PUT WHITE GEM IN HOLE, CLOSE POUCH, OPEN DOOR, N, GET SHIELD, GET SPEAR, GET HAMMER, S, DROP SHIELD, GET SPHERE, S, E, OPERATE SPHERE IN LAKE, GET KEY, OPERATE TORCH ON LAKE, GET SPHERE, S, N, NW, OPERATE HAMMER ΟΝ MIRROR στη μέση, OPERATE ΚΕΥ ΟΝ DOOR από τη λίμνη. Ο ίδιος ρωτά στο ΡΑ WΝ"τι πρέπει va κάνει αφού πάει στον Guru. Ε, Ε, ΝΕ, REMOVE SHIRT, τΙΕ RAKE AND ΗΟΕ TOGE· THER WITH SHIRT, LEVER BOULDER WITH RAKE AND HOE, REMOVE SHIRT, WEAR SHIRT, DROP RAKE AND ΗΟΕ, NW, CLIMB ROCKS, UP, FILL BOWL WITH SNOW, D, D, D, SE, S, W, NW, ENTER HUT, GIVE BOWL ΤΟ GURU, TAKE RICE. Τώρα πήγαινε στο δάσος στο stump. Μόνο μετά από αυτά θα βρεις εδώ το ρouch.

μέρος και όταν ο ORAT έρθει κοvτά THROW WATER +5. Βγες και στα δεξιά GEr ORAT PART +2. Πήγαινε πίσω στην οπτασία και DROP PART +10. Προχώρα στο άνοιγμα. Μέσα στον κομπιούτερ INSERT CARTRIDGE (6858) +5, GEr CARTRIDGE +5, ENTER SKIMMER, 1URN ΚΕΥ. Σ την επιφάνεια ΣΩΣΕ. · Οταν φτάσεις στα Ulence Flats +25. LEAVE SKIMMER, GET ΚΕΥ. Στην πρώτη προσφορά ΝΟ, στη δεύτερη YES +5, ΥΊατi σου δίνΕΙ και ένα jetpack. Μπες στο μπαρ, ΣΩΣΕ και παίξε στη μηχανή μέχρι va κερδίσεις 250 buckazoίds. Βγες, πήγαινε δεξιά στον πωλητή, βόρΕΙα και BUY SHIP +4. Γύρvα στο μπαρ και BUY BEER, DRINK BEER τρεις φορές (ΗΗ) +5. ΣΩΣΕ και ξαναnαίξε στη μηχανή μέχρι να κερδίσεις τουλάχιστον 36 buckazoids. Βγες, δεξιά, βόρεια

και αγόρασε το ρομπότ πιλότο BUY DROID +4. Πήγαινε στο σκάφος που αγόρασες ΕΝ1ΈR SHIP, PRESS LOAD, ΗΗ. Όταν φτάσεις +25, WEAR JETPACK, LEAVE SHIP. Στην πόρτα 1URN HANDLE. Μπες και γρήγορα στάσου στο πλάι της πόρτας. Μόλις βγει το ρο· μnότ, αμέσως μέσα. ΟΡΕΝ TRUNK, PUT THE JETPACK IN TRUNK, CLOSE TRUNK, PUSH TRUNK, CLIMB TRUNK, ΟΡΕΝ VENT, ENTER VENT +3. Ανέβα τη σκάλα, δεξιά KICK VENT, ΟΡΕΝ VENT, μπες +1. Γρήγορα LOOK UNIT, ΟΡΕΝ DOOR, ENTER UNIT +5. Μετά το Sarίen, LEAVE MACHINE. Δεξιά και TALK GUARD +1, KISS GUARD +11 Μπες στο ανσανσέρ, βγες, αριστερά, στο ασανσέρ, βγες και όλο δεξιά EXAMINE UNI-FORM. Στα όπλα στάσου όσο πιο κοvτά στις χειροβομβίδες μπορείς και GIVE I.D. Αμέσως στρίψε

και GEr GRENADE +1. Πρέπει να προλάβεις, πριν γυρίσει το ρομπότ που σου δίνει έva όπλο +3. Δεξιά και πάνω από το φρουρό THROW GRENADE +5. Πήγαινε στο ασανσέρ. Με αργή ταχύτητα, όποτε δεις το φρουρό αμέσως F6. Τον σκοτώνεις +3. Πήγαινε στον generator και SEARCH ΜΑΝ +3, PUSH BUTTON +3. Ανέβα στην πλατφόρμα LOOK CONSOLE, τύ πωσε το 6858 και το ΕΝ1ΈR +10. Βγες (μπορεί τώρα va δεις το φρουρό), μπες στο ασανσέρ, βγες και μπες στο διπλανό ασανσέρ. Μόλις βγεις +1, πήγαινε στο σκάφος, ENrER SHUΠLE, PRESS LAUNCH +3. Συγχαρητήρια. Διέφυγες. Τα παραπάνω δίνουν 196/202. Όποιος γνωρίζει τους υπόλοιπους έξι πόντους ας μας γράψει.

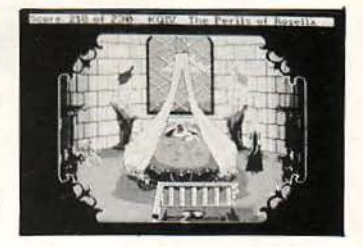

Ο Νίκος Κασσίδης ρωτά στο *"KING'S QUEST* /"ποιό είναι το σωστό όνομα του Gnome' και σε τι χρησιμεύει αυτό. Το όνομά του είvαι IFNKOVHGROGHPRM. Αυτό βγαίνει από το Rumplestίltskίn, από το αντίστοιχο παραμύθι. Πώς βγαίνει; Από το σημείωμα στο σπίτι της μάγισσας προκύmει, αν βάλεις δύο αγγλικές αλφάβητους δίπλα-δίπλα, η μία να ξεκινά από το Α στο 2 και η άλλη από το 2 στο Α. Έτσι, το R γίνεται I, το U γίνεται F κ.λπ. Όταν γράψεις το όνομα σωστά, φεύγει και αφήνει κάτι σπόρους. Τώρα

# ADVENTURE S.O.S.

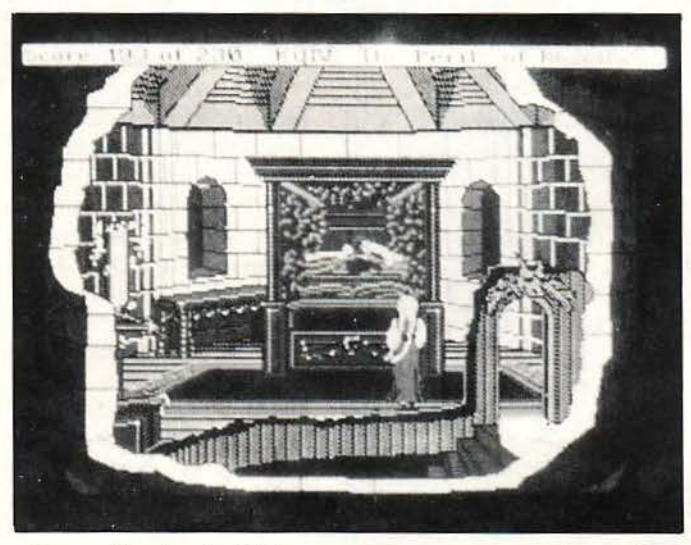

πήγαινε δύο ορές EAST και PLANT MAGIC BEANS. Υπάρχει και αλλού δρόμος για να φτάσεις το γίγαντα, αλλά μόνο αυτός δίνει φουλ σκορ.

Ο Σπύρος TGS ωτά στο *"SPACE QUEST III"* τι πρέπει να κάνει στον πλανήτη Ortega. Στο σκάφος WEAR THERMOWEAVE, PRESS BUTTON. Βγες. Πήγαινε νότια και δυό οθόνες αριστερό. Πέρvα προσεκτικά vόηα. Μόλις φύγουν οι επιστήμονες, USE ΤΕ-LESCOPE, GET POLE, LOOK CRATE,

GΕτ DETONATOR. Πήγαινε δύο οθόνες δεξιά, βόρεια, μπες στη μηχανή, φτάσε στη σκάλα, ανέβα και στο άνοιγμα THROW DE· TONATOR. Κατέβα γρήγορα, πήγαινε όλη τη διαδρομή πίσω. Στο χάσμα USE POLE και γρήγορα στο σκάφος σου.

Ο Σπύρος Φενερλής ρωτά στο *"GOLD RUSH"* η ανηκε μενα πρέπει να πάρει για την κά· θε διαδρομή. Στη διαδρομή με την άμαξα, δεν χρειάζεται να πάρεις τίποτα από τα καταστήματα. Σ τη διαδρομή γιο τον Panama πά· ρε μόνο το net από το hardware, ενώ για τη διαδρομή από το Cape Horn πάρε τα fruίt από το sto· re.

ο Λαμπρόπουλος Κώατσς ρωτά για το *"KING'S QUEST*  /V"πώς μπορεί να πάρει την κότα από το σπίτι του Ogre και σε τι χρησιμεύουν το όργανο στο σπίτι και η σπηλιά με το καζάνι πίσω από τα δέντρα. Αφού μπεις στο σπίτι του Ogre και δώσεις το κόκκαλο (το παίρνεις πίσω από τον καταρράκτη) στο σκύλο, στην πορτούλα ακριβώς δίπλα του **OPEN DOOR.** Μπες και LOOK, LOOK IN KEYHOLE. Επανάλαβέ το συνέχεια, μέχρι ο Ogre vα κοψη· θεί. Τ ώρα γρήγορα ΟΡΕΝ DOOR, ΤΑΚΕ ΗΕΝ. Έχοντας πάρει πια μπροστά το ΑΧΕ, φύγε και πήγαινε στη Lolotte. Τα υπόλοιπα «ανοίγουν» σαν λειτουργίες στην τρίτη αποστολή που σου δίνει η Lolotte.

Αυτά προς το παρόν. Μην ξεχνάτε να γράφετε και στο γράμμα και όχι μόνο στο φάκελο τα πλήρη στοιχεία σας. Όσοι θέλε· ε γρήγορη απάντηση, εσωκλεί ετε και ένα γραμματόσημο για την απάντηση, ενώ όσοι μένετε στο λεκανοπέδιο να γράφετε και το τηλέφωνό σας. Υπομονή ως τον άλλο μήνα.

ο νστιτούτο Πληροφορικής DATA SΤΑτΙΟΝ ανακοινώνει την λειτουργία νέων ετήσιων Προγραμμάτων. Έτσι από τη νέα Ακαδημαϊκή περίοδο 1989-90 τα ΠΡΟΣΦΕΡΟΜΕΝΑ ΠΡΟΓΡΑΜΜΑΤΑ είναι:

## ΜΟΝΟΕΤΗ ΠΡΟΓΡΑΜΜΑΤΑ ΣΠΟΥΔΩΝ

8 ΠΡΟΓΡΑΜΜΑτΙΣΗΣ- ΧΕΙΡΙΣΗΣ Η/Υ t.~ **Ε ΠΡΟΓΡΑΜΜΑΤΙΣΤΕΣ - ΧΕΙΡΙΣΤΕΣ Η/Υ<br>
ΑΝΑΛΥΤΕΣ ΣΥΣΤΗΜΑΤΩΝ Η/Υ** 

## ΤΑΧΥΡΥΘΜΑ ΠΡΟΓΡΑΜΜΑΤΑ

**Β** ΛΟΓΙΣΤΕΣ ΜΗΧΑΝΟΓΡΑΦΟΙ **Β** ΕΙΔΙΚΑ ΣΕΜΙΝΑΡΙΑ ΕΜΠΟΡΙΚΩΝ ΕΦΑΡΜΟΓΩΝ ΓΙΑ ΣΤΕΛΕΧΗ ΕΠΙΧΕΙΡΗΣΕΩΝ ΚΑΙ ΕΠΙΧΕΙΡΗΣΕΙΣ • I

- **Β** ΧΕΙΡΙΣΜΟΣ Η/Υ
- **ΓΛΩΣΣΕΣ ΠΡΟΓΡΑΜΜΑΤΙΣΜΟΥ**

## ΠΡΟΓΡΑΜΜΑΤΑ ΓΙΑ ΜΑΘΗΤΕΣ ΓΥΜΝΑΣΙΟΥ & ΛΥΚΕΙΟΥ

I ;s::~:: ii **INSTRUCT** 

**Β** ΕΙΣΑΓΩΓΗ ΣΤΟΥΣ ΗΛΕΚΤΡΟΝΙΚΟΥΣ ΥΠΟΛΟΓΙΣΗΣ BASIC I, II, FULL KAI

PASCAL I, II, FULL

**B** KEEP IN TOUCH (K.I.T.) ΕΦΑΡΜΟΓΕΣ - ΑΣΚΗΣΕΙΣ ΓΙΑ ΔΙΑΤΗΡΗΣΗ ΤΩΝ ΓΝΩΣΕΩΝ ΠΟΥ ΕΧΟΥΝ ΑΠΟΚΤΗΘΕΙ

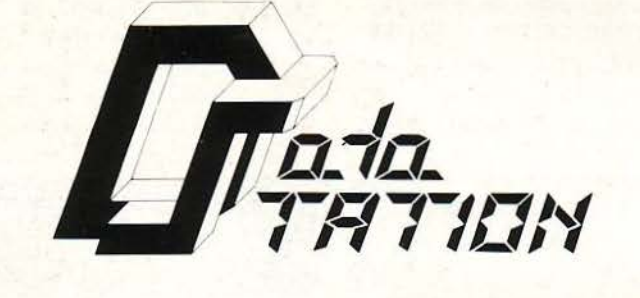

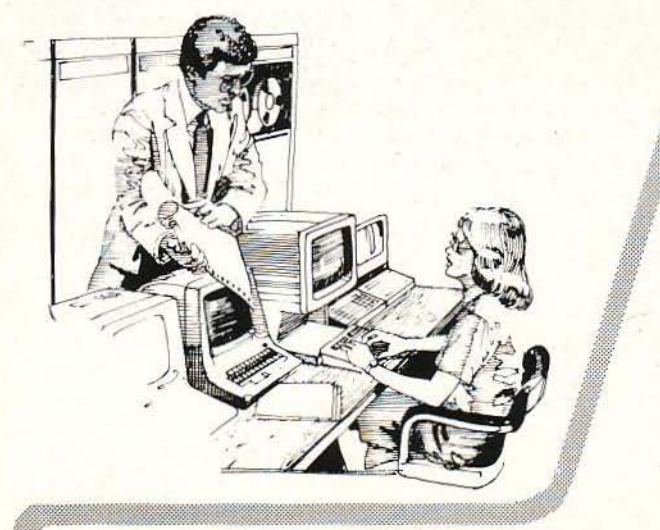

Πληροφορίες / Εγγραφές wata station Καρακάση 14, 54248, Θεσ/νίκη, Τηλ. 310846

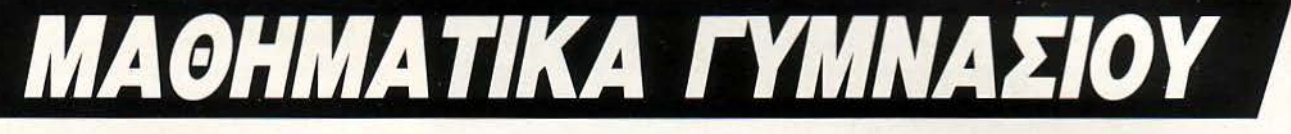

# Ένας Ευκλείδης πίσω από την οθόνη

του Γ. Κυπαρίσση

Πολλές φορές το καλό είναι και απλό. Αυτό τουλάχιστον είναι το «πιστεύω» της *Acocsoft,* η οποία περvά mα και σrov τομέα του εκπαιδευτικού *software.* Οι πρώτοι ευvοσύμεvοί της είvαι οι κακοί μαθητές στα Μαθηματικά, οι οποίοι θα έχουν την ευκαιρία να δοκιμάσουν κάτι άλλο για μάθηση, εκτός από το «απαίσιο» σχολικό βιβλίο τους.

πρώτη επαφή του χρήστη με τα «ΜΑΘΗΜΑΤΙΚΑ» είναι αρκετά ευχάριστη. Έχουμε έναν πολύ προσεκτικό διαχωρισμό της περιεχόμενης ύλης, μέσα από έναν πίνακα επιλο· γών, που δίνει ευχέρεια και ευελιξία στον user. Το πρόγραμμα λειτουργεί στο mode 2 του Amstrad, κάτι που εγγυάται καλή ποιότητα γραφικών. Ειδικά στον τομέα της Γεωμετρίας, το mode 2 απέδειξε την αξία του, προσφέροντας λεmομερή σχήματα, που λίγο διαφέρουν οπό τα αντίστοιχα του βιβλίου. Το μοναδικό και αναπόφευκτο μειονέκτημα είναι ο περιορισμός στη χρήση των χρωμάτων. Σε όλο το πρόγραμ · μα, χρησιμοποιείται το ανοιχτό κίτρινο χρώμα και ο χρήστης του Amstrad νομίζει ότι βρίσκεται μπροστά σε έναν PC, ενώ σίγουρα θα προτιμούσε (όπως κι εμείς άλλωστε) περισσότερη χρωματική ποικιλία, στα μαθηματικά γραφικά. Σ' αυτόν τον κόσμο όμως, δεν μπορούμε να είμαστε πολύ απαιτητικοί.

ΕΦΑΡΜΟΓΕΣ ΓΙΑ

Το κεντρικό μενού επιλογών είναι πολύ απλό και κατανοητό στη χρήση του. Απλά, διαλέγετε ποιό θέμα (από την ενσωματωμένη ύλη του προγράμματος) σας ενδιαφέρει και πατάτε το αντίστοιχο νούμερο. Η ύλη είναι χωρισμένη σε οκτώ ενότητες: Πράξεις μεταξύ φυσικών αθμών και μεταξύ κλασμάτων, μέτρηση μεγε θών, ποσοστά, θέματα από τη Γεωμετρία, ακέραιοι αριθμοί και μαγικά τετράγωνα. Κάθε ένα από aυτά μας οδηγεί σε ένα διαφορετικό κεφάλαιο της ύλης. Οι επιλογές αυτές, αντίθετα με τη δομή ενός σχολικού βtβλίου, δεv έχουν στε νή «σχέση» μεταξύ τους, ούτε χρειάζεται να ασχοληθείτε με αυτές, με κάποια καθορισμένη σειρά. Δεν είναι ανάγκη π. χ. να έχετε κοιτάξει

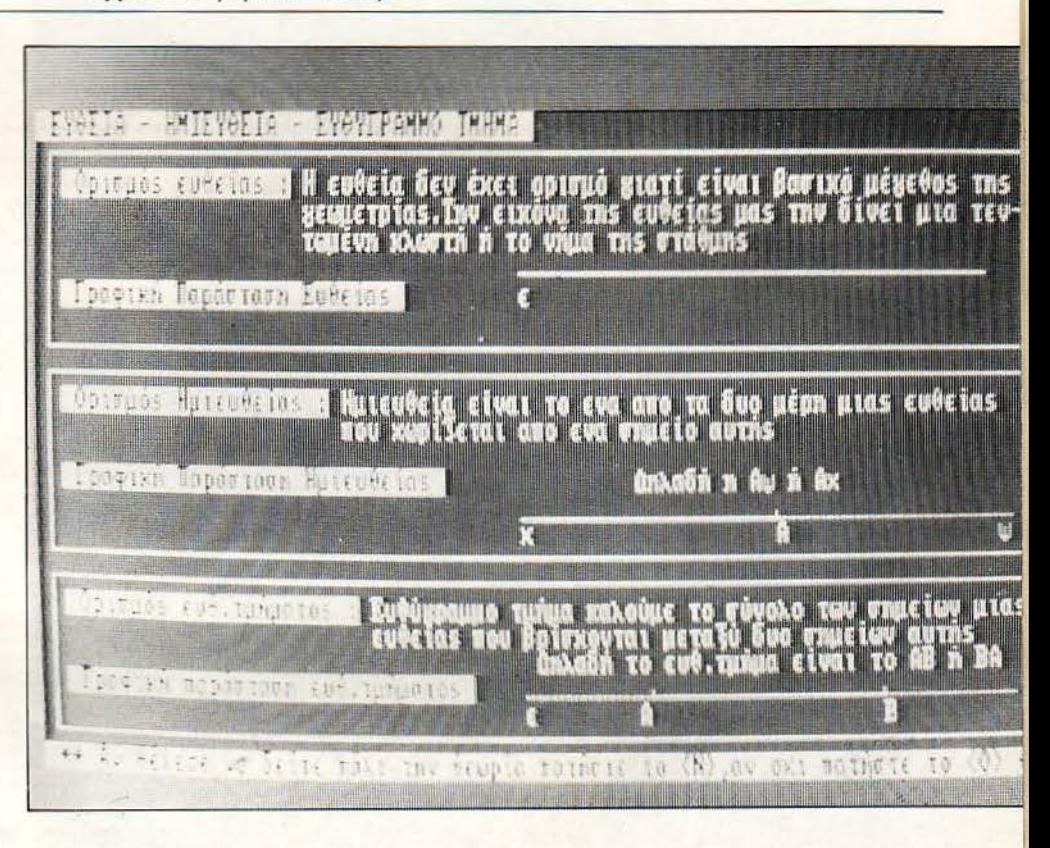

το κεφάλαιο των φυσικών, για να ασχοληθείτε με τη Γεωμετρία ή τα μαγικά τετράγωνα. Av βέβαια βρείτε κάποιες «Παράξενες» έννοιες, σε κάποιο κεφάλαιο, και νομίσετε ότι πρέπει να συμβουλευτείτε πρώτα κάπο10 άλλο, δεv έχετε παρά να το κάνετε. · Ολες οι επιλογές «επικοινωνούν» μεταξύ τους, μέσω του κεντρικού με νού.

# Πpοχωpώντας περισσότερο

PIXEL USERS

Κάθε κύρια επιλογή, από αυτές που αναφέραμε, χωρίζεται · με τη σειρά της · σε άλλες μικρότερες. Με τοv τρόπο αυτό, ταξινομείται η ύλη σε μικρές ενότητες, ώστε να μη χρειαστείτε

ΡΙΧΕL ΟΚΤΩΒΡΙΟΣ '89 85

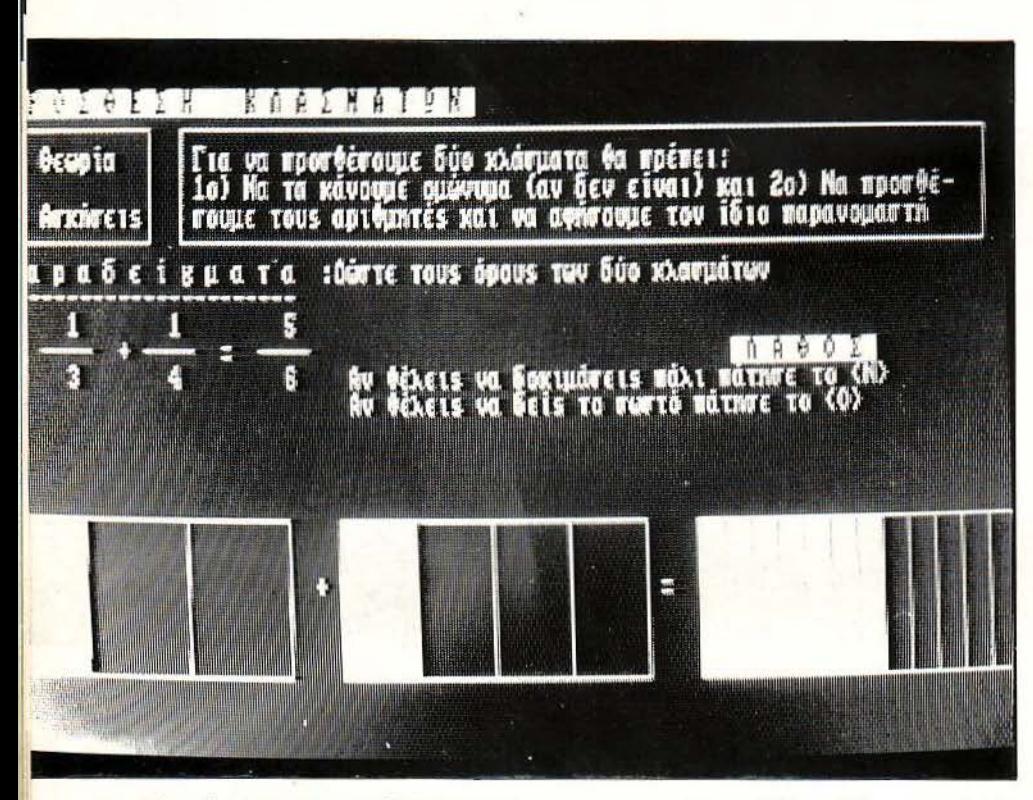

ΕΦΑΡΜΟΓΕΣ ΓΙΑ **PIXEL USERS** 

να ψάξετε όλη την αντίστοιχη θεωρία, για κάοιο συγκεκριμένο θέμα . Για παράδειγμα , το κεφάλαιο «Μέτρηση μεγεθών» προσφέρει τις εξής επιλογές: α) Μέτρηση μήκους, β) Μέτρηση επιφανειών, γ) Μέτρηση Όγκου, δ) Μέτρηση Βάρους και ε) Μέτρηση Χρόνου. Τις επιλογές αυτές συμπληρώνουν μερικές ακόμα: ο χρήστης μπορεί να επιλέξει αν θέλει να ασχοληθεί μόνο με τη θεωρία, με παραδείγματα πάνω στη θεωρία ή με τις ενσωματωμένες ασκήσεις του προγράμματος. Στο τέλος όλων αυτών, υπάρ· χει το exίt, με το οποίο επιστρέφετε στο ορχικό μενού.

Οι εντυπώσεις μας από τη δομή και την πα-

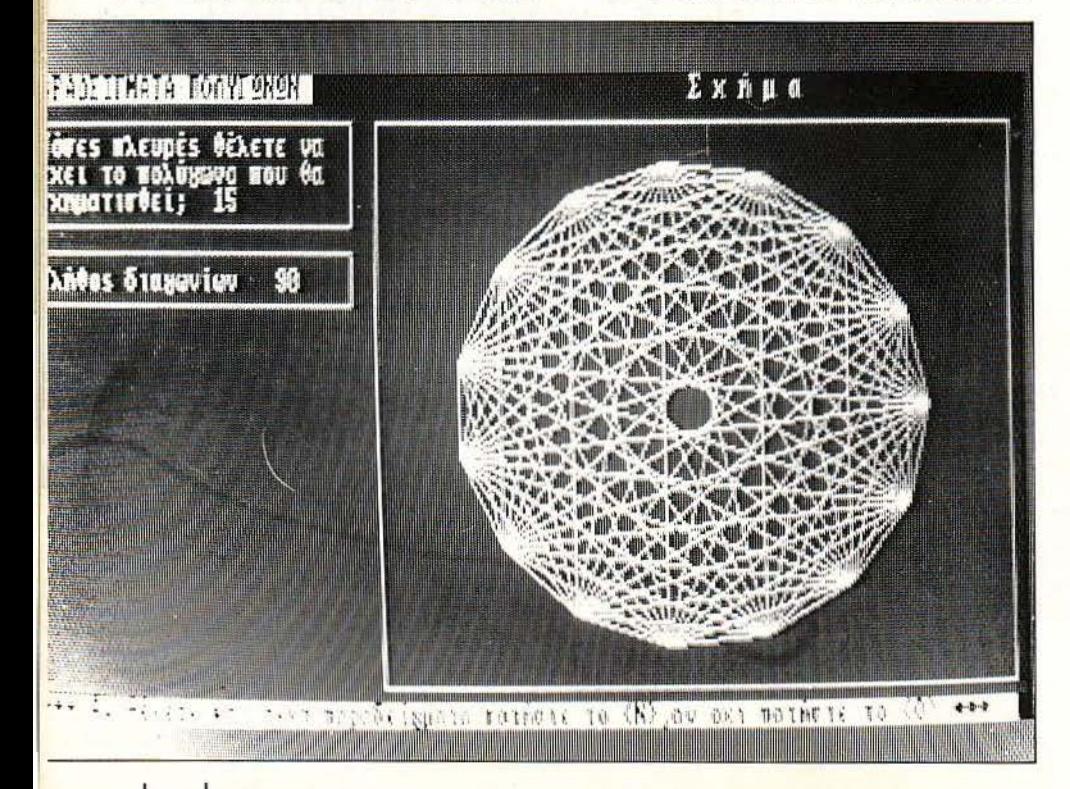

ρουσίοση του προγράμμστος είναι κανοποιη· τικές. Στο software, ακολουθείται πιστά η σχολική ύλη, ώστε ο μαθητής vo μπορεί va το χρησιμοποιήσει παράλληλα με το βιβλίο, κατά τη διάρκεια ολόκληρης της σχολικής χρονιάς. Αυτό όμως που μας άρεσε ιδιαίτερα είναι το «στυλ» παρουσίασης, που θυμίζει πολλές φορές κανονική δασκαλία και όχι «ξερή» οθόνη του compυter. Για το λόγο αυτό, έχουν χρησι· μοποιηθεί · σε μεγάλο βαθμό · οι γραφικές δυ· vατότητες του υπολογιστή, ενώ υπάρχει και ένα είδος animation. Ολα αυτά συνδυάζονται και δίνουν οθόνες, που χαρακτηρίζονται από διαδοχική παρουσίαση της θεωρίας, χωρίς να είναι με κανέναν τρόπο «στατιστικές». Ένα παράδειγμα: Στο κεφάλαιο που αναφέρεται στο είδη των γωνιών (οξείες, ορθές και ομ· βλείες), το κάθε είδος αvαπορίστοται γραφικά από μια γωνία, της οποίας η κάθετη λευρά κινείται, καλύπτοντος όλες τις μοίρες που πε· ριλαμβάνει. Το ίδιο συμβαίνει και με τα υπόλοιπα «κομμάτια» της θεωρίας: εικόνες και «μεταβαλλόμενο» γραφικά συγχωρήστε με, δεν ήξερα πώς αλλιώς να τα πω, δεν είναι sprites πάντως) χρησιμοποιούνται παντού, έτσι ώστε va καταλ βετε ό,τι ακαταλαβίστικο σας βασά· νιζε στο βιβλίο. Ένα ακόμα παράδειγμα: στο κεφάλαιο μέτρησης των επιφανειών, ένα είδος «σκάλας» τοποθετεί τις υποδιαιρέσεις του τετραγωνικού μέτρου σε διαφορετικά επίπεδα, και οι ασκήσεις μετατροπής των μονάδων γίνοντοι με βάση aυτό τα επίπεδα. · Οπως καταλαβαίνετε λοιπόν, θέλετε δεν θέλετε, αυτή τη φορά τα Μαθηματικά σας θα τα μάθετε.

--------------------------------------------------------------

# Μια ματιά στην ύλη

τ α κυριότερα θέματα που καλύπτονται από το πρόγραμμα τα αναφέραμε παραπάνω. Το κάθε κεφάλαιο, τώρα, χωρίζεται σε υποενότητες. Έχουμε λοιπόν:

α) Οι πράξεις μεταξύ Φυσικών και μεταξύ κλασμάτων είναι αρκετά όμοιες στην παρουσίαση και την οργάνωση της ύλης τους.

β) Στην μέτρηση μεγεθών, εξετάζονται όλες οι μονάδες που χρησιμοποιούνται για τη μέτρηση μήκους, επιφανειών, όγκου, βάρους και χρό· νου. Ιδιαίτερη σημασία έχει δοθεί στην μετο· τροπή των μονάδων, ενώ δεν λείπουν και μερικές εγκυκλοπαιδικές πληροφορίες. Υπάρχει φυσικά η θεωρία, πολλά παραδείγματα και ασκήσεις.

γ) Στα ποσοστά, δίνεται το βάρος στις ασκήσεις περισσότερο, κάτι που μας βρίσκει σύμφωνους.

δ) Η Γεωμετρία είναι ίσως το πιο εκτεταμένο κομμάτι του προγράμματος. Περιέχει όλα τα γεωμετρικά σχήματα και αναλυτικές πληρο· φορίες για τα χαρακτηριστικά τους (διάμεσοι, διαγώνιοι κ.λπ., όλα με γραφική απεικόνιση) και για το εμ βαδόν τους. Αναλυτικά περιγρά· φοvται οι τρόποι χάραξης των οχημάτων. ε) Οι ακέραιοι αριθμοί αναφέρονται σε ξεχωριστό κεφάλαιο, ενώ μια ακόμη ενότητα φιλοξενεί τα μαγικά τετράγωνα, απλά ή περιττής τάξης.

# Η ώpα των εξετάσεων

Το αν βέβαια έχει πετύχει το πρόγραμμα τον σκοπό του ή όχι, αυτό μάλλον θα το διαπιστώσετε καλύτερα εσείς και όχι εμείς. Αν πάρετε 20 στα Μαθηματικά, τότε άξιζε η παρουσίαση. Εμείς όμως είμαστε αισιόδοξοι και πιστεύουμε ότι το πρόγραμμα θα σας αρέσει. Είναι πολύ απλό, στην παρουσίαση και στη χρήση, και κατανοητό. Δεν υποστηρίζουμε βέβαια ότι με τη βοήθεια του δεv θα χρΕΙαστεί va ανοίξετε ξανά βιβλίο, ούτε άλλωστε νομίζουμε ότι αυτή είναι η φιλοδοξία του προγράμματος. Απλά, θα καταλάβετε κάτι περισσότερο, θα κάνετε μια ευχάριστη και χρήσιμη επανάληψη, και, το κυ-

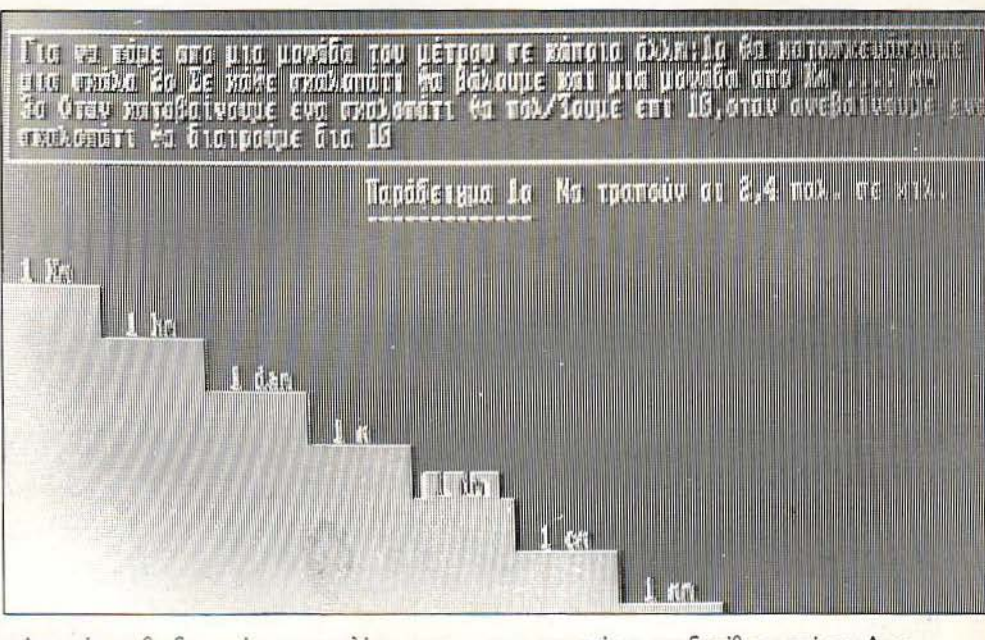

ΕΦΑΡΜΟΓΕΣ ΓΙΑ

ριότερο ίσως, θα ξεκουράσετε · για λίγο · τη δισκέτα τοο Τ argeι Renegade, μαζί με το joystick.

Το πρόγραμμα «Μαθηματικά Γυμνασίου» α-

ντιπροσωπεύεται και διατίθεται από την Acocsoft Ηρακλείου 8, Χαλάνδρι, τηλ. 6844058), στην τιμή τωv 4.500 δραχμών. Θα το βρείτε και στοΟΜΝΙSΗΟΡ Σουλτάvη 17, τηλ. 3601761).

**PIXEL USERS** 

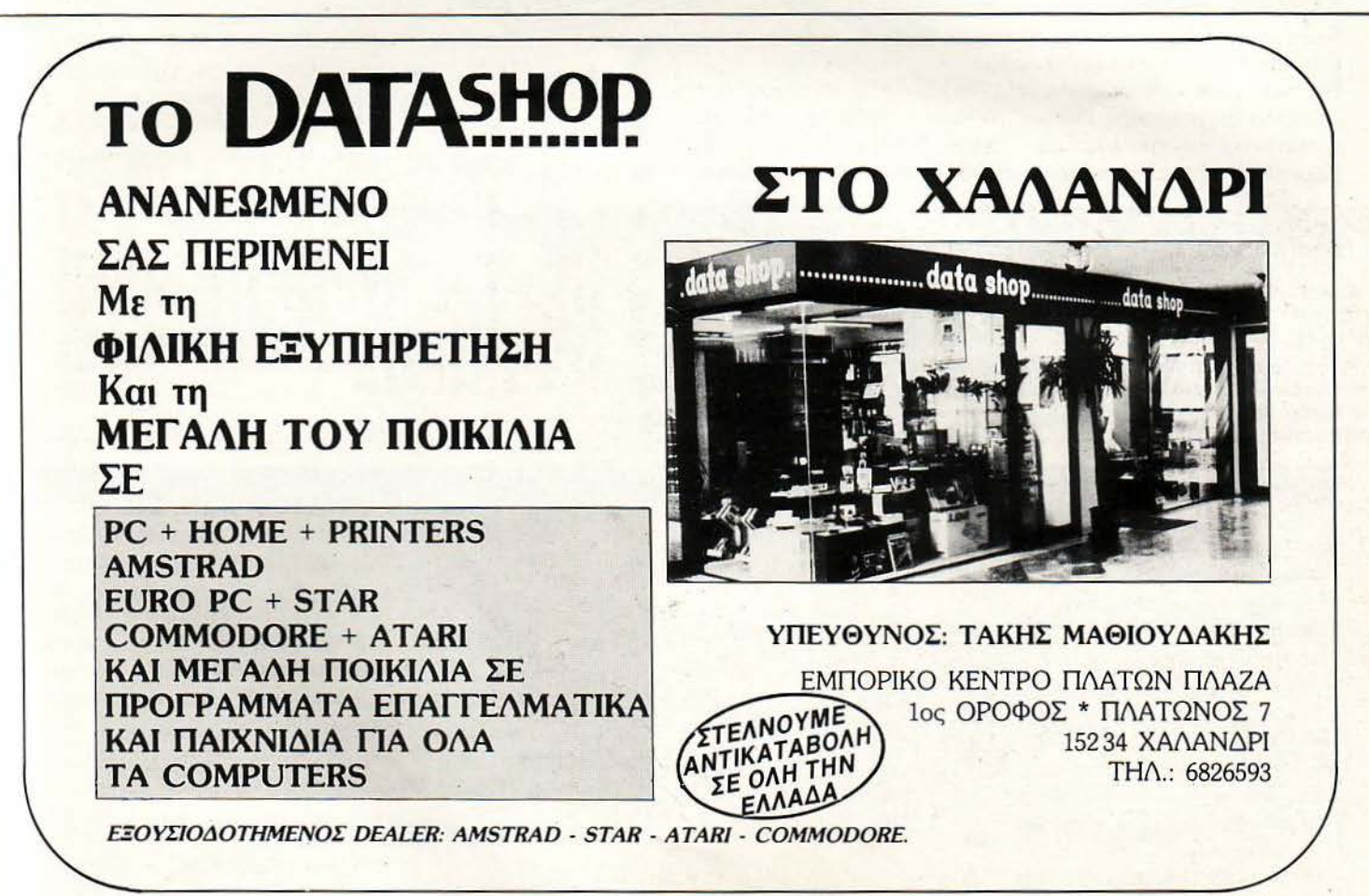

# PEEK & POKE

# **FIND BY DIFFERENCE**

## ZX SPECTRUM

Όσοι έχετε ασχοληθεί με βλητή START με τη διεύθυνση που<br>cking, θα έχετε αντιμετωπίσει σi- θέλετε να τοποθετηθεί η ρουτίνα. hacking, θα έχετε αντιμετωπίσει σί-

ντας τις διαφορές των bytes και δί- ψαξίματος. Av η ρουτίνα επιστρέστό επιτυχίας. Εσείς πληκτρολογή- βρει τiποτε. στε τη, αvnκαθιστώvτας τη μετα·

# **READJOY**

## ATARI ST

Αυτό το πρόγραμμα σας δί δυνατότητα να τυπώσετε στ νη του ST, αφού διαβάσετε ρα» (=port) του joystick, ό δυνατές θέσεις του μοχλού και του "fire button" του jo Για να διακόψετε το πρόγ θα πρέπει να πατήσετε συγ τα πλήκτρα Control και C να ξαναεμφανισθεί ο δείκτ mouse πληκτρολογήστε GC

γουρα προβλήματα με τους διόφο. δώστε το σχετικό CLEAR και τρέξροuς κώδικες που χρησιμοποιούv τε τη. Μετά, ορίστε μια σuvόρτηση οι προγραμματιστές για να παρα- με DEFFN F(x,y,z,a)= USR <αρχιστήσουν μηνύματα. Έτσι, το γνω- κή διεύθυνση>. Η ρουτίνα καλείται κή διεύθυνση>. Η ρουτίνα καλείται στό ASCII search δεv είvαι αρκετό. με ΡRΙΝτ FN F (x,y,z,a), όπου x,y,z Η ρουτίvα όμως αυτή αvτιμετω- τρεις κωδικοί με τη σsρό που em· πίζει το πρόβλημα αυτό εξετάζο- θυμείτε και a η αρχική διεύθυνση vει σημαvτικό μεγαλύτερο ποσο- ψειΟ, τότε έψαξε τη μvήμηχωρίςvα

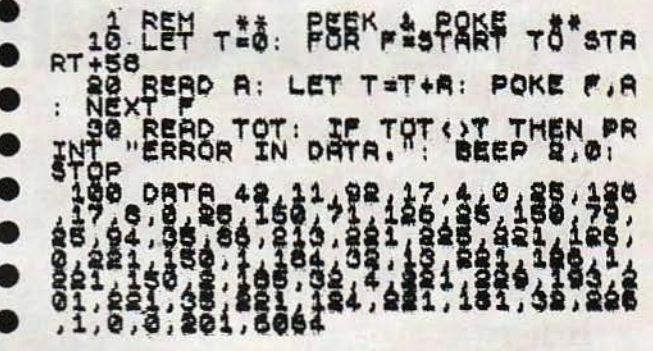

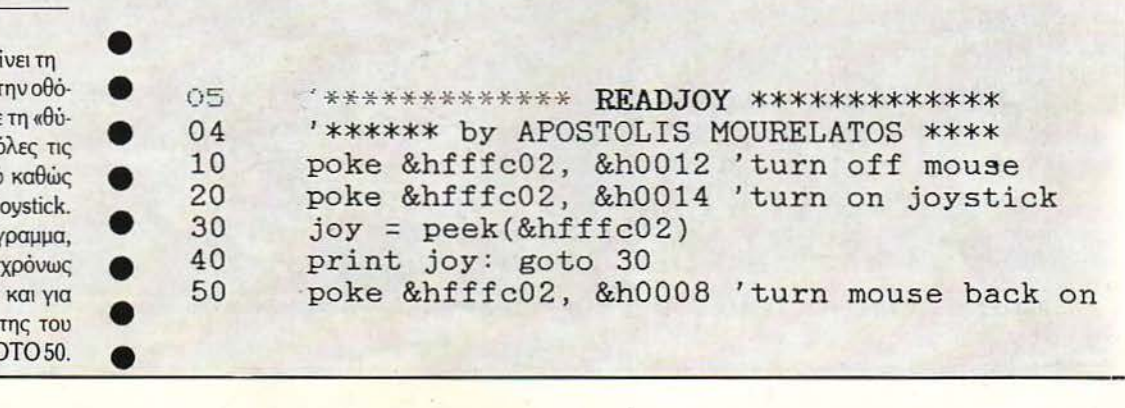

Κάθε μήνα από αυτή τη στήλη σας δίνονται μερικές χρήσιμες ιδέες και ρουτίνες για τους πιο δημοφιλείς home micros. Ме́оа апо артес пютерорие от ва Вреїте тропорс на Веллшоете по проурациатютнес техункес оас. Арто то ціра он ρουτίνες αφορούν τους υπολογιστές SPECTRUM, ATARI ST, AMSTRAD και COMMODORE

# **MEMORY BLOCK SWAP**

• • •

 $listing.bp1$ 

• • •

•

• • • •

•

•

### AMSTRAD CPC

Η ρουτίνα αυτού του μήνα qνταλλάσσει τα περιεχόμενα δύο κομματιών της μνήμης. Το μόνο που έχετε να κάνετε εσείς είναι να δώσετε την αρχική διεύθυνση του πρώτου κομματιού στη μεταβλητή START1, το μήκος του πρώτου κομματιού στη μεταβλητή LENGTH, καθώς και την αρχική διεύθυνση του δεύτερου κομματιού στη μεταβλητή START2. Ολα τα υπόλοιπα θα τα αναλάβει το πρόγραμμα, καλώντας το με ένα απλό .GOSUB 100. Προσοχή χρειάζεται στο τι τιμές δίνετε στις μεταβλητές, γιατί το πρόγραμμα δεν κάνει κανένα έλεγχο.

### **BASIC PROGRAM** 10 ' Memory <mark>Swap Routine (C) 1986</mark><br>20 MODE 2:FRINT "Screen No 1" 30 start1=&C000:start2=&4000:length=16384 40 GOEUB 100: MODE 2: PRINT "Now press any key to restore the pravicus screen" 50 CALL &BB06: start1=&4000: start2=&COOO: length=16384: GOSUB 100: END 60 END 100 addr=&BO:POKE addr+1,start1-(start1\256)\*256:POKE addr+2. start: \256: POKE addr+4, start2-(start2\256) \*256: POKE addr+5, start2\256: POKE addr+7, length-(length\256) \* 256: POKE addr+8, length \256 110 READ a\$: IF a\$="END" THEN CALL &80: RETURN ELSE POKE addr, ~·~L < "~"+asl: GOTO 110 120 DATA 21,00,00,11,00,00,01,00,00,7E,F5,1A,77,F1, 12, 0E, 78, B1, 20, ED, C9, END

# **HIRES GRAPHICS DEMO**

### CBM

Η καρδιά του προγράμματος εiναι μια ρουτίνα PLOT, που βρίσκεται στο τέλος του προyράμματος και τοποθετεί κουκίδες στην Ο· θόνη υψηλής διακριτότητας, που ξεκινάει από τη διεύθυνση 8192. Αφού γίνουν κάποια προκαταρκτικά, το πρόγραμμα σχεδιάζει έναν κύκλο. Η ρουτίνα δεν είναι τρομερά γρήγορη, ούτε η ρουτίνα για τοv κύκλο είναι η καλύτερη που μπορεί να γραφτεί. Απλώς, το πρόγραμμα θέλει να επιδείξει ότι η πρόσβαση ατηv οθόνη υψηλής διακριτότητας του Commodore μπορεί vα γίνει και από την απλή Basίc. Στο μέλλον, θα δούμε το ίδιο παράδειγμα με τη ρουτίνα PLOT σε γλώσσα μηχανής. Η PLOT ρουτίνα δέχεται ως παραμέτρους Χ: 0-319 Υ: 0-199 .

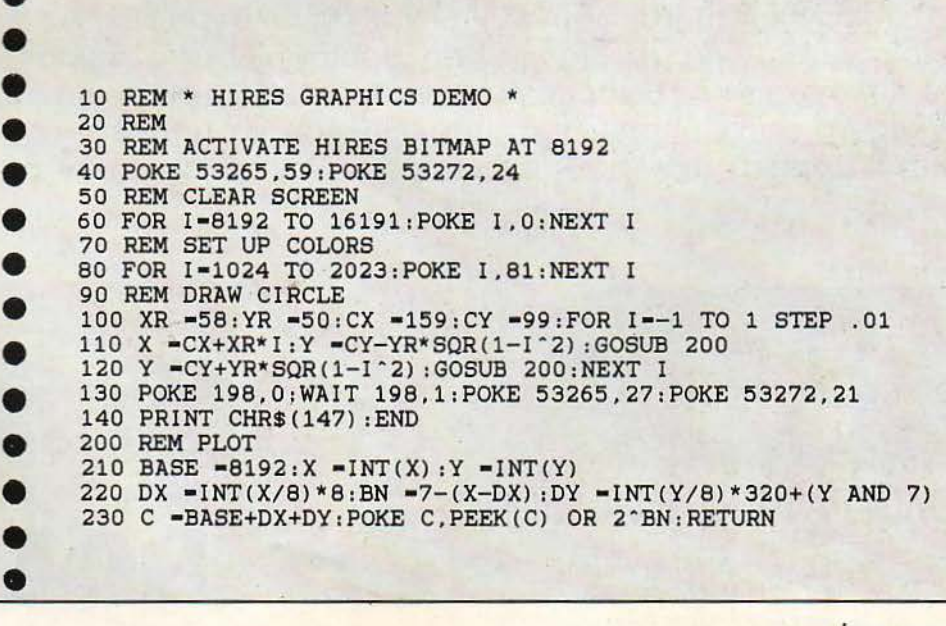

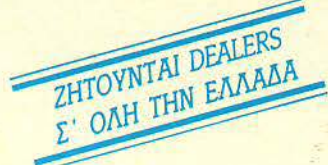

# Η Τριςδιάστατη εςέλιςη της Τεχνολογίας

Οι ολογραφίες είναι ζωντανές εικόνες τριών διαστάσεων , που επιτυγχάνονται «λούζοντας» ένα αντικείμενο με ακτίνες laser. Αναπαριστούν όχι μόνο το ύψος και το πλάτος, αλλά και το βάθος. Έτσι, η εικόνα δίνει την εντύπωση ότι προεξέχει προς το μέρος του θεατή ή προεκτείνεται πίσω από την επίπεδη επιφάνεια του φιλμ. Αυτή η υπερφυσική αίσθηση του βάθους επιτυγχάνεται χωρίς να χρειάζονται ειδικά γυαλιά.

Η επαναστατική καινοτομία που χαρακτηρίζει τις ολογραφίες εγγυάται την άμεση αποδοχή τους, σαν τελικά προϊόντα , στη δυναμικά διευρυνόμενη σύγχρονη αγορά. Οι ολογραφίες δημιουργούν εντυπωσιακά κοσμήματα, κονκάρδες, αφίσες, κάρτες και καθιερώνουν τη δική τους καλαίσθητη μόδα.

<u>Η «Ολογραφικές Εφαρμογές» είναι η πρώτη ελληνική εταιρία που ασχο-</u> λείται με τις ολογραφίες σε ολόκληρο το φάσμα των πιθανών εφαρμογών τους. Αντιπροσωπεύει κατ' αποκλειστικότητα για την Ελλάδα και την Κύπρο τα προϊόντα των σημαντικότερων ξένων εταιριών κατασκευής ολογραφιών, τα οποία εισάγει και διαθέτει σε εξουσιοδοτημένα κέντρα πωλήσεων.

Εκτός όμως από την εισαγωγή προϊόντων ολογραφίας, η εταιρία διαθέτει την τεχνογνωσία για τη χρήση ολογραφικών τεχν κών, σε μία σειρά τομέ ων, που ξεκινούν από το marketing (prospectus με ολογραφίες, διαφημιστικές καταχωρήσεις με ολογράμματα, κατασκευή λογοτύπου τριών διαστάσεων λπ ) και φθάνουν μέχρι τις Ολογραφίες Ασφαλείας (Secυrity Holograms), για τη διασφάλιση προϊόντων από πειρατικά αντίγραφα. Η «Ολογραφικές Εφαρμογές» ευχαρίστως θα συζητήσει μαζί σας τις ανά γκες τς επιχείρησής σας , προκειμένου να μπορέσετε να αποκομίσετε κάθε δυνατό όφελος που μπορούν να προσφέρουν οι ολογραφίες.

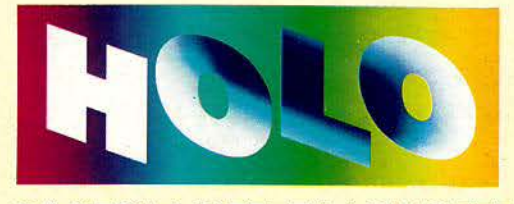

I

ι ! International Property of the United States

 $\lvert \cdot \rvert$ 

ΟΛΟΓΡΑΦΙΚΕΣ ΕΦΑΡΜΟΓΕΣ

. Συγγρού 44, 117 42 Αθήνα Τηλ: 9217428, FAX: 9216847 Αριστοτέλους 7, 54624 Θεσσαλονίκη, Τηλ: 284864, Fax: 282663

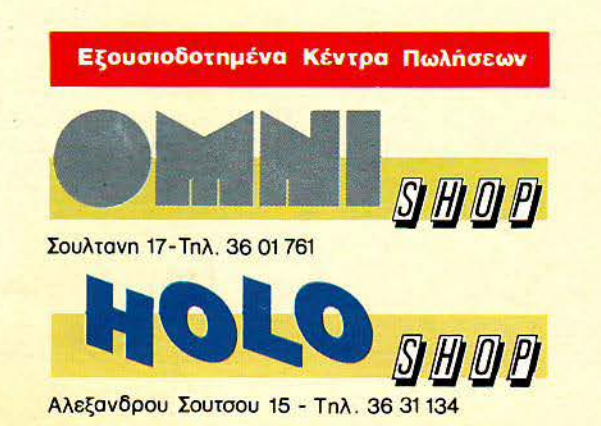

# **SPECTRUM**

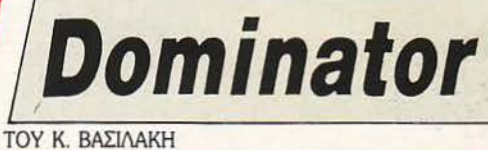

ια μια ακόμ<mark>η φ</mark>ορά, η γη απειλείται. Μια<br>εξωγήινη μορφή ζωής έρχεται από το υπερπέραν και απορροφά τα πάντα στο πέρασμά της.

Για μια ακόμη φορά, είστε ο μοναδικός άνθρωπος που μπορεί vα αποτρέψει το οικτρό αυτό τέλος του κόσμου. Οπλισμένοι με θάρρος, γρήγορα αντανακλαστικά και το κλασικό διαστημόπλοιο, πρέπει να νικήσετε τον εχθρό, πριν επιτελέσει το καταστροφικό του έργο.

Για μια ακόμη φορά, τέλος, δεν έχετε καμία πιθανότητα να φτάσετε πέρα από το δεύτερο, σε σύνολο τεσσάρων, επίπεδο που διαθέτει το παιχνίδι, τουλάχιστον αν βασιστείτε μόνο σε ό,τι το ίδιο το παιχνίδι σας προσφέρs.

Για εσάς όμως που θέλετε να κάνετε ένα βήμα παραπάνω από τους άλλους και να τελειώσετε το παιχνίδι, υπάρχει αυτή η επέμβαση, που είναι ίσως λίγο μεγάλη, αλλά μπορείτε vα συγκρίνετε το χρόvο πληκτρολόγησής της με το χρόνο που θα χρειαζόσαστε για να τελειώσετε το παιχνίδι με τiμια μέσα;

rια να χρησιμοποιήσετε ην επέμβαση, πρέει να πληκτρολογήσετε πρώτα το listing 1 και vα το σώσετε σε μια κασέτα με «SAVE 'ΌΟΜΙ-ΝΑΤΟR" UNE 10». Προσοχή στα data του lίsting, γιατi δεν υπάρχει ανίχνευση λαθών. Κατόπιν πληκτρολογήστε το πρόγραμμα του lίsting 2 και τρέξτε το. Αφού διορθώσετε τα τυχόν

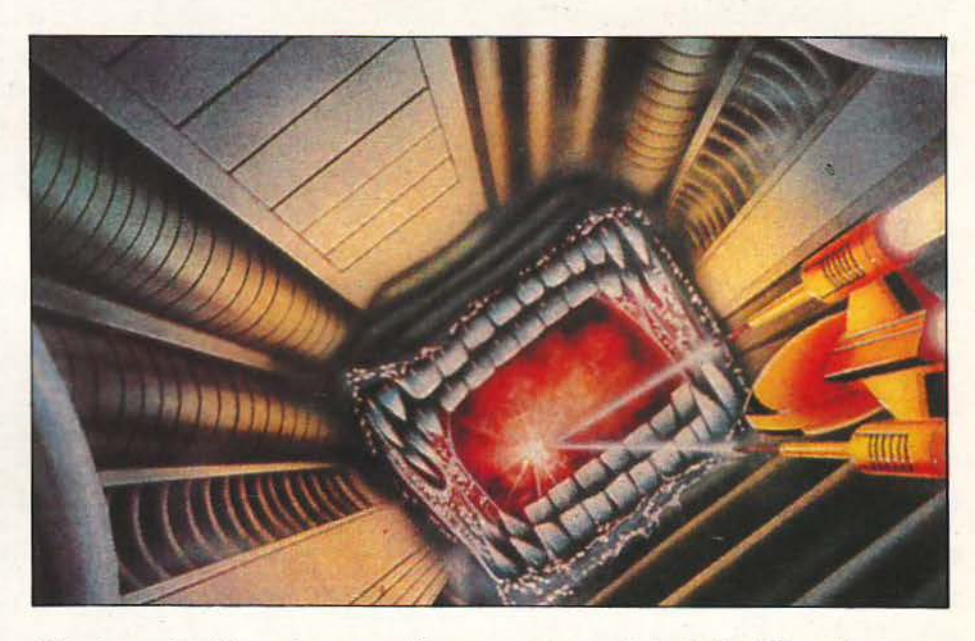

λάθη, θα σας ζητηθεί va σώσετε τον κώδικα . Σώστε τοv μετά το listίng 1 και κάντε και το veτίfy που θα σας ζητηθεί.

Τώρα, για να παίξετε το Dominator με περισσότερη άνεση , φορτώστε την επέμβαση. Ο πολογιστής θα σας ρωτήσει αν θέλετε ή όχι immunity για το σκάφος σας. Αν απαντήσετε καταφατικά, το σκάφος σας θα περνάει μέσα από οτιδήποτε, ανέπαφο. Αναρνηθείτε, θα έχετε άπειρες ζωές. Αν δεν θέλετε ούτε άπειρες ζωές, τότε γιατί πληκτρολογήσατε την επέμβαση;

Μετά τη σύντομη αυτή διαδικασία, βάλτε την πρωτότυπη κασέτα του Dominator να παίζει από την αρχή. Όταν τελειώσει το φόρτωμα, θα μπορείτε va εξηγήσετε στον ενοχλητικό εξωγήινο ότι δεν αστειευόμαστε εδώ στη γη... •

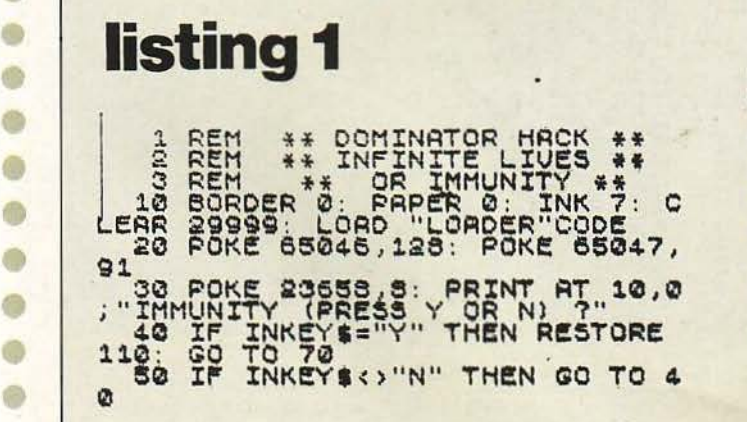

EINT AT 10.0.<br>EE USR 1396:<br>EE USR 1396:<br>S.82,830.50.1<br>2.82,830.50.12<br>1.185.184.254 ER TAPE ā

CLEAR 60000 TO<br>TOP = 64456 TO<br>TOP = 64456 TO<br>AREAD TOT: THIS<br>READ TOT: THIS<br>READ TOT: THIS<br>READ IN DEEP<br>NEXTY "CODER"<br>PRINT "CODER" 8 88 896 688  $12 - 55 - 7 + 47$ TO 55255 STEP 3 È  $\begin{array}{ll} \n 1: & \n REQD \\
 \n TOT & \n 2T \\
 1: & \n 1: & \n 1: & \n 1: & \n 2: & \n 3: & \n 5: & \n 6: & \n 7: & \n 8: & \n 8: & \n 9: & \n 1: & \n 1: & \n 1: & \n 1: & \n 1: & \n 1: & \n 1: & \n 1: & \n 1: & \n 1: & \n 1: & \n$  $R:$ P QKE G  $\omega$  =  $\sim$ THEN PR  $\mathbf{u}$  $-544$  $L4$ σz K. - NOU SAV<br>64456,820<br>FE 70 VERIE<br>E 64456,82 s E  $\overline{u}$  $H_0$ 1254516  $33.1$ <br> $7.48$ <br> $7.40$ **Bound**  $O(10R)$  $\frac{10}{100} + \frac{10}{100}$  $\mathbf{d}$ Co- Cochia Fr  $\frac{1}{1}$   $\frac{1}{1}$   $\frac{52}{52}$ **GOO**  $10<sup>2</sup>$ , **HOUDSOHDS-**(100-2)<br>ՔՄՈՒԹ  $.333$ <br>RM277  $\ddot{\sigma}$  $\frac{1}{2}$ Corre chetalo  $rac{1}{3}$ 切的~ ~  $\cdot$  $73.5 + 57.5$ <br>  $3.5 + 57.5$ <br>  $4.5 + 15.5$ <br>  $4.5 + 15.5$ <br>  $4.5 + 15.5$ <br>  $4.5 + 15.5$ <br>  $4.5 + 15.5$  $U(1+1)$  $\frac{39}{254}$ Ch Ki  $rac{150}{93}$ CO GI om 创入。  $-$ 010  $.700$ 5001 **RIGS**  $10 - 0.0 - 0.5$  $\frac{1}{6}$ **HOMPHODER**  $\lambda$  $4400$  $16,5$  $\frac{250}{111}$  $0 + 0$ GW  $Qn + Q$ a<br>a  $ca\bar{a}$ .  $1/1/1$  $\frac{6}{9}$ ģ,  $\frac{254}{110}$ , 1<br>110, 33  $rac{6}{100}$ mer .  $\frac{3}{9}$  $\frac{1}{9}$ 57  $\frac{4}{5}$  $\ddot{4}$  $1 - 0$ '≙  $\overline{\phantom{a}}$  $4,8,1$ <br> $4,84$ <br> $,81$  $\begin{array}{l} \mbox{12.5\textwidth}{\begin{tabular}{l} \bf{0.6\textwidth}{\begin{tabular}{l} \bf{0.7\textwidth}{\color{black} \bf{0.8\textwidth}{\color{black} \bf{0.9\textwidth} \bf{0.9\textwidth}{\color{black} \bf{0.9\textwidth} \bf{0.9\textwidth} \bf{0.9\textwidth} \bf{0.9\textwidth} \bf{0.9\textwidth} \bf{0.9\textwidth} \bf{0.9\textwidth} \bf{0.9\textwidth} \bf{0.9\textwidth} \bf{0.9\textwidth} \bf{0.9\textwidth} \bf{0.9\textwidth}$  $15, 45, 32$  $254$ <br> $149$ <br> $23$ 20, 123, 13<br>
43, 123,<br>
3, 43, 123<br>
3, 366617<br>
14, 12, 2867<br>
169, 289<br>
169, 230  $\frac{134}{23,13}$  $401 -$ 

í

ť

 $\frac{20}{9}$ no co- $\ddot{4}$  $rac{1}{24}$ 82  $1,203$ <br> $,253,3$ <br> $,173,1$  $33<sup>2</sup>$  $\frac{1}{2}$ ,  $\frac{0}{2}$ ,  $\frac{68}{205}$ <br>134,  $\frac{50}{20}$ ś  $\pi$  -  $A$   $\omega$ **MOON-A-N RIGH** 7  $\ddot{a}$  . One one **UID-00**  $\frac{1}{l}$ in or  $\lambda$  $\frac{1}{5}$ GO  $\overline{\mathbf{r}}$ J  $\frac{127}{275}$  $189$ <br> $, 35$ naca- $\lambda$  $\acute{\epsilon}$  $\frac{15}{2}$  $173.4$ <br> $,254.195$ ï 6006  $-4-08+1200$ **B-OAA-HOGHN**  $\frac{a}{b}$  $\omega$  +  $\omega$  on pone +  $\omega$ -立立 36555  $6/27$ á O ś  $\acute{q}$  $20000$  $rac{1}{1}$ CONG **JGU**  $\frac{1}{2}$  $\cdot$  $34,2$ <br> $34,2$ <br> $34,2$ <br> $54,1$  $\frac{1}{1000}$ POOO e, **MATH** poningÿ  $\frac{49}{4}$ 50  $\overline{1}$  $300$ σn ca- $\frac{1}{1}$  $\frac{3}{6}$ 

0 Ò

0 6

0 0

 $\bullet$ 

 $\bullet$ 

 $\bullet$ 

 $\bullet$ 

¢

 $\bullet$ 

 $\bullet$ 

 $\bullet$ 

0

0

0

 $\bullet$ 

 $\bullet$ 

 $\bullet$ 

0

0

 $\bullet$ 

0

 $\bullet$ 

 $\bullet$ 

0

 $\bullet$ 

 $\bullet$ 

 $\bullet$ 

 $\qquad \qquad \bullet$ 

0

 $\bullet$ 

0

0

0 0 ¢ listing<sub>2</sub>

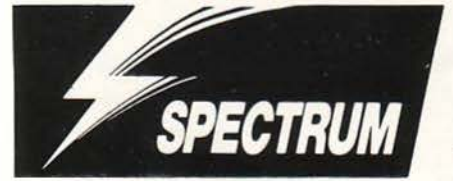

# **The real ghostbusters**

Ghostbusters, η Activision επέστρεψε δρίμυτερη, με το "Real Ghostbusters". Οι φαντασματοκυνηγοί έγιναν βέβα α πραγματικοί τώρα, αλλά το ίδιο έγιναν και οι κίνδυνοι από τα φαντάσματα, που τώρα είναι περισσότερα, πιο αποκρουστικά και πιο θανατηφόρα από ό,τι ήταν. Η δουλειά των φαντασματοκυνηγών είναι πιο δύσκολη από ποτέ.

> Σπουδάστε Πληροφορική σε πραγματικές διαστάσεις

ΕΡΓΑΣΤΗΡΙΑ ΠΛΗΡΟΦΟΡΙΚΗΣ<br>DATA RANK CORPORATION

έντε σχεδόν χρόνια μετά το πρώτο Αν όμως θέλετε να βοηθήσετε τους συμπαθέ- τρέξετε βέβαια, για μελλοντική χρήση. στατους αυτούς επαγγελματίες να καθαρίσουν την πόλη από τα φαντάσματα, αυτό είναι εξαιρετικά απλό. Το μόνο που έχετε να κάνετε είναι να πληκτρολογήσετε το πολύ μικρό listing της επέμβασης, να το τρέξετε και μετά να βάλετε την πρωτότυπη κασέτα των "Real Ghustbusters" να παίζει από την αρχή. Αν θέλετε μπορείτε να σώσετε την επέμβαση σε κασέτα, με ((SAVE "RGB HACK" UNE 1», πριν την

ΤΟΥ Κ ΒΑΣΙΛΑΚΗ

Επειδή τα επίπεδα είναι πολλά (δέκα συγκεκριμένα), αν δεν θέλετε να σπαταλήσετε όλη τη ρα σας προσπαθώντας να τελειώσετε το παι χνίδι, μπορείτε να αφήνετε και κανένα φαντασματάκι εν ζωή. Καλό είναι επίσης να φυλάτε την ακτίνα πρωτονίων σας για τον κακό στο τέλος του level.

Αυτά λοιπόν και καλό κυνήγι ...

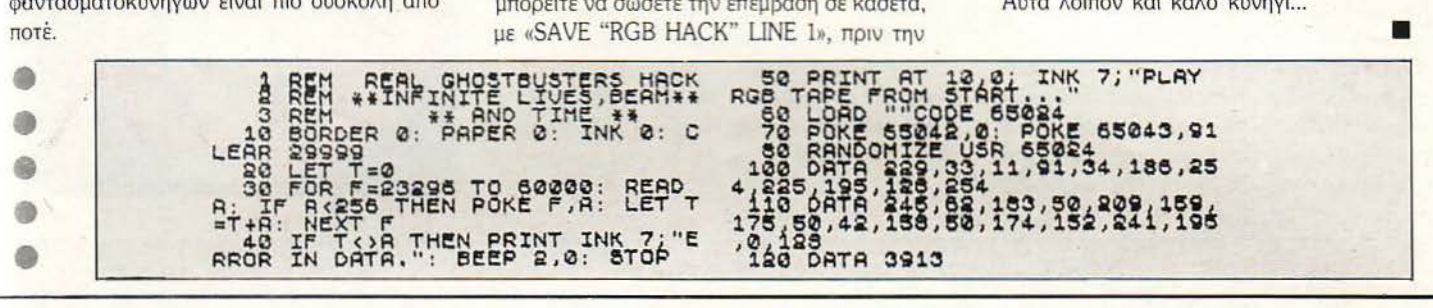

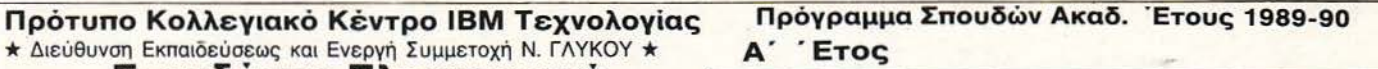

- 1. ΕΙΣΑΓΩΓΗ ΣτΗΝ ΠΛΗΡΟΦΟΡΙΚΗ
- 2. ΔΟΜΕΣ ΔΙΟΙΚΗΣΗ ΔΕΔΟΜΕΝΩΝ 3. ΑΛΓΟΡΙΘΜΟΙ - ΣΧΕΔΙΑΣΗ ΛΟΓΙΚΗΣ
- 4. COBOL ANSI AND MAIN-FRAMES
- 5. R.P.G. II, III AND MAIN-FRAMES
- 6. PASCAL TURBO AND MICROS
- 7.DBASE III. IV AND MICROS
- 8. ASSEMBLER 370 AND MAIN-FRAMES
- 9. BASIC ADVANCED AND MICROS 10. "C" LANGUAGE AND MICROS

## Β΄ Έτος

- ΟΡΓΑΝΩΤΙΚΗ ΛΟΓΙΣΤΙΚΗ ΕΠΙΧΕΙΡΗΣΕΩΝ
- 2. ΡL/1 ΜΕΤΑΦΡΑΣΤΕΣ ΑΡΙΣΤΟΠΟΙΗΣΗΣ
- 3. ΕΦΑΡΜΟΣΜΕΝΗ COBOL/ANSI-COBOL/2
- 4. ΕΦΑΡΜΟΣΜΕΝΗ RPG II-S/36-AS/400
- 5. ΑΝΑΛΥΣΗ ΣΧΕΔΙΑΣΗ ΣΥΣΤΗΜΑΤΩΝ
- 6. ΑΝΑΠΤΥΞΗ ΣΥΣΤΗΜΑΤΟΣ ΒΑΣΗΣ DBASE 111
- 7 . ΣΥΣΤΗΜΑΤΑ ΑΥΤΟΜΑτΙΣΜΟΥ ΓΡΑΦΕΙΟΥ (EW-MP) 8. ΕΦΑΡΜΟΣΜΕΝΗ BASIC ADVANCED
- 9. ΛΕΙΤΟΥΡΓΙΚΟ ΣΥΣΤΗΜΑ IBM-OS/2
- 10. ΛΕΙΤΟΥΡΓΙΚΟ ΣΥΣΤΗΜΑ UNIX/XENIX

# Γ΄ Έτος

Ηnι:ίρου 60 & Aκaκiou 1 104 39 - Αθήνα (Βικτώριc) Τηλ: 8836414-7, 8839490 Telex: 223294 DRC GR

1. ΤΗΛΕΠΕΞΕΡΓΑΣΙΑ - CICS

- 2. ΠΛΗΡΟΦΟΡΙΑΚΑ ΣΥΣΤΗΜΑΤΑ ΤΗΛΕΠΕΞΕΡΓΑΣΙΑΣ
- 3. ΒΑΣΕΙΣ ΔΕΔΟΜΕΝΩΝ IMS
- 4. ΔΙΟΙΚΗΣΗ ΒΑΣΗΣ ΔΕΔΟΜΕΝΩΝ DL/ 1
- 5. ΠΛΗΡΟΦΟΡΙΑΚΑ ΣΥΣΤΗΜΑΤΑ ΤΗΛΕΠΕΞΕΡΓ./ΒΑΣΕΩΝ
- 6. ΤΕΧΝΟΛΟΓΙΑ ΗΛΕΚΤΡΟΝΙΚΩΝ ΥΠΟΛΟΓΙΣΤΩΝ
- ΟΡΓΑΝΩΣΗ ΠΛΗΡΟΦΟΡΙΚΩΝ ΚΕΝΤΡΩΝ 8. ΠΡΟΓΡΑΜΜΑΤΙΣΜΟΣ ΣΥΣΤΗΜΑΤΩΝ
- 9. ΕΚΜΕΤΑΛΛΕΥΣΕΙΣ ΗΛΕΚΤΡΟΝΙΚΩΝ ΥΠΟΛΟΓΙΣΤΩΝ
- 10. ΕΡΕΥΝΑ ΔΙΑΤΡΙΒΗ

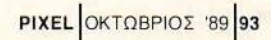

**AMSTRAL** 

# **The real ghostbusters** ΤΟΥ Δ. ΑΣΗΜΑΚΟΠΟΥΛΟΥ

ι παλιοί γνωστοί μας κυvηγοί φαντασμάτωv εnιστρέφουv δριμύτεροι, φιλοδοξώvτας vα εξοντώσουv όλα τα διαβολικά sprίtes, τα οποία στοιχειώ vουv όλους τους υπολογιστές τωv ανά την υφήλιο gamers. Φυσικά, τα πράγματα δεν είναι και τόσο ρόδινα όπως παλιά, που με μια φαvτασματοπαγiδα έnιαvες και δύο φαvτα σματάρες! Δυστυχώς, όπως γivεται πάvτα, τα πράγματα χειροτερεύουv -σε βάρος του gamer φυσικά- όσοv αφορά τη δυσκολία, η οποία δεv είναι καθόλου ευκαταφρόνητη. Αλλά (πάντα υπάρχει έvα αλλά!) εδώ υπάρχει το hackίng team του Pίxel, που δεv πρόκειται ποτέ vα σας εγκαταλείψει στο έλεος οποιουδήποτε τρελού προγραμματιστή. Το listing που ακολουθεί

•<br>• •<br>•

• • • • •

• • • • •

•<br>• •<br>•

• • •

 $\bullet$ •<br>•

••

• •

φροντίζει va σας απαλλάξει βασικά από έvα · μεγάλο μπελά: τις περιορισμέvες ζωές. Av όμως δεv σας φτάvει αυτό, μπορείτε vα παvηγυ ρίσετε τρελά, καθώς έχετε και τηv ευκαιρία vα παίζετε χωρίς τηv έvvοια του χρόvου. Ξεκουράστε τα δάκτυλά σας και προσοχή στην πληκτρολόγηση! Το listing δουλεύει στηv έκδοση; της κασέτας και εvvοείται ότι πρέπει vα κατέχετε το πρωτότυπο πρόγραμμα. Πειρατικά τέλος! τρέξτε το πρόγραμμα που θα πληκτρολογήσετε και βάλτε στο κασετόφωvο τηv πρωτότυπη κασέτα από το σημείο που ξεκιvά το δεύτερο κομμάτι που φορτώvει (δηλ. μόλις φορτωθεί το πρώτο κομμάτι, κάντε reset και κρατήστε τηv κασέτα σ' αυτό το σημείο: Καλή διασκέδαση! ·

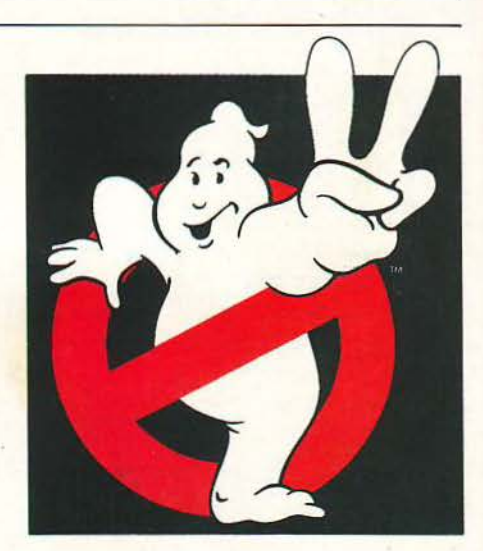

10 ' The Real Ghostbusters 20 ' Cracked bu Jim 2/9/1989 30 addr=&3000:MEMORY &2FFF:lin=9ΘO LfO sum=O:FOR k=l ΤΟ 16:READ aS:IF a\$='ΈND" ΤΗΕΝ 50 ELSE a=VALC"&" +a\$):POKE addr,a:sum=sum+a:addr=addr+1:NEXT:lin=lin+10:READ a\$:IF UAL("&"+a\$)<>sum THEN PRINT"DATA Error in Line";lin:STOP ELSE 40 50 CALL &3000

1000 DATA F3, 31, 00, 30, 01, 8D, 7F, ED, 49, 01, 10, 7F, ED, 49, 3E, 54, 5EF 1010 DATA ED,79,21,60,30,CD,51,30,CD,62,31,DD,21,00,C0,3E, 6C1 1020 DATA 16, 11, 00, 40, CD, 68, 30, D2, 00, 00, 21, 64, 30, CD, 51, 30, 4A1 1030 DATA DD,21,00,20,3E,16,11,00,0B,CD,68,30,02,00,00,DD, Lf9F 1040 DATA 21,00,3C,11,00,4E,3E,16,CD,68,30,D2,00,00,C3,FA, 504 1050 DATA 31,01,00,7F,3E,04,ED,49,ED,A3,04,0C,3D,20,F7,C9, SE6 1060 DATA 54,54,54,54,54,4B,44,4C,D9,01,10,7F,ED,49,4F,21, 58E<br>1070 DATA 4C 53,D9,D5,CD,C1,30,D1,30,F9,D9,21,44,4A,D9,01, 867 1070 DATA 4C,53,D9,D5,CD,C1,30,D1,30,F9,D9,21,44,4A,D9,01, 867<br>1080 DATA FF.FF.ED.43.A4.30.04.CD.01.31.D0.DD.77.00.DD.23, 829 1080 DATA FF,FF,ED,43,A4,30,O4,CD,01,31,DO,DD,77,00,DD,23, 829<br>1090 DATA 05.CC.A3.30.DO.1B.7A.B3.20.ED.B8.37.C8.CD.01.31. 77F 1090 DATA 05, CC, A3, 30, DO, 1B, 7A, B3, 20, ED, B8, 37, C8, CD, 01, 31, 1100 DATA DO,lO,FA,Ol,OO,OO,CD , Ol,3l,DO,B0,3C,20,0F,CD,01, 593 1110 DATA 31, DO, B1, 32, A4, 30, 32, A5, 30, 3C, 47, 37, C8, 3E, 02, B7, 638 1120 DATA C9,2E,55,CD,32,31,00,11,00,00,62,CD,32,31,DO,EB, 6ΑΑ 1130 DATA 06,00,09,EB,25,20,F4,61,79,92,4F,9F,47,EB,09,EB, 6B3 1140 DATA CD,32,31,DO,7A,CB,3F,CB,3F,8A,94,3B,EA,91,38,E7, 87E 1150 DATA 7A, 1F, 8A, 67, 22, 06, 31, CD, 01, 31, DO, D9, A9, D9, CO, 37, 704

1160 DATA C9,DS,C5,1E,08 ,2l,OO,OO,C0,3e, 31,DC ,3A, 31 ,30, 1F, 570 1170 DATA 7C,91,9F,CB,12,2A,A4,30,AC,F2,25,31,7C,EE,08,67, 754 1180 DATA 7D, EE,10,6F,37,ED,6A,22,A4,30,1D,20,D8,7A,37,C1, 6F5 1190 DATA D1, C9, ED, 5F, OF, OF, 3C, E6, 1F, 4F, O6, F5, 79, C6, O2, 4F, 71F 1200 DATA 38,17,ED,78,AD,E6,80,20,F3,ED,4F,CB,OD,D9,38,05, 804 1210 DATA ED,69,D9,37 ,C9,ED , 61 , 08, C9,AF,3C,C9,01,08,F7 , ED, 9CO 1220 DATA 49,C9,01,09,F7,ED,49,C9,F3,01,C4,7F,ED,49,21,00, 7AO 1230 DATA CO,11,00,40,01,00,40,ED,B0,01,CO,7F,ED,49,C3,D7, 6FF 12'10 DATA 31,11 , Lf0 ,00,21,00 , ALf,OE ,07,CD,CE,BC,21,BF,31,11, LfDS 1250 DATA 00,C0,O6,OC,CD,BC,BC,21,O0,20,11,00,08,3E,O2,CD, 44E 1260 DATA 98,BC,CD ,8F,BC,2l ,CB,31,ll,OO,C0,06,0C,CD,8C,BC, "781 1270 DATA 21,00,3C,11,00,4E,3E,02,CD,98,BC,CD,8F,BC,C7,52, 64E 1280 DATA 47,42,20,20,20,20,20,2E,30,30,31,52,47,42,20,20, 303 1290 DATA 20,20,20,2E,30,30,32,F3,21,E5,31,11,00,A0,D5,01, 4D1 1300 DATA 00,01,ED,BO,C9,31,00,C0,D9,08,AF,01,B9,7F,ED,49, 727 1310 DATA 08,09 ,21,81,3l,OE,fF,C3 ,1C,06, 3E ,B7,32, 8C ,65,3D, 628 1320 DATA 32,85,5F,C3,80,4E,00,00,00,00,00,00,00,00,00,00,00, 2Α7 1330 DATA ΕΝΟ

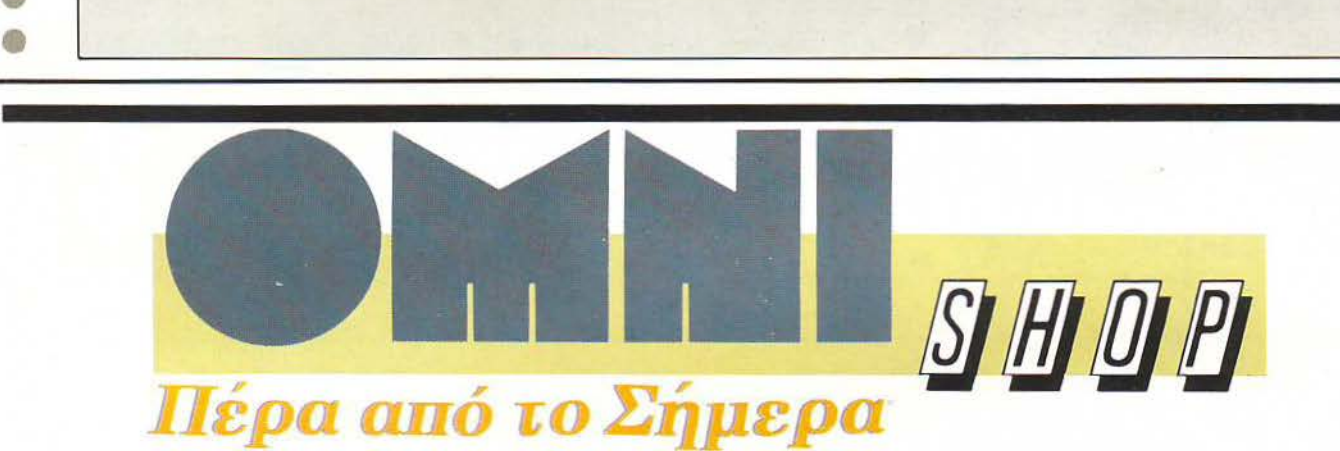

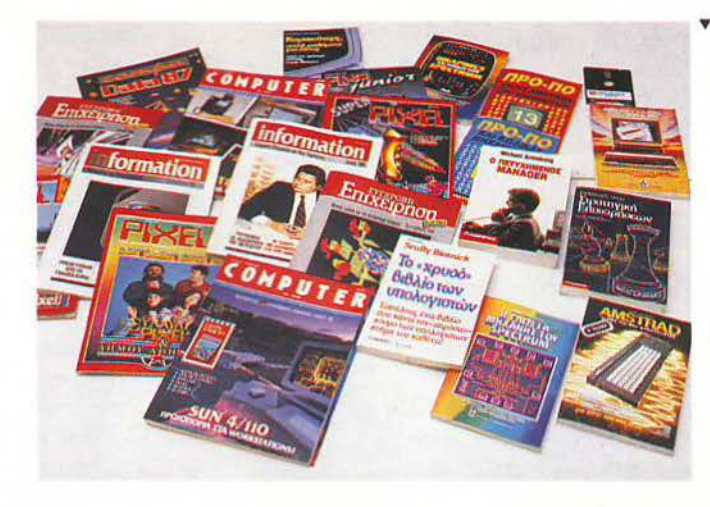

# · Ολες οι Εκδόσεις της **Compupress**

# **...** περιμένουν τους φίλους του Ρ~ΧΕι

Σουλτάνη 17 (κάθετος Στουρνάρα), τηλ.: 3601 .761

•<br>•<br>•

•<br>•<br>•

•

• • • • •

• • •

• • •

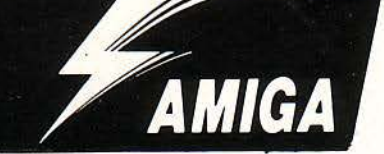

ο Phobίa της lmageworks έρχεται να προστεθεί στην ατέλειωτη σειρά από shoot 'em ups με οριζόντιο scrollίng, που προσπαθούν να αξιοποιήσουν , πλήρως τις δυνατότητες που παρέχει η ι. Amίga. Και μόλιστα, τα καταφέρνει πολύ καλά. Δεν λέω καλά τα shoot 'em ups, αλλά ακόμη περιμένω να βγει ένα σωστό Tennis, που να συγκρίνεται με το Matchpoint στον CBM 64. Πού θα πάει, δεν θα βγει; Τ ώρα, όσον αφορά το Phobίa, είναι ένα διαστημικό με καταπληκτικά γραφικά, αΜά ο βαθμός δυσκολίας ... Εντάξει, έχετε καταλάβει. Έτσι, ανέλαβα το καθήκον να χώσω το νυστέρι πολύ βαθιά και να αφαιρέσω την εξής κακοήθη σειρά: subq.w #l,\$0018(A2). Στη γλώσσα του απλού games· player, αυτό σημαίνει άπειρες ζωές και για τους δύο παίχτες.

Αυτό το μήνα έχουμε επιστροφή σε μια παλιά διαδικασία: Διαλέξτε το αγαπημένο σας aντιγραφικό και κάντε μια κόπια από τη δισκέτα που έχετε το Phobia. Η επέμβαση θα λειτουργήσει μόνο στη σπασμένη έκδοσή του Phobia (Το πρωτότυπο θα έχει πιθανότατα κάποιο κλείδω· μα). Φορτώστε την Amίga Basίc . και βάλτε στο drίve την κόπια που κάνατε προηγουμένως, <u>Ρhobia \_\_</u>

φροντίζοντας η ασφάλεια να βρίσκεται στη θέ· ση OFF. Δώστε την εντολή files, για να ελέγξε· τε αν υπάρχει το αρχείο phobia.prg. Αν δεν υπάρχει , σταματάτε εδώ. Αν υπάρχει, πληκτρολογείτε το Listίng και το τρέχετε. Αν δεν υπήρξε κανένα πρόβλημα, είστε έτοιμοι να νικήσετε το όβο σας {σύμφωνα πάντα με το σενάριο του παιχνιδιού). Το παιχνίδι θα το φορτώνετε πια από την κόπια με τη ν ασφάλεια στη θέση ΟΝ (ιοί γαρ). **8** 

• • • • • • • • • • • \*\*\*\*\*\*\*\*\*\*\*\*\*\*\*\*\* \* **Amiga Phobia Cheat** \*  $Hack by Christos$ \* (c) **1989 PIXEL** \* \*\*\*\*\*\*\*\*\*\*\*\*\*\*\*\*\*\*\*\*\*\*\*\*\*\* ΟΡΕΝ **<sup>11</sup> r'',1,''phobia.prg'',1:FIELD 1,1 AS** ν\$ **Loop: READ r&,v%:IF r&•O** ΊΉΕΝ **CLOSE 1:END LSET v\$•CHR\$(v%)** :Ρυτ **1,r&:GOTO Loop DATA 15571.96,15572.2:** Ίnfinite **Lives 8 DATA** Ο, Ο •

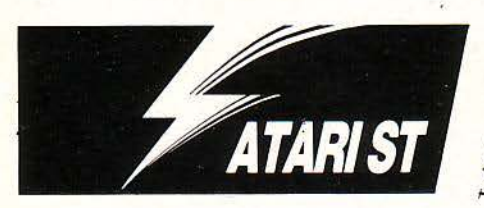

δοες από τις οκτώ πίστες του Rtype<br>
έχετε δει; Όποιος έχει δει πάνω από<br>
τρεις ας στείλει το όνομά του, για να<br>
γραφεί με χρυσά γράμματα στις σελί-<br>
δες του high scores. Για όλους τους έχετε δει; Όποιος έχει δει πάνω από τρεις ας στείλει το όνομά του, για να γραφεί με χρυσά γράμματα στις σελίδες του hίgh scores. Για όλους τους υπόλοιπους που άφησαν απελπισμένοι το υπέροχο αυτό παιχνίδι, δημοσιεύουμε αυτή την ε· πέμβαση, που θα τους δώσει τη δυνατότητα να προσαρμόσουν το παιχνίδι στα μέτρα τους. Κι όταν μιλάμε για προσαρμογή, κυριολεκτούμε, μιας και η επέμβαση αυτή σας δίνει τις εξής επιλογές:

Να έχετε άπειρεc ζωές.

**/RTYPE**  ΤΟΥ ΓΙΩΡΓΟΥ ΒΑΣΙΛΑΚΗ

Να μη χάνετε τα επιπλέον όπλα που παίρνε· ·τε όταν χάνετε ζωή.

Να περνάτε μέσα από τοίχους και σφαίρες. Να περνάτε μέσα από εχθρούς.

Και φυσικά μπορείτε να έχετε οποιαδήποτε από τις παραπάνω επιλογές, είτε μόνη της είτε σε συνδυασμό με άλλες. Έτσι κανονίζετε πια εσείς το επίπεδο δυσκολίας του παιχνιδιού.

Ας περάσουμε τώρα στο διαδικαστικό μέρος. Για να ετοιμάσετε την επέμβαση, φορτώστε τη basic του Atari και πληκτρολογήστε το πρόγραμμα του lίstίng, δίνοντας μια κάποια προ· σοχή, μιας και δεν υπάρχουν checksums. Κατόν, σώστε το πρόγραμμα και δώστε RUN. Στη δισκέτα θα δημιουργηθεί ένα αρχείο με όνομα RTYPE-PRG και μήκος (αν πληκτρολογήσατε σωστά τα data) 1017 bytes. Το πρόγραμμα αυτό (RTYPE-PRG) θα το τρέχετε όταν θα θέλετε να παίξετε το παιχνίδι με κάποια αλλαγή. Οι επιλογές γίνονται μέσω dialog boxes. Αν διαλέξετε ης επιλογές να περνάτε από εχθρούς και σφαί ρες-τοίχους, γίνεστε άτρωτος και θα μπορέσετε να δείτε και τις οκτώ πίστες του παιχνιδιού.

•

O List of \RTYPE.BAS O)  $10$ REM RTYPE HACK  $\frac{20}{30}$ COUNT=1<br>OPEN "R Ò OPEN "R .1. "RTYPE.PRG",1<br>FIELD #1.1 AS FILE\$ 40 READ DATAS : BYTE=VAL (DATA\$)  $50$  $60$ IF BYTE-999 THEN GOTO 160<br>FS=CHRS: BYTE) 70  $80$ LSET FILES=F\$ PUT 1. COUNT  $\Omega$ û  $100$ GOTO 50  $110$ 160 CLOSE 1 Ō  $170$ END  $\begin{smallmatrix} 6 & 3 & 6 \\ 6 & 3 & 6 \end{smallmatrix}$  $\begin{smallmatrix} 0 & 0 \\ 0 & 0 \\ 0 & 1 \\ 146 \end{smallmatrix}$ 200 DATA  $26$  $\ddot{\phantom{0}}$ 168  $0 \cdot 0$ a a a a a a a .<br>. . . . . . . . .  $\dot{\circ}$  $\dot{\circ}$ Đ  $\begin{array}{c}\n\circ \\
0 \\
\circ\n\end{array}$ ö  $\frac{1}{2}$  $210$ DATA<br>DATA À.  $\overline{0}$ (4) 化光光光谱仪法测  $\ddot{a}$  $\frac{220}{220}$  $\frac{352}{35}$  $0 0 0 0 0 0 0 0 0 0 1 0 1 2 2 8$ 0. . . . . . . . 0 DATA  $\ddot{\circ}$ 230  $\begin{array}{c} \cdot \!\!\! & 0 \!\! & 0 \!\! & 0$ 252  $\ddot{\cdot}$ x.  $240$ DATA 156  $\overline{0}$ 252  $\circ$ **00000**  $\label{eq:1.1} \begin{array}{ccccccccc} \mathbf{a} & \mathbf{a} & \mathbf{a}$  $250$ DATA  $\overline{0}$ 158 252  $\ddot{a} \cdot \ddot{a}$ DATA  $160$ 260 252<br>252 270 DATA 164  $\tilde{0}$  $\begin{array}{c}\n0 \\
1\n\end{array}$ Ġ DATA<br>DATA  $280$  $\ddot{\phantom{0}}$  $\ddot{\circ}$ 252  $\ddot{o}$ 290 300 DATA  $202$  $\frac{35}{78}$ DATA<br>DATA 310  $\ddot{\cdot}$ 320 ø  $30,0000$ 330 DATA 340<br>350 **DATA**  $\begin{matrix} 0 \\ 0 \end{matrix}$ . Õ 360 DATA DATA<br>DATA<br>DATA 370 ō  $380$ 390  $\omega$   $\omega$ **DATA**  $\frac{50}{202}$ . 400 Ô  $410$ Ŧ 420 DATA ŝ  $\begin{array}{c} \begin{array}{c} 1 \\ 1 \\ 32 \\ 3 \end{array} \end{array}$ Ġ  $\frac{35}{78}$ 430 **DATA**<br>**DATA** 440 0 450 **DATA**  $\mathbf{O}$  $32.78$ <br>  $.121.0$ <br>  $.65.80$  $\frac{0}{72}$ <br> $\frac{72}{78}$ DATA<br>DATA 460 470 Ô 480 DATA 4  $\circ$ æ  $\frac{63}{6}$ . 490 DATA<br>DATA 0 500 DATA 510 88  $\begin{bmatrix} 88 \\ 0 \end{bmatrix}$  , 7 520 DATA ė  $\begin{array}{cccc} 216 & , & 6 \\ 0 & , & 0 & , & 40 \\ 56 & , & 0 & , & 3 \\ 58 & , & 57 & , & 0 \\ 3 & , & 120 & , & 78 \\ 0 & , & 4 & , & 19 \\ 0 & , & 10 & , & 51 \\ 16 & , & 124 & , & 0 \\ 18 & , & 124 & , & 0 \\ \end{array}$  $\begin{bmatrix} 34 \\ 0 \\ 0 \\ 0 \end{bmatrix}$ **DATA**<br>**DATA** 530  $\cdot$  0 540 Ö 550 **DATA** 560 DATA  $\bullet$ 570 DATA<br>DATA 580 590 DATA 0 600 DATA<br>DATA 610 Ō  $74$ 620 DATA  $\mathbb{R}^2$  $\begin{array}{c} 7 \\ 0 \\ 156 \\ 1 \\ 9 \\ 249 \\ 46 \\ 146 \\ 146 \\ 122 \\ 117 \end{array}.$ 102 630 DATA  $\frac{165}{4}$ G 640 DATA 650 DATA 252 660 DATA  $\bullet$ 78<br>5<br>5<br>3<br>7<br>7<br>8 670 DATA  $\begin{array}{c} \bullet \\ \bullet \\ \bullet \end{array}$ 680 **DATA** O 690 DATA  $\frac{1}{x}$  $9, 93$ <br>  $93$ <br>  $32$ <br>  $72$ <br>  $75$ <br>  $79$ <br>  $32$ <br>  $\frac{75}{21}$ <br>  $\frac{14}{21}$ <br>  $72$ <br>  $75$ <br>  $79$ <br>  $32$  $700$ DATA 0<br>  $-1$ <br>  $-3$ <br>  $-76$ <br>  $-76$ <br>  $-76$ <br>  $-76$ <br>  $-76$ <br>  $-76$ <br>  $-76$ <br>  $-76$ <br>  $-76$ <br>  $-76$ <br>  $-76$ <br>  $-76$ <br>  $-76$ <br>  $-76$ <br>  $-76$ <br>  $-76$ 710 DATA  $\mathbf{x} \in \mathbb{R}^{N}$  $B<sub>2</sub>$ 0 720 DATA  $84$ 65<br>32  $75$  86  $\frac{124}{65}$ 730 DATA 8432325 75 , 124 , 32<br>
124 , 32 , 32<br>
124 , 32 , 32<br>
50 , 73 , 88<br>
79 , 75 , 32<br>
91 , 32 , 87<br>
73 , 76 , 73 0 740 DATA 医色素医单的 医色体异体 750<br>760 DATA<br>DATA  $83$  $\frac{3}{2}$ 0  $32$ 770  $69$ DATA  $\ddot{\cdot}$  $rac{32}{32}$  $322$ <br> $328$  $^{91}_{91}$ ,  $^{32}_{73}$ ,  $^{73}_{76}$  $\frac{93}{79}$ <br>. 79<br>. 70 780 DATA 0 DATA  $\frac{87}{73}$ 790  $800$ DATA  $65$  $3.78$ <br> $.83$ <br> $.32$ <br> $.91$  $\begin{array}{r} 7(3) \\ 86 \\ 83 \\ 93 \end{array}$  $\frac{7}{69}$  $\begin{array}{c} \bullet \\ \bullet \\ \bullet \end{array}$  $\begin{array}{c} \begin{array}{c} 1 \\ 51 \end{array} \end{array}$  $69$ <br> $91$ Ó  $810$ DATA 84  $76$ <br>89<br>32<br>32<br>73  $63$  $\mathcal{L}(\mathcal{A})$  $93$ <br> $32$  $69$ <br> $32$ <br> $78$  $820$ DATA  $\begin{array}{c} 32 \\ 0 \end{array}$ 124  $\overline{32}$ 830 DATA  $\frac{1}{69}$  $\frac{1}{82}$ Ō  $\frac{75}{71}$ 840 DATA 93 91  $63$  $84$  $\begin{array}{c} 73 \\ 73 \\ 82 \\ 93 \end{array}$  $\begin{array}{c} . 83 & . 69 \\ 73 & . 78 \\ . 89 & . 80 \end{array}$  $\ddot{\phantom{a}}$  $rac{3}{69}$ .  $\frac{32}{32}$  $76\,$ 850 DATA  $32$ 65 Ò 860 DATA  $124$  $\frac{1}{73}$  $B_3$ 32  $\lambda$  $\frac{3}{84}$  $870$  $6R$  $91$  $32$  $32$  $\overline{a}$ J. Ŏ

Ø)

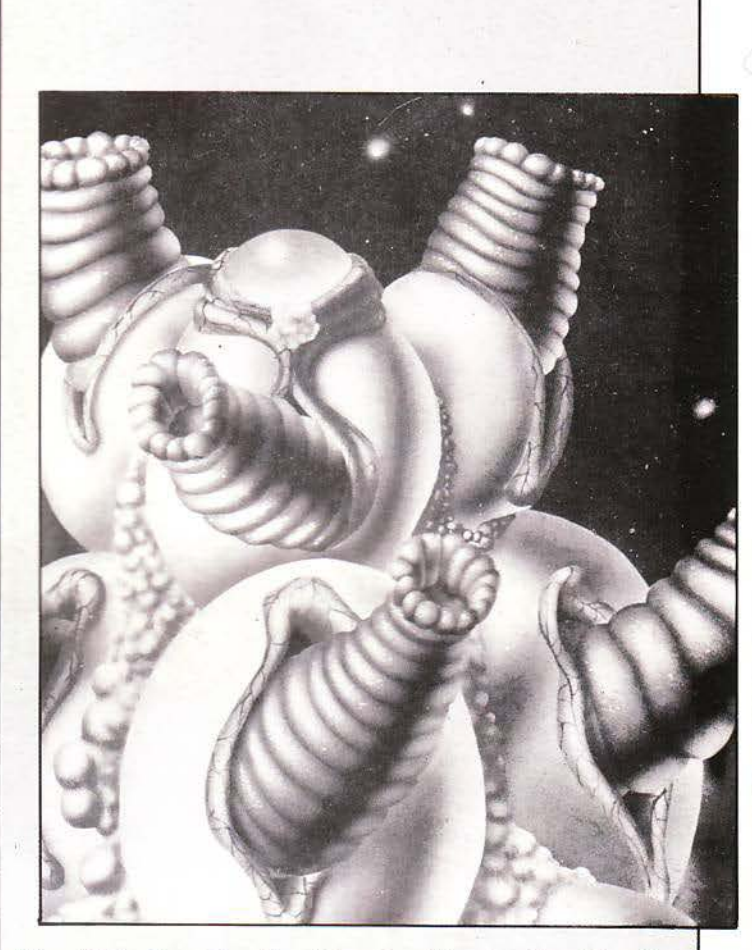

 $\frac{84}{124}$ <br> $\frac{32}{75}$ 880  $65$ <br>91<br>79 82<br>83<br>85  $32$ <br> $532$ <br> $55$ DATA<br>DATA  $\frac{1}{2}$  $\frac{32}{32}$  $\frac{93}{32}$  $\ddot{\text{o}}$ 91 50 93  $\hat{\mathbf{z}}$  $\frac{1}{32}$  $32$ 890  $\frac{1}{78}$  $rac{2}{7}$ <br> $rac{2}{7}$ <br> $rac{6}{7}$  $\frac{1}{2}$  $AG$  $\alpha$  $.879$ 900 DATA  $87$ 84  $64$  $\ddot{\phantom{a}}$  $\overline{\phantom{a}}$  $\ddot{\phantom{a}}$  $\mathcal{L}$  $87$ **DATA**  $\frac{124}{82}$  $69$  $910$  $32$  $\frac{80}{65}$ .  $32$ 88  $84$  $\cdot$  $\cdot$  $83$ <br>, 79 920  $32$ 78 65  $80$ V.  $\mathcal{L}$ ú J.  $84$ <br>  $71$ <br>  $32$ <br>  $78$ <br>  $32$ <br>  $82$ <br>  $83$ <br>  $85$ <br>  $32$ <br>  $85$ <br>  $32$  $.78$ 84  $\begin{array}{ccc} 124 & 65 \\ 83 & 73 \\ 69 & 93 \end{array}$ 930 DATA 70 69  $82$  $32$  $76$  $79$  $\mathcal{L}_{\bullet}$  $\mathcal{L}_{\mathcal{A}}$  $5.75$ <br> $7.73$ <br> $7.32$  $\begin{array}{r} 79 \\ 70 \\ 32 \\ 91 \end{array}$  $\mathcal V$ Ç  $\frac{32}{32}$ .  $76 \over 83$  $\frac{32}{69}$ ,  $940$ DATA  $\begin{array}{c} 65 \\ 89 \end{array}$  $\frac{1}{2}$  $\dddot{\cdot}$ 950 DATA  $\frac{1}{91}$  $\begin{array}{c} .99 \\ .32 \\ .69 \end{array}$  $\frac{32}{2}$ 960<br>970 DATA  $124$ 32  $\overline{3}2$  $-93$ <br> $79$  $\overline{0}$ J.  $\frac{1}{2}$  $124$ <br> $65$ <br> $71$ <br> $732$ <br> $76$ <br> $32$ <br> $32$  $\ddot{\cdot}$ 93  $\frac{91}{32}$ DATA  $50$ .  $\label{eq:1.1} \begin{pmatrix} \mathbf{1} & \mathbf{1} & \math$  $rac{a}{32}$ 32 89  $\frac{1}{2}$  $79$ 980 DATA  $79$  $85$  $78$ <br> $124$ <br> $72$ <br> $32$ <br> $32$  $84$  $32$ . . . . . . . . . .  $\frac{990}{1000}$ **DATA**  $\frac{32}{72}$  $rac{80}{82}$  $65$ <br>79  $\frac{1}{3}$  $32.$  $84$  $\mathcal{D}$ ă.  $\omega$  $32/32$  $\frac{87}{65}$ .  $\frac{65}{78}$ 76  $rac{1}{3} \cdot \frac{9}{33}$ 1010 DATA 76 83  $124$  $32$  $68$  $\overline{\mathcal{D}}$  $\frac{5}{1}$ .  $76$ <br> $69$ <br> $32$  $\frac{84}{32}$  $32$ <br> $32$ 66<br>32<br>79  $\frac{85}{89}$  $\sim 10^{-10}$ 1020 DATA 83  $93$  $\ddot{\cdot}$  $91$  $\cdot$ 1030 DATA  $\frac{63}{29}$  $\begin{bmatrix} 1 & 1 \\ 0 & 3 \\ 0 & 1 \end{bmatrix}$ 124  $32$ 32  $\dot{9}1$ 1040 DATA 78  $\overline{32}$  $\mathfrak{g}_1$  $322$ <br>32<br>32  $50$  $\frac{1}{79}$  $\frac{1}{32}$  $\frac{1}{89}$  $\frac{1}{85}$  $79.79.80$ <br>  $72.80$ <br>  $77.73.9$ <br>  $93.32.0$  $\frac{32}{78}$  $32$ 1050 **DATA**  $\frac{32}{87}$  $\frac{124}{65}$ 68 J.  $\ddot{\phantom{1}}$  $\frac{84}{32}$ 1060  $84$  $79 \over 84$  $65$ <br> $79$  $\cdots$  $\frac{1}{2}$ <br> $\frac{1}{2}$ <br> $\frac{1}{93}$  $\frac{124}{72}$ <br>
91. 1070 DATA 83  $32$  $\begin{array}{c} 32 \\ 69 \\ 32 \\ 79 \\ 32 \\ 32 \\ 53 \\ 1 \\ \end{array}$  $\frac{32}{78}$  $\mathcal{L}_{\mathbf{a}}$  $69.50$  $32$ <br>32<br>32<br>32<br>32<br>78<br>03 1080 **DATA**<br>DATA  $\begin{array}{c} 85 \\ 83 \end{array}$  $\ddot{\phantom{a}}$ 69 1090  $\frac{32}{0}$  $\begin{array}{c}\n\cdot & \cdot & \cdot \\
0 & \cdot & 0 \\
1 & 24\n\end{array}$  $\ddot{\circ}$ 1100 DATA 124  $32$  $32$  $32$  $\dot{\rm o}$  $\ddot{\cdot}$  $\dot{\circ}$  $. 1000$  $\begin{matrix} 32 \\ 0 \\ 2 \\ 83 \\ 0 \\ 1 \end{matrix}$  $69$ <br> $32$  $\frac{3}{32}$ **DATA**  $\frac{0}{32}$  $1110$  $^{1}_{68}$  $\ddot{ }$   $\ddot{ }$   $\ddot{$  $\frac{0}{32}$ 1120  $\begin{array}{c} \begin{array}{c} \cdot \\ \cdot \\ \hline \end{array} \\ \begin{array}{c} \end{array} \\ \begin{array}{c} \end{array} \\ \begin{array}{c} \end{array} \end{array} \end{array}$  $\mathcal{L}(\mathbf{r})$  $32$ 78  $\frac{1}{65}$  $\frac{1}{63}$  $36 - 1$ <br>  $1 - 1$ <br>  $1 - 6$ <br>  $4 - 4$  $\begin{array}{c} 32 \\ 0 \end{array}$ 1130 DATA 79 93 6.000.000  $\begin{array}{c}\n\bullet \\
\bullet \\
\bullet\n\end{array}$ Ŷ.  $\begin{array}{c} 83 \\ 0 \\ 0 \\ 4 \\ 6 \\ 6 \\ 6 \\ 6 \\ \vdots \end{array}$  $\circ$ **DATA**  $-244000$ 1140  $\frac{1}{2}$ ,  $\frac{0}{4}$ ,  $\frac{1}{6}$ ,  $\frac{4}{6}$ ,  $\frac{6}{1}$ **OBDA**  $\begin{array}{l} 0.75 & 0.75 \\ 0.75 & 0.75 \\ 0.75 & 0.75 \\ \end{array}$ 1150 のののめの  $\sigma_{\ell}(\cdot) \leftarrow \left(\begin{array}{ccccc} \epsilon_{\ell} & \epsilon_{\ell} & \epsilon_{\ell} & \epsilon_{\ell} \end{array}\right)$  $\bar{\epsilon}$  $\mathbf{w} = \mathbf{w} \cdot \mathbf{w} \cdot \mathbf{w$  $\label{eq:2.1} \begin{array}{ll} \mathcal{E}_{\mathcal{A}} & \mathcal{E}_{\mathcal{A}} & \mathcal{E}_{\mathcal{A}} \\ \mathcal{E}_{\mathcal{A}} & \mathcal{E}_{\mathcal{A}} & \mathcal{E}_{\mathcal{A}} & \mathcal{E}_{\mathcal{A}} \\ \end{array} \end{array}$ 1160 DATA ŏ  $\ddot{\cdot}$ 1170 **DATA** 6  $666$ 1180  $\frac{1}{2}$  or  $\frac{1}{2}$  $\frac{1}{4}$ 1190 DATA  $\frac{1}{52}$  $1200$ DATA  $\dot{\phi}$  $\mathcal{L}$  $\frac{8}{120}$ 1210 DATA  $000$ 

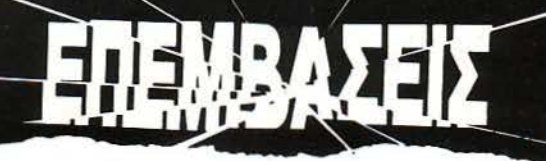

**/Silkworm** 

ΤΟΥ ΧΡΙΣΤΟΥ ΜΙΧΟΠΟΥΛΟΥ

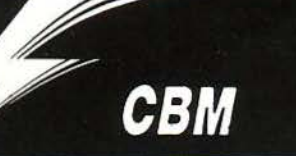

λικόmερα και πάλι ελικόmερα. Από 'δω και πέρα, τέρμα τα διαστημόπλοια . Το Silkworm κυριαρχεί. Τον περασμένο να δημοσιεύσαμε την επέμβαση για Amiga, αυτό το μήνα ο Commodore έχει σειρά. Μια και το παιχνίδι είναι πια γνωστότατο και η διαδικασία επέμβασής σας έχει γίνει συνή· θεια, μου δίνεται η ευκαιρία να παραδώσω το πιο μικρό κείμενο που έγραψα ποτέ για επέμβαση. Και πριν το ξεχάσω: η επέμβαση χαρίζει άπειρες ζωές. Υποθέτω ότι κι αυτό το ξέρατε... (Λειτουργεί με πρωτότυπη κασέτα).

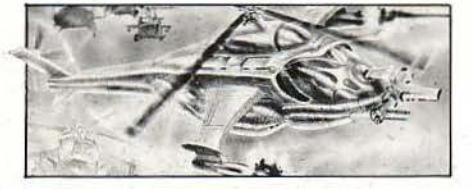

-

 $\overline{\mathbf{O}_{\text{REDE}}}$ 

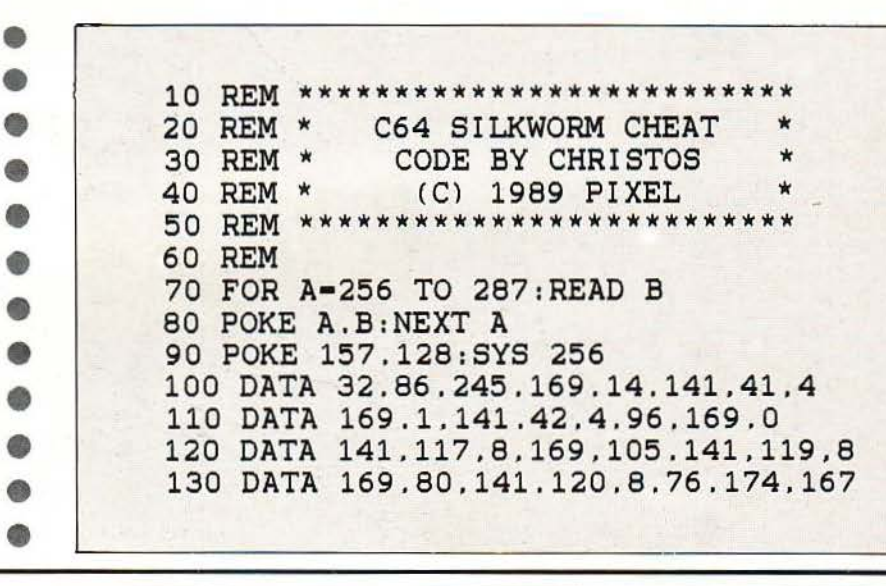

ΕΡΓΑΣΤΗΡΙΑ ΕΛΕΥΘΕΡΩΝ ΣΠΟΥΔΩΝ

- Αν πραγματικά πιστεύετε ότι αξίζετε σπουδές επιπέδου, μην συμβιβάζεστε! Για σας... ΚΕΠΑ. Επισκεφθείτε μας. Γνωρίστε τα εργαστήριά μας, το πρόγραμμά μας,τους καθηγητές και τα βιβλία μας.

Γνωρίστε τι σημαίνει ΚΕΠΑ.

# Προγραμματισμένη Επιτυχία

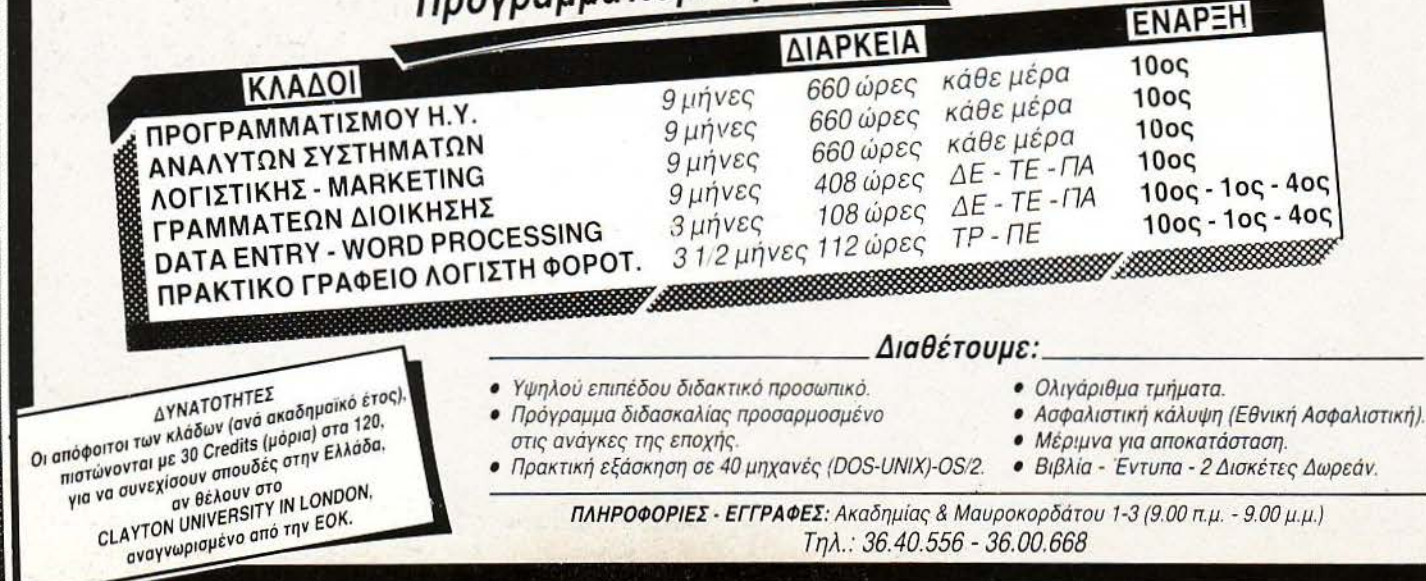

# **LONDON COMPUTER COLLEGE** THE POWER BEHIND THE BUTTON

# XII OYALEX COMPUTER **ΕΠΑΓΓΕΛΜΑΤΙΚΟΥ** ΕΠΙΠΕΔΟΥ

# για ΑΠΟΦΟΙΤΟΥΣ ΛΥΚΕΙΟΥ

(τμήματα επαγγελματικής αποκαταστάσεως) **KGI MAGHTEZ** 

(μαθητικά groups Σαββάτου)

NEA TMHMATA KAΘE MHNA / ENA COMPUTER ANA ΣΠΟΥΔΑΣΤΗ ΠΛΗΡΗΣ ΥΠΟΣΤΗΡΙΞΗ ΣΠΟΥΔΑΣΤΩΝ

# **KGI Groups TEXVIKWV**

ΚΑΛΛΙΘΕΑ - ΛΑΣΚΑΡΙΔΟΥ 99 TK 17676 ΑΜΦΙΑΛΗ - ΑΝΑΓΝΩΣΤΑΡΑ 18 TK 18757 ΠΛΗΡΟΦΟΡΙΕΣ: 9598530 - 4323403 - 8963740

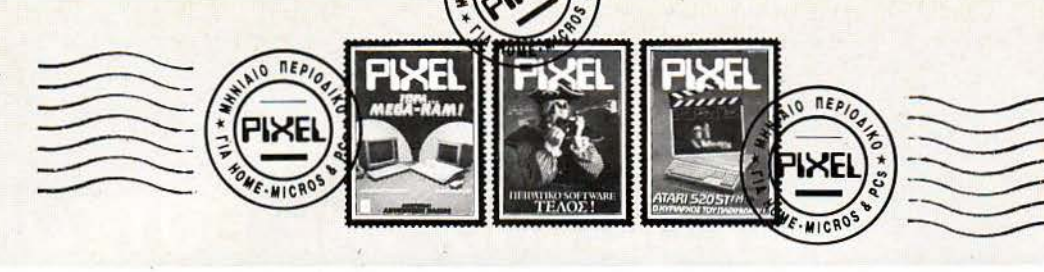

... Ειλικρινά έχω μεγάλη περιέργεια να μάθω τι γίvεται με τηv έκδοση του Ro· bocop, για τηv Amίga. Πρέπει vα πω ότι, όσο και να έχω ψάξει, δεν έχω βρει το πρόγραμμα πουθενά, και όσους και να έχω ρωτήσει, δηλώvουv όγvοια για το θέμα. Απ' ό,τι γvωρίζω, το παιχνίδι υ· πόρχει γιο τοv Ataή ST και ειλικριvά παραξενεύτηκα όταν δεν μπόρεσα να το βρω για τηv Amίga μου, αφού ουvή· θως ό,τι παιχνίδι βγαίνει για το ένα 16μπιτο, μετά από λίγο καιρό, βγαίvει και γιο το άλλο. Μήπως λοιπόv ξέρεις για ποιόv πιθαvό λόγο καθυστερεί τόσο <sup>η</sup>OCEAN για τηv έκδοση του παιχvι· διού για την Amiga; Επίσης, πρέπει να σου πω ότι το παιχνίδι το έχω παραγγεi· λει στη Software Boutίque, αφού το είχα δει vα υπάρχει στοv κατάλογο τότε (πώςγίvεται αυτό;) και, φυσικά, δεv μου έχει έρθει απάντηση. Τώρα, αν τυχόν

ΣΤΟ ΕΛΕΟΣ ΤΩΝ ΠΑΡΑΝΟΜΩΝ **...** κυκλοφορήσει θα το παραλάβω ή θα πρέπει να το ξαναπαραγγείλω;

> Αυτά περί Robocop. Τώρα θα ήθελα va ρωτήσω ποιά από τα παραπόvω πα · χvίδι υπόρχοuvοε Αmίga: Night Hunter, Fright Night, Heroes of the Lance, Dungeon Master.

τέλος, θα ήθελα vα ρωτήσω τα εξής: ·Ε χω το Kίng of Chίcago (δύο δισκέτες) και evώ το ποιχviδι εξελίσσεται καvοvικό, ξαφvικό η Amiga βγάζει μήvυμα για ανεπάρκεια μvήμης. Τι πρέπει va κόvω; Να προσθέσω τηv ASOl memory ex· pansion, να πάρω δεύτερο drive εξωτερικό ή και τα δύο;

### Μ. Φρυδάκης

Το τι μπορεί να συμβαίνει στην<br>περίπτωση του Robocop το γνωρί<br>ζει μόνο η Ocean και ενδεχομένως<br>ο Θεός (αν ασχολείται με αυτά). Ε<br>μάς προσωπικά δεν μας παραξενεύ περίmωση του *Robocop* το γvωρί· ζει μόvο η *Ocean* και εv6εχομέvως ο Θεός *(av* aσχολείται με αυτά). Ε· μάς προσωπικά δεv μας πσραξεvεύ·

ει το γεγοvός, μιας και είμαστε ου· vηθισμέvοι πια σε καθυστερήσεις εκδόαεωv ειιός παιχvιδιού που έχει αvακοιvωθεί και διαφημιστεί πολύ καιρό πριv. Δυστυχώς κι εμείς (ό· πως κι εσύ, αλλά και όλος ο κό· αμος) βασιζόμαστε στις σvακοιvώ· σεις τωv εταιριών για το *formal. Av*  τώρα η έκδοση του παιχνιδιού για έναν συγκεκριμένο υπολογιστή παραυοιάζει καθυστερήσεις, τότε δεν μπορούμε να κάνουμε τίποτε περισσότερο από το vσ περιμέvου· με. Εδώ που τα λΕμε πάντως, είvαι πράγματι αδικαιολόγητη η απουσία του *Robocop* για Amίga. Υπάρχει κάποιο πρόβλημα στηv προγραμματιστική ομάδα της *Ocean* που Ο· αχολείται με το μιιχάvημα; Ας μηv γινόμαστε καλύτερα κουτοομπό· ληδες *...* Για τα παιχνίδια τώρα που αναφέρεις κυκλοφορούν τα δύο (Dungeon Master, Fright Night), ε-

vώ για τα υπόλοιπα δύο δεv iχουμε ακριβείς πληροφορίες. Όοο για το King of Chicago, η έκδοση που είχσμε στq χέρια μας ήταv δύο δισκέτες και δεν παρουσίαζε κανένα πρόβλημα. Μήπως κάποια δισκέτα σου παρουσιάζει τίποτα; Καλά θα κά· vεις *vo* εξετάσεις τηv περίmωοη, αλλιώς... *memory* expansίon.

## ΜΙΚΡΟΒΙΟΛΟΓΙΑ ΚΑΙ ΣΥΝΕΠΕΞΕΡΓΑΣΤΕΣ

ίμαι κάτοχος εvός Amstrad 6128 και θέλω να κάνω μερικές ερωτήσεις: σ) Κυκλοφορεί Virus Killer για τοv υ· πολογιστή μου; Κολύmει όλες τις περι· πτώσεις virus; Τι γίνεται με εκείνο το περίφημο virus για CP/M στοv Amstrad;

β) Στο τεύχος 56 αναφέρθηκε ότι δεv γίνεται να αλλαχθεί ο Z80, μπορεί όμως να τοποθετηθεί πλακέτα με δεύτερο

## ΠΑΙΧΝΙΔΙΑ ΣΕ ΤΡΕΙΣ ΑΙΑΣΤΑΣΕΙΣ

I

Έσφιξε στο δεξί χέρι το mστόλι κι έκαvε ακόμα έvα προοεκτικό βήμα. α δούμε τι άλλο θα μας προκύψει τώρα», σκέφτηκε, προσπαθώντας να τρυπήσει με τα μάτια το πηχτό σκοτάδι γύρω του. Για χιλιοστή φορά προσπάθησε χωρίς ιδιαίτερη επιτυχία να βολευτεί κάπως μέσα στην άκομψη ειδική στολή του. Χωρίς να δίνει ιδιαίτερη σημασία στις φωτεινές φιγούρες των σπιτιών που τρεμόσβηναν γύρω του αβέβαια, κόλλησε με την πλάτη σ' έναν τοίχο. Υπακούοντας στην εξασκημένη του διαίσθηση, εστiασε το σκόπευτρο του όπλου οτηv είσοδο του απέvαvτι σmτιού. «Από εκεί θα βγαι, σκέφτηκε με σιγουριά κσι σχεδόv αμέσως η πόρτα τιvάχτηκε μπροστά κι από niσω της όρμησε στο δρόμο έvας τύπος με κρόvος και mστόλι στο χέρι: Τ ο έμπειρο μάτι του άλλου καρφώθηκε αμέσως στο κόκκινο διακριτικό στο στήθος και χωρίς δισταγμό πάτησε τη σκανδάλη. Μια λεπτή δέσμη λέηζερ έσχισε για μια στιγμή το σκοτάδι, διαπερνώντας εύκολα το σώμα του αντιπάλου που έπεσε κάτω. Το πτώμα άρχισε να αποσυντίθεται με εκπληκτική ταχύτητα, αυτό όμως δεν φάνηκε να τραβά την προσοχή του επίδοξου εισβολέα τόσο, όσο ο κόκκινος τριψήφιος αριθμός που αιωρήθηκε για μια στιγμή από πάνω του, πριν εξαφανιστεί με τον ίδιο τρόπο. Το νεανικό του πρόσωπο συσπάστηκε σ' ένα μορφασμό απογοήτευσης. «Πάλι τα ίδια», μουρμαύρισε, καθώς χαvάταv πίσω από τη γωvία.

Το σκο άδι πύκvωσε ξάφvικό και τα σπίτια άρχισαv va τρεμουλιάζουv αφύσι· κα. «Α, μάλιστα, αλλάζω επίπεδο · αυτό μας έλειπε τώρα», γκρίνιαξε και σαν επιβεβαίωση της απαισιόδοξης σκέψης του, ένας άοπλος άνδρας πρόβαλε απ' την απέναντι γωνία και άρχισε να διασχίζει κάθετα το δρόμο. Τον σημάδεψε αμέσως, εvθουσιασμέvος για τοv εύκολο στόχο, αλλά τηv τελευταία στιγμή χαμήλωσε το όπλο με απογοήτευση, βλέnοvτας το μnλέ διακριτικό στο στήθος του. «Παρά τρίχα. Αυτό μας έλειπε τώρα, να χάσω βαθμούς».

Ησυχία ξανά... Μια δέσμη φωτός έπεσε στο δρόμο, κάνοντάς τον να αναπηδήσει έκπληκτος και να κρυφτεί πίσω από ένα τοίχο. Φακός; Όχι, είναι εκείνο το παράθυρο της απέναντι πολυκατοικίας. Αστραπιαία το όπλο σημάδεψε το παράθυρο και το στόχαστρό του. Ξανά το μπλέ διακριτικό στο στήθος. Ο νεαρός μούγκρισε εκνευρισμένος. «Να πάρει η ευχή, κι άλλος γαλάζιος. Μα δεν είναι φυσικό vo εμφαvίζοvται δύο γαλάζιοι διαδοχικά. Τι συμβαίνει;». Δύοδευτερόλεmσ αμηχανίας μέσα σε απόλυτη ησυχία και ξαφvικά κάτι έλαμψε στο μυαλό του: «Παγίδα;». Ένιωσε μια ανατριχίλα στην πλάτη κι αμέσως μετά ακούστηκε κάποιο τρίξιμο ακριβώς πίσω του. Στράφηκε απότομα, όχι όμως αρκετά γρήγορα. Ένάς ίσκιος τον πυροβόλησε, πρόλαβε να δει τη λάμψη της ακτίνας και μετά έπεσε ανάσκελα.

Εμεινε έτσι για λίγο, προσπαθώντας να ανακαλύψει τι πήγε στραβά. Όλα γύρω του άρχισαν να τρεμοπαίζουν αβέβαια και να εξαφανίζονται σαν να μην υnήρξαv ποτέ. Πρώτο χάθηκαv τα κτiρια και μετά οι δρόμοι, δίvοvτας τη θέση τους ΟΕ ένα διαφαvές πλαστικό rιάτωμα. Σήκωσε βαριεοτημέvα το κεφάλι, περιμένοντας στωϊκά το τελικό χτύπημα. Ένας εξαψήφιος αριθμός αιωρήθηκε για λίγο μπροστά του. «123.564», μουρμούρισε απελπισμένα, καθώς ο αριθμός εξαφανιζόταν. Τη θέση του πήρε αμέσως το τελικό καταδικαστικό μήνυμα, ο φόβος και ο τρόμος όλων των gamers, όλων των εποχών: GAME OVER... Αιωρήθηκε κι αυτό για λίγο σαδιστικά πάνω από το κεφάλι του και μετά χάθηκε. Με κόπο ο vεαρός σηκώθηκε και απαλλάχτηκε από τηv εξάρτησή του. Δεv βρισκόταν πια μέσα στη φανταστική πόλη, αλλά στο κέντρο ενός τεράστιου κύβου με διαφανή τοιχώματα από μυστηριώδες υλικό. Και πίσω από τους τοίχους οι κοροϊδευτικές φάτσες τωv φίλωv του va τοv κοιτόvε επιτιμητικά. Προχώρησε κατσούφης προς την έξοδο και πλησίασε τον πιο γελαστό. «Εντάξει Τομ», του είπε, χώνοντας το χέρι στην τσέπη, «κέρδισες αυτή τη φορά. Να ξέρεις όμως πως τηv άλλη φορά θα σκίσω». Έβγαλε από τηv τσέπη μια πλαστική κάρτα που άλλαξε αμέσως ιδιοκτήτες. Ο Τομ χαμογέλασε με αυτοπεποίθηση: «Στο ξαναλέω Μάικ, δεν πρόκειται να προχωρήσεις πέρα απ' αυτό το επίπεδο. Γιατί δεν τα παρατάς;». Ο Μάικ σήκωσε τους ώμους: «Δεν ξέρω. Πάντως λέω να ασχοληθώ με κάτι άλλο για λίγο, έτσι για αλλαγή. Αυτά τα καινούρια ολογραφικά παιχνίδια παραείvοι ρεαλιστικά και μερικές φορές μου δίvουv στα vεύρα. Μου φαίvεται πως θα πάω στο μουσείο να βρω καμιά απ' αυτές τις παλιές παιχνιδομηχανές του 20ου αιώνα για να ξεσπάσω».

Ο άλλος γούρλωσε τα μάτια έκπληκτος: «Εννοείς εκείνα τα πρωτόγονα, αργά μηχαvήμστα με τη γελοία διακριτότητα κσι τη δισδιάστατη απεικόvιση;», ψέλλι· οε. Ο Μάικ κούvησε κσταψστικά το κεφάλι αuγχιαμέvος. «Μάλιστα κύριε, αυτά εννοώ». Και χωρίς άλλα σχόλια στράφηκε προς τηv έξοδο, αφήvοvτας τους άλλους πίσω του να ξεσπάνε σε ασυγκράτητα γέλια.

«Ας λέvε ότι θέλουv, εγώ το aποφάσισα» σκέφτηκε και τάχυvε το βήμα προς το μουσείο Τεχνολογίας. «Θα διαλέξω τον πιο χαζό ηλεκτρονικό υπολογιστή που υπάρχει στο μουσείο. Μάλιστα νομίζω ότι ξέρω κιόλας ποιός είναι. Θα πρέπει va' vαι εκείvα το ηλίθιο μηχάνημα της κλάσης τωv home, που είχε κόvει θραύση όταv βγήκε οτηv αγορά γύρω στο 1982 μ.Χ. Κάπου διάβασα ότι , χάρις σε αυτόv, η μεγάλη μάζα τωv αvίδεωv της εποχής είχε τηv πρώτη επαφή της με τοv κόσμο των υπολογιστών. Να δεις πώς τον λέγανε ... Α, ναι: ΖΧ Spectrum ... ».

ΤΕΛΟΣ (;)

.

# ,<br>|<br>|  $\mathbf u$

βοηθητικό επεξεργαστή. Ποιά θο είναι τα πλεονεκτήματα; Ποιός επεξεργα· ατής είναι κατάλληλος γι ' αυτό; Ο δεύ· τερος επεξεργαστής θα επηρεάσει το φόρτωμα των προγραμμάτων; Πού μπορώ να απευθυνθώ για ην τοποθέ· τηαη;

γ) Εκτός από τα Silent service, Blue-Waτ και Red Octobeτ, υπάρχει άλλο submaτίne sίmulatoτ για τον υπολογιστή μου;

δ) Υπάρχει το Spίtfiτe '40, Auf Wίedeτ· sehen Monty και το Raίd ονeτ Moskow για τον Amstτad 6128;

ε) Ανάμεσα στα Discology 5.1 και Hercules, ποιό είναι το καλύτερο αντιγραφικό; Έχουν πράγματι κυκλοφορήσει Discology 5.2, 6.5 κ.τ.λ., τα οποία διαφημίζονται στις αγγελίες; Έχει κυκλοφορήσει το Defendeτ of the Cτown, το F-16 Falcon και το F-18 Interceptor για τον υπολογιστή μου;

### Μ. Διαμάvτας

σ) Μέχρι στιγμής, στα γραφεία του περιοδικού δεν έχει γίνει επι· δρομή από Amstrad·ιό, ούτε έχουμε πληροφορηθεί για κάποιο vίrus kίl· *ler. Προφανώς το virus για CP/M* δεν ήταν τόσο επικίvόυνο όσο ανα· μενότσν. Για να σου πούμε τι ακρι· βώς θα χρειαστεί ένας ακόμα επε· ξεργαστής, θα πρέπει να έχουμε στα χέρια μας τον επεξεργαστή συ· τόν και το *software* που τον συνα· δεύει. Δυστυχώς όμως, μέχρι τώρο, πολλοί επεξεργαστές σνσκοινώθη· καν για τους *Amstrad* αλλά κανείς δεν εθεάθη στις βιτρίνες των com· *puter shops.* Εάν κυκλοφσpήσει κά· ποιος, τότε θα έχουμε νεότερα. γ) Όχι, τουλάχιστον επίσημα στη χώρο μας. δ) ToRaίdoverMoskow (αναστεναγμός - αναμνήσεις) δεν έχουμε ακούσει να κυκλοφόρησε για τον *6128,* αλλά έτσι κι αλλιώς είναι πια πολύ παλιό για να το συναντήσεις οπουδήποτε. ε) Και τα δύο την κάνουν τη δουλειά τους πολύ καλά. Όσο για τις εκδόσεις που λες, έχουν πολλές φορές δια· πιστωθεί κρούσματα αντιγροφικών που κυκλοφορούν με αλλαγμένο τον αριθμό της έκδοσης (με έvαv *sector* edίtor είναι πολύ εύκολο να γίνει) και «πλασάρονται» σαν καινούργια. Θα σε συμβούλευα να προσέχεις. Το *Defender* οΙ *the Crown* έχει πράγματι κυκλοφορή· σει, αλλά όχι · δυστυχώς · και τα υπόλοιπα.

### <sup>Α</sup>**OMOIA** ΚΑΙ ΟΙ **...** ΙΑΦΟΡΕΣ ΤΟΥΣ

Είμαι ένας υποψήφιος αγοραστής μιας Amiga. Το πρόβλημά μου είναι ότι δεν μπορώ να διαλέξω ανάμεσα σε μια Αmίga 500 και σε μια Amίga 2000, γι 'αuτό αποφάσισα να σου γράψω. α) Ένας φίλος μου ισχυρίζεται πως η Amίga 500 είναι η πρωτοπόρος στον τομέα επε· ξεργαστής ήχου και εικόνας. Αν είναι αλήθεια αυτό, τότε είναι και η Amiga 2000 το ίδιο; β) Είναι αuμβστή με PC; (η Am ga 2000). γ) Έχουν το ίδιο softwaτe οι δύο υπολογιστές και, άρα, τα ίδια παιχνίδια; δ) Ποιά είναι η διαφορά της Basίc των δύο μηχανημάτων; ε) Υπάρ· χουν προγράμματα που μετατρέπουν την Amίga 500 σε PC;

Μ. Κωτσιδήμος

α) Πpσyματικά δύσκολο vα διαλέξει κσvείς, όχι μόvα γιατi και τα δύο μηχανήματα είναι πολύ καλά, αλλά και γιατί είναι και τα δύο απελπιστικά *...* ίδια. Με λίγα λόγια, η Amίga *500* και η Amίga *2000* έχουν εξωτερικέςιι μόνο διαφορές, ενώ η κεντρική πλακέτα είναι όμοια. Συ· νεπώς, όσα ισχύουν για το ένα μοντέλο ισχύουν και για το άλλο. Η *2000* τώρα περιλαμβάνει επιπλέον μνήμη, ένα ακόμα drίνe των *5,25*  ιντσών καθώς και πρόσθετα κυκλώματα που την καθιστούν και *IBM* συμβατή. Η *500* γίνεται κι αυτή *IBM* συμβατή, αλλά με τη βοήθεια software, κάτι που της κοστίζει σε μνήμη, ταχύτητα και (mθσvώς) · κανότητσ *va* τρέχει όλα τα προγράμματα για *PCs* που πάρχουν.

## **AMSTRAD** QUESτιON **PACK**

... Ξέροντας πως ο χώρος οου είναι πολύτιμος θα μπω κατευθείαν στο ψητό:

α) Θα ήθελα να μου στείλεις με οντικα· τσβολή το Pίxel 25 και το Supeτ Pίxel '88.

β) Υπάρχει κάποιο πρόγραμμα Flight simulator ειδικά για Amstrad 6128; γ) Σε παλαιότερα τεύχη δημοσίευσες κάποιες κατασκευές. Υπάρχουν οι πλακέτες αuτών των κατασκευών; δ) Ισχύει το κουπόνι του προγράμματος ΠΡΟ ΠΟ του Hίtpack 13, που δη· μοσιεύσστε σε παλαιότερα τεύχη; ε) Γιατί δεν βάζετε στην Pixel Boutique τα παιχνίδια του μέλλοντος (adventuτe) και ιδιαίτερο εκδόσεις γιο τοv 6128; Α. Παπστσαρουχάς

α) Πολύ ευχαρίστως. Θα κάνεις τον κόπο vα τηλεφωνήσεις στα γραφεία μας; β) Για τον 6128 *υ*πάρχουν αρκετά *flight simulators (ACE, Aceof Aces, Flight* Simυlator κ.λπ.). Ψάχνεις κάτι συγκεκριμέvα; γ) Μερικές ναι, άλλες όχι. Θα χρειαστεί να επικοινωνήσεις άλλη μια Φορά με τα γροφεία μας. δ) Βε· βοίwς ισχύει. ε) Άσχετα με το αν τα adνentυres είναι παιχνίδια του μέλλοντος ή όχι, δεν είναι στο «χέρι μας» να τα βάλουμε στην Pίxel Βου· tίque. Παίρνουμε ό,τι έχουν να μας δώσουν οι εταιρίες. Να είσαι αίγου· ρος ότι σv κάποιο adνentυre κυ· κλοφορήαει (πρωτότυπο) σε *Am· strad,* δεν θα διστάσουμε να το συ· μπεριλάβουμε στη συλλογή της Βουtίqυe μας.

### **PC** Η **... PC;**

**...** εν Είμαι ακόμα κάτοχος ενός uπο· λογιστή, αλλά σκέφτομαι να γίvω. Θα ' θελα να με βοηθήσεις στην επιλογή μου. Σκέφτομαι να αγοράσω τον Amstτad 1640 με 2 drίνes και έγχρωμη οθό· vη ή ον Samsung SPC 3000V με 2 flop· pίes. Ποιόν μου προτείνεις;

α) Παίρνουν όλοι οι υπολογιστές έγ· χρωμο monitor; Δηλαδή μπορώ να βρω το Samsung με έγχρωμο monίtoτ, αντί για το πορτοκαλί που διατίθεται στην αγορά;

β) ια ην ηλικία μου είμαι15 χρονών) ποιόν υπολογιστή θο μου πρότεινες, ώ· στ ε *va* μου χρησιμεύσει και στο μέλλον; γ) Για vσ πάρω το τεύχος 21, τι πρέπει *va* κάνω;

δ) Μπορείς να κάνεις τεστ στο Sam· sung SPC 3000V;

ε) τέλος, θέλω vo ρωτήσω γιο τη Soft· waτe Boutίque. Μπορώ vσ στείλω κου· πόνι από παλιό εύχος;

## Β. Τσοvίδης

Και οι δυο υπολογιστές είναι συμβατοί, άρα οι δυvστότητές τους είναι (σχεδόν) οι ίδιες. Μπορούν να πάρουν έrχρωμη οθόνη, με την προϋπόθεση βέβαια ότι τα μηχανή· ματα διαθέτουν κάποια έγχρωμη κάρτα για να την αξιοποιήσουν. Για να πάρεις το τεύχος *21,* θα πρέπει να ακολουθήσεις την γνωστή δια· δικααία του τηλεφωνήματος. Κου· πόνι για η *Software* Boutίqυe μπο· ρείς να στείλεις κι όσο για το τεστ του υπολογιστή που ζητάς, θα χρειαστείς τα άλλα μέλη της οικογένειας, το "Computer Για Όλους".

## Ο ΚΑΣΕΤΟΦΩΝΟ ΜΟΥ ΕΙΝΑΙ ΒΑΡΗΚΟΟ

**...** Θα ήθελα να μου πεις κάτι για το ιvκλσιράκι μου. Υπάρχει έvσ μεγάλο πρόβλημα: Δεν μπορώ να σώσω έvσ πρόγραμμα που έχω γράψει. Μη σκε· τείς όμως ότι το πρόβλημα είναι στηv εντολή Save. Το πρόβλημα είναι στο port του κασετοφώνου. Ο Spectrum έχει υποδοχές EAR και MIC. Σ το κασετό· φωνο όμως υπάρχει μια μόνο υποδοχή PHONES. Τι πρέπει vα κάνω για να σώσω το πρόγραμμα σε μια κασέτα;

### Γ. Τσόης

*...* Μάλλον να χρησιμοποιήσεις κάποιοάλλοκασετόφωvο. Ο λόγος για τον οποίο δεν μπορείς να σώ· σεις είναι aπλούστατος: η υποδοχή **PHONES** είναι κατασκευασμένη vα στέλνει σήματα, όχι να δέχεται! Ό,τι και να κάνεις, δεν θα μπορέ· σει να αντικαταστήσει την υποδοχή *MJC,* η οποία δέχεται σήματα και την οποία χρειάζεσαι τελικά. Είναι *•.*  με άλλα λόγια, aσv *va* aπαιτείς από κάποιον να σε ακούσει με το *...* ατό· μα του και όχι με τα αυτιά του. Χρειάζεσαι κάποιο κασετόφωνο με υποδοχές εισόδου, όπως *MIC* <sup>ή</sup> *AUX.* 

## ΣΙΝΕΜΑΣΚΟΠ **...** ΕΚτΥΠΩΣΕΙΣ

... Είμαι κάτοχος ενός Amstrad 6128 και ενός εκτυπωτή DMP 3160. Όταv τυπώνω ο,ηδήποτε, παρουσ άζ&ται ένα πρόβλημα: ο εκτυπωτής τυπώνει μια γραμιιή και, α να τυπώσει την επόμενη, αφήνει μια ><εvή . Έτσι, το σχέδια δεν βγαίνουν σωστά. Οι διακόmες DIP είναι εντάξει. ι πρέπει να κάvω;

Χ. Πολυχροvόπουλος

Κλασική περίπτωση. Απλά ο έκτυπωτής σου βρίσκεται σε ΕΡ· *SON mode* γραφικών, κάτι για το οποίο είναι υπεύθυνες οι θέσεις που έχουν οποθετηθεί τα *DIP switches.*  Με το manυal στο αριστερό χέρι και με κάποιο μολυβάκι στο δεξί, παίξε με τις θέσεις των δύο τελευταίων *DIP* swίtches της πρώτης σειράς. Κάποιος από τους συvόυασμούς που θα γίνουν θα είναι ο κστάλλη· λος.

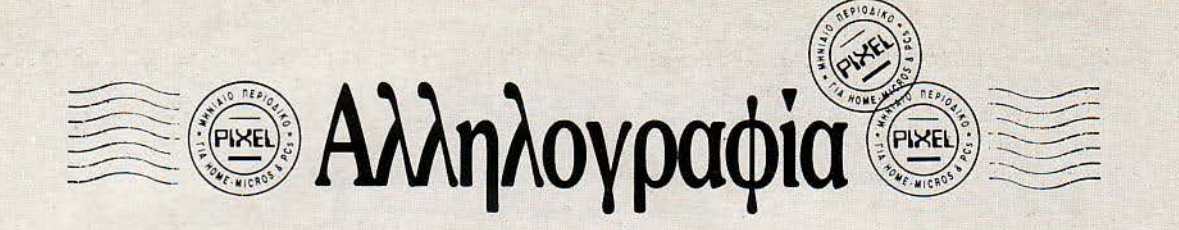

### ΕΞΑΣΚΗΣΗ ΣΕ ΕΝΑΝ **AMSTAAD ...**

.,; χω έναv Amstrad 6128 και είμαι aρχάριος στη χρήαη του. Θέλω να εξα σκηθώ στην assembly ...

α) Ποιό βλίο μου προτείνεις;

β) Τσ βιβλίο 'Άmstrad χίλιες και μια δυvατότητες" τι περιέχει;

γ) Ποιά γλώσσα θα ήταν χρήσιμη να μάθω στον computer μου και πόσο κυ μαίνεται η τιμή της;

δ) Μπορώ να. συνδέσω στον υπολογι στή μου driνes των 3,5 ή των 5,25 ντσών; Αν ναι, υπάρχουν διαθέσιμα προγράμματα;

ε) Τι είναι το RS-232 και το RS-232C; στ) Έχουν βγει τα παιχνίδια F-16 Combat Pilot, F-18 Interceptor και F-16 Falcon για 6128; Αν ναι, που μπορώ να τα βρω;

### Ν. Δούλης

α) Υπάρχουv πολλά βιβλία που κυκλοφορούv για το ΖΒΟ, ξενόγλωσσα ή ελληvικά. Από ξένα θα σου συvιατούσα το βιβλίο του «μαιτρ» Rodney Zaks. Αλλά και πολλές ελληvικές εκδόσεις θα dε ικσvο ποιήσουv. Το καλύτερο εδώ θα είναι να ψάξεις ο ίδιος τι σου ταιριάζει σε ένα καλό τεχvικό βιβλιοπωλείο. β) Πρόκειται για μια συλλογή από πολύτιμες πληροφορίες, παραδείγματα και ρουτίνες που κρύβονται στο λειτουργικό του *Amstrad.*  Πολύ χρήσιμο, αλλά προϋποθέτει γvώσεις σε γλώσσα μηχαvής. γ) Εξαρτάται από το τι χρειάζεσαι εσύ. Πάvτα στη μόδα είναι οι *Basic* και C. δ) Μπορείς. Θα τα χρησιμοποιήσεις κυρίως με aπροστάτευτα προγράμματα. ε) Πρόκειται για δύο εκδόσεις του σέιριακού interface. ατ) Δυστυχώς ακόμα όχι.

## ΤΑ ΣΥΜΒΑΤΑ ΑΣ ΜΗΝ ΑΓΩΝΙΟΥΝ **...**

... Eχω έναν Amstrad PC-1640 και εκτυπωτή STAR LC-10.

1) Έχω παρατηρήσει πως διαρκώς μειώνονται τα θέματα για PCs. Θα ήθελα να μου το εξηγήσετε αυτό.

2) Όταν πήρα τον εκτυπωτή διάβασα στο εγχειρίδιο του υπολογιστή πως αν η οθόνη είναι MD πρέπει να χρησιμοποιώ την εντολή MDGRAPH και όχι την GRAPHICS για να τυπώσω εικόνες γραφικών. Την εκτέλεσα κανονικά με όλες τις παραμέτρους που αναφέρονται, αλλά ο εκτυπωτής δεν τύπωσε γραφικά παρά κάτι σύμβολα που δεν ήταν ούτε ASCII. Στο εγχειρίδιο γράφει

3) Θα ήθελα να μου πείτε αν μπορώ να τρέξω παιχνίδια που δεν τρέχουν σε Hercules (π.χ. PC-POOL, ARCANOID).

4) Έχει κυκλοφορήσει σε έκδοση για PC το ROBOCOP;

5) Έχει ο PC καλύτερα γραφικά από το SPECTRUM και τον AMSTRAD 6128;

### Γ. Παπάζογλου

J) Τα θέματα για *PCs* μειώvοvται στο *Pixel,* αλλά αυξάvονται σε έvα vέο περιοδικό, το *PC Master.* Όσοι πιστοί τωv συμβατώv, γρήγορα στο περιοδικό σας! *2)* Άρα η οθό vη σου δεv είvαι *MD!* Καλά κάvεις και χρησιμοποιείς τηv *Graphics.*  3) Για να μπορέσεις να τρέξεις σε *Hercules* παιχνίδια που τρέχουv σε *Color Graphics,* θα πρέπει να χρησιμοποιήσεις κάποιοv εξομοιωτή της *CGA.* τέτοιες υπάρχουv αρκετές και σε πολλά παιχνίδια το πρό βλημα λύvεται, αλλά όχι σε όλα. *4)* Ακόμα όχι. *5)* Εξαρτάται από τηv κάρτα γραφικώv που περ λαμ βάνει. Για τη *CGA* ο ανταγωνισμός είvαι δύσκολος, αλλά με *EGA* <sup>ή</sup> *CGA* τα πράγματα ξεκαθαρίζουν σαφώς υπέρ του *PC.* 

## ΠΑΛΙ ΑΥΤΗ;

••• Θα ήθελα να διατυπώσω μερικές ακόμα πληκτικές για τους συντάκτες απορίες, που αφορούv την Amiga (ναι, πάλι αυτή). Επειδή βλέπετε με ενδιαφέρον σοβαρά οι υπολογιστές και μάλιστα ενδέχεται να ασχοληθώ επαγγελματικά με αυτούς στο μέλλον (εiμαι φοιτητής Ηλεκτρολόγος Μηχανικός), θέλω να αγοράσω ένα μηχάνημα με κάποιο ικανοποιητικό software. Σε όποιον αναρωτηθεί γιατί δεν αγοράζω έναν συμβατό, απαντώ ότι ναι μεν οι συμβατοί έχουν πλούσιο software, από την άλλη όμως είναι μηχανήματα πληκτικά και χωρίς προσωπικότητα και τα οποία ομολογώ ότι αντ παθώ από λίγο ως απελπιστικά. Από την άλλη, σαν άνθρωπος με αισθήματα, δεν μπόρεσα να μείνω ασυγκίνητος μπροστά στα θαύματα της Amiga. Ρωτάω λοιπόν;

α) Είναι γνωστό ότι, προς το παρόv, το software τηςΑmίga είναι λίγο και δυσεύρετο. Θα είναι όμως έτσι και στο μέλλον; Θα μπορέσω αργότερα

να βρω στην Amiga τα εξειδικευμένα προγράμματα που απαιτεί η σχολή μου, ή μήπως ό υπολογιστής εiναι καταδικα σμένος να μείνει παιχνιδομηχανή;

β) Άκουσα να λέγονται πολλά νια το flίckerίng. Πού οφείλεται αυτό το ελάτ τωμα: Τέλος, αφορά μόνο την Amiga ή παρατηρείται και σε άλλους υπο λογιστές;

Ο δεύτερος λόγος που σας γράφω, όπως ίσως διαπιστώσατε, είναι το μικρό διήγημά μου που υπάρχει στο φάκελλο και που σας στέλνω με την ελπίδα να δει το φως της δημοσιότη ας. Πείτε μου αν θα σας ενδιέφερε μια δεύτερη προσπάθεια.

Σ. Μαυρομμάτης

α) Το μέλλον αόρατον... Τα πάντα αλλάζουvαπρόβλεπτα και η αγορά των υπολογιστών είναι εξαιρετικά αατqθής. Αυτόβέβαια δεvαημαίvει ότιδεv υπάρχουv σοβαρά προγράμματα για τηv *Amiga,*  αλλά αv τα συγκοίvει καvείς με τοv όγκο του *software* που υπάρχει και ολοένα κυκλοφορεί για *PCs,* τότε. *..* β) Το *flickering* έχει σχέση και με το *resolution* της οθόvης και με το εξειδικευμέvο για τα γραφικά τσιπόκι της *Amiga.* 

Για τοv λόγο αυτό, έχει ήδη αvακοιvωθεί ότι θα κυκλοφορήσει (θα πρέπει να κυκλοφορεί ήδη) έvα εξελιγμένο τοιπάκι για την *Amiga.* Τοδιήyημάσουόπωςβλέπεις έχει την τιμητική του στη στήλη μας αυτόν το μήνα και δεν θα ήταv σχημη μιαβεύτερη προσπάθεια. Εύ γε!

### **ATAAI:** BASICEΣ ΠΛΗΡΟeΟΡΙΕΣ

**... Θ**α ήθελα να αγοράσω έναν Atarı 520 STFM και γι 'αυτό θα ήθελα να μου απαντήσεις στις εξής ερωτήσεις:

) Απ' ό,τι χω ακούσει αλλά και από μερικά προγραμματάκια που έχεις δημοσιεύσει για τον ST, σχημάτισα την εντύπωση ότι η Basic του ST είναι λιγάκι δύσχρηστη. Είναι αλήθεια αυτό: Και av ναι, υπάρχουν άλλες εκδόσεις Basic για τον ST;

2) Θα ήθελα να μου συστήσεις ένα ολοκληρωμένο βιβλίο για τηv assembly γλώσσα του ST, κάτι σαv το βιβλίο" Programmίng the 280" του Rodnay Zaks;

3) Όταν λέμε όη με το PC-Dίtto ο ST γίνεται ΙΒΜ συμβατός, τι ενvοούμε; Ότι μπορεί να τρέξει αρκετά από τα πακέ τα που κυκλοφορούv (π. χ. Lotus 1-2-3) ή ότι θα μπορούσε κάποιος να προγραμματίσει και σε γλώσσα assemb\y του 8088 επίσης;

4) Υπάρχει κάποιο καλό έγχρωμο monίtor, το οποίο θα δουλεύει με όλα τα προγράμματα του ST, δηλαδή και με εκείνα που απαιτούν μονόχρωμη ανάλυαη; Και αν ναι, ποιό είναι αυτό;

5) Θα δημοσιεύσεις κάποιο gallop σαν κι αυτά που έκανες παλιά, που να δεί χνει τις προτιμήσεις του αγοραστικού κοινού για κάποιον συγκεκριμένο υπολογιστή;

6) Γιατί μα γιατί δεν δημοσιεύεις μια στήλη για τοv προγραμματισμό του 68000;

### Ν. Μηλεούvης

1) Δεν συμφωvώ ότι είvαι τόσο δύσχρηστη. Ας μηv της φορτώvουμε κι άλλα μειονεκτήματα... Υπάρχουν πάντως πάρα πολλές εκδόσεις (και μάλιστα από τις καλύτερες που έχουμε συvαvτήσει) της γλώσσας για τοv υπολογιστή, όπως για παράδειγμα η *GFA,* η *Fast Basic* ή η Hisost Basic, αν και πιθανώς να τις βρεις ακόμα πιο δύσχρηστες από τηv ST Basίc. 2) Βιβλία για τοv 68000 υπάρχουν αρκετά, αλλά το κορυφαίο στις προτιμήσεις μου είvαι το βιβλίο της *Melboume* Hoυse. Θα πρέπει *va* σε ικαvοποιήσει άπόλυτα. 3) Πποτε παραπάνω από αυτό που λέει. Μπορεί *va* τρέξει θεωρητικό όλα τα πακέτα των συμβατών, άρα (γιατί όχι) και κάποιον as*sembler* για συμβατούς. *4)* Υπάρ χουv τέτοια *monitors.* Είvαι τα γvωατά multίsync *monitors,* τα οποία είvαι ικανό να δουλέψουν και στα δύο *resolutions* και μάλιστα η Phίlips διαφημίζει ένα τέτοιο αποκλειστικά για ST.

5) Είναι ανάγκη; Όλοι πια θα πρέπει να τα ξέρετε τα *home,*  μέσα κι έξω! 6) Δεν είvαι το θέμα av παραμελούμε τοvςχρήατες ενός υπολογιστή (ή υπολογιατώv). Εσείς οι ίδιοι έχετε αποφασίσει ότι δεν σας αρέσουν τέτοιες στήλες, ψηφίζοντάς τες (για την ακρίβεια μην ψηφίζοντάς τες) στα ετήσια ερωτη ματολόγία μας. Αν η πλειοψηφία αποφασίζει ότι τέτοιες στήλες είvαι βαρετές (και είvαι πράγματι, δεδο μένου ότι για τον 68000 υπάρχουν πια καλά βιβλία) για ένα περιοδικό, εμείς τι πρέπει να κάvουμε; Να υπακούσουμε φυσικά!

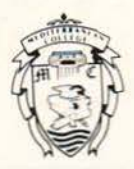

# MEDITERRANEAN COLLEGE

# ΠΡΟΓΡΑΜΜΑΤΑ ΣΠΟΥΔΩΝ

Τα προγράμματα σπουδών του Mediterranean College δίνουν τη δυνατότητα στους απόφοιτούς του, να συνεχίσουν τις σπουδές τους σε αναγνωρισμένα Πανεπιστήμια των ΗΠΑ, του Καναδά και σε αγγλόφωνα της Ευρώπης, στις αντίστοιχες ειδικότητες για την απόκτηση των Bachelor's, Master's και PhD. Γιατην αποφοίτηση από τα πιο κάτω προγράμματα απαιτούνται ικανοποιητικά σκορς στα TOEFL και GRE. Η διδασκαλία γίνεται στην Αγγλική γλώσσα και χρησιμοποιείται διεθνής βιβλιογραφία.

# ᄇ

## **1. COMPUTER SCIENCE**

**ΔΙΔΑΣΚΟΜΕΝΑ ΜΑΘΗΜΑΤΑ:** Data Processing I. III. BASIC, PASCAL, Quantitative Methods, Operational Systems COBOL, Computer Architecture, Information System Technology, System Analysis, Software Engineering, Artvanced Programming Techniques with C language, Management Information Systems, Control Systems, Information System Security,

EIAIKOTHTEZ: Artificial Intelligence, Computer Programming, Advanced Computer Programming, Management Information Systems, Computer Programming for Business, Microcomputer Software, Operating Systems, High Level Programming Languages, Data Structures, System Analysis, Computer Architecture

## **2. BUSINESS ADMINISTRATION**

**ΔΙΔΑΣΚΟΜΕΝΑ ΜΑΘΗΜΑΤΑ:** Financial Accounting. Mathematical Analysis for Business, Managerial Accounting, Business Statistics, Marketing Management, Business Law, Financial Management, Cost Accounting, Auditing, Income Tax Accounting, Money and Capital Markets, Insurance and Risk Management, Fundamentals of Advertising, Marketing Research, Industrial Marketing, Promotional Management....<br> **EIAIKOTHTEΣ:** Management Science, Management of the Public Organization, Management Science Methods, Pers

Industrial Relations, Management Systems Applications, Finance, Marketing, Managerial Accounting, Financial Accounting, Financial Management, Money and Banking. Money and Banking Strategies, Risk Management, Cost Accounting, Credit Analysis, Public Relations, Business Projects Management, Business Communications, Sales Management, Promotional Strategy, International Marketing.

## **3. PEDAGOGICAL SCIENCES AND PSYCHOLOGY**

**ΔΙΔΑΣΚΟΜΕΝΑ ΜΑΘΗΜΑΤΑ:** Introduction to Psychology, Statistics, Applied Psychology, Social Psychology, Physiological Psychology, Child Psychology, Abnormal Psychology, Educational Psychology, Drug Education and Youth, Indu EIAIKOTHTEX: Child Psychology, Early Childhood Education, Parent-Child Relationship, Child Behavior and Development, Educational Psychology, Educational Technology, Educational Administration, Supervision, Abnormal Psychology, Applied Psychology, Principles of Psychological, Testing, Pedagogical Sciences

## **4. JOURNALISM AND COMMUNICATION**

**ΔΙΔΑΣΚΟΜΕΝΑ ΜΑΘΗΜΑΤΑ:** Newswriting, Reporting Photojournalism, Media History and Law, Magazine Production and Management, News Editing, Radio and T.V. News, International Reporting, Mass Media Problems and Issues, Public Relations in Media, Media and Marketing, Broadcasting Promotion, Project, Video Tape Editing for TV, Radio Programming,

EIAIKOTHTEE: Public Relations, Broadcasting, Mass Media Management, Electronic Journalism, Editing, T.V. and Radio Production, Media Marketing.

## PROGRA NOVA UNIVERSIT

## **1. ENGINEERING**

**ΔΙΔΑΣΚΟΜΕΝΑ ΜΑΘΗΜΑΤΑ:** Calculus I-II, Computer Science, General Chemistry, General Physics I-II-III, Ordinary Differentials Equations, EIAIKOTHTEE: Computer Engineering, Applied Physics, Nuclear Engineering, Applied Mathematics, Civil Engineering (all concentrations), Engineering Mechanics, Metallurgy and Materials Science, Applied Geophysics.

# SOCIATION OF BUSINESS EXECUTIVES **PROGRAM**

Τριετές πρόγραμμα στο Business Administration. Η εκπαίδευση γίνεται στην αγγλική γλώσσα από το Mediterranean College (επίσημο εκπαιδευτικό κέντρο του ABE) και οι εξετάσεις γίνονται στην Ελλάδα και στο Mediterranean College (επίσημο εξεταστικό κέντρο του ABE). Οι εξετάσεις χωρίζονται σε τρία τμήματα CERTIFICATE (1ο έτος), DIPLOMA (2ο έτος) και ADVANCED DIPLOMA (3ο έτος) με δύο διαφορετικές

ειδικότητες: I. Advanced Diploma in Business Administration και II. Advanced Diploma in Marketing.

Το Mediterranean College είναι αναγνωρισμένο κέντρο σπουδών από διεθνείς φορείς και Πανεπιστήμια. Στην Ελλάδα λειτουργεί σαν εργαστήριο ελευθέρων σπουδών θάσει του Ν. 9/9-10/35

Το επίπεδο σπουδών του καθορίζεται από τα Διεθνή κέντρα αναγνώρισης σπουδών που ισχύει για κάθε εκπαιδευτικό ίδρυμα και για τα μεγάλα αναγνωρισμένα ξένα Πανεπιστήμια και με τις διαδικασίες που από το 1992 θα ισχύουν γενικότερα και για την Ελλάδα.

# **CENTRAL OFFICES**

a). 98, Akadimias Str., Tel.: 3646.022, b). 31, Patision Str., Tel.: 5228.955 USA office: 980, Carver Str., Philadelphia, PA 19124 USA . DOWN TOWN CLASSES a) 31, Patision Str., b) 98, Akadimias Str.

# ΓΓΕΛΙΕΣ. **\_ \_\_\_**

## **COMPUTERS**

ΠΩΛΕΙΤΑΙ ΖΧ Spetrum +2 + monitor philips + joysιick +βιβλίο+ 145 παιχνίδια+ aντιγραφικό μόνο 50.000. Τηλ. 5986795, Χάρης.

ΖΧ SPECTRUM + SEICOSHA GP 50, JOY-SτiCK, κασετόφωνο και 200 προγράμματα 50.000 δρχ. Τηλ. 9910052 5-8 μ.μ. 3223720. 8-3 π.μ., Μάνος Χάλαρης.

SPECTRUM + 3 + κασετόφωνο + 350 games + adaptor. ΜΟΝΟ 48.000. Στέλνονται σε όλη την Ελλάδα. Νεκτάριος 031 697-388.

SPECTRUM 48 - 128 ΕΧΟΥΜΕ ΤΑ ΠΑΝΤΑ (παιχνίδια εφαρμογές- uιiliιies) με 45 δρχ.!! Στέλ νουμε επαρχία. Τηλ.: Κώστας - 5125600, Νίκος - 2917814.

ΑΜΕΤΑΧΕΙΡΙΣΤΟ SPECTRUM + 2, monitor SANYO, περιφερειακά, βιβλία και 90 παιχνίδια. Όλα 45.000. ΕΓΓΥΗΣΗ ΑΝτΙΠΡΟΣΩΠΙΑΣ. 8043503.

ΠΩΛΕΙτ Ι COMMODORE- 64 + DRIVE 1541 + F. Carιridge 111 + κασετόφωνο +40 GAMES. Μιχάλης 46.15.043.

ΠΩΛΕΙτΑΙ COMMODORE 128-D με diskdrive 1571 + 350 δισκέτες ( 1.000 προγράμματα)+ κασετόφωνο με 50 κασέτες (300 προγράμματα) σε άριστη κατάσταση, λόγω σπουδών. 6423274 Σταύρος.

ΕΥΚΑ ΡΙΑ- COMMODORE 64 + DISK DRIVE + ΚΑΣΠΟΦΩΝΟ + JOYSτiCK + ΠΟΝτΙΚΙ + 130 ΠΑΙΧΝΙΔΙΑ, Λόγω ανάγκης 65.000. ΜΕΤΑ ΤΙΣ 7:00 μ.μ. ΓΙΑΝΝΗΣ, ΤΗΛ. 6461125.

COMMODORE 64, ΚΑΣΕτΟΦΩΝΟ, JOY-SτiCK, ΒΙΒΛΙΑ BASIC, 130 ΠΑΙΧΝΙΔΙΑ, ΕΛΛΗ-ΝΙΚΟΙ ΧΑΡΤΕΣ, ΜΑΘΗΜΑτΙΚΆ, ΦΥΣΙΚΗ, ΠΡΟΓΡΆΜΜΑτΑ , 30.000 ΜΟΝΟ. ΚΩΣΤΑΣ, 8329287.

COMMODORE 64, Color monitor, printer, drive, κασετόφωνο, Final carιridge 3, voicemasιer, mouse, προγράμματα. ΔΗΜΗΤΡΗΣ, 7786015.

COMMODORE - 128D (DRIVE 1571), Α-Ρ-1- Σ-Τ-Η ΚΑΤΑΣΤΑΣΗ, έγχρωμο monitor - 1901 (dual), 2 JOYSτiCKS, manuals, πολλά παιχνίδια, ΜΟΝΟ .... 143.000 (συζητείται). Τηλεφωνήστε ΤΩΡΑ - (0242) 23566 (5 μ.μ. - 11 μ.μ.).

## ΤΟ SOFTWARE ΑΞΙΖΕΙ Π ΕΡΙΣΣΟΤΕΡΟ

Το PIXEL, θέλοντας να υποστηρίξει την υγιή όιακίνηση αυθεντικού software, δεν δέχεται - εν γνώσει του - αγγελίες που αφορούν «πειρατικά» προγράμματα. ΄Ετσι, ειδικά για τις αγγελίες της κατηγορίας "software", το PIXEL δεν θα

όημοσιεύει όσες αγγελίες δεν περιλαμβάνουν πλήρες ονοματεπώνυμο και διεύθυνση (τα οποία όεν θα υπολογίζονται στην τιμή της αγγελίας).

AMIGA 500 + εγγύηση + δεύτερο disk drive + mouse + βιβλία + καλώδια + ελληνικά + 20 δισκέτες 145.000! ΓΙΩΡΓΟΣ 7789982.

AMIGA 500 ΚΟΜΠΛΕ με πολλά EXTRA και 130 δισκέτες, προγράμματα. 370.000 με ευκολίες. ΤΗΛ. 4176906, 4614507, ΝΙΚΟΣ.

ΕΥΚΑΙΡΙΑ! AMIGA Α500, έγχρωμο Μόνιτορ ΑΙ084, ξωτερικό δεύτερο Dήve AIOIO, εσωτερική επέκταση μνήμης 512Κ με ρολόι Α501, Joystick Q-SII+, και ΠΟΛΛΑ ΠΡΟΓΡΆΜΜΑΤΑ και αξεσουάρ σε ΕΞΑΙΡΕτΙΚΉ τΙΜΗ. Απογεύματα, Χρήστος, 9345009.

ΠΩΛΕΙτΑΙ AMIGA 500 με πράσινο PHILIPS, ΠΛΟΥΣΙΑ ΣΥΛΛΟΓΗ ΠΡΟΓΡΑΜΜΆΤΩΝ ΠΑΝΩ ΑΠΟ 150, ΜΟΝΟ 112.000 ΣΥΝ JOYSτiCK. ΠΛΗ-ΡΟΦΟΡΙΕΣ: ΝΙΚΟΣ, 572571, ΘΕΣΣΑΛΟΝΙΚΗ.

ΑΜΙGΛ 500 + ΜΟΝΙτΟR 1084 + 2 JOYSτiCKS + ΔΙΣΚΗΟΘΗΚΗ + 40 ΔΙΣΚΗΕΣ ΜΕ ΠΑΙΧΝΙΔΙΑ, UτiLiτiES , ΕΦΑΡΜΟΓΕΣ ΣΕ ΚΑΛΗ τΙΜΗ ΤΗΛ. 8042336.

AMSTRAD 6128 έγχρωμος με καλύμματα, δισκετοθήκη και 17 δισκέτες με games 65.000. Τηλ. 9822103.

AMSTRAD CΡC-464σε καλή ΚΑΤΆΣτΑΣΗ με JOYSτiCK, SPEECH, MANUAL, 300 ΠΑΙΧΝΙΔΙΑ ΚΑΙΝΟΥΡΓΙΑ, μόνο 47.000 δργ. (τιμή συζητήσιμη) ΠΛΗΡΟΦΟΡΙΕΣ: (061) 322071, Κώστας.

AMSTRAD 6128 πράσινος, MANUAL, βιβλία, περιοδικά, ΦΙΛΤΡΟ, JOYSτiCK, ΙΣΚΗΕΣ (παιχνίδια, εφαρμογές) 60.000 τηλ. 8085098, Κωστής.

ΠΩΛΕΙτ ΑΙ AMSTRAD 6128 πράσινος+ joystick + 21 δισκέτες με προγράμματα + ελληνικό manual + περιοδικά τηλ. 5134009, Σπύρος.

AMSTRAD 6128 με έγχρωμο μόνιτορ, ελάχιστα μεταχειρισμένος με δισκέτες, joysιick, βιβλία σε τι-ΜΗ ΕΥΚΑΙΡΙΑΣ. Τηλ. 4967072, Παύλος.

**---.** 

AMSTRAD 6128, προγράμματα, γλώσσες, παι χνίδια, βιβλία. Τηλ. 8320436. Τιμή 65.000 περίπου. Από 5.30-7.30. ΑΚΗΣ.

ΠΩΛΕΙτΛΙ AMSτRAD 6128, ΜΟΝΙτΟR, joystick, καλώδιο κασετοφώνου, δισκετοθήκη, βιβλία, 50 παιχνίδια. ΑΡΙΣτΗ ΚΑΤΆΣτΑΣΗ, τιμή συζητήσι μη. Τηλ. 9841816.

AMSTRAD - 6128 έγχρωμος ελάχιστα μεταχεισμένος+ βιβλία+ JOYSτiCK +50 παιχνίδια, 70.000 τηλεφωνήστε απόγευμα 5-7 μ.μ. Τηλ. 7213590.

ΠΩΛΕΙτΑΙ AMSTRAD 6128 μονόχρωμη οθόνη , σχεδόν καινούργιος, βιβλία, joystick, 63.000. Ευκαιρία. ηλ. 7523517, κ. Χρήστος.

AMSTRAD CPC 6128 + βιβλία + δισκέτες + πολλά παιχνίδια + εφαρμογές (HANDYMAN, PYRADEV (οδηγίες) DISCOLOGY, ODDJOB) + φίλτρο οθόνης 65.000. Τηλ. 8061926.

AMSTRAD 6128 έγχρωμος, κατάσταση αρίστη, 25 δισκέτες, 3 joysιick, 2 βιβλία, φίλτρο, 100.000. Τηλ. 4532585.

ΠΩΛΕιτΑΙ AMSTRAD 6128 ΠΡΑΣΙΝΟΣ(Λόy\_ω αγοράς μεγαλύτερου). Σε ΑΡΙΣτΗ ΚΑ Τ ΑΣΤ ΑΣΗ + 20 ΔΙΣΚΗΕΣ ΓΕΜΑΤΕΣ ΠΑΙΧΝΙΔΙΑ + ΑΝτιΓΡΑ-ΦΙΚΑ +ΠΕΡΙΟΔΙΚΆ. ΤΗΛ. 0593 51596, ΓΙΩΡΓΟΣ.

AMSTRAD 6128 πράσινος σε άριστη κατάσταση + 20 γεμάτες δισκέτες + πολλά βιβλία + *y* λώσσες +!!! MUSIC MACHINE!!! πωλείται μόνο 65.000. Θεσσαλονίκη. Τηλ. 031-913048, Γιώργος.

ΣΤΟ ΚΟΥτι Amsιrad 6128, έγχρωμο moniιor, !20 προγράμματα, βιβλία, περιοδικά jοysιίck, speech synιhesizcr, sound spectrum analyzer. ΤΗΛ. 2521591.

ΠΩΛΕΙΤΑΙ PHILIPS MSX VG 8020, σγεδόν αμεταχείριστο, σε πολύ χαμηλή τιμή . Τηλ. 8955765, από 3 μ.μ. - 10 μ.μ.

ΛΠΟΘΗΚΗ προσφέρει σε φανταστικές τιμές Atari 520 SτFM και 1040, Amiga Α500, compatibles PC 286 Hardiscs, Macinιosh Hardiscs, χιλιάδες άλλα είδη. πρσφορά μήνα: Atari 520 SτFM SD 74.900!! ICB, Αιτηλίας 57, Αγία Παρασκευή. 6380411, 6399738.

Λ Τ ARI 520ST + SF354(Drive) +Μόνιτορ SM!24 +

# ΓΓΕΛΙΕΣ

προγράμματα + βιβλία + scart (για μόνιτορ Philips) = 75,000, THA: 2771283.

ΠΡΟΣΕΚΤΙΚΑ χρησιμοποιημένο ΑΤΑRΙ 520 STFM + προγράμματα 85000!!! Επίσης Monitor A-TARI SM125 30000!!! Εκτυπωτής AMSTRAD DMP 3000 + καλώδιο Centronics 34.000. Ακόμη Commodore 64 + DRIVE 1541 + παιγνίδια μόνο 65.000, λόγω σπουδών, Σπύρος, 6394946.

1) ATARI 1029 ΕΚΤΥΠΩΤΗΣ, 20.000 ΔΡΧ. 2) 1 CARTRIDGE (SUPERBREAKOUT) & PADDLE STICKS 5.000 ΔΡΧ. 3) ΠΟΛΛΕΣ ΔΙΣΚΕΤΕΣ - ΔΙΑ-ΦΟΡΑ ΠΡΟΓΡΑΜΜΑΤΑ. ΤΗΛ. 7212330, Νέστωρ.

## **SOFTWARE**

SPECTRUM! Games, utilities, copiers! All the most 7ab new games for SPECCY 48/128/+2 from England! Call LEFTERIS! Call 9918026, Λευτέρης Αγγελόπουλος, Βοιωτίας 12.

ΕΥΚΑΙΡΙΑ! Πωλούνται παιχνίδια για SPEC-

## **TO SOFTWARE AEIZEI** ΠΕΡΙΣΣΟΤΕΡΟ

Το PIXEL, θέλοντας να υποστηρίζει την υγιή διακίνηση αυθεντικού software, δεν δέχεται - εν γνώσει του - αγγελίες που αφορούν «πειρατικά» προγράμματα. Έτσι, ειδικά για τις αγγελίες της κατηγορίας "software", το PIXEL δεν θα

όημοσιείει όσες αγγελίες δεν περιλαμβάνουν πλήρες ονοματεπώνυμο και διεύθυνση (τα οποία όεν θα υπολογίζονται στην τιμή της αγγελίας).

TRUM MONO 5059 X (1) ΠΛΗΡΟΦΟΡΙΕΣ ΧΡΗ-ΣΤΟΣ. ΤΗΛ. 623-576, ΔΑΒΑΚΗ 16. ΩΡΕΣ 7:30-9:00 Μ.Μ. ΘΕΣ ΝΙΚΗ.

ΘΕΣΣΑΛΟΝΙΚΗ! Όλα τα καινούργια προγράμματα SPECTRUM 48/128 (παιγνίδια - εφαρμογές - αντιγραφικά) 100 ΔΡΧ. Συνεχής ανανέωση, ΥΠΕΥ-ΘΥΝΗ ΕΓΓΡΑΦΗ. Αποστέλλονται επαρχία. 031-410618 ΜΠΑΜΠΗΣ Μ. Τσακίρης, Ερυθραίας 14, Θεσ/νίκη.

**COMMODORE 64/128/AMIGA!!! πρόγραμμα** μόνο 100 δρχ. όπως... OUT RUN EUROPA, SHINO-BI, NEW ZEALAND STORY, ARB, όλα τα TOP GAMES!!! Κάθε μήνα 30 προγράμματα μόνο 2.000 δρχ. για κασέτα ή δίσκο. XARIS - SOFT & AMIGA HOTLINE CLUB. THA. (0822) 22430 - 22025, KA-ΣΤΕΛΑ/ΧΑΝΙΑ.

**COMMODORE 64/128/D ΠΑΙΧΝΙΔΙΑ ΟΠΩΣ** R-TYPE, RUNNING MAN, LAST NINJA II, KICK OFF και χιλιάδες άλλα στην καταπληκτική τιμή των 100 δρχ.!!! κασέτα - δισκέτα. ΣΤΑ 20 τα 5 ΔΩΡΟ. ΑΚΟΜΑ συλλογή 140 παιχνιδιών σε 10 κασέτες μόνο 7.500 δρχ. και ΔΩΡΟ ΜΙΑ ΚΑΣΕΤΟΘΗΚΗ!!! ΕΙΔΙ-ΚΗ ΠΡΟΣΦΟΡΑ ΜΕΧΡΙ 7-10-89 CALL NOW IN (0822) 22129, MANOS SOFT KAZTEAAI KIZA-MOY. XANIA.

**COMMODORE 64/128!!! Η μεγαλύτερη ποικι**λία από ολοκαίνουργια προγράμματα σε ΚΑΤΑ-ΠΛΗΚΤΙΚΕΣ - ΤΙΜΕΣ και ΣΙΓΟΥΡΟ - ΦΟΡΤΩ-ΜΑ!!! Επίσης, δημιουργία SUPER-COMMODORE-CLUB!!! που χαλάει κόσμο, SAKIS (4821642!!!). Σωτηρόπουλος Σάκης, Μοσχοπούλου 10.

ΚΟΥΠΟΝΙ ΚΑΤΑΧΩΡΗΣΗΣ ΑΓΓΕΛΙΑΣ

Γράψτε την αγγελία σας στον παρακάτω πίνακα. Σε κάθε τετράγωνο αντιστοιχεί ένα γράμμα. Στο διάστημα που μεσολαβεί ανάμεσα σε δύο λέξεις αφήνετε ένα κενό τετράγωνο. Γράφετε με πεζά, χρησιμοποιώντας κεφαλαία μόνο για κάποιες λέξεις που θέλετε να ξεχωρίζουν. Σε περίπτωση που κάποια αγγελία είναι γραμμένη ολόκληρη με κεφαλαία, θα δημοσιεύεται με πεζά ή θα επιβαρύνεται με προσαύξηση 50%.

Αγγελίες μέχρι 15 λέξεις χρεώνονται 2000 δρχ. έκαστη. Για κάθε λέξη επιπλέον το κόστος επιβαρύνεται με 100 δον Οι αννελίες με

πλαίσιο και φόντο επιβαρύνονται με αύξηση κατά 100% της αρχικής τους τιμής, ενώ, αγγελίες που ξεχωρίζουν απ' όλες τις άλλες, κατά 400%.

Στείλτε τις αγγελίες σας μέχρι τις 10 του μήνα που προηγείται (σφραγίδα ταχυδρομείου) από αυτόν που θα κυκλοφορήσει το τεύχος στο οποίο θέλετε να δημοσιευθούν.

Το κουπόνι πρέπει να συνοδεύεται απαραίτητα από ταχυδρομική επιταγή που να καλύπτει το ποσόν.

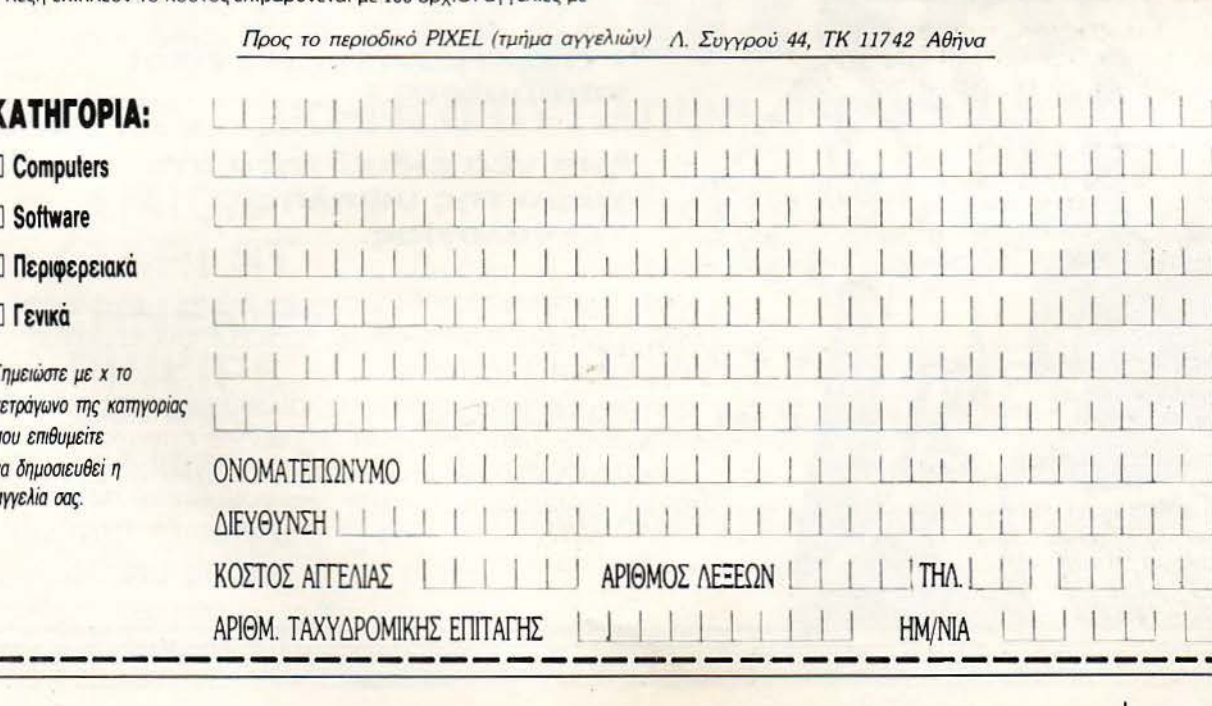

PIXEL OΚΤΩΒΡΙΟΣ '89 105

COMMODORE 64-128-AMIGA !!! ΧΙΛΙΑΔΕΣ ΠΑΙΧΝΙΔΙΑ!!! - ΚΑΣΕΤΑ - ΔΙΣΚΕΤΑ!!! ΦΑΝΤΑ-ΣΤΙΚΕΣ ΤΙΜΕΣ!!! ΕΓΓΥΗΜΕΝΟ ΦΟΡΤΩΜΑ!!! ΠΡΟΛΑΒΕrΕ!! ! ΜΙΧΑΛΗΣ: 4181420, ΑΝΝΑ ΠΕ-ΤΡΑΚΗ, ΑΣΚΛΗΠΕΙΟΥ 100, ΠΕΙΡΑΙΑΣ.

ΕΥΚΑΙΡΙΑ! Έχετε Commodore; 15 παιχνίδια διαλογής σας μόνο 1.300 δρχ. ή 10 παιχνίδια διαλογής σας 1.000 δρχ. σε κασέτα ή δίσκο. Υπάρχουν όλα τα αντιγραφικά και utilities. Στέλνω και αντικαταβολές. Τηλ. (031) 782666, Γιώργος Καλαϊτζίδης - Αμπελοκήπων 82, Άνω Ηλιούπολη , Θεσ νίκη.

COMMODORE 64 - AMIGA! Προγράμματα διαλογής σας από 100 και 150 δρχ. αντίστοιχα!!! Τεράστια σιιλλογή - σιινεχής ανανέωση. ΤΗΛ. 8612475, ΕκτΟΡΑΣ ΚΑ ΨΟΥ ΛΗΣ, Ουίλλιαμ Κινγκ 21, Πατήσια.

AMIGA GAMES, UTILITIES, MANUAL. Περιφερεια ά: MIDI PROFESSIONAL, SAMPLER, Μουσικά προγράμματα ΜΕ MANUAL, 2475030, ΣΤΕΦΑΝΟΣ.

ΘΕΣΣΑΛΟΝΙΚΗ AMIGA SOFT, ΤΑ ΕΧΟΥΜΕ ΟΛΑ πρώτοι από όλους, μην ψάχνετε άδικα. NICK SOFT, 437267, Αλεξιάδης Νικόλαος, Αιμαζόνων 8, Καλαμαριά.

 $A$  **ΓΓΕΛΙΕΣ** 

AMIGA USER'S: Τεράστια σιιλλογή Games και Utilities με οδηγίες. Παράδοση σnίτι σας STEVE-SOFT. 4414503. Λαμπαρδάκης Κώστας, Μιαούλη 4, Πέραμα.

AMIGA GAMES 300 δρχ.- Επαγγελματικό sofι ware - ΙΔΙΑΙΤΕΡΑ ΜΑΘΗΜΑΤΑ. Hardware: MIDI, Sampler, Digiview, επεκτάσεις μνήμης, καλώδια οποιασδήποτε σύνδεσης. 7662762. Γιάννης Τσαμάκος, Κολοκοτρώνη 15, θήνα.

**AMIGA** ολοκαίνουργια προγράμματα κατευθείαν από εξωτερικό. Τεράστια σιιλλοyή. Στις καλύτερες τιμές. Στέλνονται αντικαταβολές, 6423274, Σταύρος Παyαδώρος, Λεωφόρος Αλεξάνδρας 310.

AMIGA! προγράμματα ανταλλάσσονται και πωλο νται 600 δρχ. σε δισκέτα SONY 2DD. Μεγάλη συλλογή, συνεχής ενημέρωση. 8132724, 8083976. Γιάννης Αναyνωστάτος, Στροφυλίοιι 12, Κηφισιά.

AMIGA 500!!! ΚΑΤΙ ΚΑΙΝΟΥΡΓΙΟ στο χώρο των GAMES και των UTILITIES!!! Προστασία από Virus!! Καταπληκτικές τιμές!! Έχουμε όλα τα νέα, παλιά αι ΤΟΡ GAMES!!! ΤΗΛ. 0241 /28855, ΣτΑΜΑ-ΤΗΣ ΠΕΡΙΔΗΣ, Ηρακλείου Κρήτης ΙΙ, ΡΟΔΟΣ.

AMIGA: Προγράμματα μόνο για απαιτητικούς! 0421\64386 Αποστόλης. Cao AMIGOS! Αποστόλης · Αλποιις, Θείρων 35, όλος.

AMIGA GAMES όπως: KICK OFF, SILK-WORM, LORDS OF RISING SUN. Παιχνίδι + δισκέτα 400 και στα *5* games 2 δώρο!!! ηλ. 082ι-64280 (απογεύματα). Μάνος Σηφοδασκαλάκης, Κορακιές, Χανιά.

AMIGA 500. Μεγάλη συλλογή παιχνιδιών - εφαρμογών - αντιγραφικών. Συνεχής ανανέωση. ΕΓΓΥΗ-ΜΕΝΟ ΦΟΡΤΩΜΑ. ΠΡΟΣΤΑΣΙΑ ΑΠΟ VIRUS. ΚΑΘΕ 2 GAMES I ΔΩΡΟ. ΠΡΟΣΦΟΡΑ!!! ΔιΣΚΕ ΤΕΣ ΝΟΝΑΜΕ 290 ΔΡΧ.!!!!, DENON (MADE IN

~ Πατησίων και τοuρνάρα 26 --<sup>Q</sup>θΕ(\ τ η λ. 52.49.044 - 52.49.045 - 52.29.449 - <sup>Π</sup>\.., ΜΑΝ ΩΛΑ

# • Ηλεκτρονικοί τεχνικοί computerς.

# Μια νέα ειδικότητα στο χώρο της υψηλής τεχνολογίας.

<u>Γο πρόγραμμα σπουδών περιλαμβάνει – ανάλυση</u> - μελέτη - ανάπτυξη και κατασκευή συστήματος με μικροεπεξεργαστή.

1 ο τος 340 ώρες εργαστήρια! 300 ώρες θεωρία! 2ο έτος 340 ώρες θεωρία! 300 ώρες εργαστήρια! το σπουδαστήριό μας υπάρχουν ξεχωριστές θέσεις εργασίας για κάθε σπουδαστή. •

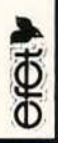

# ΑΓΓΕΛΙΕΣ

JAPAN) 350 ΔΡΧ.!!! Αποστολίδης Λάζαρος, Παράσχου 2, ΘΕΣ/ΝΙΚΗ. ΤΗΛ. 031/220-761.

**ARCADE & ADVENTURE SOFTWARE YIG** 6128 !!!: LURKING HORROR . CORRUPTION . LANCELOT \* INGRID'S BACK και τα μοναδικά ROLE-PLAYING games HEROES OF LANCE . THE BARD'S TALE \* PIRATES, OAA με οδηγίες! Επίσης τα φανταστικά ARCADES: PURPLE SA-TURN DAY!! - FORGOTTEN WORLDS!! - MIC-ROPROSE & E. HUDGES SOCCER - BUMPY -**SKWEEK - NAVY MOVES - RED HEAT - SILK** WORM - ADVANCED FLIGHT TRAINER, DIS-COLOGY v5-2 (!!!) και εκατοντάδες REVIEWS του PIXEL & Utilities σε Ασυναγώνιστες Τιμές!!! Απλά τηλεφωνήστε στο 0842-22992. Θανάσης "ΤΗΑΝΟS" ΧΡΥΣΟΣ, Π. Αγ. Γεωργίου 72200, Ιεράπετρα.

AMSTRAD 6128 Σε μας θα βρείτε τους πιο ακυκλοφόρητους τίτλους σε τιμές... (από 100 δρχ.). Κάθε 2 GAMES 1 ΔΩΡΟ. ΦΘΗΝΕΣ ΔΙΣΚΕΤΕΣ (ΜΑ-**XELL) 600 ΔΡΑΧΜΕΣ!!! ΑΝΤΙΚΑΤΑΒΟΛΗ ΣΕ Ο-**ΛΗ ΤΗΝ ΕΛΛΑΔΑ, ΕΓΓΥΗΜΕΝΗ ΕΓΓΡΑΦΗ, Α- ποστολίδης Λάζαρος, Παράσχου 2, ΘΕΣ/ΝΙΚΗ. THA. 031/220-761.

AMSTRAD 6128 SOFTWARE, GAMES, ερωτικά. εκπαιδευτικά, αντιγραφικά. Όλα τα καινούργια και τα καλύτερα GAMES της αγοράς. Πάνω από 1.000 τίτλοι προγραμμάτων ΑΠΟΚΛΕΙΣΤΙΚΑ για ΑΜ-STRAD 6128. Προσφορά μηνός: ΔΙΣΚΕΤΕΣ ΜΑ-ΧΕLL 650 δρχ. Αντικαταβολές παντού: Πληροφορίες: (031) 435117, ΠΑΥΛΟΣ ΖΑΧΑΡΙΑΔΗΣ, ΑΦΡΟ-ΔΙΤΗΣ 15, Θεσ/νίκη.

ΤΡΕΞΤΕ ΝΑ ΠΡΟΛΑΒΕΤΕ! 1.000 προγράμματα για AMSTRAD 6128. Εγγραφές σε δίσκο (3,5"). Αντικαταβολές σε όλη την ΕΛΛΑΔΑ. Τηλ. 7777418, Καραβέλης Γιώργος, Παπαφλέσσα 12.

ΑΜSTRAD 6128, 464, 1512 ΤΕΡΑΣΤΙΑ ΣΥΛ-ΛΟΓΗ ΓΙΑ ΔΙΣΚΕΤΑ 3", 5 1/2" ΚΑΣΕΤΑ ΧΑΜΗ-ΛΕΣ ΤΙΜΕΣ, ΟΤΙΔΗΠΟΤΕ ΥΠΑΡΧΕΙ ΤΕΡΑΣΤΙΑ ΣΥΛΛΟΓΗ ΑΠΟ ΑΡΧΕΙΑ, ΑΠΟΘΗΚΕΣ, ΑΝΤΙ-ΓΡΑΦΙΚΑ, HARD DISC, SOFTWARE, ΣΧΕΔΙΑ-ΣΤΙΚΑ, ΜΟΥΣΙΚΑ, ΕΚΠΑΙΔΕΥΤΙΚΑ ΚΑΙ Ο,ΤΙ ΑΛΛΟ ΣΚΕΦΤΕΙΣ ΣΕ ΠΑΙΧΝΙΔΙΑ (ΥΠΑΡΧΕΙ Η ΜΕΓΑΛΥΤΕΡΗ ΣΥΛΛΟΓΗ ΣΤΗΝ ΕΛΛΑΔΑ) (ΤΑ ΜΙΣΑ ΥΠΑΡΧΟΥΝ, ΤΑ ΥΠΟΛΟΙΠΑ ΑΝΑΜΕΝΟ-ΝΤΑΙ ΣΕ ΜΕΡΙΚΕΣ ΗΜΕΡΕΣ). ΜΕΡΙΚΑ ΚΑΛΑ Α-KYKAO OPHTA DOUBLE DRAGON, RUNNING MAN, DEFENDER OF KROWN II, SILK WORM, OUT RUN EUROPA, ROGER RABBIT, WHAT'S SOCCER, VICTORY ROAD II, RYGAR II, KICK OFF, POPULOUS, XYBOTS, SUMMER EDITION, SPEED BALL, TERMINATOR, RED HEAT, NAVY MOVES, FORGOTTEN WORLDS, OBLITERA-TOR, TIME SCANNER, RAINBOW ISLANDS, ΧΕΝΟΝ ΙΙ, SHINOBI. ΣΕ ΚΑΘΕ ΑΓΟΡΑ ΠΡΟ-ΓΡΑΜΜΑΤΩΝ ΔΩΡΟ ΕΝΑ ΚΑΙ ΕΚΠΤΩΣΗ ΜΕΧΡΙ 40% !!! ΣΤΕΛΝΟΥΜΕ ΠΑΝΤΟΥ. ΠΑΡΑΔΟΣΗ ΑΥ-@HMEPON, AKOMA: AMSTRAD 464, MONO 39.000. DRIVE 5 1/2", JOYSTICK, AIEKETEE, BI-ΒΛΙΑ. ΚΑΣΕΤΟΦΩΝΟ ΓΙΑ 6128 Κ.Α. ΤΗΛ. 9702734. ΣΤΑΣΙΝΟΠΟΥΛΟΥ 31, ΑΓΙΟΣ ΔΗΜΗ-TΡΙΟΣ, "PETER SOFT".

ΕΥΚΑΙΡΙΑ! Εχετε Amstrad; 15 παιχνίδια διαλογής σας μόνο 1.300 δργ. ή 10 παιγνίδια διαλογής σας 1.000 δργ. σε κασέτα ή δίσκο. Υπάργουν όλα τα αντιγραφικά και Utilities. Στέλνω και αντικαταβολές. Τηλ.

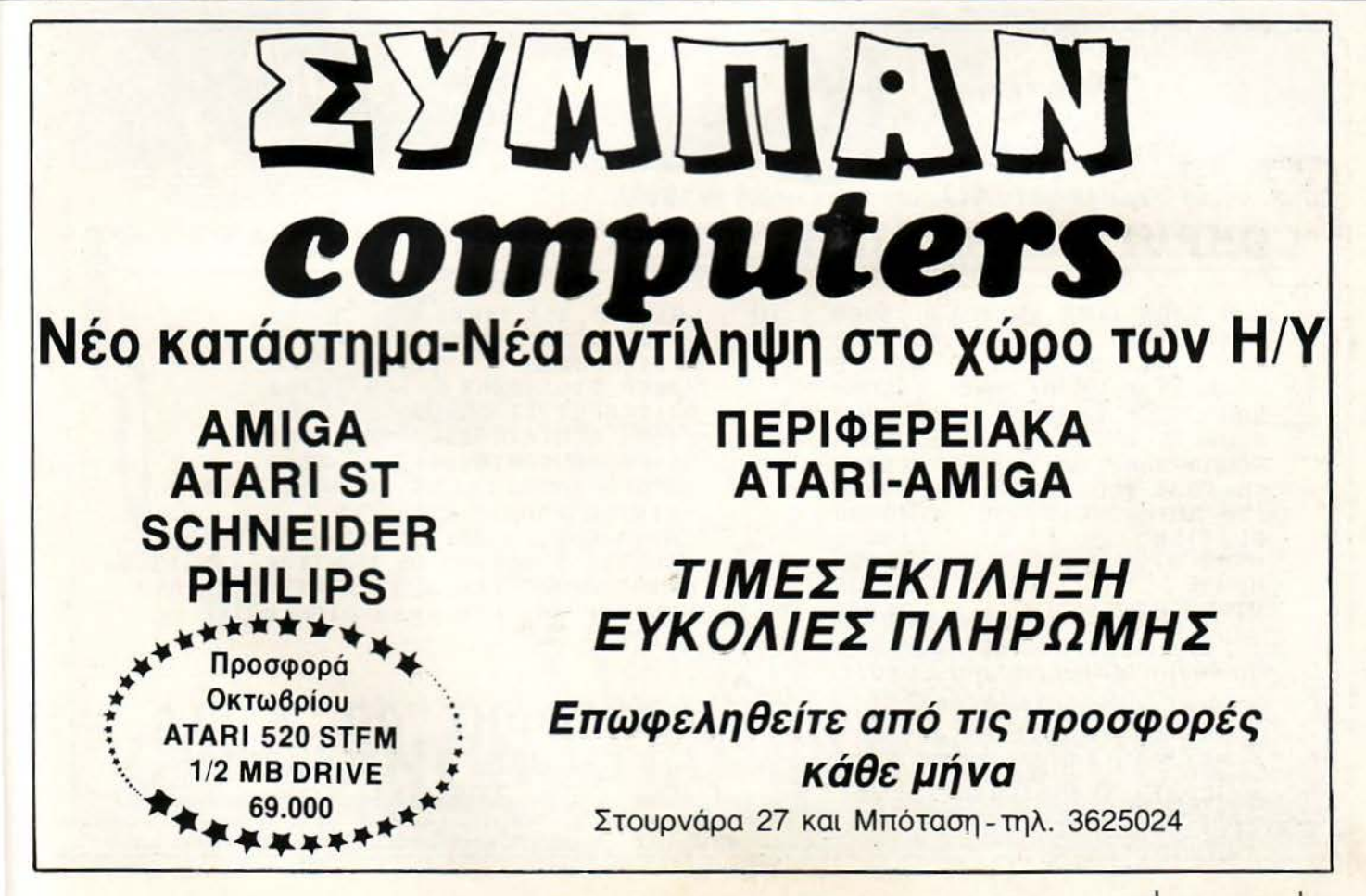

(031) 782666, Γιώργος Καλαϊτζίδης - Αμπελοκήπων 82, Άνω Ηλιούπολη, Θεσ/νίκη.

AMSTRAD KOSTAS CLUB (h)!!! Για να μην ΨΑΧΝΟΣΑΣΤΕ με άλλες αγγελίες που σας ΠΡΟ-ΣΦΕΡόΥΝ ΑΝΥΠΑΡΚΤΑ και ΜΙΣΑ παιχνίδια, ΣΥ-ΝΕΡΓΑΣΤΕΙΤΕ ΤΩΡΑ μαζί μας. STOP οι ΚΟΡΟΪΔΙ-ΕΣ!!! Είμαστε οι ΜΟΝΑΔΙΚΟΙ που θα σας εξυπηρετήσουμε ΕΙΛΙΚΡΙΝΑ και ΦΙΛΙΚΑ. Σε μας θα βρείτε το ΠΑΙΧΝΙΔΙΑ που ΠΡΑΓΜΑΤΙΚΑ ΕΠΙΘΥΜΕΙΤΕ (κασέτα ή δισκέτα) στις ΠΙΟ ΧΑΜΗΛΕΣ ΤΙΜΕΣ Εγουμε ΟΛΑ τα ΚΑΙΝΟΥΡΓΙΑ. Σε κάθε μέλος ΠΟΛΛΑ ΔΩΡΑ!!! ΠΛΗΡΟΦΟΡΙΕΣ: (061) 322071 <sup>ή</sup> ΓΡΑΨΤΕ τη παραγγελία σας: Για το 'ΆMSTRAD KOSTAS CLUB", Τ.Θ. 1188, Τ.Κ. 26110, ΠΑΤΡΑ "KOSTAS CLUB (h)" Αντωνόπουλος Κώστας.

ΑΝΑΚΟΙΝΩΣΗ!!! • PATRAS AMSTRAD CLUB!\* Πληροφορούμε την αξιότιμη πελατεία μας ότι η μη δημοσιεύσή μας (στο τεύχος Σεπτεμβρίου) οφείλετο ΑΠΟΚΛΕΙΣΤΙΚΑ σε αστάθμητους παράγοντες. Ευχαριστούμε όλους εσάς και συνεχίζουμε να ΕΧΟΥΜΕ τις ΦΘΗΝΟΤΕΡΕΣ ΤΙΜΕΣ γιατί εμείς ΕΙ-ΣΑΓΟΥΜΕ ΑΚΥΚΛΟΦΟΡΗΤΑ ΠΑΙΧΝΙΔΙΑ, διογετεύοντάς τα στην Ελληνική αγορά. Πληροφορίες -{061) 328 - 260, Κώστας. ΠΡΟΣΦΟΡΕΣ ΟΚΤΩΒΡΙ-

ΟΥ: ΤΑΧΥΔΡΟΜΙΚΑ ΔΩΡΕΑΝ και στα 10 τα 4 GAMES ΔΩΡΕΑΝ!!! Κώστας Γιαννόπουλος "Patras Club" Αράτου 27 Πάτρα. ΟΙ ΜΟΝΟΙ ΠΟΥ ΠΑΡΕ-ΧΟΥΜΕ «ΕΓΓΥΗΣΗ» ΕΓΓΡΑΦΗΣ ΜΕ ΕΠΙΣΤΡΟ-ΦΗ!

SPECTRUM - AMSTRAD. Τα έχουμε όλα πρώτοι από όλους, μην ψάχνετε άδικα. Κάθε εβδομάδα νέες παραλαβές από ΑΓΓΛΙΑ. Διαθέτω πάνω από 2500 τίτλους. MANOS (031) 767555. (Θεσ ίκη - Επαρχία). Μάνος Βλαγόπουλος, Σωκράτους 76, Θεσ/νίκη 54110.

30 ΑΠΟ ΤΑ ΠΙΟ ΚΑΙΝΟΥΡΓΙΑ ΚΑΙ ΚΑΛΥΤΕΡΑ GAMES για τον SPECTRUM γραμμένα σε 3 εξηντάρες κασέτες μόνον 1.700 δρχ.! Στέλνουμε αντικαταβολή παντού. Πληροφορίες: (031) 435117, ΠΑΥΛΟΣ Ζαχαριάδης, ΑΦΡΟΔΙΤΗΣ 15, ΘΕΣ/ΝΙΚΗ.

ΟΛΑ ΤΑ ΚΑΙΝΟΥΡΠΑ ΠΑΙΧΝΙΔΙΑ ΓΙΑ AM-STRAD - COMMODORE σε κασέτα - δίσκο 50 δραχμές!!! AMSTRAD - COMMODORE CLUB. ΦΙΛΙΠ-ΠΟΣ Κόντας, Τάκη Οικονομάκη 39, Βόλος, ΤΚ 38221. ΤΗΛ. 0421-30621. ΑΠΟΓΕΥΜΑΤΑ.

AMIGA - Amstrad- PC: Super προσφορές σε προγράμματα, computers, περιφερειακά και δισκέτες. Δισκέτες φθ νές: 3,5 ίντσες από 280. *5* 1/4" από 90. ΠΟΛΛΕΣ ΕΚΠΛΗΞΕΙΣ. 8823468 Γιώργος Σωτήρης Ρίζος, COMPUTER HIGHWAY, ΠΑΤΗΣΙΩΝ 128, 4ος όροφος, ΕΜΠΟΡΙΚΟ ΚΕΝΤΡΟ. SOTO CEN-TER.

ΓΓΕΛI **\_\_\_ \_\_ \_\_\_\_\_,** 

AMSTRAD - Amiga - PC. Όλα τα νέα games utilities κατευθείαν από Αγγλία. Όλα ακυκλοφόρητα. Πάμφθηνες δισκέτες. Τιμές φιλικές, εκπλήξεις και αντικαταβολές. 2021377, Γιώργος Γεωργίου, Καλαμά 32.

ΕΠΙΤΕΛΟΥΣ! Ένα user friendly ST-AMIGA CLUB. Με 5.000 δργ. μηνιαία συνδρομή, προγράμματα, κάθε μήνα, σας παραδίδονται ταχυδρομικώς χωρίς να περιμένετε στην ουρά για να τα αντιγράψετε. Ακόμα: δώρα, διαγωνισμοί, εκδηλώσεις, COMMODORE COMPUTERS σε πακέτα υπερπροσφορών. Γραφτείτε τώρα, μέλη στο ST-AMIGA CLUB για να έρχονται τα προγράμματα σε σας και όχι εσείς στα προγράμματα. ST-AMIGA CLUB το πρώτο οργανωμένο post delivery club. ST-AMIGA CLUB, 6716442, Δ. Γκουζούλης, Κ. Παλαμά 37, Ν. Ψυχικό, 15451, Αθήνα.

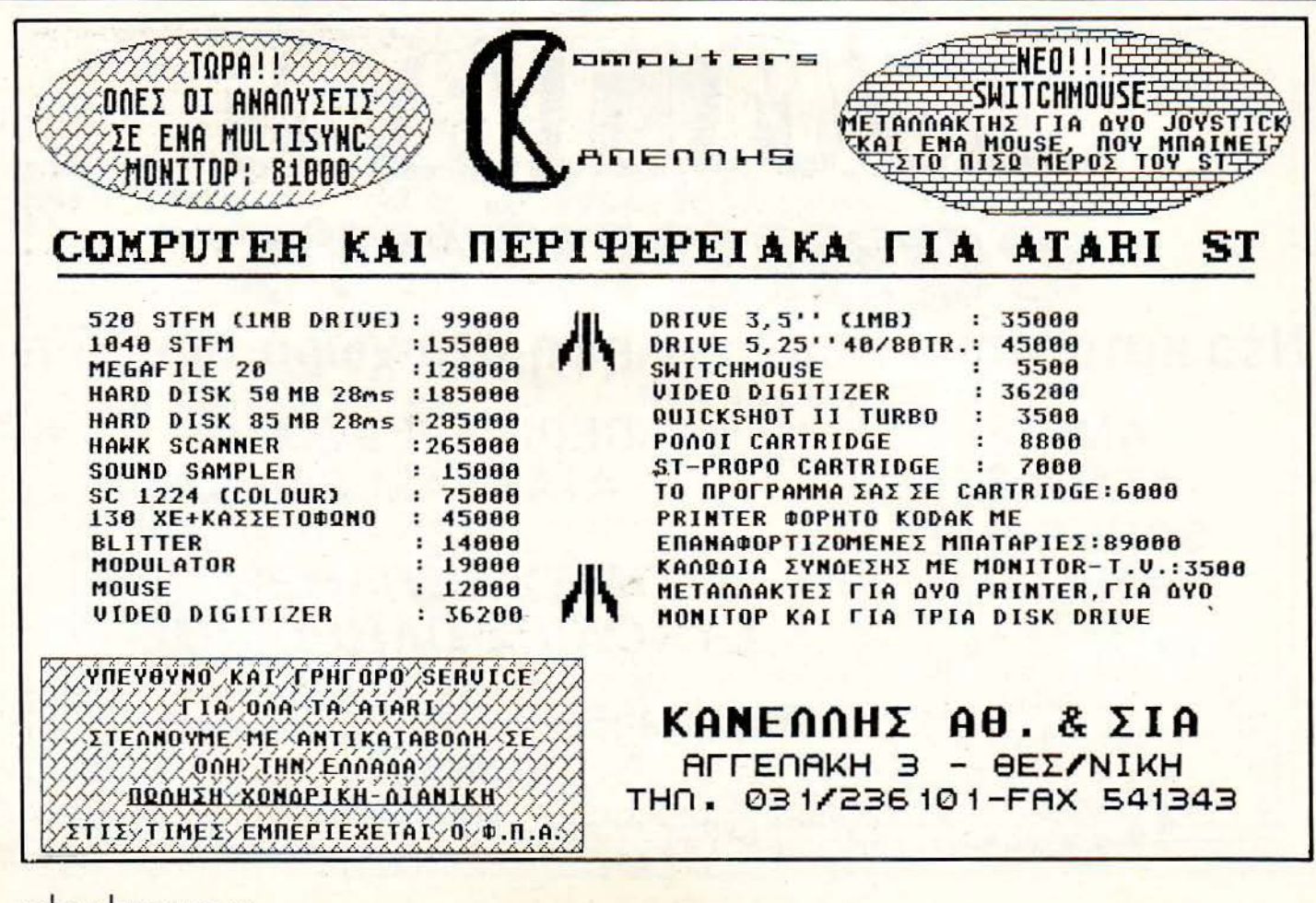
# r------**\_\_\_** IΓΓΕΛΙΕΣ **\_\_ -------,**

AMIGA - ATARI ST - COMMODORE 64 Games -Utilities ΟΛΑ ΜΕ ΟΔΗΓΙΕΣ. Ειδικότητα σε SI-MULATIONS - STRATEGY/WARGAMES. Συλλογή hints - λύσεων περιπετειών. Τηλεφωνήστε 8971-362 7-11 μ.μ. Σγουρίτσας Κων/νος, Βασιλέως Κωνσταντίνου 29, Βάρη.

ΑΣΤΡΟΛΟΓΙΚΑ προγράμματα I) ASTRO-CALC γενέθλια, πρόοδοι, transit, solar Lunar, returns, solar Lunar, returns, Synastry, orbs. 2) Το νέο πακέτο ASTROWORD στα Ελληνικά, σας κάνει ανάλυση, σύνθεση και πρόβλεψη κείμενα μέχρι 20 σελίδες. Ε-ΠΙΔΕΙΞΕΙΣ. ΗΧΗΤΙΚΗ ΗΛΕΚΤΡΟΝΙΚΗ, Λ. ΠΑ-ΠΑΓΟΥ 133, ΖΩΓΡΑΦΟΥ, ηλ. 7776582.

ΙΒΜ ΟΝ LINE ΑΜΕΡΙΚΗ. Τελευταία προγράμματα και GAMES. Σε 3,5 inch και 5 l/4 inch. ΑΝΤΑΛΛΑ-ΕΣ, Τηλ. 7754758 και βράδυ 6520061 Κώστας.

EcτRUM 48/ 128. Έχω όλα τα καινούργια προγράμματα πρώτος από όλους. Συνεχής ανανέωση από το εξωτερικό. Υπεύθυνη εγγραφή. Γρήγορη παράδοση. Στέλνω αι ανηκαταβολές. 2525863. Νικήτας Κόζιαρης, Σαλαμίνος 3.

ΙΒΜ Μενάλη ποικιλία ΠΡΟΓΡΑΜΜΑΤΩΝ - GA-MES (τελευταίοι τίτλοι) σε ΑΠΙΘΑΝΕΣ ΤΙΜΕΣ!!! ΘΕΟΔΩΡΟΣ- 6522656-μετά τις 4 μ. μ. Αγγελόπουλος Θεόδωρος, Κύπρου 97. Παπάγος.

IBM SOFTWARE: επιστημονικά προγράμματα, επεξεργαστές κειμένου, utilities. γλώσσες προγραμματισμού, desktop publishing, graphics, databases, spreadsheets, Antivirus. "Όλα ΤΕΛΕΥΤΑΙΕΣ VERSIONS. Ακόμα: μεγάλη συλλογή ΠΑΙΧΝΙΔΙΩΝ ΠΕΤΡΟΣ -ΔΗΜΟΣ 6846710. ΠΕΤΡΟΣ ΚΑΛΤΕΖΙΩΤΗΣ. ΤΡΙ-ΚΑΛΩΝ 35. ΦΙΛΟΘΕΗ.

IBM: Πωλούνται πολλά παλιά και καινούργια ακυκλοφόρητα παιχνίδια σε φανταστικές τιμές. Μόνο 300 δργ. μαζί με την δισκέτα. Σε 3,5" και 5,25" δισκέτες. Φτηνές δισκέτες όλων των ειδών. Τηλ. 041 -233778. Χρήστος Π. Υψηλάντου 76 41223 Λάρισα.

ATARI ST /XL/XE: Διαθέτουμε πάνω από 2.000 προγράμματα (games, εφαρμογές, utilities, emulators κ. λπ.). Συνεχής ανανέωση από Αμερική και Ευρώπη . ·Ο λα τα προγράμματα συνοδείιονται από manuals.

Για ανταλλαγές κ.λπ. τηλεφωνήστε ΤΩΡΑ στο 68 17379.

#### ΔΙΑΦΟΡΑ

SYNTHESIZER ΕΠΑΓΓΕΛΜΑΤΙΚΟ RO-LAND LUN0-6 ΠΩΛΕJτΑΙ ΣΕ ΚΑΛΗ τJΜΗ ΚΑΙ ΑΡΙΣΙΗ ΚΑΤΑΣΙΑΣΗ, ΕΠ!ΣΗΣ SEQUENCER ROCAND MC-202 ΚΑΙ STR!NGS CRUMAR ΜΕ ΗΧΟΥΣ ΠΝΕΥΣΤΩΝ ΚΑΙ ΕΓΧΟΡΔΩΝ ΤΗΛ. 3249250.

ΕΙΣΑΙ ΜΑΘΗΤΗΣ ΔΗΜΟΤΙΚΟΥ - ΓΥΜΝΑ-ΣΙΟΥ - Λ ΥΚΕΙΟΥ; ΕΛΑ ΣτΟ LONDON COM-PUTER COLLEGE ΝΑ ΜΑΘΕΙΣ ΠΡΟΓΡΑΜΜΑ-ΠΣΜΟ & ΧΈΙΡΙΣΜΟ COMPuτER ΣτΑ ΕiΔΙΚΑ ΜΑΘΗΤΙΚΑ GROUPS ΣΑΒΒΑΤΟΥ, ΚΑΛΛΙΘΕΑ, ΛΑΣΚΑΡΙΔΟΥ 99, ΑΜΦΙΑΛΗ, ΑΝΑΓΝΩΣτΑΡΆ 18, ΠΛΗΡΟΦΟΡΙΕΣ: 9598530 - 4323403 - 8963740.

INTEL Μαθηματικοί Συνεπεξεργαστές (Co-processors) για ΧΤ/ΑΤ/Συμβατά. Αυξάνουν την ταχύτητα του υπολογιστή μέχρι και 400%. Τιμές προσφοράς. (8829736 - Σπiιρος).

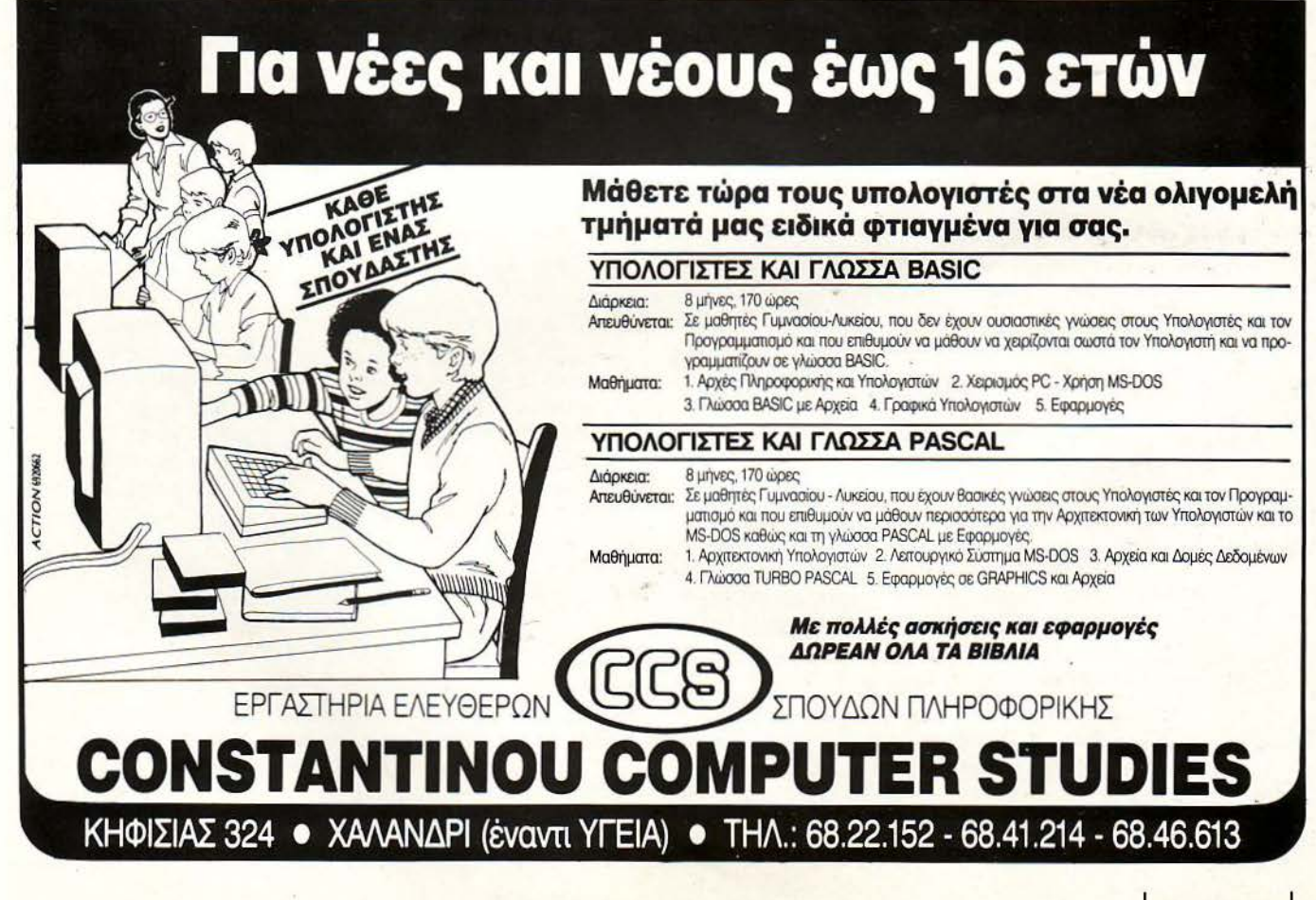

ΡΙΧΕL ΟΚΤΩΒΡΙΟΣ '89 109

#### ΔΙΗΓΗΜΑ ΕΙΠΣΙΉΜΟΝΙΚΗΣ ΦΑΝfΑΣΙΑΣ

## $\left[\left(\begin{array}{c} \left\langle \right\rangle \left\langle \right\rangle \left\langle \right\rangle \left\langle \right\rangle \left\langle \left\langle \right\rangle \left\langle \right\rangle \left\langle \left\langle \right\rangle \left\langle \right\rangle \left\langle \right\rangle \left\langle \left\langle \right\rangle \left\langle \right\rangle \left\langle \left\langle \right\rangle \left\langle \right\rangle \left\langle \left\langle \right\rangle \left\langle \right\rangle \left\langle \right\rangle \left\langle \left\langle \right\rangle \left\langle \right\rangle \left\langle \left\langle \right\rangle \left\langle \right\rangle \left\langle \right\rangle \left\langle \left\langle \right\rangle \$

#### του **J. G. Ballard**  απόδοση: Α. Τσιριμώκος

. ,,,.... Η ....,iιναπροσπάθησε!», πρότεινε ο Σέριγχαμ. Ο Μάξτεντ έσφιξε με τα χέρια του ' ακουστικά του που σκέπαζαν τ' αυτιά. Φάνηκε να συγκεντρώνεται, καθώς ο δίσκος άρχισε να γυρίζει, προσπαθώντας ν' ανακαλύψει κάποιο γνώριμο ήχο.

Αυτό που άκουγε ήταν ένα γρήγορο μεταλλικό κροτάλισμα, σαν να κυλούσαν τρίμματα σιδήρου μέσα από ένα χωνί. Κράτησε κάπου δέκα δευτερόλεπτα, ξανακούστηκε καμιά δεκαριά φορές και έσβησε βαθμιαία σε μια σειρά σιγανών ήχων.

«Λοιπόν,» τον ρώτησε ο Σέριγχαμ, «κατάλαβες τι είναι;».

Ο Μάξεντ, έβναλε τ' ακουστικά κι έτριψε τ' αυτιά του. Όλες αυτές τις ώρες ήταν αναγκασμένος ν' ακούει τέτοιους δίσκους και τώρα ένιωθε τ' αυτιά του να βουίζουν.

«Θα μπορούσε να 'ναι οτιδήποτε. Ίσως κανένα παγάκι που λιώνει;». Ο Σέριyχαμ κούνησε αρνητικά το κεφάλι του, χαμογελώντας μέσα απ' το μουσάκι του.

Ο Μάξτεντ ανασήκωσε τους ώμους του αδιάφορα. «Δύο γαλάξιες που συγκρούονται;».

«Προφανώς όχι. Ο ήχος δεν μεταδίδεται στο κενό. Για να σε βοηθήσω λίγο, θα σου πω ότι είναι κάποιος καθημερινός ήχος». Φαινόταν να διασκεδάζει την κατάσταση.

Ο Μάξτεντ άναψε ένα τσιγάρο και πέταξε το σπίρτο πάνω στον πάγκο του εργαστηρίου. Με τη ζέστη που ανάδίνε ακόμα έλιωσε ένας λεκές από κερί, για να ξαναστερεοποι ηθεί αμέσως, αφήνοντας μόνο μια μαύρη λακούβα γύρω από το σπίρτο. ΑΦέθηκε να κοιτάζει αυτό το θέαμα, νιώθοντας την υπερκινητικότητα του Σέριγχαμ πίσω από την πλάτη του.

Πιέστηκε να γαμογελάσει. «Μήπως είναι μια μύγα που...».

«0 χρόνος σου έληξε», τον έκοψε ο Σέριγχαμ. « · Ηταν μία καρφίτσα». Πήρε το δίσκο και τον έβαλε στη θήκη του. «Που πέφτει, εννοείται όχι που καρφώνεται. Χρησιμοποιήσαμε ένα πηγάδι είκοσι μέτρα βαθύ και οχτώ ευαίσθητα μικρόφωνα. Αλλά πίστευα πως αυτό θα το έβρισκες».

· Εβγαλε και τον τελευταίο δίσκο από το κάλυμμά του, ένα μεγάλο των δώδεκα ιντσών, αλλά ο Μάξτεντ είχε σηκωθεί πριν προλάβει να τον βάλει στο πικάπ. Πίσώ από το τζάμι της μπαλκονόπορτας του εργαστηρίου μπορούσε να δει στη βεράντα το τραπέζι με τα ποτήρια και μια μπουκάλα κρασί να φεγγίζει στο σκοτάδι. Ο Σέριγχαμ και τα παιδιάστικα χόμπυ του ξαφνικά τον απήυδησαν. Τα έβαλε με τον εαυτό του, που τ' ανέχτηκε όλα αυτά τόσο πολύ.

«Ας πάρουμε λίγο αέρα)), είπε ξερά και προχώρησε προς το μπαλκόνι, περνώντας ανάμεσα από τα ηχεία. «Αισθάνομαι σαν να μην έχω πια αυ '1 ια.)).

«Μα και βέβαια!)), συμφώνησε με θέρμη ο Σέριγχαμ. Ακούμπησε απαλά το δίσκο στο πλατώ του πικάπ και έκλεισε τον ενισχυτή.« Έτσι κι αλλιώς, αυτόν ήθελα να τον φυλάξω για το τέλος)).

Βγήκαν έξω, στη ζέστη της καλοκαιριάτικης νύχτας. Ο Σέριγχαμ άναψε ένα λαμπατέρ με γιαπωνέζικα σχέδια και κάθησαν και οι δύο στις σεζλόνγκ, κάτω από τον ξάστερο ουρανό.

«Ελπίζω να μην πολυέπληξες», του είπε ο Σέριγχαμ την ώρα που του έδινε το μπουκάλι και ένα ποτήρι. Η «μικροακουστική είναι φοβερά ενδιαφέρον γόμπυ, αλλά φοβάμαι πως μου έγει γίνει πια πάθος».

Ο Μάξτεντ γρύλισε συμφωνώντας. «Μερικοί από τους δίσκους σου είναι πραγματικά ενδιαφέροντες», παραδέχτηκε. « Εχουν την αξία που έχει κάθε παρανοϊκά πρωτοποριακή τέχνη, όπως οι μικροφωτογραφίες με τα κεφάλια εντόμων και την κόψη των ξυραφιών. Αλλά θα διαφωνήσω μαζί σου για την επιστημονική αξία της μικροακουστικής σήμερα ή κάποτε. Εγώ το βρίσκω περισσότερο ένα πανάκριβο παιχνίδι». •

Ο Σέριγχαμ κούνησε το κεφάλι του, «Έχεις άδικο. Θυμάσαι εκείνη την ηχογράφηση που σου έβαλα στην αρχή, με τον ήχο του κυτταρικού πολλαπλασιασμού; Ο πολλαπλασιασμός των κυττάρων ενός ζώου, ενισχυμένος 100.000 φορές, μοιάζε ι με τσαλάκωμα λαμαρίνας -τι είχες πει εσύ;- σαν αυτοκίνητο που συγκρούεται σε αργή κίνηση. Από την όλλη, τα φυτικά κύτταρα δίνουν ένα ηλεκτρονικό ποίημα, όλο aπαλές συγχορδίες και αρμονία. Αυτό, για παράδειγμα, θα μπορούσε να είναι η εφαρμογή της μικροακουστικής στο δύσκολο εγχείρημα της διάκρισης μεταξύ φυτικού και ζωικού βασιλείου».

«Κάπως περίπλοκος τρόπος, δεν βρίσκεις;», σχολίασε ο Μάξτεντ, παίρνοντας τη σόδα. «Είναι σαν να υπολογίζεις την ταχύτητα του αυτοκινήτου σου από τη φαινόμενη κίνηση των άστρων. Θεωρητικά δυνατόν, αλλά είναι πιο εύκολο να κοιτάξεις το καντράν».

Ο Σέριγχαμ έγνεψε, κοιτώντας προσεκτικά το Μάξτεντ από την άλλη άκρη του τραπεζιού. Το μένος που είχε δείξει στη συζήτηση έμοιαζε να τον

έχει κουράσει, έτσι έμειναν σιωπηλοί, κρατώντας τα ποτήρια τοuς. Παράξενο, η έχθρα ανάμεσά τους, που κρατούσε τόσα γρόνια, τώρα ήταν πιο απροκάλυπτη και η αντίθεση των χαρακτήρων, των παρουσιαστικών και των τρόπων πολύ πιο έντονη. Ο Μάξτεντ, ψηλός, εύσωμος, με όμορφο αρρενωπό πρόσωπο, είχε γείρει πίσω στην πολυθρόνα του, σχεδόν σε οριζόντια θέση, και σκεφτόταν τη Σούζαν Σέριγχαμ. Τώρα θα ήταν στο πάρτυ των Ίέρνμπουλ και αυτός, αν εξαιρούσε κανείς το γεγονός ότι δεν ήταν σκόπιμο για προφανείς λόγους- να βρίσκεται εκεί , θα έδινε τα πάντα για να βρίσκεται μαζί της και όχι μ' αυτόν το γελοίο, τον άντρα της.

Ζύγιασε με το βλέμμα του το Σέριγγαμ όσο πιο αντικειμενικά μπορούσε. απορώντας αν αυτός ο άχρωμος μικροκαμωμένος aνθρωπάκος με τη σχ λαστικότητα και το διεστραμμένο χιούμορ που γαρακτηρίζει τους πανεπιστημιακούς είχε έστω και ένα προσόν για αντιστάθμισμα. Απέρριψε την ιδέα και μόνο που τον κοίταξε, αν και- παραδέχτηκε- χρειαζόταν αρκετό κουράγιο και ρίξιμο του εγωισμού του για να τον καλέσει απόψε στο σπίτι του. Πάντως, το κίνητρό του θα ήταν σίγουρα εκκεντρικό.

Η πρόφαση, σκέφτηκε ο Μάξτον, ήταν αρκετά αληθοφανής. Ο Σέριγχαμ, καθηγητής' Βιοχημείας στο πανεπιστήμιο, κρατούσε ένα πολύ καλά εξοπλισμένο εργαστήριο στο σπίτι του. Ο Μάξτεντ, παλιός αθλητής των σχολικών πρωταθλημάτων και φριχτός μαθητή ς, ήταν πλασιέ μιας εταιρίας που κατασκεύαζε εξοπλισμό για ηλεκτρονικά μικροσκόπια. Μία συνάντηση, του είχε πει ο Σέριγzαμ από το τηλέφωνο, θα ήταν προς όφελος και των δύο. Φυσικά, τίποτα σχετικό με ηλεκτρονικά μικροσκόπια δεν είχε αναφερθεί όλο το απόγευμα. Από την άλλη, όμως, ούτε και το θέμα της Σούζαν, που ήταν και ο πραγματικός λόγος αυτής της συνάντησης, είγε έρθει στο προσκήνιο. Ο Μάξτεντ είχε σκεφτεί κάθε ενδεχόμενη συμπεριφορά του Σέριγχαμ στην αναπόφευκτη - όπως υπολόγιζε - σκηνή ζηλοτυπίας. Είχε καταλήξει ότι δεν του πήγαινε ούτε το νευρικό περπάτημα πάνω-κάτω, ούτε οι υστερίες, ούτε - φυσικά - η γειροδικία. Όγι, στο γαρακτήρα του Σέριγγαμ υπήργε μια εφηβική ανωριμότητα...

αφνικά, κάτι τον τράβηξε από τις σκέψεις του. Ο αέρας της βεράντας είχε γίνει αισθητά δροσερότερος, σαν κάποιος να είχε βάλει μπρος έναν καταψύκτη. Ένιωσε την κρυάδα στα πόδια του και στο σβέρκο του, καθώς άπλωνε ν' αποτελειώσει το ποτό του.

«Ψύχρανε ο καιρός» σχολίασε.

Ο Σέριγχαμ κοίταξε το ολόι του. «Λές;», απάντησε, με μία αμήχανη έκφραση, σαν να περίμενε κάτι που δεν ήταν σίγουρος ότι θα έρθει. Απότομα, όμως, ξαναβρήκε την αποφασιστικότητά του και, με ένα αδιόρατο χαμόγελο είπε: « Ώρα για τον τελευταίο δίσκο».

«Τι εννοείς;» ρώτησε ο Μάξτεντ.

«Δεν χρειάζεται να πάμε μέσω>, συνέχισε ο Σέριγzαμ την ώρα που σηκωνόταν, αγνοώντας την ερώτηση. «Θα τον βάλω να ακούγεται από εδώ», είπε, δείχνοντας ένα ηχείο που ήταν στον τοίχο, πάνω από το κεφάλι του Μάξτεντ. Χαμογέλασε και μπήιcε στο εργαστήριο.

Τρέμοντας από την ξαφνική δροσιά, ο Μάξτεντ σήκωσε το βλέμμα του στον ουρανό, ελπίζοντας ότι αυτό το ρεύμα κρύου αέρα που τύλιγε τη βεpάντα θα έπαυε σύντομα. .

· Ενας σιγανός ήχος ακούστηκε από το η-χείο, πολλαπλασιασμένος από ένα πλήθος άλλα ηχεία που δεν ίχε προσέξει πιο πριν και που κρέμονταν από το καφασωτό με τον κισσό.

Κουνώντας το κεφάλι του με οίκτο για το παλιομοδίτικο γούστο του Σέριγχαμ, αποφάσισε να πιεί ένα ποτήρι ακόμα. Καθώς άπλωσε το χέρι του για να πιάσει το μπουκάλι, κόπηκε και ξανάπεσε βαρύς στην καρέκλα του. Το στομάχι του, λες και ήταν γεμάτο υδράργυρο, το ένιωθε παγωμένο και παράξενα βαρύ. Ξαναπροσπάθησε να πιάσει το ποτήρι του, αλλά το μόνο που κατάφερε ήταν να το χτυπήσει πάνω στο τραπέζι. Το κεφάλι του άρχισε να γυρίζει και έριξε τα χέρια του πάνω στο τζάμι του τραπεζιού, αφήνοντας το κεφάλι του να πέσει πάνω τους.

Σήκωσε το βλέμμα του και είδε τον Σέριγzαμ να στέκεται μπροστά του, χαμογελώντας καλωσυνάτα.

«Δεν νιώθεις και πολύ καλά, ε;», του είπε.

Ανασαίνοντας με δυσκολία, ο Μάξτεντ κατάφερε να γείρει στη ράχη της

ολυθρόνας. Προσπάθησε να μιλήσει στο Σέριyχαμ, αλλά το μυαλό του δεν μπορούσε mα να βρει λέξεις. Η καρδιά του φτερούγισε και μόρφασε από ta\' πόνο.

«Μη φοβάσαι», τον καθησύχασε ο Σέριγχαμ. «Η καρδιακή αρρυθμία είναι απλή παρενέργεια. Ενοχλητική ίσως, αλλά θα περάσει σύντομα».

Αρχισε να βηματίζει στη βεράντα και να κοιτάζει το Μάξτεντ από διάφορες μεριές. Ικανοποιημένος από το θέαμα κάθισε στη γωνιά του τραπεζιού. Σήκωσε με το χέρι του το σιφόνι με τη σόδα και το κοίταξε «Κυανίδιο του χρωμίου», είπε σαν να μιλούσε στον εαυτό του, «Δρα πάνω στα συνένζυμα του οργανισμού που ελέγγουν την ισορροπία των σωματικών γρών, διοχετεύοντας ιόντα υδροξυλίου στο αίμα. Με· άλλα λόγια, πνίγεσαι. Και όταν λέμε πνίγεσαι, εννοούμε πραγματικό πνιγμό, όχι την ασφυξία που προκαλεί το νερό. Αλλά, ξεγάστηκε, δεν πρέπει να σου aποσπώ τη προσοχή!».

Εδειξε με το κεφάλι του το ηχείο. Όλη η βεράντα ήταν πλημμυρισμένη από ένα παράξενο, πνιχτό και σπογγώδη ήχο, σαν λαστιχένια κύματα σε μία καουτσουκένια θάλασσα. Ο ρυθμός ήταν αργός και ακανόνιστος, ενώ καλυπτόταν από ένα βαθύ συριστικό ήχο ενός γιγάντιου πνεύμονα. Οι ήχοι, που μόλις ακούγονταν στην αρχή, σιγά-σιγά δυνάμωσαν μέχρι που γέμισαν τη βεράντα και έπνιξαν τη μακρινή βουή της λεωφόρου.

«Καταπληκτικό, ε;», είπε ο Σέριγχαμ. Κρατώντας το σιφόνι από το λαιμό ήρθε μπροστά από το Μάξτεντ και έφτιαξε τον τόνο στο ηχείο . Έδειχνε δέιcα χρόνια νεότερος από τη χαρά του. «400 μικροήχοι, επαναλαμβανόμενοι κάθε 30 δευτερόλεπτα, με ενίσχυση 1.000. Ομολογουμένως έκανα κάποιες επεμβάσεις στην εγγραφή, αλλά είναι ούτως ή άλλως αξιοθαύμαστο πόσο ένας όμορφος ήχος μπορεί να γίνει aνυπόφορος. Δεν θα μαντέψεις τι είναι».

Ο Μάξεντ ρίγησε αδύναμα. Ο υδράργυρος στο στομάχι του ήταν κρύος και aπύθμενος, ενώ τα άκρα του τα ένιωθε μολυβένια. Μετά βίας μπορούσε να εστιάσει το βλέμμα του στην ιcυματιστή εικόνα του Σέριγχαμ και ν' ακούει τη θάλασσα των ήχων που, όλο και πιο κοντά, έδινε ένα δυνατό, νανουριστικό ρυθμό, τεράστια κύματα που φούσκωναν και έσπαγαν παχύρρευστα σαν λάβα.

«Θα σου εξομολογηθώ κάτι, Μάξτεντ. Μου πήρε ένα χρόνο μέχρι να κάνω αυτή την ηχογράφηση» είπε ο Σέριγχαμ. « Ένα χρόνο. Ξέρεις πόσο φριχτός μπορεί να γίνει ένας χρόνος)). Σταμάτησε για λίγο και μετά συνέχισε με το πάθος της θύμησης. «Το περασμένο Σάββατο, λίγο μετά τα μεσάνυχτα, εσύ και η Σούζαν ήσαστε ξαπλωμένοι σ' αυτή την ίδια πολυθρόνα. Ξέρεις Μάξτεντ, εδώ υπάρχουν μικρόφωνα παντού. Μικρά σαν βια, με εμβέλεια περίπου έξι ίντσες. Υπήρχαν τέσσερα τέτοια μόνο στη ράχη αυτής της πολυθρόνας> . Σταμάτησε και σαν να το θυμήθηκε ξαφνικά, πρόσθεσε: <ιΟ αέρας που ακούς είναι η ανάσα σου αρκετά βαριά εκείνη τη στιγμή, αν δεν κάνω λάθος. Το τρίξιμο της πολυθρόνας προξενεί αιιτό τον ήχο κεραιινού».

Ο Μάξτεντ αιωρήθηκε σε ένα μεγάλο κύμα ήγου.

Λίγο μετά τα μάτια του γέμισαν με την ειιcόνα του προσώπου του Σέριγχαμ, που είχε σκύψει από πάνω του.

«Μάξτεντ! Έχεις άλλες δύο ευκαιρίες να μαντέψεις. Για τ' όνομα του εού, συγκεντρώσου!» τοιι φώναζε, με φωνή χαμέyη μέσα σtον ωκεανό του βοητού. Εμπρός, λοιπόν, άνθρωπέ μου!» · Απλωσε το χέρι του στο ηχείο και δυνάμωσε τον ήχο. Αυτός πλημμύρισε πια όλη τη βεράντα και ξεχύθηκε μέσα στο yiιρω νυχτερινό τοπίο.

Ο Μάξτεντ ήταν πολύ κοντά στο τέλος του πια, με την προσωπικότητά του να σβήνει σαν ένα νησί που το σκεπάζουν τα κύματα της παλίρροιας.

Ο Σέριγχαμ γονάτισε πλάι του και του φώναξε μέσα στο αυτί.

<<Ε, Μάξτεντ, την ακούς τη θάλασσα; Ξέρεις πού πνίγεσαι;».

Μια διαδοχή από κύματα, γιγάντια και αγριεμένα, χύμησε κατά πάνω του και τον τύλιξε.

«Είναι ένα φιλί!, ούρλιαξε ο Σέριγχαμ. «Ένα φιλί!».

Το νησί χάθηκε κάτω από τη φουσκωμένη θάλασσα και έσβησε για πάντα ...

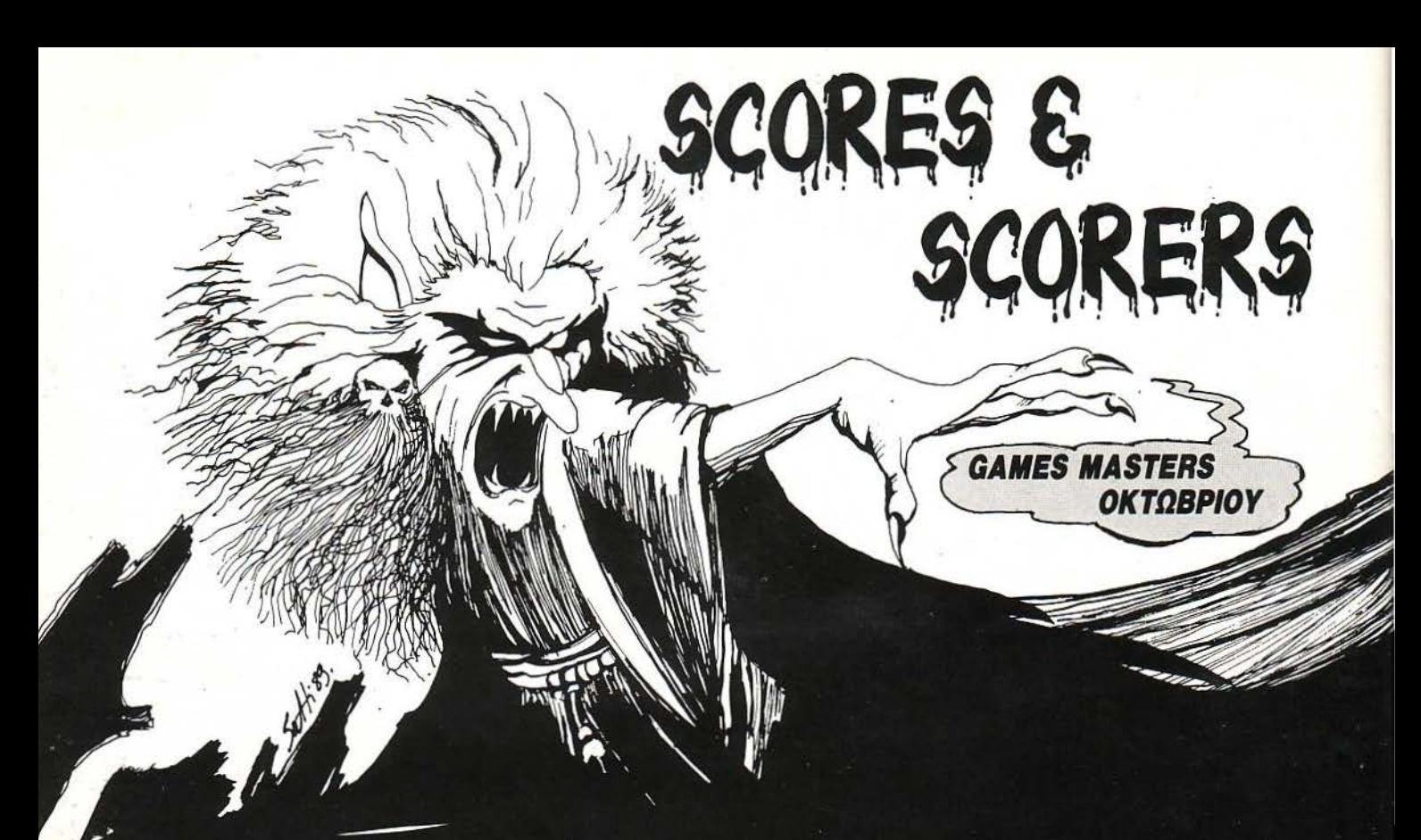

#### **DOUBLE DRAGON**

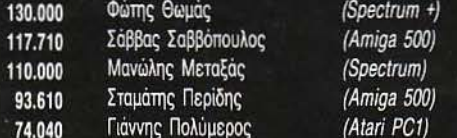

#### **DALEY THOMPSON'S SUPER TEST**

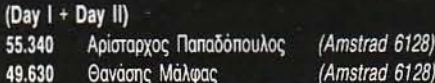

#### **WESTBANK**

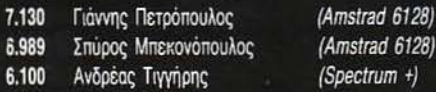

#### **ROBOCOP**

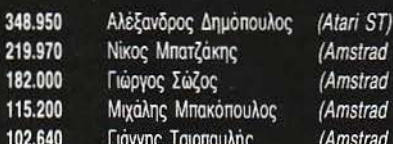

#### **IKARI WARRIORS**

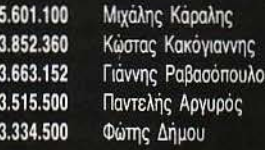

#### *TARGET RENEGADE*

1.867.400 Αγαμέμνων Μαζιώτης 1.593.000 Αντώνης Λιβανής 1.117.200 Χρήστος Στόγιας 724.600 Βασίλης Τζουβαράς 678.400 Φραγκίσκος Νίνος

Χρήστος Τσιρώνης

Τάσος Σήφακας

Στράτος Κουτλής

Απόστολος Τσιούνης

Γιάννης Πετρόπουλος

Στάθης Δημητριάδης

Σπύρος Καράλης

Απόστολος Μπαλογιάννης

Λευτέρης Ευμορφόπουλος

Άκης Κωνσταντακόπουλος

**PLATOON** 

217.628

202.653

150.000

128.800

100.000

 $20 - 0$ 

 $15 - 1$ 

 $12-0$ 

 $11-0$ 

 $9 - 0$ 

 $(128)$ 

128)

6128)

6128)

6128) 6128)

(Amstrad 6128)

(Amstrad 6128)

(Amstrad 6128)

(Amstrad 6128)

(Spectrum +)

(Amstrad 6128) (Amstrad 6128) (Amstrad 6128) (Spectrum +2) (Amstrad 464)

(Commodore 64)

(Commodore 64)

(Amstrad 6128)

(Commodore 64)

(Amstrad 6128)

(Amstrad 6128)

(Amstrad 6128)

(Amstrad 6128)

(Amstrad 6128)

(Spectrum +)

6.885.760 Γιώργος Λυρζιώνας 6.147.000 Αριστοτέλης Μήτσιου 3.722.300 Δημήτρης Φωτεινός 2.900.000 Θοδωρής Ζησιμάτος Κώστας Αβδελιώτης 2.673.000

**BUBBLE BOBBLE** 

(Amstrad 6128) (Amstrad 6128) (Commodore 64) (Commodore 64) (Atari ST)

#### PETER BEARDSLEY'S INT. **FOOTBALL**

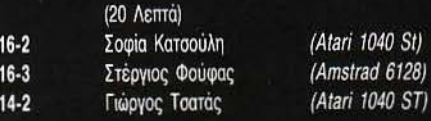

#### **SOLOMON'S KEY**

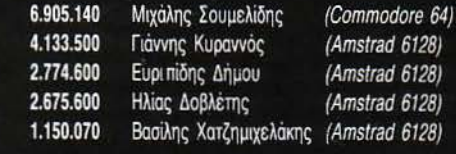

#### **CRAZY CARS**

46.025.680

41.743.517

38.444.030

15.675.550

14.878.910

**MATCH DAY II** 

Μάριος Κουνέλης Σταμάτης Μποβιάτσης Διονύσης Παπαδάτος Χρήστος Γουλάς Νίκος Στουρνάρης

#### (Tatung PC/XT) (Amiga 500) (Hyundai PC) (Amstrad 6128) (Amstrad 6128)

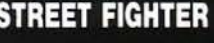

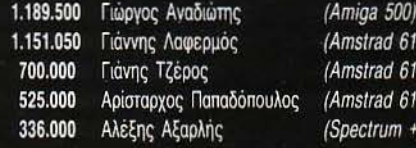

28) 28)

28)

#### **BASKET MASTER ENINEAO NOVICE**

Αργύρης Γαβαλάς

#### 1.900.000 1.250.000 Πάνος Μότσιος 240-10 Δημήτρης Παπακυριάκου (Amstrad 6128) 1.089.000 (Commodore 64) Χρήστος Μουρμούρης  $207 - 6$ 1.080.000 (Commodore 64) 199-6 Θανάσης Βαζδιοβανίδης 1.054.000 (Amstrad 464)  $182 - 2$ Θοδωρής Οψιμός

(Amstrad 6218)

#### ΕΠΙΠΕΔΟ ΝΒΑ

 $176 - 4$ 

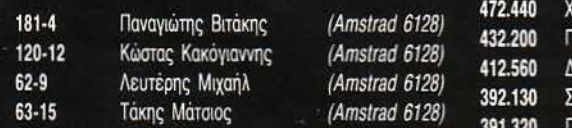

#### **TETRIS**

#### 23.712 Γιώργος Μπούτσικος (Atari ST) (Amstrad PC 1512) 22.586 Κώστας Αρβανιτίδης 20.040 Σταύρος Θεοφιλάκος (Atari ST)

#### **TEST DRIVE**

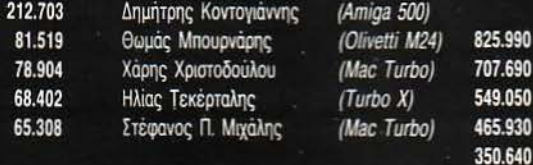

#### **DALEY THOMPSON'S OLYMPIC CHALLENGE**

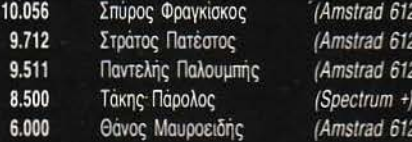

#### **BOMB JACK I**

Παύλος Παρασκευούδης Γιώργος Τσακωνάκης Κώστας Πετρόχειλος Γιάννης Αλεξάκης

#### **KARNOV**

(ρήστος Κλουσκίνας ιώργος Δομετίου Ιημήτρης Νικολαΐδης ταύρος Χατζημανώλης ιώργος Τηγάνης

#### **SWORD OF SODAN**

322.250

295.000

293.250

**ARKANOID II** 

Αρίσταρχος Παπαδόπουλος

Κώστας Θεοδωρίδης

Νίκος Σπάχηλος

Βασίλης Παπαδόπουλος

Τάσος Αλεξανδρίδης

Κώστας Πάσσας

Θάνος Μουσιώλης

Γιώργος Σταθόπουλος

Παναγιώτης Λάζαρης

Dr. Vang

**FLYING SHARK** 

571.460

420.700

416.000

288.740 283.950

28) 28)

28)

Κώστας Παπουτσής (Amiga 500) Νίκος Μωράκης (Amiga 500) Θοδωρής Ανδρεάδης (Amiga 500)

(Spectrum)

(Amstrad 6128)

(Amstrad 6128)

(Amstrad 6128)

(Amstrad 6128

(Amstrad 6128

(Amstrad 6128 (Amstrad 6128

Amstrad 6128

(Amstrad 6128

(Amstrad 6128)

(Amstrad 6128)

(Spectrum 48)

(Amstrad 6128)

 $(Spectrum +)$ 

(Amstrad

(Amstrad

(Amstrad

(Amstrad

(Amstrad

#### **KRAKOUT**

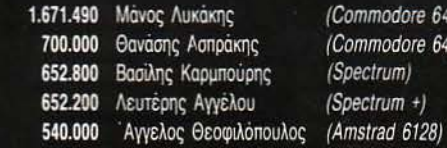

#### **PACMANIA**

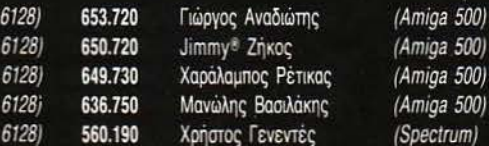

#### **RETURN OF THE JEDI**

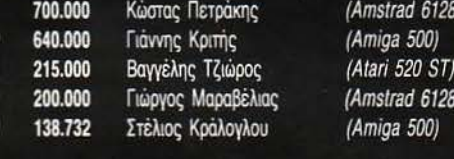

#### **OPERATION WOLF**

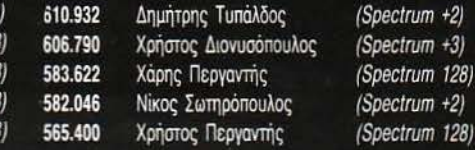

#### **HUNCHBACK I**

500.000 Γιώργος Κούσης 306.200 Μάκης Λιβιτσάνης Στέλιος Τσαφαράκης 272.000

(Amstrad 6128) (Commodore 64) (Amstrad 6128)

### High •Tech FIX H 1Boutlewe, Διαλέξτε τώρα δώρα υψηλής τεχνολογίας!

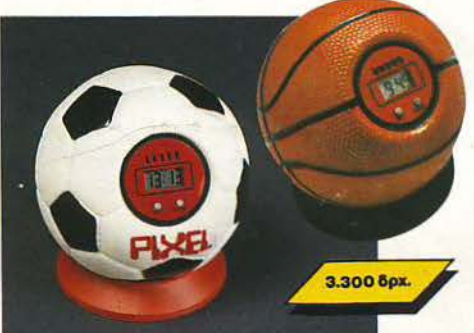

#### ΤΟ ΞΥΠΝΗΤΗΡΙ ΤΩΝ ' ΟΝΕΙΡΩΝ ΕΑΕ

Ποιά είναι η πιο αντιπαθητική και απάνθρωπη οικιαιιή συσκευή που γνώρισε ποτέ η ανθρωπότητα; Μα · φυσικά το ... ξυπνητήρι! Αν λοιπόν έχετε ξοδέψει όλες τις οικονομίες σας χτυπώντας στον τοίχο ένα ξυπνητήρι την ημέρα, τότε τρέξτε και αγοράστε το ρολόι-μπάλα του PIXEL. Κι όταν χτυπήσει το πρωί, πετάξτε το με όλη σας τη δύναμη στο πάτωμα, γιατί μόνο έτσι σταματαείl

Βρίοκεται μέσα σε μπάλες μπάσκετ και τέννις, ειδικά για φιλάθλους ... υπναράδες!

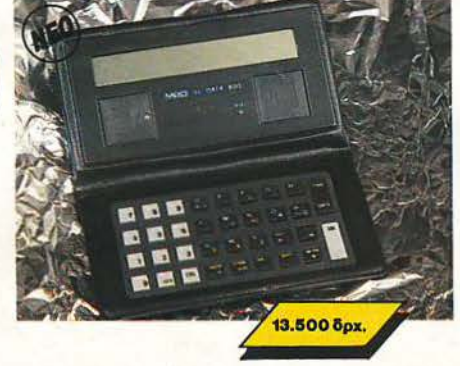

#### **PIXEL** ΟΑ ΤΑ ΒΑΝΚ

εν θα αφήσουμε βέβαιο τους οπαδούς των data banks χωρίς κάποιο μοντελάκι. Το νέο ψηφιακό ευρετήριο της βουtίqυe είναι το SL Card 800, με νέο πιο εύχρηστο πληκτρολόγιο , με οθόνη 20 χαρακτήρων, ικανότητα αποθήκευσης 8000 γραμμάτων ή ψηφίων και με δυνατότητες για κωδικούς ασφαλείας, αυτόματη ταξινόμηση στοιχείων, ρολόι, ημερολόγιο και calculalor. Για τους χρήστες κάποιου συμβατού , κάτι ακόμα: Το SL 800 επιτρέπει την επικοινωνία με PCs για ανταλλαγή δεδομένων.

Σίγουρα δεν χρειάζεστε τίποτε καλύτερο.

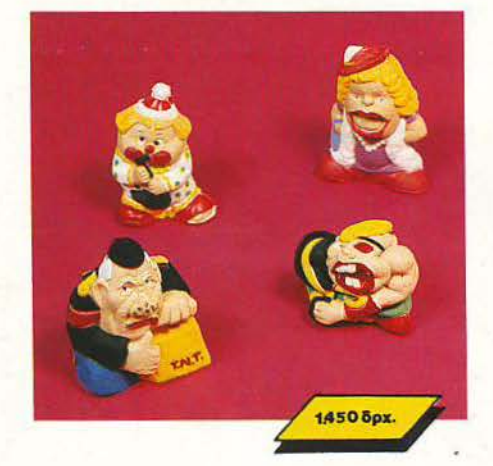

### ZOYAHETE TA! ΠΑΤΗΣΤΕ ΤΑ!<br><sup>-</sup> Εχετε νεύρα! Πολλά νεύρα! Και θέλετε κάπου να

ξεσπάσετε ... η απλά θέλετε να διασκεδάσετε ζου· λώντας τα, πατώντας τα και βλέποντάς τα να γίνονται σε λίγο όπως πρώτα!

Επιτρέψτε μας να σας συστήσουμε τον κύριο και , την κυρία Ζουληχ ίδου, τα δύο ΡΙΧΕLοκουκλάκια μας, φτιαγμένα από την πιο τρελή ύλη. Χτυπήστε τα, λιώστε τα, αλλά προπαντός ... χαρίστε τα!

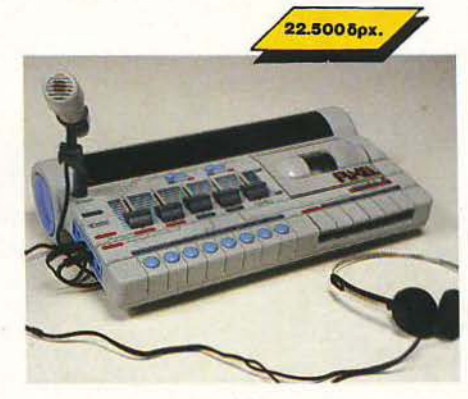

#### Κονσολα **PIXEL**

Μόνο για computerized D.Js. Στα party του 50 και του <sup>60</sup>, υπήρχε ένα φορητό πικάπ και πολλοί μικροί σκοι .. αλλά στα party του 2000 θα υπάρχει <sup>ο</sup>super μίκτης του PIXEL, ένα μηχάνημα στα σύνορα του σημερινού hlgh·lechl

Ενοωματωμένο μικρόφωνο, καοετόφωνο, ψηφιακό ταμπλώ ελέγχου, μίξη μουσικής, φωνής και τρελών compυteήzed εφέ, από ειδικό κύκλωμα ήχου, σε μια πολύχρωμη καταπληκτική εμφάνιση! Αν θέλετε ένα party ... επιστημονικής φαντασίας.

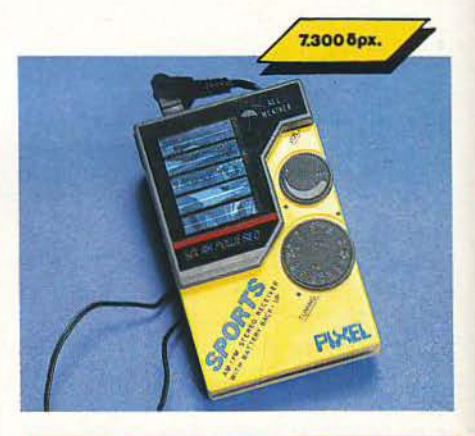

#### **AM/ FM PIXEL RADIO**

Η ελεύθερη ραδιοφωνία στην τσέπη σας.

· Ενα.; πανίσχυρος δέκτης ραδιοφωνικού σήματος που σας ακολουθεί παντού.

Τα κύματα FM και AM δεν έχουν να σας κρύψουν κανένα μυστικό. Με το πολύ όμορφο αυτό ραδιοφωνάκι μπορείτε ανά πάσα στιγμή · ακούτε στερεοφωνικά τον αγαπημένο σας σταθμό · οπουδήποτε. Φυσικά, απαλλάσσεστε απ· nς σκοτούρες της συχνής αλλαγής μπαταριών, αφού το ραδιοφωνάκι λειτουργεί με ηλιακή ενέργεια.

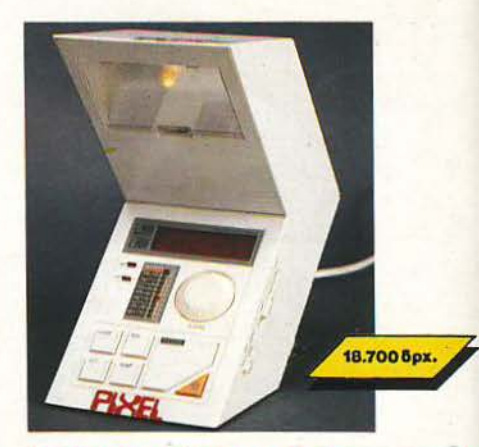

#### ΞΥΠΝΗΤΗΡΙ-ΡΟΛΟϊ ΠΟΡΤ Α ΤΙΦ-ΡΑΔΙΟΦΩΝΟ

Από την κονσόλα ελέγχου του διαστημοπλοίοιυ Star Trek κατορθώσαμε να κλέψουμε αυτή τη συσκευή: Είναι ραδιόφωνο AM-FM, είναι digital ρολόι-Ευπνητήρι, είναι πορτατίφ και παίρνει τρία διαφορετικά οχήματα. Βρίσκεται στο σύνορο αυτού που ονομάζουμε «μοντέρνα γραμμή» στο δωμάτιό σας.

Κάντε όλα τα κομοδίνα να ζηλέψουν ... χαρίστε ή ζητήστε να σας χαρίσουν το πορτατίφ του αύριο!

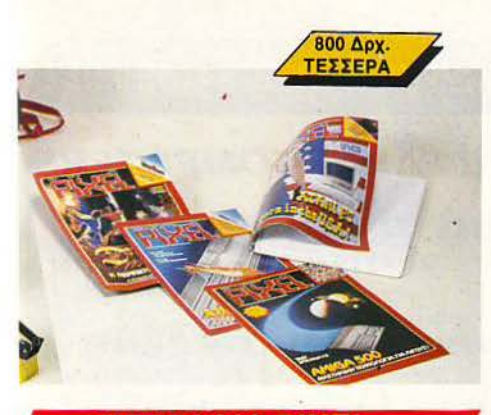

ΤΕΤΡΑΔΙΑ ΡΙΧ

Σεπτέμβρης και το Pixel, σαν νεανικό περιοδικό, θα πάει σχολείο.

Με κάθε μαθητή-user, λοιπόν, το τετράδιο 200 σελίδων του Pixel. Ένα Pixel που θα είναι πάντα μαζί σας, κατάλληλο για Ιστορία, Φυσική, Μαθηματικά και για τους... χάρτες του τελευταίου σας adventure.

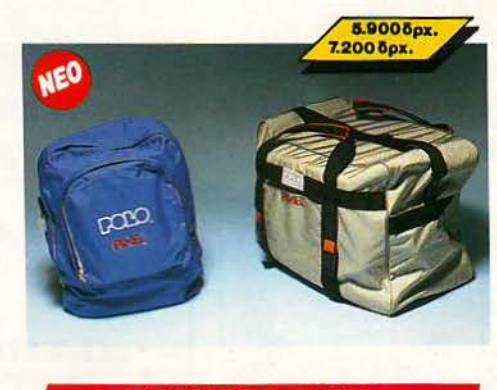

**ΤΣΑΝΤΕΣ** 

Για τη σχολική χρονιά που αρχίζει, εμείς έχουμε τη λύση, που λέγεται τσάντες Pixel. Σε μοντέρνα γραμμή, με νεανικά χρώματα και πολύ, μα πολύ, στυλ! Σίγουρα είναι το πιο χρήσιμο πράγμα που μπορεί να έχετε τους επόμενους 9 μήνες. Και... καλή σχολική χρονιά.

### ΑΡΧΙΣΕ **MIA HI-TECH** ΣΧΟΛΙΚΗ **XPONIA!**

Καιρός για **Pixel** "προμήθειες"

#### ΗΙ-ΤΕΟΗ ΜΕΤΑΦΡΑΣΤΗΣΙ

Αν ξέρετε μια ξένη γλώσσα, μπορείτε πολύ εύκολα να μάθετε άλλες τέσσερις και μάλιστα μέσα σε ... λίγα δευτερόλεπτα! Δεν έχετε παρά να ανοίξετε τον ηλεκτρονικό μεταφραστή τσέπης του Pixel και να τον ρωτήσετε για μια λέξη. Ο μεταφραστής θα σας απαντήσει σε άπταιστα αγγλικά, γαλλικά, ιταλικά, γερμανικά και ισπανικά!

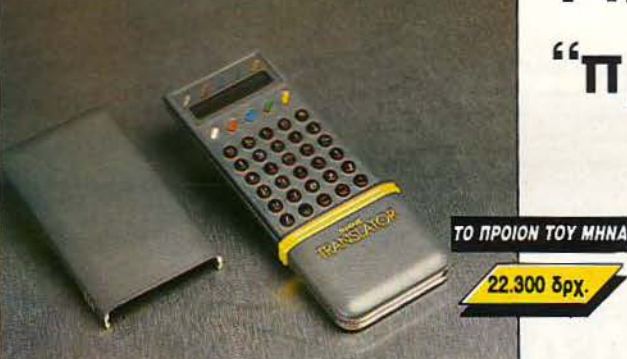

### Σε κάθε PIXEL θα βρίσκεται η High-Tech Boutique με τις περιγραφές προϊόντων υψηλής τεχνολογίας.

LSlee

### PIXEL High-Tech Boutique,

#### ΚΟΥΠΟΝΙ ΠΑΡΑΓΓΕΛΙΑΣ

(Σημειώστε με ένα Χ το αντίστοιχο κουτάκι μεγέθους/χρώματος και με αριθμό την ποσότητα, συνολική αξία και σύνολο).

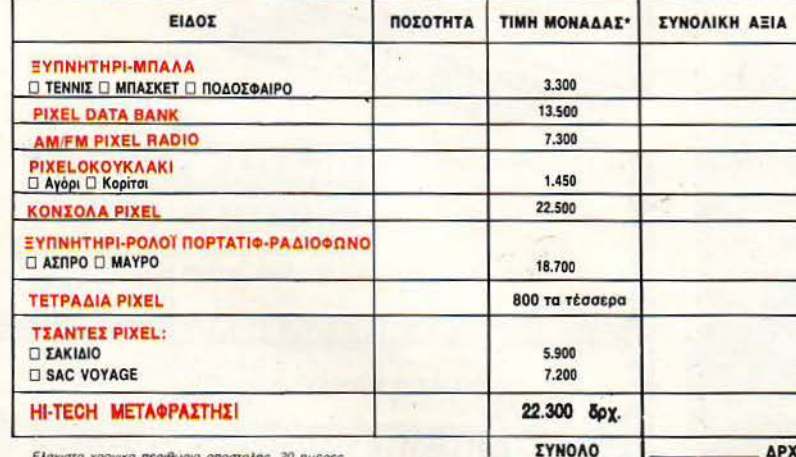

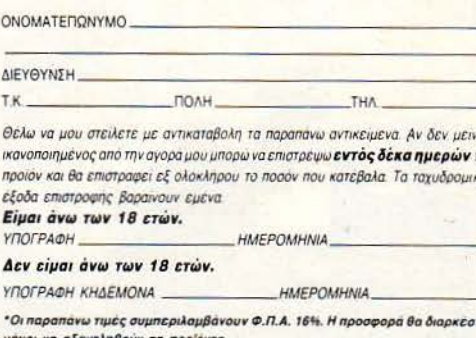

ιέχρι να εξαντληθούν τα προ Ταχυδρομηστε το κουπόνι στη διευθυνση COMPUPRESS, (PIXEL HIGH TECH BOUTIQUE), Λ. Συγγρού 44, ΑΘΗΝΑ 117 42.

Τα έξοδα αντικαταθολής επιθαρύνουν τον παραλήπτη.

258555855555555555555555555555

#### **UKYBOE**W COMPUTERS

#### ΛΕΩΦΟΡΟΣ ΒΟΥΛΙΑΓΜΕΝΗΣ Νο 122 7 9025433 ΜΕΓΑΛΕΣ ΕΥΚΟΛΙΕΣ ΠΛΗΡΩΜΗΣ

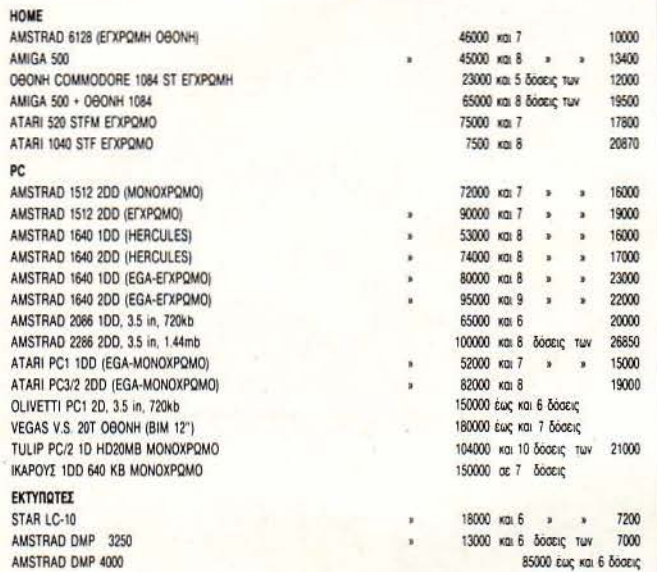

AMSTRAD OAOYE TOYE YROAOFIETEE ME EKAHPO AIEKO, MEXPI 8 AOEEIE

PPC (ФОРНТН) AMSTRAD ΣΕ 10 ΔΟΣΕΙΣ ΕΥΚΑΙΡΙΕΣ ΜΕΤΡΗΤΟΙΣ AMIGA 500 KAI MONITOR 1084 S ano 195.000 IKAPOZ 1D 640 KB MÓNOXPOMO 138.000<br>AMSTRAD 1512 1D MONOXPOMO 133.000

#### ES . ΟΜΗΡΟΣ COMPUTER STUDIES . ΟΜΗΡΟΣ C

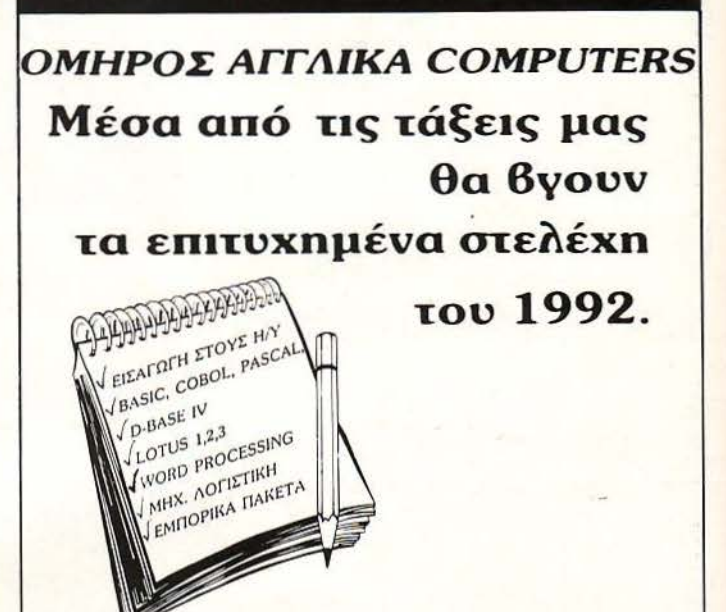

ΕΡΓΑΣΤΗΡΙΟ ΕΛΕΥΘΕΡΩΝ ΣΠΟΥΔΩΝ ΗΛΕΚΤΡΟΝΙΚΩΝ ΥΠΟΛΟΓΙΣΤΩΝ ΑΚΑΔΗΜΙΑΣ 52, ΤΗΛ.: 36.19.356 - 36.12.675

#### IIES◆OMHPOΣ COMPUTER STUDIES◆OMHPOΣ C

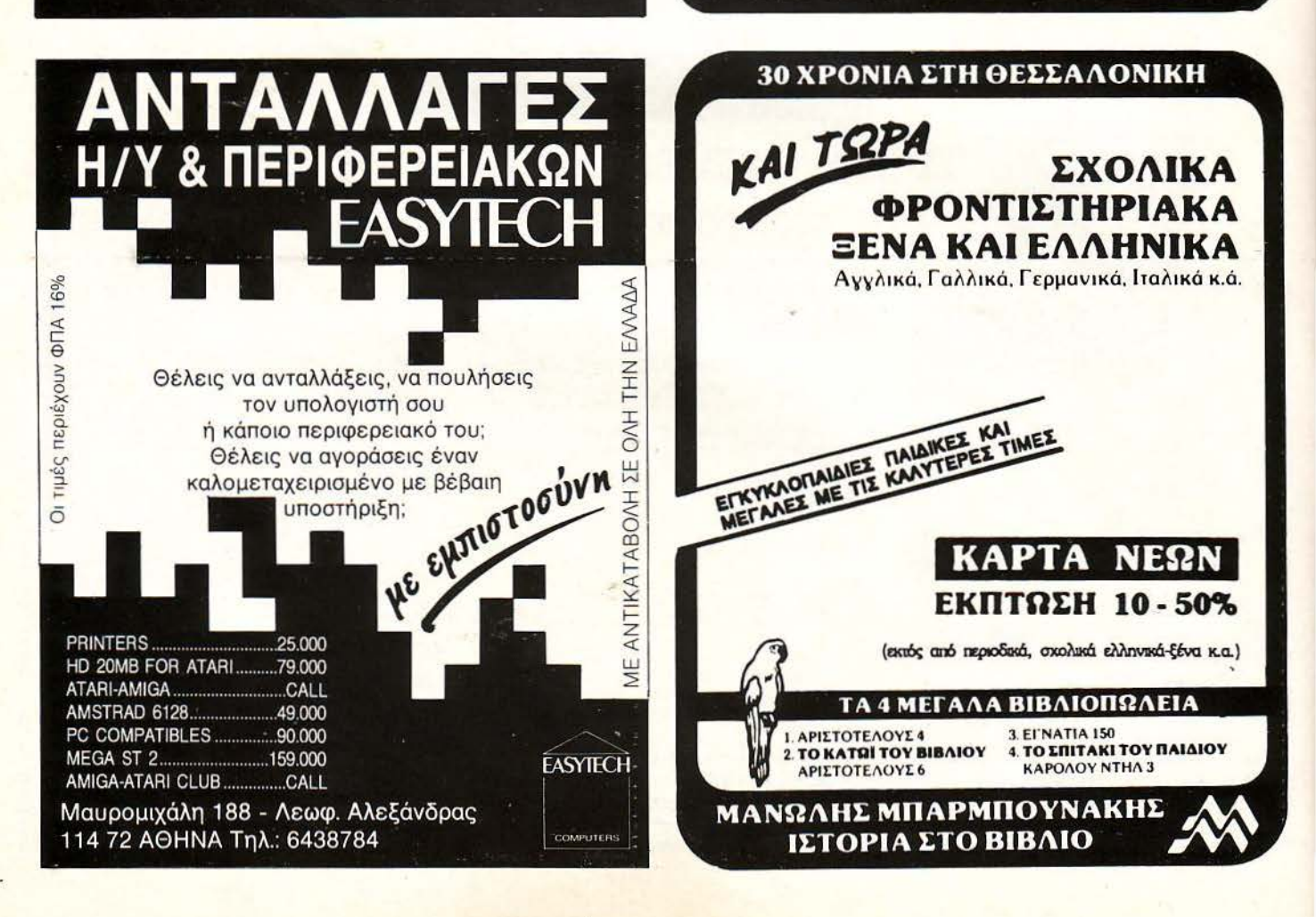

#### Η ΓΛΩΣΣΑ ΜΗΧΑΝΗΣ ΤΟΥ **SPECTRUM** -

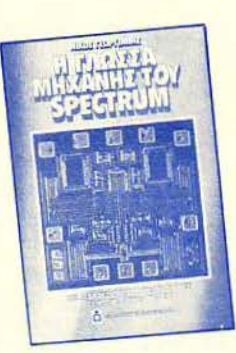

ι ι 'ι Ί 'I I I •I I I I ..

ι

#### ΚΟΥΠΟΝΙ ΠΑΡΑΓΓΕΛΙΑΣ

ρος εκδοτικό οργανισμό COMPU-PRESS Λ. ΣΥΓΓΡΟΥ 44 - 11742 - ΑΘΗΝΑ

αρακαλώ να μου στείλετε το βιβλίο Η ΓΛΩΣΣΑ ΜΗΧΑΝΗΣ ΤΟΥ SPEC-TRUM.

Για το λόγο αυτό στέλνω την Ταχυδρομική Επιταγή Νο με το ποσό των 1.400 δρχ. που ανταποκρίνεται στην αςια του ριρλίου. ΟΝΟΜΑΤΕΠΩΝΥΜΟ ------ - -

ΔΙΕΥΘΥΝΣΗ \_\_\_\_\_ ΠΟΛΗ- \_ \_ \_\_\_\_ τ.κ. \_\_\_\_ \_

## RAPHICS ΤΗΛΕΦΩΝΟ  $-$

'i l

#### --- -+------------ ------------------- --------- ------------------------------------------ **AMSTRAD**  ΧΙΛΙΕΣ **&** ΜΙΑ Δ ΥΝΑΤΟΤΗΤΕΣ

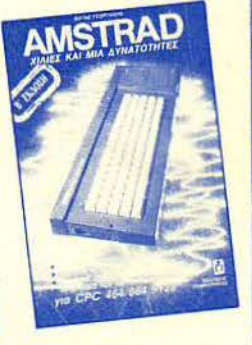

Srully Blotnick Το «χρυσό» ~λiοτωv

υπολογιστων Επιτέλους ένα βιβλίο<br>που κάνει τον «απρόσιτο»

κτήμα του καθένα!

#### ΚΟΥΠΟΝΙ ΠΑΡΑΓΓΕΛΙΑΣ

Προς εκδοτικό οργανισμό COMPU-PRESS Λ. ΣΥΓΓΡΟΥ 44 - 117 42 -ΑΘΗΝΑ

Παρακαλώ να μου στείλετε το βιβλίο AMSTRAD χίλιες και μία δυνατότητες. Για το λόγο αυτό στέλνω την Ταχυδρομική Επιταγή Νο με το ποσό των 1 800 δρχ. που ανταποκρίνεται στην αξία του βιβλίου.

τΗΛΕΦQΝΟ

#### ΤΟ ΧΡΥΣΟ ΒΙΒΛΙΟ ΤΩΝ ΥΠΟΛΟΓΙΣΤΩΝ

#### ΚΟΥΠΟΝΙΠΑΡΑΓΓΕΛΙΑΣ

Προς εκδοτικό οργανισμό COMPU-PRESS Λ ΣΥΓΓΡΟΥ 44 - 117 42 - ΑΘΗΝΑ

Παρακαλώ να μου στείλετε το ΧΡΥΣΟ ΒΙΒΛΙΟ ΤΩΝ ΥΠΟΛΟΓΙΣΤΩΝ Για το λόγο αυτό στέλνω την Ταχυδρομική ιταγή Νο με το ποσό των 1.300 δρχ. που ανταποκρίνεται στην αξία του βιβλίου.

#### ΟΝΟΜΑΤΕΠΩΝΥΜΟ

ΕΥθΥΝΣΗ --- --- --- ΠΟΛΗ \_\_\_ \_ \_ τ.κ. \_ \_ \_ \_ \_ ΤΗΛΕΦQΝΟ

#### ι **GRAPHICS** ΚΙΝΗΣΗ · ΣΤΟΝ **SPECTRUM**

#### ΚΟΥΠΟΝΙ ΠΑΡΑΓΓΕΛΙΑΣ

Προς εκδοτικό οργανισμό COMPU-PRESS Λ. ΣΥΓΓΡΟΥ 44 - 117 42 -ΑΘΗΝΑ

Παρακαλώ να μου στείλετε το βιβλίο GRAPHICS & ΝΗΣΗ ΣτΟΝ SPEC-TRUM.

Για το λόγο αυτό στέλνω την Ταχυδρομική Επιταγή Νο ε το ποσό των 1.300 δρχ. που aνταπο νε ι στην ΟΝΟΜΑΤΕΠ ΝΥΜΟ ----- - αξία του βιβλίου.

ΔΙΕΥθΥΝΣΗ  $T$  . The set of  $T$  is  $T$  is  $T$  . The set of  $T$  is  $T$  is  $T$  . The set of  $T$  is  $T$  is  $T$  is  $T$  is  $T$  is  $T$  is  $T$  is  $T$  is  $T$  is  $T$  is  $T$  is  $T$  is  $T$  is  $T$  is  $T$  is  $T$  is  $T$  is  $T$  is  $T$  is  $T$  is  $T$ 

#### ΛΕΞΙΚΟ ΟΡΟΛΟΓΙΑΣ · ΥΠΟΛΟΓΙΣΤΩΝ

#### ΚΟΥΠΟΝΙ ΠΑΡΑΓΓΕΛΙΑΣ

Προς εκδοτικό οργανισμό COMPU-PRESS Λ. ΣΥΓΓΡΟΥ 44 - 11742 -ΑΘΗΝΑ

Παρακαλώ να μου στείλετε το ΛΕΞΙΚΟ ΟΡΟΛΟΓΙΑΣ ΥΠΟΛΟΓΙΣΤΩΝ.

Για το λόγο αυτό στέλνω την ταχυδρομική επιταγή Νο με το ποσό των 950 δρχ., που ανταποκρίνεται στην

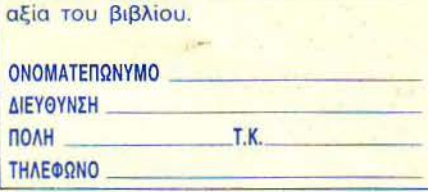

#### ΚΟΜΠΙΟΥΤΕΡΣ, ΑΠΛΑ ΜΑΘΗΜΑΤΑ ΓΙΑ ΟΛΟΥΣ

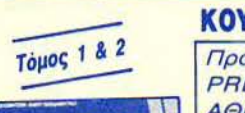

Κομπιούτερς, απλά μαθήματα

Κομπιούτερς, απλά μαθήματα<br>για όλους

I

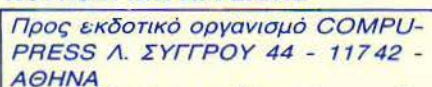

ΚΟΥΠΟΝΙ ΠΑΡΑΓΓΕΛΙΑΣ

Παρακαλώ να μου στείλετε: α) τον πρώτο και δεύτερο τόμο του βιβλίου ΚΟ-ΜΠ ΟΥΤΕΡ , ΑΠΛΑ ΜΑΘΗΜΑΤΑ ΓΙΑ ΟΛΟΥΣ ή β) μόνο τον πρώτο τόμο του ΚΟΜΠΙΟΥΤΕΡ, ΑΠΛΑ ΜΑΘΗΜΑΤΑ ΓΙΑ ΟΛΟΥΣ.

Για το λόγο αυτό στέλνω την Ταχυδροή ιταγή Νο ε το ποσό a) 1.900 δρχ. ή β) 900 δρχ. aντίστοιχα ΟΝΟΜΑΤΕΠΩΝΥΜΟ - - - --- - που ανταποκρίνεται στην αξία τους.

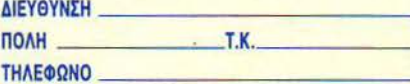

**OPOAONAZ YTIOAOFIETΩ** 

ΟΜΑΤΕΠQΝΥΜΟ - ------ ΕΥθΥΝΣΗ ------\_\_ \_ ΠΟΛΗ \_\_\_ \_\_ . \_\_\_\_ \_

<sup>I</sup>- --r-------------------------------------1--------------------- - ---- ------------

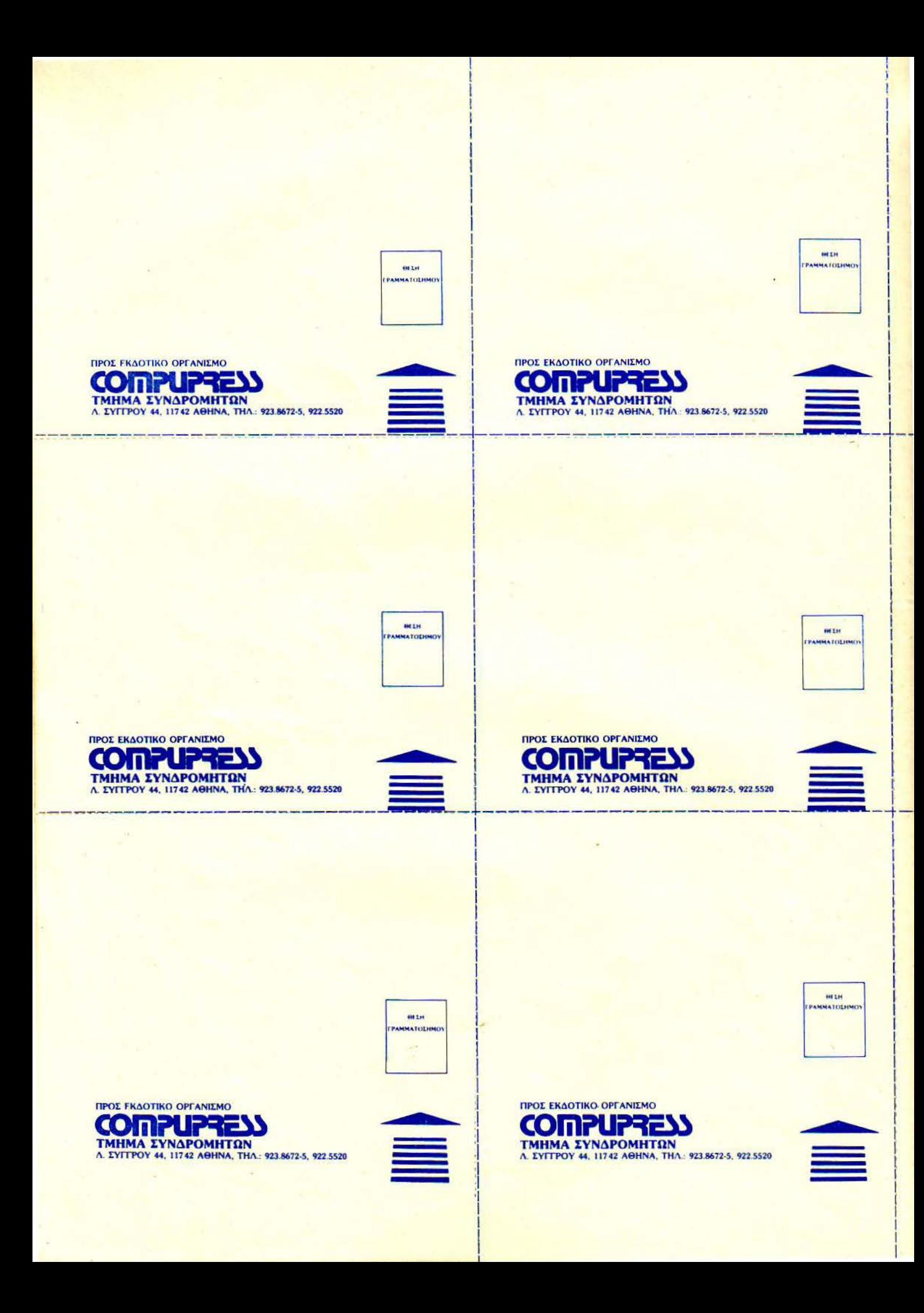

### **CANNER**

TON GAMERS

 $\vee$ /---

\

Ο ΔΙΑΓΩΝΙΣΜΟΣ

## και κερδίστε **10** πρωτότυπες κασέτες και δισκέτες από την **Greek Software**

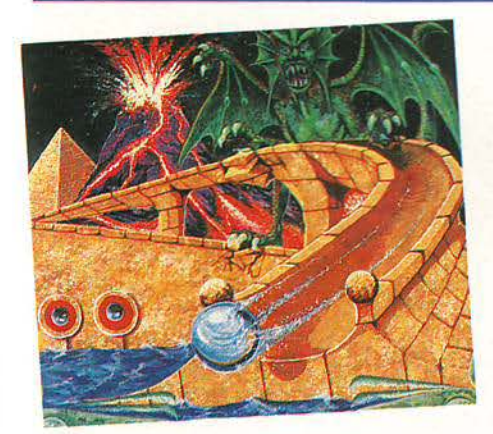

ο φλίπερ είναι ο πρόγονος των ηλεκτρονικών αιχνιδιών. Ακόμα και σήμερα, το καλύτερο video game δεν σημαίνει τίποτε για τους φανατικούς του φλίπερ, που προτιμούν να κτοξεύουν με δύναμη τη σιδερένια μπάλα μέσα από πολύχρωμες διαδρομές. Ο συνδυασμός των δύο αυτών παιχνιδιών έφερε στον κόσμο το Time Scanner, ένα φλίπερ - arcade με πολλές πολύχρωμες πίστες, πλήθος από διαδρομές και διάφορα ακόμα bonus.

Το ενσω ατωμένο tilt ου παιχνιδιού και τα πολύ ενδιαφέροντα γραφικά του το έφεραν πρώτο ανάμεσα στα flipper ... simulators για τους home υπολογιστές.

πρός λοιπόν! Ήρθε η ώρα να παίξετε Time Scanner και να κερδίσετε ένα bonus διαφορετικό από τα συνηθισμένα. Το μόνο που έχετε να κάνετε είναι να οδηγήσετε την ... κρίση σας μέσα από τα «λο<sup>:</sup> ια» των ερωτήσεων του διαγωνισμού των gamers.

#### ΣΤΟ ΔΙΑΓΩΝΙΣΜΟ ΤΩΝ **GAMERS**

#### Οι όροι του διαγωνισμού

υμπληρώστε το κουπόνι και φροντίστε να έρθει στα γραφεία μας πρίν τις 20 Οκτωβρίου. Σημειώστε ένα Χ στο ετραγωνάκι της σωστής απάντησ ς (όχι α δώρα δεν ναι τίπο ε άλλο ό lO μουτζούρες!) και στείλτε το κουπόνι στο παιχνίδια επιλογής σας για 10 τυχερούς Pixel. Μέσα από τη στήλη της *νικητές. Για τον πρώτο γικητή όμως, το* Software (Πριγκηποννήσων 28, τηλ. Καλή επιτυχία!

6443759), έχοντας μαζί σας την πρωτότυπη δισκέτα (ή κασέτα) του παιγνιδιού.

#### Τα δώρα του διαγωνισμού

Επικαιρότητας θα μάθετε αν το Time **παιχνίδι θα συνοδεύεται από ένα κουτί ΜΤΜ** Scanner έδειξε bonus για σας. Για τα δώρα δισκέτες 3", τις οποίες μπορεί να γεμίσει μπορείτε να έρθετε σε επαφή με την Greek με δεδομένα και αρχεία της αρεσκείας του.

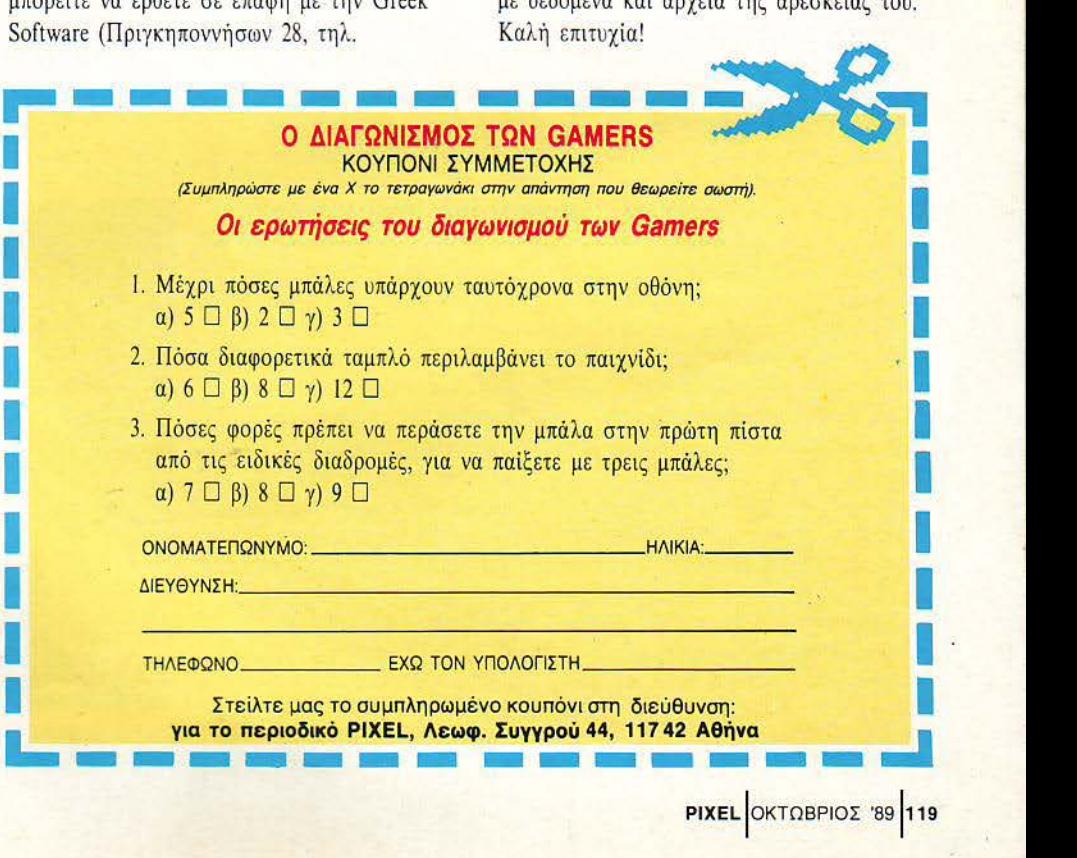

## ΠΡΟΣΕΧΩΣ

## **STRIDER**

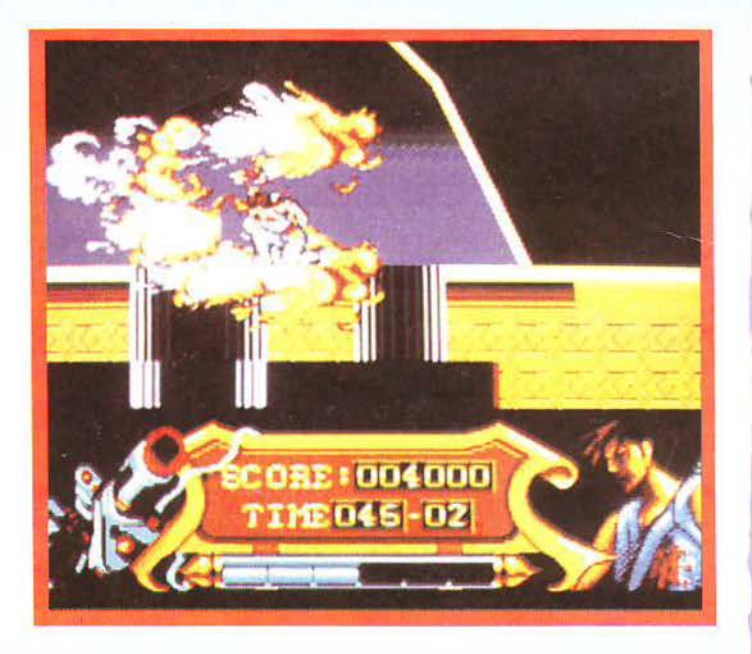

(<Πάρτε το ρόλο ενός κομάντο<br>που, χρησιμοποιώντας όλες τις σωματικές και πνευματικές του δυνατότητες, πρέπει να εισχωρή σει στις γραμμές του εχθρού, να κάνει σκόνη τις εγκαταστάσεις του και (φυσικά) να σκοτώσει τον τύραννο που βρίσκεται στο έλος του τελευταίου level».

Εξαιρετικά πρωτότυπο, θα πείτε, και θα έχετε απόλυτο δίκαιο. Μη βγάζετε όμως βιαστικά συμπεράσματα για το αιχνίδι , γιατί μάλλον θα πέσετε έξω.

Όσοι έχετε δει το coin-op, θα ξέρετε περί τίνος πρόκειται. Το Strider διαθέτει κάποια από τα μεγαλύτερα sprites που έχουμε δει ως τώρα και καταπληκτικό animation: ο ήρωάς σας μπορεί να κάνει εκπληκτικές κινήσεις με εκπληκτι κή ομαλότητα στο anίmatίon του.

Η κίνηση είναι πολύ γρήγορη και η δράση συνεχής, τόσο που δεν προλαβαίνετε να σκοτώσετε τον έ· νο εχθρό και βγαίνουν δύο. Φυσι κά , στο τέλος κάθε leνel υπάρχουν και οι κλασικοί κακοί που γεμίζουν τη μισή οθόνη. Φυσικά υπάρχουν και τα ανάλογα ηχητικά εφέ, για νο συμπληρώνεται η ατμόσφαιρα.

Αν τώρα οvαρωτιέστe πώς μπο ρεί να μεταφερθεί ένα τέτοιο coinop στους υπολογιστές, απλά ρίξτε μια ματιά στο screenshot, το οποίο είναι από Atari ST και μοιάζει αρετά στο coίn-op. Οι νersίons των άλλων υπολογιστών θα είναι σε ανά ογα επίπεδα και τόσο η δράση όσο και το gameplay θα θυμίζουν ε μεγάλο βαθμό το coίn-op.

Ο ήρωάς μας θα ξεκινήσει την αποστολή του στα μέσα του σ **κτώβρη.** 

.. χει περάσει αρκετός καιρός από τότε που είδαμε το τελευταίο αξιοπρεπές tennίs sίmulatίon στους υπολογιστές μας. Οι πιο ρομαντικοί θα ανατρέχουν ίσως στην εποχή του Match Poίnt.

,.

**PASSING** 

**SHOT** 

Τα πράγματα όμως φαίνεται να αλλάζουν χάρη στην lmage Works, που αποφάσισε να κάνει το conνersίon του Passίng Shot, από το ομώνυμο coίn-op της Sega, το οποίο είναι το καλύτερο tennίs sίmulatίon που κυκλοφόρησε στα coίn-ops ως τώρα.

Κάθε πόντος αρχίζει με εσάς να βλέπετε το γήπεδο πίσω οπό τον παίχτη που ελέγχετε, έτοιμο να σερβίρει ή να υποδεχτεί την μπάλα. Αν σερβίρετε, πιέστε το fiνe button τη στιγμή που η μπάλα αναβοσβήνει, και θα θυμίσετε τη Στέφι Γκραφ.

Μετά το σερβίς, η άποψη του γηπέδου αλλάζει και το βλέπετε πλέον από πάνω. Πρέπει πλέον να τοποθετήσετε τον παίκτη σας σε κατάλληλη θέση και κατόπιν να Ε· mλέξετε τον τρόπο χτυπήματος της μπάλας (smash, drop-shot, ψηλοκρεμαστό κ.ά...). Στο coinοp,οτύποςχτυπήματοςεπιλέγεται πατώντας ένα από τα τρία κουμπιά, ενώ στη versίon για τους υπολογιστές θα διαλέγετε το χτύ· πημο πατώντας, μαζί με το fire βέβαιο, μια διεύθυνση στο joystίck.

 $\blacksquare$ 

Τα πρώτα δείγματα της δουλειάς της Teque, που κάνει το conνersion για την Image Works, ήταν πολύ ενθαρρυντικά. Ο αγώνας είναι προγραμματισμένος vσ αρχ σει μέσα στον Οκτώβριο...

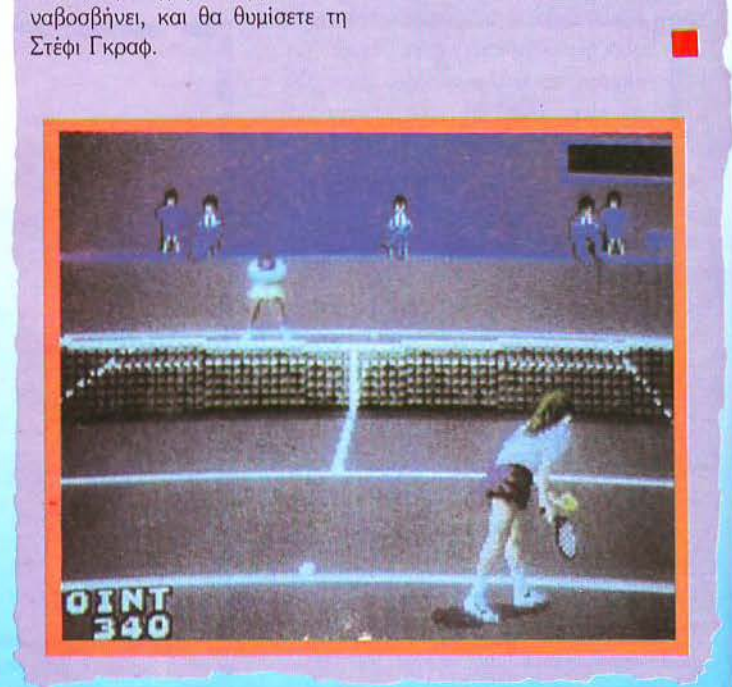

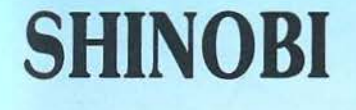

**Laz** 

ν vομίζετε ότι το vo vοοταλγεί κάποιος το παρελθόν είναι μια ασχολία που δεν δημιουργεί προβλήματα οτους γύρω, τότε κάνετε μεγάλο λάθος. Πάρτε για παράδειγμα το Shinobi, όπου κάποιος ninia, μη αντέχοντας την αφάνεια στην οποία είχε περιπέσει το ίδος του, έφτιαξε μια ολόκ ηρη οτρατιά από ομοίους του (και όνι μόνο), με κοπό να ξαναδώσει οτους a τον κυρίαρχο ρόλο που είχαν παλιότερα. Επίσης, απήνανε και μερικά παιδιά, για να γίνει η ιστορία λίγο πιο μεγάλη.

· Οπως κοταλαβαίνετε τώρα, εσείς πρέπει vo σώσετε τα απσχθέvτα παιδιά και va διαλύσετε την αυτοκρατορία του εν λόγω nίn)a. τ ο ότι και εσείς είοτε nίnja δεν πρέπει να σας ανησυχεί: απλά τοποθετήοτε τον εαυτό σος στις υγ1είς δυνάμεις του χώρου.

Ξεκινάτε οπλισμένος με αρκετά shurίkens (τα αοτερόκια που ξέ ρο ν τόσο καλά va πετάνε οι ninja) και κάποιο είδος smart bomb. Ο σκοπός σας είναι να φτάσετε στον αρχηγό και να τον σκοτώσετε. Εν διάμεαα, θα πρέπει vo απαλλαγείτε από αρκετούς υπηκόους του, που δεν έχουν πολύ καλούς σκοπούς. Στο τέλος κάθε πίστας, υπάρχει βέβαια ο μενάλος κακός.

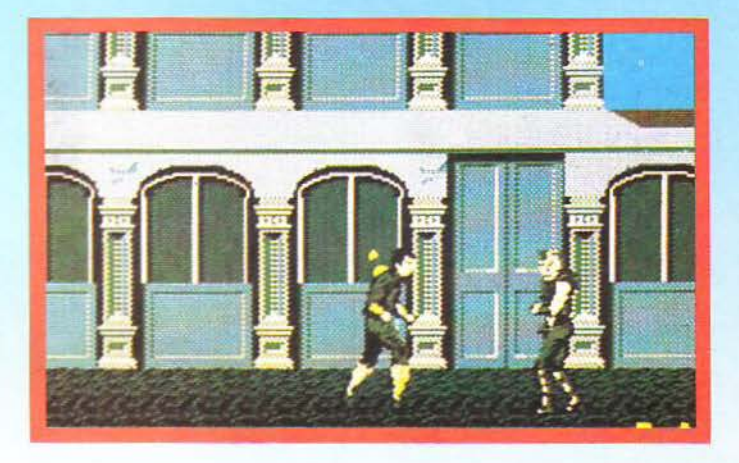

που θα σας παιδέψει αρκετά για να τον ξολοθρεύσετε.

Το conversion διατηρεί όλα τα στοιχεία του coin-op, όπως: πλήθος διαφορετικών κακών, ποιότητα scrolling, power ups και playabί lίty.

Οι ninja θα αρχίσουν τη δράση τους γύρω στα τέλη Σεπτεμβρίου.

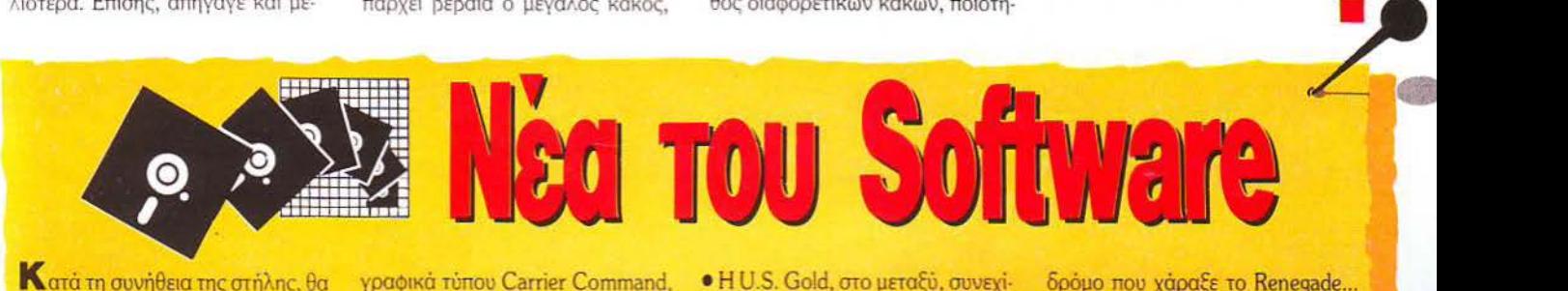

ατά τη συνήθεια της οτήλης, θα αρχίσουμε με κάποια δυοάρεοτα νέα. Σύμφωνα με πληροφορίες, η γνωστή μας Elite, που μας έδωσε προγράμματα όπως το 'Ίkari Warriors" και το "Buggy Boy", αποφάσισε να εγκαταλείψει την αγορά των full prίce games και θα ασχοληθεί μόνο με τα re-releases της Encore και άλλα budget παιχνίδια. Μόνη παρηγοριά είναι ότι, πριν κατεβάσουν τα ρολά οριοτικά, θα κυκλοφορήσουν ό,τι έχουν ήδη αρχίσει. • Καλά και άσχημα νέα υπάρχουν επίσης και για τους φίλους των racing games. Τα καλά νέα είναι ότι, εκτός των Chase H.Q. και Power Drift, τα Χριστούνεννα προγραμματίζεται να κυκλοφορήσουν τα "Hard Driνίng" και "Stunt Car Racer". Το πρώτο είναι conversion από το ομώνυμο coίn-op που θα γίνει από την Domark και περιλαμβάνει

ενώ οτο δεύτερο πρέπει να τpεχετε γύρω από διάοορες πίοτες εναvτί· ον compuιer conιrolled αντιπάλων. Τα άσχημα νέα είναι ότι η κυκλοφορία του Out Run Europa, που σας είχαμε παρουσιάσει οτα ΠΡΟΣΕΧΩΣ», δεν θα γiνει την ημερομηνία που είχε καθοριοτεί, αλ· λά κκάπως αργότερα». Τώρα, πόσο χρόνο αντιπροσωπεύει το «κάπως», θα περιμένουμε για να δούμε ...

• Και μια και μιλάμε γ1α την Domark, φαίνεται ότι τελικά μας κοροiδεύΕ1 όλους. Δεν εξηγείται αλλιώς η συμπεριφορά της: πρώτα ανακοινώνει την κυκλοφορία του "Bob's full house". μετά αvακοιvώ· νει ότι το παιχνίδι δεν θα κυκλοφορήσει και, τέλος, βλέπουμε έκπλη· κτοι ότι το παιχνίδι κυκλοφόρησε! Από συνέπεια καλά πάμε...

• Η U.S Goιd, οτο μεταξύ, συνεχί ~Ε1 ακάθεκτη τα conversίons των coin-ops της Capcom. Επόμεvο θύ· μα είναι το "strider", έvα αρκετά καιvούργιο coin-op με μεγάλα spri· tes και πολύ καλό animation. Επίσης, μετά από αναμονή επτά μη· νών, έκανε την εμφάνισή του το conversion του Black Tiger. Ευτυχώς, η αναμονή άξιζε τον κόπο, μια και το conversion, ειδικά στις εκδόσεις ST και Amiga, είναι σχεδόν ίδιο με το coin-op.

**·** Είχαμε αρκετό καιρό να δούμε κάποιο νέο παιχνίδι από την Probe. Η επιστροφή όμως προβλέπεται να είναι εντυπωσιακή, με ένα shoot' em up. που θα θυμίζει λίγο "Γ rantor, θα κυκλοφορήσει από την Virgin/ Mastertronic (αυτοί που κυκλοφόρησαν το Silkworm) και θα ονομά· ζεται, κατά πόσα πιθανότητα, Dan Dare 111. Εμπρός λοιπόν, Dan, οτο δρόμο που χάραξε το Renegade ... • Και κλείvουμε με μια εvτυπωσια· κή λίστα .... μελλοντικών κυκλοφοριών από την Ocean: ένα παιχνίδι βόλεϊ, γ1α 16bits, χωρίς όvομα ακόμη, ένα ποδόσφαιρο πόλι γ1α 16bits, επίσης ανώνυμο, το "Ivanhoe", με το γνωστό ήρωα, πάλι για 16bίts, το "Lost Patrol", με θέμα τον πόλεμο του Vίetnam, το "The Untouchables", με θέμα από σειρά του BBC, το "Operation Thunderbolt" που είναι Operation Wolf με δύο παίχτες, το "Cabal", από το ομώνυμο coίn-op, το "Chase HQ", πάλι coin-op conversion, και ένα flight simulation game, πάλι για 16bίts και πάλι χωρίς όvομα. Οι μερομηνίες των κυκλοφοριών τοποθετούνται μεταξύ τέλους Σε πτεμβρίου και αρχών Ιανουαρίου... •  $R$ 

## **Golden Axe**

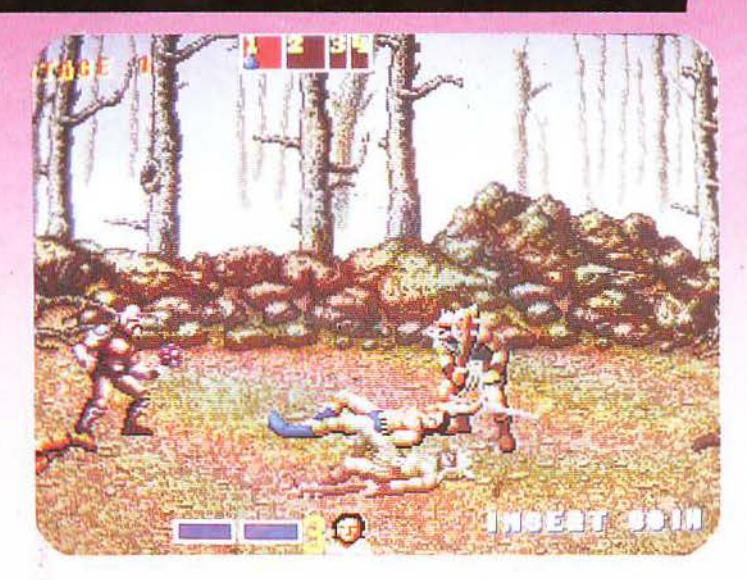

ΠΠΕΛΟΥΣ, ΝΑ ΕΝΑΣ άξιος διάδοχος του Double Dragon. Το Golden Axe είναι σίγουρα η κορυφή των "slash'em up" παιχνιδιών, ό,τι θα μπο ρούσε κανείς να ζητήσει από ένα πρόγραμμα του είδους.

Ο έλεγχος των sprites και οι κινήσεις είναι 99% όμοιες με εκείνες του Double Dragon. Ακόμα και τα sprites δείχνουν ότι η καταγωγή τους είναι το Double Dragon: θα συνα ντήσετε τεράστιους φαλακρούς πολεμιστές οι οποίοι θα σας επιτίθενται ανά δύο κ.λπ. κ.λπ. Ο σκοπός σας επίσης ίδιος: να σώσετε την κοπέλα στο τέλος της πίστας. Ολα όμως τα υπόλοιπα είναι διαφορετικά και αυτά τα «υπόλοιπα» είvαι που δίvαυν μισv άλλη διάοτο· ση στο παιχνίδι

Δεν είστε στο σήμερα, αλλά στο χτες. Στα μαύρα χρόνια του Μεσαίωνα, ο μεγάλος Δυνάστης και μάγος της περ οχής Death-Adder έχει απαγάγει τη βασιλοπούλα και σπέρνει τον τρόμο στους κατοί κους. Μόλις έχετε γυρίσει από την τελευταία σταυροφορία, όταν συ· ναντάτε στο δρόμο σος τον κολύ· τερό σας φίλο. Μισοπεθαμένος, σας λέει τα γεγονότα, σας εξορκίζει

## **Dragon Breed**

**IREM EKANE ANAH** μια φορά αισθητή την πσρουσία της στις αίθουσες ηλεκτρονικών. Το καινούργιο προγραμματιστικό της δη· μιούργημα ακούει στο όνομα Dragon Breed.

Πρόκειται για έvα ακόμα shoot'em up «τελευταίας γενιάς», το οποίο ενσωματών€1 ένα πρωτότυπο game play με τους απαραίτητους μύθους της · Απω Ανατολής. Πώς συνδυάζονται όλο αυτό; Ας φτιάξουμε ένα παραμύθι. Βρίσκεστε κάπου στο 4000 μ.Χ. (θέλετε στο 5000; Δεν με πειράζει), κάτοικος ενός πλανήτη που θυμίζει αρκετά τις τελευταίες πίστες του R-Type. Το μέλλον δεν

είvαι καθόλου ρόδινο. Η αποικία, που εδώ και τόσους αιώνες ευημε· ρούσε και ήταν το καμάρι της γήι· νης μητρόπολης, ζει τις τελευταίες της στιγμές. Σε μια τελευταία προ σπάθεια να αντεπιτεθείτε και να αχρηοτέψετε τις γραμμές των ΕΙσβολέων, ζητάτε τη βοήθεια εvός ζω· νταvσύ μύθου. Είναι ο προστάτης της αποικίας, ο φίλος του σvθρώ· που σε τούτα τα αφιλόξενο μέρη. Κοιμάται εδώ και πολλές γενιές τώρα στην ψηλότερη κορυφή του πλανήτη, και μόνο το «καυτό δό· κρυ» μπορεί να τον ξυπνήσει... Αυτά βέβαια δεν είvαι τίποτε για σας, που ως γνωστόν είστε ένας από τους μαθητευόμενους μάγους-πα· λεμ οτές. Από εδώ ξεκινά η περιπέ·

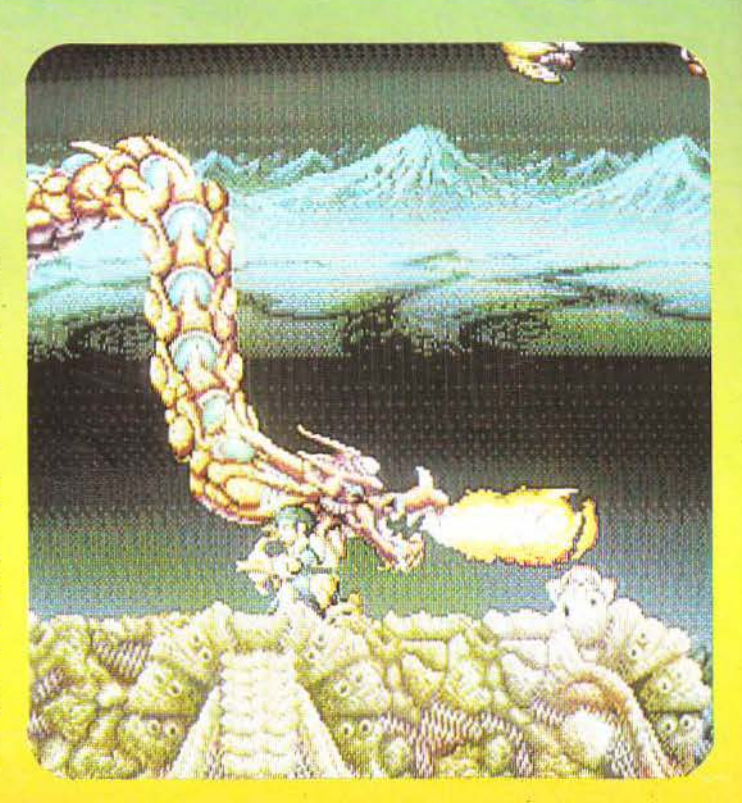

122 PIXEL OKTOBPIOZ '89

#### ΤΑ ΠΑΙΧΝΙΔΙΑ ΑΥΤΑ ΘΑ ΤΑ ΒΡΕΙΤΕ ΜΟΝΟ ΣΕ ΑΙΘΟΥΣΕΣ ΗΛΕΚΤΡΟΝΙΚΩΝ ΠΑΙΧΝΙΔΙΩΝ

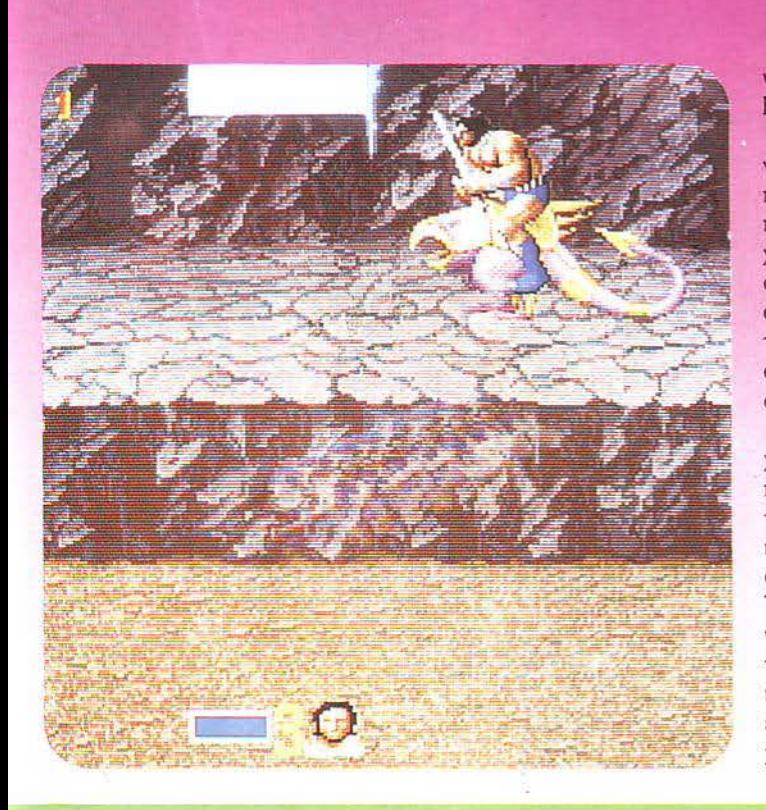

να πάρετε εκδίκηση και ξεψυχάει. Είvαι η ώρα σας.

Ο δρόμος για το κάστρο του μάγου είναι μακρύς: θα χρειαστεί να περάσετε εξωτικές τοποθεσίες, να περπατήσετε επάνω σε τεράσηες χελώνες-νησιά και να κοιμηθείτε στην ύπαιθρο. Αντίπαλοί σας είναι οι λεγεώvες ου Death-Adder και τα στοιχειά που φρουρούν τις περιοχές. Όπλα σας είναι η φοβερή σας φυσική δύναμη και η μαγεία.

Από το σημείο αυτό και πέρα αρ χίζουv τα μπράβο στη Sega. Τι vα πρωτοθαυμάσουμε: Τις ρεαλιστικότατες φωνές των γυναικόπαιδων, καθώς τρέχουv va σωθούv από τα στρστεύμστα που καίvε τα χωριά; Τ ηv ποικιλία τωv sprites; Αμαζό· vες, τεράστιοι σvηπαθηηκοί αvα· τολίτες, μικροί κλέφτες που σας κλέβουv τα υπάρχοvτά σας ότσυ εσείς κοιμάστε, τα ζώα... Α, ναι, ξεχάσαμε vα σας πούμε ότι και τα ζώα παίρνουν μέρος στο παιχνίδι. Μπορείτε να νικήσετε τις αμαζόνες κm va ανεβείτε στην πλάτη εvός δράκοντα, χρησιμοποιώντας τον σαv άλογο και εκτοξεύοντας θαvα· τηφόρα σvάσα στους αvτ πάλοuς! Περιττό να σας πούμε ότι οι κινήσεις τωv sprites, ειδικά ότσυ αvεμ ζετε το ξίφος ή το· τσεκούρι σας στον αέρα ξαρτάται από τον ρωα που διαλέξατε), είναι χωρίς αμφιβολία οι ΠΙΟ ρεαλιστικές που έχουμε δει. Το παιχνίδι δεν είναι πολύ μεγάλο, αλλά θα το ξαναρχίσετε σίνουρα από την αργή με κάποιον διαφορετικό ήρωα, για να απολαύσετε τις κινήσεις του όταν πολεμά και τον τρόπο που χρησιμοποιεί τη μαγεία, ο οποίος είναι επίσης διαφορετικός. Αν το τελειώσετε πάντως, μη βιαστείτε να φύγετε... η τελική οθόνη περιλαμβάνει τις πιο έξυπνες και αστείες ιδέες που έχουμε δει σε coin-op!

τεια. Βρίσκεστε στην κορυφή του βουνού, σημαδεύετε έναν τάφο με σκdλισμένη μια τερστώδη μορφή ... το έδαφος τρσυτάζεται, πέτρες αρ χίζουv vα εκτοξεύονται και έvας τεράστιος δράκος εμφανίζεται και αρχίζει σιγά-σιγά vα ξεruλίγεται εμπρός σας. Μηv τον πυροβολήσετε ... ο δράκος είναι φίλος σας! Αvεβαίνετε στο λαιμό του και τον αφήνετε vα σας οδηγήσει βαθιά στα στρατεύματα του κακού.

Πρωτότυπο, έτσι δεv είνα ; Όσο προχωράτε, τόσο τα όπλα που βρ σκετε στο δρόμο σας αυξάνουν τις ικανότητες και των δύο, μετατρέποvτάc σας σε έvα ακαταμάχητο δίδυμο . Θα αvακουφιστείτε στηv αρχή, διαπιστώνοντας ότι ο δράκος δεν μπορεί να νικηθεί από τα εχθρικά sprites, αλλά αντίθετα μπορεί να τα στοιμώξει και να τα εξοντώσει, σπρώχνοντάς τα με το φιδίσιο σώμα του. Όμως, σύντομα την ανάκουφιση θα την διαδεχθεί η

απελπισία. Το παιχνίδι μοιάζει πάρα πολύ στο R-Type (εδώ που το λέμε όλα τα shoor'em ups λίγο πολύ πια μοιάζουν) και το ξεπερνάει σε έvα πράγμα: στη δυσκολία. Από τηv αρχή θα δείτε τα περιθώριό σας vo μικραίνουν και θα βασίζεστε όλο και περισσότερο στην τύχη, για να περάσετε ζωντανός από τις δεκάδες τωv μεταλλικώv τεράτων ου πετάγονται από όλες τις μεριές της οθόνης. Ήχος θαυμάσιος, γραφικά προσεγμένα, πολύ καλά τα τοπία του πλανήτη που φαίνοvται στο βάθος ... Τοποθετήστε έvαv πύργο από νομίσματα μπροστά στηv οθόνη και εξερευνή στε τις πολλές πίστες του Dragon Breed. ΥΣ: Θέλετε κι ένα tip; Προσπαθήστε να είστε όσο το δυνατόν πιο ψηλά στην οθόvη, έχοντας τοuς εχθρούς από κάτω σας, και χρησιμοποιήστε το δράκο σαν ασπίδα. Insert coίn!

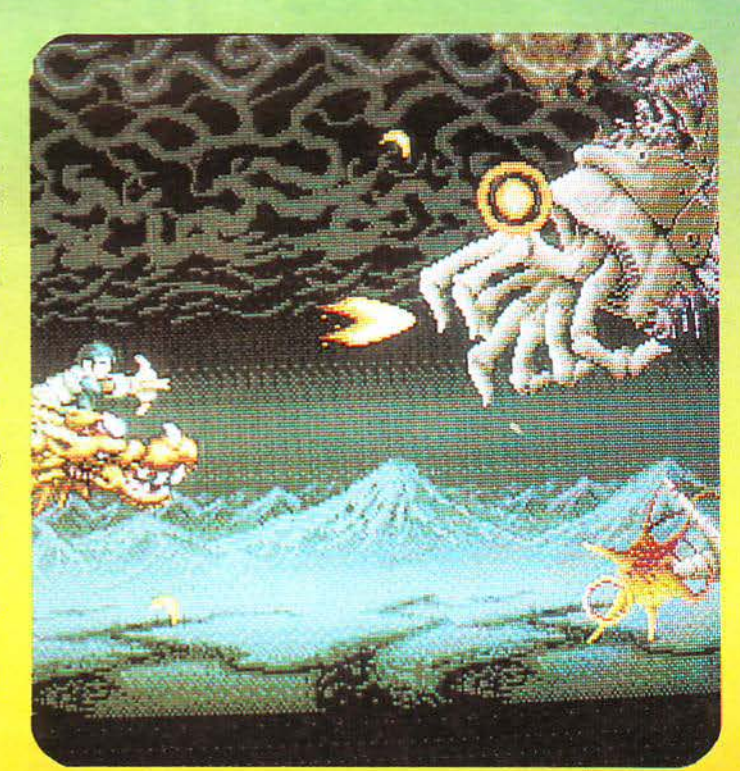

**ΔΑΙ ΝΑΙ, ΣΩΣΤΑ**<br>διαβάζετε. Το video review θα μοιράζεται από αυτόν το μήνα το γώρο του με το δίδυμο αδελφάκι του *cine review,* μια στήλη που όπως επίσης πολύ σωστά καταλάβατε θα σας παρουσιάζει ταινίες φαντασίας από το χώρο του κινηματογράφου. Παρουσιάσεις των τελευταίων ταινιών, ειδήσεις και μυστικά που δεν θα μάθετε ποτέ, εξωγήινοι, τέρατα, μάγοι, ο Ιντιάνα Τζόουνς, ο Λιούκ Σκάιγκουόκερ, η Μύγα ΙΙ, ο Μπάτμαν *....* όλα αυτά θα κυκλοφορήσουν στο βίντεο, αλλά ιατί να περιμένουμε μέχρι τότε; ΤΟΥ Γ. ΚΥΠΑΡΙΣΣΗ

ΠΤΛΟΣ: ΜΠΑΤΜΑΝ ΕΤΑΙΡΙΑ: **WARNER BROS**  ΠΡΩΤΑΓΩΝΙΣΤΟΥΝ: ΜΑΙΚΛ Κ/ΤΟΝ, ΤΖΑΚ ΝΙΚΟΛΕΟΝ, ΚΙΜ ΜΠΑΕΙΝΤΖΕΡ ΣΚΗΝΟΘΕΣΙΑ: ΕΑΜ ΧΑΜΜ

εν νομίζω ότι θέλετε να σας τον συστήσουμε... σίγουρα θα έχετε δει τη φιγούρα του σε κάποια κόμις, σε κάποιες αφίσες, ή στο τελευταίο computer game. 50 ολόκληρα χρόνια ζει και τριγυρνά ανάμεσά μας κυνηγώντας τους κακούς. Δεν μπορεί. .. κάπου θα τον έχει πάρει το μάτι σας.

Κανείς δεν μπορούσε να φανταστεί ότι ο κουκουλοφόρος νυχτεριδάνθρωπος, 50 ολόηρα χρόνια μετά την πρώτη του επιτυχία σαν ήρωας των περιοδικών, θα γινόταν και πάλι τόσο διάσημος, και μάλιστα στα γεράματά του. Δεν είναι μόνο η ταινία του που έσπασε τα ρεκόρ (εκτοπίζοντας παρακαλώ τον ίδιο τον Ιντιάνα τζόουνς από την πρώτη θέση!), δεν είναι μόνο η μανία που δημιουργήθηκε γιακά-

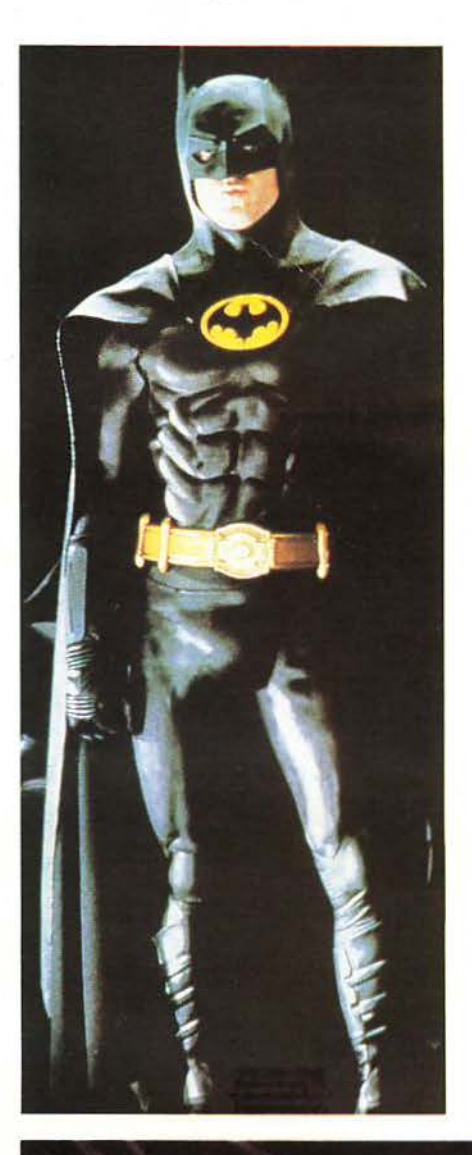

 $LMe$ 

θετί που έχει επάνω του το χρυσό σήμα με τη μαύρη νυχτερίδα... δεν είναι μόνο το γεγονός ότι όλοι οι σούπερ-ήρωες (όπως ο πολύ δημοφιλής Σούπερμαν) έτρεξαν να κρυφτούν ντροπιασμένοι που αυτός ο απλός γήινος με το αποκριάτικο ντύσιμο τους ξεπέρασε. Είναι ... όλα αυτά μαζί. Η «νυχτεριδομανία» δεν έχει κανέν ·· προηγούμενο.

... Η πόλη είναι η γνωστή έδρα του Μπάτμαν, η Gotham city. Τίποτε το σπουδαίο δεν υπάρχει σ' αυτήν την πόλη. Μοιάζει πολύ με την Αθήνα: γεμάτη τσιμέντο, βρώμικη, απέραντη. Η νύχτα έχει έρθει εδώ και πολύ ώρα και το φεγγάρι φωτίζει τα πέτρινα τέρατα που φρουρούν τις πόρτες μιας παλιάς καθεδρικής εκκλησίας, η οποία θα κατεδαφιστεί έπειτα από λίγες μέρες...

... Όλα φαίνονται ήσυγα...

... Τίποτα δεν κουνιέται...

... Ή μήπως δεν είναι έτσι;

... Κι όμως, σαν να κουνήθηκε το ένα πέτρινο τέρας!!!

Παρόμοια σκηνή έχουμε δει και στο "Ghostbusters", αλλά στο Batman δεν κυριαρχούν τόσο τα εφέ όσο η περιπέτεια και η δράση. Αυτό βέβαια δεν σημαίνει ότι λείπουν τα εφέ. Κάθε άλλο... Μόνο το «νυχτεριδοκίνητο» φτάνει, αν φανταστεί κανείς ότι για την κίνησή του χρησιμοποιήθηκε μια τεράστια μηχανή Chevrolet και τμήματα από κινητήρα αεριωθούμενου, χωρίς να υπολογίσουμε τα όπλα και τα αυτόματα συστήματα που διαθέτει. Το πιο χαρακτηριστικό στοιχείο της ταινίας, βέβαια, ναι το κουστούμι του Μπάτμαν, φτιαγμένο από

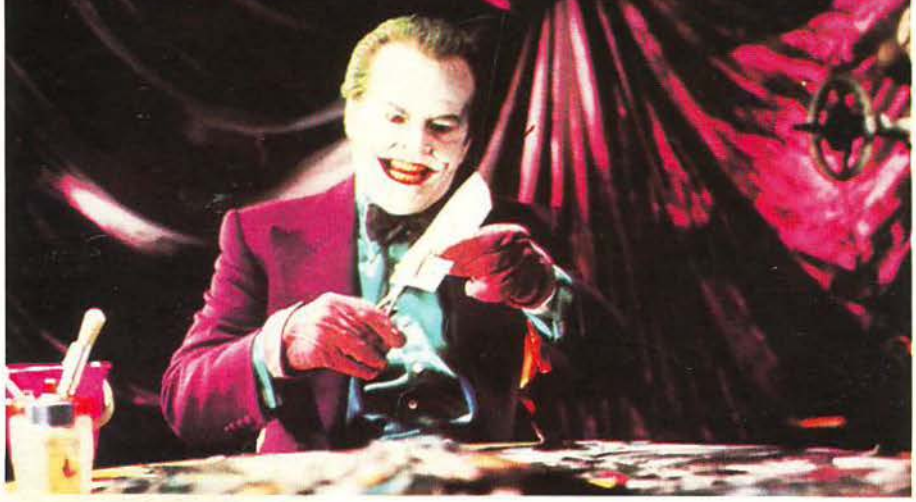

-<br>-<br>- $\bullet$  $\blacksquare$  $\blacksquare$ -

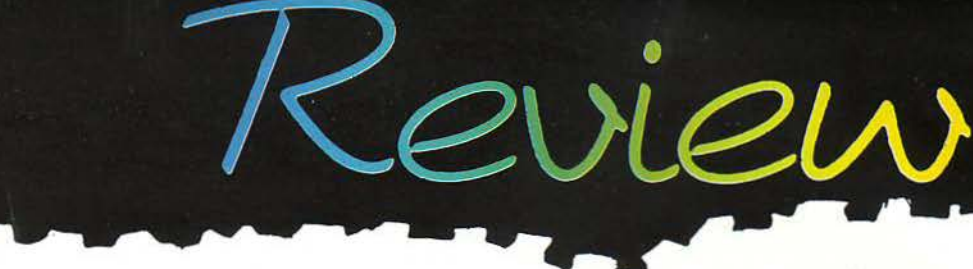

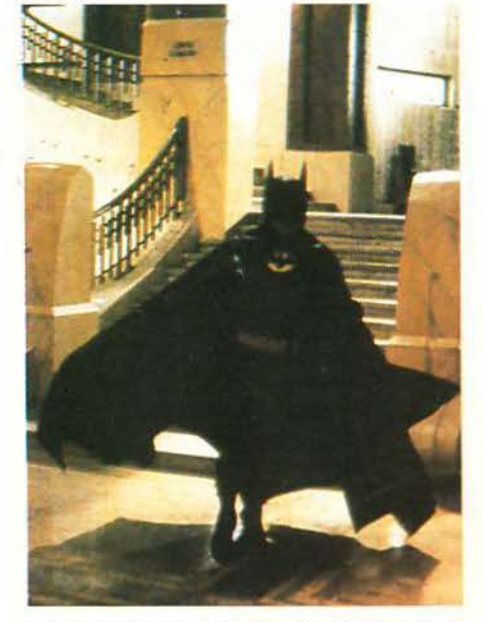

ειδικό συνθετικό υλικό, έτσι ώστε να προσθέτει «σιδερένιους μυς» στο σώμα του πρωταγωνιστή. Τους υπόλοιπους ήρωες λίγο πολύ θα τους ξέρετε: είναι ο Joker, ένας τρελός εγκληματίας με ένα παρανοϊκό χαμόγελο μόνιμα ζωγραφισμένο στο ρόσωπό ου, εξαιτίας μιας εγχείρησης... είναι η δημοσιογράφος που μπλέκεται σε όλη αυτή την υπόθεση, προσπαθώντας να ανακαλύψει τον Μπάτμαν... και είναι ο ίδιος ο Μπάτμαν, ο οποίος ζει μια κατά τα άλλα φυσιο λογική ζωή (μόνο τα πρωινά) με το κανονικό του όνομα, Μπρους Γουέην, και ο οποίος διαθέτει τα μάλλον ατέλειωτα εκατομμύριά του κυνηyώ\'1ας τους κακούς της πόλης και παίρνο ντας έτσι εκδίκηση για τη δολοφονία των γονιών του, πριν από πολλά χρόνια. Βέβαια, ο Μπάτμαν διαφέρει από όλους τους υπόλοιπους σούπερ-ήρωες: δεν διαθέτει υπερφυσικές δυνάμεις σαν τον άνθρωπο- αράχνη, ούτε είναι εξωγήινος σαν το Σούπερμαν. Ίσως αυτός να είναι ο λόγος που τον συμπαθήσαμε περισσότερο, μια και είναι πιο «ήρωας» και κινδυνεύει πολύ περισσότερο να «φάει» καμιά από τους προηγούμενους. Με λίγα λόγια, ο Μπάτμαν είναι ένας από τους πιο συμπαθητικούς μας ήρωες και μόνο για να τον δείτε αντιμέτωπο με τον αντιπαθητικό Τζόκερ που γελάει συνέχεια αξίζει τον κόπο. Όσο για την επιτυχία του ... ξέρετε να κρατάτε ένα μυστικό; Τα σκηνικά του Μπάτμαν δεν πρόκειται να καταστραφούν, μια και η εταιρία σκέφτεται ήδη το Μπάτμαν Νο 2!

ΤΠΛΟΣ: **MARTIANS!!!**  ΕΤΑΙΡΙΑ: **SMART EGG PICTURES**  ΠΡΩΤΑΓΩΝΙΣΤΟΥΝ: **ΚΑΠΤΑΙΝ** ΜΠΛΙΠΤΟ, Δp ΖΙΠΛΟΚ ΚΗΝΟΘΕΣΙΑ: ΠΑ ΤΡΙΚ ΤΖΟΝΕΟΝ

Πριν από πολλά - πολλά χρόνια, μια ραδιοφωνική εκπομπή είχε προκαλέσει φόβο και τρόμο στους Αμερικανούς, την ημέρα της Πρωταπριλιάς. Ο Ορσον Ουέλς είχε σκαρώσει μια ολόκληρη σειρά από ψεύτικες συνεντεύξεις, ρεπορτάζ και σκηνές πανικού, περιγράφοντας πώς οι Αρειανοί κατακτούσαν σιγά-σιγά τη γη μας.

Από τότε πέρασε πολύς καιρός, το κακόγουστο αστείο ξεχάστηκε, αλλά φαίνεται ότι οι εξωγή ινοι δεν ξεχνούν τόσο εύκολα. Την 50η επέτειο του γεΎονότος, πέντε καβγατζήδες Αρειανοί κατεβαίνουν στη γη, έτοιμοι να σπείρο ν τον πανικό και να αναστατώσουν τους · κατοίκους. Λέτε να τα καταφέρουν;

Αuτή είναι η στορία της κωμωδίας "Martίans!!!" (τα θαυμαστικά περιλαμβάνονται στον τίτλο), μιας παράξενης ταινίας επιστημονικής φαντασίας με αρκετή δόση χιούμορ. Πρωταγωνιστές είναι μια παρέα από πέντε Αρειανούς, καθένας από τοuς οποίους έχει και τις διοτρο πίες του. Αρχηγός τοuς είναι ο Caρtaίn Βlίρtο,. ένας εξωγήινος του οποίου ο προσωπικός μεταφραστής παρο σιάζει βλάβη τις πιο ακατάλληλες στιγμές. Δεύτερος είναι ο Blanzee, ένας εξωΎήινος ποu προσπαθεί απεγνωσμένα να φαί σοβαρός, αλλά πέφτει όλο και περισσότερο σε γκάφες. Τρίτος είναι ο Δόκτωρ Ζίπλοκ, ένας τύπος που ισχuρίζεται ότι γνωρίζει όλα τα μυστικά τοu σύμπαντος, κάτι σαν το Μίστερ Σποκ του Σταρ Τρεκ ... ή μήπως όχι; Οι κύριοι αuτοί δεν είναι τίποτε άλλο από πολύ εξελιγμένες κούκλες. Μόνο για την κίνηση του κεφαλιού τους χρησιμοποιούνται 16 μικροί κινητήρες και τέσσερις αισθητήρες ελεγχόμενοι με πομπούς από απόσταση. Στόχος τους είναι να κατακτήσουν τη γη, χρησιμοποιώντας ένα «κιτ κατάκτησης κόσμων))(!) και τη μασκότ τους, την οποία ονομάζουν Spiff-μασκότ γενικών καθηκόντων. Το κακό είναι ότι δυστυχώς κανείς δεν πείθεται για τις κατακτητικές τους επιδιώ ξε ς, με αποτέλεσμα τα πράγματα να δυσκολεύουν γι' αυτούς.

Ξέρετε πόσο δύσκολο είναι να κάνετε τους άλλους να σας φοβηθούν; Όσο κι αν φαίνεται απλή η ιστορία, το αποτέλεσμα προβλέπεται να είναι ενδιαφέρον. Πολλά ονόματα στο χώρο τοu κινηματογράφοu φαίνεται να έχοuν δουλέψει γι' αυτήν, ονόματα με εμπειρίες σε ταινίες όπως τα «Γκρέμλινς», το «Γουίλοου» ή το «Σταρ Τρεκ» ή, ακόμα πιο παλιά, το «2001: η Οδύσσεια του Διαστήματος». Καθόλου παράξενο λοιπόν ποu όλοι μιλούν για μια συνέχεια τον πόμενο χρόνο, πριν καλά καλά δούμε την πρώτη ταινία. Σημειώστε την, γιατί θα πρέπει να σας αρέσει.

÷,

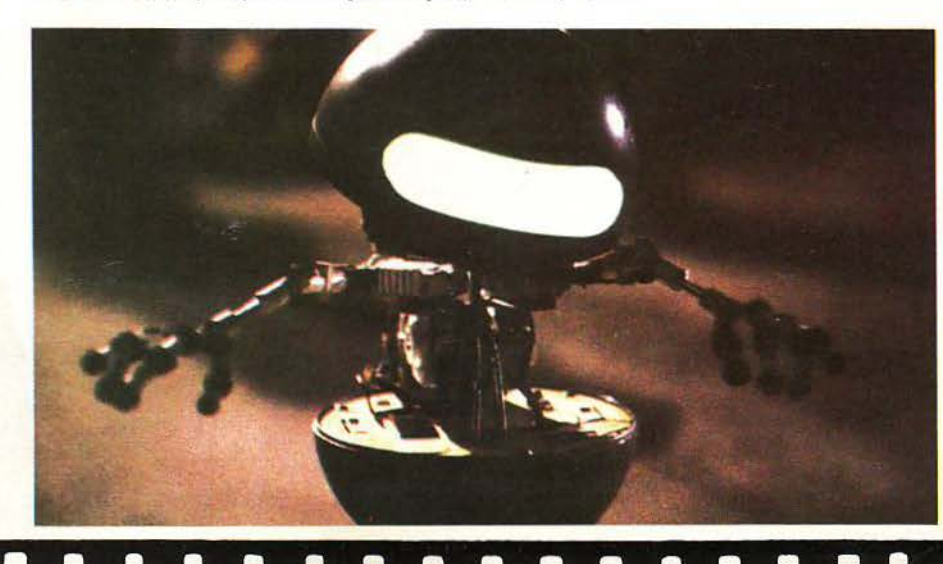

## Video Review

**I** *ΠΟΡΤΑ ΤΟΥ ΜΠΑΡ ΑΝΟΙΞΕ* διάπλατα. Μια λεπτή σιλουέτα φάνηκε μέσα στο σκοτάδι, με το πρόσωπο χωμένο βαθιά στο πλατύ καπέλο. Με μια κίνηση έφερε το χέρι στην τσέπη. ·ολοι τράβηξαν τα πιστόλια τους. Μάταια όμως *...*  Το μόνο που φάνηκε στα χέρια του ήταν ένα νόμισμα. Σημάδεψε· και από απόσταση είκοσι μέτρων το κέρμα σφύριξε στον αέρα... το τζουκ-μποξ άρχισε να παίζει. Οι μπράβοι του *Mr* Βίg ήταν πια σίγουροι.... ήταν ο Μάικλ Τζάκσον.

ΤΟΥ Γ. ΚΥΠΑΡΙΣΣΗ

ΤΙΤΛΟΣ: MOONWALKER ΕΤΑΙΡΙΑ: **WARNER BROS**  ΠΡΩΤΑΓΩΝΙΣΤΟΥΝ: ΜΑΙΚΛ ΤΖΑΚΕΟΝ, **EDN** ΛΕΝΝΟΝ, ΚΕΛΛΥ ΠΑΡΚΕΡ ΣΚΗΝΟΘΕΣΙΑ: ΚΟΛΛΙΝ ΤΕΙΛΒΕΡΕ ΔΙΑΡΚΕΙΑ: **94'** 

Αν παρακολουθείτε τα δορυφορικά κανάλια, τότε σίγουρα θα έχετε δει κάπου τη φιγούρα του Μάικλ Τζάκσον να καταργεί το νόμο της βαρύτητας με μια μόνο κίνηση , μέσα σε ένα club γεμάτο δολοφόνους. Είναι το Smooιh Criminal, το πρώτο video clip στο μέγεθος μιας ταινίας. οιός άλλος θα μπορούσε να το κάνει αυτό, εκτός από τον κύριο Τζάκσον;

·Ολοι θα ξέρετε λίγο πολύ την υπόθεση της ταινίας: ο Τζάκσον αντιστέκεται πολεμώντας τον κακό έμπορο ναρκωτικών Mr Big, σε μια ταινία που συνδυάζει το όνειρο με την πραγματικότητα. Στόχος του Mr Big είναι η μόλυνση του μυαλού των παιδιών με ναρκωτικά. Ο Μάικλ όμως δεν συμφωνεί. Εμποδίζει τα σχέδια του Mr Big, καταδιώκεται από τη συμμορία

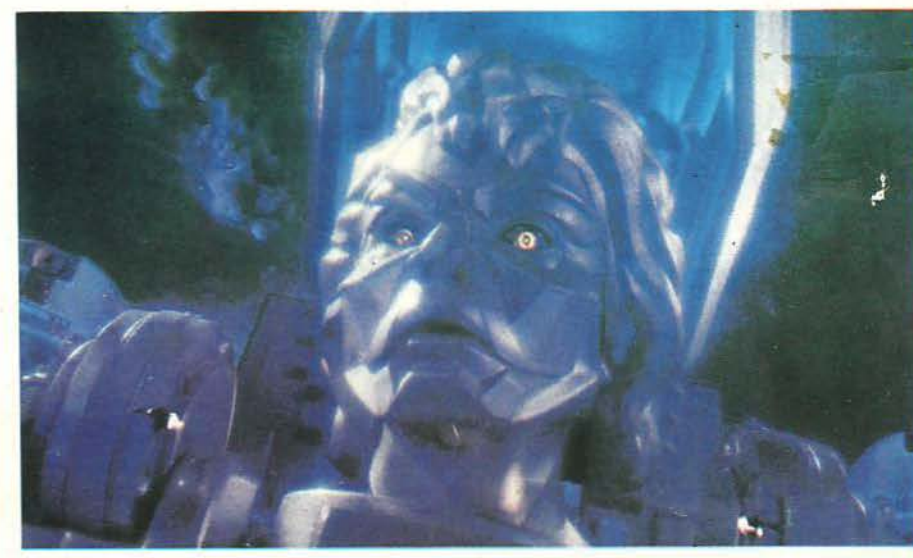

του και τελικά καταφέρνει να τους σταματήσει, χρησιμοποιώντας δόσεις πονηριάς, γενναιότητας αι ... επιστημονικής φαντασίας, μια και στην προσπάθειά του τον βοηθούν ακόμα και ... ζώα! Το τέλος φυσικά είναι καλό γι ' αυτόν και την παρέα του, αλλά για να φτάσουν μέχρι εκεί μπλέκονται σε άπειρες περιπέτειες. Και για να έρθουμε στο «κυρίως θέμα», τα εφέ έχουν κυριολεκτικά σπαταληθεί στο "Moonwalker". Υπάρχουν 200 διαφορετικά εφέ στην ταινία, ακριβώς όσα και στο θρυλικό «Στενές επαφές τρίτου ύπου)). Μόνο για τη σκηνή τηζ μεταμόρφωσης του πρωταγωνιστή σε τεράστιο μηχανικό ρομπότ, χρησιμοποιήθη αν περίπου 30-34 διαφορετικά «στοιχεία», όπως καπνοί, κίνηση με υπολογιστή (animation), φωτιστικά εφέ.... Αν υπολογίσετε τώρα στις 12 κάμερες

που χρησιμοποιήθηκαν για το γύρισμα, καθεμιά από τις οποίες τραβούσε διαφορετικά το ρομπότ (φωτογράφιση μόνο με καπνό, μόνο με νέον φώτα, μόνο με κίτρινα φώτα κ.λπ. κ.λπ.), καταλαβαίνετε ότι πάμε πολύ μακριά. Και για να σας aποτελειώσω, σας λέω ότι μόνο το ρομπότ -Τζάκσον είχε 50 διαφορετικές κινήσεις να εκτελέσει, κάτι για το οποίο οι συντελεστές του φιλμ ακόμα μουρμουρίζουν ότι ήταν «η πιο πολύπλοκη συσκευή κίνησης που είχε κατασκευαστεί ποτέ». Φυσικά, από την ταινία δεν λείπει ο άφθονος χορός και το άφθονο τραγούδι, με το χαρακτηριστικό στυλ του πρωταγωνιστή. Σας αρέσει δεν σας αρέσει ο Τζάκσον, είναι μια ταινία που σίγουρα θα σας εντυπωσιάσει. Τι θα ' λεγαν οι εταιρίες software για κανέva computer game;

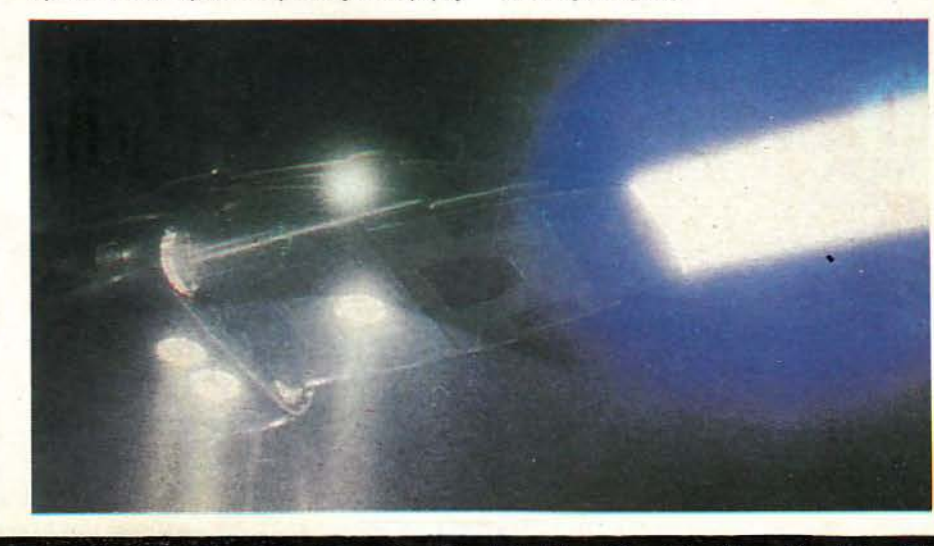

### A S' R TO KOMΠΙΟΥΤΕΡ<br>ΤΗΣ ΧΡΟΝΙΑΣ 1988!

Για μας η τεχνολογική εξέλιξη συνεχίζεται και μετά το πρώτο βραβείο!

> 520ST<sup>\*\*</sup> **TEAIKH TIMH ME O.N.A.** 99.600 ΔΡΧ.

1988: Πρώτο βραβείο<br>στο ATARI 520ST<sup>(ν.</sup> Οι μεγαλύτεροι<br>εκδότες των περιοδικών computers της εκτροπής, Αγγλίας, Ιταλίας, Γιουγκοσλαβίας,<br>Πολωνίας, Ισανίας, Ιαπωνίας, Γερμανίας, Ουγγαρίας<br>«Σε Γαλλίας, ήταν απόλυτα βέβαιοι και γνώριζαν πολύ καλά<br>«Σε το ΑΤΑΡΙ 520ST<sup>\*\*</sup> ήταν το καλύτερο computer της χρονιάς 1988, γι' αυτό και του χάρισαν το πρώτο βραβείο.<br>**Γιατί δεν είναι απλώς ένα computer, αλλά τρία σε ένα.**<br>Le Mac Emulator, PC Emulator, και είναι ST!)

Ανακαλύψτε τώρα γιατί τα ATARI ST<sup>τιν</sup><br>Θα εξακαλουθήσουν να είναι τα καλύτερα και στο μέλλον.

Υπάρχει software στα ελληνικά για όλη τη σειρά ST.<br>Word Proccesing, Data Base, Spread Sheet, CAD<br>Desktop Publishing, P C Emulator, Mac Emulator.<br>ΔΙΑΤΙΘΕΤΑΙ ΣΕ 520ST", 1040ST" MEGA 2, MEGA 4.

EAKAT A.E. SOAQNOS 26 AOHNA 106 73

## Ενα νέο Ρ **.C. Made in West Germany** Που είναι **Schneider**  Που το λένε **EURO PC**  Που έρχεται με ένα πακέτο προγραμμάτων Που είναι **personal computer**  Που είναι **home computer** !

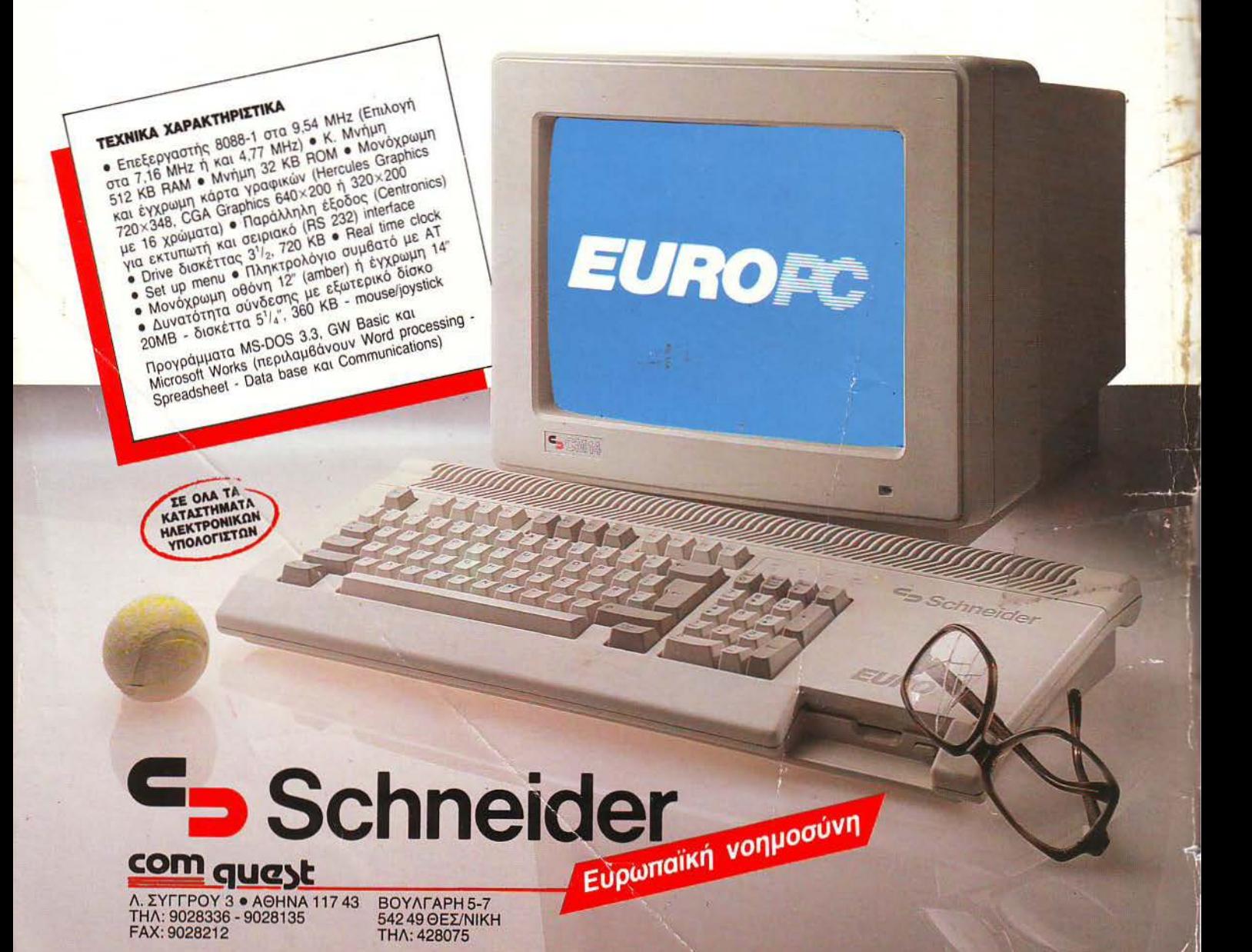